# Hypertext marks in  $\text{MTF}X$

Sebastian Rahtz Email: sebastian.rahtz at oucs.ox.ac.uk

Heiko Oberdiek (maintainer) Email: heiko.oberdiek at googlemail.com

2012/02/28 v6.82p

# <span id="page-0-0"></span>**1 Documentation overview for hyperref**

The documentation for package hyperref consists of several files:

**Manual** The **USER MANUAL** (also available as HTML).

**README** The **README** file (also available as text file). Here information is collected that is not yet in the manual: new features, package compatibility, limitations, known problems, …

**ChangeLog** This file records the version history (also available as text file).

**Options** This file provides a short option summary.

**Bookmark talk, slides** Slides for the talk "PDF information and navigation elements with hyperref, pdfTeX and thumbpdf" at EuroTEX 1999.

**Bookmark talk, paper** The paper version of the talk.

Source code documentation:

☞ **hyperref.dtx** This is the source code documentation for hyperref (this file).

**backref.dtx** "Back referencing from bibliographical citations"

**nameref.dtx** "Section name references in LATEX"

# <span id="page-1-0"></span>**2 Contents**

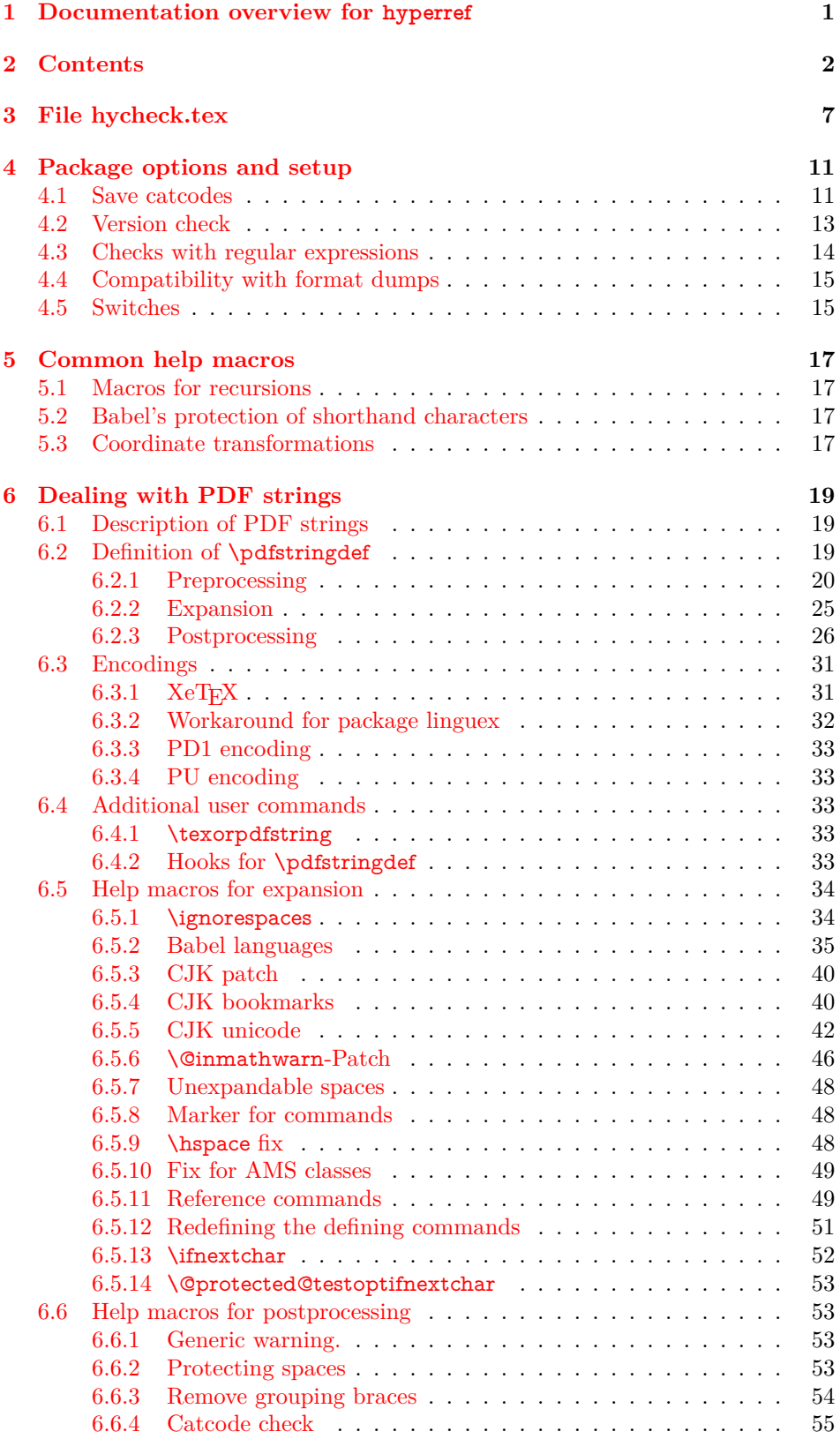

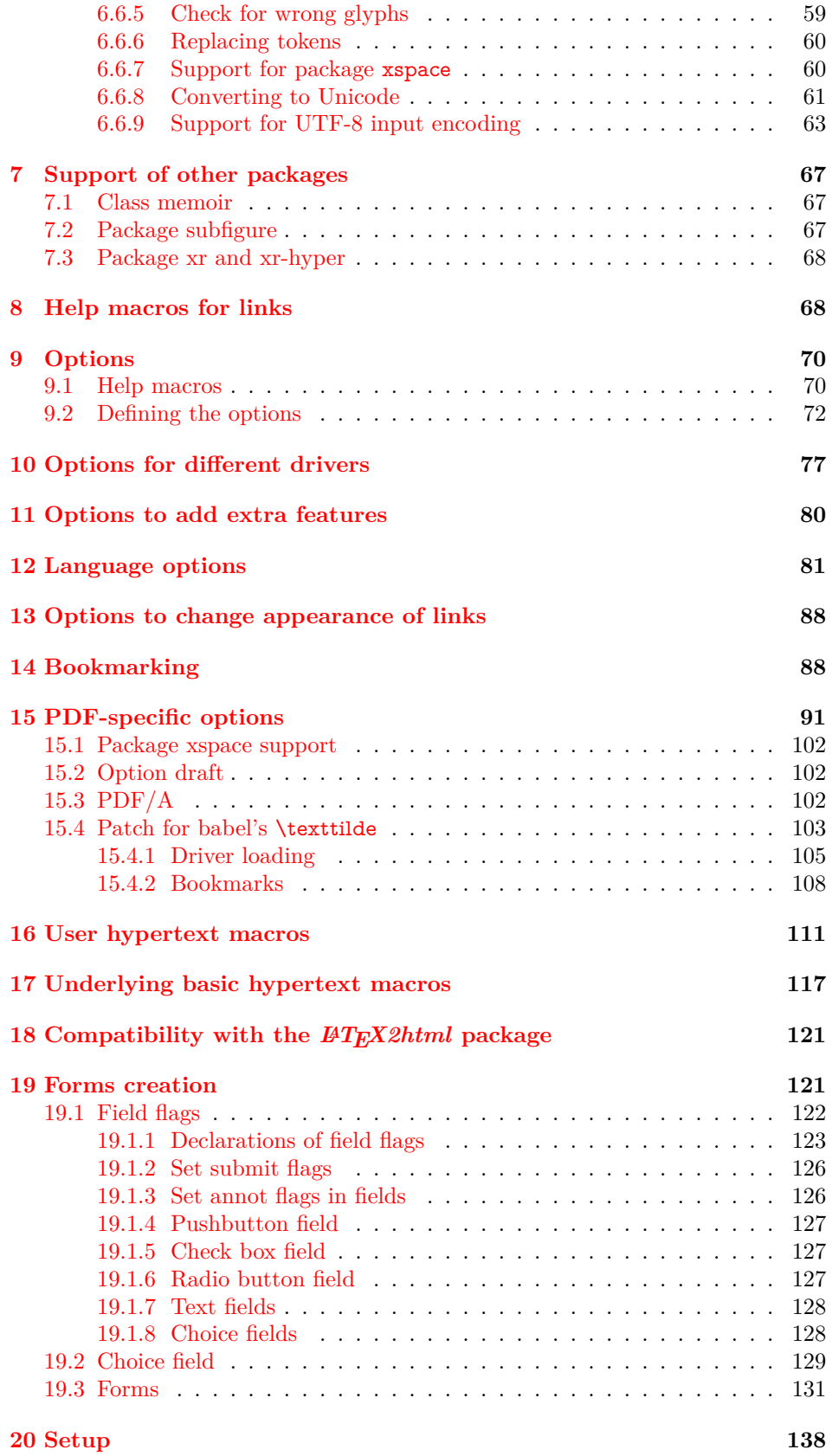

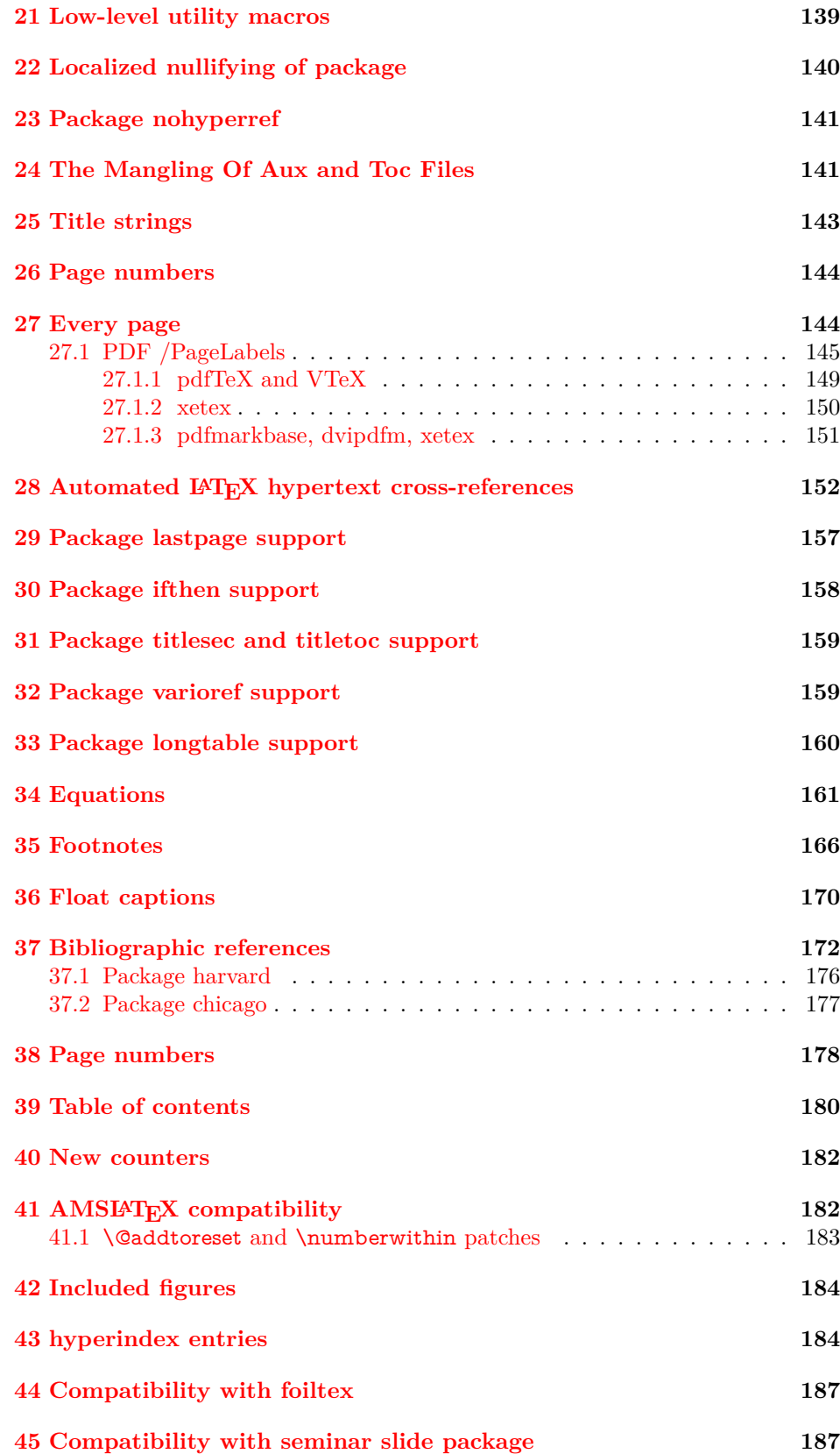

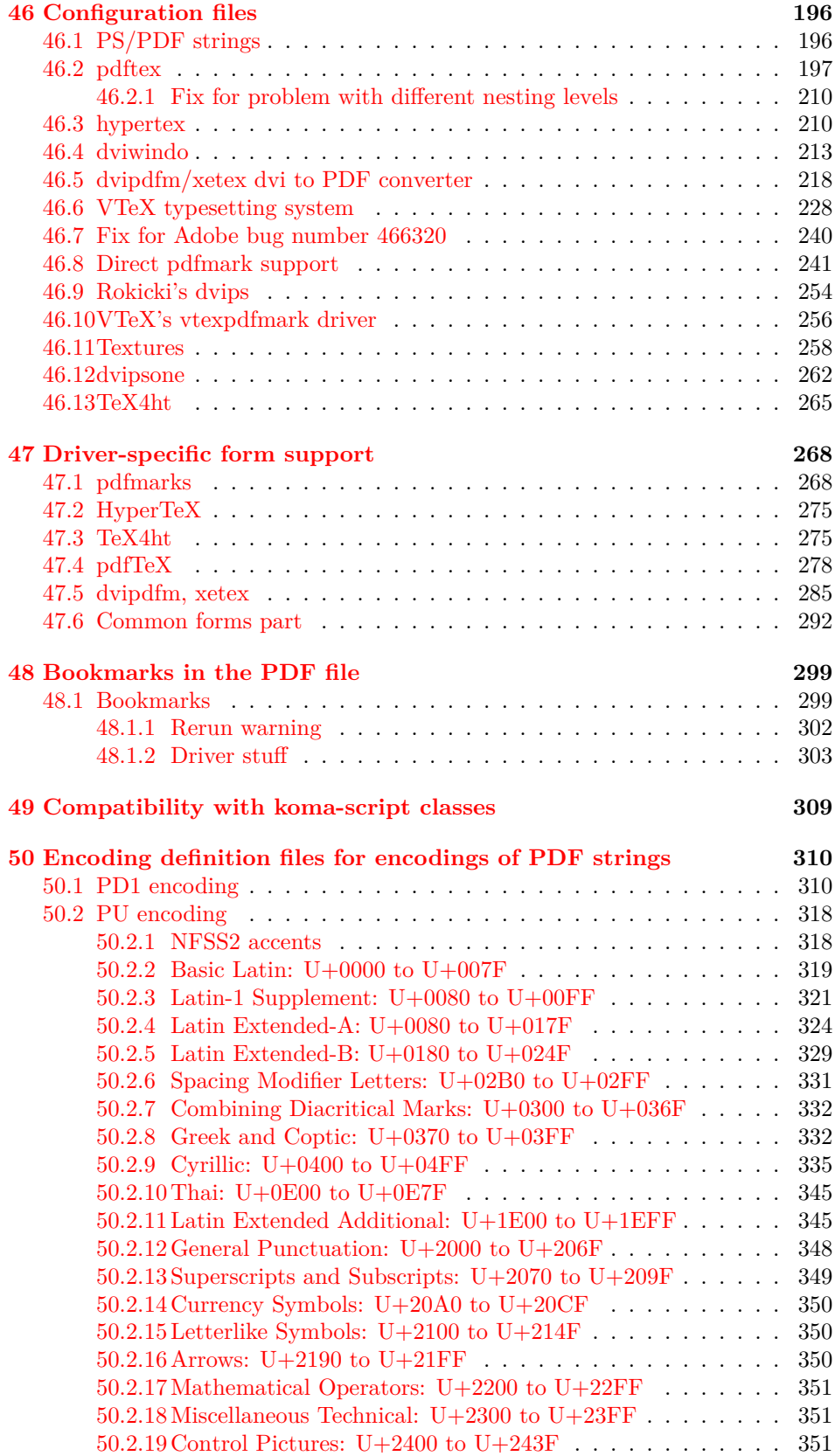

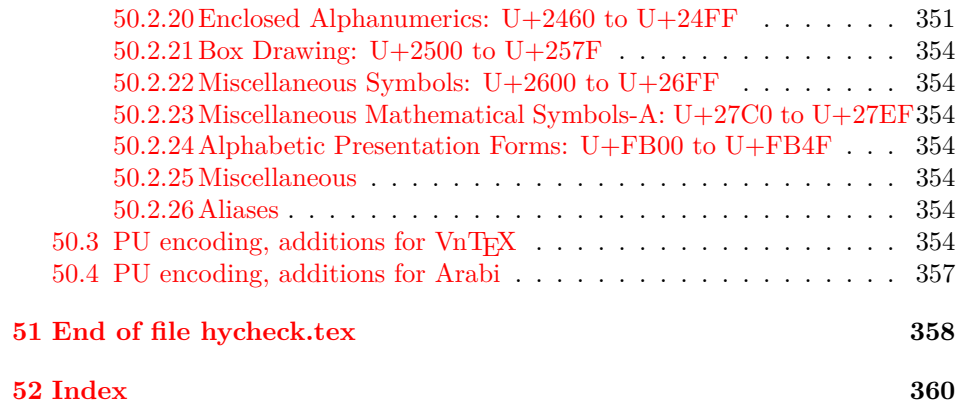

# <span id="page-6-0"></span>**3 File hycheck.tex**

Many commands of LAT<sub>EX</sub> or other packages cannot be overloaded, but have to be redefined by hyperref directly. If these commands change in newer versions, these changes are not noticed by hyperref. With this test file this situation can be checked. It defines the command \checkcommand that is more powerful than LATEX's \CheckCommand, because it takes \DeclareRobustCommand and optional parameters better into account.

- $1 \langle *check \rangle$  \documentclass{article} \makeatletter
- $\label{thm:rel}$  <br> Checklatex Optional argument: release date of IATEX.
	- \newcommand\*{\checklatex}[1][]{%
	- \typeout{}%
	- \typeout{\* Format: 'LaTeX2e' #1}%
	- \typeout{\space\space Loaded: '\fmtname' \fmtversion}%
	- }%

\checkpackage The argument of \checkpackage is the package name without extension optionally followed by a release date.

- \newcommand\*{\checkpackage}[1]{%
- \def\HyC@package{#1}%
- \let\HyC@date\@empty
- \@ifnextchar[\HyC@getDate\HyC@checkPackage
- }

\HyC@getDate The release date is scanned.

- \def\HyC@getDate[#1]{%
- \def\HyC@date{#1}%
- \HyC@checkPackage
- }

#### \HyC@checkPackage

#### \def\HyC@checkPackage{%

- \typeout{}%
- \begingroup
- \edef\x{\endgroup
- \noexpand\RequirePackage{\HyC@package}%
- \ifx\HyC@date\@empty\relax\else[\HyC@date]\fi%
- }%
- $25 \sqrt{x}$
- \typeout{}%
- \typeout{%
- \* Package '\HyC@package'%
- \ifx\HyC@date\@empty
- $30 \overline{\smash{\wedge}}$   $\lambda$ else
- \space\HyC@date
- $32 \overline{\text{fi}}$
- }%
- \@ifundefined{ver@\HyC@package.sty}{%
- }{%
- \typeout{%
- \space\space Loaded: '\HyC@package' %
- \csname ver@\HyC@package.sty\endcsname
- }%
- }%
- }
- \checkcommand The macro \checkcommand parses the next tokens as a LATEX definition and compares this definition with the current meaning of that command.
	- \newcommand\*{\checkcommand}[1]{%
	- \begingroup
	- \ifx\long#1\relax
	- \expandafter\HyC@checklong
	- \else
	- \def\HyC@defcmd{#1}%
	- \expandafter\let\expandafter\HyC@next
	- \csname HyC@\expandafter\@gobble\string#1\endcsname
	- \expandafter\HyC@checkcommand
	- $51 \overline{\phantom{0}}$ }
- \HyC@checklong The definition command \def or \edef is read.
	- \def\HyC@checklong#1{%
	- \def\HyC@defcmd{\long#1}%
	- \expandafter\let\expandafter\HyC@next
	- \csname HyC@\expandafter\@gobble\string#1\endcsname
	- \HyC@checkcommand
	- }

\HyC@checkcommand The optional star of LATEX's definitions is parsed.

- \def\HyC@checkcommand{%
- \ifx\HyC@next\relax
- \PackageError{hycheck}{%
- Unknown command '\expandafter\strip@prefix\meaning\HyC@cmd'%
- }\@ehd
- \expandafter\endinput
- \fi
- \@ifstar{%
- \def\HyC@star{\*}%
- \HyC@check
- }{%
- \let\HyC@star\@empty
- \HyC@check
- }%
- }

\HyC@check The macro \HyC@check reads the definition command.

- \def\HyC@check#1{%
- \def\HyC@cmd{#1}%
- \let\HyC@org@cmd#1%
- \let#1\relax
- \let\HyC@param\@empty
- \HyC@Toks{}%
- \let\HyC@org@optcmd\HyC@noValue
- \let\HyC@org@robustcmd\HyC@noValue
- \let\HyC@org@robustoptcmd\HyC@noValue
- \HyC@next

}

- \HyC@noValue
- \def\HyC@noValue{NoValue}

\HyC@newcommand The code for \newcommand. \def\HyC@newcommand{% \let\HyC@@cmd\HyC@cmd \@ifnextchar[\HyC@nc@opt\HyC@nc@noopt } \HyC@Toks A register for storing the default value of an optional argument. \newtoks\HyC@Toks \HyC@nc@noopt This macro \HyC@nc@noopt is called, if the parser has reached the definition text. \long\def\HyC@nc@noopt#1{% \edef\x{% \expandafter\noexpand\HyC@defcmd \HyC@star \expandafter\noexpand\HyC@cmd \HyC@param\the\HyC@Toks }% \x{#1}% \HyC@doCheck } \HyC@nc@opt This macro scans the first optional argument of a LATEX definition (number of arguments). \def\HyC@nc@opt[#1]{% \def\HyC@param{[{#1}]}% \@ifnextchar[\HyC@nc@default\HyC@nc@noopt } \HyC@nc@default Macro \HyC@nc@default scans the default for an optional argument. \def\HyC@nc@default[#1]{% \HyC@Toks={[{#1}]}% \edef\HyC@optcmd{% \expandafter\noexpand \csname\expandafter\string\HyC@@cmd\endcsname }% \expandafter\let\expandafter\HyC@org@optcmd\HyC@optcmd \HyC@nc@noopt } \HyC@DeclareRobustCommand \DeclareRobustCommand{\cmd} makes the command \cmd robust, that then calls  $\c{m}{\rm d}$ , with an space at the end of the command name, defined by  $\newcommand{\mbox}{\rm {\rm St}}$ mand. Therefore the further parsing is done by \HyC@nc@opt or \Hy@nc@noopt of the \HyC@newcommand chain. \def\HyC@DeclareRobustCommand{% \edef\HyC@robustcmd{% \expandafter\noexpand \csname\expandafter\expandafter\expandafter\@gobble \expandafter\string\HyC@cmd\space\endcsname }% \expandafter\let\expandafter\HyC@org@robustcmd\HyC@robustcmd \expandafter\let\HyC@robustcmd\relax \let\HyC@@cmd\HyC@robustcmd \@ifnextchar[\HyC@nc@opt\HyC@nc@noopt }

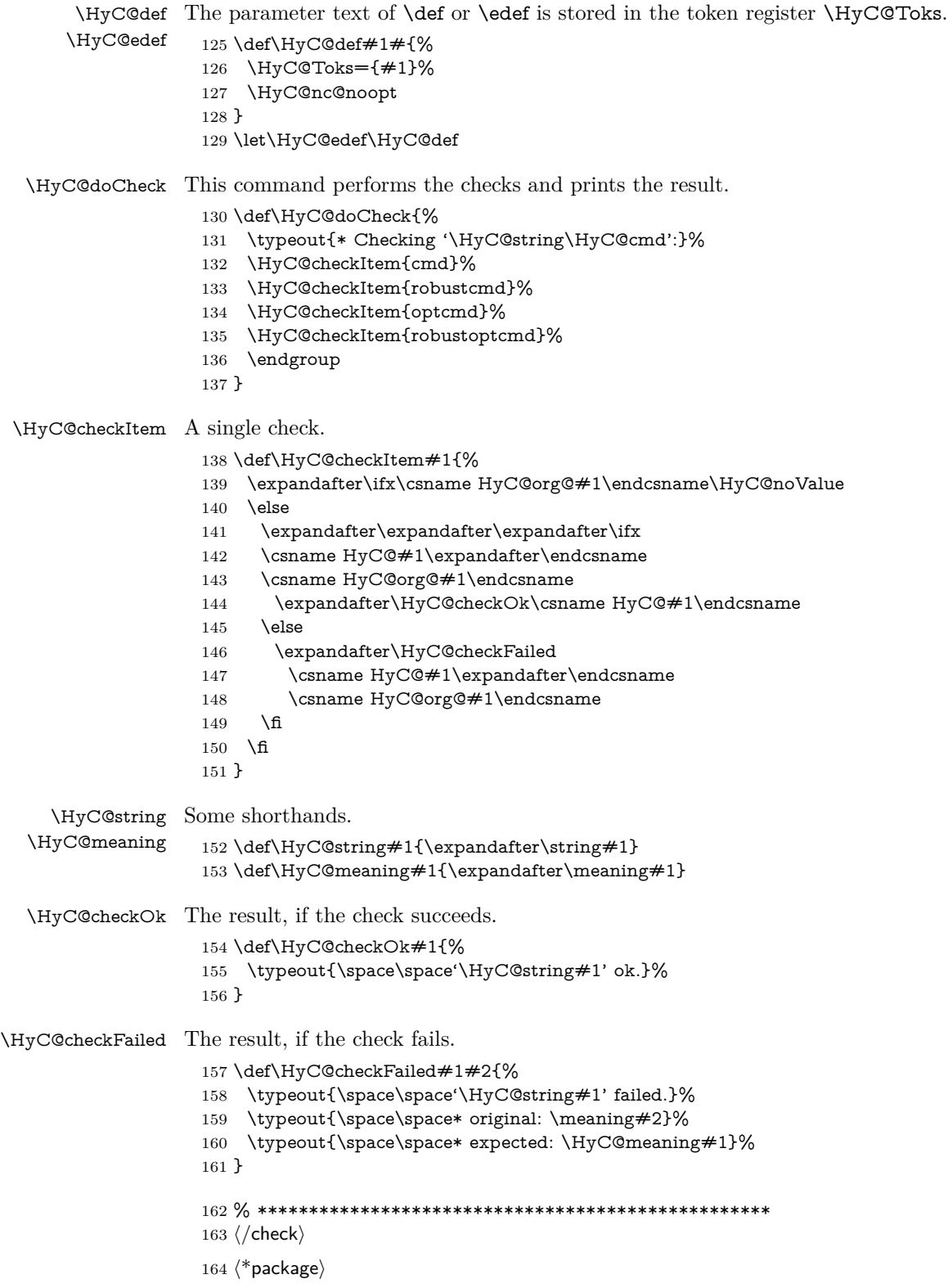

# <span id="page-10-0"></span>**4 Package options and setup**

# <span id="page-10-1"></span>**4.1 Save catcodes**

There are many packages that change the standard catcodes.

First we save the original meaning of ' and  $=$  in the token register  $\text{toks}\mathcal{Q}$ , because we need the two characters in the macros \Hy@SetCatcodes and \Hy@RestoreCatcodes.

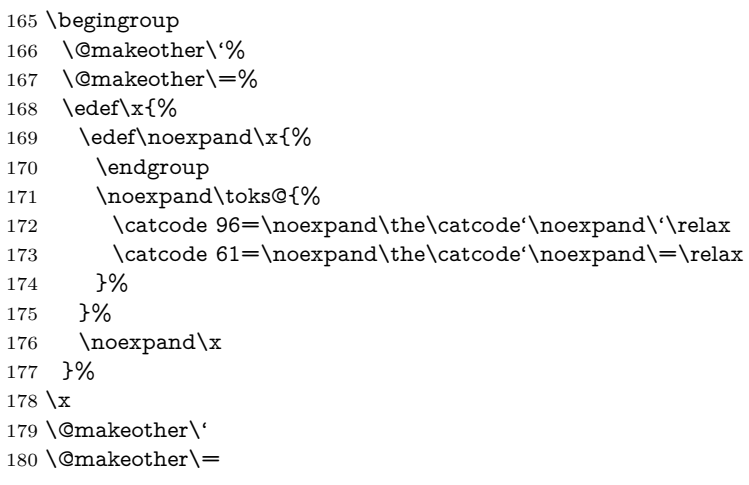

#### \Hy@SetCatcodes

#### \def\Hy@SetCatcodes{%

 \@makeother\'% \@makeother\=% \catcode'\\$=3 % \catcode'\&=4 % 186 \catcode'\^=7  $\%$  \catcode'\\_=8 % \@makeother\|% \@makeother\:% \@makeother\(% \@makeother\)% \@makeother\[% \@makeother\]% \@makeother\/% \@makeother\!% \@makeother\<% \@makeother\>% \@makeother\.% \@makeother\;% \@makeother\+% \@makeother\-% \@makeother\"% \@makeother\'% }

#### \Hy@RestoreCatcodes

# \begingroup

- \def\x#1{\catcode'\noexpand#1=\the\catcode'#1\relax}%
- \xdef\Hy@RestoreCatcodes{%
- \the\toks@
- 209  $\chi\$

```
210 \quad \{x\&\%211 \chi\2\%
212 \langle x \rangle %
213 \quad \{x\}|%
214 \chi:%
215 \chi\(%
216 \quad \{x\})\%217 \chi\left[\% \right]218 \quad \{x\}\%219 \chi\/\%220 \frac{\sqrt{x}}{96}221 \chi\langle\%222 \chi223 \chi\224 \chi;%
225 \x +\frac{9}{6}226 \chi-%
227 \chi228 \chi'\%229 }%
230 \endgroup
```
231 \Hy@SetCatcodes

It needs the December 95 release of LAT<sub>EX</sub>, because it uses \protected@write, and it defines commands in options; and the page setup internal code changed at that point. It'll probably break with the later releases!

Use package hobsub-hyperref for faster package loading.

```
232 \IfFileExists{hobsub-hyperref.sty}{%
233 \RequirePackage{hobsub-hyperref}[2011/01/30]%
234 }{}
235 \RequirePackage{ltxcmds}[2010/10/25]
236 \RequirePackage{ifpdf}[2006/02/20]
237 \RequirePackage{pdftexcmds}[2009/04/10]
238 \@ifpackagelater{pdftexcmds}{2010/11/04}{}{%
239 \ltx@IfUndefined{pdfdraftmode}{%
240 \let\pdf@ifdraftmode\ltx@secondoftwo
241 }{%
242 \ifpdf
243 \def\pdf@ifdraftmode{%
244 \ifnum\pdfdraftmode=\ltx@one
245 \expandafter\ltx@firstoftwo
246 \else
247 \expandafter\ltx@secondoftwo
248 \qquad \qquad \intfi
249 }%
250 \else
251 \let\pdf@ifdraftmode\ltx@secondoftwo
252 \fi
253 }%
254 }
255 \RequirePackage{infwarerr}[2010/04/08]
256 \RequirePackage{keyval}[1997/11/10]
257 \RequirePackage{kvsetkeys}[2007/09/29]
258 \RequirePackage{pdfescape}[2007/11/11]
259 \RequirePackage{ifvtex}
```

```
260 \RequirePackage{ifxetex}[2006/08/21]
```
- \RequirePackage{hycolor}
- \RequirePackage{letltxmacro}[2008/06/13]
- \def\Hy@Error{\@PackageError{hyperref}}
- \def\Hy@Warning{\@PackageWarning{hyperref}}
- \def\Hy@WarningNoLine{\@PackageWarningNoLine{hyperref}}
- \def\Hy@Info{\@PackageInfo{hyperref}}
- \def\Hy@InfoNoLine{\@PackageInfoNoLine{hyperref}}
- \def\Hy@Message#1{%
- \GenericWarning{%
- (hyperref)\@spaces\@spaces\@spaces\@spaces
- }{%
- Package hyperref Message: #1\ltx@gobble
- }%
- }

# <span id="page-12-0"></span>**4.2 Version check**

\Hy@VersionChecked

\chardef\Hy@VersionChecked=0 %

\Hy@VersionCheck

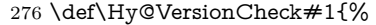

- \begingroup
- \ltx@IfUndefined{ver@hyperref.sty}{%
- \Hy@Error{%
- This should not happen!\MessageBreak
- Missing hyperref version%
- }\@ehd
- }{%
- \ltx@IfUndefined{ver@#1}{%
- \Hy@Error{%
- This should not happen!\MessageBreak
- Missing version of '#1'% }\@ehd
	-
- }{%
- 290  $\det\ x \# 1 \# 2 \# 3 \$
- \expandafter\expandafter\expandafter\Hy@@VersionCheck
- \expandafter\expandafter\expandafter##2%
- \csname ver@##3\endcsname##1##1\@nil
- }%
- 295 \x{ }\y{hyperref.sty}%
- 296  $\x{ } \zeta$  + 296
- 297  $\iint x\y\z$
- 298 \else
- \Hy@Error{%
- Version mismatch!\MessageBreak
- 301 \* \y: hyperref.sty\MessageBreak
- 302 \*  $\times 1\%$ }\@ehd
- \fi
- }%
- }%
- \endgroup
- \chardef\Hy@VersionChecked=1 %
- }

\Hy@@VersionCheck

```
310 \def\Hy@@VersionCheck #1#2 #3 #4\@nil{%
311 \def#1{#2 #3}%
312 }
```
# <span id="page-13-0"></span>**4.3 Checks with regular expressions**

```
313 \ltx@IfUndefined{pdfmatch}{%
314 \let\Hy@Match\ltx@gobblefour
315 }{%
316 \def\Hy@Match#1#2{%
317 \begingroup
318 \edef\^{\ltx@backslashchar\string^}%
319 \edef\.{\ltx@backslashchar.}%
320 \edef\[{\ltx@backslashchar[}% ]]
321 \edef\${\ltx@backslashchar$}%
322 \edef\({\ltx@backslashchar(}%
323 \edef\){\ltx@backslashchar)}%
324 \edef\|{\ltx@backslashchar|}%
325 \edef\*{\ltx@backslashchar*}%
326 \edef\+{\ltx@backslashchar+}%
327 \edef\?{\ltx@backslashchar?}%
328 \edef\{{\ltx@backslashchar\ltx@leftbracechar}%
329 \edef\}{\ltx@rightbracechar}%
330 \edef\\{\ltx@backslashchar\ltx@backslashchar}%
331 \let\ \ltx@space
332 \ifcase\pdfmatch{#2}{#1} %
333 \endgroup
334 \expandafter\ltx@secondoftwo
335 \or
336 \endgroup
337 \expandafter\ltx@firstoftwo
338 \else
339 \Hy@Warning{%
340 Internal error: Wrong pattern!\MessageBreak
341 --> #2 <--\MessageBreak
342 Pattern check ignored%
343 }%
344 \endgroup
345 \expandafter\ltx@firstoftwo
346 \fi
347 }%
348 \ltx@ifpackagelater{ltxcmds}{2010/09/11}{}{%
349 \begingroup
350 \lccode'0='\{\relax
351 \lowercase{\endgroup
352 \def\ltx@leftbracechar{0}%
353 }%
354 \begingroup
355 \lccode'0='\}\relax
356 \lowercase{\endgroup
357 \def\ltx@rightbracechar{0}%
358 }%
359 }%
```

```
360 }
```
# <span id="page-14-0"></span>**4.4 Compatibility with format dumps**

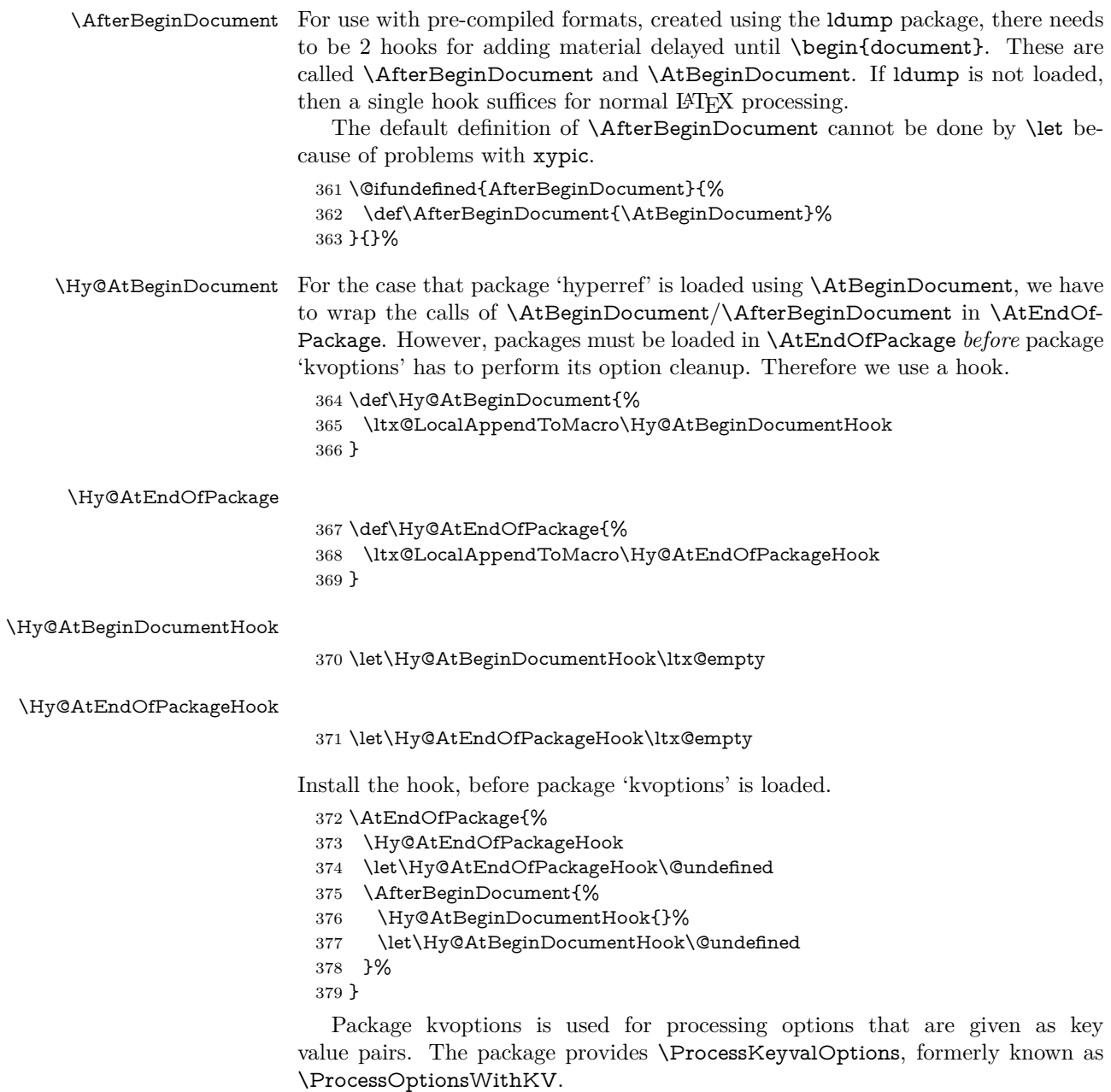

\RequirePackage{kvoptions}[2009/07/21]

# <span id="page-14-1"></span>**4.5 Switches**

- \newif\ifHy@stoppedearly
- \newif\ifHy@typexml
- \newif\ifHy@activeanchor
- \newif\ifHy@backref
- \newif\ifHy@bookmarks
- \newif\ifHy@bookmarksnumbered
- \newif\ifHy@bookmarksopen
- \newif\ifHy@breaklinks

\newif\ifHy@pdfcenterwindow

\newif\ifHy@CJKbookmarks

\newif\ifHy@colorlinks

\newif\ifHy@draft

\let\Hy@finaltrue\Hy@draftfalse

\let\Hy@finalfalse\Hy@drafttrue

\newif\ifHy@pdfescapeform

\newif\ifHy@hyperfigures

\newif\ifHy@pdffitwindow

\newif\ifHy@frenchlinks

\newif\ifHy@hyperfootnotes

\newif\ifHy@hyperindex

\newif\ifHy@hypertexnames

\newif\ifHy@implicit

\newif\ifHy@linktocpage

\newif\ifHy@localanchorname

\newif\ifHy@pdfmenubar

\newif\ifHy@naturalnames

\newif\ifHy@nesting

\newif\ifHy@pdfnewwindowset

\newif\ifHy@pdfnewwindow

\newif\ifHy@ocgcolorlinks

\newif\ifHy@pageanchor

\newif\ifHy@pdfpagelabels

\newif\ifHy@pdfpagehidden

\newif\ifHy@pdfstring

\newif\ifHy@plainpages

\newif\ifHy@psize

\newif\ifHy@raiselinks

\newif\ifHy@seminarslides

\newif\ifHy@setpagesize

\newif\ifHy@texht

\newif\ifHy@pdftoolbar

\newif\ifHy@unicode

\newif\ifHy@pdfusetitle

\newif\ifHy@verbose

\let\Hy@debugtrue\Hy@verbosetrue

\let\Hy@debugfalse\Hy@verbosefalse

\newif\ifHy@pdfwindowui

\newif\ifHy@pdfdisplaydoctitle

\newif\ifHy@pdfa

Defaults for the switches are now set.

\Hy@backreffalse

\Hy@bookmarksnumberedfalse

\Hy@bookmarksopenfalse

\Hy@bookmarkstrue

\Hy@breaklinksfalse

\Hy@pdfcenterwindowfalse

\Hy@CJKbookmarksfalse

\Hy@pdfescapeformfalse

\Hy@hyperfiguresfalse

 \Hy@pdffitwindowfalse \Hy@hyperfootnotestrue

\Hy@hyperindextrue

\Hy@hypertexnamestrue

\Hy@implicittrue

\Hy@linktocpagefalse

- \Hy@localanchornamefalse
- \Hy@pdfmenubartrue
- \Hy@naturalnamesfalse
- \Hy@nestingfalse
- \Hy@pdfnewwindowsetfalse
- \Hy@pdfnewwindowfalse
- \Hy@pageanchortrue
- \Hy@pdfpagelabelstrue
- \Hy@pdfpagehiddenfalse
- \Hy@pdfstringfalse
- \Hy@plainpagesfalse \Hy@raiselinksfalse
- \Hy@setpagesizetrue
- \Hy@texhtfalse
- \Hy@pdftoolbartrue
- \Hy@typexmlfalse
- \Hy@unicodefalse
- \Hy@pdfusetitlefalse
- \Hy@verbosefalse
- \Hy@pdfwindowuitrue
- \Hy@pdfdisplaydoctitlefalse
- \Hy@pdfafalse

# <span id="page-16-0"></span>**5 Common help macros**

#### \Hy@StepCount

\def\Hy@StepCount#1{\advance#1 by 1 }%

#### \Hy@GlobalStepCount

\def\Hy@GlobalStepCount#1{\global\advance#1 by 1 }%

- \newdimen\@linkdim
- \let\Hy@driver\ltx@empty
- \let\MaybeStopEarly\relax
- \newcount\Hy@linkcounter
- \newcount\Hy@pagecounter
- \Hy@linkcounter0
- \Hy@pagecounter0

# <span id="page-16-1"></span>**5.1 Macros for recursions**

- \let\Hy@ReturnEnd\@empty
- \long\def\Hy@ReturnAfterFiFiEnd#1\fi#2\Hy@ReturnEnd{\fi\fi#1}
- \long\def\Hy@ReturnAfterElseFiFiEnd#1\else#2\Hy@ReturnEnd{\fi\fi#1}

### <span id="page-16-2"></span>**5.2 Babel's protection of shorthand characters**

\Hy@safe@activestrue Babel's switch setting commands cannot used directly, because they can be unde-\Hy@safe@activesfalse fined if babel is not loaded.

\def\Hy@safe@activestrue{\csname @safe@activestrue\endcsname}

\def\Hy@safe@activesfalse{\csname @safe@activesfalse\endcsname}

# <span id="page-16-3"></span>**5.3 Coordinate transformations**

At some places numbers in pdf units are expected (eg: FitBH, ...). The following macros perform the transformation from TeX units (pt) to PDF units (bp).

\hypercalcbp The user macro \hypercalcbp can be used, for example, inside option values:

pdfstartview={FitBH \hypercalcbp{\paperheight-\topmargin-1in}}

- It cannot be used inside \usepackage, because LaTeX expands the options before package hyperref is loaded and \hypercalcbp is defined.
- With e-TeX extensions an expandable implementation is very easy; \hypercalcbp can be used everywhere and is expanded at use.
- Without e-TeX's features \hypercalcbp cannot be implemented expandable (practically) and have to be supported by \hypercalcbpdef. Limitations:
	- **–** Works only in options that use \hypercalcbpdef (currently only pdfstartview).
	- **–** For calculations package calc has to be loaded.
	- **–** The expansion of the argument is done at definition time.

#### Example (T<sub>E</sub>X):

```
\usepackage{calc}
\usepackage[...]{hyperref}
\hypersetup{
 pdfstartview={FitBH \hypercalcbp{\paperheight-\topmargin-1in
   -\headheight-\headsep}
}
```
#### \hypercalcbp

```
481 \begingroup\expandafter\expandafter\expandafter\endgroup
482 \expandafter\ifx\csname dimexpr\endcsname\relax
483 \def\hypercalcbpdef#1#2{%
484 \begingroup
485 \toks@{}%
486 \HyCal@scan#2\hypercalcbp\@nil
487 \expandafter\endgroup
488 \expandafter\def\expandafter#1\expandafter{\the\toks@}%
489 }%
490 \def\HyCal@scan#1\hypercalcbp#2\@nil{%
491 \toks@\expandafter{\the\toks@ #1}%
492 \ifx\\#2\\%
493 \else
494 \ltx@ReturnAfterFi{%
495 \HyCal@do#2\@nil
496 }%
497 \fi
498 }%
499 \def\HyCal@do#1#2\@nil{%
500 \@ifpackageloaded{calc}{}{%
501 \Hy@Warning{%
502 For calculations \string\hypercalcbp\space needs\MessageBreak
503 package calc or e-TeX%
504 }%
505 }%
506 \setlength{\dimen@}{#1}%
507 \setlength{\dimen@}{0.99626401\dimen@}%
508 \edef\x{%
509 \toks@{%
```

```
510 \the\toks@
```

```
511 \strip@pt\dimen@
512 }%
513 }\x
514 \HyCal@scan#2\@nil
515 }%
516 \else
517 \def\hypercalcbp#1{%
518 \strip@pt\dimexpr 0.99626401\dimexpr(#1)\relax\relax
519 }%
520 \def\hypercalcbpdef{\def}%
521 \text{ }\big) fi
```
# <span id="page-18-0"></span>**6 Dealing with PDF strings**

The PDF string stuff done by Heiko Oberdiek.

Naming convention: All internal commands that are only needed by  $\beta$ stringdef are prefixed with \HyPsd@.

### <span id="page-18-1"></span>**6.1 Description of PDF strings**

The PDF specification defines several places to hold text strings (bookmark names, document information, text annotations, etc.). The PDF strings have following properties:

- They are surrounded by parentheses. The hexadecimal form is not supported.
- Like PostScript language strings they use the same escaping mechanism: \\ the backslash itself

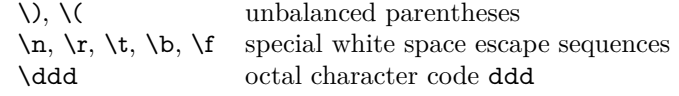

• Strings are stored either in PDFDocEncoding, which is a superset of ISO-Latin1 and is compatible with Unicode with character codes below 256, or in Unicode.

### <span id="page-18-2"></span>**6.2 Definition of \pdfstringdef**

The central macro for dealing with PDF strings is \pdfstringdef. It defines a command  $\#1$  to be the result of the conversion from the string in  $\#2$  to a legal PDFDocEncoded string. Currently the definition is global, but this can be changed in the future.

Important: In T<sub>EX</sub>'s view PDF strings are written to a file and are expanded only in its mouth. Stomach commands that cannot be expanded further aren't executed, they are written verbatim. But the PDF reader that reads such a string isn't a T<sub>E</sub>X interpreter!

The macro \pdfstringdef consists of three main parts:

- 1. Preprocessing. Here the expansion is prepared. The encoding is set and many commands are redefined, so that they work appropriate.
- 2. Expansion. The T<sub>E</sub>X string is expanded the first time to get a PDF string.
- 3. Postprocessing. The result of the expansion is checked and converted to the final form.
- \pdfstringdef \pdfstringdef works on the tokens in #2 and converts them to a PDF string as far as possible:
	- The result should obey the rules of the PDF specification for strings.
	- The string can safely processed by TEX, because the tokens have only catcodes 10 until 12.

The result is stored in the command token given in #1.

522 \def\pdfstringdef#1#2{%

- Many redefinitions are needed, so all the work is done in a group.
	- 523 \begingroup

#### <span id="page-19-0"></span>**6.2.1 Preprocessing**

**Octal escape sequences.** To avoid problems with eight bit or non printable characters, the octal escape notation is supported. So most glyphs in the encoding definitions for PD1 and PU produce these octal escape sequences. All three octal digits have to be used:

- Wrong results are avoided, if digits follow that are not part of the octal sequence.
- Macros rely on the fact that the octal sequences always consist of three digits (vtex driver, Unicode support).

The escape sequences start with a backslash. By \string it will be printed. Therefore it is ensured that the T<sub>F</sub>X escape character indeed prints as a normal backslash. Eventually this line can be removed, because this is standard LATFX behaviour.

524 \escapechar'\\%

From the view of T<sub>E</sub>X a octal sequence consists of the command tokens  $\setminus 0$  until  $\3$  and two digits. For saving tokens  $\0, \1, \2,$  and  $\3$  are directly used without a preceding \string in the glyph definitions. This is done here locally by defining the \0 until \3 commands. So the user can use octal escape sequences directly, the disadvantage is that a previous definition of this short commands does not apply.

 \edef\0{\string\0}% 526 \edef\1{\string\1}% \edef\2{\string\2}% \edef\3{\string\3}%

**Setting font encoding.** The unicode encoding uses  $\8$  and  $\9$  as marker for the higher byte.  $\&$  is an abbreviation for the higher bytes 0 until 7 that can be expressed by one digit. \8 will be converted to \00. However \9 only marks the next three digits as higher byte and will be removed later.

The encoding is set by **\enc@update** for optimizing reasons.

- 529 \ifHy@unicode
- 530 \edef\8{\string\8}%
- 531 \edef\9{\string\9}%
- 532 \fontencoding{PU}%
- 533 \HyPsd@UTFviii
- 534 \def\ifpdfstringunicode##1##2{##1}%
- $535$  \else
- 536 \fontencoding{PD1}%
- 537 \def\ifpdfstringunicode##1##2{##2}%
- 538 \fi
- 539 \let\utf@viii@undeferr\HyPsd@utf@viii@undeferr
- 540 \enc@update

**Internal encoding commands.** \pdfstringdef interpretes text strings which are not allowed to contain mathematical stuff. The text glyph commands will produce a warning, if called in math mode. But this warning disturbs while expanding. Therefore we check for math mode here, before \@inmathwarn will be disabled (see below).

541 \@inmathwarn\pdfstringdef

If a glyph is used, that isn't in the PD1/PU encoding there will be an infinite error loop, because the NFSS encoding stuff have to be expanded unprotected (\edef), so that the assigments of \@changed@cmd don't take place. To patch this behaviour I only found \@inmathwarn as a usable hook. While an \edef a warning message by **\@inmathwarn** or **\TextSymbolUnavailable** cannot be give out, so \@inmathwarn should be disabled. And with the help of it the assignments in \@changed@cmd can easily be caught (see below).

542 \let\@inmathwarn\HyPsd@inmathwarn

Unknown composite characters are built with **\add@accent**, so it is redefined to provide a warning.

543 \let\add@accent\HyPsd@add@accent

**Commands that don't use NFSS directly.** There are several commands that prints characters in the printable ASCII area that don't obey the NFSS, so they have to be redefined here.

- 544 \let\{\textbraceleft
- 545 \let\}\textbraceright
- 546 \let\\\textbackslash
- 547 \let\#\textnumbersign
- 548 \let\\$\textdollar
- 549 \let\%\textpercent
- 550 \let\&\textampersand
- 551 %  $\let\$ \text{t}
- 552 \let\\_\textunderscore
- 553 \let\P\textparagraph
- 554 \let\ldots\textellipsis
- 555 \let\dots\textellipsis

**Newline** \newline or \\ do not work in bookmarks, in text annotations they should expand to  $\mathcal{F}$ . In pdf strings  $\mathcal{F}$  stands for a backslash. Therefore the commands are disabled now. The user can redefine them for a result what he want:

**backslash:** \pdfstringdefDisableCommands{\let\\\textbackslash}

**new line:** \pdfstringdefDisableCommands{\let\\\textCR}

#### **disabled:** \pdfstringdefDisableCommands{\let\\\empty}

At any case, however, the optional argument or the star cannot be scanned in a 100% sure manner.

556 \def\\{\pdfstringdefWarn\\}%

557 \def\newline{\pdfstringdefWarn\newline}%

Logos. Because the box shifting used in the T<sub>E</sub>X logo does not work while writing to a file, the standard TFX logos are redefined.

- \def\TeX{TeX}%
- \def\LaTeX{La\TeX}%
- \def\LaTeXe{%
- \LaTeX2%
- \ifHy@unicode\textepsilon\else e\fi
- }%
- \def\eTeX{%
- \ifHy@unicode\textepsilon\else e\fi
- -\TeX%
- }%
- \def\SliTeX{Sli\TeX}%
- \def\MF{Metafont}%
- \def\MP{Metapost}%

**Standard font commands.** Because font changes do not work, the standard font switching commands are disabled.

- \let\fontencoding\@gobble
- \let\fontfamily\@gobble
- \let\fontseries\@gobble
- \let\fontshape\@gobble
- \let\fontsize\@gobbletwo
- \let\selectfont\@empty
- \let\usefont\@gobblefour
- \let\emph\@firstofone
- \let\textnormal\@firstofone
- \let\textrm\@firstofone
- \let\textsf\@firstofone
- \let\texttt\@firstofone
- \let\textbf\@firstofone
- \let\textmd\@firstofone
- \let\textit\@firstofone \let\textsc\@firstofone
- \let\textsl\@firstofone
- \let\textup\@firstofone
- \let\normalfont\@empty
- \let\rmfamily\@empty
- \let\sffamily\@empty
- \let\ttfamily\@empty
- \let\bfseries\@empty
- \let\mdseries\@empty
- \let\itshape\@empty
- \let\scshape\@empty
- \let\slshape\@empty
- \let\upshape\@empty
- \let\em\@empty
- \let\rm\@empty
- \let\Huge\@empty
- \let\LARGE\@empty
- \let\Large\@empty
- \let\footnotesize\@empty
- \let\huge\@empty
- \let\large\@empty
- \let\normalsize\@empty
- \let\scriptsize\@empty
- \let\small\@empty
- \let\tiny\@empty
- \let\mathversion\@gobble
- \let\phantom\@gobble
- \let\vphantom\@gobble
- \let\hphantom\@gobble

#### **Environments.**

- \def\begin#1{\csname#1\endcsname}%
- \def\end#1{\csname end#1\endcsname}%

#### **Package color.**

\def\textcolor##1##{\@secondoftwo}%

### **Upper- and lowercase.**

- \def\MakeUppercase{\MakeUppercaseUnsupportedInPdfStrings}%
- \def\MakeLowercase{\MakeLowercaseUnsupportedInPdfStrings}%

Package babel. Whereever "naturalnames" is used, disable \textlatin (from Babel 3.6k). Thanks to Felix Neubauer (Email: Felix.Neubauer@gmx.net).

- \let\foreignlanguage\@secondoftwo
- \let\textlatin\@firstofone
- \ltx@IfUndefined{language@group}{}{%
- 623 \csname HyPsd@babel@\language@group\endcsname
- }%
- \HyPsd@GreekPatch
- \HyPsd@SpanishPatch
- \HyPsd@RussianPatch
- \HyPsd@BabelPatch
- \let\@safe@activestrue\relax
- \let\@safe@activesfalse\relax

Disable \cyr, used in russianb.ldf.

\let\cyr\relax

Redefine \es@roman, used in spanish.ldf.

\let\es@roman\@Roman

#### **Package german.**

- \let\glqq\textglqq
- \let\grqq\textgrqq
- \let\glq\textglq
- \let\grq\textgrq
- \let\flqq\textflqq
- \let\frqq\textfrqq
- \let\flq\textflq
- \let\frq\textfrq

Package french. The support is deferred, because it needs **\GenericError** to be disabled (see below).

**Package FrenchPro.** This package uses:

\if@mid@expandable{not fully expandable code}{fully expandable code}

641 \let\if@mid@expandable\@firstoftwo

#### **AMS classes.**

642 \HyPsd@AMSclassfix

**Redefinition of \hspace** \hspace don't work in bookmarks, the following fix tries to set a space if the argument is a positive length.

643 \let\hspace\HyPsd@hspace

**Commands of referencing and indexing systems.** Some LAT<sub>EX</sub> commands that are legal in **\section** commands have to be disabled here.

- 644 \let\label\@gobble
- 645 \let\index\@gobble
- 646 \let\glossary\@gobble
- 647 \let\href\HyPsd@href
- 648 \let\@mkboth\@gobbletwo

The \ref and \pageref is much more complicate because of their star form.

- 649 \let\ref\HyPsd@ref
- 650 \let\pageref\HyPsd@pageref
- 651 \let\nameref\HyPsd@nameref
- 652 \let\autoref\HyPsd@autoref

#### **Miscellaneous commands.**

- 653 \let\leavevmode\@empty
- 654 \let\mbox\@empty

\halign causes error messages because of the template character #.

- 655 \def\halign{\pdfstringdefWarn\halign\@gobble}%
- 656 \let\ignorespaces\HyPsd@ignorespaces
- 657 \let\Hy@SectionAnchorHref\@gobble

#### **Patch for cjk bookmarks.**

658 \HyPsd@CJKhook

**User hook.** The switch \Hy@pdfstring is turned on. So user commands can detect that they are processed not to be typesetted within T<sub>E</sub>X's stomach, but to be expanded by the mouth to give a PDF string. At this place before interpreting the string in  $\#2$  additional redefinitions can by added by the hook \pdfstringdef-PreHook.

The position in the middle of the redefinitions is a compromise: The user should be able to provide his own (perhaps better) redefinitions, but some commands should have their original meaning, because they can be used in the hook (\bgroup, or \@protected@testopt, and \@ifnextchar for \renewcommand).

- 659 \Hy@pdfstringtrue
- 660 \pdfstringdefPreHook

**Spaces.** For checking the token of the string, spaces must be masked, because they cannot by caught by undelimited arguments.

- 661 \HyPsd@LetUnexpandableSpace\space
- 662 \HyPsd@LetUnexpandableSpace\ %
- 663 \HyPsd@LetUnexpandableSpace~%
- 664 \HyPsd@LetUnexpandableSpace\nobreakspace

#### **Package xspace.**

- 665 \ltx@IfUndefined{@xspace}{%
- 666 \let\xspace\HyPsd@ITALCORR
- 667 }{%
- 668 \let\xspace\HyPsd@XSPACE
- 669 }%
- 670 \let\/\HyPsd@ITALCORR
- 671 \let\bgroup\/%
- 672 \let\egroup\/%

**Redefinitions of miscellaneous commands.** Hyphenation does not make sense.

673 \let\discretionary\@gobbletwo

\@ifstar is defined in LATEX as follows:

\def\@ifstar#1{\@ifnextchar \*{\@firstoftwo{#1}}}

\@ifnextchar doesn't work, because it uses stomach commands like \let and \futurelet. But it doesn't break. Whereas \@firstoftwo{#1}} gives an error message because \@firstoftwo misses its second argument.

A mimicry of \@ifnextchar only with expandible commands would be very extensive and the result would be only an approximation. So here a cheaper solution follows in order to get rid of the error message at least:

- 674 \def\@ifnextchar{\HyPsd@ifnextchar\@ifnextchar}%
- 675 \def\kernel@ifnextchar{\HyPsd@ifnextchar\kernel@ifnextchar}%
- 676 \def\new@ifnextchar{\HyPsd@ifnextchar\new@ifnextchar}%
- 677 \let\@protected@testopt\HyPsd@protected@testopt

Support for package 'xargs':

678 \let\@protected@testopt@xargs\HyPsd@protected@testopt

#### <span id="page-24-0"></span>**6.2.2 Expansion**

There are several possibilities to expand tokens within LATFX:

- **\protected@edef:** The weakest form isn't usable, because it does not expand the font encoding commands. They are made roboust and protect themselves.
- **\csname:** First the string is expanded whithin a \csname and \endcsname. Then the command name is converted to characters with catcode 12 by \string and the first escape character removed by \@gobble. This method has the great *advantage* that stomach tokens that aren't allowed in PDF strings are detected by T<sub>F</sub>X and reported as errors in order to force the user to write correct things. So he get no wrong results by forgetting the proofreading of his text. But the *disadvantage* is that old wrong code cannot processed without errors. Mainly the error message is very cryptic and for the normal user hard to understand. TEX provides no way to catch the error caused by \csname or allows to support the user with a descriptive error message.

Therefore the experienced user had to enable this behaviour by an option exactdef in previous versions less or equal 6.50.

**\edef** This version uses this standard form for expansion. It is stronger than LATEX's \protected@edef. So the font encoding mechanism works and the glyph commands are converted to the correct tokens for PDF strings whith the definitions of the PD1 encoding. Because the protecting mechanism of LATEX doesn't work within an \edef, there are situations thinkable where code can break. For example, assignments and definitions aren't performed and so undefined command errors or argument parsing errors can occur. But this is only a compatibility problem with old texts. Now there are possibilities to write code that gives correct PDF strings (see \texorpdfstring). In the most cases unexpandable commands and tokens (math shift, grouping characters) remains. They don't cause an error like with \csname. However a PDF reader isn't T<sub>F</sub>X, so these tokens are viewed verbatim. So this version detects them now, and removes them with an descriptive warning for the user. As additional features xspace support is possible and grouping characters can be used without problems, because they are removed silently.

Generic messages. While expanding via  $\xleftarrow{\text{defree}}$  messages don't work and causes problems (error messages, invalid .out file). So they are disabled while expanding and removed silently, because a user warning would be too expensive (memory and runtime, \pdfstringdef is slow enough).

- 679 \begingroup
- 680 \let\GenericError\@gobblefour
- 681 \let\GenericWarning\@gobbletwo
- 682 \let\GenericInfo\@gobbletwo

Package french. This fix only works, if **\GenericError** is disabled.

- 683 \ifx\nofrenchguillemets\@undefined
- $684$  \else
- 685 \nofrenchguillemets
- $686$  \fi

**Definition commands and expansion.** Redefining the defining commands (see sec. [6.5.12\)](#page-50-0). The original meaning of  $\xdef$  is saved in  $\Hy@temp$ .

- 687 \let\Hy@temp\xdef
- 688 \let\def\HyPsd@DefCommand
- 689 \let\gdef\HyPsd@DefCommand
- 690 \let\edef\HyPsd@DefCommand
- 691 \let\xdef\HyPsd@DefCommand
- 692 \let\futurelet\HyPsd@LetCommand
- 693 \let\let\HyPsd@LetCommand
- 694 \Hy@temp#1{#2}%
- 695 \endgroup

#### <span id="page-25-0"></span>**6.2.3 Postprocessing**

If the string is empty time can be saved by omitting the postprocessing process.

- 696 \ifx#1\@empty
- 697 \else

**Protecting spaces and removing grouping characters.** In order to check the tokens we must separate them. This will be done with TFX's argument parsing. With this method we must the following item takes into account, that makes makes things a litte more complicate:

- TEX does not accept a space as an undelimited argument, it cancels space tokens while looking for an undelimited argument. Therefore we must protect the spaces now.
- An argument can be a single token or a group of many tokens. And within curly braces tokens aren't find by T<sub>EX</sub>'s argument scanning process. Third curly braces as grouping characters cannot be expanded further, so they don't vanish by the string expansion above. So these characters with catcode 1 and 2 are removed in the following and replaced by an marker for the xspace support.
- T<sub>EX</sub> silently removes the outmost pair of braces of an argument. To prevent this on unwanted places, in the following the character | is appended to the string to make an outer brace to an inner one.

First the top level spaces are protected by replacing. Then the string is scanned to detect token groups. Each token group will now be space protected and again scanned for another token groups.

- 698 \HyPsd@ProtectSpaces#1%
- 699 \let\HyPsd@String\@empty
- 700 \expandafter\HyPsd@RemoveBraces\expandafter{#1|}%
- 701 \global\let#1\HyPsd@String

**Check tokens.** After removing the spaces and the grouping characters the string now should only consists of the following tokens/catcodes:

- 0 command names with start with an escape character.
- 3 math shift
- 4 alignment tabs
- 6 parameter, but this is unlikely.
- 7 superscript
- 8 subscript
- 11 letter
- 12 other
- 13 commands that are active characters.

After \HyPsd@CheckCatcodes the command \HyPsd@RemoveMask is reused to remove the group protection character |. This character is needed to ensure that the string at least consists of one token if \HyPsd@CheckCatcodes is called. Because of internal local assignments and tabulars group braces are used.

- 702 \let\HyPsd@SPACEOPTI\relax
- 703 {%
- 704 \let\HyPsd@String\@empty
- 705 \expandafter\HyPsd@CheckCatcodes#1\HyPsd@End
- 706 \global\let#1\HyPsd@String
- 707 }%
- 708 \expandafter\HyPsd@RemoveMask\expandafter
- 709 |\expandafter\@empty#1\HyPsd@End#1%

\HyPsd@CheckCatcodes should no have removed the tokens with catcode 3, 4, 7, and 8. Because a parameter token (6) would cause to many errors before, there should now be only tokens with catcodes 11 or 12. So I think there is no need for a safety step like:

\xdef#1{\expandafter\strip@prefix\meaning#1}%

**Looking for wrong glyphs.** The case that glyphs aren't defined in the PD1 encoding is caught above in such a way, that the glyph name and a marker is inserted into the string. Now we can safely scan the string for this marker and provide a descriptive warning.

- 710 \expandafter\HyPsd@Subst\expandafter{\HyPsd@GLYPHERR}{\relax}#1%
- 711 \let\HyPsd@String\@empty
- 712 \expandafter\HyPsd@GlyphProcess#1\relax\@empty
- 713 \global\let#1\HyPsd@String

**Backslash.** The double backslash disturbs parsing octal sequenzes, for example in an string like  $abc\1051$  the sequence  $\051$  is detected although the second  $\)$ belongs to the first backslash.

714 \HyPsd@StringSubst{\\}{\textbackslash}#1%

**Spaces.** All spaces have already the form  $\{040.$  The last postprocessing step will be an optimizing of the spaces, so we already introduce already the necessary command \HyPsd@SPACEOPTI. But first it is defined to be \relax in order to prevent a too early expansion by an \edef. Secondly a \relax serves as a marker for a token that is detected by \xspace.

The code of frenchb.ldf can produce an additional space before \guillemotright, because \lastskip and \unskip do not work. Therefore it is removed here.

- 715 \ifHy@unicode
- 716 \expandafter\HyPsd@StringSubst\csname 80\040\endcsname
- 717 \HyPsd@SPACEOPTI#1%
- 718 \edef\Hy@temp@A{\HyPsd@SPACEOPTI\HyPsd@SPACEOPTI\80\273}%
- 719 \expandafter\HyPsd@Subst\expandafter{\Hy@temp@A}%
- 720 {\HyPsd@SPACEOPTI\80\273}#1%
- 721 \else
- 722 \HyPsd@StringSubst{\040}\HyPsd@SPACEOPTI#1%
- 723 \expandafter\HyPsd@Subst\expandafter{%
- 724 \expandafter\HyPsd@SPACEOPTI\expandafter\HyPsd@SPACEOPTI
- 725 \string\273}{\HyPsd@SPACEOPTI\273}#1%
- $726$  \fi

**Right parenthesis.** Also \xspace detects a right parenthesis. For the \xspace support and the following parenthesis check the different parenthesis notations ),  $\lambda$ , and  $\theta$  are converted to one type  $\lambda$  and before  $\HvPsd@empty$ with the meaning of  $\relaxright$  is introduced for  $\x$ gpace. By redefining to  $\@$ empty \HyPsd@empty can easily removed later.

- 727 \ifHy@unicode
- 728 \HyPsd@StringSubst{\)}{\80\051}#1%
- 729 \HyPsd@Subst){\80\051}#1%
- 730 \let\HyPsd@empty\relax
- 731 \expandafter\HyPsd@StringSubst\csname 80\051\endcsname
- 732 {\HyPsd@empty\80\051}#1%
- 733 \else
- 734 \HyPsd@StringSubst{\)}{\051}#1%
- 735 \HyPsd@Subst){\051}#1%

736 \let\HyPsd@empty\relax 737 \HyPsd@StringSubst{\051}{\HyPsd@empty\string\)}#1%  $738$  \fi

**Support for package xspace.** \xspace looks for the next token and decides if it expands to a space or not. Following tokens prevent its transformation to a space: Beginning and end of group, handled above by replacing by an italic correction, several punctuation marks, a closing parentheses, and several spaces.

Without package xspace there are tokens with catcode 11 and 12, \HyPsd@empty and \HyPsd@SPACEOPTI. With package xspace marker for the italic correction  $\setminus$  and  $\xi$  are come with. In the package xspace case the two markers are replaced by commands and an \edef performs the \xspace processing.

In the opposite of the original \xspace \HyPsd@xspace uses an argument instead of a \futurelet, so we have to provide such an argument, if \HyPsd@xspace comes last. Because \HyPsd@Subst with several equal tokens (--) needs a safe last token, in both cases the string gets an additional \HyPsd@empty.

- 739 \expandafter\HyPsd@Subst\expandafter{\/}\HyPsd@empty#1%
- 740 \ltx@IfUndefined{@xspace}{% 741 }{% 742 \let\HyPsd@xspace\relax 743 \expandafter\HyPsd@Subst\expandafter 744 {\HyPsd@XSPACE}\HyPsd@xspace#1%
- 745 \let\HyPsd@xspace\HyPsd@doxspace
- 746 }%
- 747 \xdef#1{#1\HyPsd@empty}%

**Ligatures.** TEX forms ligatures in its stomach, but the PDF strings are treated only by TEX's mouth. The PDFDocEncoding contains some ligatures, but the current version 3 of the AcrobatReader lacks the fi and fl glyphs, and the Linux version lacks the emdash and endash glyphs. So the necessary code is provided here, but currently disabled, hoping that version 4 of the AcrobatReader is better. To break the ligatures the user can use an empty group, because it leads to an insertion of an \HyPsd@empty. If this ligature code will be enabled some day, then the italic correction should also break the ligatures. Currently this occurs only, if package xspace is loaded.

Since newer AcrobatReader versions now show the en- and emdash in a correct way (AR7/Linux, AR8/Linux), the substitution code for them is enabled starting with version 6.78l.

- 748 \HyPsd@Subst{---}\textemdash#1% 749 \HyPsd@Subst{--}\textendash#1% 750 % \HyPsd@Subst{fi}\textfi#1% 751 % \HyPsd@Subst{fl}\textfl#1%
- 752 \HyPsd@Subst{!'}\textexclamdown#1%
- 753 \HyPsd@Subst{?'}\textquestiondown#1%

With the next **\edef** we get rid of the token **\HyPsd@empty**.

754 \let\HyPsd@empty\@empty

**Left parentheses.** Left parentheses are now converted to safe forms to avoid problems with unmatched ones  $(\zeta \text{ with } PDFDocEncoding, \text{ the octal sequence})$ with Unicode.

An optimization is possible. Matched parentheses can replaced by a () pair. But this code is removed to save TEX memory and time.

755 \ifHy@unicode

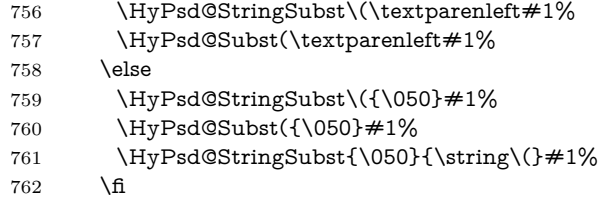

**Optimizing spaces.** Spaces are often used, but they have a very long form \040. They are converted back to real spaces, but not all, so that no space follows after another. In the bookmark case several spaces are written to the .out file, but if the entries are read back, several spaces are merged to a single one.

With Unicode the spaces are replaced by their octal sequences.

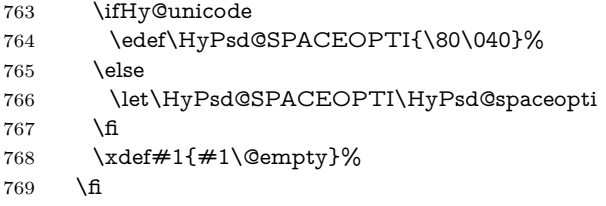

**Converting to Unicode.** At last the eight bit letters have to be converted to Unicode, the masks  $\8$  and  $\9$  are removed and the Unicode marker is added.

- \endgroup
- \begingroup
- \ifHy@unicode
- 773 \HyPsd@ConvertToUnicode#1%

#### **Try conversion back to PDFDocEncoding.**

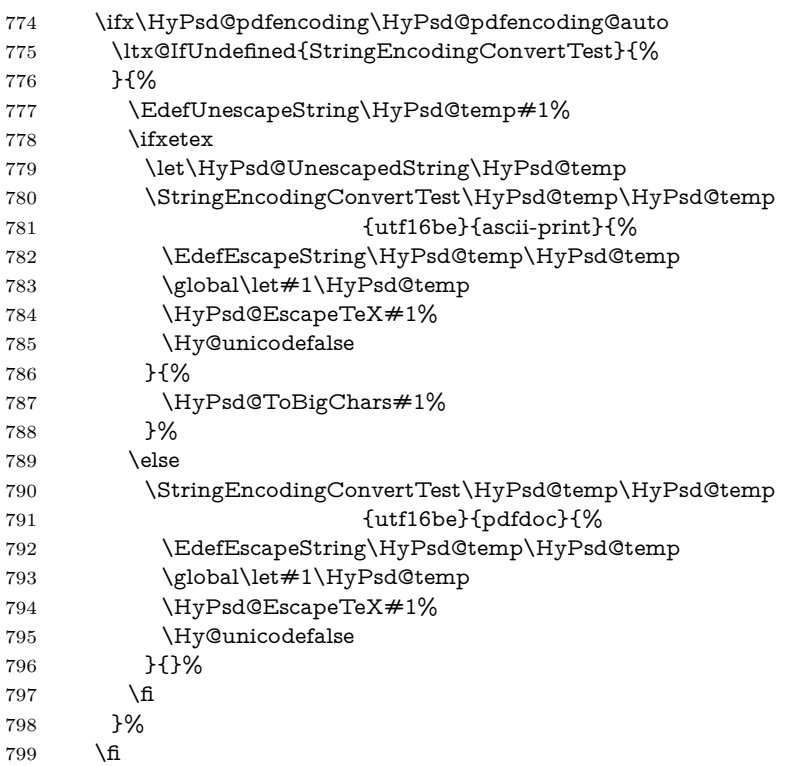

 $800 \quad \setminus \text{fi}$ \HyPsd@XeTeXBigCharsfalse

**User hook.** The hook \pdfstringdefPostHook can be used for the purpose to postprocess the string further.

 \pdfstringdefPostHook#1% \endgroup }

### \Hy@pdfstringdef

 \def\Hy@pdfstringdef#1#2{% \pdfstringdef\Hy@gtemp{#2}% 807 \let#1\Hy@gtemp }

# <span id="page-30-0"></span>**6.3 Encodings**

# <span id="page-30-1"></span>**6.3.1 XeTEX**

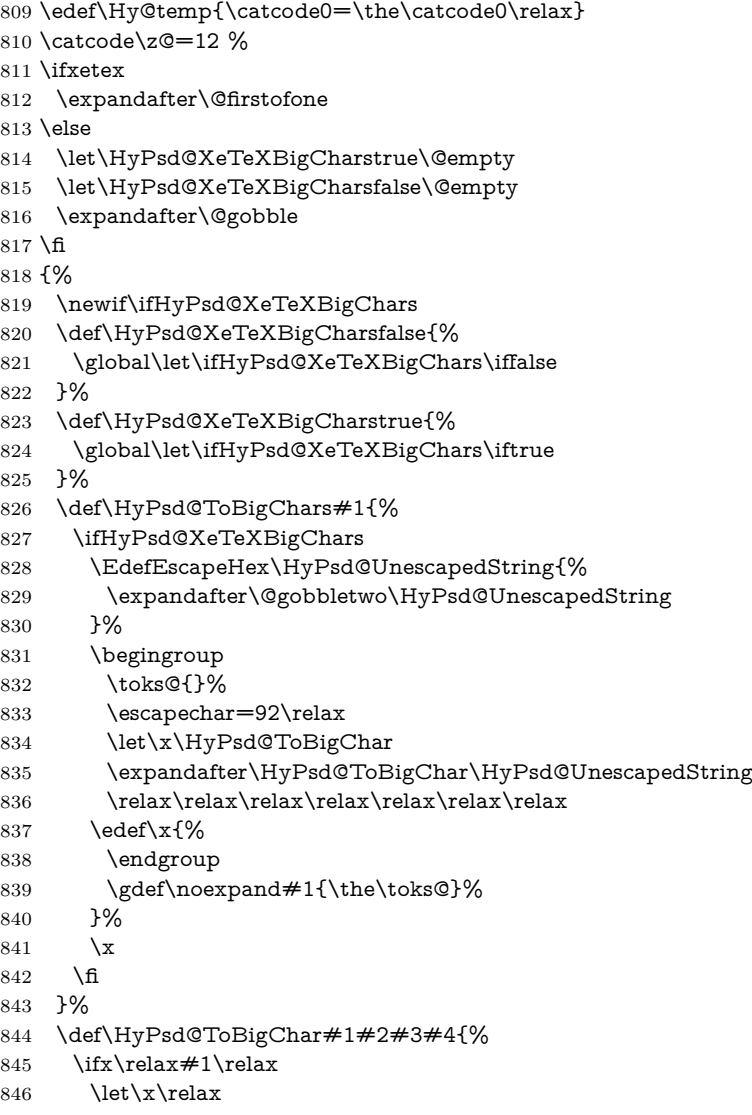

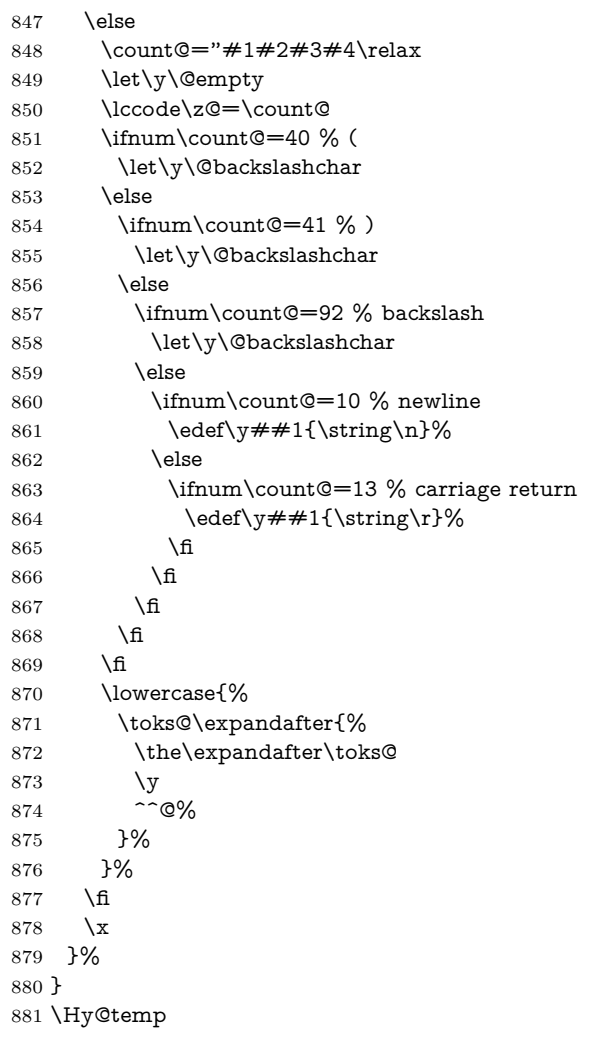

# <span id="page-31-0"></span>**6.3.2 Workaround for package linguex**

```
882 \@ifpackageloaded{linguex}{%
883 \let\HyLinguex@OrgB\b
884 \let\HyLinguex@OrgC\c
885 \let\HyLinguex@OrgD\d
886 \def\HyLinguex@Restore{%
887 \let\b\HyLinguex@OrgB
888 \let\c\HyLinguex@OrgC
889 \let\d\HyLinguex@OrgD
890 }%
891 \Hy@AtEndOfPackage{%
892 \pdfstringdefDisableCommands{%
893 \ltx@IfUndefined{oldb}{}{\let\b\oldb}%
894 \ltx@IfUndefined{oldc}{}{\let\c\oldc}%
895 \ltx@IfUndefined{oldd}{}{\let\d\oldd}%
896 }%
897 }%
898 }{%
899 \let\HyLinguex@Restore\relax
900 }%
```
#### <span id="page-32-0"></span>**6.3.3 PD1 encoding**

The PD1 encoding implements the PDFDocEncoding for use with  $\mathbb{E}$ T<sub>F</sub>X 2<sub>ε</sub>'s NFSS. Because the informational strings are not set by T<sub>E</sub>X's typesetting mechanism but for interpreting by the PDF reader, the glyphs of the PD1 encoding are implemented to be safely written to a file (PDF output file, .out file).

The PD1 encoding can be specified as an option of the 'fontenc' package or loaded here. It does not matter what font family is selected, as T<sub>E</sub>X does not process it anyway. So use CM.

 \@ifundefined{T@PD1}{% \input{pd1enc.def}% \HyLinguex@Restore 904 }{} \DeclareFontFamily{PD1}{pdf}{} \DeclareFontShape{PD1}{pdf}{m}{n}{ <-> cmr10 }{} \DeclareFontSubstitution{PD1}{pdf}{m}{n}

#### <span id="page-32-1"></span>**6.3.4 PU encoding**

The PU encoding implements the Unicode encoding for use with LATEX's NFSS. Because of large memory requirements the encoding file for Unicode support is only loaded, if option unicode is specified as package option.

\HyPsd@InitUnicode Because the file puenc.def takes a lot of memory, the loading is defined in the macro \HyPsd@InitUnicode called by the package option unicode.

- 908 \def\HyPsd@InitUnicode{%
- 909 \@ifundefined{T@PU}{%
- 910 \input{puenc.def}%
- 911 \HyLinguex@Restore
- 912 }{}%
- 913 \DeclareFontFamily{PU}{pdf}{}%
- 914 \DeclareFontShape{PU}{pdf}{m}{n}{ <-> cmr10 }{}%
- 915 \DeclareFontSubstitution{PU}{pdf}{m}{n}%
- 916 \let\HyPsd@InitUnicode\relax
- 917 }

### <span id="page-32-2"></span>**6.4 Additional user commands**

#### <span id="page-32-3"></span>**6.4.1 \texorpdfstring**

\texorpdfstring While expanding the string in \pdfstringdef the switch \ifHy@pdfstring is set. This is used by the full expandible macro \texorpdfstring. It expects two arguments, the first contains the string that will be set and processed by TEX's stomach, the second contains the replacement for PDF strings.

- 918 \def\texorpdfstring{%
- 919 \ifHy@pdfstring
- 920 \expandafter\@secondoftwo
- 921 \else
- 922 \expandafter\@firstoftwo
- $923$  \fi
- 924 }

# <span id="page-32-4"></span>**6.4.2 Hooks for \pdfstringdef**

\pdfstringdefPreHook Default definition of the hooks for \pdfstringdef. The construct \@ifundefined \pdfstringdefPostHook with \let is a little bit faster than \providecommand.

 \@ifundefined{pdfstringdefPreHook}{% \let\pdfstringdefPreHook\@empty 927 }{} \@ifundefined{pdfstringdefPostHook}{% \let\pdfstringdefPostHook\@gobble 930 }{}

\pdfstringdefDisableCommands In \pdfstringdefPreHook the user can add code that is executed before the string, that have to be converted by \pdfstringdef, is expanded. So replacements for problematic macros can be given. The code in \pdfstringdefPreHook should not be replaced perhaps by an \renewcommand, because a previous meaning gets lost.

> Macro \pdfstringdefDisableCommands avoids this, because it reuses the old meaning of the hook and appends the new code to \pdfstringdefPreHook, e.g.:

\pdfstringdefDisableCommands{% \let~\textasciitilde \def\url{\pdfstringdefWarn\url}% \let\textcolor\@gobble

### }%

In the argument of \pdfstringdefDisableCommands the character @ can be used in command names. So it is easy to use useful  $\mathbb{A}T\rightarrow$  commands like  $\big\setminus$   $\mathbb{Q}$ gobble or \@firstofone.

- 931 \def\pdfstringdefDisableCommands{%
- 932 \begingroup
- 933 \makeatletter
- 934 \HyPsd@DisableCommands
- 935 }

\HyPsd@DisableCommands

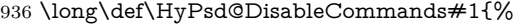

- 937 \ltx@GlobalAppendToMacro\pdfstringdefPreHook{#1}%
- 938 \endgroup
- 939 }

\pdfstringdefWarn The purpose of \pdfstringdefWarn is to produce a warning message, so the user can see, that something can go wrong with the conversion to PDF strings.

> The prefix  $\>$ - is added to the token.  $\n\neq$  protects the probably undefined one during the first expansion step. Then \HyPsd@CheckCatcodes can detect the not allowed token, \HyPsd@CatcodeWarning prints a warning message, after \HyPsd@RemovePrefix has removed the prefix.

> \pdfstringdefWarn is intended for document authors or package writers, examples for use can be seen in the definition of \HyPsd@ifnextchar or \HyPsd@protected@testopt.

940 \def\pdfstringdefWarn#1{% 941 \expandafter\noexpand\csname<>-\string#1\endcsname 942 }

# <span id="page-33-0"></span>**6.5 Help macros for expansion**

#### <span id="page-33-1"></span>**6.5.1 \ignorespaces**

\HyPsd@ignorespaces With the help of a trick using \romannumeral the effect of \ignorespaces can be simulated a little, In a special case using an alphabetic constant \romannumeral eats an optional space. If the constant is zero, then the \romannumeral expression

vanishes. The following macro uses this trick twice, thus \HyPsd@ignorespaces eats up to two following spaces.

 \begingroup \catcode0=12 % \def\x{\endgroup \def\HyPsd@ignorespaces{% \romannumeral\expandafter'\expandafter^^@% 948 \romannumeral'^^@% }% }% \x

#### <span id="page-34-0"></span>**6.5.2 Babel languages**

Since version  $2008/03/16$  v3.8j babel uses inside \AtBeginDocument:

```
\pdfstringdefDisableCommands{%
 \languageshorthands{system}%
}
```
As consequence the shorthands are shown in the bookmarks, not its result. Therefore \languageshorthands is disabled before the user hook. If there is a need to use the command, then \HyOrg@languageshorthands can be used inside \pdfstringdefDisableCommands.

```
952 \def\HyPsd@BabelPatch{%
953 \let\HyOrg@languageshorthands\languageshorthands
954 \let\languageshorthands\HyPsd@LanguageShorthands
955 }
956 \begingroup\expandafter\expandafter\expandafter\endgroup
957 \expandafter\ifx\csname pdf@strcmp\endcsname\relax
958 \let\HyPsd@langshort@system\@empty
959 \def\HyPsd@LanguageShorthands#1{%
960 \expandafter\ifx\csname HyPsd@langshort@#1\endcsname
961 \HyPsd@langshort@system
962 \expandafter\@gobble
963 \else
964 \expandafter\@firstofone
965 \fi
966 {%
967 \HyOrg@languageshorthands{#1}%
968 }%
969 }%
970 \else
971 \def\HyPsd@LanguageShorthands#1{%
972 \ifnum\pdf@strcmp{#1}{system}=\z@
973 \expandafter\@gobble
974 \else
975 \expandafter\@firstofone
976 \hbar977 {%
978 \HyOrg@languageshorthands{#1}%
979 }%
980 }%
981 \overline{\text{h}}982 \def\Hy@temp{%
983 \@ifpackageloaded{babel}{%
984 \@ifpackagelater{babel}{2008/03/16}{%
```

```
985 \let\Hy@temp\@empty
986 }{%
987 \def\HyPsd@BabelPatch{%
988 \let\HyOrg@languageshorthands\languageshorthands
989 }%
990 }%
991 }{}%
992 }
993 \Hy@temp
994 \expandafter\Hy@AtBeginDocument\expandafter{\Hy@temp}
995 \newif\ifHy@next
  Nothing to do for english.
996 \ltx@IfUndefined{danish@sh@"@sel}{}{%
997 \def\HyPsd@babel@danish{%
998 \declare@shorthand{danish}{"|}{}%
999 \declare@shorthand{danish}{"~}{-}%
1000 }%
1001 }
1002 \ltx@IfUndefined{dutch@sh@"@sel}{}{%
1003 \def\HyPsd@babel@dutch{%
1004 \declare@shorthand{dutch}{"|}{}%
1005 \declare@shorthand{dutch}{"~}{-}%
1006 }%
1007 }
1008 \ltx@IfUndefined{finnish@sh@"@sel}{}{%
1009 \def\HyPsd@babel@finnish{%
1010 \declare@shorthand{finnish}{"|}{}%
1011 }%
1012 }
1013 \ltx@IfUndefined{french@sh@:@sel}{}{%
1014 \def\HyPsd@babel@frenchb{%
1015 \def\guill@spacing{ }%
1016 }%
1017 }
1018 \ltx@IfUndefined{german@sh@"@sel}{}{%
1019 \def\HyPsd@babel@german{%
1020 \declare@shorthand{german}{"f}{f}%
1021 \declare@shorthand{german}{"|}{}%
1022 \declare@shorthand{german}{"~}{-}%
1023 }%
1024 }
1025 \ltx@IfUndefined{macedonian@sh@"@sel}{}{%
1026 \def\HyPsd@babel@macedonian{%
1027 \declare@shorthand{macedonian}{"|}{}%
1028 \declare@shorthand{macedonian}{"~}{-}%
1029 }%
1030 }{}
1031 \ltx@IfUndefined{ngerman@sh@"@sel}{}{%
1032 \def\HyPsd@babel@ngerman{%
1033 \declare@shorthand{ngerman}{"|}{}%
1034 \declare@shorthand{ngerman}{"~}{-}%
1035 }%
1036 }
1037 \ltx@IfUndefined{portuges@sh@"@sel}{}{%
1038 \def\HyPsd@babel@portuges{%
1039 \declare@shorthand{portuges}{"|}{}%
```
```
1040 }%
1041 }
1042 \ltx@IfUndefined{russian@sh@"@sel}{}{%
1043 \def\HyPsd@babel@russian{%
1044 \declare@shorthand{russian}{"|}{}%
1045 \declare@shorthand{russian}{"~}{-}%
1046 }%
1047 }
1048 \ltx@IfUndefined{slovene@sh@"@sel}{}{%
1049 \def\HyPsd@babel@slovene{%
1050 \declare@shorthand{slovene}{"|}{}%
1051 }%
1052 }
Nested quoting environments are not supported (<<, >>).
1053 \ltx@IfUndefined{spanish@sh@>@sel}{}{%
1054 \def\HyPsd@babel@spanish{%
1055 \declare@shorthand{spanish}{<<}{\guillemotleft}%
1056 \declare@shorthand{spanish}{>>}{\guillemotright}%
1057 \declare@shorthand{spanish}{"=}{-}%
1058 \declare@shorthand{spanish}{"~}{-}%
1059 \declare@shorthand{spanish}{"!}{\textexclamdown}%
1060 \declare@shorthand{spanish}{"?}{\textquestiondown}%
1061 }%
1062 }
1063 \ltx@IfUndefined{swedish@sh@"@sel}{}{%
1064 \def\HyPsd@babel@swedish{%
1065 \declare@shorthand{swedish}{"|}{}%
1066 \declare@shorthand{swedish}{"~}{-}%
1067 }%
1068 }
1069 \ltx@IfUndefined{ukrainian@sh@"@sel}{}{%
1070 \def\HyPsd@babel@ukrainian{%
1071 \declare@shorthand{ukrainian}{"|}{}%
1072 \declare@shorthand{ukrainian}{"~}{-}%
1073 }%
1074 }
1075 \ltx@IfUndefined{usorbian@sh@"@sel}{}{%
1076 \def\HyPsd@babel@usorbian{%
1077 \declare@shorthand{usorbian}{"f}{f}%
1078 \declare@shorthand{usorbian}{"|}{}%
1079 }%
1080 }
1081 \ltx@IfUndefined{greek@sh@\string~@sel}{%
1082 \let\HyPsd@GreekPatch\@empty
1083 }{%
1084 \def\HyPsd@GreekPatch{%
1085 \let\greeknumeral\HyPsd@greeknumeral
1086 \let\Greeknumeral\HyPsd@Greeknumeral
1087 }%
1088 }
1089 \def\HyPsd@greeknumeral#1{%
1090 \HyPsd@GreekNum\@firstoftwo{#1}%
1091 }
1092 \def\HyPsd@Greeknumeral#1{%
1093 \HyPsd@GreekNum\@secondoftwo{#1}%
1094 }
1095 \def\HyPsd@GreekNum#1#2{%
```

```
1096 \ifHy@unicode
1097 \ifnum#2<\@ne
1098 \@arabic{#2}%
1099 \else
1100 \ifnum#2<1000000 %
1101 \HyPsd@@GreekNum#1{#2}%
1102 \else
1103 \@arabic{#2}%
1104 \fi
1105 \fi
1106 \else
1107 \@arabic{#2}%
1108 \fi
1109 }
1110 \def\HyPsd@@GreekNum#1#2{%
1111 \ifnum#2<\@m
1112 \ifnum#2<10 %
1113 \expandafter\HyPsd@GreekNumI
1114 \expandafter\@gobble\expandafter#1\number#2%
1115 \else
1116 \ifnum#2<100 %
1117 \expandafter\HyPsd@GreekNumII
1118 \expandafter\@gobble\expandafter#1\number#2%
1119 \else
1120 \expandafter\HyPsd@GreekNumIII
1121 \expandafter\@gobble\expandafter#1\number#2%
1122 \fi
1123 \hbar1124 \ifnum#2>\z@
1125 \textnumeralsigngreek
1126 \fi
1127 \else
1128 \ifnum#2<\@M
1129 \expandafter\HyPsd@GreekNumIV\expandafter#1\number#2%
1130 \else
1131 \ifnum#2<100000 %
1132 \expandafter\HyPsd@GreekNumV\expandafter#1\number#2%
1133 \else
1134 \expandafter\HyPsd@GreekNumVI\expandafter#1\number#2%
1135 \fi
1136 \fi
1137 \text{ }\Lambdafi
1138 }
1139 \def\HyPsd@GreekNumI#1#2#3{%
1140 #1{%
1141 \ifnum#3>\z@
1142 \textnumeralsignlowergreek
1143 \fi
1144 }%
1145 \expandafter#2%
1146 \ifcase#3 %
1147 {}{}%
1148 \or\textalpha\textAlpha
1149 \or\textbeta\textBeta
1150 \or\textgamma\textGamma
1151 \or\textdelta\textDelta
```
\or\textepsilon\textEpsilon

```
1153 \or\textstigmagreek\textStigmagreek
1154 \or\textzeta\textZeta
1155 \or\texteta\textEta
1156 \or\texttheta\textTheta
1157 \else
1158 {}{}%
1159 \fi
1160 }
1161 \def\HyPsd@GreekNumII#1#2#3#4{%
1162 #1{%
1163 \ifnum#3>\z@
1164 \textnumeralsignlowergreek
1165 \fi
1166 }%
1167 \expandafter#2%
1168 \ifcase#3 %
1169 {}{}%
1170 \or\textiota\textIota
1171 \or\textkappa\textKappa
1172 \or\textlambda\textLambda
1173 \or\textmu\textMu
1174 \or\textnu\textNu
1175 \or\textxi\textXi
1176 \or\textomicron\textOmicron
1177 \or\textpi\textPi
1178 \or\textkoppagreek\textKoppagreek
1179 \else
1180 {}{}%
1181 \fi
1182 \HyPsd@GreekNumI#1#2#4%
1183 }
1184 \def\HyPsd@GreekNumIII#1#2#3#4#5{%
1185 #1{%
1186 \ifnum#3>\z@
1187 \textnumeralsignlowergreek
1188 \fi
1189 }%
1190 \expandafter#2%
1191 \ifcase#3 %
1192 {}{}%
1193 \or\textrho\textRho
1194 \or\textsigma\textSigma
1195 \or\texttau\textTau
1196 \or\textupsilon\textUpsilon
1197 \or\textphi\textPhi
1198 \or\textchi\textChi
1199 \or\textpsi\textPsi
1200 \or\textomega\textOmega
1201 \or\textsampigreek\textSampigreek
1202 \else
1203 {}{}%
1204 \fi
1205 \HyPsd@GreekNumII#1#2#4#5%
1206 }
1207 \def\HyPsd@GreekNumIV#1#2#3#4#5{%
1208 \HyPsd@GreekNumI\@firstofone#1#2%
```

```
1209 \HyPsd@@GreekNum#1{#3#4#5}%
```

```
1210 }
1211 \def\HyPsd@GreekNumV#1#2#3#4#5#6{%
1212 \HyPsd@GreekNumII\@firstofone#1#2#3%
1213 \HyPsd@@GreekNum#1{#4#5#6}%
1214 }
1215 \def\HyPsd@GreekNumVI#1#2#3#4#5#6#7{%
1216 \HyPsd@GreekNumIII\@firstofone#1#2#3#4%
1217 \HyPsd@@GreekNum#1{#5#6#7}%
1218 }
1219 \def\HyPsd@SpanishPatch{%
1220 \ltx@IfUndefined{es@save@dot}{%
1221 }{%
1222 \let\.\es@save@dot
1223 }%
1224 }
```
Shorthand "- of 'russianb.ldf' is not expandable, therefore it is disabled and replaced by -.

```
1225 \def\HyPsd@RussianPatch{%
1226 \ltx@IfUndefined{russian@sh@"@-@}{%
1227 }{%
1228 \@namedef{russian@sh@"@-@}{-}%
1229 }%
1230 }
```
# **6.5.3 CJK patch**

\RequirePackage{intcalc}[2007/09/27]

#### \HyPsd@CJKhook

\def\HyPsd@CJKhook{%

- \ltx@ifpackageloaded{CJK}{%
- \let\CJK@kern\relax
- \let\CJKkern\relax
- \let\CJK@CJK\relax
- \ifHy@CJKbookmarks
- \HyPsd@CJKhook@bookmarks
- \fi
- \HyPsd@CJKhook@unicode
- }{}%
- }

#### **6.5.4 CJK bookmarks**

\HyPsd@CJKhook Some internal commands of package cjk are redefined to avoid error messages. For a rudimental support of CJK bookmarks the active characters are redefined so that they print themselves.

> After preprocessing of Big5 encoded data the following string for a double-byte character is emitted:

```
^^7f<arg1>^^7f<arg2>^^7f
```
 $\langle \text{arg12}\rangle$  is the first byte in the range (always  $> 0x80$ );  $\langle \text{arg22}\rangle$  is the second byte in decimal notation ( $\geq 0x40$ ).

 \begingroup \catcode"7F=\active \toks@{%

```
1246 \let\CJK@ignorespaces\empty
                        1247 \def\CJK@char#1{\@gobbletwo}%
                        1248 \let\CJK@charx\@gobblefour
                        1249 \let\CJK@punctchar\@gobblefour
                        1250 \def\CJK@punctcharx#1{\@gobblefour}%
                        1251 \catcode"7F=\active
                        1252 \def^^7f#1^^7f#2^^7f{%
                        1253 \string #1\HyPsd@DecimalToOctal{#2}%
                        1254 }%
                        1255 % ... ?
                        1256 \ifHy@unicode
                        1257 \def\Hy@cjkpu{\80}%
                        1258 \else
                        1259 \let\Hy@cjkpu\@empty
                        1260 \fi
                        1261 \HyPsd@CJKActiveChars
                        1262 }%
                        1263 \count@=127 %
                        1264 \@whilenum\count@<255 \do{%
                        1265 \advance\count@ by 1 %
                        1266 \lccode'\~=\count@
                        1267 \lowercase{%
                        1268 \toks@\expandafter{\the\toks@ ~}%
                        1269 }%
                        1270 }%
                        1271 \toks@\expandafter{\the\toks@ !}%
                        1272 \xdef\HyPsd@CJKhook@bookmarks{%
                        1273 \the\toks@
                        1274 }%
                        1275 \endgroup
\HyPsd@CJKActiveChars The macro \HyPsd@CJKActiveChars is only defined to limit the memory con-
                       sumption of \HyPsd@CJKhook.
                        1276 \def\HyPsd@CJKActiveChars#1{%
                        1277 \ifx#1!%
                        1278 \let\HyPsd@CJKActiveChars\relax
                        1279 \else
                        1280 \edef#1{\noexpand\Hy@cjkpu\string#1}%
                        1281 \fi
                        1282 \HyPsd@CJKActiveChars
                        1283 }
\HyPsd@DecimalToOctal A character, given by the decimal number is converted to a PDF character.
                        1284 \def\HyPsd@DecimalToOctal#1{%
                        1285 \ifcase #1 %
                        1286 \000\or \001\or \002\or \003\or \004\or \005\or \006\or \007%
                        1287 \or \010\or \011\or \012\or \013\or \014\or \015\or \016\or \017%
                        1288 \or \020\or \021\or \022\or \023\or \024\or \025\or \026\or \027%
                        1289 \or \030\or \031\or \032\or \033\or \034\or \035\or \036\or \037%
                        1290 \or \040\or \041\or \042\or \043\or \044\or \045\or \046\or \047%
                        1291 \or \050\or \051\or \052\or \053\or \054\or \055\or \056\or \057%
                        1292 \or 0\or 1\or 2\or 3\or 4\or 5\or 6\or 7%
                        1293 \or 8\or 9\or \072\or \073\or \074\or \075\or \076\or \077%
                        1294 \or \& A\or B\or C\or D\or E\or F\or G%
                        1295 \or H\or I\or J\or K\or L\or M\or N\or O%
                        1296 \or P\or Q\or R\or S\or T\or U\or V\or W%
                        1297 \or X\or Y\or Z\or \133\or \134\or \135\or \136\or \137%
```
1298 \or \140\or a\or b\or c\or d\or e\or f\or g% 1299 \or h\or i\or j\or k\or l\or m\or n\or o% 1300 \or p\or q\or r\or s\or t\or u\or v\or w% 1301 \or x\or  $\gamma$ \or z\or \173\or \174\or \175\or \176\or \177% 1302 \or \200\or \201\or \202\or \203\or \204\or \205\or \206\or \207% \or \210\or \211\or \212\or \213\or \214\or \215\or \216\or \217% 1304 \or \220\or \221\or \222\or \223\or \224\or \225\or \226\or \227% 1305 \or \230\or \231\or \232\or \233\or \234\or \235\or \236\or \237% 1306 \or \240\or \241\or \242\or \243\or \244\or \245\or \246\or \247% 1307 \or \250\or \251\or \252\or \253\or \254\or \255\or \256\or \257% 1308 \or \260\or \261\or \262\or \263\or \264\or \265\or \266\or \267% 1309 \or \270\or \271\or \272\or \273\or \274\or \275\or \276\or \277% 1310 \or \300\or \301\or \302\or \303\or \304\or \305\or \306\or \307% \or \310\or \311\or \312\or \313\or \314\or \315\or \316\or \317% 1312 \or \320\or \321\or \322\or \323\or \324\or \325\or \326\or \327% 1313 \or \330\or \331\or \332\or \333\or \334\or \335\or \336\or \337% 1314 \or \340\or \341\or \342\or \343\or \344\or \345\or \346\or \347% 1315 \or \350\or \351\or \352\or \353\or \354\or \355\or \356\or \357% 1316 \or \360\or \361\or \362\or \363\or \364\or \365\or \366\or \367% 1317 \or \370\or \371\or \372\or \373\or \374\or \375\or \376\or \377% \fi }

#### **6.5.5 CJK unicode**

#### \HyPsd@CJKhook@unicode

- \def\HyPsd@CJKhook@unicode{%
- \let\Unicode\HyPsd@CJK@Unicode
- \let\CJKnumber\HyPsd@CJKnumber
- \let\CJKdigits\HyPsd@CJKdigits
- }

#### \HyPsd@CJK@Unicode

- \def\HyPsd@CJK@Unicode#1#2{%
- \ifnum#1<256 %
- \HyPsd@DecimalToOctalFirst{#1}%
- \HyPsd@DecimalToOctalSecond{#2}%
- \else
- \933%
- \expandafter\expandafter\expandafter\HyPsd@HighA
- \intcalcDiv{#1}{4}!%
- \933%
- \ifcase\intcalcMod{#1}{4} %
- 4\or 5\or 6\or 7%
- \fi
- \HyPsd@DecimalToOctalSecond{#2}%
- \fi
- }
- \def\HyPsd@HighA#1!{%
- \expandafter\expandafter\expandafter\HyPsd@HighB
- \IntCalcDiv#1!64!!%
- \expandafter\expandafter\expandafter\HyPsd@HighD
- \IntCalcMod#1!64!!%
- }
- \def\HyPsd@HighB#1!{%
- \expandafter\expandafter\expandafter\HyPsd@HighC

```
1348 \IntCalcDec#1!!%
1349 }
1350 \def\HyPsd@HighC#1!{%
1351 \IntCalcDiv#1!4!%
1352 \@backslashchar
1353 \IntCalcMod#1!4!%
1354 }
1355 \def\HyPsd@HighD#1!{%
1356 \ifcase\IntCalcDiv#1!8! %
1357 0\or 1\or 2\or 3\or 4\or 5\or 6\or 7%
1358 \fi
1359 \ifcase\IntCalcMod#1!8! %
1360 0\or 1\or 2\or 3\or 4\or 5\or 6\or 7%
1361 \fi
1362 }
1363 \def\HyPsd@DecimalToOctalFirst#1{%
1364 \9%
1365 \ifcase#1 %
1366 000\or 001\or 002\or 003\or 004\or 005\or 006\or 007%
1367 \or 010\or 011\or 012\or 013\or 014\or 015\or 016\or 017%
1368 \or 020\or 021\or 022\or 023\or 024\or 025\or 026\or 027%
1369 \or 030\or 031\or 032\or 033\or 034\or 035\or 036\or 037%
1370 \or 040\or 041\or 042\or 043\or 044\or 045\or 046\or 047%
1371 \or 050\or 051\or 052\or 053\or 054\or 055\or 056\or 057%
1372 \or 060\or 061\or 062\or 063\or 064\or 065\or 066\or 067%
1373 \or 070\or 071\or 072\or 073\or 074\or 075\or 076\or 077%
1374 \or 100\or 101\or 102\or 103\or 104\or 105\or 106\or 107%
1375 \or 120\or 111\or 112\or 113\or 114\or 115\or 116\or 117%
1376 \or 120\or 121\or 122\or 123\or 124\or 125\or 126\or 127%
1377 \or 130\or 131\or 132\or 133\or 134\or 135\or 136\or 137%
1378 \or 140\or 141\or 142\or 143\or 144\or 145\or 146\or 147%
1379 \or 150\or 151\or 152\or 153\or 154\or 155\or 156\or 157%
1380 \or 160\or 161\or 162\or 163\or 164\or 165\or 166\or 167%
1381 \or 170\or 171\or 172\or 173\or 174\or 175\or 176\or 177%
1382 \or 200\or 201\or 202\or 203\or 204\or 205\or 206\or 207%
1383 \or 210\or 211\or 212\or 213\or 214\or 215\or 216\or 217%
1384 \or 220\or 221\or 222\or 223\or 224\or 225\or 226\or 227%
1385 \or 230\or 231\or 232\or 233\or 234\or 235\or 236\or 237%
1386 \or 240\or 241\or 242\or 243\or 244\or 245\or 246\or 247%
1387 \or 250\or 251\or 252\or 253\or 254\or 255\or 256\or 257%
1388 \or 260\or 261\or 262\or 263\or 264\or 265\or 266\or 267%
1389 \or 270\or 271\or 272\or 273\or 274\or 275\or 276\or 277%
1390 \or 300\or 301\or 302\or 303\or 304\or 305\or 306\or 307%
1391 \or 310\or 311\or 312\or 313\or 314\or 315\or 316\or 317%
1392 \or 320\or 321\or 322\or 323\or 324\or 325\or 326\or 327%
1393 \or 330\or 331\or 332\or 333\or 334\or 335\or 336\or 337%
1394 \or 340\or 341\or 342\or 343\or 344\or 345\or 346\or 347%
1395 \or 350\or 351\or 352\or 353\or 354\or 355\or 356\or 357%
1396 \or 360\or 361\or 362\or 363\or 364\or 365\or 366\or 367%
1397 \or 370\or 371\or 372\or 373\or 374\or 375\or 376\or 377%
1398 \fi
1399 }
1400 \def\HyPsd@DecimalToOctalSecond#1{%
1401 \ifcase #1 %
1402 \000\or \001\or \002\or \003\or \004\or \005\or \006\or \007%
1403 \or \010\or \011\or \012\or \013\or \014\or \015\or \016\or \017%
1404 \or \020\or \021\or \022\or \023\or \024\or \025\or \026\or \027%
```
43

1405 \or \030\or \031\or \032\or \033\or \034\or \035\or \036\or \037% 1406 \or \040\or \041\or \042\or \043\or \044\or \045\or \046\or \047% \or \050\or \051\or \052\or \053\or \054\or \055\or \056\or \057% \or \060\or \061\or \062\or \063\or \064\or \065\or \066\or \067% 1409 \or \070\or \071\or \072\or \073\or \074\or \075\or \076\or \077% \or \100\or \101\or \102\or \103\or \104\or \105\or \106\or \107% 1411 \or \110\or \111\or \112\or \113\or \114\or \115\or \116\or \117% \or \120\or \121\or \122\or \123\or \124\or \125\or \126\or \127% \or \130\or \131\or \132\or \133\or \134\or \135\or \136\or \137% 1414 \or \140\or \141\or \142\or \143\or \144\or \145\or \146\or \147% 1415 \or \150\or \151\or \152\or \153\or \154\or \155\or \156\or \157% 1416 \or \160\or \161\or \162\or \163\or \164\or \165\or \166\or \167% \or \170\or \171\or \172\or \173\or \174\or \175\or \176\or \177% \or \200\or \201\or \202\or \203\or \204\or \205\or \206\or \207% \or \210\or \211\or \212\or \213\or \214\or \215\or \216\or \217% 1420 \or \220\or \221\or \222\or \223\or \224\or \225\or \226\or \227% 1421 \or \230\or \231\or \232\or \233\or \234\or \235\or \236\or \237% \or \240\or \241\or \242\or \243\or \244\or \245\or \246\or \247% \or \250\or \251\or \252\or \253\or \254\or \255\or \256\or \257% 1424 \or \260\or \261\or \262\or \263\or \264\or \265\or \266\or \267% 1425 \or \270\or \271\or \272\or \273\or \274\or \275\or \276\or \277% 1426 \or \300\or \301\or \302\or \303\or \304\or \305\or \306\or \307% \or \310\or \311\or \312\or \313\or \314\or \315\or \316\or \317% \or \320\or \321\or \322\or \323\or \324\or \325\or \326\or \327% \or \330\or \331\or \332\or \333\or \334\or \335\or \336\or \337% 1430 \or \340\or \341\or \342\or \343\or \344\or \345\or \346\or \347% 1431 \or \350\or \351\or \352\or \353\or \354\or \355\or \356\or \357% 1432 \or \360\or \361\or \362\or \363\or \364\or \365\or \366\or \367% 1433 \or \370\or \371\or \372\or \373\or \374\or \375\or \376\or \377% \fi } \def\HyPsd@CJKnumber#1{% \ifnum#1<\z@ \CJK@minus \expandafter\HyPsd@@CJKnumber\expandafter{\number-\number#1}% \else \expandafter\HyPsd@@CJKnumber\expandafter{\number#1}% \fi } \def\HyPsd@@CJKnumber#1{% \ifcase#1 % \CJK@zero\or\CJK@one\or\CJK@two\or\CJK@three\or\CJK@four\or \CJK@five\or\CJK@six\or\CJK@seven\or\CJK@eight\or\CJK@nine\or \CJK@ten\or\CJK@ten\CJK@one\or\CJK@ten\CJK@two\or \CJK@ten\CJK@three\or\CJK@ten\CJK@four\or\CJK@ten\CJK@five\or \CJK@ten\CJK@six\or\CJK@ten\CJK@seven\or\CJK@ten\CJK@eight\or \CJK@ten\CJK@nine \else \ifnum#1<10000 % \HyPsd@CJKnumberFour#1!\@empty{20}% 1455 \@empty \else 1457 \ifnum#1<100000000 % \expandafter\expandafter\expandafter\HyPsd@CJKnumberFour 1459 \IntCalcDiv#1!10000!% !{}{20}% 1461 \CJK@tenthousand

```
1462 \expandafter\expandafter\expandafter\HyPsd@CJKnumberFour
1463 \IntCalcMod#1!10000!%
1464 !\CJK@zero{10}%
1465 \@empty
1466 \else
1467 \expandafter\HyPsd@CJKnumberLarge
1468 \number\IntCalcDiv#1!100000000!\expandafter!%
1469 \number\IntCalcMod#1!1000000000!!%
1470 \overline{\ } \fi
1471 \fi
1472 \fi
1473 }
1474 \def\HyPsd@CJKnumberLarge#1!#2!{%
1475 \HyPsd@CJKnumberFour#1!{}{20}%
1476 \CJK@hundredmillion
1477 \ifnum#2=\z@
1478 \else
1479 \expandafter\expandafter\expandafter\HyPsd@CJKnumberFour
1480 \IntCalcDiv#2!10000!%
1481 !\CJK@zero{10}%
1482 \CJK@tenthousand
1483 \expandafter\expandafter\expandafter\HyPsd@CJKnumberFour
1484 \IntCalcMod#2!10000!%
1485 !\CJK@zero{10}%
1486 \@empty
1487 \fi
1488 }
1489 \def\HyPsd@CJKnumberFour#1!#2#3{%
1490 \ifnum#1=\z@
1491 \expandafter\@gobble
1492 \else
1493 \ifnum#1<1000 %
1494 #2%
1495 \HyPsd@CJKnumberThree#1!{}{#3}%
1496 \else
1497 \HyPsd@@CJKnumber{\IntCalcDiv#1!1000!}%
1498 \CJK@thousand
1499 \expandafter\expandafter\expandafter\HyPsd@CJKnumberThree
1500 \IntCalcMod#1!1000!%
1501 !\CJK@zero{10}%
1502 \fi
1503 \text{ }\Lambdafi
1504 }
1505 \def\HyPsd@CJKnumberThree#1!#2#3{%
1506 \ifnum\#1=\zeta1507 \else
1508 \ifnum#1<100 %
1509 #2%
1510 \HyPsd@CJKnumberTwo#1!{}{#3}%
1511 \else
1512 \HyPsd@@CJKnumber{\IntCalcDiv#1!100!}%
1513 \CJK@hundred
1514 \expandafter\expandafter\expandafter\HyPsd@CJKnumberTwo
1515 \IntCalcMod#1!100!%
1516 !\CJK@zero{10}%
1517 \fi
```

```
1518 \fi
```

```
1519 }
1520 \def\HyPsd@CJKnumberTwo#1!#2#3{%
1521 \ifnum\#1=\zeta1522 \else
1523 \ifnum#1<#3 %
1524 \#2\%1525 \HyPsd@@CJKnumber{#1}%
1526 \else
1527 \HyPsd@@CJKnumber{\IntCalcDiv#1!10!}%
1528 \CJK@ten
1529 \ifnum\IntCalcMod#1!10!=\z@
1530 \else
1531 \HyPsd@@CJKnumber{\IntCalcMod#1!10!}%
1532 \fi
1533 \fi
1534 \fi
1535 }
1536 \def\HyPsd@CJKdigits#1{%
1537 \ifx*#1\relax
1538 \expandafter\HyPsd@@CJKdigits\expandafter\CJK@zero
1539 \else
1540 \HyPsd@@CJKdigits\CJK@null{#1}%
1541 \fi
1542 }
1543 \def\HyPsd@@CJKdigits#1#2{%
1544 \ifx\\#2\\%
1545 \else
1546 \HyPsd@@@CJKdigits#1#2\@nil
1547 \fi
1548 }%
1549 \def\HyPsd@@@CJKdigits#1#2#3\@nil{%
1550 \HyPsd@CJKdigit#1{#2}%
1551 \ifx\\#3\\%
1552 \expandafter\@gobble
1553 \else
1554 \expandafter\@firstofone
1555 \fi
1556 {%
1557 \HyPsd@@@CJKdigits#1#3\@nil
1558 }%
1559 }
1560 \def\HyPsd@CJKdigit#1#2{%
1561 \ifcase#2 %
1562 #1\or
1563 \CJK@one\or\CJK@two\or\CJK@three\or\CJK@four\or
1564 \CJK@five\or\CJK@six\or\CJK@seven\or\CJK@eight\or\CJK@nine
1565 \fi
1566 }
```
#### **6.5.6 \@inmathwarn-Patch**

\HyPsd@inmathwarn The patch of \@inmathwarn is needed to get rid of the infinite error loop with glyphs of other encodings (see the explanation above). Potentially the patch is dangerous, if the code in ltoutenc.dtx changes. Checked with  $\mathbb{E}(\mathbb{F}_k X \mathbb{Z}_{\mathcal{F}})$  versions [1998/06/01] and [1998/12/01]. I expect that versions below [1995/12/01] don't work.

To understand the patch easier, the original code of \@current@cmd and  $\text{Ccharged}$  comd follows (IATEX  $2\varepsilon$  release [1998/12/01]). In the normal case  $\text{pdf}$ stringdef is executed in a context where \protect has the meaning of \@typesetprotect  $(=\relax).$ 

```
\def\@current@cmd#1{%
 \ifx\protect\@typeset@protect
    \@inmathwarn#1%
  \else
    \noexpand#1\expandafter\@gobble
  \{fi\}\def\@changed@cmd#1#2{%
 \ifx\protect\@typeset@protect
    \@inmathwarn#1%
    \expandafter\ifx\csname\cf@encoding\string#1\endcsname\relax
      \expandafter\ifx\csname ?\string#1\endcsname\relax
        \expandafter\def\csname ?\string#1\endcsname{%
          \TextSymbolUnavailable#1%
       }%
      \sqrt{f}\global\expandafter\let
          \csname\cf@encoding \string#1\expandafter\endcsname
          \csname ?\string#1\endcsname
    \ln\csname\cf@encoding\string#1%
      \expandafter\endcsname
 \else
    \noexpand#1%
 \{fi\}\gdef\TextSymbolUnavailable#1{%
  \@latex@error{%
   Command \protect#1 unavailable in encoding \cf@encoding%
 }\@eha}
\def\@inmathwarn#1{%
 \ifmmode
    \@latex@warning{Command \protect#1 invalid in math mode}%
 \{fi\}1567 \def\HyPsd@inmathwarn#1#2{%
1568 \ifx#2\expandafter
1569 \expandafter\ifx\csname\cf@encoding\string#1\endcsname\relax
1570 \HyPsd@GLYPHERR
1571 \expandafter\@gobble\string#1%
1572 >%
1573 \expandafter\expandafter\expandafter\HyPsd@EndWithElse
1574 \else
1575 \expandafter\expandafter\expandafter\HyPsd@GobbleFiFi
1576 \fi
1577 \else
1578 \expandafter#2%
1579 \fi
1580 }
1581 \def\HyPsd@GobbleFiFi#1\fi#2\fi{}
1582 \def\HyPsd@EndWithElse#1\else{\else}
```
#### \HyPsd@add@accent

```
1583 \def\HyPsd@add@accent#1#2{%
1584 \HyPsd@GLYPHERR\expandafter\@gobble\string#1+\string#2>%
```
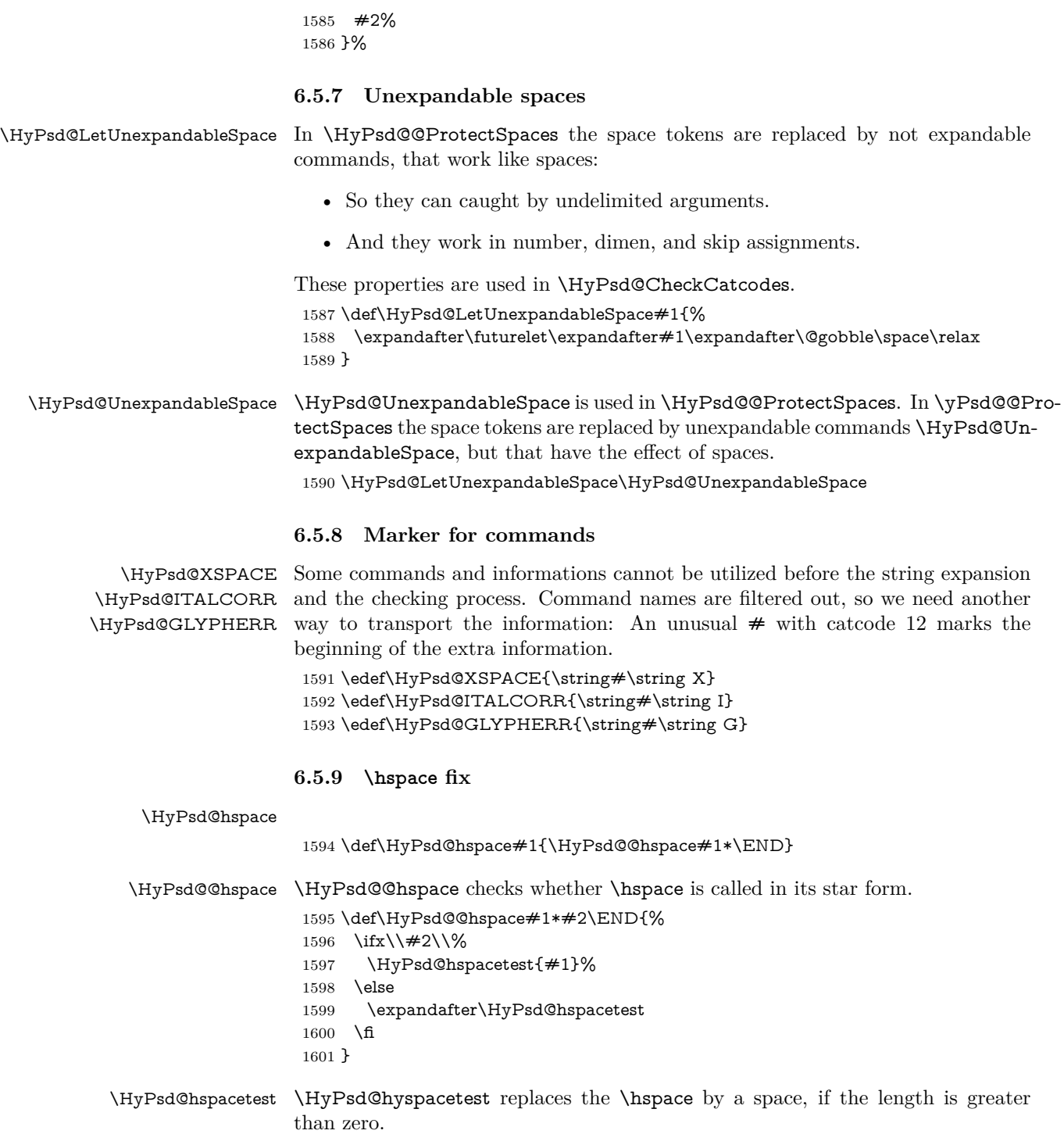

 $1602 \def\{HyPsd@hspace{0.025cm}{\if{tildim#1>}z@\rspace\fi}$ 

#### **6.5.10 Fix for AMS classes**

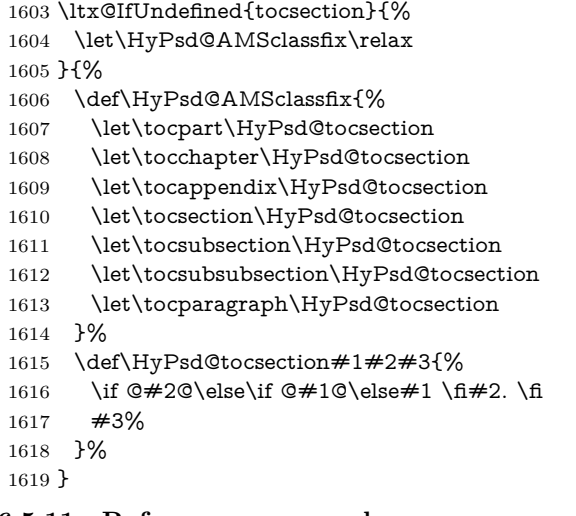

# **6.5.11 Reference commands**

#### \HyPsd@href

\def\HyPsd@href#1#{\@secondoftwo}

\HyPsd@ref Macro \HyPsd@ref calls the macro \HyPsd@@ref for star checking. The same methods like in \HyPsd@hspace is used. \def\HyPsd@ref#1{\HyPsd@@ref#1\*\END}%

\HyPsd@@ref Macro \HyPsd@@ref checks if a star is present.

 \def\HyPsd@@ref#1\*#2\END{% 1623 \ifx\\#2\\% \HyPsd@@@ref{#1}% \else \expandafter\HyPsd@@@ref \fi }%

\HyPsd@@@ref \HyPsd@@@ref does the work and extracts the first argument.

#### \def\HyPsd@@@ref#1{%

- 1630 \expandafter\ifx\csname r@#1\endcsname\relax
- ??%
- \else
- \expandafter\expandafter\expandafter
- \@car\csname r@#1\endcsname\@nil
- 1635 \fi
- }

\HyPsd@pageref Macro \HyPsd@pageref calls the macro \HyPsd@@pageref for star checking. The same methods like in \HyPsd@hspace is used. \def\HyPsd@pageref#1{\HyPsd@@pageref#1\*\END}

\HyPsd@@pageref Macro \HyPsd@@pageref checks if a star is present.

\def\HyPsd@@pageref#1\*#2\END{%

- 1639 \ifx\\#2\\%
- \HyPsd@@@pageref{#1}%
- \else
- \expandafter\HyPsd@@@pageref

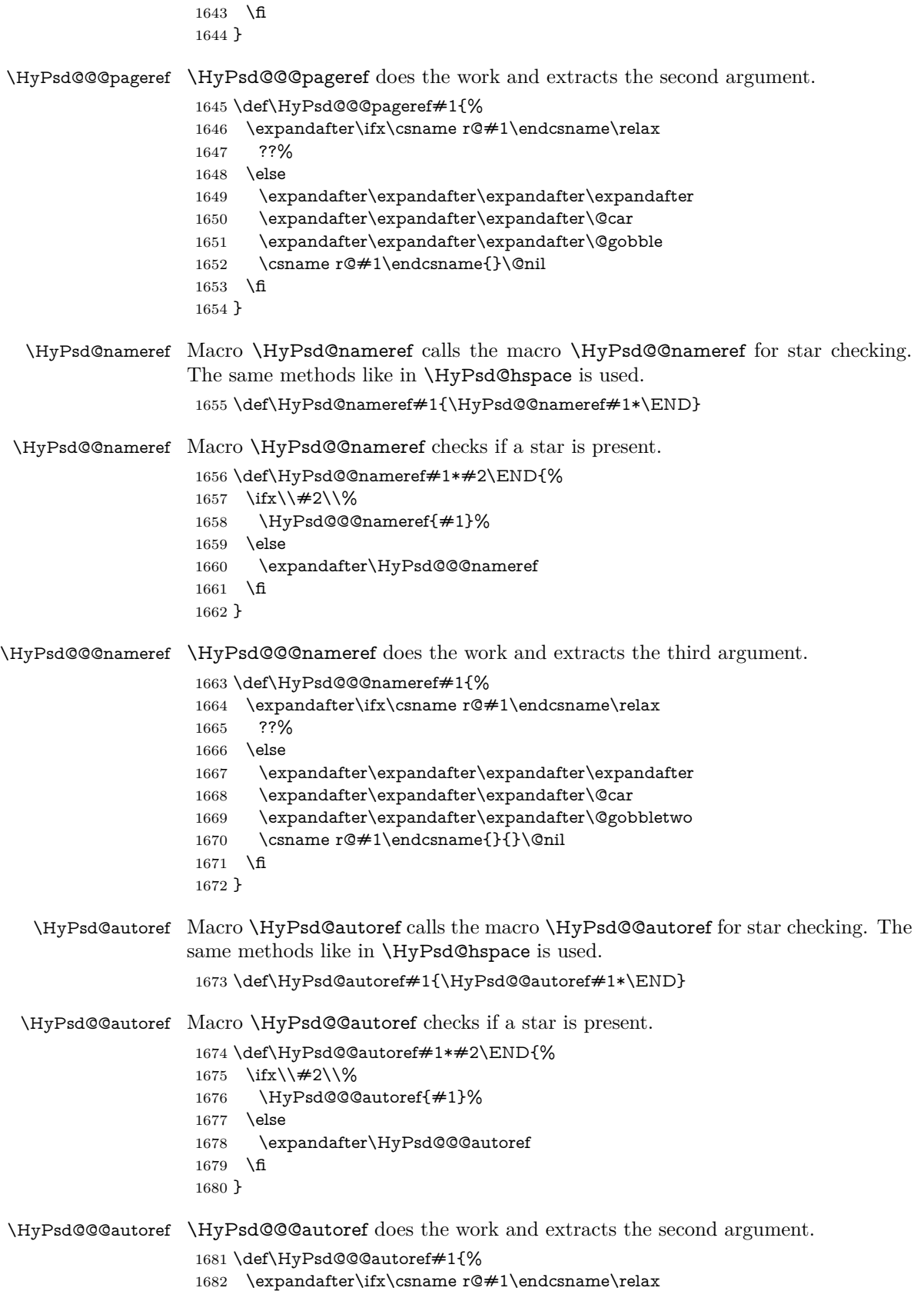

```
1683 ??%
                     1684 \else
                     1685 \expandafter\expandafter\expandafter\HyPsd@autorefname
                     1686 \csname r@#1\endcsname{}{}{}{}\@nil
                     1687 \expandafter\expandafter\expandafter
                     1688 \@car\csname r@#1\endcsname\@nil
                     1689 \fi
                     1690 }
\HyPsd@autorefname At least a basic definition for getting the \autoref name.
                     1691 \def\HyPsd@autorefname#1#2#3#4#5\@nil{%
                     1692 \ifx\\#4\\%
                     1693 \else
                     1694 \HyPsd@@autorefname#4.\@nil
```
1695 \fi 1696 }

#### \HyPsd@@autorefname

1697 \def\HyPsd@@autorefname#1.#2\@nil{% 1698 \ltx@IfUndefined{#1autorefname}{% 1699 \ltx@IfUndefined{#1name}{% 1700 }{% 1701 \csname#1name\endcsname\space  $1702$   $3%$ 1703 }{% 1704 \csname#1autorefname\endcsname\space 1705 }% 1706 }

#### **6.5.12 Redefining the defining commands**

Definitions aren't allowed, because they aren't executed in an only expanding context. So the command to be defined isn't defined and can perhaps be undefined. This would causes TeX to stop with an error message. With a deep trick it is possible to define commands in such a context: \csname does the job, it defines the command to be \relax, if it has no meaning.

Active characters cannot be defined with this trick. It is possible to define all undefined active characters (perhaps that they have the meaning of \relax). To avoid side effects this should be done in \pdfstringdef shortly before the \xdef job. But checking and defining all possible active characters of the full range (0 until 255) would take a while. **\pdfstringdef** is slow enough, so this isn't done.

\HyPsd@DefCommand and \HyPsd@LetCommand expands to the commands \<def>-command and \<let>-command with the meaning of \def and \let. So it is detected by \HyPsd@CheckCatcodes and the command name \<def>-command or \<let>-command should indicate a forbidden definition command.

The command to be defined is converted to a string and back to a command name with the help of \csname. If the command is already defined, \noexpand prevents a further expansion, even though the command would expand to legal stuff. If the command don't have the meaning of \relax, \HyPsd@CheckCatcodes will produce a warning. (The command itself can be legal, but the warning is legitimate because of the position after a defining command.)

The difference between \HyPsd@DefCommand and \HyPsdLetCommand is that the first one also cancels this arguments, the parameter and definition text.

The right side of the \let commands cannot be canceled with an undelimited parameter because of a possible space token after \futurelet.

To avoid unmachted \if... tokens, the cases \let\if...\iftrue and \let\if...\iffalse are checked and ignored.

# \HyPsd@DefCommand

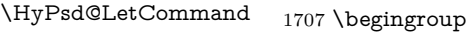

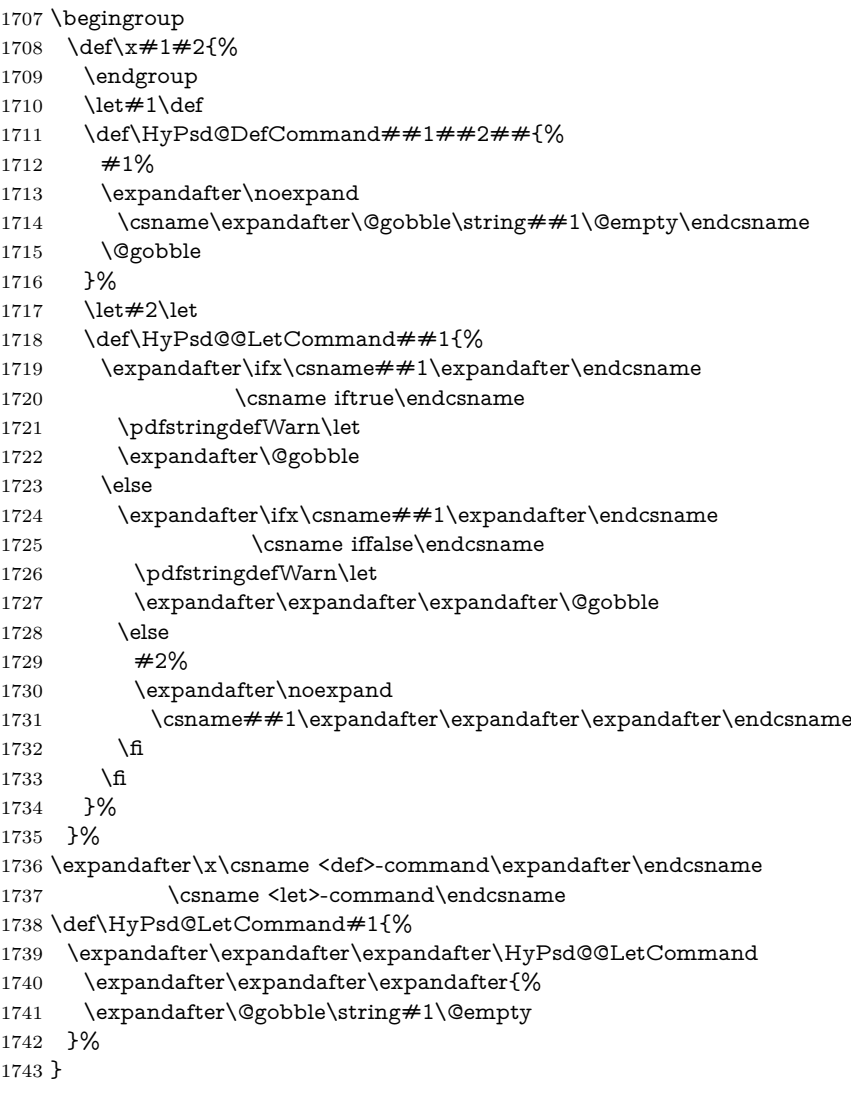

#### **6.5.13 \ifnextchar**

\HyPsd@ifnextchar In \pdfstringdef \@ifnextchar is disabled via a \let command to save time. First a warning message is given, then the three arguments are canceled. **\@ifnextchar** cannot work in a correct manner, because it uses \futurelet, but this is a stomach feature, that doesn't work in an expanding context. There are several variants of \@ifnextchar:

- \@ifnextchar
- \kernel@ifnextchar
- \new@ifnextchar from package amsgen.sty (bug report latex/3662).

```
1744 \def\HyPsd@ifnextchar#1{%
1745 \pdfstringdefWarn#1%
1746 \expandafter\@gobbletwo\@gobble
1747 }
```
#### **6.5.14 \@protected@testoptifnextchar**

\HyPsd@protected@testopt Macros with optional arguments doesn't work properly, because they call \@ifnextchar to detect the optional argument (see the explanation of \HyPsd@ifnextchar). But a warning, that \@ifnextchar doesn't work, doesn't help the user very much. Therefore \@protected@testopt is also disabled, because its first argument is the problematic macro with the optional argument and it is called before \@ifnextchar.

> \def\HyPsd@protected@testopt#1{% \pdfstringdefWarn#1% \@gobbletwo 1751 }

# **6.6 Help macros for postprocessing**

### **6.6.1 Generic warning.**

\HyPsd@Warning For several reasons \space is masked and does not have its normal meaning. But it is used in warning messages, so it is redefined locally:

- 1752 \def\HyPsd@Warning#1{%
- 1753 \begingroup 1754 \let\space\ltx@space
- 1755 \Hy@Warning{#1}%
- 1756 \endgroup 1757 }
- 

#### **6.6.2 Protecting spaces**

1758 \RequirePackage{etexcmds}[2007/09/09] 1759 \ifetex@unexpanded 1760 \expandafter\@secondoftwo 1761 \else 1762 \expandafter\@firstoftwo  $1763$  \fi 1764 {%

\HyPsd@ProtectSpaces \HyPsd@ProtectSpaces calls with the expanded string \HyPsd@@ProtectSpacesFi. The expanded string is protected by | at the beginning and end of the expanded string. Because of this there can be no group at the beginning or end of the string and grouping characters are not removed by the call of \HyPsd@@ProtectSpacesFi.

```
1765 \def\HyPsd@ProtectSpaces#1{%
1766 \iftrue
1767 \expandafter\HyPsd@@ProtectSpacesFi
1768 \expandafter|\expandafter\@empty#1| \HyPsd@End#1%
1769 \fi
1770 }%
```
\HyPsd@@ProtectSpacesFi The string can contain command tokens, so it is better to use an \def instead of an \edef.

1771 \def\HyPsd@@ProtectSpacesFi#1 #2\HyPsd@End#3\fi{%

- \ifx\scrollmode#2\scrollmode \HyPsd@RemoveMask#1\HyPsd@End#3% \else 1776 \gdef#3{#1\HyPsd@UnexpandableSpace#2}% 1777 \expandafter\HyPsd@@ProtectSpacesFi#3\HyPsd@End#3%
	- \fi

\fi

}%

#### **Remove mask.**

\HyPsd@RemoveMask \HyPsd@RemoveMask removes the protecting |. It is used by \HyPsd@@ProtectSpacesFi and by the code in \pdfstringdef that removes the grouping chararcters. \def\HyPsd@RemoveMask|#1|\HyPsd@End#2{% \toks@\expandafter{#1}% 1782 \xdef#2{\the\toks@}% }% }{% \let\HyPsd@fi\fi \def\HyPsd@ProtectSpaces#1{% \xdef#1{% 1788 \iftrue \expandafter\HyPsd@@ProtectSpacesFi \expandafter|\expandafter\@empty#1| % \HyPsd@fi }% 1793 \expandafter\HyPsd@RemoveMask#1\HyPsd@End#1% }% \def\HyPsd@@ProtectSpacesFi#1 #2\HyPsd@fi{% \fi \etex@unexpanded{#1}% \ifx\scrollmode#2\scrollmode 1799 \else \HyPsd@@ProtectSpacesFi\HyPsd@UnexpandableSpace#2% \HyPsd@fi }% \def\HyPsd@RemoveMask|#1|\HyPsd@End#2{% \xdef#2{\etex@unexpanded\expandafter{#1}}% }% }

#### **6.6.3 Remove grouping braces**

\HyPsd@RemoveBraces #1 contains the expanded string, the result will be locally written in command \HyPsd@String.

> \def\HyPsd@RemoveBraces#1{% \ifx\scrollmode#1\scrollmode \else \HyPsd@@RemoveBracesFi#1\HyPsd@End{#1}% \fi }

\HyPsd@@RemoveBraces \HyPsd@@RemoveBraces is called with the expanded string, the end marked by \HyPsd@End, the expanded string again, but enclosed in braces and the string command. The first expanded string is scanned by the parameter text  $#1#2$ . By a comparison with the original form in  $\#3$  we can decide whether  $\#1$  is a single token or a group. To avoid the case that  $#2$  is a group, the string is extended by a | before.

While removing the grouping braces an italic correction marker is inserted for supporting package xspace and letting ligatures broken.

Because the string is already expanded, the \if commands should disappeared. So we can move some parts out of the argument of \ltx@ReturnAfterFi.

```
1813 \def\HyPsd@@RemoveBracesFi#1#2\HyPsd@End#3\fi{%
```

```
1814 \fi
                       1815 \def\Hy@temp@A{#1#2}%
                       1816 \def\Hy@temp@B{#3}%
                       1817 \ifx\Hy@temp@A\Hy@temp@B
                       1818 \expandafter\def\expandafter\HyPsd@String\expandafter{%
                       1819 \HyPsd@String#1%
                       1820 }%
                       1821 \ifx\scrollmode#2\scrollmode
                       1822 \else
                       1823 \Hy@ReturnAfterFiFiEnd{%
                       1824 \HyPsd@RemoveBraces{#2}%
                       1825 }%
                       1826 \fi
                       1827 \else
                       1828 \def\Hy@temp@A{#1}%
                       1829 \HyPsd@AppendItalcorr\HyPsd@String
                       1830 \ifx\Hy@temp@A\@empty
                       1831 \Hy@ReturnAfterElseFiFiEnd{%
                       1832 \HyPsd@RemoveBraces{#2}%
                       1833 }%
                       1834 \else
                       1835 \HyPsd@ProtectSpaces\Hy@temp@A
                       1836 \HyPsd@AppendItalcorr\Hy@temp@A
                       1837 \Hy@ReturnAfterFiFiEnd{%
                       1838 \expandafter\HyPsd@RemoveBraces\expandafter
                       1839 {\Hy@temp@A#2}%
                       1840 }%
                       1841 \fi
                       1842 \fi
                       1843 \Hy@ReturnEnd
                       1844 }
 \HyPsd@AppendItalcorr
The string can contain commands yet, so it is better to use \def instead of a
\HyPsd@@AppendItalcorr
shorter \edef. The two help macros limit the count of \expandafter.
                       1845 \def\HyPsd@AppendItalcorr#1{%
                       1846 \expandafter\HyPsd@@AppendItalcorr\expandafter{\/}#1%
                       1847 }
                       1848 \def\HyPsd@@AppendItalcorr#1#2{%
                       1849 \expandafter\def\expandafter#2\expandafter{#2#1}%
                       1850 }
                      6.6.4 Catcode check
```
#### **Check catcodes.**

\HyPsd@CheckCatcodes Because \ifcat expands its arguments, this is prevented by \noexpand. In case of command tokens and active characters \ifcat now sees a \relax. After protecting spaces and removing braces  $#1$  should be a single token, no group of several

tokens, nor an empty group. (So the \expandafter\relax between \ifcat and \noexpand is only for safety and it should be possible to remove it.)

\protect and \relax should be removed silently. But it is too dangerous and breaks some code giving them the meaning of \@empty. So commands with the meaning of \protect are removed here. (\protect should have the meaning of \@typeset@protect that is equal to \relax).

```
1851 \def\HyPsd@CheckCatcodes#1#2\HyPsd@End{%
1852 \global\let\HyPsd@Rest\relax
1853 \ifcat\relax\noexpand#1\relax
1854 \ifx#1\protect
1855 \else
1856 \ifx#1\penalty
1857 \setbox\z@=\hbox{%
1858 \afterassignment\HyPsd@AfterCountRemove
1859 \count@=#2\HyPsd@End
1860 }%
1861 \else
1862 \ifx\#1\ker1863 \setbox\z@=\hbox{%
1864 \afterassignment\HyPsd@AfterDimenRemove
1865 \dimen@=#2\HyPsd@End
1866 }%
1867 \else
1868 \iint x \neq 1 \hskip
1869 \setbox\z@=\hbox{%
1870 \afterassignment\HyPsd@AfterSkipRemove
1871 \skip@=#2\HyPsd@End
1872 }%
1873 \else
1874 \HyPsd@CatcodeWarning{#1}%
1875 \fi
1876 \fi
1877 \fi
1878 \fi
1879 \else
1880 \ifcat#1A% letter
1881 \expandafter\def\expandafter\HyPsd@String\expandafter{%
1882 \HyPsd@String#1%
1883 }%
1884 \else
1885 \ifcat#1 % SPACE
1886 \expandafter\def\expandafter\HyPsd@String\expandafter{%
1887 \HyPsd@String\HyPsd@SPACEOPTI
1888 }%
1889 \else
1890 \ifcat$#1%
1891 \HyPsd@CatcodeWarning{math shift}%
1892 \else
1893 \text{ifcat&#1\%}1894 \HyPsd@CatcodeWarning{alignment tab}%
1895 \else
1896 \ifcat<sup>~#1%</sup>
1897 \HyPsd@CatcodeWarning{superscript}%
1898 \else
1899 \sqrt{16}at \neq 1\%1900 \HyPsd@CatcodeWarning{subscript}%
1901 \else
```
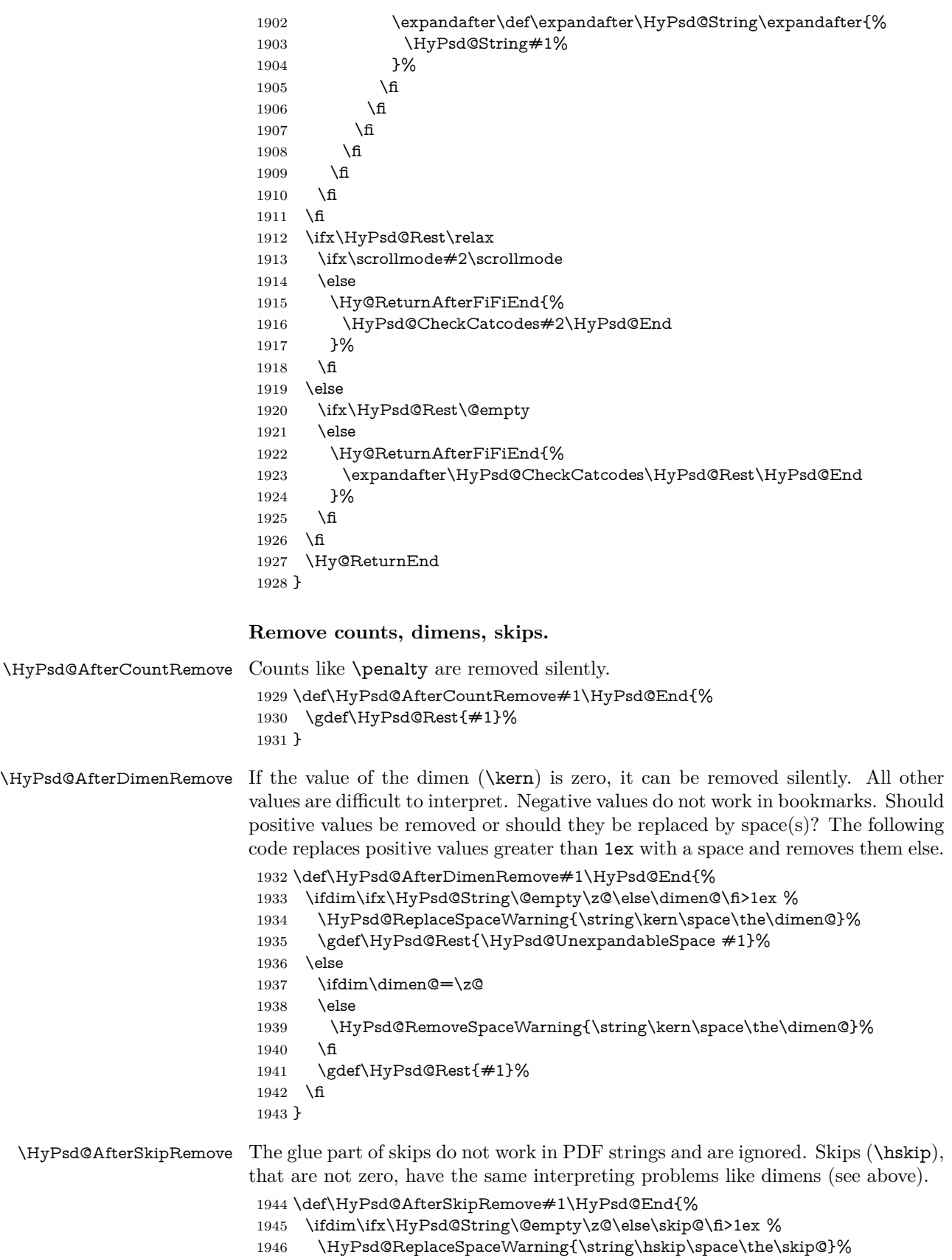

```
1947 \gdef\HyPsd@Rest{\HyPsd@UnexpandableSpace #1}%
1948 \else
1949 \ifdim\skip@=\z@
1950 \else
1951 \HyPsd@RemoveSpaceWarning{\string\kern\space\the\skip@}%
1952 \fi
1953 \gdef\HyPsd@Rest{#1}%
1954 \fi
1955 }
```
### **Catcode warnings.**

\HyPsd@CatcodeWarning \HyPsd@CatcodeWarning produces a warning for the user.

- \def\HyPsd@CatcodeWarning#1{% \HyPsd@Warning{% Token not allowed in a PDF string (% \ifHy@unicode Unicode% \else PDFDocEncoding% 1963  $\hbox{fi}$  ):% \MessageBreak removing '\HyPsd@RemoveCmdPrefix#1'% }% } \begingroup \catcode'\|=0 % \catcode'\\=12 % |gdef|HyPsd@RemoveCmdPrefix#1{% |expandafter|HyPsd@@RemoveCmdPrefix |string#1|@empty\<>-|@empty|@empty }%
- |gdef|HyPsd@@RemoveCmdPrefix#1\<>-#2|@empty#3|@empty{#1#2}%
- |endgroup

#### \HyPsd@RemoveSpaceWarning

\def\HyPsd@RemoveSpaceWarning#1{%

- \HyPsd@Warning{%
- Token not allowed in a PDF string (%
- \ifHy@unicode
- Unicode%
- \else
- PDFDocEncoding%
- \fi
- ):%
- \MessageBreak #1\MessageBreak
- removed%
- }%
- }

#### \HyPsd@ReplaceSpaceWarning

- \def\HyPsd@ReplaceSpaceWarning#1{% \HyPsd@Warning{% Token not allowed in a PDF string (% \ifHy@unicode Unicode%
- \else

```
1996 PDFDocEncoding%
1997 \fi
1998 ):%
1999 \MessageBreak #1\MessageBreak
2000 replaced by space%
2001 }%
2002 }
```
#### **6.6.5 Check for wrong glyphs**

A wrong glyph is marked with \relax, the glyph name follows, delimited by >. \@empty ends the string.

```
2003 \def\HyPsd@GlyphProcess#1\relax#2\@empty{%
2004 \expandafter\def\expandafter\HyPsd@String\expandafter{%
2005 \HyPsd@String#1%
2006 }%
2007 \ifx\\#2\\%
2008 \else
2009 \ltx@ReturnAfterFi{%
2010 \HyPsd@GlyphProcessWarning#2\@empty
2011 }%
2012 \fi
2013 }
2014 \def\HyPsd@GlyphProcessWarning#1>#2\@empty{%
2015 \HyPsd@@GlyphProcessWarning#1++>%
2016 \HyPsd@GlyphProcess#2\@empty
2017 }
2018 \def\HyPsd@@GlyphProcessWarning#1+#2+#3>{%
2019 \ifx\\#2\\%
2020 \HyPsd@Warning{%
2021 Glyph not defined in %
2022 P\ifHy@unicode U\else D1\fi\space encoding,\MessageBreak
2023 removing '\@backslashchar#1'%
2024 }%
2025 \else
2026 \HyPsd@Warning{%
2027 Composite letter '\@backslashchar#1+#2'\MessageBreak
2028 not defined in P\ifHy@unicode U\else D1\fi\space encoding,%
2029 \MessageBreak
2030 removing '\@backslashchar#1'%
2031 }%
2032 \quad \text{f}2033 }
```
#### **Spaces.**

\HyPsd@spaceopti In the string the spaces are represented by \HyPsd@spaceopti tokens. Within an \edef it prints itself as a simple space and looks for its next argument. If another space follows, so it replaces the next \HyPsd@spaceopti by an protected space \040.

```
2034 \def\HyPsd@spaceopti#1{ % first space
2035 \ifx\HyPsd@spaceopti#1%
2036 \040%
2037 \else
2038 \#1\%2039 \fi
2040 }%
```
# **6.6.6 Replacing tokens**

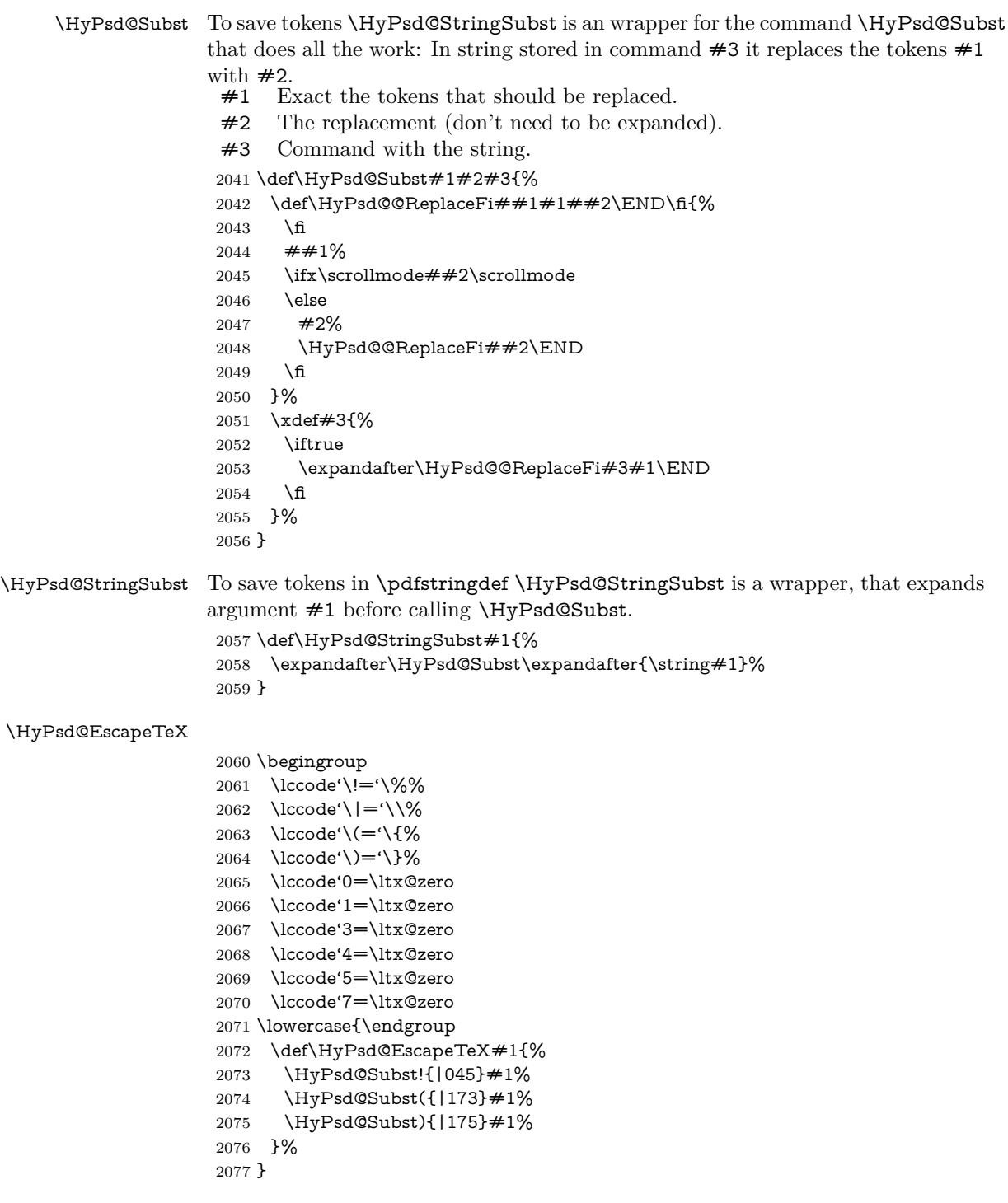

# **6.6.7 Support for package xspace**

\HyPsd@doxspace \xspace does not work, because it uses a \futurelet that cannot be executed in TEX's mouth. So this implementation uses an argument to examine the next token. In a previous version I reused \@xspace, but this version is shorter and easier to understand.

```
2078 \def\HyPsd@doxspace#1{%
2079 \ifx#1\relax\else
2080 \i{fx#1.\else}2081 \ifx\#1:\else
2082 \iint x \neq 1, \text{else}2083 \iint x \neq 1; \else
2084 \iint x \neq 1! \text{ else}2085 \i{rx#1?}else
2086 \iint x \neq 1/\text{else}2087 \iint x \neq 1-\text{else}2088 \iint x \neq 1' \text{else}2089 \HyPsd@SPACEOPTI
2090 \fi
2091 \fi
2092 \fi
2093 \qquad \qquad \int f2094 \fi
2095 \fi
2096 \fi
2097 \fi
2098 \fi
2099 \fi
2100 + 1\%2101 }%
```
# **6.6.8 Converting to Unicode**

Eight bit characters are converted to the sixteen bit ones,  $\8$  is replaced by  $\0$ , and \9 is removed. The result should be a valid Unicode PDF string without the Unicode marker at the beginning.

 \begingroup \catcode'\|=0 % \catcode'\\=12 %

#### \HyPsd@ConvertToUnicode

 |gdef|HyPsd@ConvertToUnicode#1{% |xdef#1{% |expandafter|HyPsd@DoConvert#1|@empty|@empty|@empty }% |ifx#1|@empty |else |xdef#1{% \376\377% #1% }% |fi }%

# \HyPsd@DoConvert

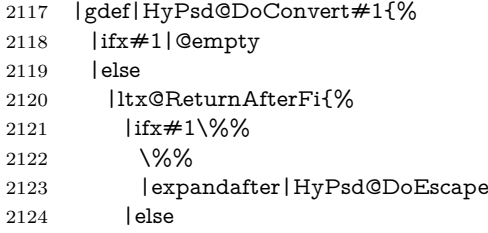

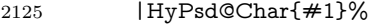

- |expandafter|HyPsd@DoConvert
- |fi
- }%<br>2129 | fi
- 
- }%

# \HyPsd@DoEscape

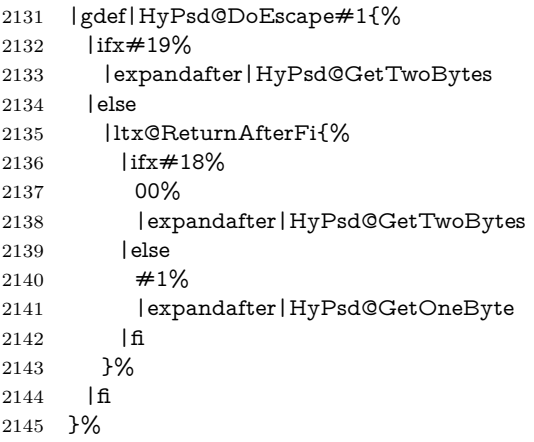

### \HyPsd@GetTwoBytes

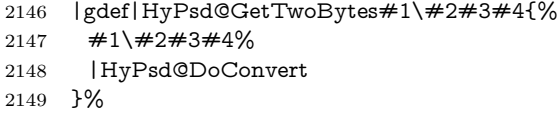

#### \HyPsd@GetOneBye

- |gdef|HyPsd@GetOneByte#1#2{%
- #1#2%
- |HyPsd@DoConvert
- }%
- |endgroup

\HyPsd@@GetNextTwoTokens TEX does only allow nine parameters, so we need another macro to get more arguments.

```
2155 \def\HyPsd@GetNextTwoTokens#1#2#3\END#4{%
2156 \xdef#4{#4#1#2}%
```
- \HyPsd@@ConvertToUnicode#3\END#4%
- }

# \HyPsd@Char

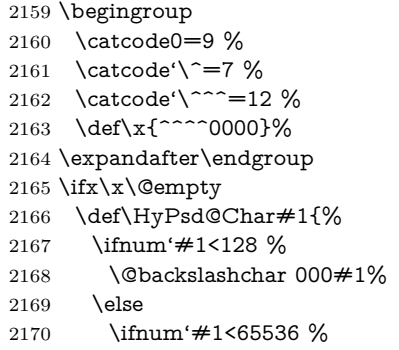

```
2171 \expandafter\HyPsd@CharTwoByte\number'#1!%
```

```
2172 \else
```

```
2173 \expandafter\expandafter\expandafter\HyPsd@CharSurrogate
```

```
2174 \intcalcSub{'#1}{65536}!%
```

```
2175 \fi
```
\fi

```
2177 }%
```
\def\HyPsd@CharTwoByte#1!{%

\expandafter\expandafter\expandafter\HyPsd@CharOctByte

\IntCalcDiv#1!256!!%

- \expandafter\expandafter\expandafter\HyPsd@CharOctByte
- \IntCalcMod#1!256!!%

}%

- \def\HyPsd@CharOctByte#1!{%
- \@backslashchar
- \IntCalcDiv#1!64!%
- 2187 \intcalcDiv{\IntCalcMod#1!64!}{8}%
- \IntCalcMod#1!8!%

```
2189 }%
```
- \def\HyPsd@CharSurrogate#1!{%
- \@backslashchar 33%
- \IntCalcDiv#1!262144!%
- \expandafter\expandafter\expandafter\HyPsd@CharOctByte
- \intcalcDiv{\IntCalcMod#1!262144!}{1024}!%
- \@backslashchar 33%
- \expandafter\expandafter\expandafter\IntCalcAdd
- \intcalcDiv{\IntCalcMod#1!1024!}{256}!4!%
- \expandafter\expandafter\expandafter\HyPsd@CharOctByte
- \IntCalcMod#1!256!!%
- }%
- $2201 \text{ kg}$
- \def\HyPsd@Char#1{%
- \@backslashchar 000#1%

```
2204 }%
```

```
2205 \text{ }\Lambda
```
# **6.6.9 Support for UTF-8 input encoding**

After \usepackage[utf8]{inputenc} there are macros that expect the UTF-8 octets as arguments. Therefore we can calculate the PDF octal sequences directly. Because the PDF format is limited to UCS-2, conversion macros are needed for UTF-8 sequences with two and three octets only.

This calculation must be done in an expandable context, so we use eTEXhere for performance reasons. Unhappily the results of divisions are rounded. Thus a circumvention via \dimexpr is used, e.g.:

```
\numexpr 123/4\relax is replaced by
\number\dimexpr.25\dimexpr 123sp\relax\relax
```

```
2206 \begingroup\expandafter\expandafter\expandafter\endgroup
```

```
2207 \expandafter\ifx\csname numexpr\endcsname\relax
```
- \let\HyPsd@UTFviii\relax
- \else
- \begingroup
- 2211 \lccode'\~='^^f4\relax
- \lowercase{\endgroup
- \def\HyPsd@UTFviii{%

 \let\UTFviii@two@octets\HyPsd@UTFviii@two \let\UTFviii@three@octets\HyPsd@UTFviii@three \let\UTFviii@four@octets\HyPsd@UTFviii@four \ifx~\HyPsd@UTFviii@ccxliv@undef \let~\HyPsd@UTFviii@ccxliv@def \fi \let\unichar\HyPsd@unichar }% }% \def\HyPsd@UTFviii@ccxliv@undef{\@inpenc@undefined@{utf8}}% \edef\HyPsd@UTFviii@ccxliv@def{% \noexpand\UTFviii@four@octets\string ^^f4%

}%

The two octet form of UTF-8 110aaabb (A) and 10cccddd (B) must be converted into octal numbers 00a and bcd. The result is \8a\bcd (with a, b, c, d as octal numbers). The conversion equations.

$$
a \qquad \qquad := A/4 - 48 \tag{1}
$$

$$
b := A - 4 * (A/4)
$$
 (2)

$$
c := B/8 - 8 * ((8 * (B/8))/8)
$$
 (3)

$$
d \qquad := B - 8 * (B/8) \tag{4}
$$

(5)

\def\HyPsd@UTFviii@two#1#2{%

\expandafter\HyPsd@UTFviii@@two

$$
2229 \verb|\number\dimexpr:25\dimexpr'#1sp\expandafter\relax\expandafter|\%
$$

- \number'#1\expandafter|%
- \number\dimexpr.125\dimexpr'#2sp\expandafter\relax\expandafter|%

\number'#2 \@nil

}%

\def\HyPsd@UTFviii@@two#1|#2|#3|#4\@nil{%

\expandafter\8%

```
2236 \number\numexpr #1-48\expandafter\relax
```
\csname\number\numexpr #2-4\*#1\relax\expandafter\endcsname

\number\numexpr #3-8\*%

- \number\dimexpr.125\dimexpr#3sp\relax\relax\expandafter\relax
- \number\numexpr #4-8\*#3\relax

}%

Three octet form: 1110aabb (A), 10bcccdd (B), and 10eeefff (C). The result is \9abc\def (with a, …, f as octal numbers). The conversion equations:

$$
a \qquad \qquad := A/4 - 56 \tag{6}
$$

$$
b := 2 * (A - 4 * (A/4)) + ((B - 128 < 32) ? 0 : 1)
$$
\n
$$
(7)
$$

$$
c \qquad := B/4 - 32 - ((B - 128 < 32)?0 : 8) \tag{8}
$$

$$
d \qquad := B - 4 \ast (B/4) \tag{9}
$$

$$
e \qquad \qquad := C/8 - 16 \tag{10}
$$

$$
f \qquad \qquad := C - 8 * (C/8) \tag{11}
$$

(12)

2242 \def\HyPsd@UTFviii@three#1#2#3{%

\expandafter\HyPsd@UTFviii@@three

- \number\dimexpr.25\dimexpr'#1sp\expandafter\relax\expandafter|%
- \number'#1\expandafter|%

```
2247 \number\dimexpr.25\dimexpr'#2sp\expandafter\relax\expandafter|%
2248 \number'#2\expandafter|%
2249 \number\dimexpr.125\dimexpr'#3sp\expandafter\relax\expandafter|%
2250 \number'#3 \@nil
2251 }%
2252 \def\HyPsd@UTFviii@@three#1|#2|#3|#4|#5|#6|#7\@nil{%
2253 \expandafter\9%
2254 \number\numexpr #1-56\expandafter\relax
2255 \number\numexpr 2*(\#2-4*\#1)+\#3\expandafter\relax2256 \number\numexpr #4 - 32 -\ifcase#3 0\else 8\fi\expandafter\relax
2257 \csname\number\numexpr #5-4*#4\red\zexpandafter\endcsname
2258 \number\numexpr #6-16\expandafter\relax
2259 \number\numexpr #7-8*#6\relax
2260 }%
  Surrogates: 4 octets in UTF-8, a surrogate pair in UTF-16. High surrogate
range: U+D800–U+DBFF, low surrogate range: U+DC00-U+DFFF.
    UTF-8: 11110uuu 10uuzzzz 10yyyyyy 10xxxxxx
    www = uuuuu - 1
    UTF-16: 110110ww wwzzzzyy 110111yy yyxxxxxx
    octal: 011 011 0ww 0ww zzz zyy 011 011 1yy 0yy xxx xxx
2261 \def\HyPsd@UTFviii@four#1#2{%
2262 \expandafter\HyPsd@@UTFviii@four\number
2263 \numexpr-1+('#1-240)*4+\dimexpr.0625\dimexpr'#2sp-128sp%
2264 \expandafter|\number
2265 \numexpr'#2-16*\dimexpr.0625\dimexpr'#2sp|%
2266 }%
```
2246 \number\ifnum\numexpr'#2-128\relax <32 0\else 1\fi\expandafter|%

```
2267 \def\HyPsd@@UTFviii@four#1|#2|#3{%
```

```
2268 \933\number\dimexpr.25\dimexpr#1sp\relax\relax
```

```
2269 \csname\number\numexpr#1-4*\dimexpr.25\dimexpr#1sp\endcsname
```

```
2270 \ifodd#2 %
```

```
2271 \number\numexpr(#2-1)/2\relax
```

```
2272 \else
```

```
2273 \number\numexpr#2/2\relax
```

```
2274 \fi
```

```
2275 \number\numexpr\ifodd#2 4+\fi
```

```
2276 \dimexpr.0625\dimexpr'#3sp-128sp\relax\relax\relax
```

```
2277 \933%
```

```
2278 \expandafter\HyPsd@@@UTFviii@four\number
```

```
2279 \numexpr'#3-16*\dimexpr.0625\dimexpr'#3sp|%
```

```
2280 }%
```

```
2281 \def\HyPsd@@@UTFviii@four#1|#2{%
```

```
2282 \number\numexpr4+\dimexpr.25\dimexpr#1sp\relax\relax\relax
```

```
2283 \csname\number\numexpr#1-4*\dimexpr.25\dimexpr#1sp\endcsname
```

```
2284 \number\dimexpr.125\dimexpr'#2sp-128sp\relax\relax
```

```
2285 \number\numexpr'#2-8*\dimexpr.125\dimexpr'#2sp\relax\relax\relax
```

```
2286 }%
```
Input encoding utf8x of package ucs uses macro \unichar. Values greater than "FFFF are not supported.

```
2287 \def\HyPsd@unichar#1{%
```

```
2288 \ifHy@unicode
```

```
2289 \ifnum#1>"10FFFF %
```

```
2290 \HyPsd@UnicodeReplacementCharacter % illegal
```

```
2291 \else
```

```
2292 \ifnum#1>"FFFF %
```
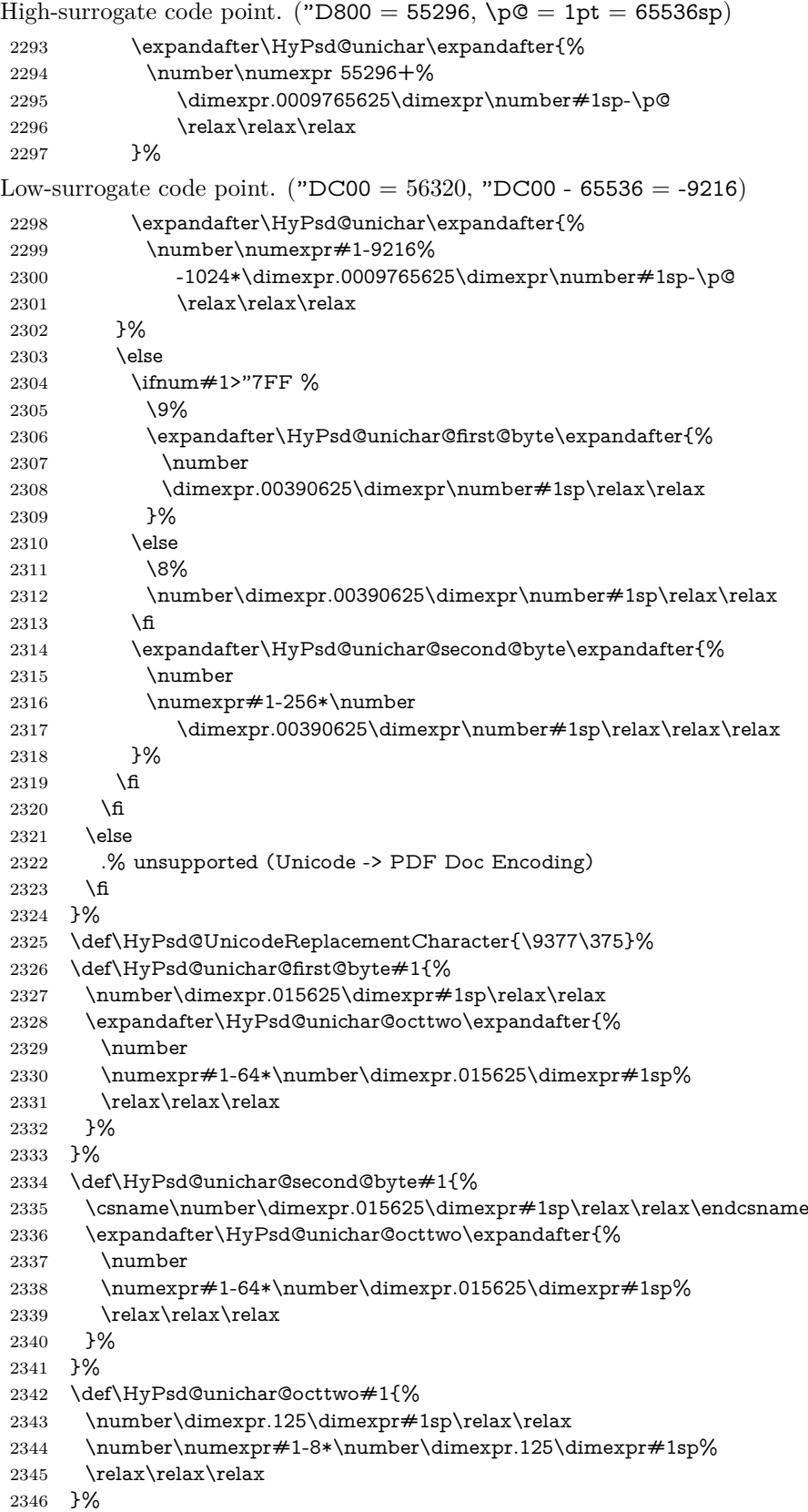

\fi

```
\HyPsd@utf@viii@undeferr \utf@viii@undeferr comes from file utf8x.def from package ucs.
```

```
2348 \def\HyPsd@utf@viii@undeferr#1#2#3#4#5#6{%
```

```
2349 \ifx\@gobble#1%
```

```
2350 \else
```
- [Please insert \textbackslash PrerenderUnicode%
- \textbraceleft#1\textbraceright\space
- into preamble]%

```
2354 \fi
```

```
2355 }%
```
# **7 Support of other packages**

# **7.1 Class memoir**

```
2356 \@ifclassloaded{memoir}{%
2357 \Hy@AtEndOfPackage{\RequirePackage{memhfixc}}%
2358 }{}
```
# **7.2 Package subfigure**

Added fix for version 2.1. Here \sub@label is defined.

```
2359 \@ifpackageloaded{subfigure}{%
2360 \ltx@IfUndefined{sub@label}{%
2361 \Hy@hypertexnamesfalse
2362 }{%
2363 \renewcommand*{\sub@label}[1]{%
2364 \@bsphack
2365 \subfig@oldlabel{#1}%
2366 \if@filesw
2367 \begingroup
2368 \edef\@currentlabstr{%
2369 \expandafter\strip@prefix\meaning\@currentlabelname
2370 }%
2371 \protected@write\@auxout{}{%
2372 \string\newlabel{sub@#1}{%
2373 {\@nameuse{@@thesub\@captype}}%
2374 {\thepage}%
2375 {%
2376 \expandafter\strip@period\@currentlabstr
2377 \relax.\relax\@@@%
2378 }%
2379 {\@currentHref}%
2380 {}%
2381 }%
2382 }%
2383 \endgroup
2384 \fi
2385 \@esphack
2386 }%
2387 \@ifpackagelater{subfigure}{2002/03/26}{}{%
2388 \providecommand*{\toclevel@subfigure}{1}%
2389 \providecommand*{\toclevel@subtable}{1}%
2390 }%
2391 }%
2392 }{}
```
# **7.3 Package xr and xr-hyper**

The beta version of xr that supports \XR@addURL is called xr-hyper. Therefore we test for the macro itself and not for the package name:

```
2393 \ltx@IfUndefined{XR@addURL}{%
2394 }{%
```
If reading external aux files check whether they have a non zero fourth field in \newlabel and if so, add the URL as the fifth field.

```
2395 \def\XR@addURL#1{\XR@@dURL#1{}{}{}{}\\}%
2396 \def\XR@@dURL#1#2#3#4#5\\{%
2397 {#1}{#2}%
2398 \if!#4!%
2399 \else
2400 {#3}{#4}{\XR@URL}%
2401 \fi
2402 }%
2403 }
2404 \def\Hy@true{true}
2405 \def\Hy@false{false}
```
Providing dummy definitions.

```
2406 \let\literalps@out\@gobble
2407 \newcommand\pdfbookmark[3][]{}
2408 \def\Acrobatmenu#1#2{\leavevmode#2}
```
# \def\Hy@writebookmark#1#2#3#4#5{}%

# **8 Help macros for links**

Anchors get created on the baseline of where they occur. If an XYZ PDF view is set, this means that the link places the top of the screen *on the baseline* of the target. If this is an equation, for instance, it means that you cannot see anything. Some links, of course, are created at the start of environments, and so it works. To allow for this, anchors are raised, where possible, by some small amount. This defaults to \baselineskip, but users can set it to something else in two ways (thanks to Heiko Oberdiek for suggesting this):

- 1. Redefine \HyperRaiseLinkDefault to be eg the height of a \strut
- 2. Redefine \HyperRaiseLinkHook to do something complicated; it must give a value to \HyperRaiseLinkLength, which is what actually gets used

```
2410 \let\HyperRaiseLinkHook\@empty
```
\def\HyperRaiseLinkDefault{\baselineskip}

\HyperRaiseLinkHook allows the user to reassign \HyperRaiseLinkLength.

```
2412 \newcount\Hy@SavedSpaceFactor
```

```
2413 \def\Hy@SaveSpaceFactor{%
```

```
2414 \global\Hy@SavedSpaceFactor=\ifhmode\spacefactor\else\z@\fi
```

```
2415 }
```

```
2416 \def\Hy@RestoreSpaceFactor{%
```

```
2417 \relax
```

```
2418 \ifhmode
```

```
2419 \ifnum\Hy@SavedSpaceFactor>\z@
```

```
2420 \spacefactor=\Hy@SavedSpaceFactor
```

```
2421 \fi
```

```
2422 \text{ }\Lambdafi
```
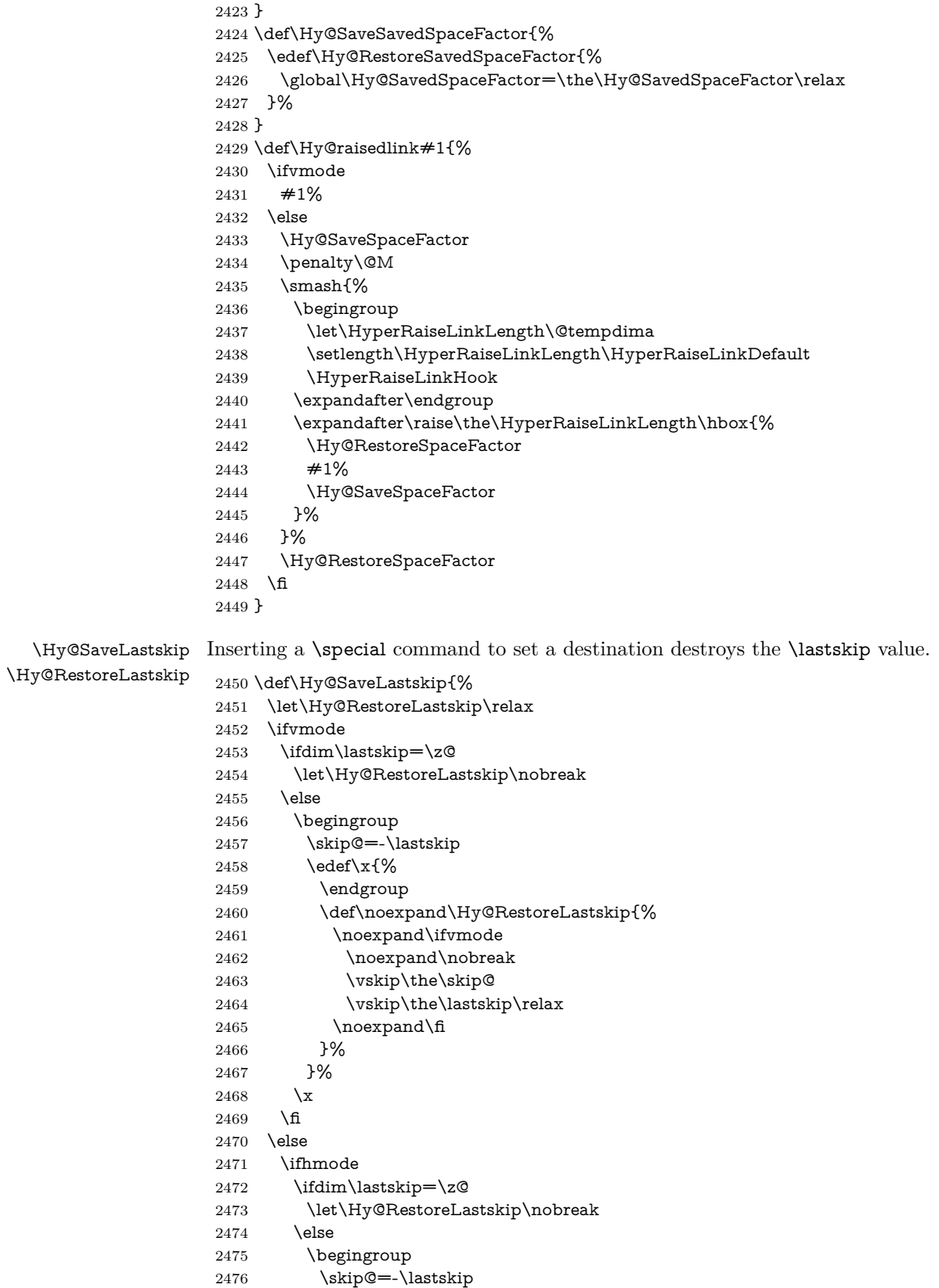

```
2478 \endgroup
2479 \def\noexpand\Hy@RestoreLastskip{%
2480 \noexpand\ifhmode
2481 \noexpand\nobreak
2482 \hskip\the\skip@
2483 \hskip\the\lastskip\relax
2484 \noexpand\fi
2485 }%
2486 }%
2487 \chi<br>2488 \hbar2488 \fi
2489 \fi
2490 \fi
2491 }%
```
# **9 Options**

```
2492 \SetupKeyvalOptions{%
2493 family=Hyp,%
2494 prefix=HyOpt%
2495 }
```
# **9.1 Help macros**

#### \IfHyperBooleanExists

 \def\IfHyperBooleanExists#1{% \ltx@ifundefined{Hy@#1false}\ltx@secondoftwo{%  $2498 \label{lem:1}$   $2498 \label{lem:1}$  }% }

\@namedef{KV@Hyp@stoppedearly@default}{}

#### \IfHyperBoolean

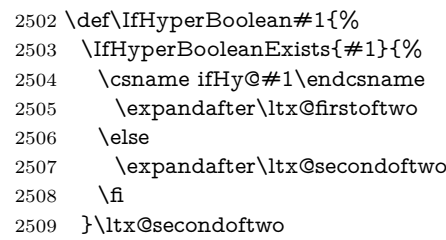

}

#### \Hy@boolkey

- \def\Hy@boolkey#1#2{%
- \edef\Hy@tempa{#2}%
- \lowercase\expandafter{%
- \expandafter\def\expandafter\Hy@tempa\expandafter{\Hy@tempa}%
- }%
- \ifx\Hy@tempa\@empty
- \let\Hy@tempa\Hy@true
- \fi
- \ifx\Hy@tempa\Hy@true
- \else
- \ifx\Hy@tempa\Hy@false
- \else

 \let\Hy@tempa\relax \fi \fi \ifx\Hy@tempa\relax \Hy@WarnOptionValue{#2}{#1}{'true' or 'false'}% \else \Hy@Info{Option '#1' set '\Hy@tempa'}% \csname Hy@#1\Hy@tempa\endcsname \fi } \Hy@WarnOptionValue \def\Hy@WarnOptionValue#1#2#3{% \Hy@Warning{% Unexpected value '#1'\MessageBreak of option '#2' instead of\MessageBreak #3% }% } \Hy@DisableOption \def\Hy@DisableOption#1{% \ltx@ifundefined{KV@Hyp@#1@default}{% \define@key{Hyp}{#1}% }{% \define@key{Hyp}{#1}[]% }% {\Hy@WarnOptionDisabled{#1}}% } \Hy@WarnOptionDisabled \def\Hy@WarnOptionDisabled#1{% \Hy@Warning{% Option '#1' has already been used,\MessageBreak setting the option has no effect% }% } \Hy@CheckOptionValue Some options take a string value out of a limited set of values. Macro \Hy@Check-OptionValue checks whether the given value #1 for option #2 is a member of the value list #3. \def\Hy@CheckOptionValue#1#2#3{% \begingroup \edef\x{#1}% \@onelevel@sanitize\x 2558 \let\y=y% \def\do##1##2{% 2560  $\det\{z\# \# 1\}\%$  \@onelevel@sanitize\z 2562  $\iint x \zeta z$ 2563  $\let\yp=n\%$ 2564 \let\do\@gobbletwo \fi }%  $\#3\%$  \ifx\y y% \def\do##1##2{%

```
2570 * '##1'%
                   2571 \iint x \d#2\l\le\space space(##2)\fi
                   2572 \MessageBreak
                   2573 }%
                   2574 \Hy@Warning{%
                   2575 Values of option '#2':\MessageBreak
                   2576 #3%
                   2577 * An empty value disables the option.\MessageBreak
                   2578 Unknown value '\x'%
                   2579 }%
                   2580 \fi
                   2581 \endgroup
                   2582 }
 \Hy@DefNameKey #1: option name
                  \#2: \do list with known values, first argument of \do is value, second argument
                  is a comment.
                   2583 \def\Hy@DefNameKey#1{%
                   2584 \expandafter\Hy@@DefNameKey\csname @#1\endcsname{#1}%
                   2585 }
\Hy@@DefNameKey #1: macro for value storage
                  #2: option name
                  #3: \do list with known values.
                   2586 \def\Hy@@DefNameKey#1#2#3{%
                   2587 \define@key{Hyp}{#2}{%
                   2588 \edef#1{##1}%
                   2589 \i{fx#1\Omega}2590 \else
                   2591 \Hy@CheckOptionValue{##1}{#2}{#3}%
                   2592 \fi
                   2593 }%
                   2594 \let#1\@empty
                   2595 }
 \Hy@UseNameKey
                   2596 \def\Hy@UseNameKey#1#2{%
                   2597 \ifx#2\@empty
                   2598 \else
                   2599 /#1/#2%
                   2600 \fi
                   2601 }
                  9.2 Defining the options
                   2602 \define@key{Hyp}{implicit}[true]{%
                   2603 \Hy@boolkey{implicit}{#1}%
                   2604 }
                   2605 \define@key{Hyp}{draft}[true]{%
                   2606 \Hy@boolkey{draft}{#1}%
                   2607 }
                   2608 \define@key{Hyp}{final}[true]{%
```

```
2611 \let\KV@Hyp@nolinks\KV@Hyp@draft
```
\Hy@boolkey{final}{#1}%

}

```
2612 \def\Hy@ObsoletePaperOption#1{%
```
```
2613 \Hy@WarningNoLine{%
2614 Option '#1' is no longer used%
2615 }%
2616 \define@key{Hyp}{#1}[true]{}%
2617 }
2618 \def\Hy@temp#1{%
2619 \define@key{Hyp}{#1}[true]{%
2620 \Hy@ObsoletePaperOption{#1}%
2621 }%
2622 }
2623 \Hy@temp{a4paper}
2624 \Hy@temp{a5paper}
2625 \Hy@temp{b5paper}
2626 \Hy@temp{letterpaper}
2627 \Hy@temp{legalpaper}
2628 \Hy@temp{executivepaper}
2629 \define@key{Hyp}{setpagesize}[true]{%
2630 \Hy@boolkey{setpagesize}{#1}%
2631 }
2632 \define@key{Hyp}{debug}[true]{%
2633 \Hy@boolkey{debug}{#1}%
2634 }
2635 \define@key{Hyp}{linktocpage}[true]{%
2636 \Hy@boolkey{linktocpage}{#1}%
2637 \ifHy@linktocpage
2638 \let\Hy@linktoc\Hy@linktoc@page
2639 \else
2640 \let\Hy@linktoc\Hy@linktoc@section
2641 \fi
2642 }
2643 \chardef\Hy@linktoc@none=0 %
2644 \chardef\Hy@linktoc@section=1 %
2645 \chardef\Hy@linktoc@page=2 %
2646 \chardef\Hy@linktoc@all=3 %
2647 \ifHy@linktocpage
2648 \let\Hy@linktoc\Hy@linktoc@page
2649 \else
2650 \let\Hy@linktoc\Hy@linktoc@section
2651 \fi
2652 \define@key{Hyp}{linktoc}{%
2653 \@ifundefined{Hy@linktoc@#1}{%
2654 \Hy@Warning{%
2655 Unexpected value '#1' of\MessageBreak
2656 option 'linktoc' instead of 'none',\MessageBreak
2657 'section', 'page' or 'all'%
2658 }%
2659 }{%
2660 \quad \verb|\expandafter\let\expandafter\HyQlinktoc|2661 \csname Hy@linktoc@#1\endcsname
2662 }%
2663 }
2664 \define@key{Hyp}{extension}{\def\XR@ext{#1}}
2665 \let\XR@ext\relax
2666 \define@key{Hyp}{verbose}[true]{%
2667 \Hy@boolkey{verbose}{#1}%
2668 }
2669 \define@key{Hyp}{typexml}[true]{%
```

```
2670 \Hy@boolkey{typexml}{#1}%
2671 }
```
If we are going to PDF via HyperTeX \special commands, the dvips (-z option) processor does not know the *height* of a link, as it works solely on the position of the closing \special. If we use this option, the \special is raised up by the right amount, to fool the dvi processor.

```
2672 \define@key{Hyp}{raiselinks}[true]{%
2673 \Hy@boolkey{raiselinks}{#1}%
2674 }
Most PDF-creating drivers do not allow links to be broken
2675 \def\Hy@setbreaklinks#1{%
2676 \csname breaklinks#1\endcsname
2677 }
2678 \def\Hy@breaklinks@unsupported{%
2679 \ifx\Hy@setbreaklinks\@gobble
2680 \ifHy@breaklinks
2681 \Hy@WarningNoLine{%
2682 You have enabled option 'breaklinks'.\MessageBreak
2683 But driver '\Hy@driver.def' does not suppport this.\MessageBreak
2684 Expect trouble with the link areas of broken links%
2685 }%
2686 \fi
2687 \fi
2688 }
2689 \define@key{Hyp}{breaklinks}[true]{%
2690 \Hy@boolkey{breaklinks}{#1}%
2691 \let\Hy@setbreaklinks\@gobble
2692 }
2693 \define@key{Hyp}{localanchorname}[true]{%
2694 \Hy@boolkey{localanchorname}{#1}%
2695 }
Determines whether an automatic anchor is put on each page
2696 \define@key{Hyp}{pageanchor}[true]{%
2697 \Hy@boolkey{pageanchor}{#1}%
2698 }
```
Are the page links done as plain arabic numbers, or do they follow the formatting of the package? The latter loses if you put in typesetting like \textbf or the like. \define@key{Hyp}{plainpages}[true]{%

 \Hy@boolkey{plainpages}{#1}% }

Are the names for anchors made as per the HyperTeX system, or do they simply use what LAT<sub>EX</sub> provides?

```
2702 \define@key{Hyp}{naturalnames}[true]{%
2703 \Hy@boolkey{naturalnames}{#1}%
2704 }
```
Completely ignore the names as per the HyperTeX system, and use unique counters.

```
2705 \define@key{Hyp}{hypertexnames}[true]{%
2706 \Hy@boolkey{hypertexnames}{#1}%
2707 }
```
Currently, dvips doesn't allow anchors nested within targets, so this option tries to stop that happening. Other processors may be able to cope. \define@key{Hyp}{nesting}[true]{%

```
2709 \Hy@boolkey{nesting}{#1}%
2710 }
2711 \define@key{Hyp}{unicode}[true]{%
2712 \Hy@boolkey{unicode}{#1}%
2713 \ifHy@unicode
2714 \def\HyPsd@pdfencoding{unicode}%
2715 \HyPsd@LoadUnicode
2716 \else
2717 \def\HyPsd@pdfencoding{pdfdoc}%
2718 \fi
2719 }
2720 \def\HyPsd@LoadUnicode{%
2721 \@ifundefined{T@PU}{%
2722 \input{puenc.def}%
2723 \HyLinguex@Restore
2724 }{}%
2725 \DeclareFontFamily{PU}{pdf}{}%
2726 \DeclareFontShape{PU}{pdf}{m}{n}{ <-> cmr10 }{}%
2727 \DeclareFontSubstitution{PU}{pdf}{m}{n}%
2728 \global\let\HyPsd@LoadUnicode\relax
2729 }
2730 \Hy@AtBeginDocument{%
2731 \ifx\HyPsd@LoadUnicode\relax
2732 \else
2733 \def\HyPsd@LoadUnicode{%
2734 \Hy@Error{%
2735 Unicode support for bookmarks is not available.\MessageBreak
2736 Activate unicode support by using one of the options\MessageBreak
2737 'unicode', 'pdfencoding=unicode', 'pdfencoding=auto'\MessageBreak
2738 in the preamble%
2739 }\@ehc
2740 \global\let\HyPsd@LoadUnicode\relax
2741 \global\Hy@unicodefalse
2742 \global\let\Hy@unicodetrue\Hy@unicodefalse
2743 }%
2744 \fi
2745 }
2746 \define@key{Hyp}{pdfencoding}{%
2747 \edef\HyPsd@temp{#1}%
2748 \ifx\HyPsd@temp\HyPsd@pdfencoding@pdfdoc
2749 \let\HyPsd@pdfencoding\HyPsd@temp
2750 \Hy@unicodefalse
2751 \else
2752 \ifcase\ifx\HyPsd@temp\HyPsd@pdfencoding@unicode
2753 \anglez@
2754 \else
2755 \ifx\HyPsd@temp\HyPsd@pdfencoding@auto
2756 \z<sup>o</sup>
2757 \else
2758 \@ne
2759 \fi
2760 \fi
2761 \let\HyPsd@pdfencoding\HyPsd@temp
2762 \hypersetup{unicode}%
2763 \ifHy@unicode
2764 \def\HyPsd@pdfencoding{#1}%
2765 \ifx\HyPsd@pdfencoding\HyPsd@pdfencoding@auto
```

```
75
```

```
2766 \HyPsd@LoadStringEnc
2767 \fi
2768 \else
2769 \Hy@Warning{Cannot switch to unicode bookmarks}%
2770 \let\HyPsd@pdfencoding\HyPsd@pdfencoding@pdfdoc
2771 \fi
2772 \else
2773 \@onelevel@sanitize\HyPsd@temp
2774 \Hy@Warning{%
2775 Values of option 'pdfencoding':\MessageBreak
2776 'pdfdoc', 'unicode', 'auto'.\MessageBreak
2777 Ignoring unknown value '\HyPsd@temp'%
2778 }%
2779 \fi
2780 \fi
2781 }
2782 \def\HyPsd@pdfencoding@auto{auto}
2783 \def\HyPsd@pdfencoding@pdfdoc{pdfdoc}
2784 \def\HyPsd@pdfencoding@unicode{unicode}
2785 \let\HyPsd@pdfencoding\Hy@pdfencoding@pdfdoc
2786 \def\HyPsd@LoadStringEnc{%
2787 \RequirePackage{stringenc}[2009/12/15]%
2788 \let\HyPsd@LoadStringEnc\relax
2789 }
2790 \Hy@AtBeginDocument{%
2791 \@ifpackageloaded{stringenc}{%
2792 \let\HyPsd@LoadStringEnc\relax
2793 }{%
2794 \def\HyPsd@LoadStringEnc{%
2795 \Hy@WarningNoLine{%
2796 Missing package 'stringenc'. Use 'pdfencoding=auto'\MessageBreak
2797 in the preamble or load the package there%
2798 }%
2799 }%
2800 }%
2801 }
2802 \def\hypersetup{\kvsetkeys{Hyp}}
2803 \newif\ifHy@setpdfversion
2804 \define@key{Hyp}{pdfversion}{%
2805 \@ifundefined{Hy@pdfversion@#1}{%
2806 \PackageWarning{hyperref}{%
2807 Unsupported PDF version '#1'.\MessageBreak
2808 Valid values: 1.2 until 1.9%
2809 }%
2810 }{%
2811 \Hy@setpdfversiontrue
2812 \edef\Hy@pdfversion{\@nameuse{Hy@pdfversion@#1}}%
2813 }%
2814 }
2815 \@namedef{Hy@pdfversion@1.2}{2}%
2816 \@namedef{Hy@pdfversion@1.3}{3}%
2817 \@namedef{Hy@pdfversion@1.4}{4}%
2818 \@namedef{Hy@pdfversion@1.5}{5}%
2819 \@namedef{Hy@pdfversion@1.6}{6}%
2820 \@namedef{Hy@pdfversion@1.7}{7}%
2821 \@namedef{Hy@pdfversion@1.8}{8}%
2822 \@namedef{Hy@pdfversion@1.9}{9}%
```
\def\Hy@pdfversion{2}

# **10 Options for different drivers**

```
2824 \newif\ifHy@DviMode
2825 \let\Hy@DviErrMsg\ltx@empty
2826 \ifpdf
2827 \def\Hy@DviErrMsg{pdfTeX or LuaTeX is running in PDF mode}%
2828 \else
2829 \ifxetex
2830 \def\Hy@DviErrMsg{XeTeX is running}%
2831 \else
2832 \ifvtex
2833 \ifvtexdvi
2834 \Hy@DviModetrue
2835 \else
2836 \def\Hy@DviErrMsg{VTeX is running, but not in DVI mode}%
2837 \fi
2838 \else
2839 \Hy@DviModetrue
2840 \fi
2841 \fi
2842 \fi
2843 \def\HyOpt@CheckDvi#1{%
2844 \ifHy@DviMode
2845 \expandafter\ltx@firstofone
2846 \else
2847 \Hy@Error{%
2848 Wrong DVI mode driver option '#1',\MessageBreak
2849 because \Hy@DviErrMsg
2850 }\@ehc
2851 \expandafter\ltx@gobble
2852 \fi
2853 }
2854 \DeclareVoidOption{tex4ht}{%
2855 \Hy@texhttrue
2856 \kvsetkeys{Hyp}{colorlinks=true}%
2857 \def\BeforeTeXIVht{\RequirePackage{color}}%
2858 \def\Hy@driver{htex4ht}%
2859 \def\MaybeStopEarly{%
2860 \Hy@Message{Stopped early}%
2861 \Hy@AtBeginDocument{%
2862 \PDF@FinishDoc
2863 \gdef\PDF@FinishDoc{}%
2864 }%
2865 \endinput
2866 }%
2867 }
2868 \DeclareVoidOption{pdftex}{%
2869 \ifpdf
2870 \def\Hy@driver{hpdftex}%
2871 \else
2872 \Hy@Error{%
2873 Wrong driver option 'pdftex',\MessageBreak
2874 because pdfTeX in PDF mode is not detected%
2875 }\@ehc
2876 \fi
```

```
2877 }
2878 \DeclareVoidOption{nativepdf}{%
2879 \HyOpt@CheckDvi{nativepdf}{%
2880 \def\Hy@driver{hdvips}%
2881 }%
2882 }
2883 \DeclareVoidOption{dvipdfm}{%
2884 \HyOpt@CheckDvi{dvipdfm}{%
2885 \def\Hy@driver{hdvipdfm}%
2886 }%
2887 }
2888 \DeclareVoidOption{dvipdfmx}{%
2889 \HyOpt@CheckDvi{dvipdfmx}{%
2890 \def\Hy@driver{hdvipdfm}%
2891 }%
2892 }
2893 \define@key{Hyp}{dvipdfmx-outline-open}[true]{%
2894 \expandafter\ifx\csname if#1\expandafter\endcsname
2895 \csname iftrue\endcsname
2896 \chardef\SpecialDvipdfmxOutlineOpen\@ne
2897 \else
2898 \chardef\SpecialDvipdfmxOutlineOpen\z@
2899 \fi
2900 }
2901 \DeclareVoidOption{xetex}{%
2902 \ifxetex
2903 \def\Hy@driver{hxetex}%
2904 \else
2905 \Hy@Error{%
2906 Wrong driver option 'xetex',\MessageBreak
2907 because XeTeX is not detected%
2908 }\@ehc
2909 \fi
2910 }
2911 \DeclareVoidOption{pdfmark}{%
2912 \HyOpt@CheckDvi{pdfmark}{%
2913 \def\Hy@driver{hdvips}%
2914 }%
2915 }
2916 \DeclareVoidOption{dvips}{%
2917 \HyOpt@CheckDvi{dvips}{%
2918 \def\Hy@driver{hdvips}%
2919 }%
2920 }
2921 \DeclareVoidOption{hypertex}{%
2922 \HyOpt@CheckDvi{hypertex}{%
2923 \def\Hy@driver{hypertex}%
2924 }%
2925 }
2926 \let\Hy@MaybeStopNow\relax
2927 \DeclareVoidOption{vtex}{%
2928 \ifvtex
2929 \ifnum 0\ifnum\OpMode<1 1\fi \ifnum\OpMode>3 1\fi =0 %
2930 \def\Hy@driver{hvtex}%
2931 \else
2932 \ifnum\OpMode=10\relax
2933 \def\Hy@driver{hvtexhtm}%
```
2934 \def\MaybeStopEarly{% \Hy@Message{Stopped early}% \Hy@AtBeginDocument{% \PDF@FinishDoc 2938 \gdef\PDF@FinishDoc{}% 2939 }% \endinput }% \else \Hy@Error{% Wrong driver option 'vtex',\MessageBreak because of wrong OpMode (\the\OpMode)% }\@ehc \fi \fi \else \Hy@Error{% Wrong driver option 'vtex',\MessageBreak because VTeX is not running% }\@ehc \fi } \DeclareVoidOption{vtexpdfmark}{% \ifvtex 2958 \ifnum 0\ifnum\OpMode<1 1\fi \ifnum\OpMode>3 1\fi =0 % \def\Hy@driver{hvtexmrk}% \else \Hy@Error{% Wrong driver option 'vtexpdfmark',\MessageBreak because of wrong OpMode (\the\OpMode)% }\@ehc \fi \else \Hy@Error{% Wrong driver option 'vtexpdfmark,\MessageBreak because VTeX is not running% }\@ehc \fi } \DeclareVoidOption{dviwindo}{% \HyOpt@CheckDvi{dviwindo}{% \def\Hy@driver{hdviwind}% \kvsetkeys{Hyp}{colorlinks}% \PassOptionsToPackage{dviwindo}{color}% }% } \DeclareVoidOption{dvipsone}{% \HyOpt@CheckDvi{dvipsone}{% \def\Hy@driver{hdvipson}% }% } \DeclareVoidOption{textures}{% \HyOpt@CheckDvi{textures}{% \def\Hy@driver{htexture}% }% } \DeclareVoidOption{latex2html}{%

```
2991 \HyOpt@CheckDvi{latex2html}{%
2992 \Hy@AtBeginDocument{\@@latextohtmlX}%
2993 }%
2994 }
No more special treatment for ps2pdf. Let it sink or swim.
2995 \DeclareVoidOption{ps2pdf}{%
2996 \HyOpt@CheckDvi{ps2pdf}{%
2997 \def\Hy@driver{hdvips}%
2998 }%
2999 }
3000 \let\HyOpt@DriverFallback\ltx@empty
3001 \define@key{Hyp}{driverfallback}{%
3002 \ifHy@DviMode
3003 \def\HyOpt@DriverFallback{#1}%
3004 \Hy@Match\HyOpt@DriverFallback{%
3005 ^(|dvipdfm|dvipdfmx|dvips|dvipsone|dviwindo|hypertex|ps2pdf|%
3006 latex2html|tex4ht)$%
3007 }{}{%
3008 \let\HyOpt@DriverFallback\ltx@empty
3009 }%
3010 \quad \text{f}3011 }
```
## **11 Options to add extra features**

Make included figures (assuming they use the standard graphics package) be hypertext links. Off by default. Needs more work.

```
3012 \define@key{Hyp}{hyperfigures}[true]{%
3013 \Hy@boolkey{hyperfigures}{#1}%
3014 }
```
The automatic footnote linking can be disabled by option hyperfootnotes.

```
3015 \define@key{Hyp}{hyperfootnotes}[true]{%
3016 \Hy@boolkey{hyperfootnotes}{#1}%
3017 }
```
Set up back-referencing to be hyper links, by page, slide or section number,

```
3018 \def\back@none{none}
3019 \def\back@section{section}
3020 \def\back@page{page}
3021 \def\back@slide{slide}
3022 \define@key{Hyp}{backref}[section]{%
3023 \lowercase{\def\Hy@tempa{#1}}%
3024 \ifx\Hy@tempa\@empty
3025 \let\Hy@tempa\back@section
3026 \fi
3027 \ifx\Hy@tempa\Hy@false
3028 \let\Hy@tempa\back@none
3029 \fi
3030 \ifx\Hy@tempa\back@slide
3031 \let\Hy@tempa\back@section
3032 \fi
3033 \ifx\Hy@tempa\back@page
3034 \PassOptionsToPackage{hyperpageref}{backref}%
3035 \Hy@backreftrue
3036 \else
3037 \ifx\Hy@tempa\back@section
```

```
3038 \PassOptionsToPackage{hyperref}{backref}%
3039 \Hy@backreftrue
3040 \else
3041 \ifx\Hy@tempa\back@none
3042 \Hy@backreffalse
3043 \else
3044 \Hy@WarnOptionValue{#1}{backref}{%
3045 'section', 'slide', 'page', 'none',\MessageBreak
3046 or 'false'}%
3047 \fi
3048 \fi
3049 \fi
3050 }
3051 \define@key{Hyp}{pagebackref}[true]{%
3052 \edef\Hy@tempa{#1}%
3053 \lowercase\expandafter{%
3054 \expandafter\def\expandafter\Hy@tempa\expandafter{\Hy@tempa}%
3055 }%
3056 \ifx\Hy@tempa\@empty
3057 \let\Hy@tempa\Hy@true
3058 \fi
3059 \ifx\Hy@tempa\Hy@true
3060 \PassOptionsToPackage{hyperpageref}{backref}%
3061 \Hy@backreftrue
3062 \else
3063 \ifx\Hy@tempa\Hy@false
3064 \Hy@backreffalse
3065 \else
3066 \Hy@WarnOptionValue{#1}{pagebackref}{'true' or 'false'}%
3067 \fi
3068 \fi
3069 }
```
Make index entries be links back to the relevant pages. By default this is turned on, but may be stopped.

```
3070 \define@key{Hyp}{hyperindex}[true]{%
3071 \Hy@boolkey{hyperindex}{#1}%
3072 }
```
Configuration of encap char.

```
3073 \define@key{Hyp}{encap}[\|]{%
3074 \def\HyInd@EncapChar{#1}%
3075 }
```
## **12 Language options**

The **\autoref** feature depends on the language.

```
3076 \def\HyLang@afrikaans{%
3077 \def\equationautorefname{Vergelyking}%
3078 \def\footnoteautorefname{Voetnota}%
3079 \def\itemautorefname{Item}%
3080 \def\figureautorefname{Figuur}%
3081 \def\tableautorefname{Tabel}%
3082 \def\partautorefname{Deel}%
3083 \def\appendixautorefname{Bylae}%
3084 \def\chapterautorefname{Hoofstuk}%
```

```
3085 \def\sectionautorefname{Afdeling}%
```

```
3086 \def\subsectionautorefname{Subafdeling}%
3087 \def\subsubsectionautorefname{Subsubafdeling}%
3088 \def\paragraphautorefname{Paragraaf}%
3089 \def\subparagraphautorefname{Subparagraaf}%
3090 \def\FancyVerbLineautorefname{Lyn}%
3091 \def\theoremautorefname{Teorema}%
3092 \def\pageautorefname{Bladsy}%
3093 }
3094 \def\HyLang@english{%
3095 \def\equationautorefname{Equation}%
3096 \def\footnoteautorefname{footnote}%
3097 \def\itemautorefname{item}%
3098 \def\figureautorefname{Figure}%
3099 \def\tableautorefname{Table}%
3100 \def\partautorefname{Part}%
3101 \def\appendixautorefname{Appendix}%
3102 \def\chapterautorefname{chapter}%
3103 \def\sectionautorefname{section}%
3104 \def\subsectionautorefname{subsection}%
3105 \def\subsubsectionautorefname{subsubsection}%
3106 \def\paragraphautorefname{paragraph}%
3107 \def\subparagraphautorefname{subparagraph}%
3108 \def\FancyVerbLineautorefname{line}%
3109 \def\theoremautorefname{Theorem}%
3110 \def\pageautorefname{page}%
3111 }
3112 \def\HyLang@french{%
3113 \def\equationautorefname{\'Equation}%
3114 \def\footnoteautorefname{note}%
3115 \def\itemautorefname{item}%
3116 \def\figureautorefname{Figure}%
3117 \def\tableautorefname{Tableau}%
3118 \def\partautorefname{Partie}%
3119 \def\appendixautorefname{Appendice}%
3120 \def\chapterautorefname{chapitre}%
3121 \def\sectionautorefname{section}%
3122 \def\subsectionautorefname{sous-section}%
3123 \def\subsubsectionautorefname{sous-sous-section}%
3124 \def\paragraphautorefname{paragraphe}%
3125 \def\subparagraphautorefname{sous-paragraphe}%
3126 \def\FancyVerbLineautorefname{ligne}%
3127 \def\theoremautorefname{Th\'eor\'eme}%
3128 \def\pageautorefname{page}%
3129 }
3130 \def\HyLang@german{%
3131 \def\equationautorefname{Gleichung}%
3132 \def\footnoteautorefname{Fu\ss note}%
3133 \def\itemautorefname{Punkt}%
3134 \def\figureautorefname{Abbildung}%
3135 \def\tableautorefname{Tabelle}%
3136 \def\partautorefname{Teil}%
3137 \def\appendixautorefname{Anhang}%
3138 \def\chapterautorefname{Kapitel}%
3139 \def\sectionautorefname{Abschnitt}%
3140 \def\subsectionautorefname{Unterabschnitt}%
```
\def\subsubsectionautorefname{Unterunterabschnitt}%

\def\paragraphautorefname{Absatz}%

```
3143 \def\subparagraphautorefname{Unterabsatz}%
3144 \def\FancyVerbLineautorefname{Zeile}%
3145 \def\theoremautorefname{Theorem}%
3146 \def\pageautorefname{Seite}%
3147 }
3148 \def\HyLang@italian{%
3149 \def\equationautorefname{Equazione}%
3150 \def\footnoteautorefname{nota}%
3151 \def\itemautorefname{punto}%
3152 \def\figureautorefname{Figura}%
3153 \def\tableautorefname{Tabella}%
3154 \def\partautorefname{Parte}%
3155 \def\appendixautorefname{Appendice}%
3156 \def\chapterautorefname{Capitolo}%
3157 \def\sectionautorefname{sezione}%
3158 \def\subsectionautorefname{sottosezione}%
3159 \def\subsubsectionautorefname{sottosottosezione}%
3160 \def\paragraphautorefname{paragrafo}%
3161 \def\subparagraphautorefname{sottoparagrafo}%
3162 \def\FancyVerbLineautorefname{linea}%
3163 \def\theoremautorefname{Teorema}%
3164 \def\pageautorefname{Pag.\@}%
3165 }
3166 \def\HyLang@magyar{%
3167 \def\equationautorefname{Egyenlet}%
3168 \def\footnoteautorefname{l\'abjegyzet}%
3169 \def\itemautorefname{Elem}%
3170 \def\figureautorefname{\'Abra}%
3171 \def\tableautorefname{T\'abl\'azat}%
3172 \def\partautorefname{R\'esz}%
3173 \def\appendixautorefname{F\"uggel\'ek}%
3174 \def\chapterautorefname{fejezet}%
3175 \def\sectionautorefname{szakasz}%
3176 \def\subsectionautorefname{alszakasz}%
3177 \def\subsubsectionautorefname{alalszakasz}%
3178 \def\paragraphautorefname{bekezd\'es}%
3179 \def\subparagraphautorefname{albekezd\'es}%
3180 \def\FancyVerbLineautorefname{sor}%
3181 \def\theoremautorefname{T\'etel}%
3182 \def\pageautorefname{oldal}%
3183 }
3184 \def\HyLang@portuges{%
3185 \def\equationautorefname{Equa\c c\~ao}%
3186 \def\footnoteautorefname{Nota de rodap\'e}%
3187 \def\itemautorefname{Item}%
3188 \def\figureautorefname{Figura}%
3189 \def\tableautorefname{Tabela}%
3190 \def\partautorefname{Parte}%
3191 \def\appendixautorefname{Ap\^endice}%
3192 \def\chapterautorefname{Cap\'itulo}%
3193 \def\sectionautorefname{Se\c c\~ao}%
3194 \def\subsectionautorefname{Subse\c c\~ao}%
3195 \def\subsubsectionautorefname{Subsubse\c c\~ao}%
3196 \def\paragraphautorefname{par\'agrafo}%
3197 \def\subparagraphautorefname{subpar\'agrafo}%
3198 \def\FancyVerbLineautorefname{linha}%
```

```
3199 \def\theoremautorefname{Teorema}%
```
3200 \def\pageautorefname{P\'agina}% 3201 }

Next commented section for Russian is provided by Olga Lapko.

Next follow the checked reference names with commented variants and explanations. All they are abbreviated and they won't create a grammatical problems in the *middle* of sentences.

The most weak points in these abbreviations are the \equationautorefname, \theoremautorefname and the \FancyVerbLineautorefname. But those three, and also the \footnoteautorefname are not *too* often referenced. Another rather weak point is the \appendixautorefname.

3202 \def\HyLang@russian{%

The abbreviated reference to the equation: it is not for "the good face of the book", but maybe it will be better to get the company for the \theoremautorefname?

3203 \def\equationautorefname{\cyr\cyrv\cyrery\cyrr.}%

The name of the equation reference has common form for both nominative and accusative but changes in other forms, like "of \autoref{auto}" etc. The full name must follow full name of the \theoremautorefname.

3204 % \def\equationautorefname{%

```
3205 % \cyr\cyrv\cyrery\cyrr\cyra\cyrzh\cyre\cyrn\cyri\cyre
3206 % }%
```
The variant of footnote has abbreviation form of the synonym of the word "footnote". This variant of abbreviated synonym has alternative status (maybe obsolete?).

```
3207 \def\footnoteautorefname{%
```

```
3208 \cyr\cyrp\cyro\cyrd\cyrs\cyrt\cyrr.\ \cyrp\cyrr\cyri\cyrm.%
3209 }%
```
Commented form of the full synonym for "footnote". It has common form for both nominative and accusative but changes in other forms, like "of \autoref{auto}"

3210 % \def\footnoteautorefname{%

```
3211 % \cyr\cyrp\cyro\cyrd\cyrs\cyrt\cyrr\cyro\cyrch\cyrn\cyro\cyre\ %
```
3212 % \cyrp\cyrr\cyri\cyrm\cyre\cyrch\cyra\cyrn\cyri\cyre

3213 % }%

Commented forms of the "footnote": have different forms, the same is for the nominative and accusative. (The others needed?)

3214 % \def\Nomfootnoteautorefname{\cyr\cyrs\cyrn\cyro\cyrs\cyrk\cyra}% 3215 % \def\Accfootnoteautorefname{\cyr\cyrs\cyrn\cyro\cyrs\cyrk\cyru}%

Name of the list item, can be confused with the paragraph reference name, but reader could understand meaning from context(?). Commented variant has common form for both nominative and accusative but changes in other forms, like "of \autoref{auto}" etc.

3216 \def\itemautorefname{\cyr\cyrp.}%

```
3217 % \def\itemautorefname{\cyr\cyrp\cyru\cyrn\cyrk\cyrt}%
```
Names of the figure and table have stable (standard) abbreviation forms. No problem in the middle of sentence.

3218 \def\figureautorefname{\cyr\cyrr\cyri\cyrs.}%

3219 \def\tableautorefname{\cyr\cyrt\cyra\cyrb\cyrl.}%

Names of the part, chapter, section(s) have stable (standard) abbreviation forms. No problem in the middle of sentence.

- 3220 \def\partautorefname{\cyr\cyrch.}%
- 3221 \def\chapterautorefname{\cyr\cyrg\cyrl.}%
- 3222 \def\sectionautorefname{\cyr\cyrr\cyra\cyrz\cyrd.}%

Name of the appendix can use this abbreviation, but it is not standard for books, i.e, not for "the good face of the book". Commented variant has common form for both nominative and accusative but changes in other forms, like "of \autoref{auto}" etc.

```
3223 \def\appendixautorefname{\cyr\cyrp\cyrr\cyri\cyrl.}%
```
3224 % \def\appendixautorefname{%

```
3225 % \cyr\cyrp\cyrr\cyri\cyrl\cyro\cyrzh\cyre\cyrn\cyri\cyre
3226 % }%
```
The sectioning command have stable (almost standard) and common abbreviation form for all levels (the meaning of these references visible from the section number). No problem.

3227 \def\subsectionautorefname{\cyr\cyrr\cyra\cyrz\cyrd.}%

3228 \def\subsubsectionautorefname{\cyr\cyrr\cyra\cyrz\cyrd.}%

The names of references to paragraphs also have stable (almost standard) and common abbreviation form for all levels (the meaning of these references is visible from the section number). No problem in the middle of sentence.

3229 \def\paragraphautorefname{\cyr\cyrp.}%

3230 \def\subparagraphautorefname{\cyr\cyrp.}%

Commented variant can be used in books but since it has common form for both nominative and accusative but it changes in other forms, like "of \autoref{auto}" etc.

3231 % \def\paragraphautorefname{\cyr\cyrp\cyru\cyrn\cyrk\cyrt}%

3232 % \def\subparagraphautorefname{\cyr\cyrp\cyru\cyrn\cyrk\cyrt}%

The name of verbatim line. Here could be a standard of the abbreviation (used very rare). But the author preprint publications (which have not any editor or corrector) can use this abbreviation for the page reference. So the meaning of the line reference can be read as reference to the page.

3233 \def\FancyVerbLineautorefname{\cyr\cyrs\cyrt\cyrr.}%

Commented names of the "verbatim line": have different forms, also the nominative and accusative.

3234 % \def\NomFancyVerbLineautorefname{\cyr\cyrs\cyrt\cyrr\cyro\cyrk\cyra}% 3235 % \def\AccFancyVerbLineautorefname{\cyr\cyrs\cyrt\cyrr\cyro\cyrk\cyru}%

The alternative, ve-e-e-ery professional abbreviation, was used in typography markup for typesetters.

3236 % \def\FancyVerbLineautorefname{\cyr\cyrs\cyrt\cyrr\cyrk.}%

The names of theorem: if we want have "the good face of the book", so the theorem reference must have the full name (like equation reference). But …

3237 \def\theoremautorefname{\cyr\cyrt\cyre\cyro\cyrr.}%

Commented forms of the "theorem": have different forms, also the nominative and accusative.

3238 % \def\Nomtheoremautorefname{\cyr\cyrt\cyre\cyro\cyrr\cyre\cyrm\cyra}% 3239 % \def\Acctheoremautorefname{\cyr\cyrt\cyre\cyro\cyrr\cyre\cyrm\cyru}%

Name of the page stable (standard) abbreviation form. No problem.

3240 \def\pageautorefname{\cyr\cyrs.}% 3241 }

3242 \def\HyLang@spanish{%

3243 \def\equationautorefname{Ecuaci\'on}%

3244 \def\footnoteautorefname{Nota a pie de p\'agina}%

3245 \def\itemautorefname{Elemento}%

3246 \def\figureautorefname{Figura}%

```
3247 \def\tableautorefname{Tabla}%
3248 \def\partautorefname{Parte}%
3249 \def\appendixautorefname{Ap\'endice}%
3250 \def\chapterautorefname{Cap\'itulo}%
3251 \def\sectionautorefname{Secci\'on}%
3252 \def\subsectionautorefname{Subsecci\'on}%
3253 \def\subsubsectionautorefname{Subsubsecci\'on}%
3254 \def\paragraphautorefname{P\'arrafo}%
3255 \def\subparagraphautorefname{Subp\'arrafo}%
3256 \def\FancyVerbLineautorefname{L\'inea}%
3257 \def\theoremautorefname{Teorema}%
3258 \def\pageautorefname{P\'agina}%
3259 }
3260 \def\HyLang@vietnamese{%
3261 \def\equationautorefname{Ph\uhorn{}\ohorn{}ng tr\'inh}%
3262 \def\footnoteautorefname{Ch\'u th\'ich}%
3263 \def\itemautorefname{m\d{u}c}%
3264 \def\figureautorefname{H\'inh}%
3265 \def\tableautorefname{B\h{a}ng}%
3266 \def\partautorefname{Ph\'\acircumflex{}n}%
3267 \def\appendixautorefname{Ph\d{u} l\d{u}c}%
3268 \def\chapterautorefname{ch\uhorn{}\ohorn{}ng}%
3269 \def\sectionautorefname{m\d{u}c}%
3270 \def\subsectionautorefname{m\d{u}c}%
3271 \def\subsubsectionautorefname{m\d{u}c}%
3272 \def\paragraphautorefname{\dj{}o\d{a}n}%
3273 \def\subparagraphautorefname{\dj{}o\d{a}n}%
3274 \def\FancyVerbLineautorefname{d\'ong}%
3275 \def\theoremautorefname{\DJ{}\d{i}nh l\'y}%
3276 \def\pageautorefname{Trang}%
3277 }
```
Instead of package babel's definition of \addto the implementation of package varioref is used. Additionally argument  $#1$  is checked for  $\relaxright \angle$ relax.

```
3278 \def\HyLang@addto#1#2{%
3279 #2%
3280 \@temptokena{#2}%
3281 \ifx\#1\text{relax}3282 \let#1\@empty
3283 \fi
3284 \ifx#1\@undefined
3285 \edef#1{\the\@temptokena}%
3286 \else
3287 \toks@\expandafter{#1}%
3288 \edef#1{\the\toks@\the\@temptokena}%
3289 \fi
3290 \@temptokena{}\toks@\@temptokena
3291 }
3292 \def\HyLang@DeclareLang#1#2#3{%
3293 \@ifpackagewith{babel}{#1}{%
3294 \expandafter\HyLang@addto
3295 \csname extras#1\expandafter\endcsname
3296 \csname HyLang@#2\endcsname
3297 \begingroup
3298 \edef\x{\endgroup
3299 \#3%3300 }%
```

```
3301 \sqrt{x}3302 \@namedef{HyLang@#1@done}{}%
3303 }{}%
3304 \begingroup
3305 \edef\x##1##2{%
3306 \noexpand\ifx##2\relax
3307 \errmessage{No definitions for language #2' found!}%
3308 \noexpand\fi
3309 \endgroup
3310 \noexpand\define@key{Hyp}{#1}[]{%
3311 \noexpand\@ifundefined{HyLang@#1@done}{%
3312 \noexpand\HyLang@addto{\noexpand##1}{\noexpand##2}%
3313 #3%
3314 \noexpand\@namedef{HyLang@#1@done}{}%
3315 }{}%
3316 }%
3317 }%
3318 \expandafter\x\csname extras#1\expandafter\endcsname
3319 \csname HyLang@#2\endcsname
3320 }
3321 \HyLang@DeclareLang{english}{english}{}
3322 \HyLang@DeclareLang{UKenglish}{english}{}
3323 \HyLang@DeclareLang{british}{english}{}
3324 \HyLang@DeclareLang{USenglish}{english}{}
3325 \HyLang@DeclareLang{american}{english}{}
3326 \HyLang@DeclareLang{german}{german}{}
3327 \HyLang@DeclareLang{austrian}{german}{}
3328 \HyLang@DeclareLang{ngerman}{german}{}
3329 \HyLang@DeclareLang{naustrian}{german}{}
3330 \HyLang@DeclareLang{russian}{russian}{\noexpand\hypersetup{unicode}}
3331 \HyLang@DeclareLang{brazil}{portuges}{}
3332 \HyLang@DeclareLang{brazilian}{portuges}{}
3333 \HyLang@DeclareLang{portuguese}{portuges}{}
3334 \HyLang@DeclareLang{spanish}{spanish}{}
3335 \HyLang@DeclareLang{afrikaans}{afrikaans}{}
3336 \HyLang@DeclareLang{french}{french}{}
3337 \HyLang@DeclareLang{frenchb}{french}{}
3338 \HyLang@DeclareLang{francais}{french}{}
3339 \HyLang@DeclareLang{acadian}{french}{}
3340 \HyLang@DeclareLang{canadien}{french}{}
3341 \HyLang@DeclareLang{italian}{italian}{}
3342 \HyLang@DeclareLang{magyar}{magyar}{}
3343 \HyLang@DeclareLang{hungarian}{magyar}{}
More work is needed in case of options vietnamese and vietnam.
3344 \DeclareVoidOption{vietnamese}{%
3345 \HyLang@addto\extrasvietnamese\HyLang@vietnamese
3346 \Hy@AtEndOfPackage{%
3347 \@ifundefined{T@PU}{}{%
3348 \input{puvnenc.def}%
```
- }%
- }%
- 
- }

```
3352 \DeclareVoidOption{vietnam}{%
```

```
3353 \HyLang@addto\extrasvietnam\HyLang@vietnamese
```

```
3354 \Hy@AtEndOfPackage{%
```

```
3355 \@ifundefined{T@PU}{}{%
```

```
3356 \input{puvnenc.def}%
```

```
3357 }%
3358 }%
3359 }
```
Similar for option arabic that just loads the additions to PU encoding for Arabi.

```
3360 \DeclareVoidOption{arabic}{%
3361 \Hy@AtEndOfPackage{%
3362 \@ifundefined{T@PU}{}{%
3363 \input{puarenc.def}%
3364 }%
3365 }%
3366 }
```
## **13 Options to change appearance of links**

Colouring links at the LAT<sub>E</sub>X level is useful for debugging, perhaps.

```
3367 \define@key{Hyp}{colorlinks}[true]{%
3368 \Hy@boolkey{colorlinks}{#1}%
3369 }
3370 \DeclareVoidOption{hidelinks}{%
3371 \Hy@colorlinksfalse
3372 \Hy@ocgcolorlinksfalse
3373 \Hy@frenchlinksfalse
3374 \def\Hy@colorlink##1{\begingroup}%
3375 \def\Hy@endcolorlink{\endgroup}%
3376 \def\@pdfborder{0 0 0}%
3377 \let\@pdfborderstyle\ltx@empty
3378 }
3379 \define@key{Hyp}{ocgcolorlinks}[true]{%
3380 \Hy@boolkey{ocgcolorlinks}{#1}%
3381 }
3382 \Hy@AtBeginDocument{%
3383 \begingroup
3384 \@ifundefined{OBJ@OCG@view}{%
3385 \ifHy@ocgcolorlinks
3386 \Hy@Warning{%
3387 Driver does not support 'ocgcolorlinks',\MessageBreak
3388 using 'colorlinks' instead%
3389 }%
3390 \fi
3391 }{}%
3392 \endgroup
3393 }
3394 \define@key{Hyp}{frenchlinks}[true]{%
3395 \Hy@boolkey{frenchlinks}{#1}%
3396 }
```
# **14 Bookmarking**

```
3397 \begingroup\expandafter\expandafter\expandafter\endgroup
3398 \expandafter\ifx\csname chapter\endcsname\relax
3399 \def\toclevel@part{0}%
3400 \else
3401 \def\toclevel@part{-1}%
3402 \text{ }\Lambdafi
3403 \def\toclevel@chapter{0}
```

```
3404 \def\toclevel@section{1}
3405 \def\toclevel@subsection{2}
3406 \def\toclevel@subsubsection{3}
3407 \def\toclevel@paragraph{4}
3408 \def\toclevel@subparagraph{5}
3409 \def\toclevel@figure{0}
3410 \def\toclevel@table{0}
3411 \@ifpackageloaded{listings}{%
3412 \providecommand*\theHlstlisting{\thelstlisting}%
3413 \providecommand*\toclevel@lstlisting{0}%
3414 }{}
3415 \@ifpackageloaded{listing}{%
3416 \providecommand*\theHlisting{\thelisting}%
3417 \providecommand*\toclevel@listing{0}%
3418 }{}
3419 \define@key{Hyp}{bookmarks}[true]{%
3420 \Hy@boolkey{bookmarks}{#1}%
3421 }
3422 \define@key{Hyp}{bookmarksopen}[true]{%
3423 \Hy@boolkey{bookmarksopen}{#1}%
3424 }
```
The depth of the outlines is controlled by option bookmarksdepth. The option acts globally and distinguishes three cases:

- bookmarksdepth: Without value hyperref uses counter tocdepth (compatible behaviour and default).
- bookmarksdepth=<number>: the depth is set to <number>.
- bookmarksdepth=<name>: The <name> must not start with a number or minus sign. It is a document division name (part, chapter, section, …). Internally the value of macro \toclevel@<name> is used.

```
3425 \let\Hy@bookmarksdepth\c@tocdepth
3426 \define@key{Hyp}{bookmarksdepth}[]{%
3427 \begingroup
3428 \edef\x{#1}%
3429 \ifx\x\empty
3430 \global\let\Hy@bookmarksdepth\c@tocdepth
3431 \else
3432 \@ifundefined{toclevel@\x}{%
3433 \@onelevel@sanitize\x
3434 \edef\y{\expandafter\@car\x\@nil}%
3435 \ifcase 0\exp\{after\ifx\y-1\fi
3436 \expandafter\ifnum\expandafter'\y>47 %
3437 \expandafter\ifnum\expandafter'\y<58 1\fi\fi\relax
3438 \H{Hy@Warning{Unknown document division name (\x)}\%3439 \else
3440 \setbox\z@=\hbox{%
3441 \count Q = \{x3442 \xdef\Hy@bookmarksdepth{\the\count@}%
3443 }%
3444 \fi
3445 }{%
3446 \setbox\zQ=\hbox{hbox}{%
3447 \count@=\csname toclevel@\x\endcsname
3448 \xdef\Hy@bookmarksdepth{\the\count@}%
```

```
3449 }%
3450 }%
3451 \fi
3452 \endgroup
3453 }
   'bookmarksopenlevel' to specify the open level. From Heiko Oberdiek.
3454 \define@key{Hyp}{bookmarksopenlevel}{%
3455 \def\@bookmarksopenlevel{#1}%
3456 }
3457 \def\@bookmarksopenlevel{\maxdimen}
3458 % 'bookmarkstype' to specify which 'toc' file to mimic
3459 \define@key{Hyp}{bookmarkstype}{%
3460 \def\Hy@bookmarkstype{#1}%
3461 }
3462 \def\Hy@bookmarkstype{toc}
Richard Curnow <richard@curnow.demon.co.uk> suggested this functionality. It
adds section numbers etc to bookmarks.
3463 \define@key{Hyp}{bookmarksnumbered}[true]{%
3464 \Hy@boolkey{bookmarksnumbered}{#1}%
3465 }
   Option CJKbookmarks enables the patch for CJK bookmarks.
3466 \define@key{Hyp}{CJKbookmarks}[true]{%
3467 \Hy@boolkey{CJKbookmarks}{#1}%
3468 }
3469 \def\Hy@temp#1{%
3470 \expandafter\Hy@@temp\csname @#1color\endcsname{#1}%
3471 }
3472 \def\Hy@@temp#1#2#3{%
3473 \define@key{Hyp}{#2color}{%
3474 \HyColor@HyperrefColor{##1}#1%
3475 }%
3476 \def#1{#3}%
3477 }
3478 \Hy@temp{link}{red}
3479 \Hy@temp{anchor}{black}
3480 \Hy@temp{cite}{green}
3481 \Hy@temp{file}{cyan}
3482 \Hy@temp{url}{magenta}
3483 \Hy@temp{menu}{red}
3484 \Hy@temp{run}{\@filecolor}
3485 \define@key{Hyp}{pagecolor}{%
3486 \Hy@WarningPageColor
3487 }
3488 \def\Hy@WarningPageColor{%
3489 \Hy@WarningNoLine{Option 'pagecolor' is not available anymore}%
3490 \global\let\Hy@WarningPageColor\relax
3491 }
3492 \define@key{Hyp}{allcolors}{%
3493 \HyColor@HyperrefColor{#1}\@linkcolor
3494 \HyColor@HyperrefColor{#1}\@anchorcolor
3495 \HyColor@HyperrefColor{#1}\@citecolor
3496 \HyColor@HyperrefColor{#1}\@filecolor
3497 \HyColor@HyperrefColor{#1}\@urlcolor
3498 \HyColor@HyperrefColor{#1}\@menucolor
```

```
3499 \HyColor@HyperrefColor{#1}\@runcolor
```
}

```
3501 \def\hyperbaseurl#1{\def\@baseurl{#1}}
3502 \define@key{Hyp}{baseurl}{\hyperbaseurl{#1}}
3503 \let\@baseurl\@empty
3504 \def\hyperlinkfileprefix#1{\def\Hy@linkfileprefix{#1}}
3505 \define@key{Hyp}{linkfileprefix}{\hyperlinkfileprefix{#1}}
3506 \hyperlinkfileprefix{file:}
```
# **15 PDF-specific options**

#### \@pdfpagetransition The value of option pdfpagetransition is stored in \@pdfpagetransition. Its initial value is set to \relax in order to be able to differentiate between a not used option and an option with an empty value.

```
3507 \let\@pdfpagetransition\relax
3508 \define@key{Hyp}{pdfpagetransition}{%
3509 \def\@pdfpagetransition{#1}%
3510 }
```
\@pdfpageduration The value of option pdfpageduration is stored in \@pdfpageduration. Its initial value is set to \relax in order to be able to differentiate between a not used option and an option with an empty value.

> \let\@pdfpageduration\relax \define@key{Hyp}{pdfpageduration}{% \def\@pdfpageduration{#1}% \Hy@Match\@pdfpageduration{% ^(|[0-9]+\.?[0-9]\*|[0-9]\*\.?[0-9]+)\$% }{}{% \Hy@Warning{% Invalid value '\@pdfpageduration'\MessageBreak of option 'pdfpageduration'\MessageBreak is replaced by an empty value% }% \let\@pdfpageduration\ltx@empty }% }

The entry for the /Hid key in the page object is only necessary, if it is used and set to true for at least one time. If it is always false, then the /Hid key is not written to the pdf page object in order not to enlarge the pdf file.

```
3525 \newif\ifHy@useHidKey
3526 \Hy@useHidKeyfalse
3527 \define@key{Hyp}{pdfpagehidden}[true]{%
3528 \Hy@boolkey{pdfpagehidden}{#1}%
3529 \ifHy@pdfpagehidden
3530 \global\Hy@useHidKeytrue
3531 \fi
3532 }
```
The value of the bordercolor options are not processed by the color package. Therefore the value consists of space separated rgb numbers in the range 0 until 1.

Package xcolor provides \XC@bordercolor since version 1.1. If the two spaces in the color specification are missing, then the value is processed as color specification from package xcolor by using \XC@bordercolor (since xcolor 2004/05/09

```
v1.11, versions 2005/03/24 v2.02 until 2006/11/28 v2.10 do not work because of
a bug that is fixed in 2007/01/21 v2.11).
3533 \def\Hy@ColorList{cite,file,link,menu,run,url}
3534 \@for\Hy@temp:=\Hy@ColorList\do{%
3535 \edef\Hy@temp{%
3536 \noexpand\define@key{Hyp}{\Hy@temp bordercolor}{%
3537 \noexpand\HyColor@HyperrefBorderColor
3538 {##1}%
3539 \expandafter\noexpand\csname @\Hy@temp bordercolor\endcsname
3540 {hyperref}%
3541 {\Hy@temp bordercolor}%
3542 }%
3543 }%
3544 \Hy@temp
3545 }
3546 \define@key{Hyp}{pagebordercolor}{%
3547 \Hy@WarningPageBorderColor
3548 }
3549 \def\Hy@WarningPageBorderColor{%
3550 \Hy@WarningNoLine{Option 'pagebordercolor' is not available anymore}%
3551 \global\let\Hy@WarningPageBorderColor\relax
3552 }
3553 \define@key{Hyp}{allbordercolors}{%
3554 \def\Hy@temp##1##2{%
3555 \HyColor@HyperrefBorderColor{#1}##1{hyperref}{##2bordercolor}%
3556 }%
3557 \Hy@temp\@citebordercolor{cite}%
3558 \Hy@temp\@filebordercolor{file}%
3559 \Hy@temp\@linkbordercolor{link}%
3560 \Hy@temp\@menubordercolor{menu}%
3561 \Hy@temp\@runbordercolor{run}%
3562 \Hy@temp\@urlbordercolor{url}%
3563 }
3564 \define@key{Hyp}{pdfhighlight}{\def\@pdfhighlight{#1}}
3565 \Hy@DefNameKey{pdfhighlight}{%
3566 \do{/I}{Invert}%
3567 \do{/N}{None}%
3568 \do{/O}{Outline}%
3569 \do{/P}{Push}%
3570 }
3571 \define@key{Hyp}{pdfborder}{%
3572 \let\Hy@temp\@pdfborder
3573 \def\@pdfborder{#1}%
3574 \Hy@Match\@pdfborder{%
3575 ^\HyPat@NonNegativeReal/ %
3576 \HyPat@NonNegativeReal/ %
3577 \HyPat@NonNegativeReal/%
3578 ( ?\[\HyPat@NonNegativeReal/( \HyPat@NonNegativeReal/)*])?$%
3579 }{}{%
3580 \Hy@Warning{%
3581 Invalid value '\@pdfborder'\MessageBreak
3582 for option 'pdfborder'.\MessageBreak
3583 Option setting is ignored%
3584 }%
3585 \let\@pdfborder\Hy@temp
3586 }%
3587 }
```

```
92
```

```
3588 \define@key{Hyp}{pdfborderstyle}{%
3589 \let\Hy@temp\@pdfborderstyle
3590 \def\@pdfborderstyle{#1}%
3591 \Hy@Match\@pdfborderstyle{%
3592 ^{\circ}\%3593 ( */Type */Border%
3594 | */W +\HyPat@NonNegativeReal/%
3595 | */S */[SDBIU]%
3596 | */D *\[ *(\HyPat@NonNegativeReal/( \HyPat@NonNegativeReal/)?)?]%
3597 )* *$%
3598 }{}{%
3599 \Hy@Warning{%
3600 Invalid value '\@pdfborderstyle'\MessageBreak
3601 for option 'pdfborderstyle'.\MessageBreak
3602 Option setting is ignored%
3603 }%
3604 \let\@pdfborderstyle\Hy@temp
3605 }%
3606 }
3607 \def\Hy@setpdfborder{%
3608 \ifx\@pdfborder\@empty
3609 \else
3610 /Border[\@pdfborder]%
3611 \fi
3612 \ifx\@pdfborderstyle\@empty
3613 \else
3614 /BS<<\@pdfborderstyle>>%
3615 \fi
3616 }
3617 \Hy@DefNameKey{pdfpagemode}{%
3618 \do{UseNone}{}%
3619 \do{UseOutlines}{}%
3620 \do{UseThumbs}{}%
3621 \do{FullScreen}{}%
3622 \do{UseOC}{PDF 1.5}%
3623 \do{UseAttachments}{PDF 1.6}%
3624 }
3625 \Hy@DefNameKey{pdfnonfullscreenpagemode}{%
3626 \do{UseNone}{}%
3627 \do{UseOutlines}{}%
3628 \do{UseThumbs}{}%
3629 \do{FullScreen}{}%
3630 \do{UseOC}{PDF 1.5}%
3631 \do{UseAttachments}{PDF 1.6}%
3632 }
3633 \Hy@DefNameKey{pdfdirection}{%
3634 \do{L2R}{Left to right}%
3635 \do{R2L}{Right to left}%
3636 }
3637 \Hy@DefNameKey{pdfviewarea}{%
3638 \do{MediaBox}{}%
3639 \do{CropBox}{}%
3640 \do{BleedBox}{}%
3641 \do{TrimBox}{}%
3642 \do{ArtBox}{}%
3643 }
```

```
3644 \Hy@DefNameKey{pdfviewclip}{%
```

```
3645 \do{MediaBox}{}%
3646 \do{CropBox}{}%
3647 \do{BleedBox}{}%
3648 \do{TrimBox}{}%
3649 \do{ArtBox}{}%
3650 }
3651 \Hy@DefNameKey{pdfprintarea}{%
3652 \do{MediaBox}{}%
3653 \do{CropBox}{}%
3654 \do{BleedBox}{}%
3655 \do{TrimBox}{}%
3656 \do{ArtBox}{}%
3657 }
3658 \Hy@DefNameKey{pdfprintclip}{%
3659 \do{MediaBox}{}%
3660 \do{CropBox}{}%
3661 \do{BleedBox}{}%
3662 \do{TrimBox}{}%
3663 \do{ArtBox}{}%
3664 }
3665 \Hy@DefNameKey{pdfprintscaling}{%
3666 \do{AppDefault}{}%
3667 \do{None}{}%
3668 }
3669 \Hy@DefNameKey{pdfduplex}{%
3670 \do{Simplex}{}%
3671 \do{DuplexFlipShortEdge}{}%
3672 \do{DuplexFlipLongEdge}{}%
3673 }
3674 \Hy@DefNameKey{pdfpicktraybypdfsize}{%
3675 \do{true}{}%
3676 \do{false}{}%
3677 }
3678 \define@key{Hyp}{pdfprintpagerange}{%
3679 \def\@pdfprintpagerange{#1}%
3680 }
3681 \Hy@DefNameKey{pdfnumcopies}{%
3682 \do{2}{two copies}%
3683 \do{3}{three copies}%
3684 \do{4}{four copies}%
3685 \do{5}{five copies}%
3686 }
3687 \define@key{Hyp}{pdfusetitle}[true]{%
3688 \Hy@boolkey{pdfusetitle}{#1}%
3689 }
3690 \def\HyXeTeX@CheckUnicode{%
3691 \ifxetex
3692 \ifHy@unicode
3693 \else
3694 \Hy@WarningNoLine{%
3695 XeTeX driver only supports unicode.\MessageBreak
3696 Enabling option 'unicode'%
3697 }%
3698 \kvsetkeys{Hyp}{unicode}%
3699 \fi
3700 \else
3701 \let\HyXeTeX@CheckUnicode\relax
```

```
3702 \fi
3703 }
3704 \def\HyPsd@PrerenderUnicode#1{%
3705 \begingroup
3706 \expandafter\ifx\csname PrerenderUnicode\endcsname\relax
3707 \else
3708 \sbox0{%
3709 \let\GenericInfo\@gobbletwo
3710 \let\GenericWarning\@gobbletwo
3711 \let\GenericError\@gobblefour
3712 \PrerenderUnicode{#1}%
3713 }%
3714 \fi
3715 \endgroup
3716 }
3717 \define@key{Hyp}{pdftitle}{%
3718 \HyXeTeX@CheckUnicode
3719 \HyPsd@XeTeXBigCharstrue
3720 \HyPsd@PrerenderUnicode{#1}%
3721 \pdfstringdef\@pdftitle{#1}%
3722 }
3723 \define@key{Hyp}{pdfauthor}{%
3724 \HyXeTeX@CheckUnicode
3725 \HyPsd@XeTeXBigCharstrue
3726 \HyPsd@PrerenderUnicode{#1}%
3727 \pdfstringdef\@pdfauthor{#1}%
3728 }
3729 \define@key{Hyp}{pdfproducer}{%
3730 \HyXeTeX@CheckUnicode
3731 \HyPsd@XeTeXBigCharstrue
3732 \HyPsd@PrerenderUnicode{#1}%
3733 \pdfstringdef\@pdfproducer{#1}%
3734 \ifxetex
3735 \Hy@Warning{%
3736 pdfproducer: %
3737 xdvipdfmx will use its own setting\MessageBreak
3738 instead of the value given%
3739 }%
3740 \else
3741 \def\Hy@temp{hdvipdfm}%
3742 \ifx\Hy@driver\Hy@temp
3743 \Hy@Warning{%
3744 pdfproducer: %
3745 dvipdfm(x) will use its own setting\MessageBreak
3746 instead of the value given%
3747 }%
3748 \fi
3749 \fi
3750 }
3751 \define@key{Hyp}{pdfcreator}{%
3752 \HyXeTeX@CheckUnicode
3753 \HyPsd@XeTeXBigCharstrue
3754 \HyPsd@PrerenderUnicode{#1}%
3755 \pdfstringdef\@pdfcreator{#1}%
3756 }
3757 \define@key{Hyp}{pdfcreationdate}{%
```

```
3758 \begingroup
```

```
3759 \Hy@unicodefalse
3760 \pdfstringdef\@pdfcreationdate{#1}%
3761 \endgroup
3762 }
3763 \define@key{Hyp}{pdfmoddate}{%
3764 \begingroup
3765 \Hy@unicodefalse
3766 \pdfstringdef\@pdfmoddate{#1}%
3767 \endgroup
3768 }
3769 \define@key{Hyp}{pdfsubject}{%
3770 \HyXeTeX@CheckUnicode
3771 \HyPsd@XeTeXBigCharstrue
3772 \HyPsd@PrerenderUnicode{#1}%
3773 \pdfstringdef\@pdfsubject{#1}%
3774 }
3775 \define@key{Hyp}{pdfkeywords}{%
3776 \HyXeTeX@CheckUnicode
3777 \HyPsd@XeTeXBigCharstrue
3778 \HyPsd@PrerenderUnicode{#1}%
3779 \pdfstringdef\@pdfkeywords{#1}%
3780 }
3781 \define@key{Hyp}{pdftrapped}{%
3782 \lowercase{\edef\Hy@temp{#1}}%
3783 \ifx\Hy@temp\HyInfo@trapped@true
3784 \def\@pdftrapped{True}%
3785 \else
3786 \ifx\Hy@temp\HyInfo@trapped@false
3787 \def\@pdftrapped{False}%
3788 \else
3789 \ifx\Hy@temp\HyInfo@trapped@unknown
3790 \def\@pdftrapped{Unknown}%
3791 \else
3792 \ifx\Hy@temp\@empty
3793 \else
3794 \Hy@Warning{%
3795 Unsupported value '#1'\MessageBreak
3796 for option 'pdftrapped'%
3797 }%
3798 \fi
3799 \def\@pdftrapped{}%
3800 \frac{\text{}}{\text{}} \sqrt{\text{}}3801 \fi
3802 \fi
3803 }
3804 \def\HyInfo@trapped@true{true}
3805 \def\HyInfo@trapped@false{false}
3806 \def\HyInfo@trapped@unknown{unknown}
3807 \def\HyInfo@TrappedUnsupported{%
3808 \ifx\@pdftrapped\@empty
3809 \else
3810 \Hy@WarningNoLine{'pdftrapped' is not supported by this driver}%
3811 \gdef\HyInfo@TrappedUnsupported{}%
3812 \text{ }\mathsf{h}3813 }
3814 \define@key{Hyp}{pdfinfo}{%
3815 \kvsetkeys{pdfinfo}{#1}%
```

```
3816 }
3817 \def\Hy@temp#1{%
3818 \lowercase{\Hy@temp@A{#1}}{#1}%
3819 }
3820 \def\Hy@temp@A#1#2{%
3821 \define@key{pdfinfo}{#2}{%
3822 \hypersetup{pdf#1={##1}}%
3823 }%
3824 }
3825 \Hy@temp{Title}
3826 \Hy@temp{Author}
3827 \Hy@temp{Keywords}
3828 \Hy@temp{Subject}
3829 \Hy@temp{Creator}
3830 \Hy@temp{Producer}
3831 \Hy@temp{CreationDate}
3832 \Hy@temp{ModDate}
3833 \Hy@temp{Trapped}
3834 \newif\ifHyInfo@AddonUnsupported
3835 \kv@set@family@handler{pdfinfo}{%
3836 \HyInfo@AddonHandler{#1}{#2}%
3837 }
3838 \let\HyInfo@do\relax
3839 \def\HyInfo@AddonHandler#1#2{%
3840 \ifx\kv@value\relax
3841 \Hy@Warning{%
3842 Option 'pdfinfo': ignoring key '\kv@key' without value%
3843 }%
3844 \else
3845 \EdefEscapeName\HyInfo@KeyEscaped{\kv@key}%
3846 \EdefUnescapeName\HyInfo@Key{\HyInfo@KeyEscaped}%
3847 \expandafter\ifx\csname KV@pdfinfo@\HyInfo@Key\endcsname\relax
3848 \ifHyInfo@AddonUnsupported
3849 \Hy@Warning{%
3850 This driver does not support additional\MessageBreak
3851 information entries, therefore\MessageBreak
3852 '\kv@key' is ignored%
3853 }%
3854 \else
3855 \define@key{pdfinfo}{\HyInfo@Key}{%
3856 \HyXeTeX@CheckUnicode
3857 \HyPsd@XeTeXBigCharstrue
3858 \HyPsd@PrerenderUnicode{##1}%
3859 \pdfstringdef\HyInfo@Value{##1}%
3860 \expandafter\let\csname HyInfo@Value@\HyInfo@Key\endcsname
3861 \HyInfo@Value
3862 }%
3863 \edef\HyInfo@AddonList{%
3864 \HyInfo@AddonList
3865 \HyInfo@do{\HyInfo@Key}%
3866 }%
3867 \kv@parse@normalized{%
3868 \HyInfo@Key={#2}%
3869 }{%
3870 \kv@processor@default{pdfinfo}%
3871 }%
```

```
3872 \fi
```

```
3873 \else
3874 \kv@parse@normalized{%
3875 \HyInfo@Key={#2}%
3876 }{%
3877 \kv@processor@default{pdfinfo}%
3878 }%
3879 \fi
3880 \fi
3881 }
3882 \def\HyInfo@GenerateAddons{%
3883 \ifHyInfo@AddonUnsupported
3884 \def\HyInfo@Addons{}%
3885 \else
3886 \begingroup
3887 \toks@{}%
3888 \def\HyInfo@do##1{%
3889 \EdefEscapeName\HyInfo@Key{##1}%
3890 \edef\x{%
3891 \toks@{%
3892 \the\toks@
3893 /\HyInfo@Key(\csname HyInfo@Value@##1\endcsname)%
3894 }%
3895 }%
3896 \chi3897 }%
3898 \HyInfo@AddonList
3899 \edef\x{\endgroup
3900 \def\noexpand\HyInfo@Addons{\the\toks@}%
3901 }%
3902 \x
3903 \fi
3904 }
3905 \let\HyInfo@AddonList\ltx@empty
3906 \define@key{Hyp}{pdfview}{\calculate@pdfview#1 \\}
3907 \define@key{Hyp}{pdflinkmargin}{\setpdflinkmargin{#1}}
3908 \let\setpdflinkmargin\@gobble
3909 \def\calculate@pdfview#1 #2\\{%
3910 \def\@pdfview{#1}%
3911 \ifx\\#2\\%
3912 \def\@pdfviewparams{ -32768}%
3913 \else
3914 \def\@pdfviewparams{ #2}%
3915 \fi
3916 }
3917 \begingroup\expandafter\expandafter\expandafter\endgroup
3918 \expandafter\ifx\csname numexpr\endcsname\relax
3919 \def\Hy@number#1{%
3920 \expandafter\@firstofone\expandafter{\number#1}%
3921 }%
3922 \else
3923 \def\Hy@number#1{%
3924 \the\numexpr#1\relax
3925 }%
3926 \fi
3927 \define@key{Hyp}{pdfstartpage}{%
3928 \ifx\\#1\\%
```

```
3929 \let\@pdfstartpage\ltx@empty
```

```
3931 \edef\@pdfstartpage{\Hy@number{#1}}%
3932 \fi
3933 }%
3934 \define@key{Hyp}{pdfstartview}{%
3935 \ifx\\#1\\%
3936 \let\@pdfstartview\ltx@empty
3937 \else
3938 \hypercalcbpdef\@pdfstartview{/#1}%
3939 \fi
3940 }
3941 \def\HyPat@NonNegativeReal/{%
3942 \ *([0-9]+\.?[0-9]*|[0-9]*\.?[0-9]+) *%
3943 }
3944 \define@key{Hyp}{pdfremotestartview}{%
3945 \ifx\\#1\\%
3946 \def\@pdfremotestartview{/Fit}%
3947 \else
3948 \hypercalcbpdef\@pdfremotestartview{#1}%
3949 \edef\@pdfremotestartview{\@pdfremotestartview}%
3950 \Hy@Match\@pdfremotestartview{%
3951 ^(XYZ -?(null|\HyPat@NonNegativeReal/) %
3952 -?(null|\HyPat@NonNegativeReal/) %
3953 (null|\HyPat@NonNegativeReal/)|%
3954 Fit(|B|%
3955 (H|V|BH|BV) (null|\HyPat@NonNegativeReal/)|%
3956 R \HyPat@NonNegativeReal/ \HyPat@NonNegativeReal/ %
3957 \HyPat@NonNegativeReal/ \HyPat@NonNegativeReal/%
3958 ))$%
3959 }{}{%
3960 \Hy@Warning{%
3961 Invalid value '\@pdfremotestartview'\MessageBreak
3962 of 'pdfremotestartview'\MessageBreak
3963 is replaced by 'Fit'%
3964 }%
3965 \let\@pdfremotestartview\@empty
3966 }%
3967 \ifx\@pdfremotestartview\@empty
3968 \def\@pdfremotestartview{/Fit}%
3969 \else
3970 \edef\@pdfremotestartview{/\@pdfremotestartview}%
3971 \fi
3972 \fi
3973 }
3974 \define@key{Hyp}{pdfpagescrop}{\edef\@pdfpagescrop{#1}}
3975 \define@key{Hyp}{pdftoolbar}[true]{%
3976 \Hy@boolkey{pdftoolbar}{#1}%
3977 }
3978 \define@key{Hyp}{pdfmenubar}[true]{%
3979 \Hy@boolkey{pdfmenubar}{#1}%
3980 }
3981 \define@key{Hyp}{pdfwindowui}[true]{%
3982 \Hy@boolkey{pdfwindowui}{#1}%
3983 }
3984 \define@key{Hyp}{pdffitwindow}[true]{%
3985 \Hy@boolkey{pdffitwindow}{#1}%
3986 }
```
\else

```
99
```

```
3987 \define@key{Hyp}{pdfcenterwindow}[true]{%
3988 \Hy@boolkey{pdfcenterwindow}{#1}%
3989 }
3990 \define@key{Hyp}{pdfdisplaydoctitle}[true]{%
3991 \Hy@boolkey{pdfdisplaydoctitle}{#1}%
3992 }
3993 \define@key{Hyp}{pdfa}[true]{%
3994 \Hy@boolkey{pdfa}{#1}%
3995 }
3996 \define@key{Hyp}{pdfnewwindow}[true]{%
3997 \def\Hy@temp{#1}%
3998 \ifx\Hy@temp\@empty
3999 \Hy@pdfnewwindowsetfalse
4000 \else
4001 \Hy@pdfnewwindowsettrue
4002 \Hy@boolkey{pdfnewwindow}{#1}%
4003 \fi
4004 }
4005 \def\Hy@SetNewWindow{%
4006 \ifHy@pdfnewwindowset
4007 /NewWindow %
4008 \ifHy@pdfnewwindow true\else false\fi
4009 \fi
4010 }
4011 \Hy@DefNameKey{pdfpagelayout}{%
4012 \do{SinglePage}{}%
4013 \do{OneColumn}{}%
4014 \do{TwoColumnLeft}{}%
4015 \do{TwoColumnRight}{}%
4016 \do{TwoPageLeft}{PDF 1.5}%
4017 \do{TwoPageRight}{PDF 1.5}%
4018 }
4019 \define@key{Hyp}{pdflang}{%
4020 \def\@pdflang{#1}%
4021 }
4022 \define@key{Hyp}{pdfpagelabels}[true]{%
4023 \Hy@boolkey{pdfpagelabels}{#1}%
4024 }
4025 \define@key{Hyp}{pdfescapeform}[true]{%
4026 \Hy@boolkey{pdfescapeform}{#1}%
4027 }
```
Default values:

```
4028 \def\@linkbordercolor{1 0 0}
4029 \def\@urlbordercolor{0 1 1}
4030 \def\@menubordercolor{1 0 0}
4031 \def\@filebordercolor{0 .5 .5}
4032 \def\@runbordercolor{0 .7 .7}
4033 \def\@citebordercolor{0 1 0}
4034 \def\@pdfhighlight{/I}
4035 \let\@pdftitle\ltx@empty
4036 \let\@pdfauthor\ltx@empty
4037 \let\@pdfproducer\relax
4038 \def\@pdfcreator{LaTeX with hyperref package}
4039 \let\@pdfcreationdate\ltx@empty
4040 \let\@pdfmoddate\ltx@empty
4041 \let\@pdfsubject\ltx@empty
4042 \let\@pdfkeywords\ltx@empty
```

```
4043 \let\@pdftrapped\ltx@empty
4044 \let\@pdfpagescrop\ltx@empty
4045 \def\@pdfstartview{/Fit}
4046 \def\@pdfremotestartview{/Fit}
4047 \def\@pdfstartpage{1}
4048 \let\@pdfprintpagerange\ltx@empty
4049 \let\@pdflang\ltx@empty
4050 \let\PDF@SetupDoc\@empty
4051 \let\PDF@FinishDoc\@empty
4052 \let\phantomsection\@empty
4053 \let\special@paper\@empty
4054 \def\HyperDestNameFilter#1{#1}
4055 \Hy@AtBeginDocument{%
4056 \begingroup
4057 \edef\x{\@ifundefined{stockheight}\paperheight\stockheight}%
4058 \dimen@=\x\relax
4059 \ifdim\dimen@>\z@
4060 \qquad \text{else}4061 \dimen@=11in\relax
4062 \Hy@WarningNoLine{%
4063 Height of page (\expandafter\string\x) %
4064 is invalid (\the\x),\MessageBreak
4065 using 11in%
4066 }%
4067 \fi
4068 \dimen@=0.99626401\dimen@
4069 \xdef\Hy@pageheight{\strip@pt\dimen@}%
4070 \endgroup
4071 }
4072 \def\HyInd@EncapChar{\|}
```
Allow the user to use \ExecuteOptions in the cfg file even though this package does not use the normal option mechanism. Use \hyper@normalise as a scratch macro, since it is going to be defined in a couple of lines anyway.

```
4073 \let\hyper@normalise\ExecuteOptions
4074 \let\ExecuteOptions\hypersetup
4075 \Hy@RestoreCatcodes
4076 \InputIfFileExists{hyperref.cfg}{}{}
4077 \Hy@SetCatcodes
4078 \let\ExecuteOptions\hyper@normalise
4079 \ifx\Hy@MaybeStopNow\relax
4080 \else
4081 \Hy@stoppedearlytrue
```

```
4082 \expandafter\Hy@MaybeStopNow
```

```
4083 \fi
```

```
4084 \Hy@stoppedearlyfalse
```
To add flexibility, we will not use the ordinary processing of package options, but put them through the *keyval* package. This section was written by David Carlisle.

```
4085 \SetupKeyvalOptions{family=Hyp}
4086 \DeclareLocalOptions{%
4087 a4paper,a5paper,b5paper,letterpaper,legalpaper,executivepaper%
4088 }
```
Add option tex4ht if package tex4ht is loaded.

```
4089 \@ifpackageloaded{tex4ht}{%
```

```
4090 \@ifpackagewith{hyperref}{tex4ht}{}{%
```

```
4091 \PassOptionsToPackage{tex4ht}{hyperref}%
```

```
4092 }%
4093 }{}
4094 \let\ReadBookmarks\relax
4095 \ProcessKeyvalOptions{Hyp}
  After processing options.
```
### **15.1 Package xspace support**

```
4096 \def\Hy@xspace@end{}
4097 \ltx@IfUndefined{xspaceaddexceptions}{%
4098 \Hy@AtBeginDocument{%
4099 \ltx@IfUndefined{xspaceaddexceptions}{%
4100 }{%
4101 \def\Hy@xspace@end{%
4102 \ltx@gobble{end for xspace}%
4103 }%
4104 \xspaceaddexceptions{\Hy@xspace@end,\hyper@linkend,\hyper@anchorend}%
4105 }%
4106 }%
4107 }{%
4108 \def\Hy@xspace@end{%
4109 \ltx@gobble{end for xspace}%
4110 }%
```
 \xspaceaddexceptions{\Hy@xspace@end,\hyper@linkend,\hyper@anchorend}% }

### **15.2 Option draft**

\Hy@AtBeginDocument{%

- \ifHy@draft
- \let\hyper@@anchor\@gobble
- \gdef\hyper@link#1#2#3{#3\Hy@xspace@end}%
- \def\hyper@anchorstart#1#2{#2\Hy@xspace@end}%
- \def\hyper@anchorend{\Hy@xspace@end}%
- \let\hyper@linkstart\@gobbletwo
- \def\hyper@linkend{\Hy@xspace@end}%
- \def\hyper@linkurl#1#2{#1\Hy@xspace@end}%
- \def\hyper@linkfile#1#2#3{#1\Hy@xspace@end}%
- \def\hyper@link@[#1]#2#3#4{#4\Hy@xspace@end}%
- \def\Acrobatmenu#1#2{\leavevmode#2\Hy@xspace@end}%
- \let\PDF@SetupDoc\@empty
- \let\PDF@FinishDoc\@empty
- \let\@fifthoffive\@secondoftwo
- \let\@secondoffive\@secondoftwo
- \let\ReadBookmarks\relax
- \let\WriteBookmarks\relax
- \Hy@WarningNoLine{Draft mode on}%
- \fi
- \Hy@DisableOption{draft}%
- \Hy@DisableOption{nolinks}%
- \Hy@DisableOption{final}%
- }

### **15.3 PDF/A**

\Hy@DisableOption{pdfa}

\ifHy@pdfa

```
4139 \kvsetkeys{Hyp}{pdfversion=1.4}%
4140 \def\Hy@Acrobatmenu#1#2{%
4141 \leavevmode
4142 \begingroup
4143 \edef\x{#1}%
4144 \@onelevel@sanitize\x
4145 \ifx\x\Hy@NextPage
4146 \let\ y = Y\%4147 \else
4148 \ifx\x\Hy@PrevPage
4149 \let\y = Y\%4150 \else
4151 \ifx\x\Hy@FirstPage
4152 \left\{ \sqrt{y} = Y\% \right\}4153 \else
4154 \ifx\x\Hy@LastPage
4155 \let\y = Y\%4156 \else
4157 \let\y=N\%4158 \fi
4159 \fi
4160 \overline{\phantom{0}} \fi
4161 \fi
4162 \expandafter\endgroup
4163 \iint x \y Y\%4164 \else
4165 \Hy@Error{%
4166 PDF/A: Named action '#1' is not permitted%
4167 }\@ehc
4168 {#2}%
4169 \expandafter\@gobble
4170 \times 64171 }%
4172 \def\Hy@temp#1{%
4173 \expandafter\def\csname Hy@#1\endcsname{#1}%
4174 \expandafter\@onelevel@sanitize\csname Hy@#1\endcsname
4175 }%
4176 \Hy@temp{NextPage}%
4177 \Hy@temp{PrevPage}%
4178 \Hy@temp{FirstPage}%
4179 \Hy@temp{LastPage}%
4180 \else
4181 \def\Hy@Acrobatmenu#1#2{\leavevmode}%
4182 \fi
```
### **15.4 Patch for babel's \texttilde**

Babel does not define \texttilde in NFSS2 manner, so the NFSS2 definitions of PD1 or PU encoding is not compatible. To fix this, \texttilde is defined in babel manner.

```
4183 \Hy@nextfalse
4184 \ltx@IfUndefined{spanish@sh@"@sel}{}{\Hy@nexttrue}
4185 \ltx@IfUndefined{galician@sh@"@sel}{}{\Hy@nexttrue}
4186 \ltx@IfUndefined{estonian@sh@"@sel}{}{\Hy@nexttrue}
4187 \ifHy@next
4188 \let\texttilde\~%
4189 \fi
```

```
4190 \def\Hy@wrapper@babel#1#2{%
4191 \begingroup
4192 \Hy@safe@activestrue
4193 \set@display@protect
4194 \edef\x{#2}%
4195 \@onelevel@sanitize\x
4196 \toks@{#1}%
4197 \edef\x{\endgroup\the\toks@{\x}}%
4198 \chi4199 }
4200 \def\Hy@WrapperDef#1{%
4201 \begingroup
4202 \escapechar=\m@ne
4203 \xdef\Hy@gtemp{%
4204 \expandafter\noexpand\csname HyWrap@\string#1\endcsname
4205 }%
4206 \endgroup
4207 \edef#1{%
4208 \noexpand\Hy@wrapper@babel
4209 \expandafter\noexpand\Hy@gtemp
4210 }%
4211 \expandafter\def\Hy@gtemp
4212 }
4213 \ifHy@hyperfigures
4214 \Hy@Info{Hyper figures ON}%
4215 \else
4216 \Hy@Info{Hyper figures OFF}%
4217 \fi
4218 \ifHy@nesting
4219 \Hy@Info{Link nesting ON}%
4220 \else
4221 \Hy@Info{Link nesting OFF}%
4222 \fi
4223 \ifHy@hyperindex
4224 \Hy@Info{Hyper index ON}%
4225 \else
4226 \Hy@Info{Hyper index OFF}%
4227 \fi
4228 \ifHy@plainpages
4229 \Hy@Info{Plain pages ON}%
4230 \else
4231 \Hy@Info{Plain pages OFF}%
4232 \overline{h}4233 \ifHy@backref
4234 \Hy@Info{Backreferencing ON}%
4235 \else
4236 \Hy@Info{Backreferencing OFF}%
4237 \fi
4238 \ifHy@typexml
4239 \Hy@AtEndOfPackage{%
4240 \RequirePackage{color}%
4241 \RequirePackage{nameref}%
4242 }%
4243 \fi
4244 \Hy@DisableOption{typexml}
4245 \ifHy@implicit
```

```
4246 \Hy@InfoNoLine{Implicit mode ON; LaTeX internals redefined}%
```
- \else
- \Hy@InfoNoLine{Implicit mode OFF; no redefinition of LaTeX internals}%
- \def\MaybeStopEarly{%
- \Hy@Message{Stopped early}%
- \Hy@AtBeginDocument{%
- \PDF@FinishDoc
- \gdef\PDF@FinishDoc{}%
- }%
- \endinput

}%

- \Hy@AtBeginDocument{%
- \let\autoref\ref
- \let\autopageref\pageref
- \ifx\@pdfpagemode\@empty
- \gdef\@pdfpagemode{UseNone}%
- \fi
- \global\Hy@backreffalse
- }%
- \Hy@AtEndOfPackage{%
- \global\let\ReadBookmarks\relax
- \global\let\WriteBookmarks\relax
- }%
- \fi
- \Hy@DisableOption{implicit}

#### **15.4.1 Driver loading**

- \Hy@AtEndOfPackage{%
- \@ifpackageloaded{tex4ht}{%
- \def\Hy@driver{htex4ht}%
- \Hy@texhttrue
- 4275 }{}%

Some drivers can be detected. Check for these drivers, whether the given driver option is ok. Otherwise force the right driver or use the default driver.

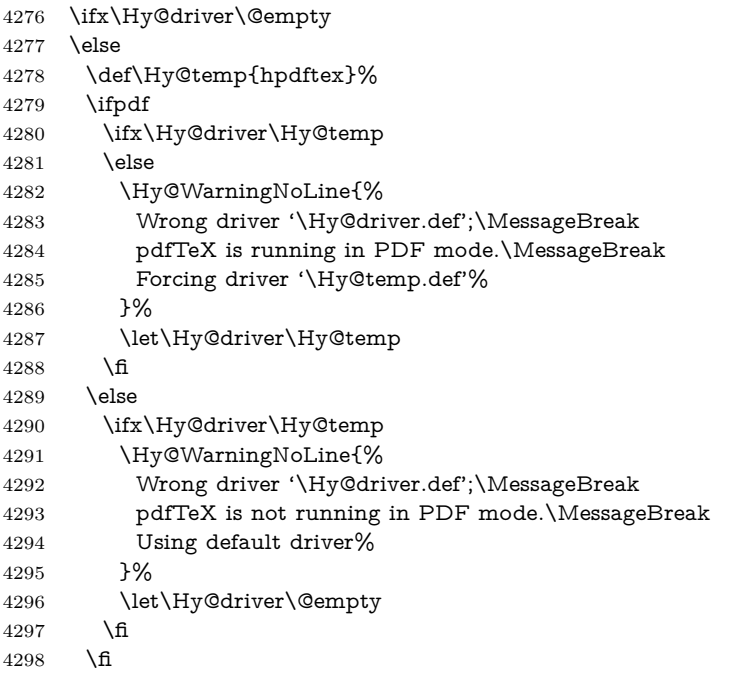

```
4299 \fi
4300 \ifHy@texht
4301 \else
4302 \ifx\Hy@driver\@empty
4303 \else
4304 \def\Hy@temp{hxetex}%
4305 \ifxetex
4306 \ifx\Hy@driver\Hy@temp
4307 \else
4308 \Hy@WarningNoLine{%
4309 Wrong driver '\Hy@driver.def';\MessageBreak
4310 XeTeX is running.\MessageBreak
4311 Forcing driver '\Hy@temp.def' for XeTeX%
4312 }%
4313 \let\Hy@driver\Hy@temp
4314 \fi
4315 \fi
4316 \fi
4317 \fi
4318 \ifx\Hy@driver\@empty
4319 - \lambdaelse
4320 \def\Hy@temp{hvtexhtm}%
4321 \ifvtexhtml
4322 \ifx\Hy@driver\Hy@temp
4323 \else
4324 \Hy@WarningNoLine{%
4325 Wrong driver '\Hy@driver.def';\MessageBreak
4326 VTeX is running in HTML mode.\MessageBreak
4327 Forcing driver '\Hy@temp.def'%
4328 }%
4329 \let\Hy@driver\Hy@temp
4330 \overline{\text{)}\ }4331 \else
4332 \ifx\Hy@driver\Hy@temp
4333 \Hy@WarningNoLine{%
4334 Wrong driver '\Hy@driver.def';\MessageBreak
4335 VTeX is not running in HTML mode.\MessageBreak
4336 Using default driver%
4337 }%
4338 \let\Hy@driver\@empty
4339 \fi
4340 \text{ }\Lambdafi
4341 \text{ }\LambdaIf the driver is not given, find the right driver or use the default driver.
4342 \def\HyOpt@DriverType{}%
4343 \ifx\Hy@driver\@empty
4344 \def\HyOpt@DriverType{ (autodetected)}%
4345 \providecommand*{\Hy@defaultdriver}{hypertex}%
4346 \ifpdf
4347 \def\Hy@driver{hpdftex}%
4348 \else
4349 \ifxetex
4350 \def\Hy@driver{hxetex}%
4351 \else
4352 \ifvtexhtml
4353 \def\Hy@driver{hvtexhtm}%
```

```
4354 \def\MaybeStopEarly{%
```
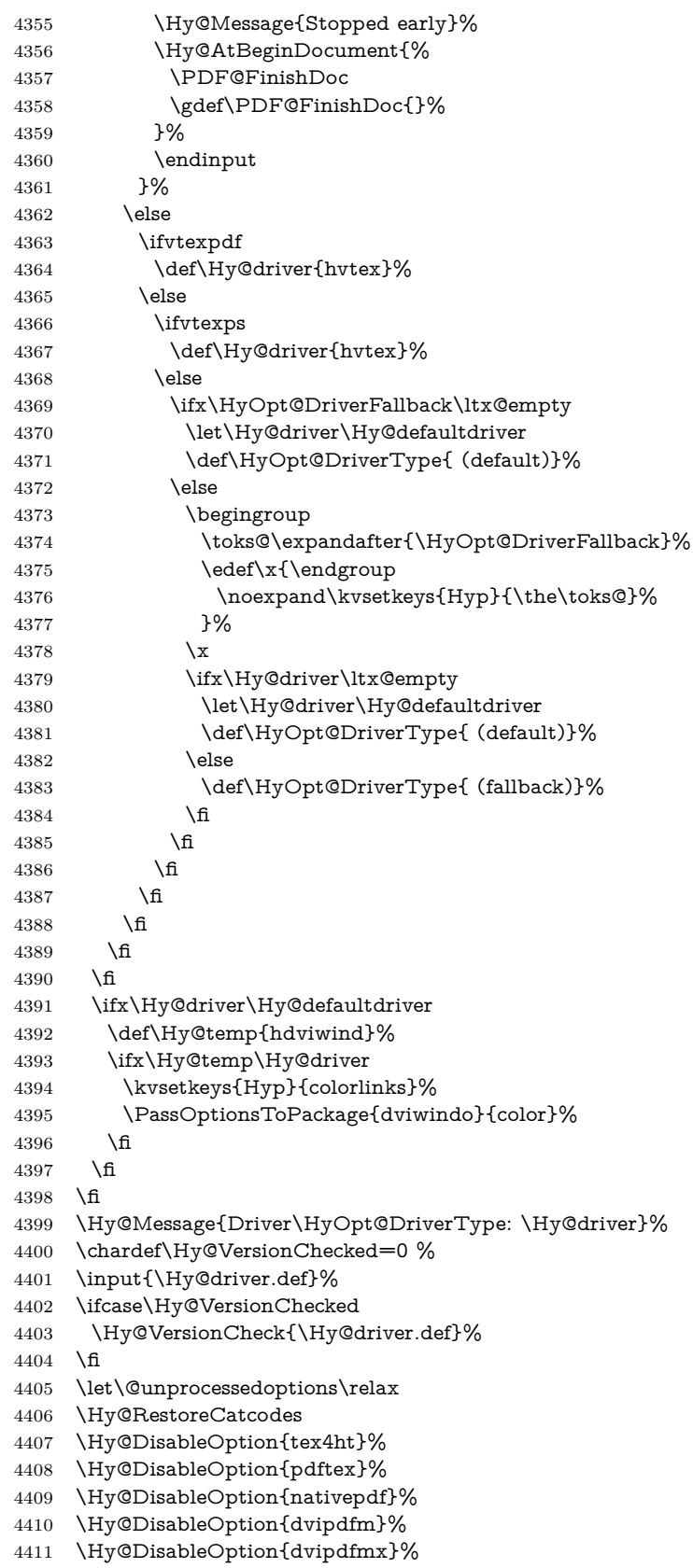

- \Hy@DisableOption{dvipdfmx-outline-open}%
- \Hy@DisableOption{pdfmark}%
- \Hy@DisableOption{dvips}%
- \Hy@DisableOption{hypertex}%
- \Hy@DisableOption{vtex}%
- \Hy@DisableOption{vtexpdfmark}%
- \Hy@DisableOption{dviwindo}%
- \Hy@DisableOption{dvipsone}%
- \Hy@DisableOption{textures}%
- \Hy@DisableOption{latex2html}%
- \Hy@DisableOption{ps2pdf}%
- \Hy@DisableOption{xetex}%
- \Hy@DisableOption{pdfversion}%

}

Support for open outlines is enabled for  $XeTFX \ge 0.9995$ . I don't know, if older versions also support this. AFAIK older dvipdfmx versions will break, thus the switch cannot be turned on by default.

\newif\ifHy@DvipdfmxOutlineOpen

\ifxetex

\ifdim\number\XeTeXversion\XeTeXrevision in<0.9995in %

\else

- \chardef\SpecialDvipdfmxOutlineOpen\@ne
- \Hy@DvipdfmxOutlineOpentrue
- \fi
- \fi
- \begingroup\expandafter\expandafter\expandafter\endgroup
- \expandafter\ifx\csname SpecialDvipdfmxOutlineOpen\endcsname\relax
- \else
- \ifnum\SpecialDvipdfmxOutlineOpen>\z@
- \Hy@DvipdfmxOutlineOpentrue
- 4439  $\hbar$
- \fi

#### **15.4.2 Bookmarks**

- \def\WriteBookmarks{0}
- \def\@bookmarkopenstatus#1{%
- \ifHy@bookmarksopen

The purpose of the \@firstofone-number-space-construct is that no \relax will be inserted by T<sub>E</sub>X before the **\else:**<br> $4444$  **\ifnum#1<\expandafter\@** 

- \ifnum#1<\expandafter\@firstofone\expandafter
- {\number\@bookmarksopenlevel} % explicit space
- \else
- 4447 %
- \fi
- \else
- $4450 %$
- \fi
- }
- \ifHy@bookmarks
- \Hy@Info{Bookmarks ON}%
- \ifx\@pdfpagemode\@empty
- \def\@pdfpagemode{UseOutlines}%
- \fi
- \else
- \let\@bookmarkopenstatus\ltx@gobble
- \Hy@Info{Bookmarks OFF}%
```
4461 \Hy@AtEndOfPackage{%
4462 \global\let\ReadBookmarks\relax
4463 \global\let\WriteBookmarks\relax
4464 }%
4465 \ifx\@pdfpagemode\@empty
4466 \def\@pdfpagemode{UseNone}%
4467 \fi
4468 \fi
4469 \Hy@DisableOption{bookmarks}
   Add wrapper for setting standard catcodes (babel's shorthands).
4470 \def\Hy@CatcodeWrapper#1{%
4471 \let\Hy@EndWrap\ltx@empty
4472 \def\TMP@EnsureCode##1##2{%
4473 \edef\Hy@EndWrap{%
4474 \Hy@EndWrap
4475 \catcode##1 \the\catcode##1\relax
4476 }%
4477 \catcode##1 ##2\relax
4478 }%
4479 \TMP@EnsureCode{10}{12}% ^^J
4480 \TMP@EnsureCode{33}{12}% !
4481 \TMP@EnsureCode{34}{12}% "
4482 \TMP@EnsureCode{36}{3}% $ (math)
4483 \TMP@EnsureCode{38}{4}% & (alignment)
4484 \TMP@EnsureCode{39}{12}% '
4485 \TMP@EnsureCode{40}{12}% (
4486 \TMP@EnsureCode{41}{12}% )
4487 \TMP@EnsureCode{42}{12}% *
4488 \TMP@EnsureCode{43}{12}% +
4489 \TMP@EnsureCode{44}{12}% ,
4490 \TMP@EnsureCode{45}{12}% -
4491 \TMP@EnsureCode{46}{12}% .
4492 \TMP@EnsureCode{47}{12}% /
4493 \TMP@EnsureCode{58}{12}% :
4494 \TMP@EnsureCode{59}{12}% ;
4495 \TMP@EnsureCode{60}{12}% <
4496 \TMP@EnsureCode{61}{12}% =
4497 \TMP@EnsureCode{62}{12}% >
4498 \TMP@EnsureCode{63}{12}% ?
4499 \TMP@EnsureCode{91}{12}% [
4500 \TMP@EnsureCode{93}{12}% ]
4501 \TMP@EnsureCode{94}{7}% ^ (superscript)
4502 \TMP@EnsureCode{95}{8}% _ (subscript)
4503 \TMP@EnsureCode{96}{12}% '
4504 \TMP@EnsureCode{124}{12}% |
4505 \TMP@EnsureCode{126}{13}% ~ (active)
4506 \#1\text{relax}4507 \Hy@EndWrap
4508 }
   \HyColor@UseColor expects a macro as argument. It contains the color spec-
ification.
4509 \Hy@AtBeginDocument{%
```
\ifHy@ocgcolorlinks

- \kvsetkeys{Hyp}{colorlinks}%
- \ifHy@pdfa
- \Hy@Warning{%
- PDF/A: Optional Content Groups are prohibited,\MessageBreak

```
4515 using 'colorlinks' instead of 'ocgcolorlinks'%
4516 }%
4517 \Hy@ocgcolorlinksfalse
4518 \fi
4519 \fi
4520 \ifHy@ocgcolorlinks
4521 \else
4522 \Hy@DisableOption{ocgcolorlinks}%
4523 \fi
4524 \ifHy@colorlinks
4525 \def\@pdfborder{0 0 0}%
4526 \let\@pdfborderstyle\@empty
4527 \ifHy@typexml
4528 \else
4529 \Hy@CatcodeWrapper{%
4530 \RequirePackage{color}%
4531 }%
4532 \overline{6}4533 \def\Hy@colorlink#1{%
4534 \begingroup
4535 \HyColor@UseColor#1%
4536 }%
4537 \def\Hy@endcolorlink{\endgroup}%
4538 \Hy@Info{Link coloring ON}%
4539 \else
4540 \ifHy@frenchlinks
4541 \def\Hy@colorlink#1{\begingroup\fontshape{sc}\selectfont}%
4542 \def\Hy@endcolorlink{\endgroup}%
4543 \Hy@Info{French linking ON}%
4544 \else
for grouping consistency:
4545 \def\Hy@colorlink#1{\begingroup}%
4546 \def\Hy@endcolorlink{\endgroup}%
4547 \Hy@Info{Link coloring OFF}%
4548 \fi
4549 \fi
4550 \Hy@DisableOption{colorlinks}%
4551 \Hy@DisableOption{frenchlinks}%
4552 \ifHy@texht
4553 \long\def\@firstoffive#1#2#3#4#5{#1}%
4554 \long\def\@secondoffive#1#2#3#4#5{#2}%
4555 \long\def\@thirdoffive#1#2#3#4#5{#3}%
4556 \long\def\@fourthoffive#1#2#3#4#5{#4}%
4557 \long\def\@fifthoffive#1#2#3#4#5{#5}%
4558 \providecommand*\@safe@activestrue{}%
4559 \providecommand*\@safe@activesfalse{}%
4560 \def\T@ref#1{%
4561 \Hy@safe@activestrue
4562 \expandafter\@setref\csname r@#1\endcsname\@firstoffive{#1}%
4563 \Hy@safe@activesfalse
4564 }%
4565 \def\T@pageref#1{%
4566 \Hy@safe@activestrue
4567 \expandafter\@setref\csname r@#1\endcsname\@secondoffive{#1}%
4568 \Hy@safe@activesfalse
4569 7%
4570 \else
```

```
4571 \ifHy@typexml
4572 \else
4573 \Hy@CatcodeWrapper{%
4574 \RequirePackage{nameref}%
4575 }%
4576 \fi
4577 \fi
4578 \DeclareRobustCommand\ref{%
4579 \@ifstar\@refstar\T@ref
4580 }%
4581 \DeclareRobustCommand\pageref{%
4582 \@ifstar\@pagerefstar\T@pageref
4583 }%
4584 % \@ifclassloaded{memoir}{%
4585 % \ltx@IfUndefined{@mem@titlerefnolink}\ltx@secondoftwo{%
4586 % \ltx@IfUndefined{@mem@titleref}\ltx@secondoftwo\ltx@firstoftwo
4587 % }%
4588 % }\ltx@secondoftwo
4589 % {%
4590 % \DeclareRobustCommand*{\nameref}{%
4591 % \@ifstar\@mem@titlerefnolink\@mem@titleref
4592 % }%
4593 % }{%
4594 \DeclareRobustCommand*{\nameref}{%
4595 \@ifstar\@namerefstar\T@nameref
4596 }%
4597 % }%
4598 }
4599 \Hy@AtBeginDocument{%
4600 \ifHy@texht
4601 \quad \text{else}4602 \Hy@CatcodeWrapper\ReadBookmarks
4603 \fi
4604 }
4605 \ifHy@backref
4606 \RequirePackage{backref}%
4607 \else
4608 \let\Hy@backout\@gobble
4609 \fi
4610 \Hy@DisableOption{backref}
4611 \Hy@DisableOption{pagebackref}
4612 \Hy@activeanchorfalse
```
### **16 User hypertext macros**

We need to normalise all user commands taking a URL argument; Within the argument the following special definitions apply:  $\forall$  +,  $\forall$ %, ~ produce +, %, ~ respectively. for consistency \~ produces ~ as well. At the *top level only* ie not within the argument of another command, you can use  $#$  and  $%$  unescaped, to produce themselves. even if, say,  $\#$  is entered as  $\#$  it will be converted to  $\setminus \#$ so it does not die if written to an aux file etc.  $\setminus \#$  will write as  $\#$  locally while making \specials.

 \begingroup \endlinechar=-1 % 4615 \catcode'\^^A=14 % 4616 \catcode'\^^M\active

```
4617 \catcode'\%\active
4618 \catcode'\#\active
4619 \catcode'\_\active
4620 \catcode'\$\active
4621 \catcode'\&\active
4622 \gdef\hyper@normalise{^^A
4623 \begingroup
4624 \catcode'\^^M\active
4625 \def^^M{ }^^A
4626 \catcode'\%\active
4627 \let%\@percentchar
4628 \let\%\@percentchar
4629 \catcode'\#\active
4630 \def#{\hyper@hash}^^A
4631 \def\#{\hyper@hash}^^A
4632 \@makeother\&^^A
4633 \edef&{\string&}^^A
4634 \edef\&{\string&}^^A
4635 \edef\textunderscore{\string_}^^A
4636 \let\_\textunderscore
4637 \catcode'\_\active
4638 \let_\textunderscore
4639 \let~\hyper@tilde
4640 \let\~\hyper@tilde
4641 \let\textasciitilde\hyper@tilde
4642 \let\\\@backslashchar
4643 \edef${\string$}^^A
4644 \Hy@safe@activestrue
4645 \hyper@n@rmalise
4646 }<sup>\sim</sup>A
4647 \catcode'\#=6 ^^A
4648 \gdef\Hy@ActiveCarriageReturn{^^M}^^A
4649 \gdef\hyper@n@rmalise#1#2{^^A
4650 \def\Hy@tempa{#2}^^A
4651 \ifx\Hy@tempa\Hy@ActiveCarriageReturn
4652 \ltx@ReturnAfterElseFi{^^A
4653 \hyper@@normalise{#1}^^A
4654 }^^A
4655 \else
4656 \ltx@ReturnAfterFi{^^A
4657 \hyper@@normalise{#1}{#2}^^A
4658 }<sup>^</sup>A
4659 \fi
4660 }<sup>\sim</sup>A
4661 \gdef\hyper@@normalise#1#2{^^A
4662 \edef\Hy@tempa{^^A
4663 \endgroup
4664 \noexpand#1{\Hy@RemovePercentCr#2%^^M\@nil}^^A
4665 }^^A
4666 \Hy@tempa
4667 }^^A
4668 \gdef\Hy@RemovePercentCr#1%^^M#2\@nil{^^A
4669 \#1^{\sim}A4670 \ifx\limits#2\limits
4671 \else
4672 \ltx@ReturnAfterFi{^^A
4673 \Hy@RemovePercentCr #2\@nil
```

```
4674 }^^A
4675 \fi
4676 }<sup>^</sup>A
4677 \endgroup
4678 \providecommand*\hyper@chars{%
4679 \let\#\hyper@hash
4680 \let\%\@percentchar
4681 \Hy@safe@activestrue
4682 }
4683 \def\hyperlink#1#2{%
4684 \hyper@@link{}{#1}{#2}%
4685 }
4686 \def\Hy@VerboseLinkStart#1#2{%
4687 \ifHy@verbose
4688 \begingroup
4689 \Hy@safe@activestrue
4690 \xdef\Hy@VerboseGlobalTemp{(#1) '#2'}%
4691 \Hy@Info{Reference \Hy@VerboseGlobalTemp}%
4692 \xdef\Hy@VerboseGlobalTemp{%
4693 \Hy@VerboseGlobalTemp, %
4694 line \the\inputlineno
4695 }%
4696 \endgroup
4697 \let\Hy@VerboseLinkInfo\Hy@VerboseGlobalTemp
4698 \@onelevel@sanitize\Hy@VerboseLinkInfo
4699 \fi
4700 }
4701 \def\Hy@VerboseLinkInfo{<VerboseLinkInfo>}
4702 \def\Hy@VerboseLinkStop{%
4703 \ifHy@verbose
4704 \begingroup
4705 \edef\x{\endgroup
4706 \write\m@ne{%
4707 Package 'hyperref' Info: %
4708 End of reference \Hy@VerboseLinkInfo.%
4709 }%
4710 }%
4711 \quad \{x4712 \fi
4713 }
4714 \def\Hy@VerboseAnchor#1{%
4715 \ifHy@verbose
4716 \begingroup
4717 \Hy@safe@activestrue
4718 \Hy@Info{Anchor '\HyperDestNameFilter{#1}'}%
4719 \endgroup
4720 \fi
4721 }
4722 \def\Hy@AllowHyphens{%
4723 \relax
4724 \ifhmode
4725 \penalty\@M
4726 \hskip\z@skip
4727 \fi
4728 }
```

```
4729 \DeclareRobustCommand*{\href}[1][]{%
4730 \begingroup
4731 \setkeys{href}{#1}%
4732 \@ifnextchar\bgroup\Hy@href{\hyper@normalise\href@}%
4733 }
4734 \def\Hy@href#{%
4735 \hyper@normalise\href@
4736 }
4737 \begingroup
4738 \catcode'\$=6 %
4739 \catcode'\#=12 %
4740 \gdef\href@$1{\expandafter\href@split$1##\\}%
4741 \gdef\href@split$1#$2#$3\\$4{%
4742 \hyper@@link{$1}{$2}{$4}%
4743 \endgroup
4744 }%
4745 \endgroup
Option 'page'.
4746 \define@key{href}{page}{%
4747 \def\Hy@href@page{#1}%
4748 }
4749 \let\Hy@href@page\@empty
4750 \newcount\c@Hy@tempcnt
4751 \def\theHy@tempcnt{\the\c@Hy@tempcnt}
4752 \def\Hy@MakeRemoteAction{%
4753 \ifx\Hy@href@page\@empty
4754 \def\Hy@href@page{0}%
4755 \else
4756 \setcounter{Hy@tempcnt}{\Hy@href@page}%
4757 \ifnum\c@Hy@tempcnt<\@ne
4758 \Hy@Warning{%
4759 Invalid page number (\theHy@tempcnt)\MessageBreak
4760 for remote PDF file.\MessageBreak
4761 Using page 1%
4762 }%
4763 \def\Hy@href@page{0}%
4764 \else
4765 \global\advance\c@Hy@tempcnt\m@ne
```
\edef\Hy@href@page{\theHy@tempcnt}%

\fi

\fi

If a next action is set, then also a new window should be opened. Otherwise AR reclaims that it closes the current file with discarding the next actions.

 \ifx\Hy@href@nextactionraw\@empty \else \Hy@pdfnewwindowsettrue \Hy@pdfnewwindowtrue \fi } Option 'pdfremotestartview'.

```
4775 \define@key{href}{pdfremotestartview}{%
4776 \setkeys{Hyp}{pdfremotestartview={#1}}%
4777 }
```
Option 'pdfnewwindow'.

\let\KV@href@pdfnewwindow\KV@Hyp@pdfnewwindow

```
4779 \let\KV@href@pdfnewwindow@default\KV@Hyp@pdfnewwindow@default
```
Option 'ismap'.

```
4780 \newif\ifHy@href@ismap
4781 \define@key{href}{ismap}[true]{%
4782 \ltx@IfUndefined{Hy@href@ismap#1}{%
4783 \Hy@Error{%
4784 Invalid value (#1) for key 'ismap'.\MessageBreak
4785 Permitted values are 'true' or 'false'.\MessageBreak
4786 Ignoring 'ismap'%
4787 }\@ehc
4788 }{%
4789 \csname Hy@href@ismap#1\endcsname
4790 }%
4791 }
Option 'nextactionraw'.
4792 \let\Hy@href@nextactionraw\@empty
4793 \define@key{href}{nextactionraw}{%
4794 \edef\Hy@href@nextactionraw{#1}%
4795 \ifx\Hy@href@nextactionraw\@empty
4796 \else
4797 \Hy@Match\Hy@href@nextactionraw{%
4798 ^(\HyPat@ObjRef/|<<.*/S[ /].+>>|%
4799 \[( ?\HyPat@ObjRef/|<<.*/S[ /].+>>)+ ?])$%
4800 }{}{%
4801 \Hy@Warning{Invalid value for 'nextactionraw':\MessageBreak
4802 \Hy@href@nextactionraw\MessageBreak
4803 The action is discarded%
4804 }%
4805 }%
4806 \ifx\Hy@href@nextactionraw\@empty
4807 \else
4808 \edef\Hy@href@nextactionraw{/Next \Hy@href@nextactionraw}%
4809 \fi
4810 \fi
4811 }
4812 \def\HyPat@ObjRef/{.+}
Load package url.sty and save the meaning of the original \url in \nolinkurl.
4813 \RequirePackage{url}
4814 \let\HyOrg@url\url
4815 \def\Hurl{\begingroup \Url}
4816 \DeclareRobustCommand*{\nolinkurl}{\hyper@normalise\nolinkurl@}
4817 \def\nolinkurl@#1{\Hurl{#1}}
4818 \DeclareRobustCommand*{\url}{\hyper@normalise\url@}
4819 \def\url@#1{\hyper@linkurl{\Hurl{#1}}{#1}}
4820 \DeclareRobustCommand*{\hyperimage}{\hyper@normalise\hyper@image}
4821 \providecommand\hyper@image[2]{#2}
4822 \def\hypertarget#1#2{%
4823 \ifHy@nesting
4824 \hyper@@anchor{#1}{#2}%
```

```
4825 \else
```

```
4826 \hyper@@anchor{#1}{\relax}#2%
```
\fi

```
4828 }
```
\hyperref is more complicated, as it includes the concept of a category of link, used to make the name. This is not really used in this package. \hyperdef sets

up an anchor in the same way. They each have three parameters of category, linkname, and marked text, and \hyperref also has a first parameter of URL. If there is an optional first parameter to  $\hbar$ yperdef, it is the name of a LAT<sub>EX</sub> label which can be used in a short form of  $\hbox{\hbox{hyperref} later}$ , to avoid remembering the name and category.

```
4829 \DeclareRobustCommand*{\hyperref}{%
4830 \@ifnextchar[{\Hy@babelnormalise\label@hyperref}\@hyperref
4831 }
4832 \def\Hy@babelnormalise#1[#2]{%
4833 \begingroup
4834 \Hy@safe@activestrue
4835 \edef\Hy@tempa{%
4836 \endgroup
4837 \noexpand#1[{#2}]%
4838 }%
4839 \Hy@tempa
4840 }
4841 \def\@hyperref{\hyper@normalise\@@hyperref}
4842 \def\@@hyperref#1#2#3{%
4843 \edef\ref@one{\ifx\\#2\\\else#2.\fi#3}%
4844 \expandafter\tryhyper@link\ref@one\\{#1}%
4845 }
4846 \def\tryhyper@link#1\\#2{%
4847 \hyper@@link{#2}{#1}%
4848 }
4849 \def\hyperdef{\@ifnextchar[{\label@hyperdef}{\@hyperdef}}
4850 \def\@hyperdef#1#2#3{%, category, name, text
4851 \ifx\\#1\\%
4852 \def\Hy@AnchorName{#2}%
4853 \else
4854 \def\Hy@AnchorName{#1.#2}%
4855 \fi
4856 \ifHy@nesting
4857 \expandafter\hyper@@anchor\expandafter{\Hy@AnchorName}{#3}%
4858 \else
4859 \expandafter\hyper@@anchor\expandafter{\Hy@AnchorName}{\relax}#3%
4860 \fi
4861 }
```
We also have a need to give a IAT<sub>E</sub>X *label* to a hyper reference, to ease the pain of referring to it later.

```
4862 \def\label@hyperref[#1]{%
```

```
4863 \expandafter\label@@hyperref\csname r@#1\endcsname{#1}%
```

```
4864 }%
```
\def\label@@hyperref#1#2#3{%

```
4866 \ifx#1\relax
```

```
4867 \protect\G@refundefinedtrue
```

```
4868 \@latex@warning{%
```

```
4869 Hyper reference '#2' on page \thepage \space undefined%
```

```
4870 }%
```

```
4871 \begingroup
```

```
4872 \#3\%
```

```
4873 \endgroup
```

```
4874 \else
```

```
4875 \hyper@@link{\expandafter\@fifthoffive#1}%
```

```
4876 {\expandafter\@fourthoffive#1\@empty\@empty}{#3}%
```

```
4877 \fi
```

```
4878 }
4879 \def\label@hyperdef[#1]#2#3#4{% label name, category, name,
4880 % anchor text
4881 \@bsphack
4882 \ifx\\#2\\%
4883 \def\Hy@AnchorName{#3}%
4884 \else
4885 \def\Hy@AnchorName{#2.#3}%
4886 \fi
4887 \if@filesw
4888 \protected@write\@auxout{}{%
4889 \string\newlabel{#1}{{}{}{}{\Hy@AnchorName}{}}%
4890 }%
4891 \fi
4892 \@esphack
4893 \ifHy@nesting
4894 \expandafter\hyper@@anchor\expandafter{\Hy@AnchorName}{#4}%
4895 \else
4896 \expandafter\hyper@@anchor\expandafter{\Hy@AnchorName}{\relax}#4%
4897 \fi
4898 }
```
# **17 Underlying basic hypertext macros**

Links have an optional type, a filename (possibly a URL), an internal name, and some marked text. (Caution: the internal name may contain babel shorthand characters.) If the second parameter is empty, its an internal link, otherwise we need to open another file or a URL. A link start has a type, and a URL.

```
4899 \def\hyper@@link{\let\Hy@reserved@a\relax
4900 \@ifnextchar[{\hyper@link@}{\hyper@link@[link]}%
4901 }
4902 \def\hyper@link@[#1]#2#3#4{%
4903 \begingroup
4904 \protected@edef\Hy@tempa{#2}%
4905 \Hy@safe@activestrue
4906 \edef\x{#3}%
4907 \ifx\Hy@tempa\@empty
4908 \toks0{\hyper@link{#1}}%
4909 \else
4910 \toks0{\expandafter\hyper@readexternallink#2\\{#1}}%
4911 \fi
4912 \toks2{%
4913 \Hy@safe@activesfalse
4914 #4%
4915 }%
4916 \edef\Hy@tempa{\the\toks2}%
4917 \edef\x{\endgroup
4918 \ifx\Hy@tempa\@empty
4919 \noexpand\Hy@Warning{Suppressing empty link}%
4920 \else
4921 \the\toks0 {\x}{\the\toks2}%%
4922 \times \text{h}4923 }%
4924 \quad \text{X}4925 }
```
The problem here is that the first (URL) parameter may be a local file: reference (in which case some browsers treat it differently) or a genuine URL, in which case we'll have to activate a real Web browser. Note that a simple name is also a URL, as that is interpreted as a relative file name. We have to worry about  $#$  signs in a local file as well.

```
4926 \def\hyper@readexternallink#1\\#2#3#4{%
4927 \begingroup
4928 \let\\\relax
4929 \expandafter\endgroup
4930 \expandafter\@@hyper@@readexternallink#1\\{#2}{#3}{#4}%
4931 }
4932 \def\@@hyper@@readexternallink#1\\#2#3#4{%
```
Parameters are:

- 1. The URL or file name
- 2. The type
- 3. The internal name
- 4. The link string

We need to get the 1st parameter properly expanded, so we delimit the arguments rather than passing it inside a group.

```
4933 \@hyper@readexternallink{#2}{#3}{#4}#1::\\{#1}%
4934 }
```
Now (potentially), we are passed: 1) The link type 2) The internal name, 3) the link string, 4) the URL type (http, mailto, file etc), 5) the URL details 6) anything after a real : in the URL 7) the whole URL again

```
4935 \def\@pdftempwordfile{file}%
4936 \def\@pdftempwordrun{run}%
4937 \def\@hyper@readexternallink#1#2#3#4:#5:#6\\#7{%
```
If there are no colons at all  $(\#6 \text{ is blank})$ , its a local file; if the URL type  $(\#4)$  is blank, its probably a Mac filename, so treat it like a file: URL. The only flaw is if its a relative Mac path, with several colon-separated elements — then we lose. Such names must be prefixed with an explicit dvi:

```
4938 \ifx\\#6\\%
4939 \@hyper@linkfile file:#7\\{#3}{#2}{#7}%
4940 \else
4941 \ifx\\#4\\%
4942 \@hyper@linkfile file:#7\\{#3}{#2}{#7}%
4943 \else
If the URL type is 'file', pass it for local opening
```
4944 \def\@pdftempa{#4}%

```
4945 \ifx\@pdftempa\@pdftempwordfile
```

```
4946 \@hyper@linkfile#7\\{#3}{#2}{#7}%
```

```
4947 \else
```
if it starts 'run:', its to launch an application.

```
4948 \ifx\@pdftempa\@pdftempwordrun
```
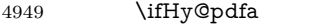

- 4950 \Hy@Error{%
- 4951 PDF/A: Launch action is prohibited%

```
4952 }\@ehc
```
4953 \begingroup

 \leavevmode #2% \endgroup 4957 \else \@hyper@launch#7\\{#3}{#2}% \fi \else

otherwise its a URL

4961 \hyper@linkurl{#3}{#7\ifx\\#2\\\else\hyper@hash#2\fi}%

4962 \fi 4963  $\hbox{fi}$ 

\fi

\fi

}

By default, turn run: into file:

```
4967 \def\@hyper@launch run:#1\\#2#3{% filename, anchor text, linkname
```

```
4968 \hyper@linkurl{#2}{%
```

```
4969 \Hy@linkfileprefix
```

```
4970 #1%
```
- \ifx\\#3\\%
- \else
- \hyper@hash
- 4974 #3%
- \fi
- }%

```
4977 }
```
D P Story  $\langle$ story@uakron.edu> pointed out that relative paths starting ... fell over. Switched to using \filename@parse to solve this.

```
4978 \def\@hyper@linkfile file:#1\\#2#3#4{%
4979 %file url,link string, name, original uri
4980 \filename@parse{#1}%
4981 \ifx\filename@ext\relax
4982 \edef\filename@ext{\XR@ext}%
4983 \fi
4984 \def\use@file{\filename@area\filename@base.\filename@ext}%
4985 \Hy@IfStringEndsWith\filename@ext\XR@ext{%
4986 \hyper@linkfile{#2}{\use@file}{#3}%
4987 }{%
4988 \ifx\@baseurl\@empty
4989 \hyper@linkurl{#2}{%
4990 \#4\ifx\\\#3\\\else\h{0" 49904991 }%
4992 \else
4993 \hyper@linkurl{#2}{\use@file\ifx\\#3\\\else\hyper@hash#3\fi}%
4994 \fi
4995 }%
4996 }
4997 \def\Hy@IfStringEndsWith#1#2{%
4998 \begingroup
4999 \edef\x{#1}%
5000 \@onelevel@sanitize\x
5001 \edef\x{.\x$}%
5002 \edef\y{#2}%
5003 \@onelevel@sanitize\y
```

```
5004 \edef\y{.\y$}%
```

```
5005 \expandafter\def\expandafter\z\expandafter##\expandafter1\y##2\@nil{%
5006 \endgroup
5007 \ifx\relax##2\relax
5008 \expandafter\ltx@secondoftwo
5009 \else
5010 \expandafter\ltx@firstoftwo
5011 \fi
5012 }%
5013 \expandafter\expandafter\expandafter\z\expandafter\x\y\@nil
5014 }
5015 \def\Hy@StringLocalhost{localhost}
5016 \@onelevel@sanitize\Hy@StringLocalhost
5017 \def\Hy@CleanupFile#1{%
5018 \edef#1{#1}%
5019 \expandafter\Hy@@CleanupFile#1\hbox///\hbox\@nil{#1}%
5020 }
5021 \def\Hy@@CleanupFile#1//#2/#3\hbox#4\@nil#5{%
5022 \begingroup
5023 \toks@{\endgroup}%
5024 \def\x{#1}%
5025 \ifx\x\@empty
5026 \def\x{#2}%
5027 \ifx\x\@empty
5028 \toks@{\endgroup\def#5{/#3}}%
5029 \else
5030 \@onelevel@sanitize\x
5031 \ifx\x\Hy@StringLocalhost
5032 \toks@{\endgroup\def#5{/#3}}%
5033 \fi
5034 \fi
5035 \fi
5036 \the\toks@
5037 }
```
Anchors have a name, and marked text. We have to be careful with the marked text, as if we break off part of something to put a \special around it, all hell breaks loose. Therefore, we check the category code of the first token, and only proceed if its safe. Tanmoy sorted this out.

A curious case arises if the original parameter was in braces. That means that #2 comes here a multiple letters, and the noexpand just looks at the first one, putting the rest in the output. Yuck.

```
5038 \long\def\hyper@@anchor#1#2{\@hyper@@anchor#1\relax#2\relax}
5039 \long\def\@hyper@@anchor#1\relax#2#3\relax{%
5040 \ifx\\#1\\%
5041 #2\Hy@Warning{Ignoring empty anchor}%
5042 \else
5043 \def\anchor@spot{#2#3}%
5044 \let\put@me@back\@empty
5045 \ifx\relax#2\relax
5046 \else
5047 \ifHy@nesting
5048 \else
5049 \ifcat a\noexpand#2\relax
5050 \else
5051 \ifcat 0\noexpand#2 \relax
5052 \else
```

```
5053 % \typeout{Anchor start is not alphanumeric %
```

```
5054 % on input line\the\inputlineno%
5055 % }%
5056 \let\anchor@spot\@empty
5057 \def\put@me@back{#2#3}%
5058 \fi
5059 \fi
5060 \hbar5061 \fi
5062 \ifHy@activeanchor
5063 \anchor@spot
5064 \else
5065 \hyper@anchor{#1}%
5066 \fi
5067 \expandafter\put@me@back
5068 \fi
5069 \let\anchor@spot\@empty
5070 }
5071 \let\anchor@spot\ltx@empty
```
# 18 Compatibility with the  $\mu$ *TEX2html* package

Map our macro names on to Nikos', so that documents prepared for that system will work without change.

Note, however, that the whole complicated structure for segmenting documents is not supported; it is assumed that the user will load html.sty first, and then hyperref.sty, so that the definitions in html.sty take effect, and are then overridden in a few circumstances by this package.

```
5072 \let\htmladdimg\hyperimage
5073 \def\htmladdnormallink#1#2{\href{#2}{#1}}
5074 \def\htmladdnormallinkfoot#1#2{\href{#2}{#1}\footnote{#2}}
5075 \def\htmlref#1#2{% anchor text, label
5076 \label@hyperref[{#2}]{#1}%
5077 }
```
This is really too much. The LAT<sub>E</sub>X2html package defines its own \hyperref command, with a different syntax. Was this always here? Its weird, anyway. We interpret it in the 'printed' way, since we are about fidelity to the page.

```
5078 \def\@@latextohtmlX{%
5079 \let\hhyperref\hyperref
5080 \def\hyperref##1##2##3##4{% anchor text for HTML
5081 % text to print before label in print
5082 % label
5083 % post-label text in print
5084 ##2\ref{##4}##3%
5085 }%
5086 }
```
## **19 Forms creation**

Allow for creation of PDF or HTML forms. The effects here are limited somewhat by the need to support both output formats, so it may not be as clever as something which only wants to make PDF forms.

I (Sebastian) could not have started this without the encouragement of T V Raman.

### **19.1 Field flags**

The field flags are organized in a bit set.

```
5087 \RequirePackage{bitset}
```
Each flag has a option name, an \if switch, and a bit position. The default is always 'false', the flag is clear. This is also the default of the switch created by \newif.

The names of the flags in the PDF specification (1.7) are used as lowercase option names.

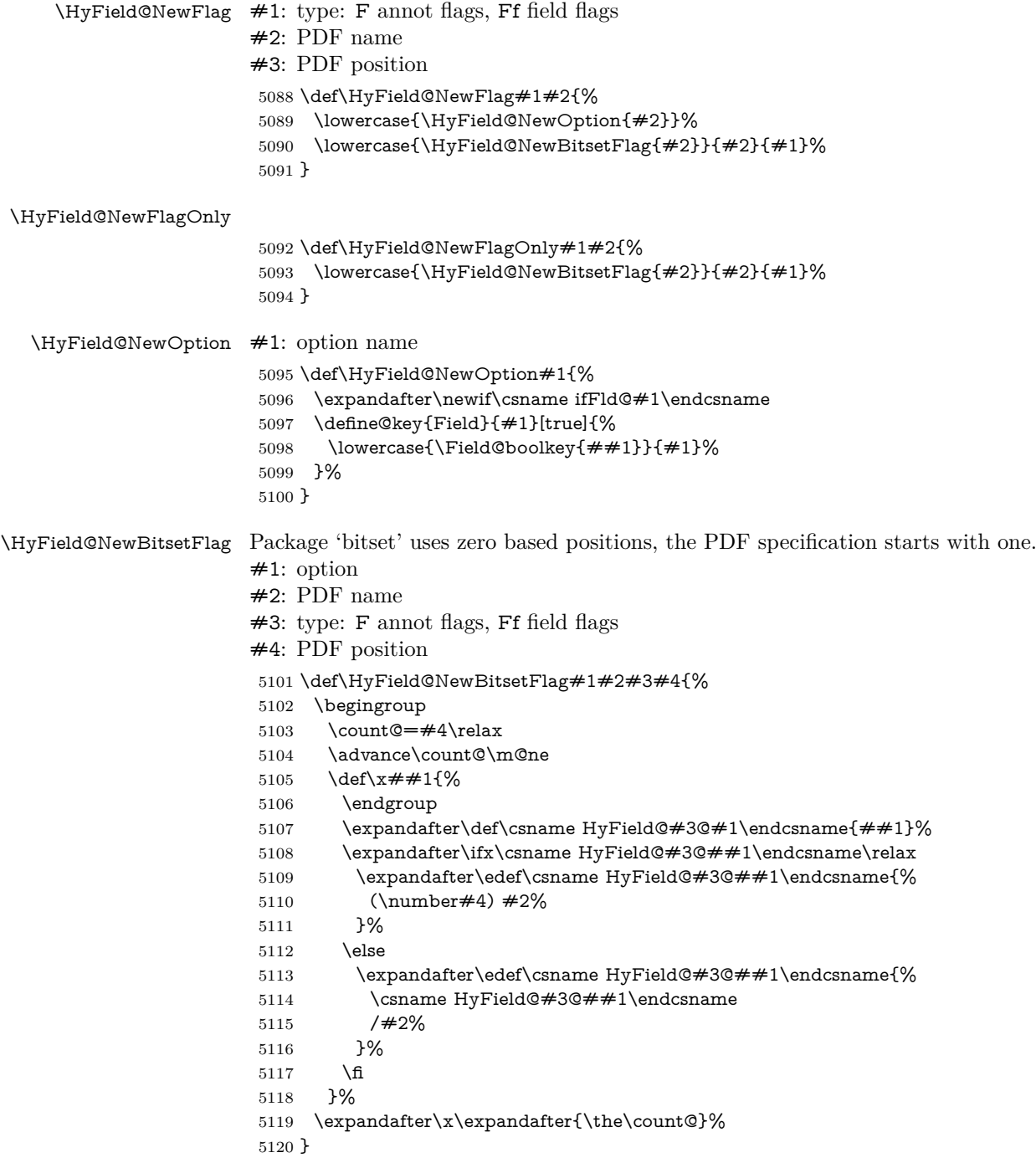

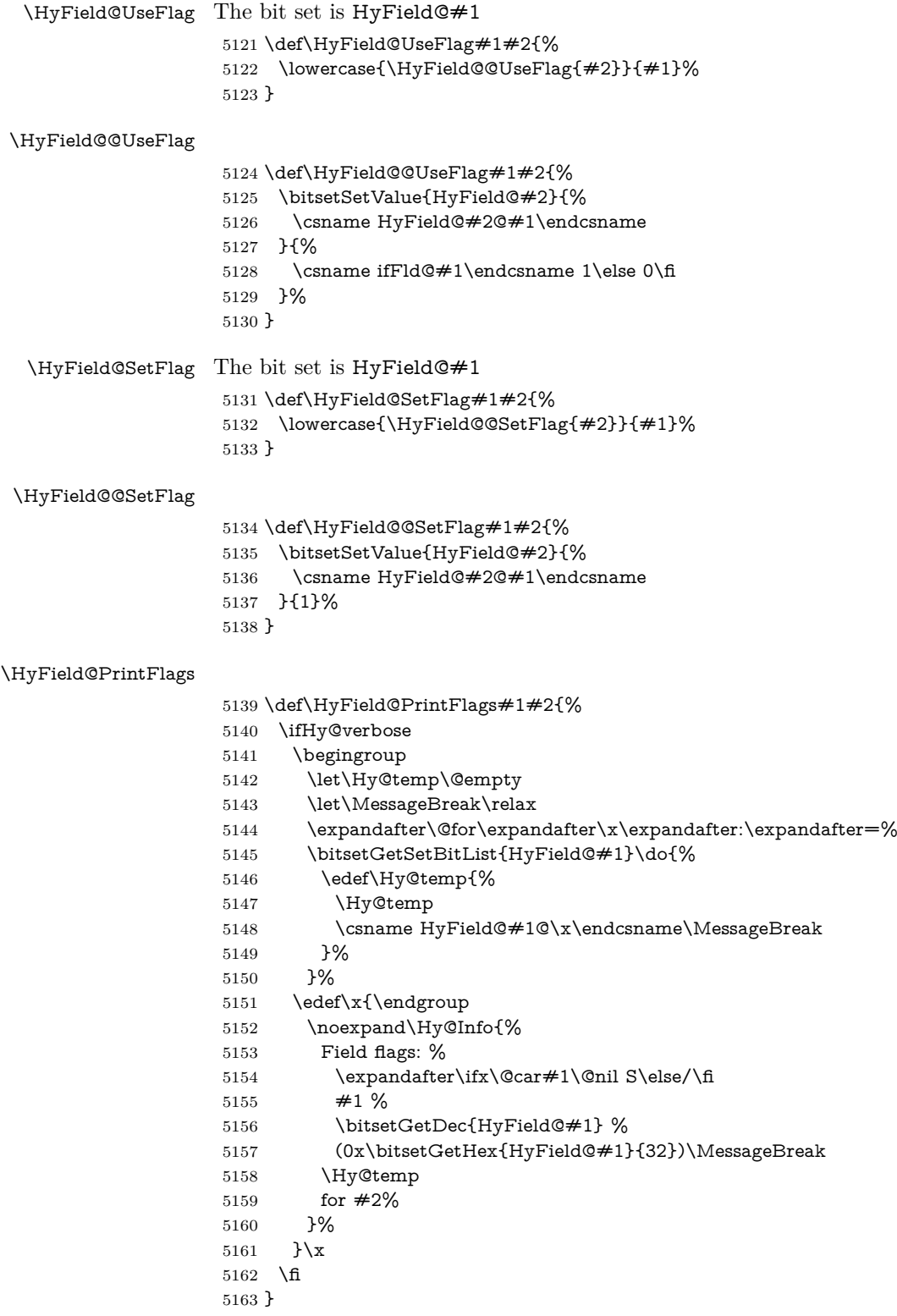

## **19.1.1 Declarations of field flags**

"Table 8.70 Field flags common to all field types"

```
5164 \HyField@NewFlag{Ff}{ReadOnly}{1}
5165 \HyField@NewFlag{Ff}{Required}{2}
5166 \HyField@NewFlag{Ff}{NoExport}{3}
"Table 8.75 Field flags specific to button fields"
5167 \HyField@NewFlag{Ff}{NoToggleToOff}{15}
5168 \HyField@NewFlag{Ff}{Radio}{16}
5169 \HyField@NewFlag{Ff}{Pushbutton}{17}
5170 \HyField@NewFlag{Ff}{RadiosInUnison}{26}
"Table 8.77 Field flags specific to text fields"
5171 \HyField@NewFlag{Ff}{Multiline}{13}
5172 \HyField@NewFlag{Ff}{Password}{14}
5173 \HyField@NewFlag{Ff}{FileSelect}{21}% PDF 1.4
5174 \HyField@NewFlag{Ff}{DoNotSpellCheck}{23}% PDF 1.4
5175 \HyField@NewFlag{Ff}{DoNotScroll}{24}% PDF 1.4
5176 \HyField@NewFlag{Ff}{Comb}{25}% PDF 1.4
5177 \HyField@NewFlag{Ff}{RichText}{26}% PDF 1.5
"Table 8.79 field flags specific to choice fields"
5178 \HyField@NewFlag{Ff}{Combo}{18}
5179 \HyField@NewFlag{Ff}{Edit}{19}
5180 \HyField@NewFlag{Ff}{Sort}{20}
5181 \HyField@NewFlag{Ff}{MultiSelect}{22}% PDF 1.4
5182 % \HyField@NewFlag{Ff}{DoNotSpellCheck}{23}% PDF 1.4
5183 \HyField@NewFlag{Ff}{CommitOnSelChange}{27}% PDF 1.5
```
Signature fields are not supported.

Until 6.76i hyperref uses field option 'combo' to set three flags 'Combo', 'Edit', and 'Sort'. Option 'popdown' sets flag 'Combo' only.

```
5184 \newif\ifFld@popdown
5185 \define@key{Field}{popdown}[true]{%
5186 \lowercase{\Field@boolkey{#1}}{popdown}%
```
}

Annotation flags. The form objects are widget annotations. There are two flags for readonly settings, the one in the annotation flags is ignored, instead the other in the field flags is used.

Flag Print is not much useful, because hyperref do not use the appearance entry of the annotations for most fields.

```
5188 \HyField@NewFlag{F}{Invisible}{1}
5189 \HyField@NewFlag{F}{Hidden}{2}% PDF 1.2
5190 \HyField@NewFlag{F}{Print}{3}% PDF 1.2
5191 \HyField@NewFlag{F}{NoZoom}{4}% PDF 1.2
5192 \HyField@NewFlag{F}{NoRotate}{5}% PDF 1.3
5193 \HyField@NewFlag{F}{NoView}{6}% PDF 1.3
5194 \HyField@NewFlag{F}{Locked}{8}% PDF 1.4
5195 \HyField@NewFlag{F}{ToggleNoView}{9}% PDF 1.5
5196 \HyField@NewFlag{F}{LockedContents}{10}% PDF 1.7
5197 \ifHy@pdfa
5198 \def\HyField@PDFAFlagWarning#1#2{%
5199 \Hy@Warning{%
5200 PDF/A: Annotation flag '#1' must\MessageBreak
5201 be set to '#2'%
5202 }%
5203 }%
5204 \Fld@invisiblefalse
```

```
5205 \def\Fld@invisibletrue{%
```

```
5206 \HyField@PDFAFlagWarning{invisible}{false}%
5207 }%
5208 \Fld@hiddenfalse
5209 \def\Fld@hiddentrue{%
5210 \HyField@PDFAFlagWarning{hidden}{false}%
5211 }%
5212 \Fld@printtrue
5213 \def\Fld@printfalse{%
5214 \HyField@PDFAFlagWarning{print}{true}%
5215 }%
5216 \Fld@nozoomtrue
5217 \def\Fld@nozoomfalse{%
5218 \HyField@PDFAFlagWarning{nozoom}{true}%
5219 }%
5220 \Fld@norotatetrue
5221 \def\Fld@norotatefalse{%
5222 \HyField@PDFAFlagWarning{norotate}{true}%
5223 }%
5224 \Fld@noviewfalse
5225 \def\Fld@noviewtrue{%
```
- \HyField@PDFAFlagWarning{noview}{false}%
- }%
- \fi

Submit flags. Flag 1 Include/Exclude is not supported, use option noexport instead.

```
5229 \HyField@NewFlag{Submit}{IncludeNoValueFields}{2}
5230 \HyField@NewFlagOnly{Submit}{ExportFormat}{3}
5231 \HyField@NewFlag{Submit}{GetMethod}{4}
5232 \HyField@NewFlag{Submit}{SubmitCoordinates}{5}
5233 \HyField@NewFlagOnly{Submit}{XFDF}{6}
5234 \HyField@NewFlag{Submit}{IncludeAppendSaves}{7}
5235 \HyField@NewFlag{Submit}{IncludeAnnotations}{8}
5236 \HyField@NewFlagOnly{Submit}{SubmitPDF}{9}
5237 \HyField@NewFlag{Submit}{CanonicalFormat}{10}
5238 \HyField@NewFlag{Submit}{ExclNonUserAnnots}{11}
5239 \HyField@NewFlag{Submit}{ExclFKey}{12}
5240 \HyField@NewFlag{Submit}{EmbedForm}{14}
5241 \define@key{Field}{export}{%
5242 \lowercase{\def\Hy@temp{#1}}%
5243 \@ifundefined{Fld@export@\Hy@temp}{%
5244 \@onelevel@sanitize\Hy@temp
5245 \Hy@Error{%
5246 Unknown export format '\Hy@temp'.\MessageBreak
5247 Known formats are 'FDF', 'HTML', 'XFDF', and 'PDF'%
5248 }\@ehc
5249 }{%
5250 \let\Fld@export\Hy@temp
5251 }%
5252 }
5253 \def\Fld@export{fdf}
5254 \@namedef{Fld@export@fdf}{0}%
5255 \@namedef{Fld@export@html}{1}%
```
 \@namedef{Fld@export@xfdf}{2}% \@namedef{Fld@export@pdf}{3}%

#### **19.1.2 Set submit flags**

#### \HyField@FlagsSubmit

```
5258 \def\HyField@FlagsSubmit{%
5259 \bitsetReset{HyField@Submit}%
5260 \ifcase\@nameuse{Fld@export@\Fld@export} %
5261 % FDF
5262 \HyField@UseFlag{Submit}{IncludeNoValueFields}%
5263 \HyField@UseFlag{Submit}{SubmitCoordinates}%
5264 \HyField@UseFlag{Submit}{IncludeAppendSaves}%
5265 \HyField@UseFlag{Submit}{IncludeAnnotations}%
5266 \HyField@UseFlag{Submit}{CanonicalFormat}%
5267 \HyField@UseFlag{Submit}{ExclNonUserAnnots}%
5268 \HyField@UseFlag{Submit}{ExclFKey}%
5269 \HyField@UseFlag{Submit}{EmbedForm}%
5270 \or % HTML
5271 \HyField@SetFlag{Submit}{ExportFormat}%
5272 \HyField@UseFlag{Submit}{IncludeNoValueFields}%
5273 \HyField@UseFlag{Submit}{GetMethod}%
5274 \HyField@UseFlag{Submit}{SubmitCoordinates}%
5275 \HyField@UseFlag{Submit}{CanonicalFormat}%
5276 \or % XFDF
5277 \HyField@SetFlag{Submit}{XFDF}%
5278 \HyField@UseFlag{Submit}{IncludeNoValueFields}%
5279 \HyField@UseFlag{Submit}{SubmitCoordinates}%
5280 \HyField@UseFlag{Submit}{CanonicalFormat}%
5281 \or % PDF
5282 \HyField@SetFlag{Submit}{SubmitPDF}%
5283 \HyField@UseFlag{Submit}{GetMethod}%
5284 \fi
5285 \HyField@PrintFlags{Submit}{submit button field}%
5286 \bitsetIsEmpty{HyField@Submit}{%
5287 \let\Fld@submitflags\ltx@empty
5288 }{%
5289 \edef\Fld@submitflags{/Flags \bitsetGetDec{HyField@Submit}}%
5290 }%
5291 }
```
#### **19.1.3 Set annot flags in fields**

#### \HyField@FlagsAnnot

\def\HyField@FlagsAnnot#1{%

```
5293 \bitsetReset{HyField@F}%
```
- \HyField@UseFlag{F}{Invisible}%
- \HyField@UseFlag{F}{Hidden}%
- \HyField@UseFlag{F}{Print}%
- \HyField@UseFlag{F}{NoZoom}%
- \HyField@UseFlag{F}{NoRotate}%
- \HyField@UseFlag{F}{NoView}%
- \HyField@UseFlag{F}{Locked}%
- \HyField@UseFlag{F}{ToggleNoView}%
- \HyField@UseFlag{F}{LockedContents}%
- \HyField@PrintFlags{F}{#1}%
- \bitsetIsEmpty{HyField@F}{%
- \let\Fld@annotflags\ltx@empty
- }{%
- \edef\Fld@annotflags{/F \bitsetGetDec{HyField@F}}%

 }% }

#### **19.1.4 Pushbutton field**

#### \HyField@FlagsPushButton

- \def\HyField@FlagsPushButton{%
- \HyField@FlagsAnnot{push button field}%
- \bitsetReset{HyField@Ff}%
- \HyField@UseFlag{Ff}{ReadOnly}%
- \HyField@UseFlag{Ff}{Required}%
- \HyField@UseFlag{Ff}{NoExport}%
- \HyField@SetFlag{Ff}{Pushbutton}%
- \HyField@PrintFlags{Ff}{push button field}%
- \bitsetIsEmpty{HyField@Ff}{%
- \let\Fld@flags\ltx@empty
- }{%
- \edef\Fld@flags{/Ff \bitsetGetDec{HyField@Ff}}%
- }%
- }

#### **19.1.5 Check box field**

#### \HyField@FlagsCheckBox

- \def\HyField@FlagsCheckBox{%
- \HyField@FlagsAnnot{check box field}%
- \bitsetReset{HyField@Ff}%
- \HyField@UseFlag{Ff}{ReadOnly}%
- \HyField@UseFlag{Ff}{Required}%
- \HyField@UseFlag{Ff}{NoExport}%
- \HyField@PrintFlags{Ff}{check box field}%
- \bitsetIsEmpty{HyField@Ff}{%
- \let\Fld@flags\ltx@empty
- }{%
- \edef\Fld@flags{/Ff \bitsetGetDec{HyField@Ff}}%
- }%
- }

#### **19.1.6 Radio button field**

#### \HyField@FlagsRadioButton

- \def\HyField@FlagsRadioButton{%
- \HyField@FlagsAnnot{radio button field}%
- \bitsetReset{HyField@Ff}%
- \HyField@UseFlag{Ff}{ReadOnly}%
- \HyField@UseFlag{Ff}{Required}%
- \HyField@UseFlag{Ff}{NoExport}%
- \HyField@UseFlag{Ff}{NoToggleToOff}%
- \HyField@SetFlag{Ff}{Radio}%
- \HyField@UseFlag{Ff}{RadiosInUnison}%
- \HyField@PrintFlags{Ff}{radio button field}%
- \bitsetIsEmpty{HyField@Ff}{%
- \let\Fld@flags\ltx@empty
- }{%
- \edef\Fld@flags{/Ff \bitsetGetDec{HyField@Ff}}%
- }%
- }

### **19.1.7 Text fields**

#### \HyField@FlagsText

```
5353 \def\HyField@FlagsText{%
5354 \HyField@FlagsAnnot{text field}%
5355 \bitsetReset{HyField@Ff}%
5356 \HyField@UseFlag{Ff}{ReadOnly}%
5357 \HyField@UseFlag{Ff}{Required}%
5358 \HyField@UseFlag{Ff}{NoExport}%
5359 \HyField@UseFlag{Ff}{Multiline}%
5360 \HyField@UseFlag{Ff}{Password}%
5361 \HyField@UseFlag{Ff}{FileSelect}%
5362 \HyField@UseFlag{Ff}{DoNotSpellCheck}%
5363 \HyField@UseFlag{Ff}{DoNotScroll}%
5364 \ifFld@comb
5365 \ifcase0\ifFld@multiline
5366 \else\ifFld@password
5367 \else\ifFld@fileselect
5368 \else 1\fi\fi\frac{\alpha x}{\text{relax}}5369 \Hy@Error{%
5370 Field option 'comb' cannot used together with\MessageBreak
5371 'multiline', 'password', or 'fileselect'%
5372 }\@ehc
5373 \else
5374 \HyField@UseFlag{Ff}{Comb}%
5375 \fi
5376 \fi
5377 \HyField@UseFlag{Ff}{RichText}%
5378 \HyField@PrintFlags{Ff}{text field}%
5379 \bitsetIsEmpty{HyField@Ff}{%
5380 \let\Fld@flags\ltx@empty
5381 }{%
5382 \edef\Fld@flags{/Ff \bitsetGetDec{HyField@Ff}}%
5383 }%
5384 }
```
#### **19.1.8 Choice fields**

#### \HyField@FlagsChoice

\def\HyField@FlagsChoice{%

- \HyField@FlagsAnnot{choice field}%
- \bitsetReset{HyField@Ff}%
- \HyField@UseFlag{Ff}{ReadOnly}%
- \HyField@UseFlag{Ff}{Required}%
- \HyField@UseFlag{Ff}{NoExport}%
- \HyField@UseFlag{Ff}{Combo}%
- \ifFld@combo
- \HyField@UseFlag{Ff}{Edit}%
- \fi
- \HyField@UseFlag{Ff}{Sort}%
- \HyField@UseFlag{Ff}{MultiSelect}%
- \ifFld@combo
- \ifFld@edit
- \HyField@UseFlag{Ff}{DoNotSpellCheck}%
- \fi
- \fi
- \HyField@UseFlag{Ff}{CommitOnSelChange}%

```
5403 \HyField@PrintFlags{Ff}{choice field}%
5404 \bitsetIsEmpty{HyField@Ff}{%
5405 \let\Fld@flags\ltx@empty
5406 }{%
5407 \edef\Fld@flags{/Ff \bitsetGetDec{HyField@Ff}}%
5408 }%
5409 }
```
### **19.2 Choice field**

```
\forallHyField@PDFChoices #1: list of choices in key value syntax, key = exported name, value = displayed
                     text.
                     Input: \Fld@default, \Fld@value, \ifFld@multiselect
                     Result: \Fld@choices with entries: /Opt, /DV, /V, /I.
                      5410 \def\HyField@PDFChoices#1{%
                     5411 \begingroup
                     5412 \global\let\Fld@choices\ltx@empty
                     5413 \let\HyTmp@optlist\ltx@empty
                     5414 \let\HyTmp@optitem\relax
                     5415 \count@=0 %
                     5416 \kv@parse{#1}{%
                     5417 \Hy@pdfstringdef\kv@key\kv@key
                     5418 \ifx\kv@value\relax
                     5419 \ifnum\Hy@pdfversion<3 % implementation note 122, PDF spec 1.7
                     5420 \xdef\Fld@choices{\Fld@choices[(\kv@key)(\kv@key)]}%
                     5421 \else
                      5422 \xdef\Fld@choices{\Fld@choices(\kv@key)}%
                      5423 \qquad \qquad \intfi
                     5424 \else
                     5425 \Hy@pdfstringdef\kv@value\kv@value
                     5426 \xdef\Fld@choices{\Fld@choices[(\kv@value)(\kv@key)]}%
                     5427 \fi
                     5428 \edef\HyTmp@optlist{%
                     5429 \HyTmp@optlist
                     5430 \HyTmp@optitem{\the\count@}{\kv@key}0%
                     5431 }%
                     5432 \advance\count@ by 1 %
                     5433 \@gobbletwo
                     5434 }%
                     5435 \xdef\Fld@choices{/Opt[\Fld@choices]}%
                     5436 \ifFld@multiselect
                     5437 \HyField@@PDFChoices{DV}\Fld@default
                     5438 \HyField@@PDFChoices{V}\Fld@value
                     5439 \else
                     5440 \ifx\Fld@default\relax
                     5441 \else
                     5442 \pdfstringdef\Hy@gtemp\Fld@default
                      5443 \xdef\Fld@choices{\Fld@choices/DV(\Hy@gtemp)}%
                      5444 \fi
                     5445 \ifx\Fld@value\relax
                      5446 \else
                      5447 \pdfstringdef\Hy@gtemp\Fld@value
                     5448 \xdef\Fld@choices{\Fld@choices/V(\Hy@gtemp)}%
                      5449 \fi
                      5450 \fi
                      5451 \endgroup
                     5452 }
```
#### \HyField@@PDFChoices

```
5453 \def\HyField@@PDFChoices#1#2{%
5454 \ifx#2\relax
5455 \else
5456 \count@=0 %
5457 \def\HyTmp@optitem##1##2##3{%
5458 \def\HyTmp@key{##2}%
5459 \ifx\HyTmp@key\Hy@gtemp
5460 \expandafter\def\expandafter\HyTmp@optlist\expandafter{%
5461 \HyTmp@optlist
5462 \HyTmp@optitem{##1}{##2}1%
5463 }%
5464 \let\HyTmp@found=Y%
5465 \else
5466 \expandafter\def\expandafter\HyTmp@optlist\expandafter{%
5467 \HyTmp@optlist
5468 \HyTmp@optitem{##1}{##2}##3%
5469 }%
5470 \qquad \qquad5471 }%
5472 \expandafter\comma@parse\expandafter{#2}{%
5473 \pdfstringdef\Hy@gtemp\comma@entry
5474 \let\HyTmp@found=N %
5475 \expandafter\let\expandafter\HyTmp@optlist\expandafter\@empty
5476 \HyTmp@optlist
5477 \ifx\HyTmp@found Y%
5478 \advance\count@ by 1 %
5479 \else
5480 \@onelevel@sanitize\comma@entry
5481 \PackageWarning{hyperref}{%
5482 \string\ChoiceBox: Ignoring value '\comma@entry',%
5483 \MessageBreak
5484 it cannot be found in the choices%
5485 }%
5486 \fi
5487 \@gobble
5488 }%
5489 \def\HyTmp@optitem##1##2##3{%
5490 \ifnum##3=1 %
5491 (##2)%
5492 \fi
5493 }%
5494 \ifcase\count@
5495 \or
5496 \xdef\Fld@choices{\Fld@choices/#1\HyTmp@optlist}%
5497 \else
5498 \xdef\Fld@choices{\Fld@choices/#1[\HyTmp@optlist]}%
5499 \ifx#1V%
5500 \def\HyTmp@optitem##1##2##3{%
5501 \ifnum##3=1 %
5502 \@firstofone{ ##1}%
5503 \fi
5504 }%
5505 \edef\HyTmp@optlist{\HyTmp@optlist}%
5506 \xdef\Fld@choices{%
5507 \Fld@choices
5508 /I[\expandafter\@firstofone\HyTmp@optlist]%
```
 }% \fi \fi \fi }

### **19.3 Forms**

```
\HyField@SetKeys
```

```
5514 \def\HyField@SetKeys{%
5515 \kvsetkeys{Field}%
5516 }
5517 \newif\ifFld@checked
5518 \newif\ifFld@disabled
5519 \Fld@checkedfalse
5520 \Fld@disabledfalse
5521 \newcount\Fld@menulength
5522 \newdimen\Field@Width
5523 \newdimen\Fld@charsize
5524 \Fld@charsize=10\p@
5525 \def\Fld@maxlen{0}
5526 \def\Fld@align{0}
5527 \def\Fld@color{0 0 0 rg}
5528 \def\Fld@bcolor{1 1 1}
5529 \def\Fld@bordercolor{1 0 0}
5530 \def\Fld@bordersep{1\p@}
5531 \def\Fld@borderwidth{1}
5532 \def\Fld@borderstyle{S}
5533 \def\Fld@cbsymbol{4}
5534 \def\Fld@radiosymbol{H}
5535 \def\Fld@rotation{0}
5536 \def\Form{\@ifnextchar[{\@Form}{\@Form[]}}
5537 \def\endForm{\@endForm}
5538 \newif\ifForm@html
5539 \Form@htmlfalse
5540 \def\Form@boolkey#1#2{%
5541 \csname Form@#2\ifx\relax#1\relax true\else#1\fi\endcsname
5542 }
5543 \define@key{Form}{action}{%
5544 \hyper@normalise\Hy@DefFormAction{#1}%
5545 }
5546 \def\Hy@DefFormAction{\def\Form@action}
5547 \def\enc@@html{html}
5548 \define@key{Form}{encoding}{%
5549 \def\Hy@tempa{#1}%
5550 \ifx\Hy@tempa\enc@@html
5551 \Form@htmltrue
5552 \def\Fld@export{html}%
5553 \else
5554 \Hy@Warning{%
5555 Form 'encoding' key with \MessageBreak
5556 unknown value '#1'%
5557 }%
5558 \Form@htmlfalse
5559 \fi
5560 }
```

```
5561 \define@key{Form}{method}{%
5562 \lowercase{\def\Hy@temp{#1}}%
5563 \@ifundefined{Form@method@\Hy@temp}{%
5564 \@onelevel@sanitize\Hy@temp
5565 \Hy@Error{%
5566 Unknown method '\Hy@temp'.\MessageBreak
5567 Known values are 'post' and 'get'%
5568 }\@ehc
5569 }{%
5570 \let\Form@method\Hy@temp
5571 \ifcase\@nameuse{Form@method@\Hy@temp} %
5572 \Fld@getmethodfalse
5573 \else
5574 \Fld@getmethodtrue
5575 \fi
5576 }%
5577 }
5578 \def\Form@method{}
5579 \@namedef{Form@method@post}{0}
5580 \@namedef{Form@method@get}{1}
5581 \newif\ifHyField@NeedAppearances
5582 \def\HyField@NeedAppearancesfalse{%
5583 \global\let\ifHyField@NeedAppearances\iffalse
5584 }
5585 \def\HyField@NeedAppearancestrue{%
5586 \global\let\ifHyField@NeedAppearances\iftrue
5587 }
5588 \HyField@NeedAppearancestrue
5589 \define@key{Form}{NeedAppearances}[true]{%
5590 \edef\Hy@tempa{#1}%
5591 \ifx\Hy@tempa\Hy@true
5592 \HyField@NeedAppearancestrue
5593 \else
5594 \ifx\Hy@tempa\Hy@false
5595 \HyField@NeedAppearancesfalse
5596 \else
5597 \Hy@Error{%
5598 Unexpected value '\Hy@tempa'\MessageBreak
5599 of option 'NeedAppearances' instead of\MessageBreak
5600 'true' or 'false'%
5601 }\@ehc
5602 \fi
5603 \fi
5604 }
5605 \def\Field@boolkey#1#2{%
5606 \csname Fld@#2\ifx\relax#1\relax true\else#1\fi\endcsname
5607 }
5608 \ifHy@texht
5609 \newtoks\Field@toks
5610 \Field@toks={ }%
5611 \def\Field@addtoks#1#2{%
5612 \edef\@processme{\Field@toks{\the\Field@toks\space #1="#2"}}%
5613 \@processme
5614 }%
5615 \else
5616 \def\Hy@WarnHTMLFieldOption#1{%
```

```
5617 \Hy@Warning{%
```

```
5618 HTML field option '#1'\MessageBreak
5619 is ignored%
5620 }%
5621 }%
5622 \fi
5623 \def\Fld@checkequals#1=#2=#3\\{%
5624 \def\@currDisplay{#1}%
5625 \ifx\\#2\\%
5626 \def\@currValue{#1}%
5627 \else
5628 \def\@currValue{#2}%
5629 \fi
5630 }
5631 \define@key{Field}{loc}{%
5632 \def\Fld@loc{#1}%
5633 }
5634 \define@key{Field}{checked}[true]{%
5635 \lowercase{\Field@boolkey{#1}}{checked}%
5636 }
5637 \define@key{Field}{disabled}[true]{%
5638 \lowercase{\Field@boolkey{#1}}{disabled}%
5639 }
5640 \ifHy@texht
5641 \define@key{Field}{accesskey}{%
5642 \Field@addtoks{accesskey}{#1}%
5643 }%
5644 \define@key{Field}{tabkey}{%
5645 \Field@addtoks{tabkey}{#1}%
5646 }%
5647 \else
5648 \define@key{Field}{accesskey}{%
5649 \Hy@WarnHTMLFieldOption{accesskey}%
5650 }%
5651 \define@key{Field}{tabkey}{%
5652 \Hy@WarnHTMLFieldOption{tabkey}%
5653 }%
5654 \fi
5655 \define@key{Field}{name}{%
5656 \def\Fld@name{#1}%
5657 }
5658 \let\Fld@altname\relax
5659 \define@key{Field}{altname}{%
5660 \def\Fld@altname{#1}%
5661 }
5662 \let\Fld@mappingname\relax
5663 \define@key{Field}{mappingname}{%
5664 \def\Fld@mappingname{#1}%
5665 }
5666 \define@key{Field}{width}{%
5667 \def\Fld@width{#1}%
5668 \Field@Width#1\setbox0=\hbox{m}%
5669 }
5670 \define@key{Field}{maxlen}{%
5671 \def\Fld@maxlen{#1}%
5672 }
5673 \define@key{Field}{menulength}{%
```

```
5674 \Fld@menulength=#1\relax
```

```
5675 }
5676 \define@key{Field}{height}{%
5677 \def\Fld@height{#1}%
5678 }
5679 \define@key{Field}{charsize}{%
5680 \setlength{\Fld@charsize}{#1}%
5681 }
5682 \define@key{Field}{borderwidth}{%
5683 \Hy@defaultbp\Fld@borderwidth{#1}%
5684 }
5685 \def\Hy@defaultbp#1#2{%
5686 \begingroup
5687 \afterassignment\Hy@defaultbpAux
5688 \dimen@=#2bp\relax{#1}{#2}%
5689 }
5690 \begingroup\expandafter\expandafter\expandafter\endgroup
5691 \expandafter\ifx\csname dimexpr\endcsname\relax
5692 \def\Hy@defaultbpAux#1\relax#2#3{%
5693 \ifx!#1!%
5694 \endgroup
5695 \def#2{#3}%
5696 \else
5697 \dimen@=.99626\dimen@
5698 \edef\x{\endgroup
5699 \def\noexpand#2{%
5700 \strip@pt\dimen@
5701 }%
5702 }\x
5703 \fi
5704 }%
5705 \else
5706 \def\Hy@defaultbpAux#1\relax#2#3{%
5707 \ifx!#1!%
5708 \endgroup
5709 \def#2{#3}%
5710 \else
5711 \edef\x{\endgroup
5712 \def\noexpand#2{%
5713 \strip@pt\dimexpr\dimen@*800/803\relax
5714 }%
5715 }\x
5716 \fi
5717 }%
5718 \fi
5719 \define@key{Field}{borderstyle}{%
5720 \let\Hy@temp\Fld@borderstyle
5721 \def\Fld@borderstyle{#1}%
5722 \Hy@Match\Fld@borderstyle{%
5723 ^[SDBIU]$%
5724 }{}{%
5725 \Hy@Warning{%
5726 Invalid value '\@pdfborderstyle'\MessageBreak
5727 for option 'pdfborderstyle'. Valid values:\MessageBreak
5728 \space\space S (Solid), D (Dashed), B (Beveled),\MessageBreak
5729 \space\space I (Inset), U (Underline)\MessageBreak
5730 Option setting is ignored%
```

```
5731 }%
```

```
5732 \let\Fld@borderstyle\Hy@temp
5733 }%
5734 }
5735 \define@key{Field}{bordersep}{%
5736 \def\Fld@bordersep{#1}%
5737 }
5738 \define@key{Field}{default}{%
5739 \def\Fld@default{#1}%
5740 }
5741 \define@key{Field}{align}{%
5742 \def\Fld@align{#1}%
5743 }
5744 \define@key{Field}{value}{%
5745 \def\Fld@value{#1}%
5746 }
5747 \define@key{Field}{checkboxsymbol}{%
5748 \Fld@DingDef\Fld@cbsymbol{#1}%
5749 }
5750 \define@key{Field}{radiosymbol}{%
5751 \Fld@DingDef\Fld@radiosymbol{#1}%
5752 }
5753 \def\Fld@DingDef#1#2{%
5754 \let\Fld@temp\ltx@empty
5755 \Fld@@DingDef#2\ding{}\@nil
5756 \let#1\Fld@temp
5757 }
5758 \def\Fld@@DingDef#1\ding#2#3\@nil{%
5759 \expandafter\def\expandafter\Fld@temp\expandafter{%
5760 \Fld@temp
5761 #1%
5762 }%
5763 \ifx\\#3\\%
5764 \expandafter\@gobble
5765 \else
5766 \begingroup
5767 \lccode'0=#2\relax
5768 \lowercase{\endgroup
5769 \expandafter\def\expandafter\Fld@temp\expandafter{%
5770 \Fld@temp
5771 0%
5772 }%
5773 }%
5774 \expandafter\@firstofone
5775 \fi
5776 {%
5777 \Fld@@DingDef#3\@nil
5778 }%
5779 }
5780 \define@key{Field}{rotation}{%
5781 \def\Fld@rotation{#1}%
5782 }
5783 \define@key{Field}{backgroundcolor}{%
5784 \HyColor@FieldBColor{#1}\Fld@bcolor{hyperref}{backgroundcolor}%
5785 }
5786 \define@key{Field}{bordercolor}{%
5787 \HyColor@FieldBColor{#1}\Fld@bordercolor{hyperref}{bordercolor}%
5788 }
```

```
5789 \define@key{Field}{color}{%
5790 \HyColor@FieldColor{#1}\Fld@color{hyperref}{color}%
5791 }
5792 \let\Fld@onclick@code\ltx@empty
5793 \let\Fld@format@code\ltx@empty
5794 \let\Fld@validate@code\ltx@empty
5795 \let\Fld@calculate@code\ltx@empty
5796 \let\Fld@keystroke@code\ltx@empty
5797 \let\Fld@onfocus@code\ltx@empty
5798 \let\Fld@onblur@code\ltx@empty
5799 \let\Fld@onmousedown@code\ltx@empty
5800 \let\Fld@onmouseup@code\ltx@empty
5801 \let\Fld@onenter@code\ltx@empty
5802 \let\Fld@onexit@code\ltx@empty
5803 \def\Hy@temp#1{%
5804 \expandafter\Hy@@temp\csname Fld@#1@code\endcsname{#1}%
5805 }
5806 \def\Hy@@temp#1#2{%
5807 \ifHy@pdfa
5808 \define@key{Field}{#2}{%
5809 \Hy@Error{%
5810 PDF/A: Additional action '#2' is prohibited%
5811 }\@ehc
5812 }%
5813 \else
5814 \define@key{Field}{#2}{%
5815 \def#1{##1}%
5816 }%
5817 \fi
5818 }
5819 \Hy@temp{keystroke}
5820 \Hy@temp{format}
5821 \Hy@temp{validate}
5822 \Hy@temp{calculate}
5823 \Hy@temp{onfocus}
5824 \Hy@temp{onblur}
5825 \Hy@temp{onenter}
5826 \Hy@temp{onexit}
5827 \ifHy@texht
5828 \def\Hy@temp#1{%
5829 \define@key{Field}{#1}{%
5830 \Field@addtoks{#1}{##1}%
5831 }%
5832 }%
5833 \else
5834 \def\Hy@temp#1{%
5835 \define@key{Field}{#1}{%
5836 \Hy@WarnHTMLFieldOption{#1}%
5837 }%
5838 }%
5839 \fi
5840 \Hy@temp{ondblclick}
5841 \Hy@temp{onmousedown}
5842 \Hy@temp{onmouseup}
5843 \Hy@temp{onmouseover}
5844 \Hy@temp{onmousemove}
5845 \Hy@temp{onmouseout}
```

```
5846 \Hy@temp{onkeydown}
5847 \Hy@temp{onkeyup}
5848 \Hy@temp{onselect}
5849 \Hy@temp{onchange}
5850 \Hy@temp{onkeypress}
5851 \ifHy@texht
5852 \define@key{Field}{onclick}{%
5853 \Field@addtoks{onclick}{#1}%
5854 }%
5855 \else
5856 \ifHy@pdfa
5857 \define@key{Field}{onclick}{%
5858 \Hy@Error{%
5859 PDF/A: Action 'onclick' is prohibited%
5860 }\@ehc
5861 }%
5862 \else
5863 \define@key{Field}{onclick}{%
5864 \def\Fld@onclick@code{#1}%
5865 }%
5866 \fi
5867 \fi
5868 \DeclareRobustCommand\TextField{%
5869 \@ifnextchar[{\@TextField}{\@TextField[]}%
5870 }
5871 \DeclareRobustCommand\ChoiceMenu{%
5872 \@ifnextchar[{\@ChoiceMenu}{\@ChoiceMenu[]}%
5873 }
5874 \DeclareRobustCommand\CheckBox{%
5875 \@ifnextchar[{\@CheckBox}{\@CheckBox[]}%
5876 }
5877 \DeclareRobustCommand\PushButton{%
5878 \@ifnextchar[{\@PushButton}{\@PushButton[]}%
5879 }
5880 \DeclareRobustCommand\Gauge{%
5881 \@ifnextchar[{\@Gauge}{\@Gauge[]}%
5882 }
5883 \DeclareRobustCommand\Submit{%
5884 \@ifnextchar[{\@Submit}{\@Submit[]}%
5885 }
5886 \DeclareRobustCommand\Reset{%
5887 \@ifnextchar[{\@Reset}{\@Reset[]}%
5888 }
5889 \def\LayoutTextField#1#2{% label, field
5890 #1 #2%
5891 }
5892 \def\LayoutChoiceField#1#2{% label, field
5893 #1 #2%
5894 }
5895 \def\LayoutCheckField#1#2{% label, field
5896 #1 #2%
5897 }
5898 \def\LayoutPushButtonField#1{% button
5899 #1%
5900 }
5901 \def\MakeRadioField#1#2{\vbox to #2{\hbox to #1{\hfill}\vfill}}
5902 \def\MakeCheckField#1#2{\vbox to #2{\hbox to #1{\hfill}\vfill}}
```

```
5903\def\MakeTextField#1#2{\vbox to #2{\hbox to #1{\hfill}\vfill}}
5904 \def\MakeChoiceField#1#2{\vbox to #2{\hbox to #1{\hfill}\vfill}}
5905 \def\MakeButtonField#1{%
5906 \sbox0{%
5907 \hskip\Fld@borderwidth bp#1\hskip\Fld@borderwidth bp%
5908 }%
5909 \@tempdima\ht0 %
5910 \advance\@tempdima by \Fld@borderwidth bp %
5911 \advance\@tempdima by \Fld@borderwidth bp %
5912 \ht0\@tempdima
5913 \@tempdima\dp0 %
5914 \advance\@tempdima by \Fld@borderwidth bp %
5915 \advance\@tempdima by \Fld@borderwidth bp %
5916 \dp0\@tempdima
5917 \box0\relax
5918 }
5919 \def\DefaultHeightofSubmit{14pt}
5920 \def\DefaultWidthofSubmit{2cm}
5921 \def\DefaultHeightofReset{14pt}
5922 \def\DefaultWidthofReset{2cm}
5923 \def\DefaultHeightofCheckBox{\baselineskip}
5924 \def\DefaultWidthofCheckBox{\baselineskip}
5925 \def\DefaultHeightofChoiceMenu{\baselineskip}
5926 \def\DefaultWidthofChoiceMenu{\baselineskip}
5927 \def\DefaultHeightofText{\baselineskip}
5928 \def\DefaultHeightofTextMultiline{4\baselineskip}
5929 \def\DefaultWidthofText{3cm}
5930 \def\DefaultOptionsofSubmit{print,name=Submit,noexport}
5931 \def\DefaultOptionsofReset{print,name=Reset,noexport}
5932 \def\DefaultOptionsofPushButton{print}
5933 \def\DefaultOptionsofCheckBox{print}
5934 \def\DefaultOptionsofText{print}
```
Default options for the types of \ChoiceMenu.

```
5935 \def\DefaultOptionsofListBox{print}
```
- \def\DefaultOptionsofComboBox{print,edit,sort}
- \def\DefaultOptionsofPopdownBox{print}
- \def\DefaultOptionsofRadio{print,notoggletooff}

### **20 Setup**

- \ifHy@hyperfigures
- \Hy@Info{Hyper figures ON}%
- \else
- \Hy@Info{Hyper figures OFF}%
- \fi
- \ifHy@nesting
- \Hy@Info{Link nesting ON}%
- \else
- \Hy@Info{Link nesting OFF}%
- \fi \ifHy@hyperindex
- \Hy@Info{Hyper index ON}%
- \else
- \Hy@Info{Hyper index OFF}%
- \fi
- \ifHy@backref

```
5955 \Hy@Info{backreferencing ON}%
5956 \else
5957 \Hy@Info{backreferencing OFF}%
5958 \fi
5959 \ifHy@colorlinks
5960 \Hy@Info{Link coloring ON}%
5961 \else
5962 \Hy@Info{Link coloring OFF}%
5963 \fi
5964 \ifHy@ocgcolorlinks
5965 \Hy@Info{Link coloring with OCG ON}%
5966 \else
5967 \Hy@Info{Link coloring with OCG OFF}%
5968 \fi
5969 \ifHy@pdfa
5970 \Hy@Info{PDF/A mode ON}%
5971 \else
5972 \Hy@Info{PDF/A mode OFF}%
5973\operatorname{\backslash f\!i}
```
### **21 Low-level utility macros**

We need unrestricted access to the  $\#$ ,  $\sim$  and " characters, so make them nice macros.

```
5974 \edef\hyper@hash{\string#}
5975 \edef\hyper@tilde{\string~}
5976 \edef\hyper@quote{\string"}
Support \label before \begin{document}.
5977 \def\@currentHref{Doc-Start}
```
\let\Hy@footnote@currentHref\@empty

We give the start of document a special label; this is used in backreferencing-bysection, to allow for cites before any sectioning commands. Set up PDF info.

```
5979 \Hy@AtBeginDocument{%
5980 \Hy@pdfstringtrue
5981 \PDF@SetupDoc
5982 \let\PDF@SetupDoc\@empty
5983 \Hy@DisableOption{pdfpagescrop}%
5984 \Hy@DisableOption{pdfpagemode}%
5985 \Hy@DisableOption{pdfnonfullscreenpagemode}%
5986 \Hy@DisableOption{pdfdirection}%
5987 \Hy@DisableOption{pdfviewarea}%
5988 \Hy@DisableOption{pdfviewclip}%
5989 \Hy@DisableOption{pdfprintarea}%
5990 \Hy@DisableOption{pdfprintclip}%
5991 \Hy@DisableOption{pdfprintscaling}%
5992 \Hy@DisableOption{pdfduplex}%
5993 \Hy@DisableOption{pdfpicktraybypdfsize}%
5994 \Hy@DisableOption{pdfprintpagerange}%
5995 \Hy@DisableOption{pdfnumcopies}%
5996 \Hy@DisableOption{pdfstartview}%
5997 \Hy@DisableOption{pdfstartpage}%
5998 \Hy@DisableOption{pdftoolbar}%
5999 \Hy@DisableOption{pdfmenubar}%
6000 \Hy@DisableOption{pdfwindowui}%
6001 \Hy@DisableOption{pdffitwindow}%
6002 \Hy@DisableOption{pdfcenterwindow}%
```

```
6003 \Hy@DisableOption{pdfdisplaydoctitle}%
6004 \Hy@DisableOption{pdfpagelayout}%
6005 \Hy@DisableOption{pdflang}%
6006 \Hy@DisableOption{baseurl}%
6007 \ifHy@texht\else\hyper@anchorstart{Doc-Start}\hyper@anchorend\fi
6008 \Hy@pdfstringfalse
6009 }
  Ignore star from referencing macros:
6010 \LetLtxMacro\NoHy@OrgRef\ref
6011 \DeclareRobustCommand*{\ref}{%
6012 \@ifstar\NoHy@OrgRef\NoHy@OrgRef
6013 }
6014 \LetLtxMacro\NoHy@OrgPageRef\pageref
6015 \DeclareRobustCommand*{\pageref}{%
```

```
6016 \@ifstar\NoHy@OrgPageRef\NoHy@OrgPageRef
```

```
6017 }
```
# **22 Localized nullifying of package**

Sometimes we just don't want the wretched package interfering with us. Define an environment we can put in manually, or include in a style file, which stops the hypertext functions doing anything. This is used, for instance, in the Elsevier classes, to stop hyperref playing havoc in the front matter.

```
6018 \def\NoHyper{%
6019 \def\hyper@link@[##1]##2##3##4{##4\Hy@xspace@end}%
6020 \def\hyper@@anchor##1##2{##2\Hy@xspace@end}%
6021 \global\let\hyper@livelink\hyper@link
6022 \gdef\hyper@link##1##2##3{##3\Hy@xspace@end}%
6023 \let\hyper@anchor\ltx@gobble
6024 \let\hyper@anchorstart\ltx@gobble
6025 \def\hyper@anchorend{\Hy@xspace@end}%
6026 \let\hyper@linkstart\ltx@gobbletwo
6027 \def\hyper@linkend{\Hy@xspace@end}%
6028 \def\hyper@linkurl##1##2{##1\Hy@xspace@end}%
6029 \def\hyper@linkfile##1##2##3{##1\Hy@xspace@end}%
6030 \let\Hy@backout\@gobble
6031 }
6032 \def\stop@hyper{%
6033 \def\hyper@link@[##1]##2##3##4{##4\Hy@xspace@end}%
6034 \let\Hy@backout\@gobble
6035 \let\hyper@@anchor\ltx@gobble
6036 \def\hyper@link##1##2##3{##3\Hy@xspace@end}%
6037 \let\hyper@anchor\ltx@gobble
6038 \let\hyper@anchorstart\ltx@gobble
6039 \def\hyper@anchorend{\Hy@xspace@end}%
6040 \let\hyper@linkstart\ltx@gobbletwo
6041 \def\hyper@linkend{\Hy@xspace@end}%
6042 \def\hyper@linkurl##1##2{##1\Hy@xspace@end}%
6043 \def\hyper@linkfile##1##2##3{##1\Hy@xspace@end}%
6044 }
6045 \def\endNoHyper{%
6046 \global\let\hyper@link\hyper@livelink
6047 }
6048 \langle /package)
```
### **23 Package nohyperref**

This package is introduced by Sebastian Rahtz.

Package nohyperref is a dummy package that defines some low level and some top-level commands. It is done for jadetex, which calls hyperref low-level commands, but it would also be useful with people using normal hyperref, who really do not want the package loaded at all.

Some low-level commands:

```
6049 \langle*nohyperref\rangle6050 \RequirePackage{letltxmacro}[2008/06/13]
6051 \let\hyper@@anchor\@gobble
6052 \def\hyper@link#1#2#3{#3}%
6053 \let\hyper@anchorstart\@gobble
6054 \let\hyper@anchorend\@empty
6055 \let\hyper@linkstart\@gobbletwo
6056 \let\hyper@linkend\@empty
6057 \def\hyper@linkurl#1#2{#1}%
6058 \def\hyper@linkfile#1#2#3{#1}%
6059 \def\hyper@link@[#1]#2#3{}%
6060 \let\PDF@SetupDoc\@empty
6061 \let\PDF@FinishDoc\@empty
6062 \def\nohyperpage#1{#1}
Some top-level commands:
6063 \def\Acrobatmenu#1#2{\leavevmode#2}
6064 \let\pdfstringdefDisableCommands\@gobbletwo
6065 \let\texorpdfstring\@firstoftwo
6066 \let\pdfbookmark\@undefined
6067 \newcommand\pdfbookmark[3][]{}
6068 \let\phantomsection\@empty
6069 \let\hypersetup\@gobble
6070 \let\hyperbaseurl\@gobble
6071 \newcommand*{\href}[3][]{#3}
6072 \let\hyperdef\@gobbletwo
6073 \let\hyperlink\@gobble
6074 \let\hypertarget\@gobble
6075 \def\hyperref{%
6076 \@ifnextchar[\@gobbleopt{\expandafter\@gobbletwo\@gobble}%
6077 }
6078 \long\def\@gobbleopt[#1]{}
6079 \let\hyperpage\@empty
Ignore star from referencing macros:
```

```
6080 \LetLtxMacro\NoHy@OrgRef\ref
6081 \DeclareRobustCommand*{\ref}{%
6082 \@ifstar\NoHy@OrgRef\NoHy@OrgRef
6083 }
6084 \LetLtxMacro\NoHy@OrgPageRef\pageref
6085 \DeclareRobustCommand*{\pageref}{%
6086 \@ifstar\NoHy@OrgPageRef\NoHy@OrgPageRef
6087 }
6088 (/nohyperref)
```
## **24 The Mangling Of Aux and Toc Files**

Some extra tests so that the hyperref package may be removed or added to a document without having to remove .aux and .toc files (this section is by David Carlisle) All the code is delayed to \begin{document}

```
6089 \langle*package\rangle
```
\Hy@AtBeginDocument{%

First the code to deal with removing the hyperref package from a document.

Write some stuff into the aux file so if the next run is done without hyperref, then \contentsline and \newlabel are defined to cope with the extra arguments.

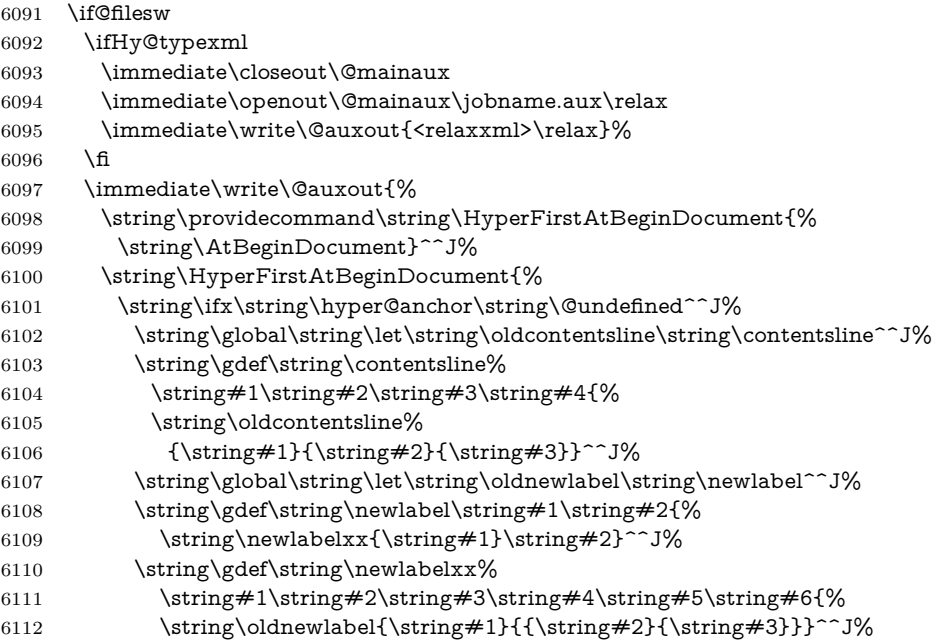

But the new aux file will be read again at the end, with the normal definitions expected, so better put things back as they were.

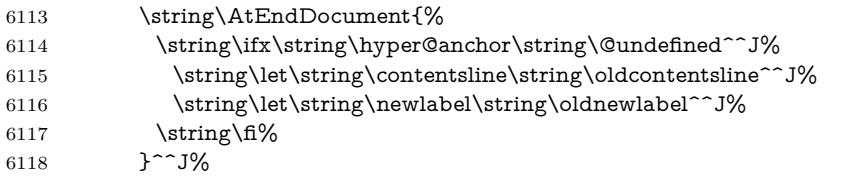

If the document is being run with hyperref put this definition into the aux file, so we can spot it on the next run.

6119  $\strut \sqrt{f}\$ 

}^^J%

\string\global\string\let\string\hyper@last\relax^^J%

\string\gdef\string\HyperFirstAtBeginDocument\string#1{\string#1}%

}%

```
6124 \fi
```
\let\HyperFirstAtBeginDocument\ltx@firstofone

Now the code to deal with adding the hyperref package to a document with aux and toc written the standard way.

If hyperref was used last time, do nothing. If it was not used, or an old version of hyperref was used, don't use that TOC at all but generate a warning. Not ideal, but better than failing with pre-5.0 hyperref TOCs.

- \ifx\hyper@last\@undefined
- \def\@starttoc#1{%
- \begingroup
- \makeatletter

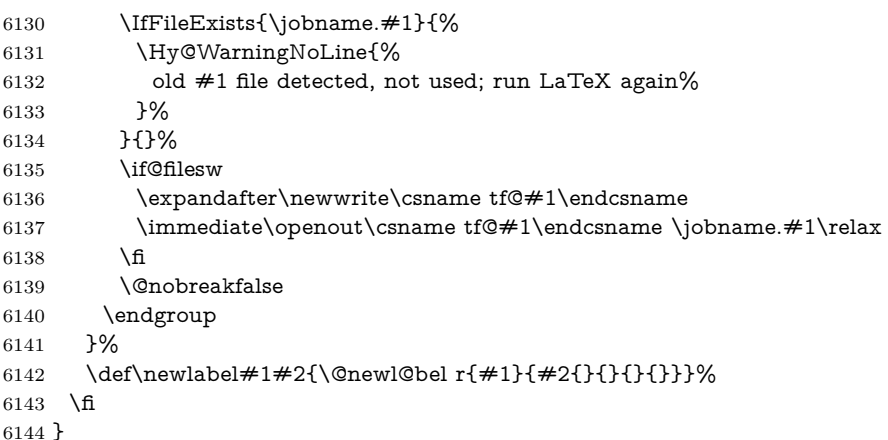

## **25 Title strings**

If options pdftitle and pdfauthor are not used, these informations for the pdf information dictionary can be extracted by the nd

```
6145 \ifHy@pdfusetitle
6146 \let\HyOrg@title\title
6147 \let\HyOrg@author\author
6148 \def\title{\@ifnextchar[{\Hy@scanopttitle}{\Hy@scantitle}}%
6149 \def\Hy@scanopttitle[#1]{%
6150 \gdef\Hy@title{#1}%
6151 \HyOrg@title[{#1}]%
6152 }%
6153 \def\Hy@scantitle#1{%
6154 \gdef\Hy@title{#1}%
6155 \HyOrg@title{#1}%
6156 }%
6157 \def\author{\@ifnextchar[{\Hy@scanoptauthor}{\Hy@scanauthor}}%
6158 \def\Hy@scanoptauthor[#1]{%
6159 \gdef\Hy@author{#1}%
6160 \HyOrg@author[{#1}]%
6161 }%
6162 \def\Hy@scanauthor#1{%
6163 \gdef\Hy@author{#1}%
6164 \HyOrg@author{#1}%
6165 }%
```
The case, that or re given before hyperref is loaded, is much more complicate, because LaTeX initializes the macros title and author with LaTeX error and warning messages.

```
6166 \begingroup
6167 \def\process@me#1\@nil#2{%
6168 \expandafter\let\expandafter\x\csname @#2\endcsname
6169 \edef\y{\expandafter\strip@prefix\meaning\x}%
6170 \det\c#4\#1\#4\#2\@nil\%6171 \iint x \times #1 \}6172 \else
6173 \expandafter\gdef\csname Hy@#2\expandafter\endcsname
6174 \expandafter{\x}%
6175 \fi
6176 }%
```
\expandafter\c\y\relax#1\@nil

}%

\expandafter\process@me\string\@latex@\@nil{title}%

\expandafter\process@me\string\@latex@\@nil{author}%

\endgroup

\fi

\Hy@DisableOption{pdfusetitle}

Macro \Hy@UseMaketitleInfos is used in the driver files, before the information entries are used.

The newline macro  $\newcommand{\label{thm}m}$  \ is much more complicate. In the title a good replacement can be a space, but can be already a space after  $\setminus \setminus$  in the title string. So this space is removed by scanning for the next non-empty argument.

In the macro **\author** the newline can perhaps separate the different authors, so the newline expands here to a comma with space.

The possible arguments such as space or the optional argument after the newline macros are not detected.

```
6184 \def\Hy@UseMaketitleString#1{%
6185 \ltx@IfUndefined{Hy@#1}{}{%
6186 \begingroup
6187 \let\Hy@saved@hook\pdfstringdefPreHook
6188 \pdfstringdefDisableCommands{%
6189 \expandafter\let\expandafter\\\csname Hy@newline@#1\endcsname
6190 \let\newline\\%
6191 }%
6192 \expandafter\ifx\csname @pdf#1\endcsname\@empty
6193 \expandafter\pdfstringdef\csname @pdf#1\endcsname{%
6194 \csname Hy@#1\endcsname\@empty
6195 }%
6196 \fi
6197 \global\let\pdfstringdefPreHook\Hy@saved@hook
6198 \endgroup
6199 }%
6200 }
6201 \def\Hy@newline@title#1{ #1}
6202 \def\Hy@newline@author#1{, #1}
6203 \def\Hy@UseMaketitleInfos{%
6204 \Hy@UseMaketitleString{title}%
6205 \Hy@UseMaketitleString{author}%
6206 }
```
### **26 Page numbers**

This stuff is done by Heiko Oberdiek.

## **27 Every page**

```
6207 \RequirePackage{atbegshi}[2007/09/09]
6208 \let\Hy@EveryPageHook\ltx@empty
6209 \let\Hy@EveryPageBoxHook\ltx@empty
6210 \let\Hy@FirstPageHook\ltx@empty
6211 \AtBeginShipout{%
6212 \Hy@EveryPageHook
6213 \ifx\Hy@EveryPageBoxHook\ltx@empty
6214 \else
```
- \setbox\AtBeginShipoutBox=\vbox{%
- \offinterlineskip
- \Hy@EveryPageBoxHook
- \box\AtBeginShipoutBox
- }%
- \fi
- }
- \AtBeginShipoutFirst{%
- \Hy@FirstPageHook

}

- \g@addto@macro\Hy@FirstPageHook{%
- \PDF@FinishDoc
- \global\let\PDF@FinishDoc\ltx@empty
- }

### **27.1 PDF /PageLabels**

Internal macros of this module are marked with \HyPL@.

\ifHy@pdfpagelabels

- \begingroup\expandafter\expandafter\expandafter\endgroup
- \expandafter\ifx\csname thepage\endcsname\relax
- \Hy@pdfpagelabelsfalse
- \Hy@WarningNoLine{%
- Option 'pdfpagelabels' is turned off\MessageBreak
- because \string\thepage\space is undefined%
- }%
- \csname fi\endcsname
- \csname iffalse\expandafter\endcsname
- \fi
- \thispdfpagelabel The command \thispdfpagelabel allows to label a special page without the redefinition of \thepage for the page.
	- \def\thispdfpagelabel#1{%
	- \gdef\HyPL@thisLabel{#1}%
	- }%
	- \global\let\HyPL@thisLabel\relax
	- \HyPL@Labels The page labels are collected in \HyPL@Labels and set at the end of the document.
		- \let\HyPL@Labels\ltx@empty
	- \Hy@abspage We have to know the the absolute page number and introduce a new counter for that.
		- \newcount\Hy@abspage
		- \Hy@abspage=0 %

For comparisons with the values of the previous page, some variables are needed:

- \def\HyPL@LastType{init}%
- \def\HyPL@LastNumber{0}%
- \let\HyPL@LastPrefix\ltx@empty

Definitions for the PDF names of the LATEX pendents.

- \def\HyPL@arabic{D}%
- \def\HyPL@Roman{R}%
- \def\HyPL@roman{r}%
- \def\HyPL@Alph{A}%
- \def\HyPL@alph{a}%

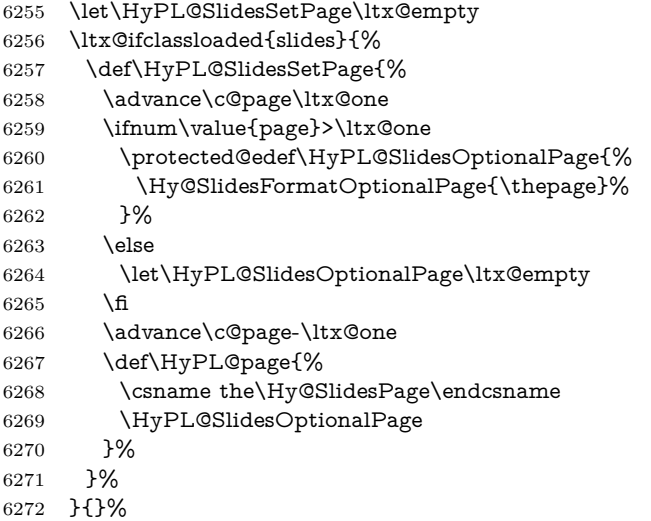

\HyPL@EveryPage If a page is shipout and the page number is known, \HyPL@EveryPage has to be called. It stores the current page label.

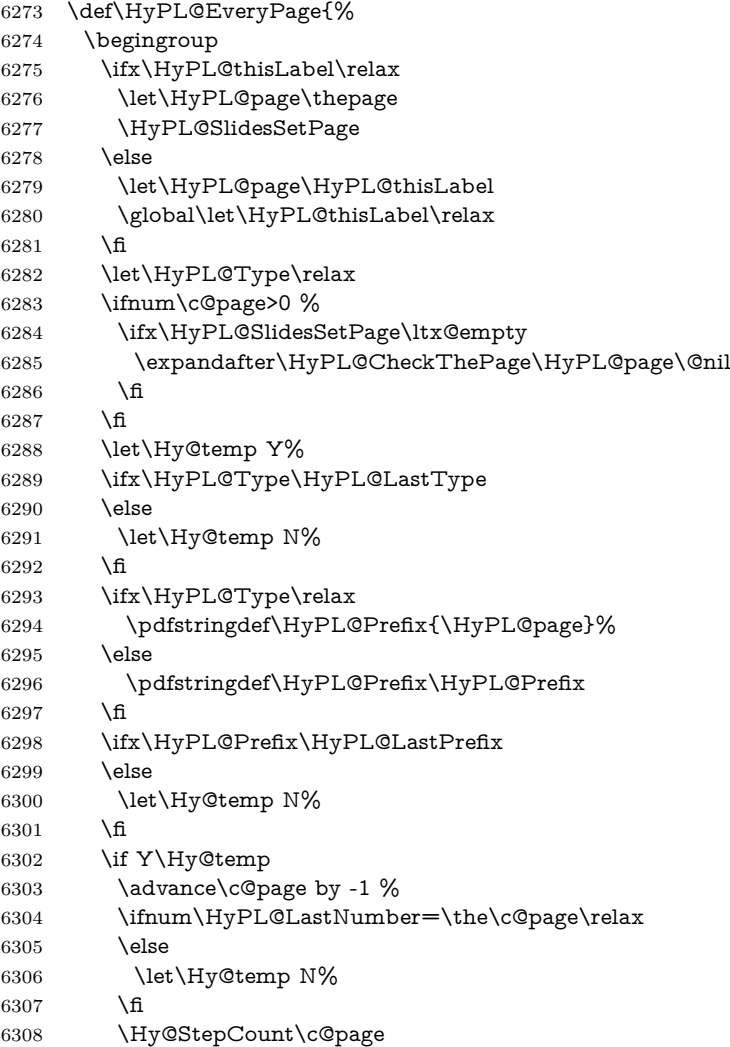

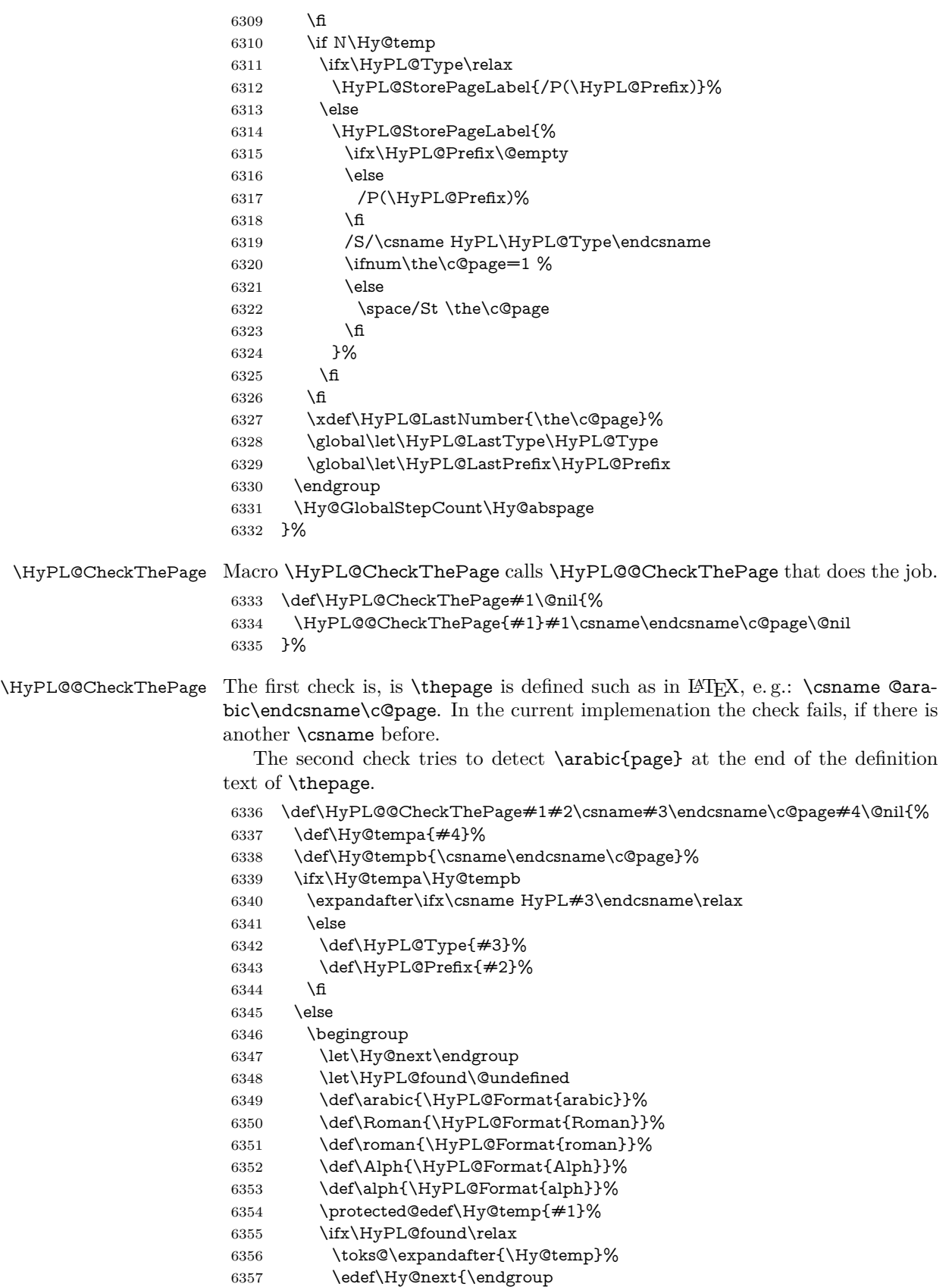

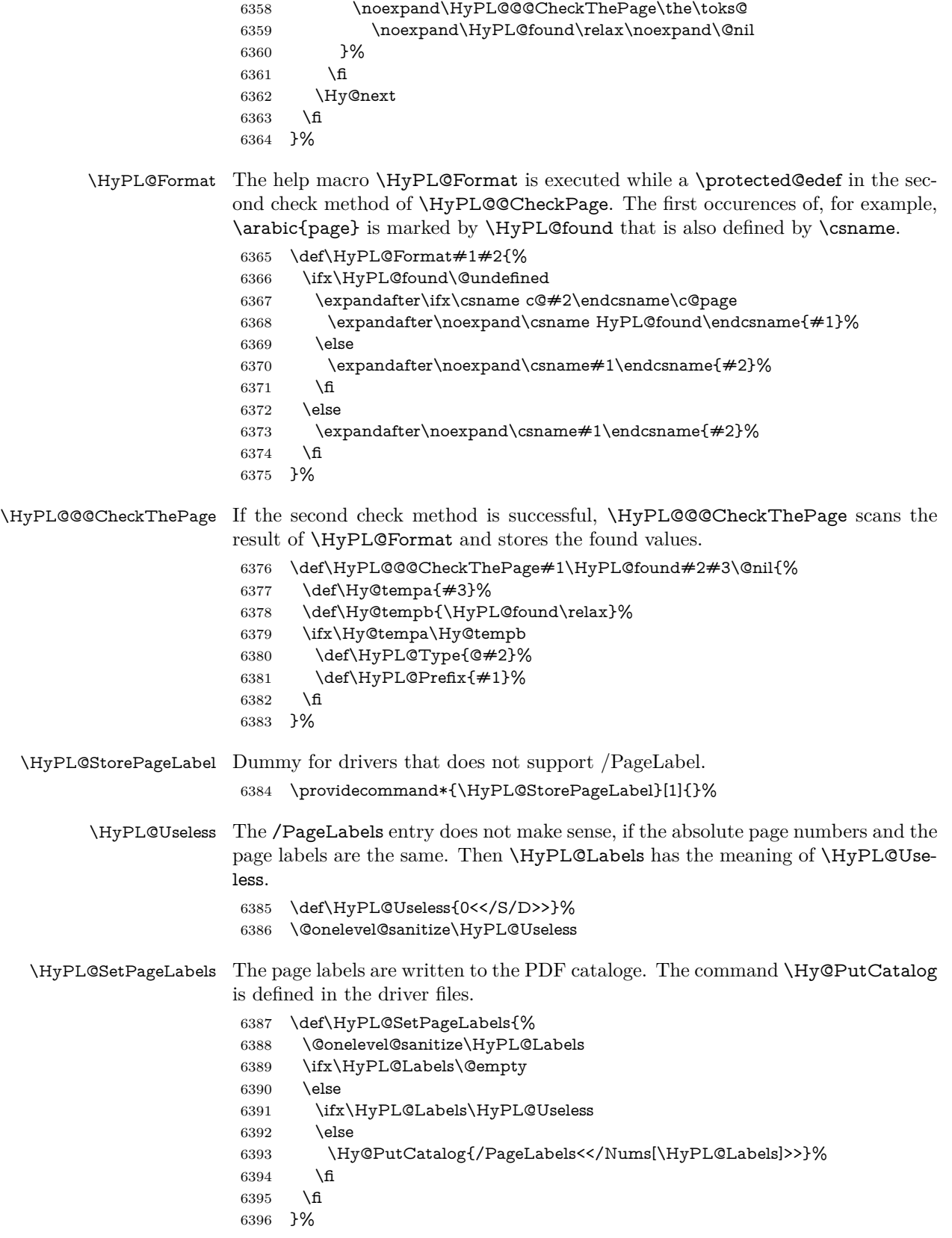

 \g@addto@macro\Hy@EveryPageHook{\HyPL@EveryPage}% \fi

Option 'pdfpagelabels' has been used and is now disabled.

\Hy@DisableOption{pdfpagelabels}

6400  $\langle$  /package $\rangle$ 

### **27.1.1 pdfTeX and VTeX**

Because of pdfTeX's \pdfcatalog command the /PageLabels entry can set at end of document in the first run.

#### \Hy@PutCatalog

 $\langle * \textsf{pdftex} \rangle$  \pdf@ifdraftmode{% \let\Hy@PutCatalog\ltx@gobble }{% \let\Hy@PutCatalog\pdfcatalog }  $\langle$  /pdftex)

The code for VTeX is more complicate, because it does not allow the direct access to the /Catalog object. The command scans its argument and looks for a /PageLabels entry.

VTeX 6.59g is the first version, that implements \special{!pdfpagelabels...}. For this version \VTeXversion reports 660.

```
6408 \langle*vtex\rangle6409 \providecommand*{\XR@ext}{pdf}
6410 \edef\Hy@VTeXversion{%
6411 \ifx\VTeXversion\@undefined
6412 \{z\}6413 \else
6414 \ifx\VTeXversion\relax
6415 \z\textcircled{z}6416 \else
6417 \VTeXversion
6418 \fi
6419 \fi
6420 }
6421 \begingroup
6422 \ifnum\Hy@VTeXversion<660 %
6423 \gdef\Hy@PutCatalog#1{%
6424 \Hy@WarningNoLine{%
6425 VTeX 6.59g or above required for pdfpagelabels%
6426 }%
6427 }%
6428 \else
6429 \gdef\Hy@PutCatalog#1{%
6430 \Hy@vt@PutCatalog#1/PageLabels<<>>\@nil
6431 }%
6432 \gdef\Hy@vt@PutCatalog#1/PageLabels<<#2>>#3\@nil{%
6433 \ifx\\#2\\%
6434 \else
6435 \immediate\special{!pdfpagelabels #2}%
6436 \fi
6437 }%
6438 \fi
```
 \endgroup 6440  $\langle$  /vtex $\rangle$ 6441  $\langle$ \*pdftex | vtex $\rangle$ 

\HyPL@StorePageLabel This macro adds the entry #1 to \HyPL@Labels.

- \ifHy@pdfpagelabels
- \def\HyPL@StorePageLabel#1{% \toks@\expandafter{\HyPL@Labels}%
- \xdef\HyPL@Labels{%
- \the\toks@
- \the\Hy@abspage<<#1>>%
- }%
- }%

Package atveryend is used to get behind the final \clearpage and to avoid a \clearpage in \AtEndDocument. Then the PDF catalog entry for \PageLabels is set.

 \RequirePackage{atveryend}[2009/12/07]% \AtVeryEndDocument{% \HyPL@SetPageLabels }% \fi  $\langle$ /pdftex | vtex $\rangle$ 

#### **27.1.2 xetex**

```
6456 \langle*xetex\rangle6457 \HyPsd@LoadUnicode
6458 \Hy@unicodetrue
6459 \ifx\HyPsd@pdfencoding\HyPsd@pdfencoding@unicode
6460 \else
6461 \let\HyPsd@pdfencoding\HyPsd@pdfencoding@auto
6462 \fi
6463 \HyPsd@LoadStringEnc
6464 \define@key{Hyp}{unicode}[true]{%
6465 \Hy@boolkey{unicode}{#1}%
6466 \ifHy@unicode
6467 \else
6468 \Hy@Warning{%
6469 XeTeX driver only supports 'unicode=true'. Ignoring\MessageBreak
6470 option setting 'unicode=false'%
6471 }%
6472 \Hy@unicodetrue
6473 \fi
6474 }
6475 \define@key{Hyp}{pdfencoding}{%
6476 \edef\HyPsd@temp{#1}%
6477 \ifx\HyPsd@temp\HyPsd@pdfencoding@unicode
6478 \let\HyPsd@pdfencoding\HyPsd@temp
6479 \else
6480 \ifx\HyPsd@temp\HyPsd@pdfencoding@auto
6481 \let\HyPsd@pdfencoding\HyPsd@temp
6482 \else
6483 \Hy@Warning{%
6484 XeTeX driver only supports\MessageBreak
6485 'pdfencoding=unicode|auto'. Ignoring option\MessageBreak
```

```
6486 setting 'pdfencoding=\HyPsd@temp'%
6487 }%
6488 \fi
6489 \fi
6490 }
6491 \let\HyXeTeX@CheckUnicode\relax
6492 \langle x \rangle /xetex
```
### **27.1.3 pdfmarkbase, dvipdfm, xetex**

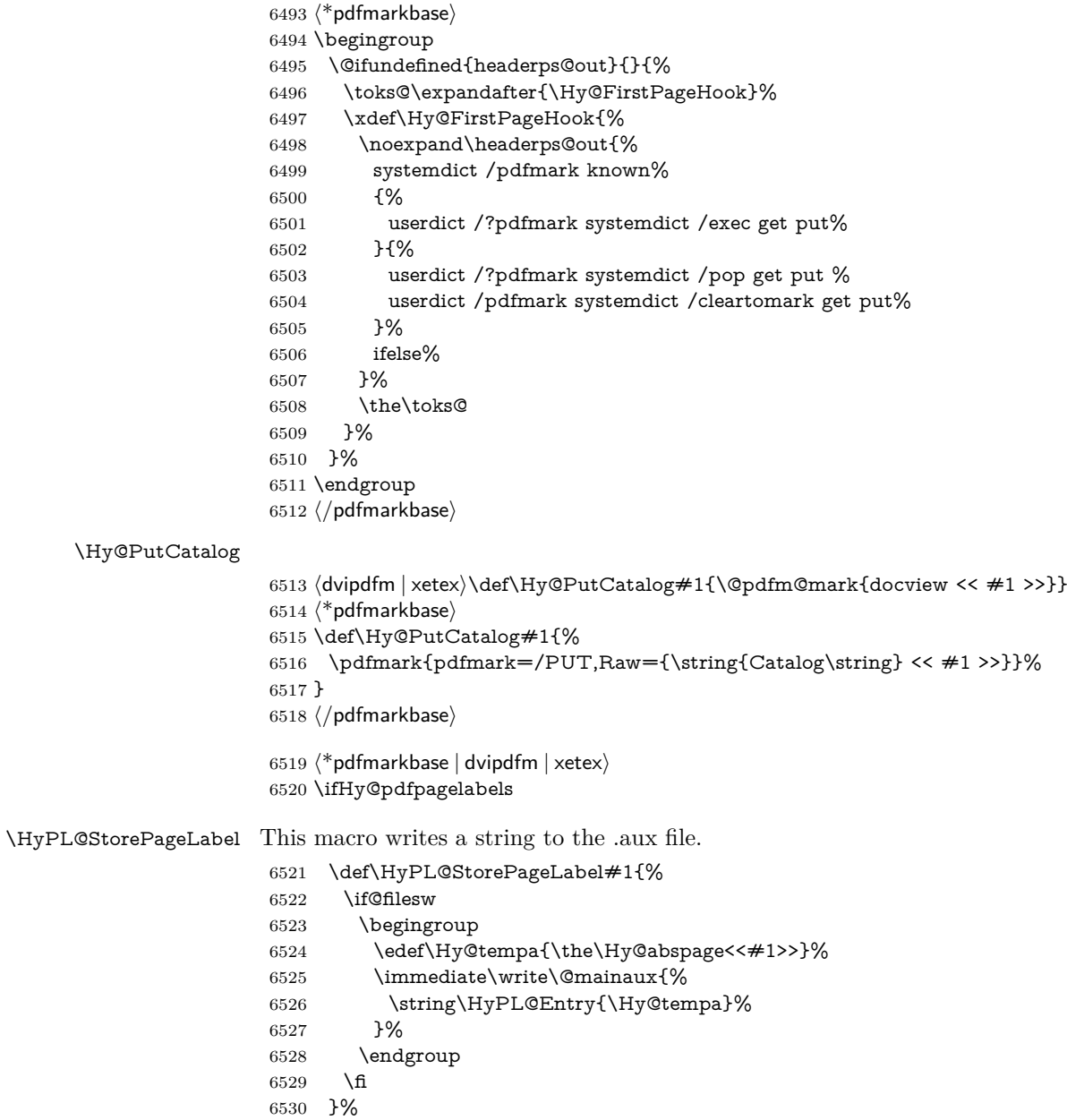

Write a dummy definition of  $\HyPL@Entry$  for the case, that the next run is done without hyperref. A marker for the rerun warning is set and the /PageLabels is written.

\Hy@AtBeginDocument{%

```
6532 \if@filesw
6533 \immediate\write\@mainaux{%
6534 \string\providecommand\string*\string\HyPL@Entry[1]{}%
6535 }%
6536 \fi
6537 \ifx\HyPL@Labels\@empty
6538 \Hy@WarningNoLine{Rerun to get /PageLabels entry}%
6539 \else
6540 \HyPL@SetPageLabels
6541 \fi
6542 \let\HyPL@Entry\@gobble
6543 }%
6544 \def\HyPL@Entry#1{%
```

```
6545 \expandafter\gdef\expandafter\HyPL@Labels\expandafter{%
6546 \HyPL@Labels
6547 \#1\%6548 }%
6549 }%
6550 \fi
6551 (/pdfmarkbase | dvipdfm | xetex)
6552 \langle*package\rangle6553 \ifx\MaybeStopEarly\relax
6554 \else
6555 \Hy@stoppedearlytrue
6556 \expandafter\MaybeStopEarly
6557 \fi
6558 \Hy@stoppedearlyfalse
```
\HyPL@Entry

## **28 Automated LATEX hypertext cross-references**

Anything which can be referenced advances some counter; we overload this to put in a hypertext starting point (with no visible anchor), and make a note of that for later use in **\label.** This will fail badly if **\theH<name>** does not expand to a sensible reference. This means that classes or package which introduce new elements need to define an equivalent  $\theta >$  for every  $\theta >$ . We do make a trap to make  $\theta >$  be the same as  $\arabic{name}, if$ \theH<name> is not defined, but this is not necessarily a good idea. Alternatively, the 'naturalnames' option uses whatever LATEX provides, which may be useable. But then its up to you to make sure these are legal PDF and HTML names. The 'hypertexnames=false' option just makes up arbitrary names.

All the shenanigans is to make sure section numbers etc are always arabic, separated by dots. Who knows how people will set up **\@currentlabel?** If they put spaces in, or brackets (quite legal) then the hypertext processors will get upset.

But this is flaky, and open to abuse. Styles like subeqn will mess it up, for starters. Appendices are an issue, too. We just hope to cover most situations. We can at least cope with the standard sectioning structure, allowing for \part and \chapter.

Start with a fallback for equations

6559 \def\Hy@CounterExists#1{%

- 6560 \begingroup\expandafter\expandafter\expandafter\endgroup
- 6561 \expandafter\ifx\csname c@#1\endcsname\relax

```
6562 \expandafter\@gobble
6563 \else
6564 \begingroup\expandafter\expandafter\expandafter\endgroup
6565 \expandafter\ifx\csname the#1\endcsname\relax
6566 \expandafter\expandafter\expandafter\@gobble
6567 \else
6568 \expandafter\expandafter\expandafter\@firstofone
6569 \fi
6570 \fi
6571 }
6572 \Hy@CounterExists{section}{%
6573 \providecommand\theHequation{\theHsection.\arabic{equation}}%
6574 }
6575 \Hy@CounterExists{part}{%
6576 \providecommand\theHpart{\arabic{part}}%
6577 }
6578 \ltx@IfUndefined{thechapter}{%
6579 \providecommand\theHsection {\arabic{section}}%
6580 \providecommand\theHfigure {\arabic{figure}}%
6581 \providecommand\theHtable {\arabic{table}}%
6582 }{%
6583 \providecommand\theHchapter {\arabic{chapter}}%
6584 \providecommand\theHfigure {\theHchapter.\arabic{figure}}%
6585 \providecommand\theHtable {\theHchapter.\arabic{table}}%
6586 \providecommand\theHsection {\theHchapter.\arabic{section}}%
6587 }
6588 \providecommand\theHsubsection {\theHsection.\arabic{subsection}}
6589 \providecommand\theHsubsubsection{\theHsubsection.\arabic{subsubsection}}
6590 \providecommand\theHparagraph {\theHsubsubsection.\arabic{paragraph}}
6591 \providecommand\theHsubparagraph {\theHparagraph.\arabic{subparagraph}}
6592 \providecommand\theHtheorem {\theHsection.\arabic{theorem}}
6593 \providecommand\theHthm {\theHsection.\arabic{thm}}
```
Thanks to Greta Meyer (gbd@pop.cwru.edu) for making me realize that enumeration starts at 0 for every list! But \item occurs inside \trivlist, so check if its a real \item before incrementing counters.

```
6594 \let\H@item\item
6595 \newcounter{Item}
6596 \def\theHItem{\arabic{Item}}
6597 \def\item{%
6598 \@hyper@itemfalse
6599 \if@nmbrlist\@hyper@itemtrue\fi
6600 \H@item
6601 }
6602 \providecommand\theHenumi {\theHItem}
6603 \providecommand\theHenumii {\theHItem}
6604 \providecommand\theHenumiii {\theHItem}
6605 \providecommand\theHenumiv {\theHItem}
6606 \providecommand\theHHfootnote {\arabic{Hfootnote}}
6607 \providecommand\theHmpfootnote{\arabic{mpfootnote}}
6608 \@ifundefined{theHHmpfootnote}{%
6609 \let\theHHmpfootnote\theHHfootnote
6610 }{}
```
Tanmoy asked for this default handling of undefined \theH<name> situations. It really isn't clear what would be ideal, whether to turn off hyperizing of unknown elements, to pick up the textual definition of the counter, or to default it to something like **\arabic{name}**. We take the latter course, slightly worriedly.

```
6611 \let\H@refstepcounter\refstepcounter
```
- \edef\name@of@eq{equation}%
- \edef\name@of@slide{slide}%

We do not want the handler for **\refstepcounter** to cut in during the processing of \item (we handle that separately), so we provide a bypass conditional.

```
6614 \newif\if@hyper@item
6615 \newif\if@skiphyperref
6616 \@hyper@itemfalse
6617 \@skiphyperreffalse
6618 \def\refstepcounter#1{%
6619 \ifHy@pdfstring
6620 \else
6621 \H@refstepcounter{#1}%
6622 \edef\This@name{#1}%
6623 \ifx\This@name\name@of@slide
6624 \else
6625 \if@skiphyperref
6626 \else
6627 \if@hyper@item
6628 \stepcounter{Item}%
6629 \hyper@refstepcounter{Item}%
6630 \@hyper@itemfalse
6631 \else
6632 \hyper@refstepcounter{#1}%
6633 \fi
6634 \fi
6635 \times 66636 \fi
6637 }
6638 \let\Hy@saved@refstepcounter\refstepcounter
```
AMSLATEX processes all equations twice; we want to make sure that the hyper stuff is not executed twice, so we use the AMS \ifmeasuring@, initialized if AMS math is not used.

\@ifpackageloaded{amsmath}{}{\newif\ifmeasuring@\measuring@false}

#### \hyper@refstepcounter

```
6640 \def\hyper@refstepcounter#1{%
6641 \edef\This@name{#1}%
6642 \ifx\This@name\name@of@eq
6643 \@ifundefined{theHequation}{%
6644 \make@stripped@name{\theequation}%
6645 \let\theHequation\newname
6646 }{}%
6647 \fi
6648 \@ifundefined{theH#1}{%
6649 \expandafter\def\csname theH#1\endcsname{\arabic{#1}}%
6650 }{}%
6651 \hyper@makecurrent{#1}%
6652 \ifmeasuring@
6653 \else
6654 \Hy@raisedlink{%
6655 \hyper@anchorstart{\@currentHref}\hyper@anchorend
6656 }%
6657 \fi
6658 }
```
After \appendix "chapter" (or "section" for classes without chapter) should be replaced by "appendix" to get \autoref work. Macro \Hy@chapapp contains the current valid name like \@chapapp, which cannot be used, because this string depends on the current language.

The "french" package defines counter \thechapter by \newcounterchapter, if \@ifundefinedchapter.

```
6659 \begingroup\expandafter\expandafter\expandafter\endgroup
6660 \expandafter\ifx\csname chapter\endcsname\relax
6661 \def\Hy@chapterstring{section}%
6662 \else
6663 \def\Hy@chapterstring{chapter}%
6664 \fi
6665 \def\Hy@appendixstring{appendix}
6666 \def\Hy@chapapp{\Hy@chapterstring}
6667 \ltx@IfUndefined{appendix}{%
6668 }{%
6669 \let\HyOrg@appendix\appendix
6670 \def\Hy@AlphNoErr#1{%
6671 \ifnum\value{#1}>26 %
6672 Alph\number\value{#1}%
6673 \else
6674 \ifnum\value{\#1}<1 %
6675 Alph\number\value{#1}%
6676 \else
6677 \Alph{#1}%
6678 \fi
6679 \fi
6680 }%
6681 \def\appendix{%
6682 \ltx@IfUndefined{chapter}{%
6683 \gdef\theHsection{\Hy@AlphNoErr{section}}%
6684 }{%
6685 \gdef\theHchapter{\Hy@AlphNoErr{chapter}}%
6686 }%
6687 \xdef\Hy@chapapp{\Hy@appendixstring}%
6688 \HyOrg@appendix
6689 }%
6690 }
```
#### \Hy@Test@alph

\def\Hy@Test@alph#1{%

\ifcase#1\or

6693 a\or b\or c\or d\or e\or f\or g\or h\or i\or j\or

- 6694 k\or l\or m\or n\or o\or p\or q\or r\or s\or t\or
- 6695 u\or v\or w\or x\or y\or z%

\else

- \@ctrerr
- \fi
- }

#### \Hy@Test@Alph

\def\Hy@Test@Alph#1{%

\ifcase#1\or

- 6702 A\or B\or C\or D\or E\or F\or G\or H\or I\or J\or
- 6703 K\or L\or M\or N\or O\or P\or Q\or R\or S\or T\or
- 6704 U\or V\or W\or X\or Y\or Z%
- \else

 \@ctrerr \fi } \hyper@makecurrent Because of Babel mucking around, nullify \textlatin when making names. And \@number because of babel's lrbabel.def. \def\hyper@makecurrent#1{% \begingroup \edef\Hy@param{#1}% \ifx\Hy@param\Hy@chapterstring \let\Hy@param\Hy@chapapp \fi \ifHy@hypertexnames \let\@number\@firstofone \def\@fnsymbol##1{fnsymbol\number##1}% \def\@arabic##1{\number##1}% \ifx\@alph\Hy@Test@alph \else \def\@alph{alph\number}% \fi \ifx\@Alph\Hy@Test@Alph \else \def\@Alph{Alph\number}% \fi \ifHy@naturalnames \let\textlatin\@firstofone \xdef\HyperGlobalCurrentHref{\csname the#1\endcsname}% \else \xdef\HyperGlobalCurrentHref{% \csname the% 6734 \expandafter\ifx\csname theH#1\endcsname\relax\else H\fi  $\#1\%$  \endcsname }% \fi \xdef\HyperGlobalCurrentHref{% \Hy@param.\expandafter\strip@prefix\meaning\HyperGlobalCurrentHref }% \else \Hy@GlobalStepCount\Hy@linkcounter \xdef\HyperGlobalCurrentHref{\Hy@param.\the\Hy@linkcounter}% \fi \endgroup \let\HyperLocalCurrentHref\HyperGlobalCurrentHref \ifHy@localanchorname \let\@currentHref\HyperLocalCurrentHref \else \global\let\@currentHref\HyperGlobalCurrentHref \fi } \Hy@MakeCurrentHref

\def\Hy@MakeCurrentHref#1{%

- \edef\HyperLocalCurrentHref{#1}%
- \@onelevel@sanitize\HyperLocalCurrentHref
- \global\let\HyperGlobalCurrentHref\HyperLocalCurrentHref
- \let\HyperLocalCurrentHref\HyperGlobalCurrentHref
- \ifHy@localanchorname
- \let\@currentHref\HyperLocalCurrentHref
- \else
- \global\let\@currentHref\HyperGlobalCurrentHref
- \fi
	- }

#### \Hy@MakeCurrentHrefAuto

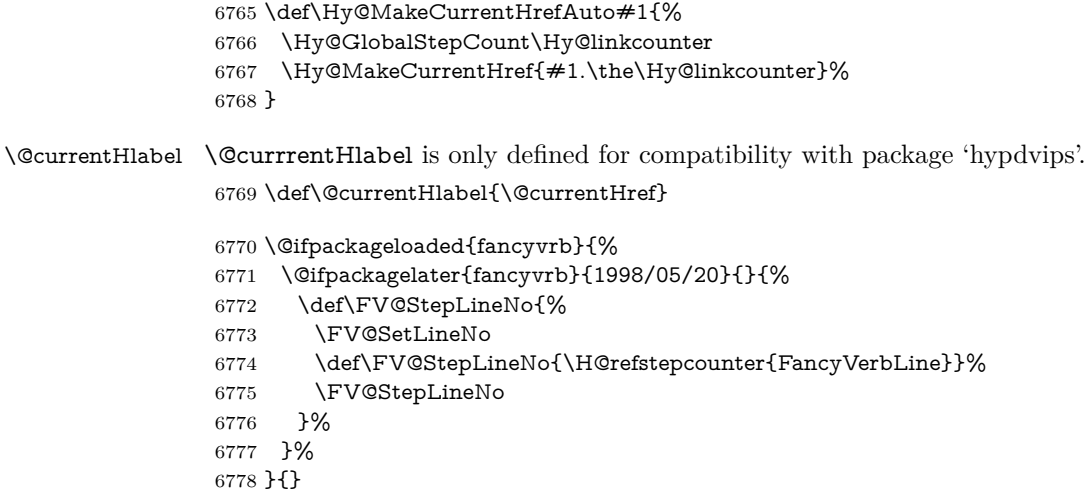

## **29 Package lastpage support**

Package lastpage directly writes the \newlabel command to the aux file. Because package hyperref requires additional arguments, the internal command \lastpage@putlabel is redefined. The patch is deferred by \AtBeginDocument, because it is possible that package lastpage is loaded after package hyperref. The same algorithm (options hypertexnames and plainpages) is used to get the page anchor name as in \Hy@EveryPageAnchor (see sec. [38\)](#page-177-0). The link will not work if option pageanchor is set to false.

```
\lastpage@putlabel
                  6779 \Hy@AtBeginDocument{%
                  6780 \@ifclassloaded{revtex4}{%
                  6781 \@namedef{ver@lastpage.sty}{1994/06/25}%
                  6782 }{}%
                  6783 \@ifpackageloaded{lastpage}{%
                  6784 \ifHy@pageanchor
                  6785 \else
                  6786 \Hy@WarningNoLine{%
                  6787 The \string\pageref{LastPage} link doesn't work\MessageBreak
                  6788 with disabled option 'pageanchor'%
                  6789 }%
                  6790 \fi
                  6791 \def\lastpage@putlabel{%
                  6792 \addtocounter{page}{-1}%
                  6793 \if@filesw
                  6794 \begingroup
                  6795 \let\@number\@firstofone
                  6796 \ifHy@pageanchor
```

```
6797 \ifHy@hypertexnames
6798 \ifHy@plainpages
6799 \def\Hy@temp{\arabic{page}}%
6800 \else
6801 \Hy@unicodefalse
6802 \pdfstringdef\Hy@temp{\thepage}%
6803 \qquad \qquad \int \text{f}6804 \else
6805 \def\Hy@temp{\the\Hy@pagecounter}%
6806 \fi
6807 \fi
6808 \immediate\write\@auxout{%
6809 \string\newlabel
6810 {LastPage}{{}{\thepage}{}{%
6811 \ifHy@pageanchor page.\Hy@temp\fi}{}}%
6812 }%
6813 \endgroup
6814 \fi
6815 \addtocounter{page}{1}%
6816 }%
6817 \@ifclassloaded{revtex4}{%
6818 \begingroup
6819 \toks@\expandafter{\lastpage@putlabel}%
6820 \edef\x{\endgroup
6821 \def\noexpand\lastpage@putlabel{%
6822 \noexpand\stepcounter{page}%
6823 \the\toks@
6824 \noexpand\addtocounter{page}\noexpand\m@ne
6825 }%
6826 }%
6827 \quad \sqrt{x}6828 }{}%
6829 }{}%
6830 }
6831 \langle/package\rangle6832 \langle*check\rangle6833 \checkpackage{lastpage}[1994/06/25]
6834 \checkcommand\def\lastpage@putlabel{%
6835 \addtocounter{page}{-1}%
6836 \immediate\write\@auxout{%
6837 \string\newlabel{LastPage}{{}{\thepage}}%
6838 }%
6839 \addtocounter{page}{1}%
6840 }
6841 \langle / check\rangle6842 \langle*package\rangle
```
# **30 Package ifthen support**

Since version 6.75a this is done in package nameref.

For compatibility \hypergetref and \hypergetpageref are still provided. But they do not generate warnings, if the reference is undefined.

```
6843 \def\hypergetref#1{\getrefbykeydefault{#1}{}{??}}
```

```
6844 \def\hypergetpageref#1{\getrefbykeydefault{#1}{page}{0}}
```
### **31 Package titlesec and titletoc support**

This code is contributed by Javier Bezos (Email: jbezos@arrakis.es). Package titlesec support:

```
6845 \@ifpackageloaded{titlesec}{%
6846 \def\ttl@Hy@steplink#1{%
6847 \Hy@MakeCurrentHrefAuto{#1*}%
6848 \edef\ttl@Hy@saveanchor{%
6849 \noexpand\Hy@raisedlink{%
6850 \noexpand\hyper@anchorstart{\@currentHref}%
6851 \noexpand\hyper@anchorend
6852 \def\noexpand\ttl@Hy@SavedCurrentHref{\@currentHref}%
6853 \noexpand\ttl@Hy@PatchSaveWrite
6854 }%
6855 }%
6856 }%
6857 \def\ttl@Hy@PatchSaveWrite{%
6858 \begingroup
6859 \toks@\expandafter{\ttl@savewrite}%
6860 \edef\x{\endgroup
6861 \def\noexpand\ttl@savewrite{%
6862 \let\noexpand\@currentHref
6863 \noexpand\ttl@Hy@SavedCurrentHref
6864 \the\toks@
6865 }%
6866 }%
6867 \x
6868 }%
6869 \def\ttl@Hy@refstepcounter#1{%
6870 \let\ttl@b\Hy@raisedlink
6871 \def\Hy@raisedlink##1{%
6872 \def\ttl@Hy@saveanchor{\Hy@raisedlink{##1}}%
6873 }%
6874 \refstepcounter{#1}%
6875 \let\Hy@raisedlink\ttl@b
6876 }%
6877 }{}
  Package titletoc support:
6878 \@ifpackageloaded{titletoc}{%
```
 \def\ttl@gobblecontents#1#2#3#4{\ignorespaces}% }{}

# **32 Package varioref support**

Package nameref uses five arguments for the ref system. Fix provided by Felix Neubauer (felix.neubauer@gmx.net).

```
6881 \def\Hy@varioref@undefined{{??}{??}{}{}{}}
6882 \@ifpackageloaded{varioref}{%
6883 \def\vref@pagenum#1#2{%
6884 \@ifundefined{r@#2}{%
6885 \expandafter\let\csname r@#2\endcsname\Hy@varioref@undefined
6886 }{}%
6887 \edef#1{\getpagerefnumber{#2}}%
6888 }%
6889 }{}
```
Package varioref redefines \refstepcounter, thus it needs fixing, if the package is loaded \*after\* hyperref.

```
6890 \def\Hy@varioref@refstepcounter#1{%
6891 \stepcounter{#1}%
6892 \protected@edef\@currentlabel{%
6893 \csname p@#1\expandafter\endcsname\csname the#1\endcsname
6894 }%
6895 }
6896 \AtBeginDocument{%
6897 \ifx\refstepcounter\Hy@varioref@refstepcounter
6898 \let\H@refstepcounter\refstepcounter
6899 \let\refstepcounter\Hy@saved@refstepcounter
6900 \fi
6901 }
```
# **33 Package longtable support**

Sometimes the anchor of the longtable goes to the previous page. Thus the following patch separates the anchor setting and counter incrementation by hyperref's \refstepcounter and the anchor setting is moved after \vskip\LTpre.

Patch of \LT@array: replace \refstepcounter by the original \H@refstepcounter without anchor generation

```
6902 \@ifpackageloaded{longtable}{%
6903 \begingroup
6904 \def\y{\LT@array}%
6905 \@ifundefined{scr@LT@array}{%
6906 \@ifundefined{adl@LT@array}{}{\def\y{\adl@LT@array}}%
6907 }{\def\y{\scr@LT@array}}%
6908 \long\def\x\refstepcounter#1#2\@sharp#3#4\@nil{%
6909 \expandafter\endgroup
6910 \expandafter\def\y[##1]##2{%
6911 \H@refstepcounter{#1}%
6912 \hyper@makecurrent{table}%
6913 \let\Hy@LT@currentHref\@currentHref
6914 \#2\Qsharp\# \# \# \# 4\%6915 }%
6916 }%
6917 \expandafter\expandafter\expandafter\x\y[{#1}]{#2}\@nil
Patch of \LT@start: add anchor before first line after \vskip\LTpre
6918 \begingroup
6919 \def\x#1\ifvoid\LT@foot#2\fi#3\@nil{%
6920 \endgroup
6921 \def\LT@start{%
6922 #1%
6923 \ifvoid\LT@foot#2\fi
6924 \let\@currentHref\Hy@LT@currentHref
6925 \Hy@raisedlink{%
6926 \hyper@anchorstart{\@currentHref}\hyper@anchorend
6927 }%
6928 #3%
6929 }%
6930 }%
6931 \expandafter\x\LT@start\@nil
```
}{}

### **34 Equations**

We want to make the whole equation a target anchor. Overload equation, temporarily reverting to original \refstepcounter. If, however, it is in AMS math, we do not do anything, as the tag mechanism is used there (see section [41\)](#page-181-0). The execption is that we move the equation incrementation inside the math environment to avoid specials outside and a wrong vertical spacing of equation environments.

```
6933 \let\new@refstepcounter\refstepcounter
6934 \let\H@equation\equation
6935 \let\H@endequation\endequation
6936 \@ifpackageloaded{amsmath}{%
6937 \long\def\Hy@temp{%
6938 \incr@eqnum
6939 \mathdisplay@push
6940 \st@rredfalse \global\@eqnswtrue
6941 \mathdisplay{equation}%
6942 }%
6943 \ifx\Hy@temp\equation
6944 \expandafter\ifx\csname if@fleqn\expandafter\endcsname
6945 \csname iftrue\endcsname
6946 \else
6947 \long\def\equation{%
6948 \mathdisplay@push
6949 \st@rredfalse \global\@eqnswtrue
6950 \mathdisplay{equation}%
6951 \incr@eqnum
6952 }%
6953 \fi
6954 \fi
6955 }{%
6956 \def\equation{%
6957 \let\refstepcounter\H@refstepcounter
6958 \H@equation
6959 \@ifundefined{theHequation}{%
6960 \make@stripped@name{\theequation}%
6961 \let\theHequation\newname
6962 }{}%
6963 \hyper@makecurrent{equation}%
```
\mathopen is needed in case the equation starts with an unary minus, for example.

- \mathopen{%
- \Hy@raisedlink{\hyper@anchorstart{\@currentHref}}%
- }%
- \let\refstepcounter\new@refstepcounter
- }%
- \def\endequation{%
- \ifx\Hy@raisedlink\ltx@empty
- \hyper@anchorend
- \else
- \mathclose{\Hy@raisedlink{\hyper@anchorend}}%
- \fi
- \H@endequation
- }%
- }

My goodness, why can't LAT<sub>EX</sub> be consistent? Why is  $\equiv \frac{1}{\sqrt{2}}$  set up differently from other objects?

People (you know who you are, Thomas Beuth) sometimes make an eqnarray where *all* the lines end with **\notag**, so there is no suitable anchor at all. In this case, pass by on the other side.

```
6978 \newif\if@eqnstar
6979 \@eqnstarfalse
6980 \let\H@eqnarray\eqnarray
6981 \let\H@endeqnarray\endeqnarray
6982 \def\eqnarray{%
6983 \let\Hy@reserved@a\relax
6984 \def\@currentHref{}%
6985 \H@eqnarray
6986 \if@eqnstar
6987 \else
6988 \ifx\\\@currentHref\\%
6989 \else
6990 \@ifundefined{theHequation}{%
6991 \make@stripped@name{\theequation}%
6992 \let\theHequation\newname
6993 }{}%
6994 \hyper@makecurrent{equation}%
6995 \mathopen{%
6996 \Hy@raisedlink{%
6997 \hyper@anchorstart{\@currentHref}\hyper@anchorend
6998 }%
6999 }%
7000 \hbar7001 \fi
7002 }
7003 \def\endeqnarray{%
7004 \H@endeqnarray
7005 }
```
This is quite heavy-handed, but it works for now. If its an eqnarray\* we need to disable the hyperref actions. There may well be a cleaner way to trap this. Bill Moss found this.

```
7006 \@namedef{eqnarray*}{%
7007 \def\@eqncr{\nonumber\@seqncr}\@eqnstartrue\eqnarray
7008 }
7009 \@namedef{endeqnarray*}{%
7010 \nonumber\endeqnarray\@eqnstarfalse
7011 }
```
Then again, we have the *subeqnarray* package. Tanmoy provided some code for this:

\ltx@IfUndefined{subeqnarray}{}{%

- \let\H@subeqnarray\subeqnarray
- \let\H@endsubeqnarray\endsubeqnarray
- 7015 \def\subeqnarray{%
- \let\Hy@reserved@a\relax
- \H@subeqnarray
- \@ifundefined{theHequation}{%
- \make@stripped@name{\theequation}%
- \let\theHequation\newname
- }{}%
- \hyper@makecurrent{equation}%

```
7023 \hyper@anchorstart{\@currentHref}{}\hyper@anchorend
```

```
7024 }%
```
\def\endsubeqnarray{%

\H@endsubeqnarray

```
7027 }%
```
 \providecommand\theHsubequation{\theHequation\alph{subequation}}% }

The aim of this macro is to produce a sanitized version of its argument, to make it a safe label.

```
7030 \def\make@stripped@name#1{%
7031 \begingroup
7032 \escapechar\m@ne
7033 \global\let\newname\@empty
7034 \protected@edef\Hy@tempa{#1}%
7035 \edef\@tempb{%
7036 \noexpand\@tfor\noexpand\Hy@tempa:=%
7037 \expandafter\strip@prefix\meaning\Hy@tempa
7038 }%
7039 \@tempb\do{%
7040 \if{\Hy@tempa\else
7041 \if}\Hy@tempa\else
7042 \xdef\newname{\newname\Hy@tempa}%
7043 \fi
7044 \fi
7045 }%
7046 \endgroup
7047 }
  Support for amsmath's subequations:
7048 \begingroup\expandafter\expandafter\expandafter\endgroup
7049 \expandafter\ifx\csname subequations\endcsname\relax
7050 \else
7051 \let\HyOrg@subequations\subequations
7052 \def\subequations{%
7053 \stepcounter{equation}%
7054 \protected@edef\theHparentequation{%
7055 \@ifundefined{theHequation}\theequation\theHequation
7056 }%
7057 \addtocounter{equation}{-1}%
7058 \HyOrg@subequations
7059 \def\theHequation{\theHparentequation\alph{equation}}%
7060 \ignorespaces
```
}%

\fi

Support for package amsthm (Daniel Müllner):

```
7063 \@ifpackageloaded{amsthm}{%
```
Class amsbook uses a different definition of \@thm, where two lines are added (thanks to Dan Luecking for his analysis):

\let\thm@indent\indent % indent \thm@headfont{\scshape}% heading font small caps

```
7064 \def\Hy@temp#1#2#3{%
```

```
7065 \ifhmode\unskip\unskip\par\fi
```

```
7066 \normalfont
```

```
7067 \trivlist
```

```
7068 \let\thmheadnl\relax
```

```
7069 \let\thm@swap\@gobble
```

```
7070 \let\thm@indent\indent % indent
```

```
7071 \thm@headfont{\scshape}% heading font small caps
```

```
7072 \thm@notefont{\fontseries\mddefault\upshape}%
7073 \thm@headpunct{.}% add period after heading
7074 \thm@headsep 5\p@ plus\p@ minus\p@\relax
7075 \thm@space@setup
7076 #1% style overrides
7077 \@topsep \thm@preskip % used by thm head
7078 \@topsepadd \thm@postskip % used by \@endparenv
7079 \def\@tempa{#2}\ifx\@empty\@tempa
7080 \def\@tempa{\@oparg{\@begintheorem{#3}{}}[]}%
7081 \else
7082 \refstepcounter{#2}%
7083 \def\@tempa{\@oparg{\@begintheorem{#3}{\csname the#2\endcsname}}[]}%
7084 \fi
7085 \@tempa
7086 }%
7087 \ifx\Hy@temp\@thm
7088 \def\@thm#1#2#3{%
7089 \ifhmode
7090 \unskip\unskip\par
7091 \fi
7092 \normalfont
7093 \trivlist
7094 \let\thmheadnl\relax
7095 \let\thm@swap\@gobble
7096 \let\thm@indent\indent % indent
7097 \thm@headfont{\scshape}% heading font small caps
7098 \thm@notefont{\fontseries\mddefault\upshape}%
7099 \thm@headpunct{.}% add period after heading
7100 \thm@headsep 5\p@ plus\p@ minus\p@\relax
7101 \thm@space@setup
7102 #1% style overrides
7103 \@topsep \thm@preskip % used by thm head
7104 \@topsepadd \thm@postskip % used by \@endparenv
7105 \def\dth@counter{#2}%
7106 \ifx\@empty\dth@counter
7107 \def\@tempa{%
7108 \@oparg{\@begintheorem{#3}{}}[]%
7109 }%
7110 \qquad \text{lelesc}7111 \H@refstepcounter{#2}%
7112 \hyper@makecurrent{#2}%
7113 \let\Hy@dth@currentHref\@currentHref
7114 \def\@tempa{%
7115 \@oparg{\@begintheorem{#3}{\csname the#2\endcsname}}[]%
7116 }%
7117 \fi
7118 \@tempa
7119 }%
7120 \else
7121 \def\@thm#1#2#3{%
7122 \ifhmode
7123 \unskip\unskip\par
7124 \fi
7125 \normalfont
7126 \trivlist
7127 \let\thmheadnl\relax
7128 \let\thm@swap\@gobble
```

```
7129 \thm@notefont{\fontseries\mddefault\upshape}%
7130 \thm@headpunct{.}% add period after heading
7131 \thm@headsep 5\p@ plus\p@ minus\p@\relax
7132 \thm@space@setup
7133 #1\% style overrides
7134 \@topsep \thm@preskip % used by thm head
7135 \@topsepadd \thm@postskip % used by \@endparenv
7136 \def\dth@counter{#2}%
7137 \ifx\@empty\dth@counter
7138 \def\@tempa{%
7139 \@oparg{\@begintheorem{#3}{}}[]%
7140 }%
7141 \else
7142 \H@refstepcounter{#2}%
7143 \hyper@makecurrent{#2}%
7144 \let\Hy@dth@currentHref\@currentHref
7145 \def\@tempa{%
7146 \@oparg{\@begintheorem{#3}{\csname the#2\endcsname}}[]%
7147 }%
7148 \fi
7149 \@tempa
7150 }%
7151 \fi
7152 \dth@everypar={%
7153 \@minipagefalse
7154 \global\@newlistfalse
7155 \@noparitemfalse
7156 \if@inlabel
7157 \global\@inlabelfalse
7158 \begingroup
7159 \setbox\z@\lastbox
7160 \ifvoid\z@
7161 \kern-\itemindent
7162 \fi
7163 \endgroup
7164 \ifx\@empty\dth@counter
7165 \else
7166 \Hy@raisedlink{%
7167 \hyper@anchorstart{%
7168 \ltx@ifundefined{Hy@dth@currentHref}%
7169 \@currentHref\Hy@dth@currentHref
7170 }\hyper@anchorend
7171 }%
7172 \fi
7173 \unhbox\@labels
7174 \fi
7175 \if@nobreak
7176 \@nobreakfalse \clubpenalty\@M
7177 \else
7178 \clubpenalty\@clubpenalty \everypar{}%
7179 \fi
7180 }%
```
}{}

## **35 Footnotes**

The footnote mark is a hypertext link, and the text is a target. We separately number the footnotes sequentially through the text, separately from whatever labels the text assigns. Too hard to keep track of markers otherwise. If the raw forms \footnotemark and \footnotetext are used, force them to use un-hyper original.

```
7182 \ifHy@hyperfootnotes
7183 \newcounter{Hfootnote}%
7184 \let\H@@footnotetext\@footnotetext
7185 \let\H@@footnotemark\@footnotemark
7186 \def\@xfootnotenext[#1]{%
7187 \begingroup
7188 \csname c@\@mpfn\endcsname #1\relax
7189 \unrestored@protected@xdef\@thefnmark{\thempfn}%
7190 \endgroup
7191 \ifx\@footnotetext\@mpfootnotetext
7192 \expandafter\H@@mpfootnotetext
7193 \else
7194 \expandafter\H@@footnotetext
7195 \fi
7196 }%
7197 \def\@xfootnotemark[#1]{%
7198 \begingroup
7199 \c@footnote #1\relax
7200 \unrestored@protected@xdef\@thefnmark{\thefootnote}%
7201 \endgroup
7202 \H@@footnotemark
7203 }%
7204 \let\H@@mpfootnotetext\@mpfootnotetext
7205 \long\def\@mpfootnotetext#1{%
7206 \H@@mpfootnotetext{%
7207 \ifHy@nesting
7208 \expandafter\ltx@firstoftwo
7209 \else
7210 \expandafter\ltx@secondoftwo
7211 \fi
7212 {%
7213 \expandafter\hyper@@anchor\expandafter{%
7214 \Hy@footnote@currentHref
7215 }\{ \neq 1 \}%
7216 }{%
7217 \Hy@raisedlink{%
7218 \expandafter\hyper@@anchor\expandafter{%
7219 \Hy@footnote@currentHref
7220 }{\relax}%
7221 }#1%
7222 }%
7223 }%
7224 }%
7225 \long\def\@footnotetext#1{%
7226 \H@@footnotetext{%
7227 \ifHy@nesting
7228 \expandafter\ltx@firstoftwo
7229 \else
7230 \expandafter\ltx@secondoftwo
```

```
7231 \qquad \qquad \text{If}
```
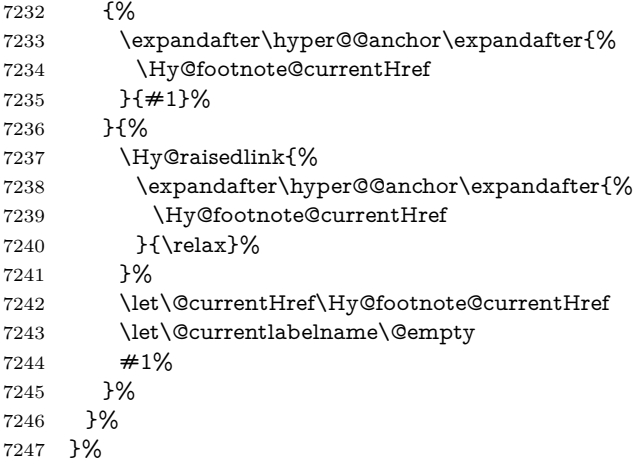

Redefine \@footnotemark, borrowing its code (at the cost of getting out of sync with latex.ltx), to take advantage of its white space and hyphenation fudges. If we just overload it, we can get variant documents (the word before the footnote is treated differently). Thanks to David Carlisle and Brian Ripley for confusing and helping me on this.

 \def\@footnotemark{% \leavevmode \ifhmode\edef\@x@sf{\the\spacefactor}\nobreak\fi \stepcounter{Hfootnote}% \global\let\Hy@saved@currentHref\@currentHref \hyper@makecurrent{Hfootnote}% \global\let\Hy@footnote@currentHref\@currentHref \global\let\@currentHref\Hy@saved@currentHref \hyper@linkstart{link}{\Hy@footnote@currentHref}% \@makefnmark \hyper@linkend \ifhmode\spacefactor\@x@sf\fi \relax }% Tabularx causes footnote problems, disable the linking if that is loaded. Since

v6.82i footnotes are only disabled inside the environment 'tabularx'.

- \@ifpackageloaded{tabularx}{%
- \let\HyOrg@TX@endtabularx\TX@endtabularx
- \def\Hy@tabularx@hook{%
- \let\@footnotetext\H@@footnotetext
- \let\@footnotemark\H@@footnotemark
- \let\@mpfootnotetext\H@@mpfootnotetext
- }%
- \begingroup
- \toks@\expandafter{\TX@endtabularx}%
- \xdef\Hy@gtemp{%
- 7272 \noexpand\Hy@tabularx@hook
- \the\toks@
- }%
- \endgroup
- \let\TX@endtabularx\Hy@gtemp
- }{}%

Support for footnotes in p columns of longtable. Here \footnote commands are splitted into \footnotemark and a call of \footnotetext with the optional argument, that is not supported by hyperref. The result is a link by \footnotemark without valid anchor

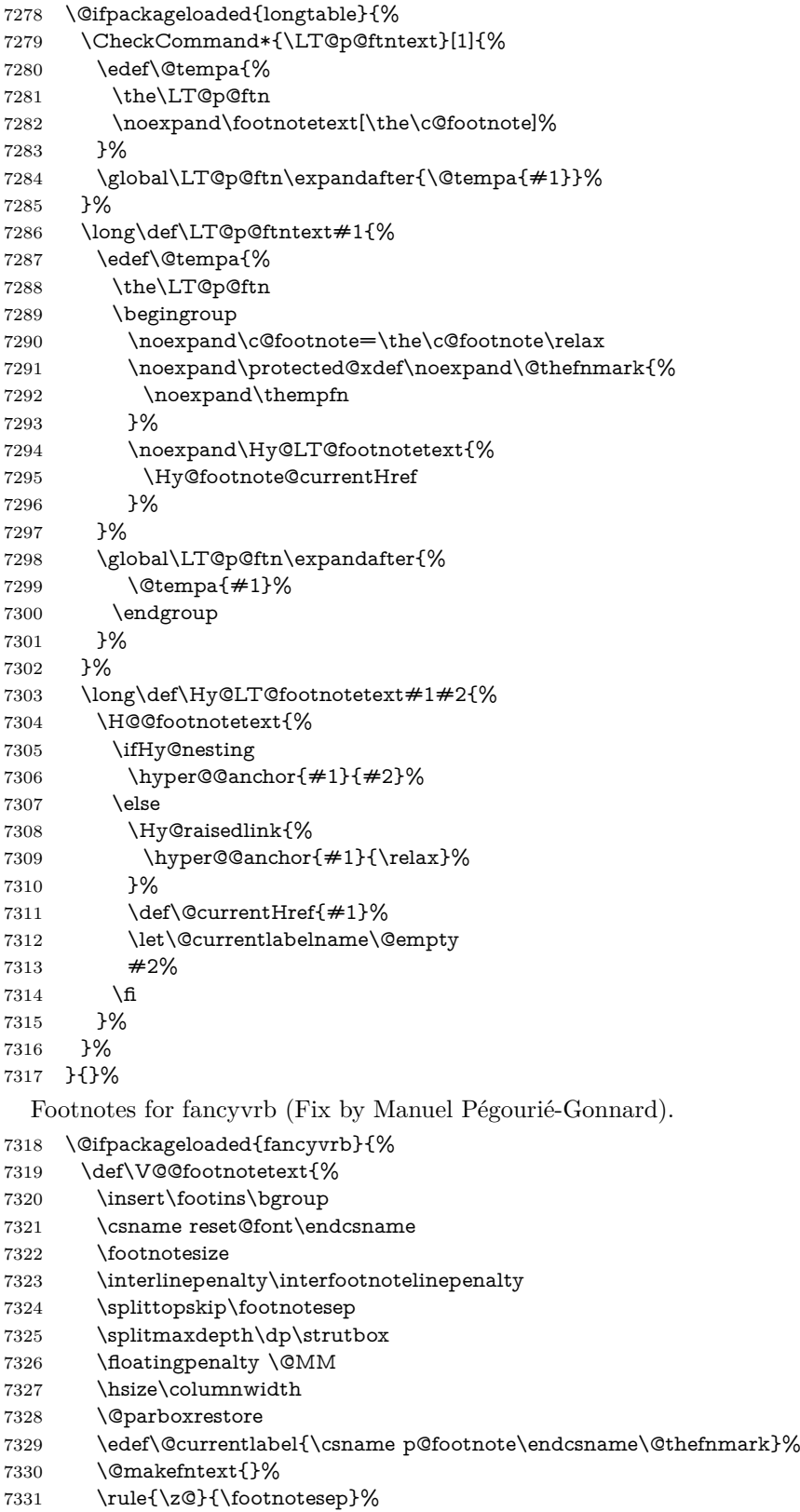

- \bgroup
- \aftergroup\V@@@footnotetext
- \Hy@raisedlink{%
- \expandafter\hyper@@anchor\expandafter{%
- \Hy@footnote@currentHref
- }{\relax}%
- }%
- \let\@currentHref\Hy@footnote@currentHref
- \let\@currentlabelname\@empty
- \ignorespaces
- }%
- }{}%

KOMA-Script defines \footref that uses both \ref and \@footnotemark resulting in two links, one of them wrong.

- \def\Hy@temp#1{%
- \begingroup
- \unrestored@protected@xdef\@thefnmark{\ref{#1}}%
- \endgroup
- \@footnotemark

}%

- \ifx\Hy@temp\footref
- \def\footref#1{%
- \begingroup
- \unrestored@protected@xdef\@thefnmark{\ref{#1}}%
- \endgroup
- \H@@footnotemark
- }%
- \fi

But the special footnotes in \maketitle are much too hard to deal with properly. Let them revert to plain behaviour. The koma classes add an optional argument.

```
7358 \let\HyOrg@maketitle\maketitle
7359 \def\maketitle{%
7360 \let\Hy@saved@footnotemark\@footnotemark
7361 \let\Hy@saved@footnotetext\@footnotetext
7362 \let\@footnotemark\H@@footnotemark
7363 \let\@footnotetext\H@@footnotetext
7364 \@ifnextchar[\Hy@maketitle@optarg{% ]
7365 \HyOrg@maketitle
7366 \Hy@maketitle@end
7367 }%
7368 }%
7369 \def\Hy@maketitle@optarg[#1]{%
7370 \HyOrg@maketitle[{#1}]%
7371 \Hy@maketitle@end
7372 }%
7373 \def\Hy@maketitle@end{%
7374 \ifx\@footnotemark\H@@footnotemark
7375 \let\@footnotemark\Hy@saved@footnotemark
7376 \fi
7377 \ifx\@footnotetext\H@@footnotetext
7378 \let\@footnotetext\Hy@saved@footnotetext
7379 \fi
7380 }%
```
\realfootnote Does anyone remember the function and purpose of \realfootnote?

```
7381 \def\realfootnote{%
```
- \@ifnextchar[\@xfootnote{%
- \stepcounter{\@mpfn}%
- \protected@xdef\@thefnmark{\thempfn}%
- \H@@footnotemark\H@@footnotetext
- }%
- }%

\fi

- \Hy@DisableOption{hyperfootnotes}
- 7390  $\langle$  / package $\rangle$
- 7391  $\langle$ \*check $\rangle$
- \checklatex
- \checkcommand\def\@xfootnotenext[#1]{%
- \begingroup
- \csname c@\@mpfn\endcsname #1\relax
- \unrestored@protected@xdef\@thefnmark{\thempfn}%
- \endgroup
- \@footnotetext

}

- \checkcommand\def\@xfootnotemark[#1]{%
- \begingroup
- \c@footnote #1\relax
- \unrestored@protected@xdef\@thefnmark{\thefootnote}%
- \endgroup
- \@footnotemark

}

- \checkcommand\def\@footnotemark{%
- \leavevmode
- \ifhmode\edef\@x@sf{\the\spacefactor}\nobreak\fi
- \@makefnmark
- \ifhmode\spacefactor\@x@sf\fi
- \relax
- }
- 7414  $\langle$ /check $\rangle$
- 7415  $\langle$ \*package $\rangle$

## **36 Float captions**

Make the float caption the hypertext anchor; curiously enough, we can't just copy the definition of \@caption. Its all to do with expansion. It screws up. Sigh.

\def\caption{%

```
7417 \ifx\@captype\@undefined
```
- \@latex@error{\noexpand\caption outside float}\@ehd
- \expandafter\@gobble
- \else
- \H@refstepcounter\@captype
- \let\Hy@tempa\@caption
- \@ifundefined{float@caption}{%

}{%

```
7425 \expandafter\ifx\csname @float@c@\@captype\endcsname
```
7426 \float@caption

```
7427 \let\Hy@tempa\Hy@float@caption
```
7428 \fi

```
7429 }%
```

```
7430 \expandafter\@firstofone
```

```
7431 \fi
7432 {\@dblarg{\Hy@tempa\@captype}}%
7433 }
7434 \long\def\@caption#1[#2]#3{%
7435 \expandafter\ifx\csname if@capstart\expandafter\endcsname
7436 \csname iftrue\endcsname
7437 \global\let\@currentHref\hc@currentHref
7438 \else
7439 \hyper@makecurrent{\@captype}%
7440 \text{ }\Lambdafi
7441 \@ifundefined{NR@gettitle}{%
7442 \def\@currentlabelname{#2}%
7443 }{%
7444 \NR@gettitle{#2}%
7445 }%
7446 \par\addcontentsline{\csname ext@#1\endcsname}{#1}{%
7447 \protect\numberline{\csname the#1\endcsname}{\ignorespaces #2}%
7448 }%
7449 \begingroup
7450 \@parboxrestore
7451 \if@minipage
7452 \@setminipage
7453 \fi
7454 \normalsize
7455 \expandafter\ifx\csname if@capstart\expandafter\endcsname
7456 \csname iftrue\endcsname
7457 \global\@capstartfalse
7458 \@makecaption{\csname fnum@#1\endcsname}{\ignorespaces#3}%
7459 \else
7460 \@makecaption{\csname fnum@#1\endcsname}{%
7461 \ignorespaces
If we cannot have nesting, the anchor is empty.
7462 \ifHy@nesting
7463 \expandafter\hyper@@anchor\expandafter{\@currentHref}{#3}%
7464 \else
7465 \Hy@raisedlink{%
7466 \expandafter\hyper@@anchor\expandafter{%
7467 \@currentHref
7468 }{\relax}%
7469 }%
7470 #3%
7471 \qquad \qquad \Lambda7472 }%
7473 \hat{\text{fi}}7474 \par
```
\endgroup

```
7476 }
```
Compatibility with float.sty: anchor setting at the top of the float, if the float is controlled by float.sty. Several \caption commands inside one float are not supported.

\let\Hy@float@caption\@caption

\@ifpackageloaded{float}{%

- \def\Hy@float@caption{%
- \ifx\Hy@float@currentHref\@undefined
- \hyper@makecurrent{\@captype}%
- \global\let\Hy@float@currentHref\@currentHref

```
7483 \else
7484 \let\@currentHref\Hy@float@currentHref
7485 \fi
7486 \float@caption
7487 }%
7488 \let\HyOrg@float@makebox\float@makebox
7489 \renewcommand{\float@makebox}[1]{%
7490 \HyOrg@float@makebox{%
7491 \#1\text{relax}7492 \ifx\Hy@float@currentHref\@undefined
7493 \else
7494 \expandafter\hyper@@anchor\expandafter{%
7495 \Hy@float@currentHref
7496 }{\relax}%
7497 \global\let\Hy@float@currentHref\@undefined
7498 \fi
7499 }%
7500 }%
7501 }{}
7502 \; \langle / \text{package} \rangle7503 \langle*check\rangle7504 \checklatex[1999/06/01 - 2000/06/01]
7505 \checkcommand\def\caption{%
7506 \ifx\@captype\@undefined
7507 \@latex@error{\noexpand\caption outside float}\@ehd
7508 \expandafter\@gobble
7509 \else
7510 \refstepcounter\@captype
7511 \expandafter\@firstofone
7512 \fi
7513 {\@dblarg{\@caption\@captype}}%
7514 }
7515 \checkcommand\long\def\@caption#1[#2]#3{%
7516 \par
7517 \addcontentsline{\csname ext@#1\endcsname}{#1}{%
7518 \protect\numberline{\csname the#1\endcsname}{\ignorespaces #2}%
7519 }%
7520 \begingroup
7521 \@parboxrestore
7522 \if@minipage
7523 \@setminipage
7524 \fi
7525 \normalsize
7526 \@makecaption{\csname fnum@#1\endcsname}{\ignorespaces #3}\par
7527 \endgroup
7528 }
7529 \langle/check\rangle7530 \langle*package\rangle
```
# **37 Bibliographic references**

This is not very robust, since many styles redefine these things. The package used to redefine \@citex and the like; then we tried adding the hyperref call explicitly into the .aux file. Now we redefine \bibcite; this still breaks some citation packages so we have to work around them. But this remains extremely dangerous. Any or all of *achemso* and *drftcite* may break.

However, lets make an attempt to get *natbib* right, because thats a powerful, important package. Patrick Daly (daly@linmpi.mpg.de) has provided hooks for us, so all we need to do is activate them.

```
7531 \def\hyper@natlinkstart#1{%
7532 \Hy@backout{#1}%
7533 \hyper@linkstart{cite}{cite.#1}%
7534 \def\hyper@nat@current{#1}%
7535 }
7536 \def\hyper@natlinkend{%
7537 \hyper@linkend
7538 }
7539 \def\hyper@natlinkbreak#1#2{%
7540 \hyper@linkend#1\hyper@linkstart{cite}{cite.#2}%
7541 }
7542 \def\hyper@natanchorstart#1{%
7543 \Hy@raisedlink{\hyper@anchorstart{cite.#1}}%
7544 }
7545 \def\hyper@natanchorend{\hyper@anchorend}
```
Do not play games if we have natbib support. Macro extra@binfo added for chapterbib support. Chapterbib also wants \@extra@binfo in the hyper-link, but since the link tag is not expanded immediately, we use  $\@exp@citeb$ , so cites in a chapter will link to the bibliography in that chapter.

```
7546 \ltx@IfUndefined{NAT@parse}{%
7547 \providecommand*\@extra@binfo{}%
7548 \providecommand*\@extra@b@citeb{}%
7549 \def\bibcite#1#2{%
7550 \@newl@bel{b}{#1\@extra@binfo}{%
7551 \hyper@@link[cite]{}{cite.#1\@extra@b@citeb}{#2}%
7552 }%
7553 }%
7554 \gdef\@extra@binfo{}%
```
Package babel redefines \bibcite with macro \bbl@cite@choice. It needs to be overwritten to avoid the warning "Label(s) may have changed.".

```
7555 \let\Hy@bibcite\bibcite
7556 \begingroup
7557 \@ifundefined{bbl@cite@choice}{}{%
7558 \g@addto@macro\bbl@cite@choice{%
7559 \let\bibcite\Hy@bibcite
7560 }%
7561 }%
7562 \endgroup
```
\@BIBLABEL is working around a 'feature' of RevTFX.

```
7563 \providecommand*{\@BIBLABEL}{\@biblabel}%
```
- \def\@lbibitem[#1]#2{%
- \@skiphyperreftrue

```
7566 \H@item[%
```
- \ifx\Hy@raisedlink\@empty
- \hyper@anchorstart{cite.#2\@extra@b@citeb}%
- \@BIBLABEL{#1}%
- \hyper@anchorend
- \else

```
7572 \Hy@raisedlink{%
```

```
7573 \hyper@anchorstart{cite.#2\@extra@b@citeb}\hyper@anchorend
```

```
7574 }%
```
\@BIBLABEL{#1}%

```
7576 \fi
7577 \hfill
7578 ]%
7579 \@skiphyperreffalse
7580 \if@filesw
7581 \begingroup
7582 \let\protect\noexpand
7583 \immediate\write\@auxout{%
7584 \string\bibcite{#2}{#1}%
7585 }%
7586 \endgroup
7587 \fi
7588 \ignorespaces
7589 }%
Since \bibitem is doing its own labelling, call the raw version of \item, to avoid
extra spurious labels
7590 \def\@bibitem#1{%
7591 \@skiphyperreftrue\H@item\@skiphyperreffalse
7592 \Hy@raisedlink{%
7593 \hyper@anchorstart{cite.#1\@extra@b@citeb}\relax\hyper@anchorend
7594 }%
7595 \if@filesw
7596 \begingroup
7597 \let\protect\noexpand
7598 \immediate\write\@auxout{%
7599 \string\bibcite{#1}{\the\value{\@listctr}}%
7600 }%
7601 \endgroup
7602 \fi
7603 \ignorespaces
7604 }%
7605 }{}
7606 \langle /package)
7607 \langle*check\rangle7608 \checklatex
7609 \checkcommand\def\@lbibitem[#1]#2{%
7610 \item[\@biblabel{#1}\hfill]%
7611 \if@filesw
7612 {%
7613 \let\protect\noexpand
7614 \immediate\write\@auxout{%
7615 \string\bibcite{#2}{#1}%
7616 }%
7617 }%
7618 \fi
7619 \ignorespaces
7620 }
7621 \checkcommand\def\@bibitem#1{%
7622 \item
7623 \if@filesw
7624 \immediate\write\@auxout{%
7625 \string\bibcite{#1}{\the\value{\@listctr}}%
7626 }%
7627 \fi
7628 \ignorespaces
7629 }
```
7630  $\langle$ /check $\rangle$ 

7631  $\langle$ \*package $\rangle$ 

Revtex (bless its little heart) takes over \bibcite and looks at the result to measure something. Make this a hypertext link and it goes ape. Therefore, make an anodyne result first, call its business, then go back to the real thing.

```
7632 \@ifclassloaded{revtex}{%
7633 \Hy@Info{*** compatibility with revtex **** }%
7634 \def\revtex@checking#1#2{%
7635 \expandafter\let\expandafter\T@temp\csname b@#1\endcsname
7636 \expandafter\def\csname b@#1\endcsname{#2}%
7637 \@SetMaxRnhefLabel{#1}%
7638 \expandafter\let\csname b@#1\endcsname\T@temp
7639 }%
```
Tanmoy provided this replacement for CITEX. Lord knows what it does. For chapterbib added: extra@b@citeb

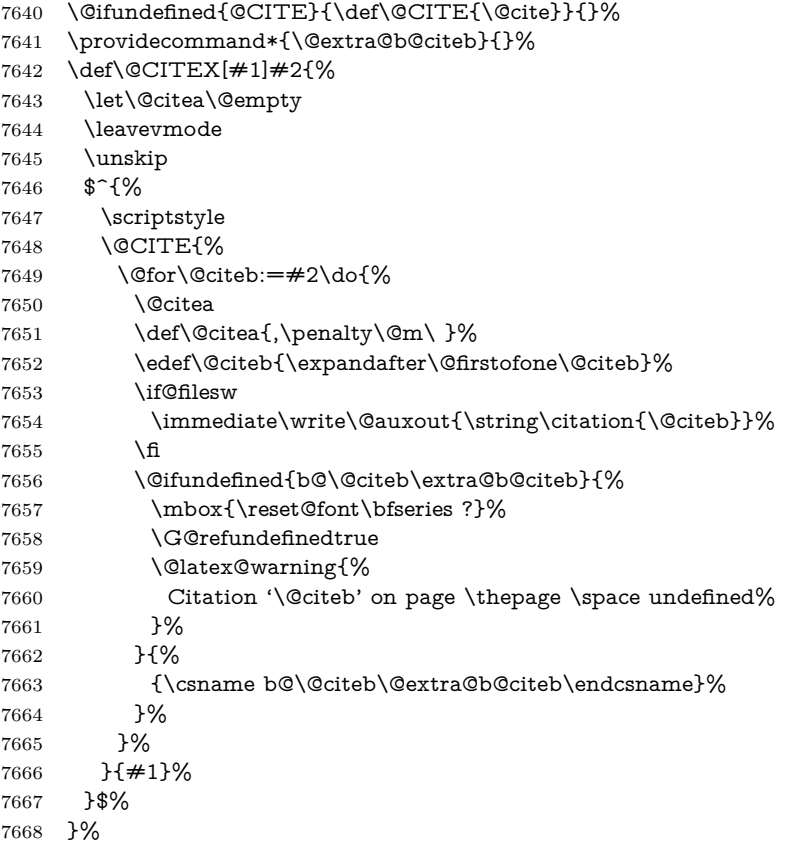

No, life is too short. I am not going to understand the Revtex \@collapse macro, I shall just restore the original behaviour of \@citex; sigh. This is SO vile.

\def\@citex[#1]#2{%

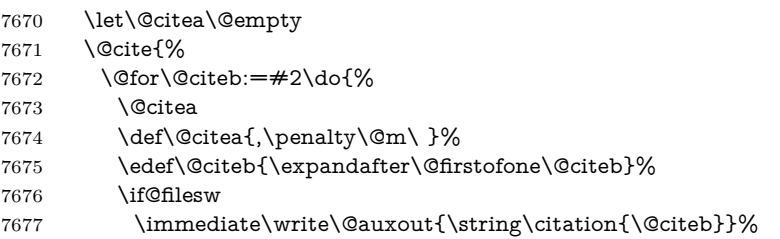

```
7678 \fi
7679 \@ifundefined{b@\@citeb\@extra@b@citeb}{%
7680 \mbox{\reset@font\bfseries ?}%
7681 \G@refundefinedtrue
7682 \@latex@warning{%
7683 Citation '\@citeb' on page \thepage \space undefined%
7684 }%
7685 }{%
7686 \hbox{\csname b@\@citeb\@extra@b@citeb\endcsname}%
7687 }%
7688 }%
7689 }{#1}%
7690 }%
7691 }{}
```
### **37.1 Package harvard**

Override Peter Williams' Harvard package; we have to a) make each of the citation types into a link; b) make each citation write a backref entry, and c) kick off a backreference section for each bibliography entry.

The redefinitions have to be deferred to \begin{document}, because if harvard.sty is loaded and html.sty is present and detects pdfTEX, then hyperref is already loaded at the begin of harvard.sty, and the \newcommand macros causes error messages.

```
7692 \@ifpackageloaded{harvard}{%
7693 \Hy@AtBeginDocument{%
7694 \Hy@Info{*** compatibility with harvard **** }%
7695 \Hy@raiselinksfalse
7696 \def\harvardcite#1#2#3#4{%
7697 \global\@namedef{HAR@fn@#1}{\hyper@@link[cite]{}{cite.#1}{#2}}%
7698 \global\@namedef{HAR@an@#1}{\hyper@@link[cite]{}{cite.#1}{#3}}%
7699 \global\@namedef{HAR@yr@#1}{\hyper@@link[cite]{}{cite.#1}{#4}}%
7700 \global\@namedef{HAR@df@#1}{\csname HAR@fn@#1\endcsname}%
7701 }%
7702 \def\HAR@citetoaux#1{%
7703 \if@filesw\immediate\write\@auxout{\string\citation{#1}}\fi%
7704 \ifHy@backref
7705 \ifx\@empty\@currentlabel
7706 \else
7707 \@bsphack
7708 \if@filesw
7709 \protected@write\@auxout{}{%
7710 \string\@writefile{brf}{%
7711 \strut \scriptstyle \strut \scriptstyle \strut \script7712 {\thepage}{\@currentlabel}{\@currentHref}%
7713 }%
7714 }%
7715 }%
7716 \fi
7717 \@esphack
7718 \qquad \qquad \backslash \textbf{fi}7719 \qquad \qquad \text{f}7720 }%
7721 \def\harvarditem{%
7722 \@ifnextchar[{\@harvarditem}{\@harvarditem[\null]}%
7723 }%
```
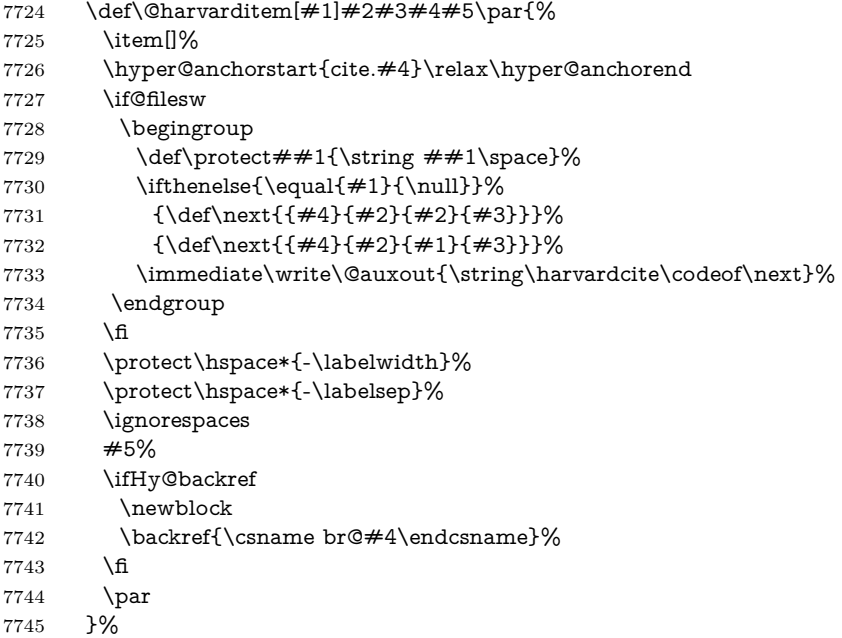

### \HAR@checkcitations Package hyperref has added \hyper@@link, so the original test \HAR@checkcitations will fail every time and always will appear the "Changed labels" warning. So we have to redefine \Har@checkcitations:

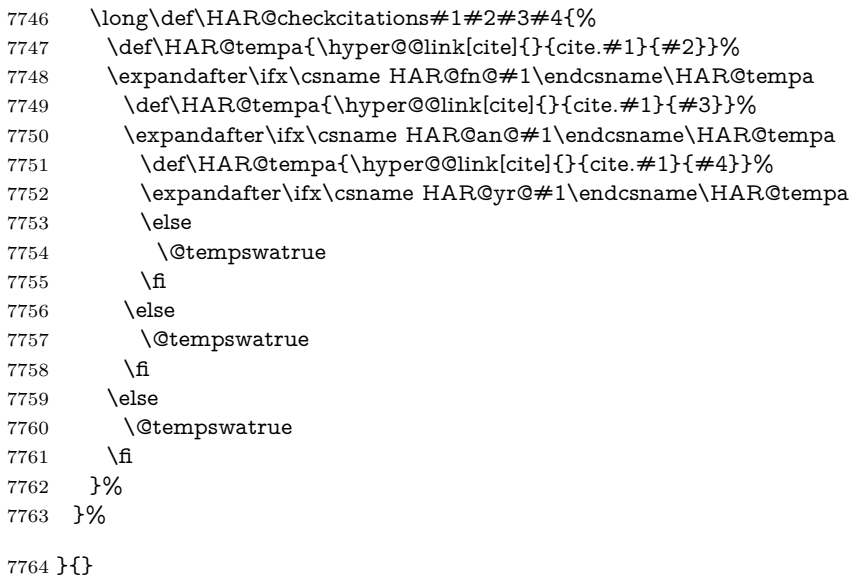

# **37.2 Package chicago**

The links by **\citeN** and **\shortciteN** should include the closing parentheses.

```
7765 \@ifpackageloaded{chicago}{%
```
\citeN

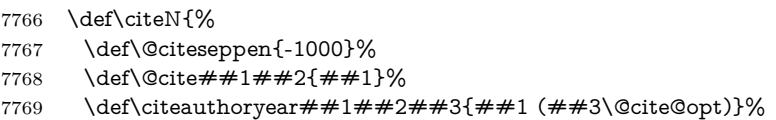

- \@citedata@opt
- }%

#### \shortciteN

- \def\shortciteN{%
- \def\@citeseppen{-1000}%
- \def\@cite##1##2{##1}%
- 7775 \def\citeauthoryear##1##2##3{##2  $($ ##3\@cite@opt)}%
- \@citedata@opt
- }%

#### \@citedata@opt

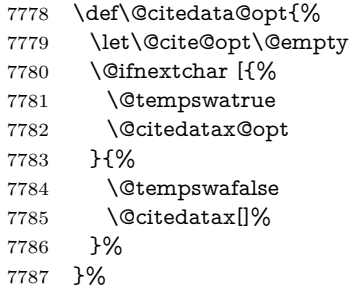

#### \@citedatax@opt

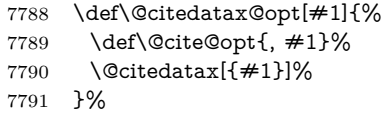

}{}

### <span id="page-177-0"></span>**38 Page numbers**

The last page should not contain a /Dur key, because there is no page after the last page. Therefore at the last page there should be a command \hypersetup{pdfpageduration={}}. This can be set with \AtEndDocument, but it can be too late, if the last page is already finished, or too early, if lots of float pages will follow. Therefore currently nothing is done by hyperref.

This where we supply a destination for each page.

```
7793 \ltx@ifclassloaded{slides}{%
7794 \def\Hy@SlidesFormatOptionalPage#1{(#1)}%
7795 \def\Hy@PageAnchorSlidesPlain{%
7796 \advance\c@page\ltx@one
7797 \edef\Hy@TempPageAnchor{%
7798 \noexpand\hyper@@anchor{%
7799 page.\the\c@slide.\the\c@overlay.\the\c@note%
7800 \ifnum\c@page=\ltx@one
7801 \else
7802 .\the\c@page
7803 \fi
7804 }%
7805 }%
7806 \advance\c@page-\ltx@one
7807 }%
7808 \def\Hy@PageAnchorSlide{%
7809 \advance\c@page\ltx@one
```

```
7810 \ifnum\c@page>\ltx@one
7811 \ltx@IfUndefined{theHpage}{%
7812 \protected@edef\Hy@TheSlideOptionalPage{%
7813 \Hy@SlidesFormatOptionalPage{\thepage}%
7814 }%
7815 }{%
7816 \protected@edef\Hy@TheSlideOptionalPage{%
7817 \Hy@SlidesFormatOptionalPage{\theHpage}%
7818 }%
7819 }%
7820 \else
7821 \def\Hy@TheSlideOptionalPage{}%
7822 \fi
7823 \advance\c@page-\ltx@one
7824 \pdfstringdef\@the@H@page{%
7825 \csname
7826 the%
7827 \ltx@ifundefined{theH\Hy@SlidesPage}{}{H}%
7828 \Hy@SlidesPage
7829 \endcsname
7830 \Hy@TheSlideOptionalPage
7831 }%
7832 \ltx@gobblethree
7833 }%
7834 \def\Hy@SlidesPage{slide}%
7835 \g@addto@macro\slide{%
7836 \def\Hy@SlidesPage{slide}%
7837 }%
7838 \g@addto@macro\overlay{%
7839 \def\Hy@SlidesPage{overlay}%
7840 }%
7841 \g@addto@macro\note{%
7842 \def\Hy@SlidesPage{note}%
7843 }%
7844 }{%
7845 \def\Hy@PageAnchorSlidesPlain{}%
7846 \def\Hy@PageAnchorSlide{}%
7847 }
7848 \def\Hy@EveryPageAnchor{%
7849 \Hy@DistillerDestFix
7850 \ifHy@pageanchor
7851 \ifHy@hypertexnames
7852 \ifHy@plainpages
7853 \def\Hy@TempPageAnchor{\hyper@@anchor{page.\the\c@page}}%
7854 \Hy@PageAnchorSlidesPlain
7855 \else
7856 \begingroup
7857 \let\@number\@firstofone
7858 \Hy@unicodefalse
7859 \Hy@PageAnchorSlide
7860 \pdfstringdef\@the@H@page{\thepage}%
7861 \endgroup
7862 \EdefUnescapeString\@the@H@page{\@the@H@page}%
7863 \def\Hy@TempPageAnchor{\hyper@@anchor{page.\@the@H@page}}%
7864 \fi
7865 \else
7866 \Hy@GlobalStepCount\Hy@pagecounter
```

```
7867 \def\Hy@TempPageAnchor{%
7868 \hyper@@anchor{page.\the\Hy@pagecounter}%
7869 }%
7870 \fi
7871 \vbox to 0pt{%
7872 \kern\voffset
7873 \kern\topmargin
7874 \kern-1bp\relax
7875 \hbox to 0pt{%
7876 \kern\hoffset
7877 \kern\ifodd\value{page}%
7878 \oddsidemargin
7879 \else
7880 \evensidemargin
7881 \qquad \qquad \int f7882 \kern-1bp\relax
7883 \Hy@TempPageAnchor\relax
7884 \hss
7885 }%
7886 \vss
7887 }%
7888 \fi
7889 }
7890 \g@addto@macro\Hy@EveryPageBoxHook{%
7891 \Hy@EveryPageAnchor
7892 }
```
# **39 Table of contents**

TV Raman noticed that people who add arbitrary material into the TOC generate a bad or null link. We avoid that by checking if the current destination is empty. But if 'the most recent destination' is not what you expect, you will be in trouble.

```
7893 \def\addcontentsline#1#2#3{% toc extension, type, tag
7894 \begingroup
7895 \let\label\@gobble
7896 \ifx\@currentHref\@empty
7897 \Hy@Warning{%
7898 No destination for bookmark of \string\addcontentsline,%
7899 \MessageBreak destination is added%
7900 }%
7901 \phantomsection
7902 \fi
7903 \expandafter\ifx\csname toclevel@#2\endcsname\relax
7904 \begingroup
7905 \def\Hy@tempa{#1}%
7906 \ifx\Hy@tempa\Hy@bookmarkstype
7907 \Hy@WarningNoLine{%
7908 bookmark level for unknown #2 defaults to 0%
7909 }%
7910 \else
7911 \Hy@Info{bookmark level for unknown #2 defaults to 0}%
7912 \qquad \qquad \int f7913 \endgroup
7914 \expandafter\gdef\csname toclevel@#2\endcsname{0}%
7915 \hbar7916 \edef\Hy@toclevel{\csname toclevel@#2\endcsname}%
```
```
7917 \Hy@writebookmark{\csname the#2\endcsname}%
7918 {#3}%
7919 {\@currentHref}%
7920 {\Hy@toclevel}%
7921 {#1}%
7922 \ifHy@verbose
7923 \begingroup
7924 \def\Hy@tempa{#3}%
7925 \@onelevel@sanitize\Hy@tempa
7926 \let\temp@online\on@line
7927 \let\on@line\@empty
7928 \Hy@Info{%
7929 bookmark\temp@online:\MessageBreak
7930 thecounter {\csname the#2\endcsname}\MessageBreak
7931 text {\Hy@tempa}\MessageBreak
7932 reference {\@currentHref}\MessageBreak
7933 toclevel {\Hy@toclevel}\MessageBreak
7934 type {#1}%
7935 }%
7936 \endgroup
7037 \fi
7938 \addtocontents{#1}{%
7939 \protect\contentsline{#2}{#3}{\thepage}{\@currentHref}%
7940 }%
7941 \endgroup
7942 }
7943 \def\contentsline#1#2#3#4{%
7944 \ifx\\#4\\%
7945 \csname l@#1\endcsname{#2}{#3}%
7946 \else
7947 \ifcase\Hy@linktoc % none
7948 \csname l@#1\endcsname{#2}{#3}%
7949 \or % section
7950 \csname l@#1\endcsname{%
7951 \hyper@linkstart{link}{#4}{#2}\hyper@linkend
7952 }{#3}%
7953 \or % page
7954 \csname l@#1\endcsname{{#2}}{%
7955 \hyper@linkstart{link}{#4}{#3}\hyper@linkend
7956 }%
7957 \else % all
7958 \csname l@#1\endcsname{%
7959 \hyper@linkstart{link}{#4}{#2}\hyper@linkend
7960 }{%
7961 \hyper@linkstart{link}{#4}{#3}\hyper@linkend
7962 }%
7963 \fi
7964 \fi
7965 }
7966 \langle/package\rangle7967 (*check)7968 \checklatex
7969 \checkcommand\def\addcontentsline#1#2#3{%
7970 \addtocontents{#1}{\protect\contentsline{#2}{#3}{\thepage}}%
7971 }
7972 \checkcommand\def\contentsline#1{\csname l@#1\endcsname}
7973 (/check)
```
7974  $\langle$ \*package)

# **40 New counters**

The whole theorem business makes up new counters on the fly; we are going to intercept this. Sigh. Do it at the level where new counters are defined.

```
7975 \let\H@definecounter\@definecounter
7976 \def\@definecounter#1{%
7977 \H@definecounter{#1}%
7978 \expandafter\def\csname theH#1\endcsname{\arabic{#1}}%
7979 }
```
But what if they have used the optional argument to e.g. \newtheorem to determine when the numbering is reset? OK, we'll trap that too.

```
7980 \let\H@newctr\@newctr
7981 \def\@newctr#1[#2]{%
7982 \H@newctr#1[{#2}]%
7983 \expandafter\def\csname theH#1\endcsname{%
7984 \csname the\@ifundefined{theH#2}{}{H}#2\endcsname.\arabic{#1}%
7985 }%
7986 }
```
# **41 AMSLATEX compatibility**

Oh, no, they don't use anything as simple as \refstepcounter in the AMS! We need to intercept some low-level operations of theirs. Damned if we are going to try and work out what they get up to. Just stick a label of 'AMS' on the front, and use the label *they* worked out. If that produces something invalid, I give up. They'll change all the code again anyway, I expect (SR).

Version 6.77p uses a patch by Ross Moore.

```
7987 \@ifpackageloaded{amsmath}{%
7988 \def\Hy@make@anchor{%
7989 \Hy@MakeCurrentHrefAuto{AMS}%
7990 \Hy@raisedlink{\hyper@anchorstart{\@currentHref}\hyper@anchorend}%
7991 }%
7992 \def\Hy@make@df@tag@@#1{%
7993 \gdef\df@tag{%
7994 \maketag@@@{\Hy@make@anchor#1}%
7995 \def\@currentlabel{#1}%
7996 }%
7997 }%
7998 \def\Hy@make@df@tag@@@#1{%
7999 \gdef\df@tag{%
8000 \tagform@{\Hy@make@anchor#1}%
8001 \toks@\@xp{\p@equation{#1}}%
8002 \edef\@currentlabel{\the\toks@}%
8003 }%
8004 }%
8005 \let\HyOrg@make@df@tag@@\make@df@tag@@
8006 \let\HyOrg@make@df@tag@@@\make@df@tag@@@
8007 \let\make@df@tag@@\Hy@make@df@tag@@
8008 \let\make@df@tag@@@\Hy@make@df@tag@@@
8009 }{}
```
Only play with **\seteqlebal** if we are using pdftex. Other drivers cause problems; requested by Michael Downes (AMS).

```
8010 \@ifpackagewith{hyperref}{pdftex}{%
8011 \let\H@seteqlabel\@seteqlabel
8012 \def\@seteqlabel#1{%
8013 \H@seteqlabel{#1}%
8014 \xdef\@currentHref{AMS.\the\Hy@linkcounter}%
8015 \Hy@raisedlink{%
8016 \hyper@anchorstart{\@currentHref}\hyper@anchorend
8017 }%
8018 }%
8019 }{}
```
This code I simply cannot remember what I was trying to achieve. The final result seems to do nothing anyway.

```
\let\H@tagform@\tagform@
\def\tagform@#1{%
 \maketag@@@{\hyper@@anchor{\@currentHref}%
 {(\ignorespaces#1\unskip)}}%
}
\def\eqref#1{\textup{\H@tagform@{\ref{#1}}}}
```
## **41.1 \@addtoreset and \numberwithin patches**

\@addtoreset puts a counter to the reset list of another counter. After a reset the counter starts again with perhaps already used values. Therefore the hyperref version of the counter print command \theHcounter is redefined in order to add the parent counter.

```
8020 \let\HyOrg@addtoreset\@addtoreset
8021 \def\@addtoreset#1#2{%
8022 \HyOrg@addtoreset{#1}{#2}%
8023 \expandafter\xdef\csname theH#1\endcsname{%
8024 \expandafter\noexpand
8025 \csname the\@ifundefined{theH#2}{}H#2\endcsname
8026 .\noexpand\the\noexpand\value{#1}%
8027 }%
8028 }
```
\numberwithin A appropiate definition of hyperref's companion counter (\theH...) is added for correct link names.

```
8029 \langle /package)
8030 (*check)
8031 \checkpackage{amsmath}[1999/12/14 - 2000/06/06]
8032 \checkcommand\newcommand{\numberwithin}[3][\arabic]{%
8033 \@ifundefined{c@#2}{\@nocounterr{#2}}{%
8034 \@ifundefined{c@#3}{\@nocnterr{#3}}{%
8035 \@addtoreset{#2}{#3}%
8036 \@xp\xdef\csname the#2\endcsname{%
8037 \@xp\@nx\csname the#3\endcsname .\@nx#1{#2}%
8038 }%
8039 }%
8040 }%
8041 }%
8042 \langle / check\rangle8043 \langle*package\rangle
```

```
8044 \@ifpackageloaded{amsmath}{%
```

```
8045 \@ifpackagelater{amsmath}{1999/12/14}{%
8046 \renewcommand*{\numberwithin}[3][\arabic]{%
8047 \@ifundefined{c@#2}{\@nocounterr{#2}}{%
8048 \@ifundefined{c@#3}{\@nocnterr{#3}}{%
8049 \HyOrg@addtoreset{#2}{#3}%
8050 \@xp\xdef\csname the#2\endcsname{%
8051 \@xp\@nx\csname the#3\endcsname .\@nx#1{#2}%
8052 }%
8053 \@xp\xdef\csname theH#2\endcsname{%
8054 \@xp\@nx
8055 \csname the\@ifundefined{theH#3}{}H#3\endcsname
8056 .\@nx#1{#2}%
8057 }%
8058 }%
8059 }%
8060 }%
8061 }{%
8062 \Hy@WarningNoLine{%
8063 \string\numberwithin\space of package 'amsmath' %
8064 only fixed\MessageBreak
8065 for version 2000/06/06 v2.12 or newer%
8066 }%
8067 }%
8068 }{}
```
# **42 Included figures**

Simply intercept the low level graphics package macro.

```
8069 \ifHy@hyperfigures
8070 \let\Hy@Gin@setfile\Gin@setfile
8071 \def\Gin@setfile#1#2#3{%
8072 \hyperimage{#3}{\Hy@Gin@setfile{#1}{#2}{#3}}%
8073 }%
8074 \fi
8075 \Hy@DisableOption{hyperfigures}
```
# **43 hyperindex entries**

Internal command names are prefixed with \HyInd@.

Hyper-indexing works crudely, by forcing code onto the end of the index entry with the | feature; this puts a hyperlink around the printed page numbers. It will not proceed if the author has already used the | specifier for something like emboldening entries. That would make Makeindex fail (cannot have two | specifiers). The solution is for the author to use generic coding, and put in the requisite \hyperpage in his/her own macros along with the boldness.

This section is poor stuff; it's open to all sorts of abuse. Sensible large projects will design their own indexing macros any bypass this.

```
8076 \ifHy@hyperindex
8077 \def\HyInd@ParenLeft{(}%
8078 \def\HyInd@ParenRight{)}%
8079 \def\hyperindexformat#1#2{%
8080 \let\HyOrg@hyperpage\hyperpage
8081 \let\hyperpage\@firstofone
8082 #1{\HyOrg@hyperpage{#2}}%
```

```
8083 \let\hyperpage\HyOrg@hyperpage
8084 }%
8085 \Hy@nextfalse
8086 \@ifpackageloaded{multind}{\Hy@nexttrue}{}%
8087 \@ifpackageloaded{index}{\Hy@nexttrue}{}%
8088 \@ifpackageloaded{amsmidx}{\Hy@nexttrue}{}%
8089 \begingroup
8090 \lccode'\|=\expandafter'\HyInd@EncapChar\relax
8091 \lccode'\/='\\\relax
8092 \lowercase{\endgroup
8093 \ifHy@next
8094 \let\HyInd@org@wrindex\@wrindex
8095 \def\@wrindex#1#2{\HvInd@@wrindex{#1}#2||\\}%
8096 \def\HyInd@@wrindex#1#2|#3|#4\\{%
8097 \ifx\\#3\\%
8098 \HyInd@org@wrindex{#1}{#2|hyperpage}%
8099 \else
8100 \HyInd@@@wrindex{#1}{#2}#3\\%
8101 \fi
8102 }%
8103 \def\HyInd@@@wrindex#1#2#3#4\\{%
8104 \def\Hy@temp@A{#3}%
8105 \ifcase0\ifx\Hy@temp@A\HyInd@ParenLeft 1\fi
8106 \ifx\Hy@temp@A\HyInd@ParenRight 1\fi
8107 \relax
8108 \HyInd@org@wrindex{#1}{%
8109 #2|hyperindexformat{/#3#4}%
8110 }%
8111 \else
8112 \quad \text{ifx}\(\#4)\%8113 \ifx\Hy@temp@A\HyInd@ParenRight
8114 \HyInd@org@wrindex{#1}{#2|#3}%
8115 \else
8116 \HyInd@org@wrindex{#1}{#2|#3hyperpage}%
8117 \fi
8118 \else
8119 \HyInd@org@wrindex{#1}{%
8120 \#2\frac{4}{3}hyperindexformat\frac{1}{4}4}%
8121 }%<br>8122 \fi
8122
8123 \fi
8124 }%
8125 \text{else}8126 \def\@wrindex#1{\@@wrindex#1||\\}%
8127 \def\@@wrindex#1|#2|#3\\{%
8128 \if@filesw
8129 \ifx\\#2\\%
8130 \protected@write\@indexfile{}{%
8131 \string\indexentry{#1|hyperpage}{\thepage}%
8132 }%
8133 \else
8134 \HyInd@@@wrindex{#1}#2\\%
8135 \fi
8136 \fi
8137 \endgroup
8138 \@esphack
8139 }%
```

```
8140 \def\HyInd@@@wrindex#1#2#3\\{%
             8141 \def\Hy@temp@A{#2}%
             8142 \ifcase0\ifx\Hy@temp@A\HyInd@ParenLeft 1\fi
             8143 \ifx\Hy@temp@A\HyInd@ParenRight 1\fi
             8144 \relax
             8145 \protected@write\@indexfile{}{%
             8146 \string\indexentry{%
             8147 #1|hyperindexformat{/#2#3}%
             8148 }{\thepage}%
             8149 }%
             8150 \else
             8151 \ifx\\#3\\%
             8152 \ifx\Hy@temp@A\HyInd@ParenRight
             8153 \protected@write\@indexfile{}{%
             8154 \string\indexentry{#1|#2}{\thepage}%
             8155 }%
             8156 \else
             8157 \protected@write\@indexfile{}{%
             8158 \string\indexentry{#1|#2hyperpage}{\thepage}%
             8159 }%
             8160 \t\t \hat{6}8161 \else
             8162 \protected@write\@indexfile{}{%
             8163 \string\indexentry{%
             8164 #1|#2hyperindexformat{/#3}%
             8165 }{\thepage}%
             8166 }%
             8167 \fi
             8168 \fi
             8169 }%
             8170 \text{ }\Lambdafi
             8171 }%
             8172 \fi
             8173 \Hy@DisableOption{hyperindex}
             8174 \Hy@DisableOption{encap}
\nohyperpage The definition of \nohyperpage is just a precaution. It is used to mark code that
            does not belong to a page number, but \nohyperpage is never executed.
             8175 \def\nohyperpage#1{#1}
            This again is quite flaky, but allow for the common situation of a page range
            separated by en-rule. We split this into two different hyperlinked pages.
             8176 \def\hyperpage#1{%
             8177 \HyInd@hyperpage#1\nohyperpage{}\@nil
             8178 }
             8179 \def\HyInd@hyperpage#1\nohyperpage#2#3\@nil{%
             8180 \HyInd@@hyperpage{#1}%
             8181 #2%
             8182 \def\Hy@temp{#3}%
             8183 \ifx\Hy@temp\@empty
             8184 \else
             8185 \ltx@ReturnAfterFi{%
             8186 \HyInd@hyperpage#3\@nil
             8187 }%
             8188 \fi
             8189 }
             8190 \def\HyInd@@hyperpage#1{\@hyperpage#1----\\}
```

```
8191 \def\@hyperpage#1--#2--#3\\{%
8192 \ \if{x\\#2\\}\%8193 \@commahyperpage{#1}%
8194 \else
8195 \HyInd@pagelink{#1}--\HyInd@pagelink{#2}%
8196 \fi
8197 }
8198 \def\@commahyperpage#1{\@@commahyperpage#1, ,\\}
8199 \def\@@commahyperpage#1, #2,#3\\{%
8200 \ifx\\#2\\%
8201 \HyInd@pagelink{#1}%
8202 \else
8203 \HyInd@pagelink{#1}, \HyInd@pagelink{#2}%
8204 \fi
8205 }
```
The argument of \hyperpage can be empty. And the line breaking algorithm of Makeindex can introduce spaces. So we have to remove them.

\def\HyInd@pagelink#1{%

```
8207 \begingroup
8208 \toks@={}%
8209 \HyInd@removespaces#1 \@nil
8210 \endgroup
8211 }
8212 \def\HyInd@removespaces#1 #2\@nil{%
8213 \toks@=\expandafter{\the\toks@#1}%
8214 \ifx\\#2\\%
8215 \edef\x{\the\toks@}%
8216 \ifx\x\@empty
8217 \else
8218 \hyperlink{page.\the\toks@}{\the\toks@}%
8219 \fi
8220 \else
8221 \ltx@ReturnAfterFi{%
8222 \HyInd@removespaces#2\@nil
8223 }%
8224 \fi
8225 }
```
# **44 Compatibility with foiltex**

```
8226 \@ifclassloaded{foils}{%
8227 \providecommand*\ext@table{lot}%
8228 \providecommand*\ext@figure{lof}%
8229 }{}
```
# **45 Compatibility with seminar slide package**

This requires seminar.bg2, version 1.6 or later. Contributions by Denis Girou (denis.girou@idris.fr).

```
8230 \@ifclassloaded{seminar}{%
8231 \Hy@seminarslidestrue
8232 \providecommand\theHslide{\arabic{slide}}%
8233 }{%
8234 \Hy@seminarslidesfalse
8235 }
```

```
8236 \@ifpackageloaded{slidesec}{%
8237 \providecommand\theHslidesection {\arabic{slidesection}}%
8238 \providecommand\theHslidesubsection{%
8239 \theHslidesection.\arabic{slidesubsection}%
8240 }%
8241 \def\slide@heading[#1]#2{%
8242 \H@refstepcounter{slidesection}%
8243 \@addtoreset{slidesubsection}{slidesection}%
8244 \addtocontents{los}{%
8245 \protect\l@slide{\the\c@slidesection}{\ignorespaces#1}%
8246 {\@SCTR}{slideheading.\theslidesection}%
8247 }%
8248 \def\Hy@tempa{#2}%
8249 \ifx\Hy@tempa\@empty
8250 \else
8251 {%
8252 \edef\@currentlabel{%
8253 \csname p@slidesection\endcsname\theslidesection
8254 }%
8255 \makeslideheading{#2}%
8256 }%
8257 \fi
8258 \gdef\theslideheading{#1}%
8259 \gdef\theslidesubheading{}%
8260 \ifHy@bookmarksnumbered
8261 \def\Hy@slidetitle{\theslidesection\space #1}%
8262 \else
8263 \def\Hy@slidetitle{#1}%
8264 \fi
8265 \ifHy@hypertexnames
8266 \ifHy@naturalnames
8267 \hyper@@anchor{slideheading.\theslidesection}{\relax}%
8268 \Hy@writebookmark
8269 {\theslidesection}%
8270 {\Hy@slidetitle}%
8271 {slideheading.\theslidesection}%
8272 {1}%
8273 {toc}%
8274 \else
8275 \hyper@@anchor{slideheading.\theHslidesection}{\relax}%
8276 \Hy@writebookmark
8277 {\theslidesection}%
8278 {\Hy@slidetitle}%
8279 {slideheading.\theHslidesection}%
8280 {1}%
8281 {toc}%
8282 \fi
8283 \else
8284 \Hy@GlobalStepCount\Hy@linkcounter
8285 \hyper@@anchor{slideheading.\the\Hy@linkcounter}{\relax}%
8286 \Hy@writebookmark
8287 {\theslidesection}%
8288 {\Hy@slidetitle}%
8289 {slideheading.\the\Hy@linkcounter}%
8290 {1}%
8291 {toc}%
```

```
8292 \fi
```

```
8293 }%
8294 \def\slide@subheading[#1]#2{%
8295 \H@refstepcounter{slidesubsection}%
8296 \addtocontents{los}{%
8297 \protect\l@subslide{\the\c@slidesubsection}{\ignorespaces#1}%
8298 {\@SCTR}{slideheading.\theslidesubsection}%
8299 }%
8300 \def\Hy@tempa{#2}%
8301 \ifx\Hy@tempa\@empty
8302 \else
8303 {%
8304 \edef\@currentlabel{%
8305 \csname p@slidesubsection\endcsname\theslidesubsection
8306 }%
8307 \makeslidesubheading{#2}%
8308 }%
8309 \fi
8310 \gdef\theslidesubheading{#1}%
8311 \ifHy@bookmarksnumbered
8312 \hspace{13pt} \label{cor:1} $$8313 \lambdaelse
8314 \def\Hy@slidetitle{#1}%
8315 \fi
8316 \ifHy@hypertexnames
8317 \ifHy@naturalnames
8318 \hyper@@anchor{slideheading.\theslidesubsection}{\relax}%
8319 \Hy@writebookmark
8320 {\theslidesubsection}%
8321 {\Hy@slidetitle}%
8322 {slideheading.\theslidesubsection}%
8323 {2}%
8324 {toc}%
8325 \else
8326 \hyper@@anchor{slideheading.\theHslidesubsection}{\relax}%
8327 \Hy@writebookmark
8328 {\theslidesubsection}%
8329 {\Hy@slidetitle}%
8330 {slideheading.\theHslidesubsection}%
8331 {2}%
8332 {toc}%
8333 \fi
8334 \else
8335 \Hy@GlobalStepCount\Hy@linkcounter
8336 \hyper@@anchor{slideheading.\the\Hy@linkcounter}{\relax}%
8337 \Hy@writebookmark
8338 {\theslidesubsection}%
8339 {\Hy@slidetitle}%
8340 {slideheading.\the\Hy@linkcounter}%
8341 {1}%
8342 {toc}%
8343 \fi
8344 }%
8345 \providecommand*{\listslidename}{List of Slides}%
8346 \def\listofslides{%
8347 \section*{%
8348 \listslidename
```

```
8349 \@mkboth{%
```

```
8350 \expandafter\MakeUppercase\listslidename
8351 }{%
8352 \expandafter\MakeUppercase\listslidename
8353 }%
8354 }%
8355 \def\l@slide##1##2##3##4{%
8356 \slide@undottedcline{%
8357 \slidenumberline{##3}{\hyperlink{##4}{##2}}%
8358 }{}%
8359 }%
8360 \let\l@subslide\l@slide
8361 \@startlos
8362 }%
8363 \def\slide@contents{%
8364 \def\l@slide##1##2##3##4{%
8365 \slide@cline{\slidenumberline{##3}{\hyperlink{##4}{##2}}}{##3}%
8366 }%
8367 \let\l@subslide\@gobblefour
8368 \@startlos
8369 }%
8370 \def\Slide@contents{%
8371 \def\l@slide##1##2##3##4{%
8372 \ifcase\lslide@flag
8373 \message{##1 ** \the\c@slidesection}%
8374 \ifnum##1>\c@slidesection
8375 \def\lslide@flag{1}%
8376 {%
8377 \large
8378 \slide@cline{%
8379 \slidenumberline{$\Rightarrow\bullet$}%
8380 {\hyperlink{##4}{##2}}%
8381 }{##3}%
8382 }%
8383 \else
8384 {%
8385 \large
8386 \slide@cline{%
8387 \slidenumberline{$\surd\;\bullet$}%
8388 {\hyperlink{##4}{##2}}%
8389 }{##3}%
8390 }%
8391 \fi
8392 \or
8393 \def\lslide@flag{2}%
8394 {%
8395 \large
8396 \slide@cline{%
8397 \slidenumberline{$\bullet$}%
8398 {\hyperlink{##4}{##2}}%
8399 }{##3}%
8400 }%
8401 \or
8402 {%
8403 \large
8404 \slide@cline{%
8405 \slidenumberline{$\bullet$}%
8406 {\hyperlink{##4}{##2}}%
```

```
8407 }{##3}%
8408 }%
8409 \fi
8410 }%
8411 \def\l@subslide##1##2##3##4{%
8412 \ifnum\lslide@flag=1 %
8413 \@undottedtocline{2}{3.8em}{3.2em}{\hyperlink{##4}{##2}}{}%
8414 \fi
8415 }%
8416 \def\lslide@flag{0}%
8417 \@startlos
8418 }%
8419 }{}
```
This breaks TeX4ht, so leave it to last. Emend \@setref to put out a hypertext link as well as its normal text (which is used as an anchor). (\endinput have to be on the same line like  $\langle f, \text{or you have to use } \langle \text{expandafter before.} \rangle$ 

```
8420 \ifHy@texht
8421 \expandafter\endinput
8422 \fi
8423 \let\real@setref\@setref
8424 \def\@setref#1#2#3{% csname, extract group, refname
8425 \ifx#1\relax
8426 \protect\G@refundefinedtrue
8427 \nfss@text{\reset@font\bfseries ??}%
8428 \@latex@warning{%
8429 Reference '#3' on page \thepage \space undefined%
8430 }%
8431 \else
8432 \expandafter\Hy@setref@link#1\@empty\@empty\@nil{#2}%
8433 \fi
8434 }
```
\Hy@setref@link extracts the reference information entries, because \hyper@@link does not expand arguments for the automatic link type detection.

```
8435 \def\Hy@setref@link#1#2#3#4#5#6\@nil#7{%
8436 \begingroup
8437 \toks0={\hyper@@link{#5}{#4}}%
8438 \toks1=\expandafter{#7{#1}{#2}{#3}{#4}{#5}}%
8439 \edef\x{\endgroup
8440 \the\toks0 {\the\toks1 }%
8441 }%
8442 \x
8443 }
8444 \def\@pagesetref#1#2#3{% csname, extract macro, ref
8445 \ifx#1\relax
8446 \protect\G@refundefinedtrue
8447 \nfss@text{\reset@font\bfseries ??}%
8448 \@latex@warning{%
8449 Reference '#3' on page \thepage \space undefined%
8450 }%
8451 \else
8452 \protect\hyper@@link
8453 {\expandafter\@fifthoffive#1}%
8454 {page.\expandafter\@secondoffive#1}%
8455 {\expandafter\@secondoffive#1}%
8456 \fi
8457 }
```

```
8458 \langle/package\rangle8459 (*check)
8460 \checklatex
8461 \checkcommand\def\@setref#1#2#3{%
8462 \ifx#1\relax
8463 \protect\G@refundefinedtrue
8464 \nfss@text{\reset@font\bfseries ??}%
8465 \@latex@warning{%
8466 Reference '#3' on page \thepage\space undefined%
8467 }%
8468 \else
8469 \expandafter#2#1\null
8470 \fi
8471 }
```
8472 (/check)

```
8473 \langle*package\rangle
```
Now some extended referencing. \ref\* and \pageref\* are not linked, and \autoref prefixes with a tag based on the type.

```
8474 \def\HyRef@StarSetRef#1{%
8475 \begingroup
8476 \Hy@safe@activestrue
8477 \edef\x{#1}%
8478 \@onelevel@sanitize\x
8479 \edef\x{\endgroup
8480 \noexpand\HyRef@@StarSetRef
8481 \expandafter\noexpand\csname r@\x\endcsname{\x}%
8482 }%
8483 \x
8484 }
8485 \def\HyRef@@StarSetRef#1#2#3{%
8486 \ifx#1\@undefined
8487 \let#1\relax
8488 \fi
8489 \real@setref#1#3{#2}%
8490 }
8491 \def\@refstar#1{%
8492 \HyRef@StarSetRef{#1}\@firstoffive
8493 }
8494 \def\@pagerefstar#1{%
8495 \HyRef@StarSetRef{#1}\@secondoffive
8496 }
8497 \def\@namerefstar#1{%
8498 \HyRef@StarSetRef{#1}\@thirdoffive
8499 }
8500 \Hy@AtBeginDocument{%
8501 \@ifpackageloaded{varioref}{%
8502 \def\@Refstar#1{%
8503 \HyRef@StarSetRef{#1}\HyRef@MakeUppercaseFirstOfFive
8504 }%
8505 \def\HyRef@MakeUppercaseFirstOfFive#1#2#3#4#5{%
8506 \MakeUppercase#1%
8507 }%
8508 \DeclareRobustCommand*{\Ref}{%
8509 \@ifstar\@Refstar\HyRef@Ref
8510 }%
8511 \def\HyRef@Ref#1{%
8512 \hyperref[{#1}]{\Ref*{#1}}%
```

```
8513 }%
8514 \def\Vr@f#1{%
8515 \leavevmode\unskip\vref@space
8516 \hyperref[{\#1}]{%
8517 \Ref*{#1}%
8518 \let\vref@space\nobreakspace
8519 \@vpageref[\unskip]\{#1\}\%<br>8520 }%
8520
8521 }%
8522 \def\vr@f#1{%
8523 \leavevmode\unskip\vref@space
8524 \begingroup
8525 \let\T@pageref\@pagerefstar
8526 \hyperref[{#1}]{%
8527 \ref*{#1}%
8528 \vpageref[\unskip]{#1}%
8529 }%
8530 \endgroup
8531 }%
8532 }{}%
8533 }
8534 \DeclareRobustCommand*{\autopageref}{%
8535 \@ifstar{%
8536 \HyRef@autopagerefname\pageref*%
8537 }\HyRef@autopageref
8538 }
8539 \def\HyRef@autopageref#1{%
8540 \hyperref[{#1}]{\HyRef@autopagerefname\pageref*{#1}}%
8541 }
8542 \def\HyRef@autopagerefname{%
8543 \ltx@IfUndefined{pageautorefname}{%
8544 \ltx@IfUndefined{pagename}{%
8545 \Hy@Warning{No autoref name for 'page'}%
8546 }{%
8547 \pagename\nobreakspace
8548 }%
8549 }{%
8550 \pageautorefname\nobreakspace
8551 }%
8552 }
```
\leavevmode is added to make package wrapfigure happy, if \autoref starts a paragraph.

```
8553 \DeclareRobustCommand*{\autoref}{%
```
- \leavevmode
- \@ifstar{\HyRef@autoref\@gobbletwo}{\HyRef@autoref\hyper@@link}%

}

```
8557 \def\HyRef@autoref#1#2{%
```

```
8558 \begingroup
```
- \Hy@safe@activestrue
- \expandafter\HyRef@autosetref\csname r@#2\endcsname{#2}{#1}%

```
8561 \endgroup
```

```
8562 }
```

```
8563 \def\HyRef@autosetref#1#2#3{% link command, csname, refname
```
- \HyRef@ShowKeysRef{#2}%
- \ifcase 0\ifx#1\relax 1\fi\ifx#1\Hy@varioref@undefined 1\fi\relax
- \edef\HyRef@thisref{%

```
8567 \expandafter\@fourthoffive#1\@empty\@empty\@empty
```

```
8568 }%
8569 \expandafter\HyRef@testreftype\HyRef@thisref.\\%
8570 \Hy@safe@activesfalse
8571 #3{%
8572 \expandafter\@fifthoffive#1\@empty\@empty\@empty
8573 }{%
8574 \expandafter\@fourthoffive#1\@empty\@empty\@empty
8575 }{%
8576 \HyRef@currentHtag
8577 \expandafter\@firstoffive#1\@empty\@empty\@empty
8578 \null
8579 }%
8580 \else
8581 \protect\G@refundefinedtrue
8582 \nfss@text{\reset@font\bfseries ??}%
8583 \@latex@warning{%
8584 Reference '#2' on page \thepage\space undefined%
8585 }%
8586 \fi
8587 }
8588 \def\HyRef@testreftype#1.#2\\{%
8589 \ltx@IfUndefined{#1autorefname}{%
8590 \ltx@IfUndefined{#1name}{%
8591 \HyRef@StripStar#1\\*\\\@nil{#1}%
8592 \ltx@IfUndefined{\HyRef@name autorefname}{%
8593 \ltx@IfUndefined{\HyRef@name name}{%
8594 \def\HyRef@currentHtag{}%
8595 \Hy@Warning{No autoref name for '#1'}%
8596 }{%
8597 \edef\HyRef@currentHtag{%
8598 \expandafter\noexpand\csname\HyRef@name name\endcsname
8599 \noexpand~%
8600 }%
8601 }%
8602 }{%
8603 \edef\HyRef@currentHtag{%
8604 \expandafter\noexpand
8605 \csname\HyRef@name autorefname\endcsname
8606 \noexpand~%
8607 }%
8608 }%
8609 }{%
8610 \edef\HyRef@currentHtag{%
8611 \expandafter\noexpand\csname#1name\endcsname
8612 \noexpand~%
8613 }%
8614 }%
8615 }{%
8616 \edef\HyRef@currentHtag{%
8617 \expandafter\noexpand\csname#1autorefname\endcsname
8618 \noexpand~%
8619 }%
8620 }%
8621 }
8622 \def\HyRef@StripStar#1*\\#2\@nil#3{%
8623 \def\HyRef@name{#2}%
8624 \ifx\HyRef@name\HyRef@CaseStar
```
 \def\HyRef@name{#1}% \else \def\HyRef@name{#3}% \fi }

\def\HyRef@CaseStar{\*\\}

\def\HyRef@currentHtag{}

Support for package showkeys.

#### \HyRef@ShowKeysRef

```
8632 \let\HyRef@ShowKeysRef\@gobble
8633 \def\HyRef@ShowKeysInit{%
8634 \begingroup\expandafter\expandafter\expandafter\endgroup
8635 \expandafter\ifx\csname SK@@label\endcsname\relax
8636 \else
8637 \ifx\SK@ref\@empty
8638 \else
8639 \def\HyRef@ShowKeysRef{%
8640 \SK@\SK@@ref
8641 }%
8642 \fi
8643 \fi
8644 }
8645 \@ifpackageloaded{showkeys}{%
8646 \HyRef@ShowKeysInit
8647 }{%
8648 \Hy@AtBeginDocument{%
8649 \@ifpackageloaded{showkeys}{%
8650 \HyRef@ShowKeysInit
8651 }{}%
8652 }%
8653 }
```
Defaults for the names that \autoref uses.

```
8654 \providecommand*\AMSautorefname{\equationautorefname}
8655 \providecommand*\Hfootnoteautorefname{\footnoteautorefname}
8656 \providecommand*\Itemautorefname{\itemautorefname}
8657 \providecommand*\itemautorefname{item}
8658 \providecommand*\equationautorefname{Equation}
8659 \providecommand*\footnoteautorefname{footnote}
8660 \providecommand*\itemautorefname{item}
8661 \providecommand*\figureautorefname{Figure}
8662 \providecommand*\tableautorefname{Table}
8663 \providecommand*\partautorefname{Part}
8664 \providecommand*\appendixautorefname{Appendix}
8665 \providecommand*\chapterautorefname{chapter}
8666 \providecommand*\sectionautorefname{section}
8667 \providecommand*\subsectionautorefname{subsection}
8668 \providecommand*\subsubsectionautorefname{subsubsection}
8669 \providecommand*\paragraphautorefname{paragraph}
8670 \providecommand*\subparagraphautorefname{subparagraph}
8671 \providecommand*\FancyVerbLineautorefname{line}
8672 \providecommand*\theoremautorefname{Theorem}
8673 \providecommand*\pageautorefname{page}
8674 \; \langle / \text{package} \rangle
```
# **46 Configuration files**

## **46.1 PS/PDF strings**

Some drivers write PS or PDF strings. These strings are delimited by parentheses, therefore a lonely unmatched parenthesis must be avoided to avoid PS or PDF syntax errors. Also the backslash character itself has to be protected.

\Hy@pstringdef Therefore such strings should be passed through \Hy@pstringdef. The first argument holds a macro for the result, the second argument is the string that needs protecting. Since version 1.30.0 pdfT<sub>F</sub>X offers \pdfescapestring.

```
8675 (*pdftex | dvipdfm | xetex | vtex | pdfmarkbase | dviwindo)
8676 \begingroup\expandafter\expandafter\expandafter\endgroup
8677 \expandafter\ifx\csname pdf@escapestring\endcsname\relax
8678 \begingroup
8679 \catcode'\|=0 %
8680 \@makeother\\%
8681 |@firstofone{|endgroup
8682 |def|Hy@pstringdef#1#2{%
8683 |begingroup
8684 |edef~{|string~}%
8685 |xdef|Hy@gtemp{#2}%
8686 |endgroup
8687 |let#1|Hy@gtemp
8688 |@onelevel@sanitize#1%
8689 |edef#1{|expandafter|Hy@ExchangeBackslash#1\|@nil}%
8690 |edef#1{|expandafter|Hy@ExchangeLeftParenthesis#1(|@nil}%
8691 | edef#1{|expandafter|Hy@ExchangeRightParenthesis#1)|@nil}%
8692 }%
8693 |def|Hy@ExchangeBackslash#1\#2|@nil{%
8694 #1%
8695 |ifx|\#2|\%%
8696 |else
8697 \\%
8698 |ltx@ReturnAfterFi{%
8699 |Hy@ExchangeBackslash#2|@nil
8700 }%
8701 |fi
8702 }%
8703 }%
8704 \def\Hy@ExchangeLeftParenthesis#1(#2\@nil{%
8705 #1%
8706 \ifx\\#2\\%
8707 \else
8708 \@backslashchar(%
8709 \ltx@ReturnAfterFi{%
8710 \Hy@ExchangeLeftParenthesis#2\@nil
8711 }%
8712 \fi
8713 }%
8714 \def\Hy@ExchangeRightParenthesis#1)#2\@nil{%
8715 #1%
8716 \ifx\\#2\\%
8717 \else
8718 \@backslashchar)%
8719 \ltx@ReturnAfterFi{%
8720 \Hy@ExchangeRightParenthesis#2\@nil
```

```
8721 }%
8722 \times 68723 }%
8724 \else
8725 \def\Hy@pstringdef#1#2{%
8726 \begingroup
8727 \edef~{\string~}%
8728 \xdef\Hy@gtemp{\pdf@escapestring{#2}}%
8729 \endgroup
8730 \let#1\Hy@gtemp
8731 }%
8732 \fi
8733 (/pdftex | dvipdfm | xetex | vtex | pdfmarkbase | dviwindo)
```
## **46.2 pdftex**

```
8734 (*pdftex)
8735 \providecommand*{\XR@ext}{pdf}
8736 \Hy@setbreaklinks{true}
8737 \def\HyPat@ObjRef{%
8738 [0-9]*[1-9][0-9]* 0 R%
8739 }
```
This driver is for Han The Thanh's T<sub>E</sub>X variant which produces PDF directly. This has new primitives to do PDF things, which usually translate almost directly to PDF code, so there is a lot of flexibility which we do not at present harness.

- Set PDF version if requested by option pdfversion.
- pdfT<sub>F</sub>X 1.10a, 2003-01-16: \pdfoptionpdfminorversion
- pdfTFX 1.30, 2005-08-081: \pdfminorversion

\let\Hy@pdfminorversion\relax

```
8741 \begingroup\expandafter\expandafter\expandafter\endgroup
```

```
8742 \expandafter\ifx\csname pdfminorversion\endcsname\relax
```
- \begingroup\expandafter\expandafter\expandafter\endgroup
- $8744 \ \texttt{\label{thm:main}Csmame} \label{thm:main}$
- \else
- \def\Hy@pdfminorversion{\pdfoptionpdfminorversion}%
- \fi
- \else

```
8749 \def\Hy@pdfminorversion{\pdfminorversion}%
```
\fi

- \@ifundefined{Hy@pdfminorversion}{%
- \PackageInfo{hyperref}{%
- PDF version is not set, because pdfTeX is too old (<1.10a)%
- }%

```
8755 }{%
```
- \ifHy@ocgcolorlinks
- \ifnum\Hy@pdfminorversion<5 %
- \kvsetkeys{Hyp}{pdfversion=1.5}%
- \fi
- \fi
- \ifHy@setpdfversion
- \ifnum\Hy@pdfminorversion=\Hy@pdfversion\relax
- \else
- \Hy@pdfminorversion=\Hy@pdfversion\relax
- \fi
- \PackageInfo{hyperref}{%

```
8767 \expandafter\string\Hy@pdfminorversion
8768 :=\number\Hy@pdfversion\space
8769 }%
8770 \fi
8771 \edef\Hy@pdfversion{\number\Hy@pdfminorversion}%
8772 }
8773 \Hy@DisableOption{pdfversion}%
8774 \ifHy@ocgcolorlinks
8775 \pdf@ifdraftmode{}{%
8776 \immediate\pdfobj{%
8777 <<%
8778 /Type/OCG%
8779 /Name(View)%
8780 /Usage<<%
8781 /Print<<%
8782 /PrintState/OFF%
8783 >>%
8784 /View<<%
8785 /ViewState/ON%
8786 >>%
8787 >>%
8788 >>%
8789 }%
8790 \edef\OBJ@OCG@view{\the\pdflastobj\space 0 R}%
8791 \immediate\pdfobj{%
8792 <<%
8793 /Type/OCG%
8794 /Name(Print)%
8795 /Usage<<%
8796 /Print<<%
8797 /PrintState/ON%
8798 >>%
8799 /View<<%
8800 /ViewState/OFF%
8801 >>%
8802 >>%
8803 >>%
8804 }%
8805 \edef\OBJ@OCG@print{\the\pdflastobj\space 0 R}%
8806 \immediate\pdfobj{%
8807 [%
8808 \OBJ@OCG@view\space\OBJ@OCG@print
8809 ]%
8810 }%
8811 \edef\OBJ@OCGs{\the\pdflastobj\space 0 R}%
8812 \pdfcatalog{%
8813 /OCProperties<<%
8814 /OCGs \OBJ@OCGs
8815 /D<<%
8816 /OFF[\OBJ@OCG@print]%
8817 /AS[%
8818 <<%
8819 /Event/View%
8820 /OCGs \OBJ@OCGs
8821 /Category[/View]%
8822 >>%
```
8823 <<%

```
8824 /Event/Print%
8825 /OCGs \OBJ@OCGs
8826 /Category[/Print]%
8827 >>%
8828 <<%
8829 /Event/Export%
8830 /OCGs \OBJ@OCGs
8831 /Category[/Print]%
8832 >>%
8833 ]%
8834 >>%
8835 >>%
8836 }%
8837 \begingroup
8838 \edef\x{\endgroup
8839 \pdfpageresources{%
8840 /Properties<<%
8841 /OCView \OBJ@OCG@view
8842 /OCPrint \OBJ@OCG@print
8843 >>%
8844 }%
8845 }%
8846 \quad \sqrt{x}8847 }%
8848 \Hy@AtBeginDocument{%
8849 \def\Hy@colorlink#1{%
8850 \begingroup
8851 \ifHy@ocgcolorlinks
8852 \def\Hy@ocgcolor{#1}%
8853 \setbox0=\hbox\bgroup\color@begingroup
8854 \else
8855 \HyColor@UseColor#1%
8856 \fi
8857 }%
8858 \def\Hy@endcolorlink{%
8859 \ifHy@ocgcolorlinks
8860 \color@endgroup\egroup
8861 \mbox{%
8862 \pdfliteral page{/OC/OCPrint BDC}%
8863 \rlap{\copy0}%
8864 \pdfliteral page{EMC/OC/OCView BDC}%
8865 \begingroup
8866 \expandafter\HyColor@UseColor\Hy@ocgcolor
8867 \box0 %
8868 \endgroup
8869 \pdfliteral page{EMC}%
8870 }%
8871 \fi
8872 \endgroup
8873 }%
8874 }%
8875 \else
8876 \Hy@DisableOption{ocgcolorlinks}%
8877 \fi
```
First, allow for some changes and additions to pdftex syntax: \def\setpdflinkmargin#1{\pdflinkmargin#1} \ifx\pdfstartlink\@undefined% less than version 14

- \let\pdfstartlink\pdfannotlink
- \let\pdflinkmargin\@tempdima
- \let\pdfxform\pdfform
- \let\pdflastxform\pdflastform
- \let\pdfrefxform\pdfrefform
- \else
- \pdflinkmargin1pt %

\fi

First set up the default linking

\providecommand\*\@pdfview{XYZ}

First define the anchors:

- \Hy@WrapperDef\new@pdflink#1{%
- \ifhmode \@savsf\spacefactor \fi \Hy@SaveLastskip \Hy@VerboseAnchor{#1}% \Hy@pstringdef\Hy@pstringDest{\HyperDestNameFilter{#1}}% \Hy@DestName\Hy@pstringDest\@pdfview \Hy@RestoreLastskip \ifhmode \spacefactor\@savsf \fi } \let\pdf@endanchor\@empty

\Hy@DestName Wrap the call of \pdfdest name in \Hy@DestName. Then it can easier be catched by package hypdestopt.

> \def\Hy@DestName#1#2{% \pdfdest name{#1}#2\relax }

Now the links; the interesting part here is the set of attributes which define how the link looks. We probably want to add a border and color it, but there are other choices. This directly translates to PDF code, so consult the manual for how to change this. We will add an interface at some point.

```
8906 \providecommand*\@pdfborder{0 0 1}
8907 \providecommand*\@pdfborderstyle{}
8908 \def\Hy@undefinedname{UNDEFINED}
8909 \def\find@pdflink#1#2{%
8910 \leavevmode
8911 \protected@edef\Hy@testname{#2}%
8912 \ifx\Hy@testname\@empty
8913 \Hy@Warning{%
8914 Empty destination name,\MessageBreak
8915 using '\Hy@undefinedname'%
8916 }%
8917 \let\Hy@testname\Hy@undefinedname
8918 \else
8919 \Hy@pstringdef\Hy@testname{%
8920 \expandafter\HyperDestNameFilter\expandafter{\Hy@testname}%
8921 }%
8922 \text{ }\mathsf{h}8923 \Hy@StartlinkName{%
8924 \ifHy@pdfa /F 4\fi
8925 \Hy@setpdfborder
```

```
8926 \ifx\@pdfhighlight\@empty
8927 \else
8928 /H\@pdfhighlight
8929 \fi
8930 \ifx\CurrentBorderColor\relax
8931 \else
8932 /C[\CurrentBorderColor]%
8933 \fi
8934 }\Hy@testname
8935 \expandafter\Hy@colorlink\csname @#1color\endcsname
8936 }
8937 \def\Hy@StartlinkName#1#2{%
8938 \pdfstartlink attr{#1}goto name{#2}\relax
8939 }
8940 \def\close@pdflink{%
8941 \Hy@endcolorlink
8942 \Hy@VerboseLinkStop
8943 \pdfendlink
8944 }
8945 \def\hyper@anchor#1{%
8946 \new@pdflink{#1}\anchor@spot\pdf@endanchor
8947 }
8948 \def\hyper@anchorstart#1{%
8949 \new@pdflink{#1}%
8950 \Hy@activeanchortrue
8951 }
8952 \def\hyper@anchorend{%
8953 \pdf@endanchor
8954 \Hy@activeanchorfalse
8955 }
8956 \def\hyper@linkstart#1#2{%
8957 \Hy@VerboseLinkStart{#1}{#2}%
8958 \ltx@IfUndefined{@#1bordercolor}{%
8959 \let\CurrentBorderColor\relax
8960 }{%
8961 \edef\CurrentBorderColor{\csname @#1bordercolor\endcsname}%
8962 }%
8963 \find@pdflink{#1}{#2}%
8964 }
8965 \def\hyper@linkend{\close@pdflink}
8966 \def\hyper@link#1#2#3{%
8967 \Hy@VerboseLinkStart{#1}{#2}%
8968 \ltx@IfUndefined{@#1bordercolor}{%
8969 \let\CurrentBorderColor\relax
8970 }{%
8971 \edef\CurrentBorderColor{\csname @#1bordercolor\endcsname}%
8972 }%
8973 \find@pdflink{#1}{#2}#3\Hy@xspace@end
8974 \close@pdflink
8975 }
8976 \let\CurrentBorderColor\@linkbordercolor
8977 \def\hyper@linkurl#1#2{%
8978 \begingroup
8979 \Hy@pstringdef\Hy@pstringURI{#2}%
8980 \hyper@chars
8981 \leavevmode
```

```
8982 \pdfstartlink
```

```
8983 attr{%
8984 \Hy@setpdfborder
8985 \ifx\@pdfhightlight\@empty
8986 \else
8987 /H\@pdfhighlight
8988 \fi
8989 \ifx\@urlbordercolor\relax
8990 \else
8991 /C[\@urlbordercolor]%
8992 \fi
8993 }%
8994 user{%
8995 /Subtype/Link%
8996 \ifHy@pdfa /F 4\fi
8997 / A<<%
8998 /Type/Action%
8999 /S/URI%
9000 /URI(\Hy@pstringURI)%
9001 \ifHy@href@ismap
9002 /IsMap true%
9003 \fi
9004 \Hy@href@nextactionraw
9005 >>%
9006 }%
9007 \relax
9008 \Hy@colorlink\@urlcolor#1\Hy@xspace@end
9009 \close@pdflink
9010 \endgroup
9011 }
9012 \def\hyper@linkfile#1#2#3{% anchor text, filename, linkname
9013 \begingroup
9014 \def\Hy@pstringF{#2}%
9015 \Hy@CleanupFile\Hy@pstringF
9016 \Hy@pstringdef\Hy@pstringF\Hy@pstringF
9017 \Hy@pstringdef\Hy@pstringD{#3}%
9018 \Hy@MakeRemoteAction
9019 \leavevmode
9020 \pdfstartlink
9021 attr{%
9022 \Hy@setpdfborder
9023 \ifx\@pdfhighlight\@empty
9024 \else
9025 /H\@pdfhighlight
9026 \fi
9027 \ifx\@filebordercolor\relax
9028 \else
9029 /C[\@filebordercolor]%
9030 \qquad \qquad \int f9031 }%
9032 user {%
9033 /Subtype/Link%
9034 \ifHy@pdfa /F 4\fi
9035 / A<<%
9036 /F(\Hy@pstringF)%
9037 /S/GoToR%
```
\Hy@SetNewWindow

If #3 is empty, page 0; if its a number, Page number, otherwise a named destination.

```
\afterassignment\xxx\count@=0\foo!%
\def\xxx#1!{%
 \iint x \cdot x \neq 1 \cdot xfoo was an integer
 \else
  it wasnt
 \{fi\}9039 \frac{\frac{1}{x}\times 3\sqrt{6}}{x}9040 /D[\Hy@href@page\@pdfremotestartview]%
9041 \else
9042 /D(\Hy@pstringD)%
9043 \fi
9044 \Hy@href@nextactionraw
9045 >>%
9046 }%
9047 \relax
9048 \Hy@colorlink\@filecolor#1\Hy@xspace@end
9049 \close@pdflink
9050 \endgroup
9051 }
9052 \def\@hyper@launch run:#1\\#2#3{% filename, anchor text linkname
9053 \begingroup
9054 \Hy@pstringdef\Hy@pstringF{#1}%
9055 \Hy@pstringdef\Hy@pstringP{#3}%
9056 \leavevmode
9057 \pdfstartlink
9058 attr{%
9059 \Hy@setpdfborder
9060 \ifx\@pdfhighlight\@empty
9061 \else
9062 /H\@pdfhighlight
9063 \qquad \qquad \int \mathbf{f}9064 \ifx\@runbordercolor\relax
9065 \else
9066 /C[\@runbordercolor]%
9067 \fi
9068 }%
9069 user {%
9070 /Subtype/Link%
9071 \iff \ifHy@pdfa /F 4\fi
9072 / A<<%
9073 /F(\Hy@pstringF)%
9074 /S/Launch%
9075 \Hy@SetNewWindow
9076 \iint x \times 3\1%9077 \else
9078 /Win<</P(\Hy@pstringP)/F(\Hy@pstringF)>>%
9079 \fi
9080 \Hy@href@nextactionraw
9081 >>\%<br>9082 }%
90829083 \relax
```
 \ifx\@pdfproducer\relax \begingroup\expandafter\expandafter\expandafter\endgroup \expandafter\ifx\csname luatexversion\endcsname\relax \def\@pdfproducer{pdfTeX}% \ifx\eTeXversion\@undefined \else \ifx\eTeXversion\relax \else \ifnum\eTeXversion>0 % \def\@pdfproducer{pdfeTeX}% \fi \fi  $9100 \times \text{fi}$  \ifx\pdftexversion\@undefined \else \ifnum\pdftexversion<100 % \edef\@pdfproducer{% \@pdfproducer 9106 \the\pdftexversion.\pdftexrevision }% \else \ifnum\pdftexversion<130 % 9110 \edef\@pdfproducer{% 9111 \@pdfproducer-% \expandafter\@car\the\pdftexversion\@empty\@nil.% \expandafter\@cdr\the\pdftexversion\@empty\@nil \pdftexrevision }% 9116 \else 9117 \ifnum\pdftexversion<140 % 9118 \else 9119 \def\@pdfproducer{pdfTeX}% \fi \edef\@pdfproducer{% \@pdfproducer-% \expandafter\@car\the\pdftexversion\@empty\@nil.% \expandafter\@cdr\the\pdftexversion\@empty\@nil.% \pdftexrevision 9126 }% \fi 9128  $\qquad \qquad \backslash \text{fi}$ 9129  $\hbox{fi}$  \else \begingroup 9132 \count@=\luatexversion 9133 \divide\count@ by 100 % \edef\x{\the\count@}% 9135 \count $Q = -\x\relax$  \multiply\count@ by 100 % 9137 \advance\count@ by \luatexversion 9138 \edef\x{\endgroup

#### \@pdfproducer

- }
- \endgroup
- \close@pdflink
- \Hy@colorlink\@runcolor#2\Hy@xspace@end

```
9144 \fi
9145 \fi
9146 \def\PDF@SetupDoc{%
9147 \ifx\@pdfpagescrop\@empty
9148 \else
9149 \edef\process@me{%
9150 \pdfpagesattr={%
9151 /CropBox[\@pdfpagescrop]%
9152 \expandafter\ifx\expandafter\\\the\pdfpagesattr\\%
9153 \else
9154 <sup>2</sup> <sup>2</sup>J\the\pdfpagesattr
9155 \fi
9156 }%
9157 }%
9158 \process@me
9159 \fi
9160 \Hy@pstringdef\Hy@pstringB{\@baseurl}%
9161 \pdfcatalog{%
9162 /PageMode/\@pdfpagemode
9163 \ifx\@baseurl\@empty
9164 \else
9165 /URI<</Base(\Hy@pstringB)>>%
9166 \fi
9167 }%
9168 \ifx\@pdfstartpage\@empty
9169 \else
9170 \ifx\@pdfstartview\@empty
9171 \else
9172 openaction goto page\@pdfstartpage{\@pdfstartview}%
9173 \fi
9174 \fi
9175 \edef\Hy@temp{%
9176 \ifHy@pdftoolbar\else /HideToolbar true\fi
9177 \ifHy@pdfmenubar\else /HideMenubar true\fi
9178 \ifHy@pdfwindowui\else /HideWindowUI true\fi
9179 \ifHy@pdffitwindow /FitWindow true\fi
9180 \ifHy@pdfcenterwindow /CenterWindow true\fi
9181 \ifHy@pdfdisplaydoctitle /DisplayDocTitle true\fi
9182 \Hy@UseNameKey{NonFullScreenPageMode}\@pdfnonfullscreenpagemode
9183 \Hy@UseNameKey{Direction}\@pdfdirection
9184 \Hy@UseNameKey{ViewArea}\@pdfviewarea
9185 \Hy@UseNameKey{ViewClip}\@pdfviewclip
9186 \Hy@UseNameKey{PrintArea}\@pdfprintarea
9187 \Hy@UseNameKey{PrintClip}\@pdfprintclip
9188 \Hy@UseNameKey{PrintScaling}\@pdfprintscaling
9189 \Hy@UseNameKey{Duplex}\@pdfduplex
9190 \ifx\@pdfpicktraybypdfsize\@empty
9191 \else
9192 /PickTrayByPDFSize \@pdfpicktraybypdfsize
9193 \fi
9194 \ifx\@pdfprintpagerange\@empty
```
9139 \def\noexpand\@pdfproducer{%

 }% 9142 }%  $9143 \quad \{x$ 

\PDF@SetupDox

LuaTeX-\x.\the\count@.\luatexrevision

## 

- \else /PrintPageRange[\@pdfprintpagerange]% \fi \ifx\@pdfnumcopies\@empty \else /NumCopies \@pdfnumcopies \fi }% \pdfcatalog{% \ifx\Hy@temp\@empty \else /ViewerPreferences<<\Hy@temp>>% \fi \Hy@UseNameKey{PageLayout}\@pdfpagelayout \ifx\@pdflang\@empty \else /Lang(\@pdflang)%  $9212 \sqrt{6}$ }%
- }

#### \PDF@FinishDoc

\def\PDF@FinishDoc{%

- \pdf@ifdraftmode{}{%
- \Hy@UseMaketitleInfos
- \HyInfo@GenerateAddons
- \pdfinfo{%
- /Author(\@pdfauthor)%
- /Title(\@pdftitle)%
- /Subject(\@pdfsubject)%
- /Creator(\@pdfcreator)%
- \ifx\@pdfcreationdate\@empty
- \else
- /CreationDate(\@pdfcreationdate)%
- \fi
- \ifx\@pdfmoddate\@empty
- \else
- /ModDate(\@pdfmoddate)%
- \fi
- \ifx\@pdfproducer\relax
- \else
- /Producer(\@pdfproducer)%
- \fi
- /Keywords(\@pdfkeywords)%
- \ifx\@pdftrapped\@empty
- \else
- /Trapped/\@pdftrapped
- \fi
- \HyInfo@Addons
- }%
- }%
- \Hy@DisableOption{pdfauthor}%
- \Hy@DisableOption{pdftitle}%
- \Hy@DisableOption{pdfsubject}%
- \Hy@DisableOption{pdfcreator}%
- \Hy@DisableOption{pdfcreationdate}%
- \Hy@DisableOption{pdfmoddate}%
- \Hy@DisableOption{pdfproducer}%

```
9251 \Hy@DisableOption{pdfkeywords}%
                           9252 \Hy@DisableOption{pdftrapped}%
                           9253 \Hy@DisableOption{pdfinfo}%
                           9254 }
    \hyper@pagetransition \@pdfpagetransition is initialized with \relax. So it indicates, if option pdfpage-
                          transition is used. First previous /Trans entries are removed. If a new /Trans
                          key exists, it is appended to \pdfpageattr.
                           9255 \def\hyper@pagetransition{%
                           9256 \ifx\@pdfpagetransition\relax
                           9257 \else
                           9258 \expandafter\Hy@RemoveTransPageAttr
                           9259 \the\pdfpageattr^^J/Trans{}>>\END
                           9260 \ifx\@pdfpagetransition\@empty
                           9261 \else
                           9262 \edef\@processme{%
                           9263 \global\pdfpageattr{%
                           9264 \the\pdfpageattr
                           9265 <sup>^^</sup>J/Trans << /S /\@pdfpagetransition\space >>%
                           9266 }%
                           9267 }%
                           9268 \@processme
                           9269 \fi
                           9270 \fi
                           9271 }
\Hy@RemoveTransPageAttr Macro \Hy@RemoveTransPageAttr removes a /Trans entry from \pdfpageattr.
                          It is called with the end marker \sim J/Trans\rightarrow END. The trick is the empty
                          group that does not appear in legal \pdfpageattr code. It appears in argument
                          #2 and shows, whether the parameter text catches a really /Trans object or the
                          end marker.
                           9272 \gdef\Hy@RemoveTransPageAttr#1^^J/Trans#2#3>>#4\END{%
                           9273 \ifx\\#2\\%
                           9274 \global\pdfpageattr{#1}%
                           9275 \else
                           9276 \Hy@RemoveTransPageAttr#1#4\END
                           9277 \text{ }\Lambdafi
                           9278 }
     \hyper@pageduration \@pdfpageduration is initialized with \relax. So it indicates, if option pdfpage-
                          duration is used. First previous /Dur entries are removed. If a new /Dur key
                          exists, it is appended to \pdfpageattr.
                           9279 \def\hyper@pageduration{%
                           9280 \ifx\@pdfpageduration\relax
                           9281 \else
                           9282 \expandafter
                           9283 \Hy@RemoveDurPageAttr\the\pdfpageattr^^J/Dur{} \END
                           9284 \ifx\@pdfpageduration\@empty
                           9285 \else
                           9286 \edef\@processme{%
                           9287 \global\pdfpageattr{%
                           9288 \the\pdfpageattr
                           9289 ^^J/Dur \@pdfpageduration\space
                           9290 }%
                           9291 }%
                           9292 \@processme
```
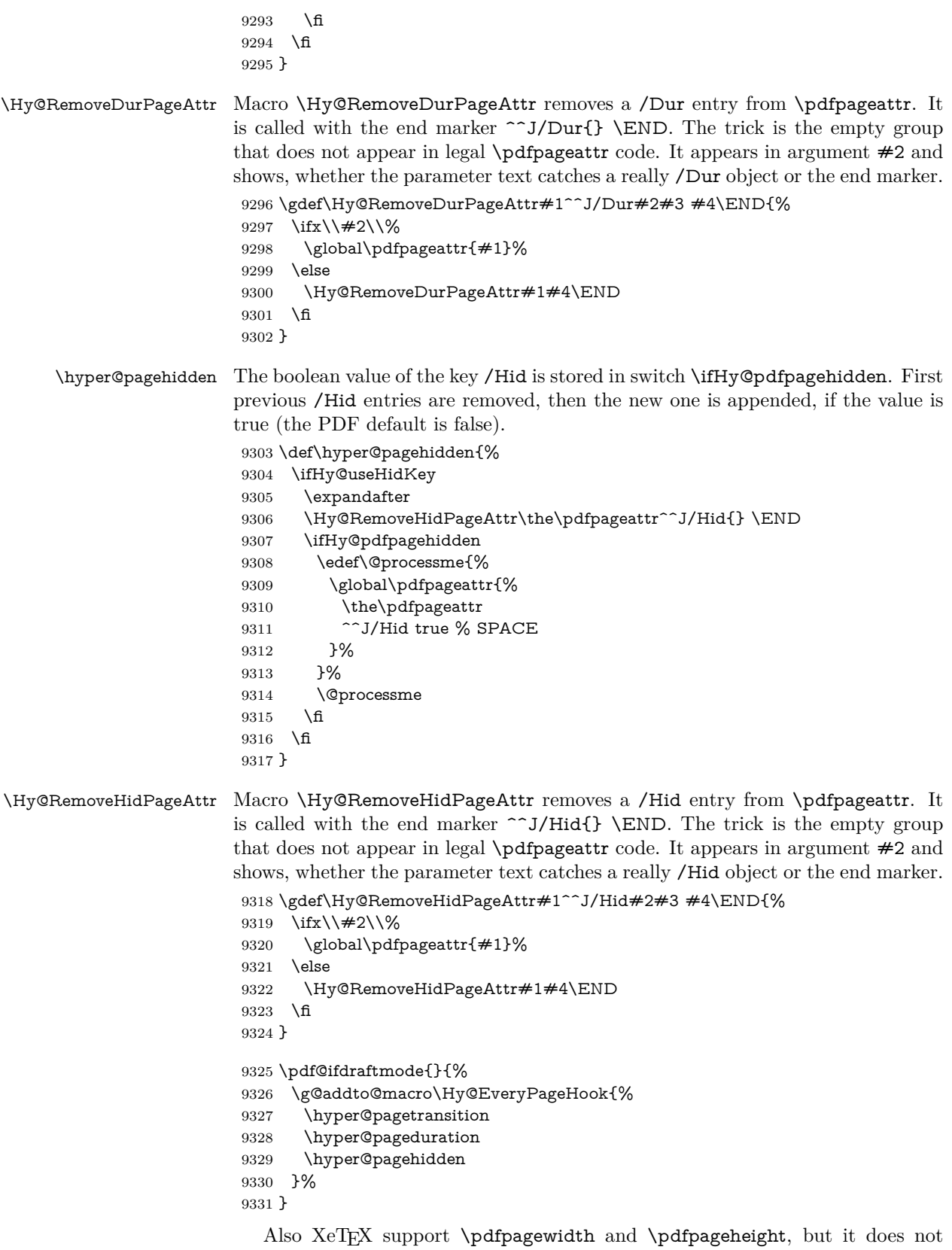

provide \pdfhorigin and \pdfvorigin.

```
9332 (/pdftex)
9333 \langle * \text{pdftex} \rangle9334 \Hy@AtBeginDocument{%
9335 \ifHy@setpagesize
9336 \expandafter\@firstofone
9337 \else
9338 \expandafter\@gobble
9339 \fi
9340 {%
9341 \@ifclassloaded{seminar}{%
9342 \langle*pdftex\rangle9343 \setlength{\pdfhorigin}{1truein}%
9344 \setlength{\pdfvorigin}{1truein}%
9345 \langle /pdftex)
9346 \ifportrait
9347 \ifdim\paperwidth=\z@
9348 \else
9349 \setlength{\pdfpagewidth}{\strip@pt\paperwidth truept}%
9350 \fi
9351 \ifdim\paperheight=\z@
9352 \qquad \text{else}9353 \setlength{\pdfpageheight}{\strip@pt\paperheight truept}%
9354 \fi
9355 \else
9356 \ifdim\paperheight=\z@
9357 \else
9358 \setlength{\pdfpagewidth}{\strip@pt\paperheight truept}%
9359 \hbox{fi}9360 \ifdim\paperwidth=\z@
9361 \else
9362 \setlength{\pdfpageheight}{\strip@pt\paperwidth truept}%
9363 \fi
9364 \fi
9365 }{%
9366 \ltx@IfUndefined{stockwidth}{%
9367 \ifdim\paperwidth>\z@
9368 \setlength{\pdfpagewidth}{\paperwidth}%
9369 \fi
9370 \ifdim\paperheight>\z@
9371 \setlength{\pdfpageheight}{\paperheight}%
9372 \fi
9373 }{%
9374 \ifdim\stockwidth>\z@
9375 \setlength{\pdfpagewidth}{\stockwidth}%
9376 \hbar9377 \ifdim\stockheight>\z@
9378 \setlength{\pdfpageheight}{\stockheight}%
9379 \fi
9380 }%
9381 }%
9382 }%
9383 \Hy@DisableOption{setpagesize}%
9384 }
9385 \langle/pdftex | xetex}
9386 (*pdftex)
9387 \def\Acrobatmenu#1#2{%
9388 \Hy@Acrobatmenu{#1}{#2}{%
```
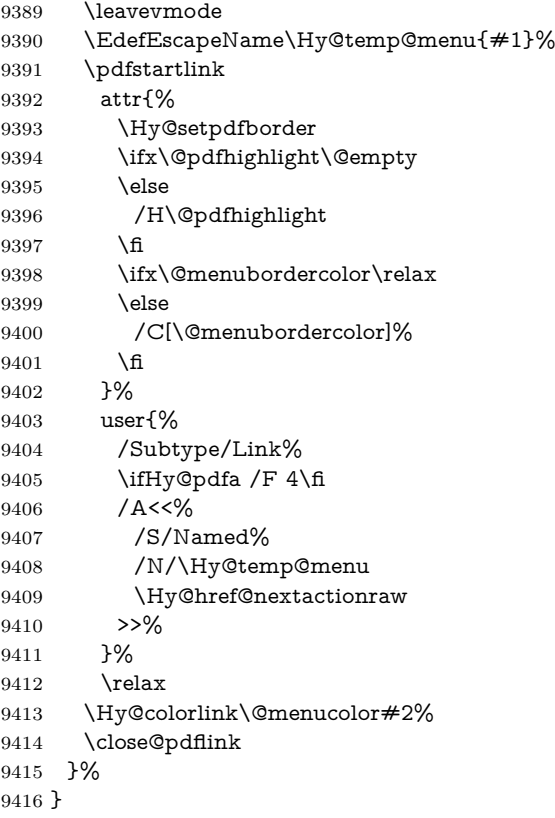

## **46.2.1 Fix for problem with different nesting levels**

\AtBeginShipoutFirst adds an additional box layer around the first output page. This disturbs pdfTEX's low level link commands \pdfstartlink and \pdfendlink, if a link is broken across the first and second output page.

The problem could be fixed by replacing \AtBeginShipoutFirst, because the box layer is not necessary for pdfTEX– no \specials need to be inserted. However it's easier to add an additional box level for the pages after the first one. Also \AtBeginShipoutFirst could be invoked independently from hyperref.

```
9417 \def\Hy@FixNotFirstPage{%
9418 \gdef\Hy@FixNotFirstPage{%
9419 \setbox\AtBeginShipoutBox=\hbox{%
9420 \copy\AtBeginShipoutBox
9421 }%
9422 }%
9423 }
9424 \AtBeginShipout{\Hy@FixNotFirstPage}
9425 \langle/pdftex)
```
## **46.3 hypertex**

The HyperTEX specification (this is borrowed from an article by Arthur Smith) says that conformant viewers/translators must recognize the following set of \special commands:

```
href: html:<a href = "href_string">
```
**name:** html:<a name = "name\_string">

**end:** html:</a>

**image:** html:<img src = "href\_string">

#### base\_name: html:<br/>base href = "href\_string">

The *href*, *name* and *end* commands are used to do the basic hypertext operations of establishing links between sections of documents. The *image* command is intended (as with current html viewers) to place an image of arbitrary graphical format on the page in the current location. The *base\_name* command is be used to communicate to the *dvi* viewer the full (URL) location of the current document so that files specified by relative URL's may be retrieved correctly.

The *href* and *name* commands must be paired with an *end* command later in the T<sub>EX</sub> file — the T<sub>EX</sub> commands between the two ends of a pair form an *anchor* in the document. In the case of an *href* command, the *anchor* is to be highlighted in the *dvi* viewer, and when clicked on will cause the scene to shift to the destination specified by *href\_string*. The *anchor* associated with a name command represents a possible location to which other hypertext links may refer, either as local references (of the form  $\text{href="#name_string" with the}$ *name\_string* identical to the one in the name command) or as part of a URL (of the form *URL#name\_string*). Here *href\_string* is a valid URL or local identifier, while name string could be any string at all: the only caveat is that '"' characters should be escaped with a backslash  $(\lambda)$ , and if it looks like a URL name it may cause problems.

```
9426 (*hypertex)
9427 \providecommand*{\XR@ext}{dvi}
9428 \let\PDF@FinishDoc\ltx@empty
9429 \def\PDF@SetupDoc{%
9430 \ifx\@baseurl\@empty
9431 \else
9432 \special{html:<br/>base href="\@baseurl">}%
9433 \fi
9434 }
9435 \Hy@WrapperDef\hyper@anchor#1{%
9436 \Hy@SaveLastskip
9437 \Hy@VerboseAnchor{#1}%
9438 \begingroup
9439 \let\protect=\string
9440 \hyper@chars
9441 \special{html:<a name=%
9442 \hyper@quote\HyperDestNameFilter{#1}\hyper@quote>}%
9443 \endgroup
9444 \Hy@activeanchortrue
9445 \Hy@colorlink\@anchorcolor\anchor@spot\Hy@endcolorlink
9446 \special{html:</a>}%
9447 \Hy@activeanchorfalse
9448 \Hy@RestoreLastskip
9449 }
9450 \Hy@WrapperDef\hyper@anchorstart#1{%
9451 \Hy@SaveLastskip
9452 \Hy@VerboseAnchor{#1}%
9453 \begingroup
9454 \hyper@chars
9455 \special{html:<a name=%
9456 \hyper@quote\HyperDestNameFilter{#1}\hyper@quote>}%
9457 \endgroup
```

```
9458 \Hy@activeanchortrue
9459 }
9460 \def\hyper@anchorend{%
9461 \special{html:</a>}%
9462 \Hy@activeanchorfalse
9463 \Hy@RestoreLastskip
9464 }
9465 \def\@urltype{url}
9466 \def\hyper@linkstart#1#2{%
9467 \Hy@VerboseLinkStart{#1}{#2}%
9468 \expandafter\Hy@colorlink\csname @#1color\endcsname
9469 \def\Hy@tempa{#1}%
9470 \ifx\Hy@tempa\@urltype
9471 \special{html:<a href=\hyper@quote#2\hyper@quote>}%
9472 \else
9473 \begingroup
9474 \hyper@chars
9475 \special{html:<a href=%
9476 \hyper@quote\#\HyperDestNameFilter{#2}\hyper@quote>}%
9477 \endgroup
0.478 \fi
9479 }
9480 \def\hyper@linkend{%
9481 \special{html:</a>}%
9482 \Hy@endcolorlink
9483 }
9484 \def\hyper@linkfile#1#2#3{%
9485 \hyper@linkurl{#1}{\Hy@linkfileprefix#2\ifx\\#3\\\else\##3\fi}%
9486 }
9487 \def\hyper@linkurl#1#2{%
```
If we want to raise up the final link \special, we need to get its height; ask me why LAT<sub>E</sub>X constructs make this totally foul up, and make us revert to basic T<sub>E</sub>X. I do not know.

```
9488 \leavevmode
9489 \ifHy@raiselinks
9490 \Hy@SaveSpaceFactor
9491 \Hy@SaveSavedSpaceFactor
9492 \sbox\@tempboxa{\Hy@RestoreSpaceFactor#1}%
9493 \Hy@RestoreSavedSpaceFactor
9494 \@linkdim\dp\@tempboxa
9495 \lower\@linkdim\hbox{%
9496 \hyper@chars
9497 \special{html:<a href=\hyper@quote#2\hyper@quote>}%
9498 }%
9499 \Hy@colorlink\@urlcolor
9500 \Hy@RestoreSpaceFactor
9501 \#1\%9502 \Hy@SaveSpaceFactor
9503 \@linkdim\ht\@tempboxa
```
Because of the interaction with the dvihps processor, we have to subtract a little from the height. This is not clean, or checked. Check with Mark Doyle about what gives here. It may not be needed with the new dvips (Jan 1997).

```
9504 \advance\@linkdim by -6.5\p@
```

```
9505 \raise\@linkdim\hbox{\special{html:</a>}}%
```

```
9506 \Hy@endcolorlink
```

```
9507 \Hy@RestoreSpaceFactor
```

```
9508 \else
9509 \begingroup
9510 \hyper@chars
9511 \special{html:<a href=\hyper@quote#2\hyper@quote>}%
9512 \Hy@colorlink\@urlcolor#1\Hy@xspace@end
9513 \special{html:</a>}%
9514 \Hy@endcolorlink
9515 \endgroup
9516 \fi
9517 }
Very poor implementation of \hyper@link without considering #1.
9518 \def\hyper@link#1#2#3{%
9519 \Hy@VerboseLinkStart{#1}{#2}%
9520 \hyper@linkurl{#3}{\#\HyperDestNameFilter{#2}}%
9521 }
9522 \def\hyper@image#1#2{%
9523 \begingroup
9524 \hyper@chars
9525 \special{html:<img src=\hyper@quote#1\hyper@quote>}%
9526 \endgroup
9527 }
9528 \langle/hypertex\rangle9529 (*dviwindo)
```
## **46.4 dviwindo**

[This was developed by David Carlisle]. Within a file dviwindo hyperlinking is used, for external URL's a call to \wwwbrowser is made. (You can define this command before or after loading the hyperref package if the default c:/netscape/netscape is not suitable) Dviwindo could in fact handle external links to dvi files on the same machine without calling a web browser, but that would mean parsing the URL to recognise such, and this is currently not done.

This was more or less blindly copied from the hypertex cfg. For dviwindo, LATEX must specify the size of the active area for links. For some hooks this information is available but for some, the start and end of the link are specified separately in which case a fixed size area of 10000000sp wide by \baselineskip high is used.

```
9530 \providecommand*{\XR@ext}{dvi}
9531 \providecommand*\wwwbrowser{c:\string\netscape\string\netscape}
9532 \Hy@WrapperDef\hyper@anchor#1{%
9533 \Hy@SaveLastskip
9534 \Hy@VerboseAnchor{#1}%
9535 \begingroup
9536 \let\protect=\string
9537 \special{mark: #1}%
9538 \endgroup
9539 \Hy@activeanchortrue
9540 \Hy@colorlink\@anchorcolor\anchor@spot\Hy@endcolorlink
9541 \Hy@activeanchorfalse
9542 \Hy@RestoreLastskip
9543 }
9544 \Hy@WrapperDef\hyper@anchorstart#1{%
9545 \Hy@SaveLastskip
9546 \Hy@VerboseAnchor{#1}%
9547 \special{mark: #1}%
```

```
9548 \Hy@activeanchortrue
9549 }
9550 \def\hyper@anchorend{%
9551 \Hy@activeanchorfalse
9552 \Hy@RestoreLastskip
9553 }
9554 \def\hyper@linkstart#1#2{%
9555 \Hy@VerboseLinkStart{#1}{#2}%
9556 \expandafter\Hy@colorlink\csname @#1color\endcsname
9557 \special{button: %
9558 10000000 %
9559 \number\baselineskip\space
9560 #2%
9561 }%
9562 }
9563 \def\hyper@linkend{%
9564 \Hy@endcolorlink
9565 }
9566 \def\hyper@link#1#2#3{%
9567 \Hy@VerboseLinkStart{#1}{#2}%
9568 \leavevmode
9569 \ifHy@raiselinks
9570 \Hy@SaveSpaceFactor
9571 \Hy@SaveSavedSpaceFactor
9572 \sbox\@tempboxa{\Hy@RestoreSpaceFactor#3}%
9573 \Hy@RestoreSavedSpaceFactor
9574 \@linkdim\dp\@tempboxa
9575 \lower\@linkdim\hbox{%
9576 \special{button: %
9577 \number\wd\@tempboxa\space
9578 \number\ht\@tempboxa\space
9579 #2%
9580 }%
9581 \expandafter\Hy@colorlink\csname @#1color\endcsname
9582 \Hy@RestoreSpaceFactor
9583 #3\Hy@xspace@end
9584 \Hy@SaveSpaceFactor
9585 \Hy@endcolorlink
9586 }%
9587 \@linkdim\ht\@tempboxa
9588 \advance\@linkdim by -6.5\p@
9589 \raise\@linkdim\hbox{}%
9590 \Hy@RestoreSpaceFactor
9591 \else
9592 \special{button: %
9593 \number\wd\@tempboxa\space
9594 \number\ht\@tempboxa\space
9595 #2%
9596 }%
9597 \expandafter\Hy@colorlink\csname @#1color\endcsname
9598 #3\Hy@xspace@end
9599 \Hy@endcolorlink
9600 \fi
9601 }
9602 \def\hyper@linkurl#1#2{%
9603 \begingroup
9604 \hyper@chars
```

```
9605 \leavevmode
9606 \ifHy@raiselinks
9607 \Hy@SaveSpaceFactor
9608 \Hy@SaveSavedSpaceFactor
9609 \sbox\@tempboxa{\Hy@RestoreSpaceFactor#1}%
9610 \Hy@RestoreSavedSpaceFactor
9611 \@linkdim\dp\@tempboxa
9612 \lower\@linkdim\hbox{%
9613 \special{button: %
9614 \number\wd\@tempboxa\space
9615 \number\ht\@tempboxa\space
9616 launch: \wwwbrowser\space
9617 #2%
9618 }%
9619 \Hy@colorlink\@urlcolor
9620 \Hy@RestoreSpaceFactor
9621 #1\Hy@xspace@end
9622 \Hy@SaveSpaceFactor
9623 \Hy@endcolorlink
9624 }%
9625 \@linkdim\ht\@tempboxa
9626 \advance\@linkdim by -6.5\p@
9627 \raise\@linkdim\hbox{}%
9628 \Hy@RestoreSpaceFactor
9629 \else
9630 \special{button: %
9631 \number\wd\@tempboxa\space
9632 \number\ht\@tempboxa\space
9633 launch: \wwwbrowser\space
9634 #2%
9635 }%
9636 \Hy@colorlink\@urlcolor
9637 #1\Hy@xspace@end
9638 \Hy@endcolorlink
9639 \fi
9640 \endgroup
9641 }
9642 \def\hyper@linkfile#1#2#3{%
9643 \begingroup
9644 \hyper@chars
9645 \leavevmode
9646 \ifHy@raiselinks
9647 \Hy@SaveSpaceFactor
9648 \Hy@SaveSavedSpaceFactor
9649 \sbox\@tempboxa{\Hy@RestoreSpaceFactor#1}%
9650 \Hy@RestoreSavedSpaceFactor
9651 \@linkdim\dp\@tempboxa
9652 \lower\@linkdim\hbox{%
9653 \special{button: %
9654 \number\wd\@tempboxa\space
9655 \number\ht\@tempboxa\space
9656 \#3\%9657 file: #2%
9658 }%
9659 \Hy@colorlink\@filecolor
9660 \Hy@RestoreSpaceFactor
```

```
9661 #1\Hy@xspace@end
```

```
9662 \Hy@SaveSpaceFactor
9663 \Hy@endcolorlink
9664 }%
9665 \@linkdim\ht\@tempboxa
9666 \advance\@linkdim by -6.5\p@
9667 \raise\@linkdim\hbox{}%
9668 \Hy@RestoreSpaceFactor
9669 \else
9670 \special{button: %
9671 \number\wd\@tempboxa\space
9672 \number\ht\@tempboxa\space
9673 #3,%
9674 file: #2%
9675 }%
9676 \Hy@colorlink\@filecolor
9677 #1\Hy@xspace@end
9678 \Hy@endcolorlink
9679 \fi
9680 \endgroup
9681 }
9682 \ifx\@pdfproducer\relax
9683 \def\@pdfproducer{dviwindo + Distiller}%
9684 \fi
9685 \HyInfo@AddonUnsupportedtrue
9686 \def\PDF@FinishDoc{%
9687 \Hy@UseMaketitleInfos
9688 \HyInfo@TrappedUnsupported
9689 \special{PDF: Keywords \@pdfkeywords}%
9690 \special{PDF: Title \@pdftitle}%
9691 \special{PDF: Creator \@pdfcreator}%
9692 \ifx\@pdfcreationdate\@empty
9693 \else
9694 \special{PDF: CreationDate \@pdfcreationdate}%
9695 \fi
9696 \ifx\@pdfmoddate\@empty
9697 \else
9698 \special{PDF: ModDate \@pdfmoddate}%
9699 \fi
9700 \special{PDF: Author \@pdfauthor}%
9701 \ifx\@pdfproducer\relax
9702 \else
9703 \special{PDF: Producer \@pdfproducer}%
9704 \fi
9705 \special{PDF: Subject \@pdfsubject}%
9706 \Hy@DisableOption{pdfauthor}%
9707 \Hy@DisableOption{pdftitle}%
9708 \Hy@DisableOption{pdfsubject}%
9709 \Hy@DisableOption{pdfcreator}%
9710 \Hy@DisableOption{pdfcreationdate}%
9711 \Hy@DisableOption{pdfmoddate}%
9712 \Hy@DisableOption{pdfproducer}%
9713 \Hy@DisableOption{pdfkeywords}%
9714 \Hy@DisableOption{pdftrapped}%
9715 \Hy@DisableOption{pdfinfo}%
9716 }
9717 \def\PDF@SetupDoc{%
```
\ifx\@baseurl\@empty
```
9719 \else
9720 \special{PDF: Base \@baseurl}%
9721 \fi
9722 \ifx\@pdfpagescrop\@empty\else
9723 \special{PDF: BBox \@pdfpagescrop}%
9724 \fi
9725 \def\Hy@temp{}%
9726 \ifx\@pdfstartpage\@empty
9727 \else
9728 \ifx\@pdfstartview\@empty
9729 \else
9730 \edef\Hy@temp{%
9731 .Page=\@pdfstartpage
9732 ,View=\@pdfstartview
9733 }%
9734 \fi
9735 \fi
9736 \edef\Hy@temp{%
9737 \noexpand\pdfmark{%
9738 pdfmark=/DOCVIEW,%
9739 PageMode=/\@pdfpagemode
9740 \Hy@temp
9741 }%
9742 }%
9743 \Hy@temp
9744 \ifx\@pdfpagescrop\@empty
9745 \else
9746 \pdfmark{pdfmark=/PAGES,CropBox=\@pdfpagescrop}%
9747 \text{ }\Lambdafi
9748 \edef\Hy@temp{%
9749 \ifHy@pdftoolbar\else /HideToolbar true\fi
9750 \ifHy@pdfmenubar\else /HideMenubar true\fi
9751 \ifHy@pdfwindowui\else /HideWindowUI true\fi
9752 \ifHy@pdffitwindow /FitWindow true\fi
9753 \ifHy@pdfcenterwindow /CenterWindow true\fi
9754 \ifHy@pdfdisplaydoctitle /DisplayDocTitle true\fi
9755 \Hy@UseNameKey{NonFullScreenPageMode}\@pdfnonfullscreenpagemode
9756 \Hy@UseNameKey{Direction}\@pdfdirection
9757 \Hy@UseNameKey{ViewArea}\@pdfviewarea
9758 \Hy@UseNameKey{ViewClip}\@pdfviewclip
9759 \Hy@UseNameKey{PrintArea}\@pdfprintarea
9760 \Hy@UseNameKey{PrintClip}\@pdfprintclip
9761 \Hy@UseNameKey{PrintScaling}\@pdfprintscaling
9762 \Hy@UseNameKey{Duplex}\@pdfduplex
9763 \ifx\@pdfpicktraybypdfsize\@empty
9764 \else
9765 /PickTrayByPDFSize \@pdfpicktraybypdfsize
9766 \fi
9767 \ifx\@pdfprintpagerange\@empty
9768 \else
9769 /PrintPageRange[\@pdfprintpagerange]%
9770 \text{ }\Lambdafi
9771 \ifx\@pdfnumcopies\@empty
9772 \else
9773 /NumCopies \@pdfnumcopies
9774 \fi
```
}%

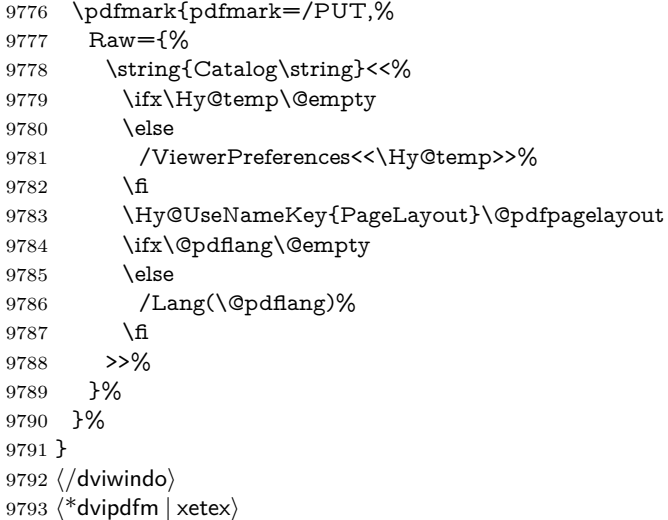

## **46.5 dvipdfm/xetex dvi to PDF converter**

Provided by Mark Wicks (mwicks@kettering.edu)

```
9794 \providecommand*{\XR@ext}{pdf}
9795 \Hy@setbreaklinks{true}
9796 \def\HyPat@ObjRef{%
9797 @[^ ]+%
9798 }
9799 \newsavebox{\pdfm@box}
9800 \def\@pdfm@mark#1{\special{pdf:#1}}
9801 \Hy@WrapperDef\@pdfm@dest#1{%
9802 \Hy@SaveLastskip
9803 \Hy@VerboseAnchor{#1}%
9804 \begingroup
9805 \Hy@pstringdef\Hy@pstringDest{\HyperDestNameFilter{#1}}%
9806 \def\x{XYZ}%
9807 \ifx\x\@pdfview
9808 \def\x{XYZ @xpos @ypos null}%
9809 \else
9810 \def\x{FitH}%
9811 \ifx\x\@pdfview
9812 \def\x{FitH @ypos}%
9813 \else
9814 \def\x{FitBH}%
9815 \ifx\x\@pdfview
9816 \def\x{FitBH @ypos}%
9817 \else
9818 \def\x{FitV}%
9819 \ifx\x\@pdfview
9820 \def\x{FitV @xpos}%
9821 \else
9822 \text{FitBV}9823 \ifx\x\@pdfview
9824 \def\x{FitBV @xpos}%
9825 \else
9826 \text{Set}\x{Fit}%
9827 \ifx\x\@pdfview
```

```
9828 \let\x\@pdfview
```

```
9829 \else
9830 \def\x{FitB}%
9831 \iint x \&0pdfview
9832 \let\x\@pdfview
9833 \else
9834 \text{Set}\x{FitR}\%9835 \ifx\x\@pdfview
9836 \Hy@Warning{'pdfview=FitR' is not supported}%
9837 \def\x{XYZ @xpos @ypos null}%
9838 \else
9839 \@onelevel@sanitize\@pdfview
9840 \Hy@Warning{%
9841 Unknown value '\@pdfview' for pdfview%
9842 }%
9843 \def\x{XYZ @xpos @ypos null}%
9844 \fi
9845 \qquad \qquad \intfi
9846 \fi
9847 \fi
9848 \fi
9849 \fi
9850 \frac{\text{h}}{\text{h}}9851 \fi
9852 \@pdfm@mark{dest (\Hy@pstringDest) [@thispage /\x]}%
9853 \endgroup
9854 \Hy@RestoreLastskip
9855 }
9856 \providecommand*\@pdfview{XYZ}
9857 \providecommand*\@pdfborder{0 0 1}
9858 \providecommand*\@pdfborderstyle{}
9859 \def\hyper@anchor#1{%
9860 \@pdfm@dest{#1}%
9861 }
9862 \def\hyper@anchorstart#1{%
9863 \Hy@activeanchortrue
9864 \@pdfm@dest{#1}%
9865 }
9866 \def\hyper@anchorend{%
9867 \Hy@activeanchorfalse
9868 }
9869 \newcounter{Hy@AnnotLevel}
9870 \ifHy@ocgcolorlinks
9871 \def\OBJ@OCG@view{@OCG@view}%
9872 \@pdfm@mark{%
9873 obj \OBJ@OCG@view <<%
9874 /Type/OCG%
9875 /Name(View)%
9876 /Usage<<%
9877 /Print<<%
9878 /PrintState/OFF%
9879 >>%
9880 /View<<%
9881 /ViewState/ON%
9882 >>%
9883 >>%
9884 >>%
9885 }%
```

```
9886 \@pdfm@mark{close \OBJ@OCG@view}%
9887 \def\OBJ@OCG@print{@OCG@print}%
9888 \@pdfm@mark{%
9889 obj \OBJ@OCG@print <<%
9890 /Type/OCG%
9891 /Name(Print)%
9892 /Usage<<%
9893 /Print<<%
9894 /PrintState/ON%
9895 >>%
9896 /View<<%
9897 /ViewState/OFF%
9898 >>%
9899 >>%
9900 >>%
9901 }%
9902 \@pdfm@mark{close \OBJ@OCG@print}%
9903 \def\OBJ@OCGs{@OCGs}%
9904 \@pdfm@mark{%
9905 obj \OBJ@OCGs [%
9906 \OBJ@OCG@view\space\OBJ@OCG@print
9907 ]%
9908 }%
9909 \@pdfm@mark{close \OBJ@OCGs}%
9910 \@pdfm@mark{%
9911 put @catalog <<%
9912 /OCProperties<<%
9913 /OCGs \OBJ@OCGs
9914 /D<<%
9915 /OFF[\OBJ@OCG@print]%
9916 /AS[%
9917 <<%
9918 /Event/View%
9919 /OCGs \OBJ@OCGs
9920 /Category[/View]%
9921 >>%
9922 <<\frac{9}{6}9923 /Event/Print%
9924 /OCGs \OBJ@OCGs
9925 /Category[/Print]%
9926 >>%
9927 <<%
9928 /Event/Export%
9929 /OCGs \OBJ@OCGs
9930 /Category[/Print]%
9931 >>%
9932 ]%
9933 >>%
9934 >>%
9935 >>%
9936 }%
9937 \AtBeginShipout{%
9938 \setbox\AtBeginShipoutBox=\hbox{%
9939 \copy\AtBeginShipoutBox
9940 \@pdfm@mark{%
9941 put @resources <<%
```

```
9942 /Properties<<%
```

```
9943 /OCView \OBJ@OCG@view
9944 /OCPrint \OBJ@OCG@print
9945 >>%
9946 >>%
9947 }%
9948 }%
9949 }%
9950 \Hy@AtBeginDocument{%
9951 \def\Hy@colorlink#1{%
9952 \begingroup
9953 \ifHy@ocgcolorlinks
9954 \def\Hy@ocgcolor{#1}%
9955 \setbox0=\hbox\bgroup\color@begingroup
9956 \else
9957 \HyColor@UseColor#1%
9958 \fi
9959 }%
9960 \def\Hy@endcolorlink{%
9961 \ifHy@ocgcolorlinks
9962 \color@endgroup\egroup
9963 \mbox{%
9964 \@pdfm@mark{content /OC/OCPrint BDC}%
9965 \rlap{\copy0}%
9966 \@pdfm@mark{content EMC/OC/OCView BDC}%
9967 \begingroup
9968 \expandafter\HyColor@UseColor\Hy@ocgcolor
9969 \box0 %
9970 \endgroup
9971 \@pdfm@mark{content EMC}%
9972 }%
9973 \fi
9974 \endgroup
9975 }%
9976 }%
9977 \else
9978 \Hy@DisableOption{ocgcolorlinks}%
9979 \fi
9980 \def\Hy@BeginAnnot#1{%
9981 \stepcounter{Hy@AnnotLevel}%
9982 \ifnum\value{Hy@AnnotLevel}=\@ne
9983 #1%
9984 \fi
9985 }
9986 \def\Hy@EndAnnot{%
9987 \ifnum\value{Hy@AnnotLevel}=\@ne
9988 \Hy@endcolorlink
9989 \@pdfm@mark{eann}%
9990 \fi
9991 \addtocounter{Hy@AnnotLevel}\m@ne
9992 }
9993 \def\Hy@undefinedname{UNDEFINED}
9994 \def\hyper@linkstart#1#2{%
9995 \Hy@VerboseLinkStart{#1}{#2}%
9996 \leavevmode
9997 \Hy@BeginAnnot{%
9998 \protected@edef\Hy@testname{#2}%
```

```
9999 \ifx\Hy@testname\@empty
```

```
10000 \Hy@Warning{%
10001 Empty destination name,\MessageBreak
10002 using '\Hy@undefinedname'%
10003 }%
10004 \let\Hy@testname\Hy@undefinedname
10005 \else
10006 \Hy@pstringdef\Hy@testname{%
10007 \hspace{1.5cm} \verb|\example|? (10007)10008 \Hy@testname
10009 }%
10010 }%
10011 \fi
10012 \@pdfm@mark{%
10013 bann<<%
10014 /Type/Annot%
10015 /Subtype/Link%
10016 \iff \ifHy@pdfa /F 4\fi
10017 \Hy@setpdfborder
10018 \expandafter\ifx\csname @#1bordercolor\endcsname\relax
10019 \else
10020 /C[\csname @#1bordercolor\endcsname]%
10021 \fi
10022 /A<<%
10023 /S/GoTo%
10024 /D(\Hy@testname)%
10025 \Hy@href@nextactionraw
10026 >>%
10027 >>%
10028 }%
10029 \expandafter\Hy@colorlink\csname @#1color\endcsname
10030 }%
10031 }
10032 \def\hyper@linkend{\Hy@EndAnnot}%
10033 \def\hyper@link#1#2#3{%
10034 \hyper@linkstart{#1}{#2}#3\Hy@xspace@end\hyper@linkend
10035 }
10036 \def\hyper@linkfile#1#2#3{%
10037 \leavevmode
10038 \Hy@BeginAnnot{%
10039 \def\Hy@pstringF{#2}%
10040 \Hy@CleanupFile\Hy@pstringF
10041 \Hy@pstringdef\Hy@pstringF\Hy@pstringF
10042 \Hy@pstringdef\Hy@pstringD{#3}%
10043 \Hy@MakeRemoteAction
10044 \@pdfm@mark{%
10045 bann<<%
10046 /Type/Annot%
10047 /Subtype/Link%
10048 \ifHy@pdfa /F 4\fi
10049 \Hy@setpdfborder
10050 \ifx\@filebordercolor\relax
10051 \else
10052 /C[\@filebordercolor]%
10053 \fi
10054 /A<<%
10055 /S/GoToR%
```

```
10056 /F(\Hy@pstringF)%
```

```
10057 /D%
10058 \ifx\\#3\\%
10059 [\Hy@href@page\@pdfremotestartview]%
10060 \else
10061 (\Hy@pstringD)%
10062 \fi
10063 \Hy@SetNewWindow
10064 \Hy@href@nextactionraw
10065 >>%
10066 >>%
10067 }%
10068 \Hy@colorlink\@filecolor
10069 }%
10070 #1\Hy@xspace@end
10071 \Hy@EndAnnot
10072 }
10073 \def\@hyper@launch run:#1\\#2#3{% filename, anchor text linkname
10074 \leavevmode
10075 \Hy@BeginAnnot{%
10076 \Hy@pstringdef\Hy@pstringF{#1}%
10077 \Hy@pstringdef\Hy@pstringP{#3}%
10078 \@pdfm@mark{%
10079 bann<<%
10080 /Type/Annot%
10081 /Subtype/Link%
10082 \iff \ifHy@pdfa /F 4\fi
10083 \Hy@setpdfborder
10084 \ifx\@runbordercolor\relax
10085 \else
10086 /C[\@runbordercolor]%
10087 \fi
10088 /A<<%
10089 /F(\Hy@pstringF)%
10090 /S/Launch%
10091 \Hy@SetNewWindow
10092 \ifx\\#3\\%
10093 \else
10094 /Win<</P(\Hy@pstringP)/F(\Hy@pstringF)>>%
10095 \fi
10096 \Hy@href@nextactionraw
10097 >>%
10098 >>%
10099 }%
10100 \Hy@colorlink\@runcolor
10101 }%
10102 #2\Hy@xspace@end
10103 \Hy@EndAnnot
10104 }
10105 \def\hyper@linkurl#1#2{%
10106 \leavevmode
10107 \Hy@BeginAnnot{%
10108 \Hy@pstringdef\Hy@pstringURI{#2}%
10109 \@pdfm@mark{%
10110 bann<<%
10111 /Type/Annot%
10112 /Subtype/Link%
```

```
10113 \ifHy@pdfa /F 4\fi
```

```
10114 \Hy@setpdfborder
10115 \ifx\@urlbordercolor\relax
10116 \else
10117 /C[\@urlbordercolor]%
10118 \fi
10119 / A<<%
10120 /S/URI%
10121 /URI(\Hy@pstringURI)%
10122 \ifHy@href@ismap
10123 /IsMap true%
10124 \fi
10125 \Hy@href@nextactionraw
10126 >>%
10127 >>%
10128 }%
10129 \Hy@colorlink\@urlcolor
10130 }%
10131 #1\Hy@xspace@end
10132 \Hy@EndAnnot
10133 }
10134 \def\Acrobatmenu#1#2{%
10135 \Hy@Acrobatmenu{#1}{#2}{%
10136 \Hy@BeginAnnot{%
10137 \EdefEscapeName\Hy@temp@menu{#1}%
10138 \@pdfm@mark{%
10139 bann<<%
10140 /Type/Annot%
10141 /Subtype/Link%
10142 \iff \ifHy@pdfa /F 4\fi
10143 \Hy@setpdfborder
10144 \ifx\@menubordercolor\relax
10145 \else
10146 /C[\@menubordercolor]%
10147 \fi
10148 / A<<%
10149 /S/Named%
10150 /N/\Hy@temp@menu
10151 \Hy@href@nextactionraw
10152 >>%
10153 >>\%10154 }%
10155 \Hy@colorlink\@menucolor
10156 }%
10157 #2\Hy@xspace@end
10158 \Hy@EndAnnot
10159 }%
10160 }
10161 \ifx\@pdfproducer\relax
10162 \def\@pdfproducer{dvipdfm}%
Detect XeTEX. However, but xdvipdfmx will overwrite it in the final PDF file.
10163 \begingroup\expandafter\expandafter\expandafter\endgroup
10164 \expandafter\ifx\csname XeTeXversion\endcsname\relax
10165 \else
10166 \edef\@pdfproducer{XeTeX \the\XeTeXversion\XeTeXrevision}%
10167 \fi
10168 \fi
```

```
10169 \def\PDF@FinishDoc{%
```

```
10170 \Hy@UseMaketitleInfos
10171 \HyInfo@GenerateAddons
10172 \@pdfm@mark{%
10173 docinfo<<%
10174 /Title(\@pdftitle)%
10175 /Subject(\@pdfsubject)%
10176 /Creator(\@pdfcreator)%
10177 \ifx\@pdfcreationdate\@empty
10178 \else
10179 /CreationDate(\@pdfcreationdate)%
10180 \text{ }\Lambda10181 \ifx\@pdfmoddate\@empty
10182 \else
10183 /ModDate(\@pdfmoddate)%
10184 \fi
10185 /Author(\@pdfauthor)%
10186 \ifx\@pdfproducer\relax
10187 \else
10188 /Producer(\@pdfproducer)%<br>10189 \fi
10189
10190 /Keywords(\@pdfkeywords)%
10191 \ifx\@pdftrapped\@empty
10192 \else
10193 /Trapped/\@pdftrapped
10194 \fi
10195 \HyInfo@Addons
10196 >>%
10197 }%
10198 \Hy@DisableOption{pdfauthor}%
10199 \Hy@DisableOption{pdftitle}%
10200 \Hy@DisableOption{pdfsubject}%
10201 \Hy@DisableOption{pdfcreator}%
10202 \Hy@DisableOption{pdfcreationdate}%
10203 \Hy@DisableOption{pdfmoddate}%
10204 \Hy@DisableOption{pdfproducer}%
10205 \Hy@DisableOption{pdfkeywords}%
10206 \Hy@DisableOption{pdftrapped}%
10207 \Hy@DisableOption{pdfinfo}%
10208 }
10209 \def\PDF@SetupDoc{%
10210 \edef\Hy@temp{%
10211 \ifHy@pdftoolbar\else /HideToolbar true\fi
10212 \ifHy@pdfmenubar\else /HideMenubar true\fi
10213 \ifHy@pdfwindowui\else /HideWindowUI true\fi
10214 \ifHy@pdffitwindow /FitWindow true\fi
10215 \ifHy@pdfcenterwindow /CenterWindow true\fi
10216 \ifHy@pdfdisplaydoctitle /DisplayDocTitle true\fi
10217 \Hy@UseNameKey{NonFullScreenPageMode}\@pdfnonfullscreenpagemode
10218 \Hy@UseNameKey{Direction}\@pdfdirection
10219 \Hy@UseNameKey{ViewArea}\@pdfviewarea
10220 \Hy@UseNameKey{ViewClip}\@pdfviewclip
10221 \Hy@UseNameKey{PrintArea}\@pdfprintarea
10222 \Hy@UseNameKey{PrintClip}\@pdfprintclip
10223 \Hy@UseNameKey{PrintScaling}\@pdfprintscaling
10224 \Hy@UseNameKey{Duplex}\@pdfduplex
10225 \ifx\@pdfpicktraybypdfsize\@empty
10226 \else
```

```
225
```

```
10227 /PickTrayByPDFSize \@pdfpicktraybypdfsize
10228 \fi
10229 \ifx\@pdfprintpagerange\@empty
10230 \else
10231 /PrintPageRange[\@pdfprintpagerange]%
10232 \fi
10233 \ifx\@pdfnumcopies\@empty
10234 \else
10235 /NumCopies \@pdfnumcopies
10236 \fi
10237 }%
10238 \Hy@pstringdef\Hy@pstringB{\@baseurl}%
10239 \@pdfm@mark{%
10240 docview<<%
10241 \ifx\@pdfstartpage\@empty
10242 \else
10243 \ifx\@pdfstartview\@empty
10244 \else
10245 /OpenAction[@page\@pdfstartpage\@pdfstartview]%
10246 \hbar10247 \fi
10248 \ifx\@baseurl\@empty
10249 \else
10250 /URI<</Base(\Hy@pstringB)>>%
10251 \fi
10252 /PageMode/\@pdfpagemode
10253 \ifx\Hy@temp\@empty
10254 \else
10255 /ViewerPreferences<<\Hy@temp>>%
10256 \fi
10257 \Hy@UseNameKey{PageLayout}\@pdfpagelayout
10258 \ifx\@pdflang\@empty
10259 \else
10260 /Lang(\@pdflang)%
10261 \fi
10262 >>%
10263 }%
10264 \ifx\@pdfpagescrop\@empty
10265 \else
10266 \@pdfm@mark{put @pages <</CropBox[\@pdfpagescrop]>>}%
10267 \fi
10268 }
10269 \langle /dvipdfm \vert xetex)
10270 \langle*dvipdfm \rangle xetex\rangle
```
### \hyper@pagetransition

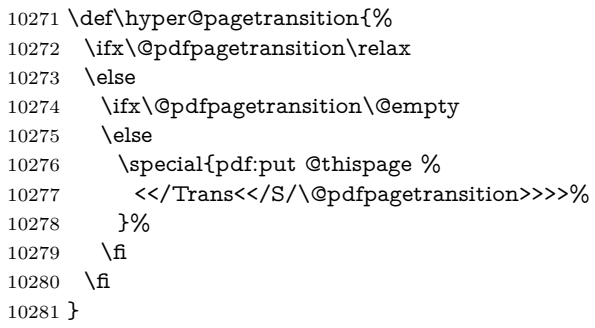

### \hyper@pageduration

 \def\hyper@pageduration{% \ifx\@pdfpageduration\relax \else \ifx\@pdfpageduration\@empty \else \special{pdf:put @thispage % <</Dur \@pdfpageduration>>% }% \fi \fi }

### \hyper@pagehidden

 \def\hyper@pagehidden{% \ifHy@useHidKey \special{pdf:put @thispage % <</Hid \ifHy@pdfpagehidden true\else false\fi>>% }% \fi } \g@addto@macro\Hy@EveryPageBoxHook{% \hyper@pagetransition \hyper@pageduration \hyper@pagehidden }  $\langle$ /dvipdfm | xetex $\rangle$ 

```
XeTEX uses pdfTEX's method \pdfpagewidth and \pdfpageheight for setting
the paper size.
```
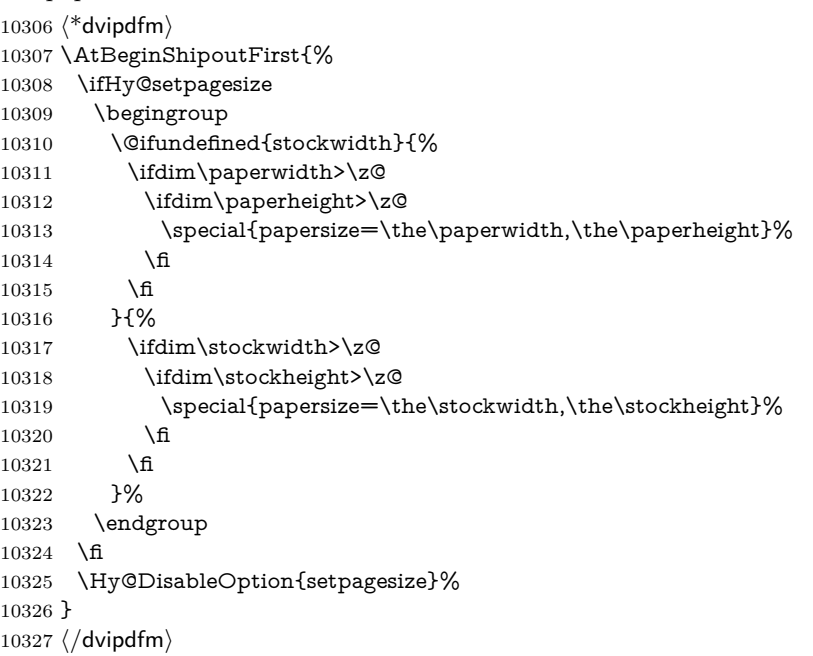

## **46.6 VTeX typesetting system**

```
Provided by MicroPress, May 1998. They require VTeX version 6.02 or newer;
see http://www.micropress-inc.com/ for details.
10328 \langle*vtexhtml\rangle10329 \providecommand*{\XR@ext}{htm}
10330 \RequirePackage{vtexhtml}
10331 \newif\if@Localurl
10332 \let\PDF@FinishDoc\ltx@empty
10333 \def\PDF@SetupDoc{%
10334 \ifx\@baseurl\@empty
10335 \else
10336 \special{!direct <base href="\@baseurl">}%
10337 \fi
10338 }
10339 \def\@urltype{url}
10340 \def\hyper@link#1#2#3{%
10341 \Hy@VerboseLinkStart{#1}{#2}%
10342 \leavevmode
10343 \special{!direct <a href=%
10344 \hyper@quote\hyper@hash\HyperDestNameFilter{#2}\hyper@quote>}%
10345 #3\Hy@xspace@end
10346 \special{!direct </a>}%
10347 }
10348 \def\hyper@linkurl#1#2{%
10349 \begingroup
10350 \hyper@chars
10351 \leavevmode
10352 \MathBSuppress=1\relax
10353 \special{!direct <a href=%
10354 \hyper@quote\HyperDestNameFilter{#2}\hyper@quote>}%
10355 #1\Hy@xspace@end
10356 \MathBSuppress=0\relax
10357 \special{!direct </a>}%
10358 \endgroup
10359 }
10360 \def\hyper@linkfile#1#2#3{%
10361 \hyper@linkurl{#1}{\Hy@linkfileprefix#2\ifx\\#3\\\else\##3\fi}%
10362 }
10363 \def\hyper@linkstart#1#2{%
10364 \Hy@VerboseLinkStart{#1}{#2}%
10365 \def\Hy@tempa{#1}\ifx\Hy@tempa\@urltype
10366 \@Localurltrue
10367 \special{!direct <a href=\hyper@quote#2\hyper@quote>}%
10368 \else
10369 \@Localurlfalse
10370 \begingroup
10371 \hyper@chars
10372 \special{!aref \HyperDestNameFilter{#2}}%
10373 \endgroup
10374 \fi
10375 }
10376 \def\hyper@linkend{%
10377 \if@Localurl
10378 \special{!endaref}%
10379 \else
10380 \special{!direct </a>}%
```

```
10381 \fi
10382 }
10383 \Hy@WrapperDef\hyper@anchorstart#1{%
10384 \Hy@SaveLastskip
10385 \Hy@VerboseAnchor{#1}%
10386 \begingroup
10387 \hyper@chars
10388 \special{!aname #1}%
10389 \special{!direct <a name=%
10390 \hyper@quote\HyperDestNameFilter{#1}\hyper@quote>}%
10391 \endgroup
10392 \Hy@activeanchortrue
10393 }
10394 \def\hyper@anchorend{%
10395 \special{!direct </a>}%
10396 \Hy@activeanchorfalse
10397 \Hy@RestoreLastskip
10398 }
10399 \Hy@WrapperDef\hyper@anchor#1{%
10400 \Hy@SaveLastskip
10401 \Hy@VerboseAnchor{#1}%
10402 \begingroup
10403 \let\protect=\string
10404 \hyper@chars
10405 \leavevmode
10406 \special{!aname #1}%
10407 \special{!direct <a name=%
10408 \hyper@quote\HyperDestNameFilter{#1}\hyper@quote>}%
10409 \endgroup
10410 \Hy@activeanchortrue
10411 \bgroup\anchor@spot\egroup
10412 \special{!direct </a>}%
10413 \Hy@activeanchorfalse
10414 \Hy@RestoreLastskip
10415 }
10416 \def\@Form[#1]{%
10417 \Hy@Message{Sorry, TeXpider does not yet support FORMs}%
10418 }
10419 \let\@endForm\ltx@empty
10420 \def\@Gauge[#1]#2#3#4{% parameters, label, minimum, maximum
10421 \Hy@Message{Sorry, TeXpider does not yet support FORM gauges}%
10422 }
10423 \def\@TextField[#1]#2{% parameters, label
10424 \Hy@Message{Sorry, TeXpider does not yet support FORM text fields}%
10425 }
10426 \def\@CheckBox[#1]#2{% parameters, label
10427 \Hy@Message{Sorry, TeXpider does not yet support FORM checkboxes}%
10428 }
10429 \def\@ChoiceMenu[#1]#2#3{% parameters, label, choices
10430 \Hy@Message{Sorry, TeXpider does not yet support FORM choice menus}%
10431 }
10432 \def\@PushButton[#1]#2{% parameters, label
10433 \Hy@Message{Sorry, TeXpider does not yet support FORM pushbuttons}%
10434 }
10435 \def\@Reset[#1]#2{%
10436 \Hy@Message{Sorry, TeXpider does not yet support FORMs}%
10437 }
```
 \def\@Submit[#1]#2{% \Hy@Message{Sorry, TeXpider does not yet support FORMs}% }  $\langle$  /vtexhtml $\rangle$ 

10442  $\langle$ \*vtex $\rangle$ 

VTeX version 6.68 supports \mediawidth and \mediaheight. The \ifx construct is better than a \csname, because it avoids the definition and the hash table entry of a previous undefined macro.

```
10443 \ifx\mediaheight\@undefined
10444 \else
10445 \ifx\mediaheight\relax
10446 \else
10447 \ifHy@setpagesize
10448 \providecommand*{\VTeXInitMediaSize}{%
10449 \ltx@IfUndefined{stockwidth}{%
10450 \ifdim\paperheight>0pt %
10451 \setlength\mediaheight\paperheight
10452 \fi
10453 \ifdim\paperheight>0pt %
10454 \setlength\mediawidth\paperwidth
10455 \fi
10456 }{%
10457 \ifdim\stockheight>0pt %
10458 \setlength\mediaheight\stockheight
10459 \fi
10460 \ifdim\stockwidth>0pt %
10461 \setlength\mediawidth\stockwidth
10462 \fi
10463 }%
10464 3%10465 \Hy@AtBeginDocument{\VTeXInitMediaSize}%
10466 \fi
10467 \Hy@DisableOption{setpagesize}%
10468 \fi
10469 \fi
Older versions of VTeX require xyz in lower case.
10470 \providecommand*\@pdfview{xyz}
10471 \providecommand*\@pdfborder{0 0 1}
10472 \providecommand*\@pdfborderstyle{}
10473 \let\CurrentBorderColor\@linkbordercolor
```
\Hy@WrapperDef\hyper@anchor#1{%

- \Hy@SaveLastskip
- \Hy@VerboseAnchor{#1}%
- \begingroup
- 10478  $\let\protect\verb|strict= \string|$
- \hyper@chars

```
10480 \special{!aname \HyperDestNameFilter{#1};\@pdfview}%
```

```
10481 \endgroup
```

```
10482 \Hy@activeanchortrue
```

```
10483 \Hy@colorlink\@anchorcolor\anchor@spot\Hy@endcolorlink
```
- \Hy@activeanchorfalse
- \Hy@RestoreLastskip

}

```
10487 \Hy@WrapperDef\hyper@anchorstart#1{%
```

```
10488 \Hy@SaveLastskip
```

```
10489 \Hy@VerboseAnchor{#1}%
```

```
10490 \begingroup
10491 \hyper@chars
10492 \special{!aname \HyperDestNameFilter{#1};\@pdfview}%
10493 \endgroup
10494 \Hy@activeanchortrue
10495 }
10496 \def\hyper@anchorend{%
10497 \Hy@activeanchorfalse
10498 \Hy@RestoreLastskip
10499 }
10500 \def\@urltype{url}
10501 \def\Hy@undefinedname{UNDEFINED}
10502 \def\hyper@linkstart#1#2{%
10503 \Hy@VerboseLinkStart{#1}{#2}%
10504 \Hy@pstringdef\Hy@pstringURI{#2}%
10505 \expandafter\Hy@colorlink\csname @#1color\endcsname
10506 \ltx@IfUndefined{@#1bordercolor}{%
10507 \let\CurrentBorderColor\relax
10508 }{%
10509 \edef\CurrentBorderColor{%
10510 \csname @#1bordercolor\endcsname
10511 }%
10512 }%
10513 \def\Hy@tempa{#1}%
10514 \ifx\Hy@tempa\@urltype
10515 \special{!%
10516 aref <u=/Type/Action/S/URI/URI(\Hy@pstringURI)%
10517 \ifHy@href@ismap
10518 /IsMap true%
10519 \fi
10520 \Hy@href@nextactionraw
10521 >;%
10522 a=<%
10523 \ifHy@pdfa /F 4\fi
10524 \Hy@setpdfborder
10525 \ifx\CurrentBorderColor\relax
10526 \else
10527 /C [\CurrentBorderColor]%
10528 \fi
10529 >%
10530 }%
10531 \else
10532 \protected@edef\Hy@testname{#2}%
10533 \ifx\Hy@testname\@empty
10534 \Hy@Warning{%
10535 Empty destination name,\MessageBreak
10536 using '\Hy@undefinedname'%
10537 }%
10538 \let\Hy@testname\Hy@undefinedname
10539 \fi
10540 \special{!%
10541 aref \expandafter\HyperDestNameFilter
10542 \expandafter{\Hy@testname};%
10543 a=<%
10544 \iff \ifHy@pdfa /F 4\fi
10545 \Hy@setpdfborder
```
\ifx\CurrentBorderColor\relax

```
10547 \else
10548 /C [\CurrentBorderColor]%
10549 \fi
10550 >%
10551 }%
10552 \fi
10553 }
10554 \def\hyper@linkend{%
10555 \special{!endaref}%
10556 \Hy@endcolorlink
10557 }
10558 \def\hyper@linkfile#1#2#3{%
10559 \leavevmode
10560 \def\Hy@pstringF{#2}%
10561 \Hy@CleanupFile\Hy@pstringF
10562 \special{!%
10563 aref <%
10564 \ifnum\Hy@VTeXversion>753 \ifHy@pdfnewwindow n\fi\fi
10565 f=\Hy@pstringF>#3;%
10566 a=<%
10567 \ifHy@pdfa /F 4\fi
10568 \Hy@setpdfborder
10569 \ifx\@filebordercolor\relax
10570 \else
10571 /C [\@filebordercolor]%
10572 \fi
10573 >%
10574 }%
10575 \Hy@colorlink\@filecolor
10576 #1\Hy@xspace@end
10577 \Hy@endcolorlink
10578 \special{!endaref}%
10579 }
10580 \def\hyper@linkurl#1#2{%
10581 \begingroup
10582 \Hy@pstringdef\Hy@pstringURI{#2}%
10583 \hyper@chars
10584 \leavevmode
10585 \special{!%
10586 aref <u=/Type/Action/S/URI/URI(\Hy@pstringURI)%
10587 \ifHy@href@ismap
10588 /IsMap true%
10589 \fi
10590 \Hy@href@nextactionraw
10591 >;%
10592 a=<%
10593 \iff \ifHy@pdfa /F 4\fi
10594 \Hy@setpdfborder
10595 \ifx\@urlbordercolor\relax
10596 \else
10597 /C [\@urlbordercolor]%
10598 \fi
10599 >%
10600 }%
10601 \Hy@colorlink\@urlcolor
10602 #1\Hy@xspace@end
10603 \Hy@endcolorlink
```

```
10604 \special{!endaref}%
10605 \endgroup
10606 }
10607 \def\hyper@link#1#2#3{%
10608 \Hy@VerboseLinkStart{#1}{#2}%
10609 \ltx@IfUndefined{@#1bordercolor}{%
10610 \let\CurrentBorderColor\relax
10611 }{%
10612 \edef\CurrentBorderColor{\csname @#1bordercolor\endcsname}%
10613 }%
10614 \leavevmode
10615 \protected@edef\Hy@testname{#2}%
10616 \ifx\Hy@testname\@empty
10617 \Hy@Warning{%
10618 Empty destination name,\MessageBreak
10619 using '\Hy@undefinedname'%
10620 }%
10621 \let\Hy@testname\Hy@undefinedname
10622 \fi
10623 \special{!%
10624 aref \expandafter\HyperDestNameFilter
10625 \expandafter{\Hy@testname};%
10626 a=\frac{8}{6}10627 \iff \ifHy@pdfa /F 4\fi
10628 \Hy@setpdfborder
10629 \ifx\CurrentBorderColor\relax
10630 \else
10631 /C [\CurrentBorderColor]%
10632 \fi 10633 >%
10633
10634 }%
10635 \expandafter
10636 \Hy@colorlink\csname @#1color\endcsname
10637 #3\Hy@xspace@end
10638 \Hy@endcolorlink
10639 \special{!endaref}%
10640 }
10641 \def\hyper@image#1#2{%
10642 \hyper@linkurl{#2}{#1}%
10643 }
10644 \def\@hyper@launch run:#1\\#2#3{%
10645 \Hy@pstringdef\Hy@pstringF{#1}%
10646 \Hy@pstringdef\Hy@pstringP{#3}%
10647 \leavevmode
10648 \special{!aref %
10649 <u=%
10650 /Type/Action%
10651 /S/Launch%
10652 /F(\Hy@pstringF)%
10653 \Hy@SetNewWindow
10654 \ifx\\#3\\%
10655 \else
10656 /Win<</F(\Hy@pstringF)/P(\Hy@pstringP)>>%
10657 \fi
10658 \Hy@href@nextactionraw
10659 \geq;%
10660 a=<%
```

```
233
```

```
10661 \iff \ifHy@pdfa /F 4\fi
10662 \Hy@setpdfborder
10663 \ifx\@runbordercolor\relax
10664 \else
10665 /C[\@runbordercolor]%
10666 \fi
10667 >%
10668 }%
10669 \Hy@colorlink\@runcolor
10670 #2\Hy@xspace@end
10671 \Hy@endcolorlink
10672 \special{!endaref}%
10673 }
10674 \def\Acrobatmenu#1#2{%
10675 \EdefEscapeName\Hy@temp@menu{#1}%
10676 \Hy@Acrobatmenu{#1}{#2}{%
10677 \special{!%
10678 aref <u=/S /Named /N /\Hy@temp@menu>;%
10679 a=<%
10680 \ifHy@pdfa /F 4\fi
10681 \Hy@setpdfborder
10682 \ifx\@menubordercolor\relax
10683 \else
10684 /C[\@menubordercolor]%
10685 \fi
10686 >%
10687 }%
10688 \Hy@colorlink\@menucolor
10689 #2\Hy@xspace@end
10690 \Hy@endcolorlink
10691 \special{!endaref}%
10692 }%
10693 }
   The following code (transition effects) is made by Alex Kostin.
   The code below makes sense for VT<sub>F</sub>X 7.02 or later.
   Please never use \@ifundefined{VTeXversion}{..}{..} globally.
10694 \ifnum\Hy@VTeXversion<702 %
10695 \else
10696 \def\hyper@pagetransition{%
10697 \ifx\@pdfpagetransition\relax
10698 \else
10699 \ifx\@pdfpagetransition\@empty
   Standard incantation.
   1. Does an old entry have to be deleted? 2. If 1=yes, how to delete?
10700 \else
10701 \hvtex@parse@trans\@pdfpagetransition
10702 \fi
10703 \fi
10704 }%
   I have to write an "honest" parser to convert raw PDF code into VT<sub>EX</sub>
\special. (AVK)
   Syntax of VT<sub>E</sub>X \special{!trans <transition_effect>}:
<transition_effect> ::= <transition_style>[,<transition_duration>]
<transition_style> ::= <Blinds_effect> | <Box_effect> |
               <Dissolve_effect> | <Glitter_effect> |
```

```
<Split_effect> | <Wipe_effect>
\langleBlinds effect> ::= B[\langleeffect dimension>]
<Box_effect> ::= X[<effect_motion>]
<Dissolve_effect> ::= D
<Glitter_effect> ::= G[<effect_direction>]
<Split_effect> ::= S[<effect_motion>][<effect_dimension>]
<Wipe_effect> ::= W[<effect_direction>]
<Replace_effect> ::= R
<effect_direction> ::= <number>
\leftarrow ffect dimension> ::= H | V
\leftarrow Teffect motion> ::= I | O
<transition_duration> ::= <number>
```
### Transition codes:

```
10705 \def\hvtex@trans@effect@Blinds{\def\hvtex@trans@code{B}}%
10706 \def\hvtex@trans@effect@Box{\def\hvtex@trans@code{X}}%
10707 \def\hvtex@trans@effect@Dissolve{\def\hvtex@trans@code{D}}%
10708 \def\hvtex@trans@effect@Glitter{\def\hvtex@trans@code{G}}%
10709 \def\hvtex@trans@effect@Split{\def\hvtex@trans@code{S}}%
10710 \def\hvtex@trans@effect@Wipe{\def\hvtex@trans@code{W}}%
10711 \def\hvtex@trans@effect@R{\def\hvtex@trans@code{R}}%
   Optional parameters:
10712 \def\hvtex@par@dimension{/Dm}%
10713 \def\hvtex@par@direction{/Di}%
10714 \def\hvtex@par@duration{/D}%
10715 \def\hvtex@par@motion{/M}%
   Tokenizer:
10716 \def\hvtex@gettoken{%
10717 \expandafter\hvtex@gettoken@\hvtex@buffer\@nil
10718 }%
   Notice that tokens in the input buffer must be space delimited.
10719 \def\hvtex@gettoken@#1 #2\@nil{%
10720 \edef\hvtex@token{#1}%
10721 \edef\hvtex@buffer{#2}%
10722 }%
10723 \def\hvtex@parse@trans#1{%
   Initializing code:
10724 \let\hvtex@trans@code\@empty
10725 \let\hvtex@param@dimension\@empty
10726 \let\hvtex@param@direction\@empty
10727 \let\hvtex@param@duration\@empty
10728 \let\hvtex@param@motion\@empty
10729 \edef\hvtex@buffer{#1\space}%
First token is the PDF transition name without escape.
10730 \hvtex@gettoken
10731 \ifx\hvtex@token\@empty
Leading space(s)?
10732 \ifx\hvtex@buffer\@empty
The buffer is empty, nothing to do.
10733 \else
10734 \hvtex@gettoken
10735 \fi
10736 \fi
10737 \csname hvtex@trans@effect@\hvtex@token\endcsname
```

```
Now is time to parse optional parameters.
10738 \hvtex@trans@params
10739 }%
   Reentrable macro to parse optional parameters.
10740 \def\hvtex@trans@params{%
10741 \ifx\hvtex@buffer\@empty
10742 \else
10743 \hvtex@gettoken
10744 \let\hvtex@trans@par\hvtex@token
10745 \ifx\hvtex@buffer\@empty
10746 \else
10747 \hvtex@gettoken
10748 \ifx\hvtex@trans@par\hvtex@par@duration
/D is the effect duration in seconds. VTEX special takes it in milliseconds.
10749 \let\hvtex@param@duration\hvtex@token
10750 \else \ifx\hvtex@trans@par\hvtex@par@motion
/M can be either /I or /O
10751 \expandafter\edef\expandafter\hvtex@param@motion
10752 \expandafter{\expandafter\@gobble\hvtex@token}%
10753 \else \ifx\hvtex@trans@par\hvtex@par@dimension
/Dm can be either /H or /V
10754 \expandafter\edef\expandafter\hvtex@param@dimension
10755 \expandafter{\expandafter\@gobble\hvtex@token}%
10756 \else \ifx\hvtex@trans@par\hvtex@par@direction
   Valid values for /Di are 0, 270, 315 (the Glitter effect) or 0, 90, 180, 270 (the
Wipe effect).
10757 \let\hvtex@param@direction\hvtex@token
10758 \fi\fi\fi\fi
10759 \hbox{f\hskip-.1cm}10760 \fi
10761 \ifx\hvtex@buffer\@empty
10762 \let\next\hvtex@produce@trans
10763 \else
10764 \let\next\hvtex@trans@params
10765 \fi
10766 \next
10767 }%
   Merge \epsilontransition effect and issue the special when possible. Too lazy to
validate optional parameters.
10768 \def\hvtex@produce@trans{%
10769 \let\vtex@trans@special\@empty
10770 \if S\hvtex@trans@code
10771 \edef\vtex@trans@special{\hvtex@trans@code
10772 \hvtex@param@dimension\hvtex@param@motion}%
10773 \else\if B\hvtex@trans@code
10774 \edef\vtex@trans@special{%
10775 \hvtex@trans@code\hvtex@param@dimension
10776 }%
10777 \else\if X\hvtex@trans@code
10778 \edef\vtex@trans@special{%
```
\hvtex@trans@code\hvtex@param@motion

}%

```
10781 \else\if W\hvtex@trans@code
```

```
10782 \edef\vtex@trans@special{%
10783 \hvtex@trans@code\hvtex@param@direction
10784 }%
10785 \else\if D\hvtex@trans@code
10786 \let\vtex@trans@special\hvtex@trans@code
10787 \else\if R\hvtex@trans@code
10788 \let\vtex@trans@special\hvtex@trans@code
10789 \else\if G\hvtex@trans@code
10790 \edef\vtex@trans@special{%
10791 \hvtex@trans@code\hvtex@param@direction
10792 }%
10793 \fi\fi\fi\fi\fi\fi\fi
10794 \ifx\vtex@trans@special\@empty
10795 \else
10796 \ifx\hvtex@param@duration\@empty
10797 \else
10798 \setlength{\dimen@}{\hvtex@param@duration\p@}%
I'm not guilty of possible overflow.
10799 \multiply\dimen@\@m
10800 \edef\vtex@trans@special{%
10801 \vtex@trans@special,\strip@pt\dimen@
10802 }%
10803 \fi
   And all the mess is just for this.
10804 \special{!trans \vtex@trans@special}%
10805 \fi
10806 }%
10807 \def\hyper@pageduration{%
10808 \ifx\@pdfpageduration\relax
10809 \else
10810 \ifx\@pdfpageduration\@empty
10811 \special{!duration-}%
10812 \else
10813 \special{!duration \@pdfpageduration}%
10814 \fi
10815 \fi
10816 }%
10817 \def\hyper@pagehidden{%
10818 \ifHy@useHidKey
10819 \special{!hidden\ifHy@pdfpagehidden +\else -\fi}%
10820 \fi
10821 }%
10822 \g@addto@macro\Hy@EveryPageBoxHook{%
10823 \hyper@pagetransition
10824 \hyper@pageduration
10825 \hyper@pagehidden
10826 }%
10827 \fi
```
Caution: In opposite to the other drivers, the argument of  $\spadesuit$  special $\{longen \#1\}$ is a reference name. The VTeX's postscript mode will work with a version higher than 7.0x.

The command \VTeXOS is defined since version 7.45. Magic values encode the operating system:

```
1: WinTel
2: Linux
3: OS/2
4: MacOS
5: MacOS/X
10828 \ifx\@pdfproducer\relax
10829 \def\@pdfproducer{VTeX}%
10830 \ifnum\Hy@VTeXversion>\z@
10831 \count@\VTeXversion
10832 \divide\count@ 100 %
10833 \edef\@pdfproducer{\@pdfproducer\space v\the\count@}%
10834 \multiply\count@ -100 %
10835 \advance\count@\VTeXversion
10836 \edef\@pdfproducer{%
10837 \@pdfproducer
10838 .\ifnum\count@<10 0\fi\the\count@
10839 \ifx\VTeXOS\@undefined\else
10840 \ifnum\VTeXOS>0 %
10841 \ifnum\VTeXOS<6 %
10842 \space(%)
10843 \ifcase\VTeXOS
10844 \or Windows\or Linux\or OS/2\or MacOS\or MacOS/X%
10845 \fi
10846 )%
10847 \fi
10848 \fi
10849 \hbar10850 , \space
10851 \ifnum\OpMode=\@ne PDF\else PS\fi
10852 \space backend%
10853 \ifx\gexmode\@undefined\else
10854 \ifnum\gexmode>\z@\space with GeX\fi
10855 \fi
10856 }%
10857 \fi
10858 \fi
  Current !pdfinfo key syntax:
   Key Field Type
   a Author String
   b CropBox String
   c Creator String
   k Keywords String
   l PageLayout PS
   p PageMode PS
   r Producer String
   s Subject String
```
t **T**itle String u **U**RI PS

v **V**iewPreferences PS Note: PS objects that are dicts are in  $\langle \langle \cdot, \cdot \rangle \rangle$  (yuck; no choice).

10859 \def\PDF@SetupDoc{%

10860 \ifx\@pdfpagescrop\@empty

10861 \else

10862 \special{!pdfinfo b=<\@pdfpagescrop>}%

 $10863$  \fi

```
10864 \ifx\@pdfstartpage\@empty
10865 \else
10866 \ifx\@pdfstartview\@empty
10867 \else
10868 \special{!onopen Page\@pdfstartpage}%
10869 \fi
10870 \fi
10871 \special{!pdfinfo p=</\@pdfpagemode>}%
10872 \ifx\@baseurl\@empty
10873 \else
10874 \special{!pdfinfo u=<<</Base (\@baseurl)>>>}%
10875 \fi
10876 \special{!pdfinfo v=<<<%
10877 \ifHy@pdftoolbar\else /HideToolbar true\fi
10878 \ifHy@pdfmenubar\else /HideMenubar true\fi
10879 \ifHy@pdfwindowui\else /HideWindowUI true\fi
10880 \ifHy@pdffitwindow /FitWindow true\fi
10881 \ifHy@pdfcenterwindow /CenterWindow true\fi
10882 \ifHy@pdfdisplaydoctitle /DisplayDocTitle true\fi
10883 \Hy@UseNameKey{NonFullScreenPageMode}\@pdfnonfullscreenpagemode
10884 \Hy@UseNameKey{Direction}\@pdfdirection
10885 \Hy@UseNameKey{ViewArea}\@pdfviewarea
10886 \Hy@UseNameKey{ViewClip}\@pdfviewclip
10887 \Hy@UseNameKey{PrintArea}\@pdfprintarea
10888 \Hy@UseNameKey{PrintClip}\@pdfprintclip
10889 \Hy@UseNameKey{PrintScaling}\@pdfprintscaling
10890 \Hy@UseNameKey{Duplex}\@pdfduplex
10891 \ifx\@pdfpicktraybypdfsize\@empty
10892 \else
10893 /PickTrayByPDFSize \@pdfpicktraybypdfsize
10894 \fi
10895 \ifx\@pdfprintpagerange\@empty
10896 \else
10897 /PrintPageRange[\@pdfprintpagerange]%
10898 \fi
10899 \ifx\@pdfnumcopies\@empty
10900 \else
10901 /NumCopies \@pdfnumcopies
10902 \fi
10903 >>>}%
10904 \ifx\@pdfpagelayout\@empty
10905 \else
10906 \special{!pdfinfo l=</\@pdfpagelayout\space>}%
10907 \fi
10908 }%
10909 \HyInfo@AddonUnsupportedtrue
10910 \define@key{Hyp}{pdfcreationdate}{%
10911 \Hy@Warning{%
10912 VTeX does not support pdfcreationdate.\MessageBreak
10913 Therefore its setting is ignored%
10914 }%
10915 }
10916 \define@key{Hyp}{pdfmoddate}{%
10917 \Hy@Warning{%
10918 VTeX does not support pdfmoddate.\MessageBreak
10919 Therefore its setting is ignored%
10920 }%
```

```
10921 }
10922 \def\PDF@FinishDoc{%
10923 \Hy@UseMaketitleInfos
10924 \HyInfo@TrappedUnsupported
10925 \special{!pdfinfo a=<\@pdfauthor>}%
10926 \special{!pdfinfo t=<\@pdftitle>}%
10927 \special{!pdfinfo s=<\@pdfsubject>}%
10928 \special{!pdfinfo c=<\@pdfcreator>}%
10929 \ifx\@pdfproducer\relax
10930 \else
10931 \special{!pdfinfo r=<\@pdfproducer>}%
10932 \fi
10933 \special{!pdfinfo k=<\@pdfkeywords>}%
10934 \Hy@DisableOption{pdfauthor}%
10935 \Hy@DisableOption{pdftitle}%
10936 \Hy@DisableOption{pdfsubject}%
10937 \Hy@DisableOption{pdfcreator}%
10938 \Hy@DisableOption{pdfcreationdate}%
10939 \Hy@DisableOption{pdfmoddate}%
10940 \Hy@DisableOption{pdfproducer}%
10941 \Hy@DisableOption{pdfkeywords}%
10942 \Hy@DisableOption{pdftrapped}%
10943 \Hy@DisableOption{pdfinfo}%
10944 }
10945 (/vtex)
```
## **46.7 Fix for Adobe bug number 466320**

If a destination occurs at the very begin of a page, the destination is moved to the previous page by Adobe Distiller 5. As workaround Adobe suggests:

```
/showpage {
 //showpage
 clippath stroke erasepage
} bind def
```
But unfortunately this fix generates an empty page at the end of the document. Therefore another fix is used by writing some clipped text.

```
10946 (dviwindo)\def\literalps@out#1{\special{ps:#1}}%
10947 (package)\providecommand*{\Hy@DistillerDestFix}{}
10948 \langle*pdfmark | dviwindo\rangle10949 \def\Hy@DistillerDestFix{%
10950 \begingroup
10951 \let\x\literalps@out
```
The fix has to be passed unchanged through GeX, if VTeX in PostScript mode with GeX is used.

```
10952 \ifnum \@ifundefined{OpMode}{0}{%
10953 \@ifundefined{gexmode}{0}{%
10954 \ifnum\gexmode>0 \OpMode\else 0\fi
10955 }}>1 %
10956 \def\x##1{%
10957 \immediate\special{!=##1}%
10958 }%
10959 \fi
10960 \x{%
10961 /product where{%
10962 pop %
```
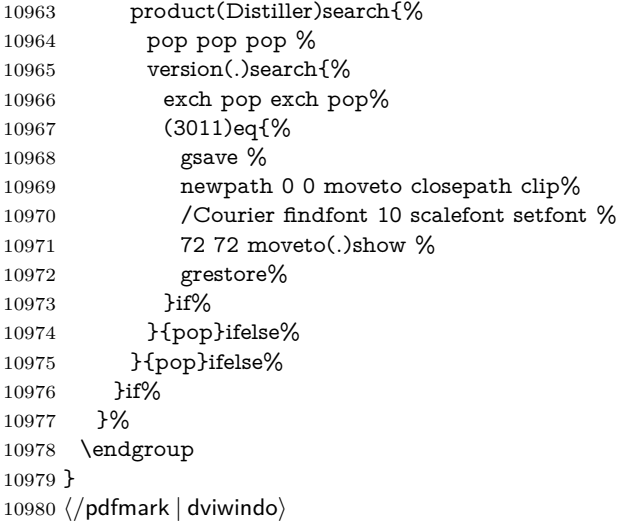

# **46.8 Direct pdfmark support**

Drivers that load pdfmark.def have to provide the correct macro definitions of

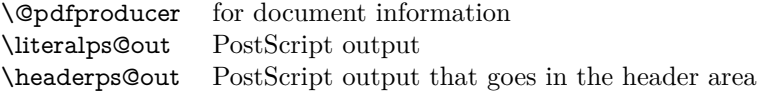

and the correct definitions of the following PostScript procedures:

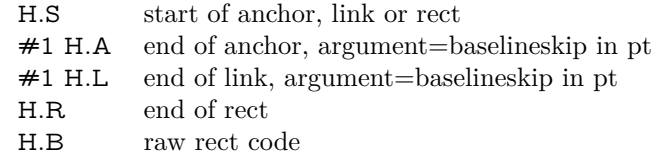

```
10981 \langle *pdfmark \rangle10982 \Hy@breaklinks@unsupported
10983 \def\HyPat@ObjRef{%
10984 \{[^{}]+\}%
10985 }
10986 \Hy@WrapperDef\hyper@anchor#1{%
10987 \Hy@SaveLastskip
10988 \Hy@VerboseAnchor{#1}%
10989 \begingroup
10990 \pdfmark[\anchor@spot]{%
10991 pdfmark=/DEST,%
10992 linktype=anchor,%
10993 View=/\@pdfview \@pdfviewparams,%
10994 DestAnchor={#1}%
10995 }%
10996 \endgroup
10997 \Hy@RestoreLastskip
10998 }
10999 \ltx@IfUndefined{hyper@anchorstart}{}{\endinput}
11000 \Hy@WrapperDef\hyper@anchorstart#1{%
11001 \Hy@SaveLastskip
11002 \Hy@VerboseAnchor{#1}%
11003 \literalps@out{H.S}%
```

```
11004 \Hy@AllowHyphens
11005 \xdef\hyper@currentanchor{#1}%
11006 \Hy@activeanchortrue
11007 }
11008 \def\hyper@anchorend{%
11009 \literalps@out{\strip@pt@and@otherjunk\baselineskip\space H.A}%
11010 \pdfmark{%
11011 pdfmark=/DEST,%
11012 linktype=anchor,%
11013 View=/\@pdfview \@pdfviewparams,%
11014 DestAnchor=\hyper@currentanchor,%
11015 }%
11016 \Hy@activeanchorfalse
11017 \Hy@RestoreLastskip
11018 }
11019 \def\hyper@linkstart#1#2{%
11020 \Hy@VerboseLinkStart{#1}{#2}%
11021 \ifHy@breaklinks
11022 \else
11023 \leavevmode
11024 \ifmmode
11025 \def\Hy@LinkMath{$}%
11026 \else
11027 \let\Hy@LinkMath\ltx@empty
11028 \fi
11029 \Hy@SaveSpaceFactor
11030 \hbox\bgroup
11031 \Hy@RestoreSpaceFactor
11032 \Hy@LinkMath
11033 \fi
11034 \expandafter\Hy@colorlink\csname @#1color\endcsname
11035 \literalps@out{H.S}%
11036 \Hy@AllowHyphens
11037 \xdef\hyper@currentanchor{#2}%
11038 \gdef\hyper@currentlinktype{#1}%
11039 }
11040 \def\hyper@linkend{%
11041 \literalps@out{\strip@pt@and@otherjunk\baselineskip\space H.L}%
11042 \ltx@IfUndefined{@\hyper@currentlinktype bordercolor}{%
11043 \let\Hy@tempcolor\relax
11044 }{%
11045 \edef\Hy@tempcolor{%
11046 \csname @\hyper@currentlinktype bordercolor\endcsname
11047 }%
11048 }%
11049 \pdfmark{%
11050 pdfmark=/ANN,%
11051 linktype=link,%
11052 Subtype=/Link,%
11053 PDFAFlags=4,%
11054 Dest=\hyper@currentanchor,%
11055 AcroHighlight=\@pdfhighlight,%
11056 Border=\@pdfborder,%
11057 BorderStyle=\@pdfborderstyle,%
11058 Color=\Hy@tempcolor,%
11059 Raw=H.B%
```
}%

 \Hy@endcolorlink \ifHy@breaklinks \else \Hy@LinkMath \Hy@SaveSpaceFactor \egroup \Hy@RestoreSpaceFactor 11068 \fi }

We have to allow for **\baselineskip** having an optional stretch and shrink (you meet this in slide packages, for instance), so we need to strip off the junk. David Carlisle, of course, wrote this bit of code.

 \begingroup 11071 \catcode'P=12 % \catcode'T=12 % \lowercase{\endgroup \gdef\rem@ptetc#1.#2PT#3!{#1\ifnum#2>\z@.#2\fi}% } \def\strip@pt@and@otherjunk#1{\expandafter\rem@ptetc\the#1!}

### \hyper@pagetransition

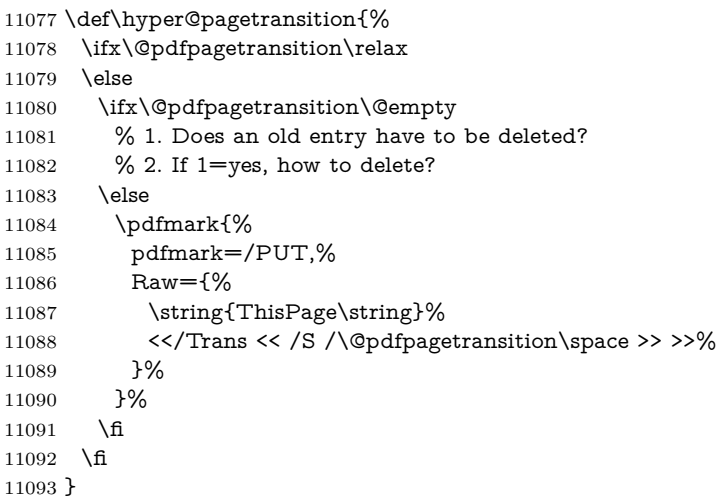

### \hyper@pageduration

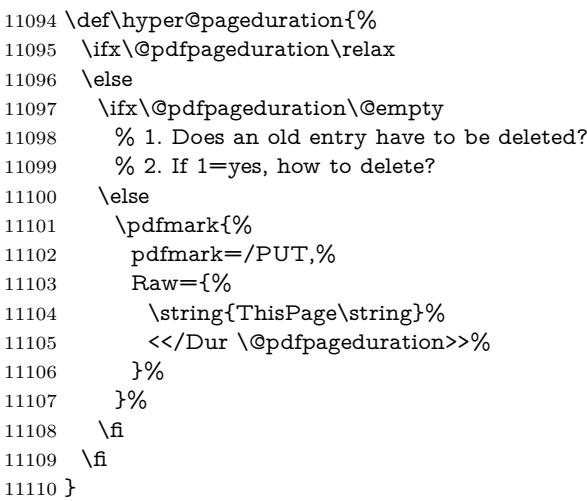

#### \hyper@pagehidden

```
11111 \def\hyper@pagehidden{%
11112 \ifHy@useHidKey
11113 \pdfmark{%
11114 pdfmark=/PUT,%
11115 Raw={%
11116 \string{ThisPage\string}%
11117 <</Hid \ifHy@pdfpagehidden true\else false\fi>>%
11118 }%
11119 }%
11120 \fi
11121 }
11122 \g@addto@macro\Hy@EveryPageBoxHook{%
11123 \hyper@pagetransition
11124 \hyper@pageduration
11125 \hyper@pagehidden
11126 }
11127 \def\hyper@image#1#2{%
11128 \hyper@linkurl{#2}{#1}%
11129 }
11130 \def\Hy@undefinedname{UNDEFINED}
11131 \def\hyper@link#1#2#3{%
11132 \Hy@VerboseLinkStart{#1}{#2}%
11133 \ltx@IfUndefined{@#1bordercolor}{%
11134 \let\Hy@tempcolor\relax
11135 }{%
11136 \edef\Hy@tempcolor{\csname @#1bordercolor\endcsname}%
11137 }%
11138 \begingroup
11139 \protected@edef\Hy@testname{#2}%
11140 \ifx\Hy@testname\@empty
11141 \Hy@Warning{%
11142 Empty destination name,\MessageBreak
11143 using '\Hy@undefinedname'%
11144 }%
11145 \let\Hy@testname\Hy@undefinedname
11146 \fi
11147 \pdfmark[{#3}]{%
11148 Color=\Hy@tempcolor,%
11149 linktype={#1},%
11150 AcroHighlight=\@pdfhighlight,%
11151 Border=\@pdfborder,%
11152 BorderStyle=\@pdfborderstyle,%
11153 pdfmark=/ANN,%
11154 Subtype=/Link,%
11155 PDFAFlags=4,%
11156 Dest=\Hy@testname
11157 }%
11158 \endgroup
11159 }
11160 \newtoks\pdf@docset
11161 \def\PDF@FinishDoc{%
11162 \Hy@UseMaketitleInfos
11163 \HyInfo@GenerateAddons
11164 \let\Hy@temp\@empty
11165 \ifx\@pdfcreationdate\@empty
```

```
11166 \else
11167 \def\Hy@temp{CreationDate=\@pdfcreationdate,}%
11168 \fi
11169 \ifx\@pdfmoddate\@empty
11170 \else
11171 \expandafter\def\expandafter\Hy@temp\expandafter{%
11172 \Hy@temp
11173 ModDate=\@pdfmoddate,%
11174 }%
11175 \fi
11176 \ifx\@pdfproducer\relax
11177 \else
11178 \expandafter\def\expandafter\Hy@temp\expandafter{%
11179 \Hy@temp
11180 Producer=\@pdfproducer,%
11181 }%
11182 \fi
11183 \expandafter
11184 \pdfmark\expandafter{%
11185 \Hy@temp
11186 pdfmark=/DOCINFO,%
11187 Title=\@pdftitle,%
11188 Subject=\@pdfsubject,%
11189 Creator=\@pdfcreator,%
11190 Author=\@pdfauthor,%
11191 Keywords=\@pdfkeywords,%
11192 Trapped=\@pdftrapped
11193 }%
11194 \ifx\HyInfo@Addons\@empty
11195 \else
11196 \pdfmark{%
11197 pdfmark=/DOCINFO,%
11198 Raw={\HyInfo@Addons}%
11199 }%
11200 \fi
11201 \Hy@DisableOption{pdfauthor}%
11202 \Hy@DisableOption{pdftitle}%
11203 \Hy@DisableOption{pdfsubject}%
11204 \Hy@DisableOption{pdfcreator}%
11205 \Hy@DisableOption{pdfcreationdate}%
11206 \Hy@DisableOption{pdfmoddate}%
11207 \Hy@DisableOption{pdfproducer}%
11208 \Hy@DisableOption{pdfkeywords}%
11209 \Hy@DisableOption{pdftrapped}%
11210 \Hy@DisableOption{pdfinfo}%
11211 }
11212 \def\PDF@SetupDoc{%
11213 \def\Hy@temp{}%
11214 \ifx\@pdfstartpage\@empty
11215 \else
11216 \ifx\@pdfstartview\@empty
11217 \else
11218 \edef\Hy@temp{%
11219 ,Page=\@pdfstartpage
11220 ,View=\@pdfstartview
11221 }%
11222 \fi
```

```
11223 \fi
11224 \edef\Hy@temp{%
11225 \noexpand\pdfmark{%
11226 pdfmark=/DOCVIEW,%
11227 PageMode=/\@pdfpagemode
11228 \Hy@temp
11229 }%
11230 }%
11231 \Hy@temp
11232 \ifx\@pdfpagescrop\@empty
11233 \else
11234 \pdfmark{pdfmark=/PAGES,CropBox=\@pdfpagescrop}%
11235 \fi
11236 \edef\Hy@temp{%
11237 \ifHy@pdftoolbar\else /HideToolbar true\fi
11238 \ifHy@pdfmenubar\else /HideMenubar true\fi
11239 \ifHy@pdfwindowui\else /HideWindowUI true\fi
11240 \ifHy@pdffitwindow /FitWindow true\fi
11241 \ifHy@pdfcenterwindow /CenterWindow true\fi
11242 \ifHy@pdfdisplaydoctitle /DisplayDocTitle true\fi
11243 \Hy@UseNameKey{NonFullScreenPageMode}\@pdfnonfullscreenpagemode
11244 \Hy@UseNameKey{Direction}\@pdfdirection
11245 \Hy@UseNameKey{ViewArea}\@pdfviewarea
11246 \Hy@UseNameKey{ViewClip}\@pdfviewclip
11247 \Hy@UseNameKey{PrintArea}\@pdfprintarea
11248 \Hy@UseNameKey{PrintClip}\@pdfprintclip
11249 \Hy@UseNameKey{PrintScaling}\@pdfprintscaling
11250 \Hy@UseNameKey{Duplex}\@pdfduplex
11251 \ifx\@pdfpicktraybypdfsize\@empty
11252 \else
11253 /PickTrayByPDFSize \@pdfpicktraybypdfsize
11254 \fi
11255 \ifx\@pdfprintpagerange\@empty
11256 \else
11257 /PrintPageRange[\@pdfprintpagerange]%
11258 \fi
11259 \ifx\@pdfnumcopies\@empty
11260 \else
11261 /NumCopies \@pdfnumcopies
11262 \fi
11263 }%
11264 \Hy@pstringdef\Hy@pstringB{\@baseurl}%
11265 \pdfmark{%
11266 pdfmark=/PUT,%
11267 Raw={%
11268 \string{Catalog\string}<<%
11269 \ifx\Hy@temp\@empty
11270 \else
11271 /ViewerPreferences<<\Hy@temp>>%
11272 \fi
11273 \Hy@UseNameKey{PageLayout}\@pdfpagelayout
11274 \ifx\@pdflang\@empty
11275 \else
11276 /Lang(\@pdflang)%
11277 \fi
11278 \ifx\@baseurl\@empty
```

```
11279 \else
```
 /URI<</Base(\Hy@pstringB)>>% \fi >>% }% }% } 11286  $\langle$  /pdfmark $\rangle$ 11287  $\langle * \text{pdfmarkbase} \rangle$ 

We define a single macro, pdfmark, which uses the 'keyval' system to define the various allowable keys; these are *exactly* as listed in the pdfmark reference for Acrobat 3.0. The only addition is pdfmark which specifies the type of pdfmark to create (like ANN, LINK etc). The surrounding round and square brackets in the pdfmark commands are supplied, but you have to put in / characters as needed for the values.

```
11288 \newif\ifHy@pdfmarkerror
11289 \def\pdfmark{\@ifnextchar[{\pdfmark@}{\pdfmark@[]}}
11290 \def\pdfmark@[#1]#2{%
11291 \Hy@pdfmarkerrorfalse
11292 \edef\@processme{\noexpand\pdf@toks={\the\pdf@defaulttoks}}%
11293 \@processme
11294 \let\pdf@type\relax
11295 \kvsetkeys{PDF}{#2}%
11296 \ifHy@pdfmarkerror
11297 \else
11298 \ifx\pdf@type\relax
11299 \Hy@WarningNoLine{no pdfmark type specified in #2!!}%
11300 \text{ifx}\ \#1\}\11301 \else
11302 \pdf@rect{#1}%
11303 \fi
11304 \else
11305 \ifx\\#1\\%
11306 \literalps@out{%
11307 [\the\pdf@toks\space\pdf@type\space pdfmark%
11308 }%
11309 \else
11310 \ltx@IfUndefined{@\pdf@linktype color}{%
11311 \Hy@colorlink\@linkcolor
11312 }{%
11313 \expandafter\Hy@colorlink
11314 \csname @\pdf@linktype color\endcsname
11315 }%
11316 \pdf@rect{#1}%
11317 \literalps@out{%
11318 [\the\pdf@toks\space\pdf@type\space pdfmark%
11319 }%
11320 \Hy@endcolorlink
11321 \fi
11322 \fi
11323 \fi
11324 }
```
The complicated bit is working out the right enclosing rectangle of some piece of TEX text, needed by the /Rect key. This solution originates with Toby Thain (tobyt@netspace.net.au).

For the case breaklinks is enabled, I have added two hooks, the first one for package setouterhbox, it provides a hopefully better method without setting the text twice.

\usepackage[hyperref]{setouterhbox}

With the second hook, also you can set the text twice, e.g.:

```
\long\def\Hy@setouterhbox#1#2{\long\def\my@temp{#2}}
\def\Hy@breaklinksunhbox#1{\my@temp}
```

```
11325 \newsavebox{\pdf@box}
11326 \providecommand*{\Hy@setouterhbox}{\sbox}
11327 \providecommand*{\Hy@breaklinksunhbox}{\unhbox}
11328 \def\Hy@DEST{/DEST}
11329 \def\pdf@rect#1{%
11330 \begingroup
11331 \chardef\x=1 %
11332 \def\Hy@temp{#1}%
11333 \ifx\Hy@temp\ltx@empty
11334 \char` \chardef\x=0 %
11335 \else
11336 \def\y{\anchor@spot}%
11337 \ifx\Hy@temp\y
11338 \def\y{\relarrows}11339 \ifx\anchor@spot\y
11340 \delta x=0 %11341 \fi
11342 \fi
11343 \fi
11344 \expandafter\endgroup
11345 \ifcase\x
11346 \literalps@out{H.S}%
11347 \literalps@out{H.R}%
11348 \else
11349 \leavevmode
11350 \Hy@SaveSpaceFactor
11351 \ifmmode
11352 \def\Hy@LinkMath{$}%
11353 \else
11354 \let\Hy@LinkMath\ltx@empty
11355 \fi
11356 \ifHy@breaklinks
11357 \Hy@setouterhbox\pdf@box{%
11358 \Hy@RestoreSpaceFactor
11359 \Hy@LinkMath
11360 \Hy@AllowHyphens#1\Hy@xspace@end
11361 \Hy@LinkMath
11362 \Hy@SaveSpaceFactor<br>11363 }%
11363
11364 \else
11365 \sbox\pdf@box{%
11366 \Hy@RestoreSpaceFactor
11367 \Hy@LinkMath
11368 #1\Hy@xspace@end
11369 \Hy@LinkMath
11370 \Hy@SaveSpaceFactor
11371 }%
11372 \fi
11373 \dimen@\ht\pdf@box
11374 \ifdim\dp\pdf@box=\z@
```
 \literalps@out{H.S}% \else \lower\dp\pdf@box\hbox{\literalps@out{H.S}}% \fi

If the text has to be horizontal mode stuff then just unbox the saved box like this, which saves executing it twice, which can mess up counters etc (thanks DPC...).

 \ifHy@breaklinks \ifhmode \Hy@breaklinksunhbox\pdf@box 11382 \else \box\pdf@box 11384 \fi \else \expandafter\box\pdf@box \fi

but if it can have multiple paragraphs you'd need one of these, but in that case the measured box size would be wrong anyway.

### \ifHy@breaklinks#1\else\box\pdf@box\fi \ifHy@breaklinks{#1}\else\box\pdf@box\fi

```
11388 \ifdim\dimen@=\z@
11389 \literalps@out{H.R}%
11390 \else
11391 \raise\dimen@\hbox{\literalps@out{H.R}}%
11392 \fi
11393 \Hy@RestoreSpaceFactor
11394 \fi
11395 \ifx\pdf@type\Hy@DEST
11396 \else
11397 \pdf@addtoksx{H.B}%
11398 \fi
11399 }
```
All the supplied material is stored in a token list; since I do not feel sure I quite understand these, things may not work as expected with expansion. We'll have to experiment.

```
11400 \newtoks\pdf@toks
11401 \newtoks\pdf@defaulttoks
11402 \pdf@defaulttoks={}%
11403 \def\pdf@addtoks#1#2{%
11404 \edef\@processme{\pdf@toks{\the\pdf@toks/#2 #1}}%
11405 \@processme
11406 }
11407 \def\pdf@addtoksx#1{%
11408 \edef\@processme{\pdf@toks{\the\pdf@toks\space #1}}%
11409 \@processme
11410 }
11411 \def\PDFdefaults#1{%
11412 \pdf@defaulttoks={#1}%
11413 }
This is the list of allowed keys. See the Acrobat manual for an explanation.
11414 % what is the type of pdfmark?
```
\define@key{PDF}{pdfmark}{\def\pdf@type{#1}}

```
11416 % what is the link type?
```

```
11417 \define@key{PDF}{linktype}{\def\pdf@linktype{#1}}
```

```
11418 \def\pdf@linktype{link}
11419 % parameter is a stream of PDF
11420 \define@key{PDF}{Raw}{\pdf@addtoksx{#1}}
11421 % parameter is a name
11422 \define@key{PDF}{Action}{\pdf@addtoks{#1}{Action}}
11423 % parameter is a array
11424 \define@key{PDF}{Border}{%
11425 \edef\Hy@temp{#1}%
11426 \ifx\Hy@temp\@empty
11427 \else
11428 \pdf@addtoks{[#1]\Hy@BorderArrayPatch}{Border}% hash-ok
11429 \fi
11430 }
11431 \let\Hy@BorderArrayPatch\@empty
11432 % parameter is a dictionary
11433 \define@key{PDF}{BorderStyle}{%
11434 \edef\Hy@temp{#1}%
11435 \ifx\Hy@temp\@empty
11436 \else
11437 \pdf@addtoks{<<#1>>}{BS}%
11438 \fi
11439 }
11440 % parameter is a array
11441 \define@key{PDF}{Color}{%
11442 \ifx\relax#1\relax
11443 \else
11444 \pdf@addtoks{[#1]}{Color}% hash-ok
11445 \fi
11446 }
11447 % parameter is a string
11448 \define@key{PDF}{Contents}{\pdf@addtoks{(#1)}{Contents}}
11449 % parameter is a integer
11450 \define@key{PDF}{Count}{\pdf@addtoks{#1}{Count}}
11451 % parameter is a array
11452 \define@key{PDF}{CropBox}{\pdf@addtoks{[#1]}{CropBox}}% hash-ok
11453 % parameter is a string
11454 \define@key{PDF}{DOSFile}{\pdf@addtoks{(#1)}{DOSFile}}
11455 % parameter is a string or file
11456 \define@key{PDF}{DataSource}{\pdf@addtoks{(#1)}{DataSource}}
11457 % parameter is a destination
11458 \define@key{PDF}{Dest}{%
11459 \Hy@pstringdef\Hy@pstringDest{\HyperDestNameFilter{#1}}%
11460 \ifx\Hy@pstringDest\@empty
11461 \Hy@pdfmarkerrortrue
11462 \Hy@Warning{Destination with empty name ignored}%
11463 \else
11464 \pdf@addtoks{(\Hy@pstringDest) cvn}{Dest}%
11465 \fi
11466 }
11467 \define@key{PDF}{DestAnchor}{%
11468 \Hy@pstringdef\Hy@pstringDest{\HyperDestNameFilter{#1}}%
11469 \ifx\Hy@pstringDest\@empty
11470 \Hy@pdfmarkerrortrue
11471 \Hy@Warning{Destination with empty name ignored}%
11472 \else
11473 \pdf@addtoks{(\Hy@pstringDest) cvn}{Dest}%
11474 \fi
```

```
11475 }
11476 % parameter is a string
11477 \define@key{PDF}{Dir}{\pdf@addtoks{(#1)}{Dir}}
11478 % parameter is a string
11479 \define@key{PDF}{File}{\pdf@addtoks{(#1)}{File}}
11480 % parameter is a int
11481 \define@key{PDF}{Flags}{\pdf@addtoks{#1}{Flags}}
11482 \define@key{PDF}{PDFAFlags}{%
11483 \ifHy@pdfa
11484 \pdf@addtoks{#1}{F}%
11485 \fi
11486 }
11487 % parameter is a name
11488 \define@key{PDF}{AcroHighlight}{%
11489 \begingroup
11490 \edef\x{#1}%
11491 \expandafter\endgroup\ifx\x\@empty
11492 \else
11493 \pdf@addtoks{#1}{H}%
11494 \fi
11495 }
11496 % parameter is a string
11497 \define@key{PDF}{ID}{\pdf@addtoks{[#1]}{ID}}% hash-ok
11498 % parameter is a string
11499 \define@key{PDF}{MacFile}{\pdf@addtoks{(#1)}{MacFile}}
11500 % parameter is a string
11501 \define@key{PDF}{ModDate}{\pdf@addtoks{(#1)}{ModDate}}
11502 % parameter is a string
11503 \define@key{PDF}{Op}{\pdf@addtoks{(#1)}{Op}}
11504 % parameter is a Boolean
11505 \define@key{PDF}{Open}{\pdf@addtoks{#1}{Open}}
11506 % parameter is a integer or name
11507 \define@key{PDF}{Page}{\pdf@addtoks{#1}{Page}}
11508 % parameter is a name
11509 \define@key{PDF}{PageMode}{\pdf@addtoks{#1}{PageMode}}
11510 % parameter is a string
11511 \define@key{PDF}{Params}{\pdf@addtoks{(#1)}{Params}}
11512 % parameter is a array
11513 \define@key{PDF}{Rect}{\pdf@addtoks{[#1]}{Rect}}% hash-ok
11514 % parameter is a integer
11515 \define@key{PDF}{SrcPg}{\pdf@addtoks{#1}{SrcPg}}
11516 % parameter is a name
11517 \define@key{PDF}{Subtype}{\pdf@addtoks{#1}{Subtype}}
11518 % parameter is a string
11519 \define@key{PDF}{Title}{\pdf@addtoks{(#1)}{Title}}
11520 % parameter is a string
11521 \define@key{PDF}{Unix}{\pdf@addtoks{(#1)}{Unix}}
11522 % parameter is a string
11523 \define@key{PDF}{UnixFile}{\pdf@addtoks{(#1)}{UnixFile}}
11524 % parameter is an array
11525 \define@key{PDF}{View}{\pdf@addtoks{[#1]}{View}}% hash-ok
11526 % parameter is a string
11527 \define@key{PDF}{WinFile}{\pdf@addtoks{(#1)}{WinFile}}
These are the keys used in the DOCINFO section.
11528 \define@key{PDF}{Author}{\pdf@addtoks{(#1)}{Author}}
11529 \define@key{PDF}{Creator}{\pdf@addtoks{(#1)}{Creator}}
```

```
11530 \define@key{PDF}{CreationDate}{\pdf@addtoks{(#1)}{CreationDate}}
```

```
11531 \define@key{PDF}{ModDate}{\pdf@addtoks{(#1)}{ModDate}}
11532 \define@key{PDF}{Producer}{\pdf@addtoks{(#1)}{Producer}}
11533 \define@key{PDF}{Subject}{\pdf@addtoks{(#1)}{Subject}}
11534 \define@key{PDF}{Keywords}{\pdf@addtoks{(#1)}{Keywords}}
11535 \define@key{PDF}{ModDate}{\pdf@addtoks{(#1)}{ModDate}}
11536 \define@key{PDF}{Base}{\pdf@addtoks{(#1)}{Base}}
11537 \define@key{PDF}{URI}{\pdf@addtoks{#1}{URI}}
11538 \define@key{PDF}{Trapped}{%
11539 \edef\Hy@temp{#1}%
11540 \ifx\Hy@temp\@empty
11541 \else
11542 \pdf@addtoks{/#1}{Trapped}%
11543 \fi
11544 }
11545
11546 \langle/pdfmarkbase\rangle11547 \langle*pdfmark\rangle11548 \def\Acrobatmenu#1#2{%
11549 \EdefEscapeName\Hy@temp@menu{#1}%
11550 \Hy@Acrobatmenu{#1}{#2}{%
11551 \pdfmark[{#2}]{%
11552 linktype=menu,%
11553 pdfmark=/ANN, %
11554 AcroHighlight=\@pdfhighlight,%
11555 Border=\@pdfborder,%
11556 BorderStyle=\@pdfborderstyle,%
11557 Color=\@menubordercolor,%
11558 Action={<</Subtype/Named/N/\Hy@temp@menu>>},%
11559 Subtype=/Link,%
11560 PDFAFlags=4%
11561 }%
11562 }%
11563 }
And now for some useful examples:
11564 \def\PDFNextPage{\@ifnextchar[{\PDFNextPage@}{\PDFNextPage@[]}}
11565 \def\PDFNextPage@[#1]#2{%
11566 \pdfmark[{#2}]{%
11567 \#1,\%11568 Border=\@pdfborder,%
11569 BorderStyle=\@pdfborderstyle,%
11570 Color=.2 .1 .5,%
11571 pdfmark=/ANN,%
11572 Subtype=/Link,%
11573 PDFAFlags=4,%
11574 Page=/Next%
11575 }%
11576 }
11577 \def\PDFPreviousPage{%
11578 \@ifnextchar[{\PDFPreviousPage@}{\PDFPreviousPage@[]}%
11579 }
11580 \def\PDFPreviousPage@[#1]#2{%
11581 \pdfmark[{#2}]{%
11582 \#1,\%11583 Border=\@pdfborder,%
11584 BorderStyle=\@pdfborderstyle,%
11585 Color=.4 .4 .1,%
```
pdfmark=/ANN,%
```
11587 Subtype=/Link,%
11588 PDFAFlags=4,%
11589 Page=/Prev%
11590 }%
11591 }
11592 \def\PDFOpen#1{%
11593 \pdfmark{#1,pdfmark=/DOCVIEW}%
11594 }
This will only work if you use Distiller 2.1 or higher.
11595 \def\hyper@linkurl#1#2{%
11596 \begingroup
11597 \Hy@pstringdef\Hy@pstringURI{#2}%
11598 \hyper@chars
11599 \leavevmode
11600 \pdfmark[{#1}]{%
11601 pdfmark=/ANN,%
11602 linktype=url,%
11603 AcroHighlight=\@pdfhighlight,%
11604 Border=\@pdfborder,%
11605 BorderStyle=\@pdfborderstyle,%
11606 Color=\@urlbordercolor,%
11607 Action={<<%
11608 /Subtype/URI%
11609 /URI(\Hy@pstringURI)%
11610 \ifHy@href@ismap
11611 /IsMap true%
11612 \fi
11613 >>},%
11614 Subtype=/Link,%
11615 PDFAFlags=4%
11616 }%
11617 \endgroup
11618 }
11619 \def\hyper@linkfile#1#2#3{%
11620 \begingroup
11621 \def\Hy@pstringF{#2}%
11622 \Hy@CleanupFile\Hy@pstringF
11623 \Hy@pstringdef\Hy@pstringF\Hy@pstringF
11624 \Hy@pstringdef\Hy@pstringD{#3}%
11625 \Hy@MakeRemoteAction
11626 \leavevmode
11627 \pdfmark[{#1}]{%
11628 pdfmark=/ANN,%
11629 Subtype=/Link,%
11630 PDFAFlags=4,%
11631 AcroHighlight=\@pdfhighlight,%
11632 Border=\@pdfborder,%
11633 BorderStyle=\@pdfborderstyle,%
11634 linktype=file,%
11635 Color=\@filebordercolor,%
11636 Action={%
11637 <<%
11638 /S/GoToR%
11639 \Hy@SetNewWindow
11640 /F(\Hy@pstringF)%
11641 /D%
```
 $11642 \quad \text{ifx}\(\#3\)\%$ 

```
11643 [\Hy@href@page\@pdfremotestartview]%
11644 \else
11645 (\Hy@pstringD)cvn%
11646 \fi
11647 \Hy@href@nextactionraw
11648 >>%
11649 }%
11650 }%
11651 \endgroup
11652 }
11653 \def\@hyper@launch run:#1\\#2#3{%
11654 \begingroup
11655 \Hy@pstringdef\Hy@pstringF{#1}%
11656 \Hy@pstringdef\Hy@pstringP{#3}%
11657 \leavevmode
11658 \pdfmark[{#2}]{%
11659 pdfmark=/ANN,%
11660 Subtype=/Link,%
11661 PDFAFlags=4,%
11662 AcroHighlight=\@pdfhighlight,%
11663 Border=\@pdfborder,%
11664 BorderStyle=\@pdfborderstyle,%
11665 linktype=run,%
11666 Color=\@runbordercolor,%
11667 Action={%
11668 <<%
11669 /S/Launch%
11670 \Hy@SetNewWindow
11671 /F(\Hy@pstringF)%
11672 \iint x \times 3\sqrt{8}11673 \else
11674 /Win<</P(\Hy@pstringP)/F(\Hy@pstringF)>>%
11675 \fi
11676 \Hy@href@nextactionraw
11677 >>%
11678 }%
11679 }%
11680 \endgroup
11681 }
11682 \langle/pdfmark\rangle
```
Unfortunately, some parts of the pdfmark PostScript code depend on vagaries of the dvi driver. We isolate here all the problems.

#### **46.9 Rokicki's dvips**

dvips thinks in 10ths of a big point, its coordinate space is resolution dependent, and its  $y$  axis starts at the top of the page. Other drivers can and will be different!

The work is done in SDict, because we add in some header definitions in a moment.

```
11683 \langle*dvips\rangle11684 \providecommand*{\XR@ext}{pdf}
11685 \let\Hy@raisedlink\ltx@empty
11686 \def\literalps@out#1{\special{ps:SDict begin #1 end}}%
11687 \def\headerps@out#1{\special{! #1}}%
11688 \input{pdfmark.def}%
11689 \ifx\@pdfproducer\relax
```

```
11690 \def\@pdfproducer{dvips + Distiller}%
11691 \fi
11692 \providecommand*\@pdfborder{0 0 1}
11693 \providecommand*\@pdfborderstyle{}
11694 \providecommand*\@pdfview{XYZ}
11695 \providecommand*\@pdfviewparams{ H.V}
11696 \def\Hy@BorderArrayPatch{BorderArrayPatch}
11697 \g@addto@macro\Hy@FirstPageHook{%
11698 \headerps@out{%
```
Unless I am going mad, this *appears* to be the relationship between the default coordinate system (PDF), and dvips;

/DvipsToPDF { .01383701 div Resolution div } def /PDFToDvips { .01383701 mul Resolution mul } def

the latter's coordinates are resolution dependent, but what that .01383701 is, who knows? well, almost everyone except me, I expect…And yes, Maarten Gelderman  $\epsilon$ mgelderman@econ.vu.nl> points out that its 1/72.27 (the number of points to an inch, big points to inch is 1/72). This also suggests that the code would be more understandable (and exact) if 0.013 div would be replaced by 72.27 mul, so here we go. If this isn't right, I'll revert it.

```
11699 /DvipsToPDF{72.27 mul Resolution div} def%
11700 /PDFToDvips{72.27 div Resolution mul} def%
11701 /BPToDvips{72 div Resolution mul}def%
```
The values inside the /Boder array are not taken literally, but interpreted by ghostscript using the resolution of the dvi driver. I don't know how other distiller programs behaves in this manner.

```
11702 /BorderArrayPatch{%
11703 [exch{%
11704 dup dup type/integertype eq exch type/realtype eq or%
11705 {BPToDvips}if%
11706 }forall]%
11707 }def%
```
The rectangle around the links starts off *exactly* the size of the box; we will to make it slightly bigger, 1 point on all sides.

11708 /HyperBorder {1 PDFToDvips} def%

11709 /H.V {pdf@hoff pdf@voff null} def%

11710 /H.B {/Rect[pdf@llx pdf@lly pdf@urx pdf@ury]} def%

H.S (start of anchor, link, or rect) stores the  $x$  and  $y$  coordinates of the current point, in PDF coordinates

11711 /H.S {%

```
11712 currentpoint %
```

```
11713 HyperBorder add /pdf@lly exch def %
```

```
11714 dup DvipsToPDF 72 add /pdf@hoff exch def %
```

```
11715 HyperBorder sub /pdf@llx exch def%
```
11716 } def%

The calculation of upper left y is done without raising the point in T<sub>E</sub>X, by simply adding on the current  $\b{$ aselineskip to the current y. This is usually too much, so we remove a notional 2 points.

We have to see what the current baselineskip is, and convert it to the dvips coordinate system.

Argument: baselineskip in pt. The  $x$  and  $y$  coordinates of the current point, minus the baselineskip

```
11717 /H.L {%
11718 2 sub dup%
11719 /HyperBasePt exch def %
11720 PDFToDvips /HyperBaseDvips exch def %
11721 currentpoint %
11722 HyperBaseDvips sub /pdf@ury exch def%
11723 /pdf@urx exch def%
11724 } def%
11725 /H.A {%
11726 H.L %
11727 % |/pdf@voff| = the distance from the top of the page to a point
11728 % |\baselineskip| above the current point in PDF coordinates
11729 currentpoint exch pop %
11730 vsize 72 sub exch DvipsToPDF %
11731 HyperBasePt sub % baseline skip
11732 sub /pdf@voff exch def%
11733 } def%
11734 /H.R {%
11735 currentpoint %
11736 HyperBorder sub /pdf@ury exch def %
11737 HyperBorder add /pdf@urx exch def %
11738 % |/pdf@voff| = the distance from the top of the page to the current point, in
11739 % PDF coordinates
11740 currentpoint exch pop vsize 72 sub %
11741 exch DvipsToPDF sub /pdf@voff exch def%
11742 } def%
11743 }%
11744 }
11745 \AtBeginShipoutFirst{%
11746 \ifHy@setpagesize
11747 \begingroup
11748 \@ifundefined{stockwidth}{%
11749 \ifdim\paperwidth>\z@
11750 \ifdim\paperheight>\z@
11751 \special{papersize=\the\paperwidth,\the\paperheight}%
11752 \fi
11753 \fi
11754 }{%
11755 \ifdim\stockwidth>\z@
11756 \ifdim\stockheight>\z@
11757 \special{papersize=\the\stockwidth,\the\stockheight}%
11758 \fi
11759 \hat{f}<br>11760 }%
11760
11761 \endgroup
11762 \fi
11763 \Hy@DisableOption{setpagesize}%
11764 }
11765 \langle /dvips)
```
### **46.10 VTeX's vtexpdfmark driver**

This part is derived from the dvips (many names reflect this).

The origin seems to be the same as TeX's origin, 1 in from the left and 1 in downwards from the top. The direction of the  $y$  axis is downwards, the opposite

```
of the dvips case. Units seems to be pt or bp.
11766 \langle*vtexpdfmark\rangle11767 \providecommand*{\XR@ext}{pdf}
11768 \let\Hy@raisedlink\ltx@empty
11769 \def\l{1580} out \#1{\sp{special\}ps: \#1}}\%11770 \def\headerps@out#1{\immediate\special{pS:#1}}%
11771 \input{pdfmark.def}%
11772 \ifx\@pdfproducer\relax
11773 \ifnum\OpMode=\@ne
11774 \def\@pdfproducer{VTeX}%
11775 \else
11776 \def\@pdfproducer{VTeX + Distiller}%
11777 \fi
11778 \fi
11779 \providecommand*\@pdfborder{0 0 1}
11780 \providecommand*\@pdfborderstyle{}
11781 \providecommand*\@pdfview{XYZ}
11782 \providecommand*\@pdfviewparams{ H.V}
11783 \g@addto@macro\Hy@FirstPageHook{%
11784 \headerps@out{%
11785 /vsize {\Hy@pageheight} def%
The rectangle around the links starts off exactly the size of the box; we will to
make it slightly bigger, 1 point on all sides.
11786 /HyperBorder {1} def%
11787 /H.V {pdf@hoff pdf@voff null} def%
11788 /H.B {/Rect[pdf@llx pdf@lly pdf@urx pdf@ury]} def%
   H.S (start of anchor, link, or rect) stores the x and y coordinates of the current
point, in PDF coordinates: pdf@lly = Y_c - HyperBorder, pdf@hoff = X_c + 72,
pdf@llx = X_c - HyperBorder11789 /H.S {%
11790 currentpoint %
11791 HyperBorder sub%
11792 /pdf@lly exch def %
11793 dup 72 add /pdf@hoff exch def %
11794 HyperBorder sub%
11795 /pdf@llx exch def%
11796 } def%
The x and y coordinates of the current point, minus the \baselineskip: pdfQuery =Y_c + HyperBasePt + HyperBorder, pdf@urx = X_c + HyperBorder
11797 /H.L {%
11798 2 sub%
11799 /HyperBasePt exch def %
11800 currentpoint %
11801 HyperBasePt add HyperBorder add%
11802 /pdf@ury exch def %
11803 HyperBorder add%
11804 /pdf@urx exch def%
11805 } def%
11806 /H.A {%
11807 H.L %
11808 currentpoint exch pop %
11809 vsize 72 sub exch %
11810 HyperBasePt add add%
11811 /pdf@voff exch def%
11812 } def%
                                    257
```

```
pdf@ury = Y_c + HyperBorder, pdf@urx = X_c + HyperBorder
11813 /H.R {%
11814 currentpoint %
11815 HyperBorder add%
11816 /pdf@ury exch def %
11817 HyperBorder add%
11818 /pdf@urx exch def %
11819 currentpoint exch pop vsize 72 sub add%
11820 /pdf@voff exch def%
11821 } def%
11822 }%
11823 }
11824 \langle /vtexpdfmark\rangle
```
#### **46.11 Textures**

11825  $\langle$ \*textures $\rangle$ 11826 \providecommand\*{\XR@ext}{pdf}

At the suggestion of Jacques Distler (distler@golem.ph.utexas.edu), try to derive a suitable driver for Textures. This was initially a copy of dvips, with some guesses about Textures behaviour. Ross Moore (ross@maths.mq.edu.au) has added modifications for better compatibility, and to support use of pdfmark.

Start by defining a macro that expands to the end-of-line character. This will be used to format the appearance of PostScript code, to enhance readability, and avoid excessively long lines which might otherwise become broken to bad places. \Hy@ps@CR The macro \Hy@ps@CR contains the end-of-line character.

> \begingroup \obeylines % \gdef\Hy@ps@CR{\noexpand 11830 }% \endgroup %

Textures has two types of \special command for inserting PostScript code directly into the dvi output. The 'postscript' way preserves TeX's idea of where on the page the \special occurred, but it wraps the contents with a save–restore pair, and adjusts the user-space coordinate system for local drawing commands. The 'rawpostscript' way simply inserts code, without regard for the location on the page.

Thus, to put arbitrary PostScript coding at a fixed location requires using *both* \special constructions. It works by pushing the device-space coordinates onto the operand stack, where they can be used to transform back to the correct user-space coordinates for the whole page, within a 'rawpostscript' \special.

```
11832 \def\literalps@out#1{%
11833 \special{postscript 0 0 transform}%
11834 \special{rawpostscript itransform moveto\Hy@ps@CR #1}%
11835 }%
11836 %
```
The 'prepostscript' is a 3rd kind of \special, used for inserting definitions into the dictionaries, before page-building begins. These are to be available for use on all pages.

```
11837 \def\headerps@out#1{%
11838 \special{%
11839 prepostscript TeXdict begin\Hy@ps@CR
```
  $\#1\H{q\@p\@CR}$  end% }% }% %

To correctly support the pdfmark method, for embedding PDF definitions with .ps files in a non-intrusive way, an appropriate definition needs to be made *before* the file pdfmark.def is read. Other parameters are best set afterwards.

```
11845 \g@addto@macro\Hy@FirstPageHook{%
11846 \headerps@out{%
11847 /betterpdfmark {%
11848 systemdict begin %
11849 dup /BP eq%
11850 {cleartomark gsave nulldevice [}%
11851 {dup /EP eq%
11852 {cleartomark cleartomark grestore}%
11853 {cleartomark}%
11854 ifelse%
11855 }ifelse %
11856 end%
11857 }def\Hy@ps@CR
11858 __pdfmark__ not{/pdfmark /betterpdfmark load def}if%
11859 }% end of \headerps@out
11860 }% end of \AtBeginShipoutFirst
11861 %
11862 \input{pdfmark.def}%
11863 %
11864 \ifx\@pdfproducer\relax
11865 \def\@pdfproducer{Textures + Distiller}%
11866 \fi
11867 \providecommand*\@pdfborder{0 0 1}
11868 \providecommand*\@pdfborderstyle{}
11869 \providecommand*\@pdfview{XYZ}
11870 \providecommand*\@pdfviewparams{ H.V}
11871 %
```
These are called at the start and end of unboxed links; their job is to leave available PS variables called pdf@llx pdf@lly pdf@urx pdf@ury, which are the coordinates of the bounding rectangle of the link, and pdf@hoff pdf@voff which are the PDF page offsets. The Rect pair are called at the LL and UR corners of a box known to T<sub>F</sub>X.

```
11872 \Hy@AtBeginDocument{%
11873 \headerps@out{%
```
Textures lives in normal points, I think. So conversion from one coordinate system to another involves doing nothing.

```
11874 /vsize {\Hy@pageheight} def%
11875 /DvipsToPDF {} def%
11876 /PDFToDvips {} def%
11877 /BPToDvips {} def%
11878 /HyperBorder { 1 PDFToDvips } def\Hy@ps@CR
11879 /H.V {pdf@hoff pdf@voff null} def\Hy@ps@CR
11880 /H.B {/Rect[pdf@llx pdf@lly pdf@urx pdf@ury]} def\Hy@ps@CR
11881 /H.S {%
11882 currentpoint %
11883 HyperBorder add /pdf@lly exch def %
```

```
11884 dup DvipsToPDF 72 add /pdf@hoff exch def %
11885 HyperBorder sub /pdf@llx exch def%
11886 } def\Hy@ps@CR
11887 /H.L {%
11888 2 sub %
11889 PDFToDvips /HyperBase exch def %
11890 currentpoint %
11891 HyperBase sub /pdf@ury exch def%
11892 /pdf@urx exch def%
11893 } def\Hy@ps@CR
11894 /H.A {%
11895 H.L %
11896 currentpoint exch pop %
11897 vsize 72 sub exch DvipsToPDF %
11898 HyperBase sub % baseline skip
11899 sub /pdf@voff exch def%
11900 } def\Hy@ps@CR
11901 /H.R {%
11902 currentpoint %
11903 HyperBorder sub /pdf@ury exch def %
11904 HyperBorder add /pdf@urx exch def %
11905 currentpoint exch pop vsize 72 sub %
11906 exch DvipsToPDF sub /pdf@voff exch def%
11907 } def\Hy@ps@CR
11908 }%
11909 }
11910 \Hy@AtBeginDocument{%
11911 \ifHy@colorlinks
11912 \headerps@out{/PDFBorder{/Border [0 0 0]}def}%
11913 \fi
11914 }
```
Textures provides built-in support for HyperTeX specials so this part combines code from hypertex.def with what is established by loading pdfmark.def, or any other driver.

```
11915 \expandafter\let\expandafter\keepPDF@SetupDoc
11916 \csname PDF@SetupDoc\endcsname
11917 \def\PDF@SetupDoc{%
11918 \ifx\@baseurl\@empty
11919 \else
11920 \special{html:<base href="\@baseurl">}%
11921 \fi
11922 \keepPDF@SetupDoc
11923 }
11924 \Hy@WrapperDef\hyper@anchor#1{%
11925 \Hy@SaveLastskip
11926 \Hy@VerboseAnchor{#1}%
11927 \begingroup
11928 \let\protect=\string
11929 \special{html:<a name=%
11930 \hyper@quote\HyperDestNameFilter{#1}\hyper@quote>}%
11931 \endgroup
11932 \Hy@activeanchortrue
11933 \Hy@colorlink\@anchorcolor\anchor@spot\Hy@endcolorlink
11934 \special{html:</a>}%
11935 \Hy@activeanchorfalse
```

```
11936 \Hy@RestoreLastskip
```

```
11937 }
11938 \Hy@WrapperDef\hyper@anchorstart#1{%
11939 \Hy@SaveLastskip
11940 \Hy@VerboseAnchor{#1}%
11941 \begingroup
11942 \hyper@chars
11943 \special{html:<a name=%
11944 \hyper@quote\HyperDestNameFilter{#1}\hyper@quote>}%
11945 \endgroup
11946 \Hy@activeanchortrue
11947 }
11948 \def\hyper@anchorend{%
11949 \special{html:</a>}%
11950 \Hy@activeanchorfalse
11951 \Hy@RestoreLastskip
11952 }
11953 \def\@urltype{url}
11954 \def\hyper@linkstart#1#2{%
11955 \Hy@VerboseLinkStart{#1}{#2}%
11956 \expandafter\Hy@colorlink\csname @#1color\endcsname
11957 \def\Hy@tempa{#1}%
11958 \ifx\Hy@tempa\@urltype
11959 \special{html:<a href=\hyper@quote#2\hyper@quote>}%
11960 \else
11961 \begingroup
11962 \hyper@chars
11963 \special{%
11964 html:<a href=%
11965 \hyper@quote\#\HyperDestNameFilter{#2}\hyper@quote>%
11966 }%
11967 \endgroup
11968 \fi
11969 }
11970 \def\hyper@linkend{%
11971 \special{html:</a>}%
11972 \Hy@endcolorlink
11973 }
11974 \def\hyper@linkfile#1#2#3{%
11975 \hyper@linkurl{#1}{%
11976 \Hy@linkfileprefix#2\ifx\\#3\\\else\##3\fi
11977 }%
11978 }
11979 \def\hyper@linkurl#1#2{%
11980 \leavevmode
11981 \ifHy@raiselinks
11982 \Hy@SaveSpaceFactor
11983 \Hy@SaveSavedSpaceFactor
11984 \sbox\@tempboxa{\Hy@RestoreSpaceFactor#1}%
11985 \Hy@RestoreSavedSpaceFactor
11986 \@linkdim\dp\@tempboxa
11987 \lower\@linkdim\hbox{%
11988 \hyper@chars
11989 \special{html:<a href=\hyper@quote#2\hyper@quote>}%
11990 }%
11991 \Hy@colorlink\@urlcolor
11992 \Hy@RestoreSpaceFactor
11993 #1\Hy@xspace@end
```
 \Hy@SaveSpaceFactor \@linkdim\ht\@tempboxa \advance\@linkdim by -6.5\p@ 11997 \raise\@linkdim\hbox{\special{html:</a>}}% \Hy@endcolorlink \Hy@RestoreSpaceFactor \else \begingroup 12002 \hyper@chars \special{html:<a href=\hyper@quote#2\hyper@quote>}% \Hy@colorlink\@urlcolor#1\Hy@xspace@end 12005 \special{html:</a>}% \Hy@endcolorlink \endgroup \fi } Very poor implementation of \hyper@link without considering #1. \def\hyper@link#1#2#3{% \Hy@VerboseLinkStart{#1}{#2}% \hyper@linkurl{#3}{\#\HyperDestNameFilter{#2}}% } \def\hyper@image#1#2{% \begingroup \hyper@chars

- 12017 \special{html:<img src=\hyper@quote#1\hyper@quote>}%
- \endgroup
- }

12020  $\langle$ /textures)

#### **46.12 dvipsone**

```
12021 % \subsection{dvipsone driver}
12022 % Over-ride the default setup macro in pdfmark driver to use Y\&Y
12023 % |\special| commands.
12024 \langle*dvipsone\rangle12025 \providecommand*{\XR@ext}{pdf}
12026 \let\Hy@raisedlink\ltx@empty
12027 \providecommand*\@pdfborder{0 0 1}
12028 \providecommand*\@pdfborderstyle{}
12029 \def\literalps@out#1{\special{ps:#1}}%
12030 \def\headerps@out#1{\special{headertext=#1}}%
12031 \input{pdfmark.def}%
12032 \ifx\@pdfproducer\relax
12033 \def\@pdfproducer{dvipsone + Distiller}%
12034 \fi
12035 \HyInfo@AddonUnsupportedtrue
12036 \def\PDF@FinishDoc{%
12037 \Hy@UseMaketitleInfos
12038 \HyInfo@TrappedUnsupported
12039 \special{PDF: Keywords \@pdfkeywords}%
12040 \special{PDF: Title \@pdftitle}%
12041 \special{PDF: Creator \@pdfcreator}%
12042 \ifx\@pdfcreationdate\@empty
12043 \else
12044 \special{PDF: CreationDate \@pdfcreationdate}%
12045 \fi
12046 \ifx\@pdfmoddate\@empty
```

```
12047 \else
12048 \special{PDF: ModDate \@pdfmoddate}%
12049 \fi
12050 \special{PDF: Author \@pdfauthor}%
12051 \ifx\@pdfproducer\relax
12052 \else
12053 \special{PDF: Producer \@pdfproducer}%
12054 \fi
12055 \special{PDF: Subject \@pdfsubject}%
12056 \Hy@DisableOption{pdfauthor}%
12057 \Hy@DisableOption{pdftitle}%
12058 \Hy@DisableOption{pdfsubject}%
12059 \Hy@DisableOption{pdfcreator}%
12060 \Hy@DisableOption{pdfcreationdate}%
12061 \Hy@DisableOption{pdfmoddate}%
12062 \Hy@DisableOption{pdfproducer}%
12063 \Hy@DisableOption{pdfkeywords}%
12064 \Hy@DisableOption{pdftrapped}%
12065 \Hy@DisableOption{pdfinfo}%
12066 }
12067 \def\PDF@SetupDoc{%
12068 \def\Hy@temp{}%
12069 \ifx\@pdfstartpage\@empty
12070 \else
12071 \ifx\@pdfstartview\@empty
12072 \else
12073 \edef\Hy@temp{%
12074 ,Page=\@pdfstartpage
12075 ,View=\@pdfstartview
12076 }%
12077 \fi
12078 \fi
12079 \edef\Hy@temp{%
12080 \noexpand\pdfmark{%
12081 pdfmark=/DOCVIEW,%
12082 PageMode=/\@pdfpagemode
12083 \Hy@temp
12084 }%
12085 }%
12086 \Hy@temp
12087 \ifx\@pdfpagescrop\@empty
12088 \else
12089 \pdfmark{pdfmark=/PAGES,CropBox=\@pdfpagescrop}%
12090 \fi
12091 \edef\Hy@temp{%
12092 \ifHy@pdftoolbar\else /HideToolbar true\fi
12093 \ifHy@pdfmenubar\else /HideMenubar true\fi
12094 \ifHy@pdfwindowui\else /HideWindowUI true\fi
12095 \ifHy@pdffitwindow /FitWindow true\fi
12096 \ifHy@pdfcenterwindow /CenterWindow true\fi
12097 \ifHy@pdfdisplaydoctitle /DisplayDocTitle true\fi
12098 \Hy@UseNameKey{NonFullScreenPageMode}\@pdfnonfullscreenpagemode
12099 \Hy@UseNameKey{Direction}\@pdfdirection
12100 \Hy@UseNameKey{ViewArea}\@pdfviewarea
12101 \Hy@UseNameKey{ViewClip}\@pdfviewclip
12102 \Hy@UseNameKey{PrintArea}\@pdfprintarea
12103 \Hy@UseNameKey{PrintClip}\@pdfprintclip
```

```
12104 \Hy@UseNameKey{PrintScaling}\@pdfprintscaling
12105 \Hy@UseNameKey{Duplex}\@pdfduplex
12106 \ifx\@pdfpicktraybypdfsize\@empty
12107 \else
12108 /PickTrayByPDFSize \@pdfpicktraybypdfsize
12109 \fi
12110 \ifx\@pdfprintpagerange\@empty
12111 \else
12112 /PrintPageRange[\@pdfprintpagerange]%
12113 \fi
12114 \ifx\@pdfnumcopies\@empty
12115 \else
12116 /NumCopies \@pdfnumcopies
12117 \fi
12118 }%
12119 \Hy@pstringdef\Hy@pstringB{\@baseurl}%
12120 \pdfmark{%
12121 pdfmark=/PUT,%
12122 Raw={%
12123 \string{Catalog\string}<<%
12124 \ifx\Hy@temp\@empty
12125 \else
12126 /ViewerPreferences<<\Hy@temp>>%
12127 \fi
12128 \Hy@UseNameKey{PageLayout}\@pdfpagelayout
12129 \ifx\@pdflang\@empty
12130 \else
12131 /Lang(\@pdflang)%
12132 \fi
12133 \ifx\@baseurl\@empty
12134 \lambdaelse
12135 /URI<</Base(\Hy@pstringB)>>%
12136 \fi
12137 >>%
12138 }%
12139 }%
12140 }
12141 \providecommand*\@pdfview{XYZ}
12142 \providecommand*\@pdfviewparams{ %
12143 gsave revscl currentpoint grestore %
12144 72 add exch pop null exch null%
12145 }
12146 \def\Hy@BorderArrayPatch{BorderArrayPatch}
```
These are called at the start and end of unboxed links; their job is to leave available PS variables called pdf@llx pdf@lly pdf@urx pdf@ury, which are the coordinates of the bounding rectangle of the link, and pdf@hoff pdf@voff which are the PDF page offsets. These latter are currently not used in the dvipsone setup. The Rect pair are called at the LL and UR corners of a box known to T<sub>EX</sub>.

 \g@addto@macro\Hy@FirstPageHook{% \headerps@out{%

dvipsone lives in scaled points; does this mean 65536 or 65781?

/DvipsToPDF { 65781 div } def%

/PDFToDvips { 65781 mul } def%

- /BPToDvips{65781 mul}def%
- /HyperBorder { 1 PDFToDvips } def%

```
12153 /H.B {/Rect[pdf@llx pdf@lly pdf@urx pdf@ury]} def%
```

```
The values inside the /Boder array are not taken literally, but interpreted by
ghostscript using the resolution of the dvi driver. I don't know how other distiller
programs behaves in this manner.
12154 /BorderArrayPatch{%
12155 [exch{%
12156 dup dup type/integertype eq exch type/realtype eq or%
12157 {BPToDvips}if%
12158 }forall]%
12159 }def%
12160 /H.S {%
12161 currentpoint %
12162 HyperBorder add /pdf@lly exch def %
12163 dup DvipsToPDF 72 add /pdf@hoff exch def %
12164 HyperBorder sub /pdf@llx exch def%
12165 } def%
12166 /H.L {%
12167 2 sub %
12168 PDFToDvips /HyperBase exch def %
12169 currentpoint %
12170 HyperBase sub /pdf@ury exch def%
12171 /pdf@urx exch def%
12172 } def%
12173 /H.A {%
12174 H.L %
12175 currentpoint exch pop %
12176 HyperBase sub % baseline skip
12177 DvipsToPDF /pdf@voff exch def%
12178 } def%
12179 /H.R {%
12180 currentpoint %
12181 HyperBorder sub /pdf@ury exch def %
12182 HyperBorder add /pdf@urx exch def %
12183 currentpoint exch pop DvipsToPDF /pdf@voff exch def%
12184 } def%
12185 }%
12186 }
12187 (/dvipsone)
```
#### **46.13 TeX4ht**

```
12188 (*tex4ht)12189 \providecommand*{\XR@ext}{html}
12190 \let\Hy@raisedlink\ltx@empty
12191 \@ifpackageloaded{tex4ht}{%
12192 \Hy@InfoNoLine{tex4ht is already loaded}%
12193 }{%
12194 \RequirePackage[htex4ht]{tex4ht}%
12195 }
12196 \hyperlinkfileprefix{}
12197 \let\PDF@FinishDoc\ltx@empty
12198 \def\PDF@SetupDoc{%
12199 \ifx\@baseurl\@empty
12200 \else
12201 \special{t4ht=<base href="\@baseurl">}%
12202 \fi
12203 }
12204 \Hy@WrapperDef\hyper@anchor#1{%
```

```
12205 \Hy@SaveLastskip
```

```
12206 \Hy@VerboseAnchor{#1}%
12207 \begingroup
12208 \let\protect=\string
12209 \special{t4ht=<a name=%
12210 \hyper@quote\HyperDestNameFilter{#1}\hyper@quote>}%
12211 \endgroup
12212 \Hy@activeanchortrue
12213 \Hy@colorlink\@anchorcolor\anchor@spot\Hy@endcolorlink
12214 \special{t4ht=</a>}%
12215 \Hy@activeanchorfalse
12216 \Hy@RestoreLastskip
12217 }
12218 \Hy@WrapperDef\hyper@anchorstart#1{%
12219 \Hy@SaveLastskip
12220 \Hy@VerboseAnchor{#1}%
12221 \begingroup
12222 \hyper@chars\special{t4ht=<a name=%
12223 \hyper@quote\HyperDestNameFilter{#1}\hyper@quote>}%
12224 \endgroup
12225 \Hy@activeanchortrue
12226 }
12227 \def\hyper@anchorend{%
12228 \special{t4ht=</a>}%
12229 \Hy@activeanchorfalse
12230 \Hy@RestoreLastskip
12231 }
12232 \def\@urltype{url}
12233 \def\hyper@linkstart#1#2{%
12234 \Hy@VerboseLinkStart{#1}{#2}%
12235 \expandafter\Hy@colorlink\csname @#1color\endcsname
12236 \def\Hy@tempa{#1}%
12237 \ifx\Hy@tempa\@urltype
12238 \special{t4ht=<a href=\hyper@quote#2\hyper@quote>}%
12239 \else
12240 \begingroup
12241 \hyper@chars
12242 \special{t4ht=<a href=%
12243 \hyper@quote\#\HyperDestNameFilter{#2}\hyper@quote>}%
12244 \endgroup
12245 \fi
12246 }
12247 \def\hyper@linkend{%
12248 \special{t4ht=</a>}%
12249 \Hy@endcolorlink
12250 }
12251 \def\hyper@linkfile#1#2#3{%
12252 \hyper@linkurl{#1}{\Hy@linkfileprefix#2\ifx\\#3\\\else\##3\fi}%
12253 }
12254 \def\hyper@linkurl#1#2{%
12255 \leavevmode
12256 \ifHy@raiselinks
12257 \Hy@SaveSpaceFactor
12258 \Hy@SaveSavedSpaceFactor
12259 \sbox\@tempboxa{\Hy@RestoreSpaceFactor#1}%
12260 \Hy@RestoreSavedSpaceFactor
12261 \@linkdim\dp\@tempboxa
```

```
12262 \lower\@linkdim\hbox{%
```

```
12263 \begingroup
12264 \hyper@chars
12265 \special{%
12266 t4ht=<a href=\hyper@quote#2\hyper@quote>%
12267 }%
12268 \endgroup
12269 }%
12270 \Hy@colorlink\@urlcolor
12271 \Hy@RestoreSpaceFactor
12272 #1\Hy@xspace@end
12273 \Hy@SaveSpaceFactor
12274 \Hy@endcolorlink
12275 \@linkdim\ht\@tempboxa
12276 \advance\@linkdim by -6.5\p@
12277 \raise\@linkdim\hbox{\special{t4ht=</a>}}%
12278 \Hy@RestoreSpaceFactor
12279 \else
12280 \begingroup
12281 \hyper@chars
12282 \special{t4ht=<a href=\hyper@quote#2\hyper@quote>}%
12283 \Hy@colorlink\@urlcolor
12284 #1\Hy@xspace@end
12285 \Hy@endcolorlink
12286 \special{t4ht=</a>}%
12287 \endgroup
12288 \fi
12289 }
Poor implementation of \hyper@link without considering #1.
12290 \def\hyper@link#1#2#3{%
12291 \Hy@VerboseLinkStart{#1}{#2}%
12292 \hyper@linkurl{#3}{\#\HyperDestNameFilter{#2}}%
12293 }
12294 \def\hyper@image#1#2{%
12295 \begingroup
12296 \hyper@chars
12297 \special{t4ht=<img src=\hyper@quote#1\hyper@quote>}%
12298 \endgroup
12299 }
12300 \let\autoref\ref
12301 \ifx \rEfLiNK \UnDef
12302 \def\rEfLiNK #1#2{#2}%
12303 \fi
12304 \let\backref\ltx@gobble
Fix for tex4ht.
12305 \AtBeginDocument{%
12306 \expandafter\let\expandafter\Hy@OrgMakeLabel\csname Make:Label\endc-
    sname
12307 \expandafter\def\csname Make:Label\endcsname#1#2{%
12308 \ifhmode
12309 \Hy@SaveSpaceFactor
12310 \else
12311 \global\Hy@SavedSpaceFactor=1000 %
12312 \fi
12313 \Hy@OrgMakeLabel{#1}{%
12314 \Hy@RestoreSpaceFactor
12315 #2\Hy@xspace@end%
12316 \Hy@SaveSpaceFactor
```
 }% \Hy@RestoreSpaceFactor }% }  $\langle$ /tex4ht $\rangle$  $*$ tex4htcfg $\rangle$  \IfFileExists{\jobname.cfg}{\endinput}{} \Preamble{html} \begin{document}% \EndPreamble \def\TeX{TeX} \def\OMEGA{Omega} \def\LaTeX{La\TeX} \def\LaTeXe{\LaTeX2e} \def\eTeX{e-\TeX} \def\MF{Metafont} \def\MP{MetaPost}  $\langle$ /tex4htcfg $\rangle$ 

# **47 Driver-specific form support**

# **47.1 pdfmarks**

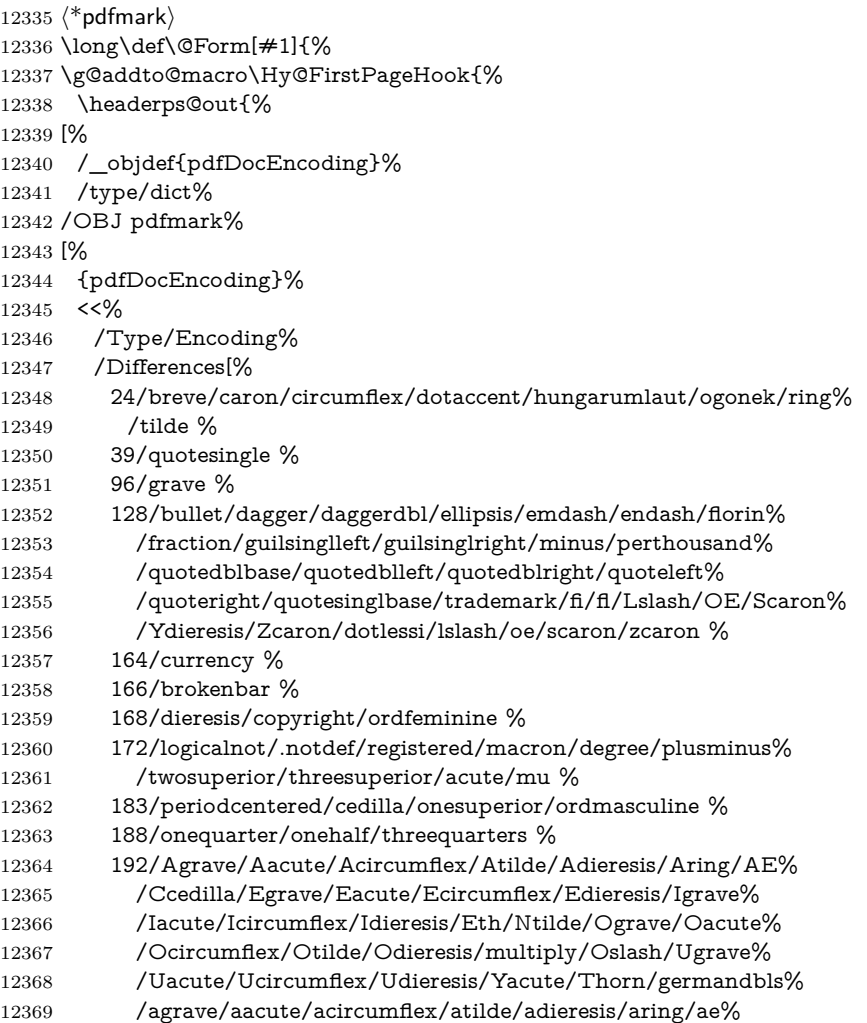

 /ccedilla/egrave/eacute/ecircumflex/edieresis/igrave% /iacute/icircumflex/idieresis/eth/ntilde/ograve/oacute% /ocircumflex/otilde/odieresis/divide/oslash/ugrave/uacute% /ucircumflex/udieresis/yacute/thorn/ydieresis% ]% >>% /PUT pdfmark% [% /\_objdef{ZaDb}% /type/dict% /OBJ pdfmark% [% {ZaDb}% <<% /Type/Font% /Subtype/Type1% /Name/ZaDb% /BaseFont/ZapfDingbats% >>% /PUT pdfmark% [% /\_objdef{Helv}% /type/dict% /OBJ pdfmark% [% {Helv}% <<% /Type/Font% /Subtype/Type1% /Name/Helv% /BaseFont/Helvetica% /Encoding{pdfDocEncoding}% >>% /PUT pdfmark% [% /\_objdef{aform}% /type/dict% /OBJ pdfmark% [% /\_objdef{afields}% /type/array% /OBJ pdfmark% {% [% /BBox[0 0 100 100]% /\_objdef{Check}% /BP pdfmark % 1 0 0 setrgbcolor% /ZapfDingbats 80 selectfont % 20 20 moveto% (4)show% [/EP pdfmark% [% /BBox[0 0 100 100]% 12424 / objdef{Cross}% /BP pdfmark %

1 0 0 setrgbcolor%

```
12427 /ZapfDingbats 80 selectfont %
12428 20 20 moveto%
12429 (8)show%
12430 [/EP pdfmark%
12431 [%
12432 /BBox[0 0 250 100]%
12433 /_objdef{Submit}%
12434 /BP pdfmark %
12435 0.6 setgray %
12436 0 0 250 100 rectfill %
12437 1 setgray %
12438 2 2 moveto %
12439 2 98 lineto %
12440 248 98 lineto %
12441 246 96 lineto %
12442 4 96 lineto %
12443 4 4 lineto %
12444 fill %
12445 0.34 setgray %
12446 248 98 moveto %
12447 248 2 lineto %
12448 2 2 lineto %
12449 4 4 lineto %
12450 246 4 lineto %
12451 246 96 lineto %
12452 fill%
12453 /Helvetica 76 selectfont %
12454 0 setgray %
12455 8 22.5 moveto%
12456 (Submit)show%
12457 [/EP pdfmark%
12458 [%
12459 /BBox[0 0 250 100]%
12460 / objdef{SubmitP}%
12461 /BP pdfmark %
12462 0.6 setgray %
12463 0 0 250 100 rectfill %
12464 0.34 setgray %
12465 2 2 moveto %
12466 2 98 lineto %
12467 248 98 lineto %
12468 246 96 lineto %
12469 4 96 lineto %
12470 4 4 lineto %
12471 fill %
12472 1 setgray %
12473 248 98 moveto %
12474 248 2 lineto %
12475 2 2 lineto %
12476 4 4 lineto %
12477 246 4 lineto %
12478 246 96 lineto %
12479 fill%
12480 /Helvetica 76 selectfont %
12481 0 setgray %
12482 10 20.5 moveto%
12483 (Submit)show%
```

```
12484 [/EP pdfmark%
12485 } ?pdfmark%
12486 [%
12487 {aform}%
12488 <<%
12489 /Fields{afields}%
12490 /DR<<%
12491 /Font<<%
12492 /ZaDb{ZaDb}%
12493 /Helv{Helv}%
12494 >>%
12495 >>\%12496 /DA(/Helv 10 Tf 0 g)%
12497 /CO{corder}%
12498 \ifHy@pdfa
12499 \else
12500 \ifHyField@NeedAppearances
12501 /NeedAppearances true%
12502 \fi
12503 \fi
12504 >>%
12505 /PUT pdfmark%
12506 [%
12507 {Catalog}%
12508 <<%
12509 /AcroForm{aform}%
12510 >>%
12511 /PUT pdfmark%
12512 [%
12513 /_objdef{corder}%
12514 /type/array%
12515 /OBJ pdfmark% dps
12516 }}%
12517 \kvsetkeys{Form}{#1}%
12518 }
12519 \let\@endForm\ltx@empty
12520 \def\@Gauge[#1]#2#3#4{% parameters, label, minimum, maximum
12521 \Hy@Message{Sorry, pdfmark drivers do not support FORM gauges}%
12522 }
12523 \def\@TextField[#1]#2{% parameters, label
12524 \def\Fld@name{#2}%
12525 \let\Fld@default\ltx@empty
12526 \let\Fld@value\@empty
12527 \def\Fld@width{\DefaultWidthofText}%
12528 \def\Fld@height{%
12529 \ifFld@multiline
12530 \DefaultHeightofTextMultiline
12531 \else
12532 \DefaultHeightofText
12533 \fi
12534 }%
12535 \begingroup
12536 \expandafter\HyField@SetKeys\expandafter{%
12537 \DefaultOptionsofText,#1%
12538 }%
12539 \HyField@FlagsText
```
\ifFld@hidden\def\Fld@width{1sp}\fi

```
12541 \ifx\Fld@value\@empty\def\Fld@value{\Fld@default}\fi
12542 \LayoutTextField{#2}{%
12543 \leavevmode
12544 \Hy@escapeform\PDFForm@Text
12545 \pdfmark[\MakeTextField{\Fld@width}{\Fld@height}]{%
12546 pdfmark=/ANN,Raw={\PDFForm@Text}%
12547 }%
12548 }%
12549 \endgroup
12550 }
12551 \def\@ChoiceMenu[#1]#2#3{% parameters, label, choices
12552 \def\Fld@name{#2}%
12553 \let\Fld@default\relax
12554 \let\Fld@value\relax
12555 \def\Fld@width{\DefaultWidthofChoiceMenu}%
12556 \def\Fld@height{\DefaultHeightofChoiceMenu}%
12557 \begingroup
12558 \Fld@menulength=0 %
12559 \@tempdima\z@
12560 \@for\@curropt:=#3\do{%
12561 \expandafter\Fld@checkequals\@curropt==\\%
12562 \Hy@StepCount\Fld@menulength
12563 \settowidth{\@tempdimb}{\@currDisplay}%
12564 \ifdim\@tempdimb>\@tempdima\@tempdima\@tempdimb\fi
12565 }%
12566 \advance\@tempdima by 15\p@
12567 \begingroup
12568 \HyField@SetKeys{#1}%
12569 \edef\x{\endgroup
12570 \noexpand\expandafter
12571 \noexpand\HyField@SetKeys
12572 \noexpand\expandafter{%
12573 \expandafter\noexpand\csname DefaultOptionsof%
12574 \ifFld@radio
12575 Radio%
12576 \else
12577 \ifFld@combo
12578 \ifFld@popdown
12579 PopdownBox%
12580 \else
12581 ComboBox%
12582 \t\t \hat{h}12583 \text{else}12584 ListBox%
12585 \qquad \qquad \intfi
12586 \fi
12587 \endcsname
12588 }%
12589 }\x
12590 \HyField@SetKeys{#1}%
12591 \ifFld@hidden\def\Fld@width{1sp}\fi
12592 \ifx\Fld@value\relax
12593 \let\Fld@value\Fld@default
12594 \fi
12595 \LayoutChoiceField{#2}{%
12596 \ifFld@radio
```
\HyField@FlagsRadioButton

```
12598 \@@Radio{#3}%
12599 \else
12600 \begingroup
12601 \HyField@FlagsChoice
12602 \ifdim\Fld@width<\@tempdima
12603 \ifdim\@tempdima<1cm\@tempdima1cm\fi
12604 \edef\Fld@width{\the\@tempdima}%
12605 \fi
12606 \ifFld@combo
12607 \else
12608 \@tempdima=\the\Fld@menulength\Fld@charsize
12609 \dvance\@tempdima by \Fld@borderwidth bp %
12610 \advance\@tempdima by \Fld@borderwidth bp %
12611 \edef\Fld@height{\the\@tempdima}%
12612 \fi
12613 \@@Listbox{#3}%
12614 \endgroup
12615 \fi
12616 }%
12617 \endgroup
12618 }
12619 \def\@@Radio#1{%
12620 \Fld@listcount=0 %
12621 \EdefEscapeName\Fld@default{\Fld@default}%
12622 \@for\@curropt:=#1\do{%
12623 \expandafter\Fld@checkequals\@curropt==\\%
12624 \EdefEscapeName\@currValue{\@currValue}%
12625 \Hy@StepCount\Fld@listcount
12626 \@currDisplay\space
12627 \Hy@escapeform\PDFForm@Radio
12628 \pdfmark[\MakeRadioField{\Fld@width}{\Fld@height}]{%
12629 pdfmark=/ANN,%
12630 Raw={%
12631 \PDFForm@Radio /AP <</N <</\@currValue\space {Check}>> >>%
12632 }%
12633 } % deliberate space between radio buttons
12634 }%
12635 }
12636 \newcount\Fld@listcount
12637 \def\@@Listbox#1{%
12638 \HyField@PDFChoices{#1}%
12639 \Hy@escapeform\PDFForm@List
12640 \pdfmark[\MakeChoiceField{\Fld@width}{\Fld@height}]{%
12641 pdfmark=/ANN,Raw={\PDFForm@List}%
12642 }%
12643 }
12644 \def\@PushButton[#1]#2{% parameters, label
12645 \def\Fld@name{#2}%
12646 \begingroup
12647 \expandafter\HyField@SetKeys\expandafter{%
12648 \DefaultOptionsofPushButton,#1%
12649 }%
12650 \ifHy@pdfa
12651 \Hy@Error{%
12652 PDF/A: Push button with JavaScript is prohibited%
12653 }\@ehc
12654 \LayoutPushButtonField{%
```

```
12655 \leavevmode
12656 \MakeButtonField{#2}%
12657 }%
12658 \else
12659 \HyField@FlagsPushButton
12660 \ifFld@hidden\def\Fld@width{1sp}\fi
12661 \LayoutPushButtonField{%
12662 \leavevmode
12663 \Hy@escapeform\PDFForm@Push
12664 \pdfmark[\MakeButtonField{#2}]{%
12665 pdfmark=/ANN,Raw={\PDFForm@Push}%
12666 }%
12667 }%
12668 \fi
12669 \endgroup
12670 }
12671 \def\@Submit[#1]#2{%
12672 \def\Fld@width{\DefaultWidthofSubmit}%
12673 \def\Fld@height{\DefaultHeightofSubmit}%
12674 \begingroup
12675 \expandafter\HyField@SetKeys\expandafter{%
12676 \DefaultOptionsofSubmit,#1%
12677 }%
12678 \HyField@FlagsPushButton
12679 \HyField@FlagsSubmit
12680 \ifFld@hidden\def\Fld@width{1sp}\fi
12681 \Hy@escapeform\PDFForm@Submit
12682 \pdfmark[\MakeButtonField{#2}]{%
12683 pdfmark=/ANN,%
12684 Raw={\PDFForm@Submit /AP << /N {Submit} /D {SubmitP} >>}%
12685 }%
12686 \endgroup
12687 }
12688 \def\@Reset[#1]#2{%
12689 \def\Fld@width{\DefaultWidthofReset}%
12690 \def\Fld@height{\DefaultHeightofReset}%
12691 \begingroup
12692 \expandafter\HyField@SetKeys\expandafter{%
12693 \DefaultOptionsofReset,#1%
12694 }%
12695 \leavevmode
12696 \ifHy@pdfa
12697 \Hy@Error{%
12698 PDF/A: Reset action is prohibited%
12699 }\@ehc
12700 \MakeButtonField{#2}%
12701 \else
12702 \HyField@FlagsPushButton
12703 \ifFld@hidden\def\Fld@width{1sp}\fi
12704 \Hy@escapeform\PDFForm@Reset
12705 \pdfmark[\MakeButtonField{#2}]{%
12706 pdfmark=/ANN,Raw={\PDFForm@Reset}%
12707 }%
12708 \fi
12709 \endgroup
12710 }%
12711 \def\@CheckBox[#1]#2{% parameters, label
```
- \def\Fld@name{#2}%
- \def\Fld@default{0}%
- \begingroup
- \def\Fld@width{\DefaultWidthofCheckBox}%
- \def\Fld@height{\DefaultHeightofCheckBox}%
- \expandafter\HyField@SetKeys\expandafter{%
- 12718 \DefaultOptionsofCheckBox, #1%
- }%
- \HyField@FlagsCheckBox
- \ifFld@hidden\def\Fld@width{1sp}\fi
- \LayoutCheckField{#2}{%
- \leavevmode
- \Hy@escapeform\PDFForm@Check
- \pdfmark[\MakeCheckField{\Fld@width}{\Fld@height}]{%
- pdfmark=/ANN,Raw={\PDFForm@Check}%
- }%
- }%
- \endgroup
- }
- 12731  $\langle$ /pdfmark $\rangle$

## **47.2 HyperTeX**

- 12732  $\langle$ \*hypertex $\rangle$
- \def\@Form[#1]{\Hy@Message{Sorry, HyperTeX does not support FORMs}} \let\@endForm\ltx@empty
- \def\@Gauge[#1]#2#3#4{% parameters, label, minimum, maximum
- \Hy@Message{Sorry, HyperTeX does not support FORM gauges}% }
- \def\@TextField[#1]#2{% parameters, label
- \Hy@Message{Sorry, HyperTeX does not support FORM text fields}% }
- \def\@CheckBox[#1]#2{% parameters, label
- \Hy@Message{Sorry, HyperTeX does not support FORM checkboxes}% }
- \def\@ChoiceMenu[#1]#2#3{% parameters, label, choices
- \Hy@Message{Sorry, HyperTeX does not support FORM choice menus}% }
- \def\@PushButton[#1]#2{% parameters, label
- \Hy@Message{Sorry, HyperTeX does not support FORM pushbuttons}% }
- \def\@Reset[#1]#2{\Hy@Message{Sorry, HyperTeX does not support FORMs}}
- \def\@Submit[#1]#2{\Hy@Message{Sorry, HyperTeX does not support FORMs}} 12752  $\langle$ /hypertex)

## **47.3 TeX4ht**

```
12753 \langle*tex4ht\rangle12754 \def\@Form[#1]{%
12755 \kvsetkeys{Form}{#1}%
12756 \HCode{<form action="\Form@action" method="\Form@method">}%
12757 }
12758 \def\@endForm{\HCode{</form>}}
12759 \def\@Gauge[#1]#2#3#4{% parameters, label, minimum, maximum
12760 \Hy@Message{Sorry, TeX4ht does not support gauges}%
12761 }
12762 \def\@TextField[#1]#2{% parameters, label
12763 \let\Hy@reserved@a\@empty
12764 \def\Fld@name{#2}%
```

```
12765 \let\Fld@default\ltx@empty
12766 \bgroup
12767 \Field@toks={ }%
12768 \kvsetkeys{Field}{#1}%
12769 \HCode{<label for="\Fld@name">#2</label>}%
12770 \ifFld@password
12771 \@@PasswordField
12772 \else
12773 \qquad \qquad \qquad \@@TextField 12774 \fi
1277412775 \egroup
12776 }
12777 \def\@@PasswordField{%
12778 \HCode{%
12779 <input type="password" %
12780 id="\Fld@name" %
12781 name="\Fld@name" %
12782 \ifFld@hidden type="hidden" \fi
12783 value="\Fld@default" %
12784 \the\Field@toks
12785 >%
12786 }%
12787 }
12788 \def\@@TextField{%
12789 \ifFld@multiline
12790 \HCode{<textarea %
12791 \ifFld@readonly readonly \fi
12792 id="\Fld@name" %
12793 name="\Fld@name" %
12794 \ifFld@hidden type="hidden" \fi
12795 \the\Field@toks>%
12796 }%
12797 \Fld@default
12798 \HCode{</textarea>}%
12799 \else
12800 \HCode{<input type="textbox" %
12801 \ifFld@readonly readonly \fi
12802 id="\Fld@name" %
12803 name="\Fld@name" %
12804 \ifFld@hidden type="hidden" \fi
12805 value="\Fld@default" %
12806 \the\Field@toks>%
12807 }%
12808 \fi
12809 }
12810 \def\@ChoiceMenu[#1]#2#3{% parameters, label, choices
12811 \def\Fld@name{#2}%
12812 \let\Fld@default\ltx@empty
12813 \let\Hy@reserved@a\relax
12814 \begingroup
12815 \expandafter\Fld@findlength#3\\%
12816 \Field@toks={ }%
12817 \kvsetkeys{Field}{#1}%
12818 #2%
12819 \ifFld@radio
12820 \expandafter\@@Radio#3\\%
```

```
12821 \else
```

```
12822 \expandafter\@@Menu#3\\%
12823 \fi
12824 \endgroup
12825 }
12826 \def\Fld@findlength#1\\{%
12827 \Fld@menulength=0 %
12828 \@for\@curropt:=#1\do{\Hy@StepCount\Fld@menulength}%
12829 }
12830 \def\@@Menu#1\\{%
12831 \HCode{<select size="\the\Fld@menulength" %
12832 name="\Fld@name" %
12833 \the\Field@toks>%
12834 }%
12835 \@for\@curropt:=#1\do{%
12836 \expandafter\Fld@checkequals\@curropt==\\%
12837 \HCode{<option %
12838 \ifx\@curropt\Fld@default selected \fi
12839 value="\@currValue">\@currDisplay</option>%
12840 }%
12841 }%
12842 \HCode{</select>}%
12843 }
12844 \def\@@Radio#1\\{%
12845 \@for\@curropt:=#1\do{%
12846 \expandafter\Fld@checkequals\@curropt==\\%
12847 \HCode{<input type="radio" %
12848 \ifx\@curropt\Fld@default checked \fi
12849 name="\Fld@name" %
12850 value="\@currValue" %
12851 \the\Field@toks>%
12852 }%
12853 \@currDisplay
12854 }%
12855 }
12856 \def\@PushButton[#1]#2{% parameters, label
12857 \def\Fld@name{#2}%
12858 \bgroup
12859 \Field@toks={ }%
12860 \kvsetkeys{Field}{#1}%
12861 \HCode{<input type="button" %
12862 name="\Fld@name" %
12863 value="#2" %
12864 \the\Field@toks>%
12865 }%
12866 \HCode{</button>}%
12867 \egroup
12868 }
12869 \def\@Submit[#1]#2{%
12870 \HCode{<button type="submit">#2</button>}%
12871 }
12872 \def\@Reset[#1]#2{%
12873 \HCode{<br/>button type="reset">#2</button>}%
12874 }
12875 \def\@CheckBox[#1]#2{% parameters, label
12876 \let\Hy@reserved@a\@empty
12877 \def\Fld@name{#2}%
12878 \def\Fld@default{0}%
```

```
12879 \bgroup
12880 \Field@toks={ }%
12881 \kvsetkeys{Field}{#1}%
12882 \HCode{<input type="checkbox" %
12883 \ifFld@checked checked \fi
12884 \ifFld@disabled disabled \fi
12885 \ifFld@readonly readonly \fi
12886 name="\Fld@name" %
12887 \ifFld@hidden type="hidden" \fi
12888 value="\Fld@default" %
12889 \the\Field@toks>%
12890 #2%
12891 }%
12892 \egroup
12893 }
12894 \langle/tex4ht\rangle47.4 pdfTeX
```

```
12895 \langle*pdftex\rangle12896 \def\@Gauge[#1]#2#3#4{% parameters, label, minimum, maximum
12897 \Hy@Message{Sorry, pdftex does not support FORM gauges}%
12898 }
12899 \def\MakeFieldObject#1#2{\sbox0{#1}%
12900 \immediate\pdfxform0 %
12901 \expandafter\edef\csname #2Object\endcsname{%
12902 \the\pdflastxform\space 0 R%
12903 }%
12904 % \hbox to 0pt{\hskip-\maxdimen{\pdfrefxform \the\pdflastxform}}%
12905 }%
12906 \let\HyField@afields\ltx@empty
12907 \begingroup\expandafter\expandafter\expandafter\endgroup
12908 \expandafter\ifx\csname pdflastlink\endcsname\relax
12909 \let\HyField@AddToFields\relax
12910 \PackageInfo{hyperref}{%
12911 You need pdfTeX 1.40.0 for setting the /Fields entry.%
12912 \MessageBreak
12913 Adobe Reader/Acrobat accepts an empty /Field array,%
12914 \MessageBreak
12915 but other PDF viewers might complain%
12916 }%
12917 \else
12918 \let\HyField@AuxAddToFields\ltx@gobble
12919 \def\HyField@AfterAuxOpen{\Hy@AtBeginDocument}%
12920 \Hy@AtBeginDocument{%
12921 \if@filesw
12922 \immediate\write\@mainaux{%
12923 \string\providecommand\string\HyField@AuxAddToFields[1]{}%
12924 }%
12925 \fi
12926 \let\HyField@AfterAuxOpen\@firstofone
12927 \def\HyField@AuxAddToFields#1{%
12928 \xdef\HyField@afields{%
12929 \ifx\HyField@afields\@empty
12930 \else
12931 \HyField@afields
12932 \simeq12933 \fi
```

```
12934 #1 0 R%
12935 }%
12936 }%
12937 }%
12938 \def\HyField@AddToFields{%
12939 \expandafter\HyField@@AddToFields\expandafter{%
12940 \the\pdflastlink<br>12941 }%
12941
12942 }%
12943 \def\HyField@@AddToFields#1{%
12944 \HyField@AfterAuxOpen{%
12945 \if@filesw
12946 \write\@mainaux{%
12947 \string\HyField@AuxAddToFields{#1}%
12948 }%
12949 \fi
12950 }%
12951 }%
12952 \fi
12953 \def\@Form[#1]{%
12954 \@ifundefined{textcolor}{\let\textcolor\@gobble}{}%
12955 \kvsetkeys{Form}{#1}%
12956 \pdf@ifdraftmode{}{%
12957 \Hy@FormObjects
12958 \ifnum\pdftexversion>13 %
12959 \pdfrefobj\OBJ@pdfdocencoding
12960 \pdfrefobj\OBJ@ZaDb
12961 \pdfrefobj\OBJ@Helv
12962 \fi
12963 \AtVeryEndDocument{%
12964 \immediate\pdfobj{%
12965 <<%
12966 /Fields[\HyField@afields]%
12967 /DR<<%
12968 / Font<<%
12969 /ZaDb \OBJ@ZaDb\space 0 R%
12970 /Helv \OBJ@Helv\space 0 R%
12971 >>%
12972 >>%
12973 /DA(/Helv 10 Tf 0 g)%
12974 \ifHy@pdfa
12975 \else
12976 \ifHyField@NeedAppearances
12977 /NeedAppearances true%
12978 \qquad \qquad \int f12979 \fi
12980 >>%
12981 }%
12982 \edef\OBJ@acroform{\the\pdflastobj}%
12983 \pdfcatalog{/AcroForm \OBJ@acroform\space 0 R}%
12984 }%
12985 }%
12986 \MakeFieldObject{%
Same as \ding{123} of package pifont.
12987 \begingroup
12988 \fontfamily{pzd}%
12989 \fontencoding{U}%
```

```
12990 \fontseries{m}%
12991 \fontshape{n}%
12992 \selectfont
12993 \char123 %
12994 \endgroup
12995 }{Ding}%
12996 \MakeFieldObject{%
12997 \fbox{\textcolor{yellow}{\textsf{Submit}}}%
12998 }{Submit}%
12999 \MakeFieldObject{%
13000 \fbox{\textcolor{yellow}{\textsf{SubmitP}}}%
13001 }{SubmitP}%
13002 }
13003 \let\@endForm\ltx@empty
13004 \def\@TextField[#1]#2{% parameters, label
13005 \def\Fld@name{#2}%
13006 \let\Fld@default\ltx@empty
13007 \let\Fld@value\@empty
13008 \def\Fld@width{\DefaultWidthofText}%
13009 \def\Fld@height{%
13010 \ifFld@multiline
13011 \DefaultHeightofTextMultiline
13012 \else
13013 \DefaultHeightofText
13014 \fi
13015 }%
13016 \begingroup
13017 \expandafter\HyField@SetKeys\expandafter{%
13018 \DefaultOptionsofText,#1%
13019 }%
13020 \PDFForm@Name
13021 \HyField@FlagsText
13022 \ifFld@hidden\def\Fld@width{1sp}\fi
13023 \ifx\Fld@value\@empty\def\Fld@value{\Fld@default}\fi
13024 \LayoutTextField{#2}{%
13025 \leavevmode
13026 \Hy@escapeform\PDFForm@Text
13027 \pdfstartlink user {\PDFForm@Text}\relax
13028 \MakeTextField{\Fld@width}{\Fld@height}\pdfendlink
13029 \HyField@AddToFields
13030 }%
13031 \endgroup
13032 }
13033 \def\@ChoiceMenu[#1]#2#3{% parameters, label, choices
13034 \def\Fld@name{#2}%
13035 \let\Fld@default\relax
13036 \let\Fld@value\relax
13037 \def\Fld@width{\DefaultWidthofChoiceMenu}%
13038 \def\Fld@height{\DefaultHeightofChoiceMenu}%
13039 \begingroup
13040 \Fld@menulength=0 %
13041 \@tempdima\z@
13042 \@for\@curropt:=#3\do{%
13043 \expandafter\Fld@checkequals\@curropt==\\%
13044 \Hy@StepCount\Fld@menulength
13045 \settowidth{\@tempdimb}{\@currDisplay}%
```

```
13046 \ifdim\@tempdimb>\@tempdima\@tempdima\@tempdimb\fi
```

```
13047 }%
13048 \advance\@tempdima by 15\p@
13049 \begingroup
13050 \HyField@SetKeys{#1}%
13051 \edef\x{\endgroup
13052 \noexpand\expandafter
13053 \noexpand\HyField@SetKeys
13054 \noexpand\expandafter{%
13055 \expandafter\noexpand\csname DefaultOptionsof%
13056 \ifFld@radio
13057 Radio%
13058 \else
13059 \ifFld@combo
13060 \ifFld@popdown
13061 PopdownBox%
13062 \else
13063 ComboBox%
13064 \fi
13065 \else
13066 ListBox%
13067 \fi
13068 \fi
13069 \endcsname
13070 }%
13071 } \x
13072 \HyField@SetKeys{#1}%
13073 \PDFForm@Name
13074 \ifFld@hidden\def\Fld@width{1sp}\fi
13075 \ifx\Fld@value\relax
13076 \let\Fld@value\Fld@default
13077 \fi
13078 \LayoutChoiceField{#2}{%
13079 \ifFld@radio
13080 \HyField@FlagsRadioButton
13081 \@@Radio{#3}%
13082 \else
13083 \begingroup
13084 \HyField@FlagsChoice
13085 \ifdim\Fld@width<\@tempdima
13086 \ifdim\@tempdima<1cm\@tempdima1cm\fi
13087 \edef\Fld@width{\the\@tempdima}%
13088 \fi
13089 \ifFld@combo
13090 \else
13091 \@tempdima=\the\Fld@menulength\Fld@charsize
13092 \dvance\@tempdima by \Fld@borderwidth bp %
13093 \advance\@tempdima by \Fld@borderwidth bp %
13094 \edef\Fld@height{\the\@tempdima}%
13095 \fi
13096 \@@Listbox{#3}%
13097 \endgroup
13098 \fi
13099 }%
13100 \endgroup
13101 }
13102 \def\@@Radio#1{%
13103 \Fld@listcount=0 %
```
- \EdefEscapeName\Fld@default{\Fld@default}%
- \@for\@curropt:=#1\do{%
- \expandafter\Fld@checkequals\@curropt==\\%
- \EdefEscapeName\@currValue{\@currValue}%
- \Hy@StepCount\Fld@listcount
- \@currDisplay\space
- \leavevmode
- \Hy@escapeform\PDFForm@Radio
- \pdfstartlink user {%
- \PDFForm@Radio
- /AP<<%
- /N<<%

Laurent.Guillope@math.univ-nantes.fr (Laurent Guillope) persuades me that this was wrong: /\Fld@name\the\Fld@listcount. But I leave it here to remind me that it is untested.

- /\@currValue\space \DingObject >>% >>% }% \relax \MakeRadioField{\Fld@width}{\Fld@height}\pdfendlink \ifnum\Fld@listcount=1 % \HyField@AddToFields \fi \space % deliberate space between radio buttons }% } \newcount\Fld@listcount \def\@@Listbox#1{% \HyField@PDFChoices{#1}% \leavevmode \Hy@escapeform\PDFForm@List \pdfstartlink user {\PDFForm@List}\relax \MakeChoiceField{\Fld@width}{\Fld@height}% \pdfendlink \HyField@AddToFields } \def\@PushButton[#1]#2{% parameters, label \def\Fld@name{#2}% \begingroup \expandafter\HyField@SetKeys\expandafter{% \DefaultOptionsofPushButton,#1% }% \PDFForm@Name \ifHy@pdfa \Hy@Error{% PDF/A: Push button with JavaScript is prohibited% }\@ehc \LayoutPushButtonField{% \leavevmode \MakeButtonField{#2}% }% \else \HyField@FlagsPushButton \ifFld@hidden\def\Fld@width{1sp}\fi \LayoutPushButtonField{%
- \leavevmode

```
13158 \Hy@escapeform\PDFForm@Push
13159 \pdfstartlink user {\PDFForm@Push}\relax
13160 \MakeButtonField{#2}%
13161 \pdfendlink
13162 \HyField@AddToFields
13163 }%
13164 \fi
13165 \endgroup
13166 }
13167 \def\@Submit[#1]#2{%
13168 \def\Fld@width{\DefaultWidthofSubmit}%
13169 \def\Fld@height{\DefaultHeightofSubmit}%
13170 \begingroup
13171 \expandafter\HyField@SetKeys\expandafter{%
13172 \DefaultOptionsofSubmit,#1%
13173 }%
13174 \HyField@FlagsPushButton
13175 \HyField@FlagsSubmit
13176 \ifFld@hidden\def\Fld@width{1sp}\fi
13177 \leavevmode
13178 \Hy@escapeform\PDFForm@Submit
13179 \pdfstartlink user {%
13180 \PDFForm@Submit
13181 /AP<</N \SubmitObject/D \SubmitPObject>>%
13182 }%
13183 \relax
13184 \MakeButtonField{#2}%
13185 \pdfendlink
13186 \HyField@AddToFields
13187 \endgroup
13188 }
13189 \def\@Reset[#1]#2{%
13190 \def\Fld@width{\DefaultWidthofReset}%
13191 \def\Fld@height{\DefaultHeightofReset}%
13192 \begingroup
13193 \expandafter\HyField@SetKeys\expandafter{%
13194 \DefaultOptionsofReset,#1%
13195 }%
13196 \leavevmode
13197 \ifHy@pdfa
13198 \Hy@Error{%
13199 PDF/A: Reset action is prohibited%
13200 }\@ehc
13201 \MakeButtonField{#2}%
13202 \else
13203 \HyField@FlagsPushButton
13204 \ifFld@hidden\def\Fld@width{1sp}\fi
13205 \Hy@escapeform\PDFForm@Reset
13206 \pdfstartlink user {\PDFForm@Reset}\relax
13207 \MakeButtonField{#2}%
13208 \pdfendlink
13209 \HyField@AddToFields
13210 \fi
13211 \endgroup
13212 }
13213 \def\@CheckBox[#1]#2{% parameters, label
13214 \def\Fld@name{#2}%
```

```
13215 \def\Fld@default{0}%
13216 \begingroup
13217 \def\Fld@width{\DefaultWidthofCheckBox}%
13218 \def\Fld@height{\DefaultHeightofCheckBox}%
13219 \expandafter\HyField@SetKeys\expandafter{%
13220 \DefaultOptionsofCheckBox,#1%
13221 }%
13222 \PDFForm@Name
13223 \HyField@FlagsCheckBox
13224 \ifFld@hidden\def\Fld@width{1sp}\fi
13225 \LayoutCheckField{#2}{%
13226 \leavevmode
13227 \Hy@escapeform\PDFForm@Check
13228 \pdfstartlink user {\PDFForm@Check}\relax
13229 \MakeCheckField{\Fld@width}{\Fld@height}%
13230 \pdfendlink
13231 \HyField@AddToFields
13232 }%
13233 \endgroup
13234 }
13235 \def\Hy@FormObjects{%
13236 \pdfobj {%
13237 <<%
13238 /Type/Encoding%
13239 /Differences[%
13240 24/breve/caron/circumflex/dotaccent/hungarumlaut/ogonek%
13241 /ring/tilde %
13242 39/quotesingle %
13243 96/grave %
13244 128/bullet/dagger/daggerdbl/ellipsis/emdash/endash/florin%
13245 /fraction/guilsinglleft/guilsinglright/minus/perthousand%
13246 /quotedblbase/quotedblleft/quotedblright/quoteleft%
13247 /quoteright/quotesinglbase/trademark/fi/fl/Lslash/OE%
13248 /Scaron/Ydieresis/Zcaron/dotlessi/lslash/oe/scaron/zcaron %
13249 164/currency %
13250 166/brokenbar %
13251 168/dieresis/copyright/ordfeminine %
13252 172/logicalnot/.notdef/registered/macron/degree/plusminus%
13253 /twosuperior/threesuperior/acute/mu %
13254 183/periodcentered/cedilla/onesuperior/ordmasculine %
13255 188/onequarter/onehalf/threequarters %
13256 192/Agrave/Aacute/Acircumflex/Atilde/Adieresis/Aring/AE%
13257 /Ccedilla/Egrave/Eacute/Ecircumflex/Edieresis/Igrave%
13258 /Iacute/Icircumflex/Idieresis/Eth/Ntilde/Ograve/Oacute%
13259 /Ocircumflex/Otilde/Odieresis/multiply/Oslash/Ugrave%
13260 /Uacute/Ucircumflex/Udieresis/Yacute/Thorn/germandbls%
13261 /agrave/aacute/acircumflex/atilde/adieresis/aring/ae%
13262 /ccedilla/egrave/eacute/ecircumflex/edieresis/igrave%
13263 /iacute/icircumflex/idieresis/eth/ntilde/ograve/oacute%
13264 /ocircumflex/otilde/odieresis/divide/oslash/ugrave%
13265 /uacute/ucircumflex/udieresis/yacute/thorn/ydieresis%
13266 1%
13267 >>%
13268 }%
13269 \xdef\OBJ@pdfdocencoding{\the\pdflastobj}%
13270 \pdfobj{%
```

```
13271 <<%
```

```
13272 /Type/Font%
13273 /Subtype/Type1%
13274 /Name/ZaDb%
13275 /BaseFont/ZapfDingbats%
13276 >>%
13277 }%
13278 \xdef\OBJ@ZaDb{\the\pdflastobj}%
13279 \pdfobj{%
13280 <<%
13281 /Type/Font%
13282 /Subtype/Type1%
13283 /Name/Helv%
13284 /BaseFont/Helvetica%
13285 /Encoding \OBJ@pdfdocencoding\space 0 R%
13286 >>%
13287 }%
13288 \xdef\OBJ@Helv{\the\pdflastobj}%
13289 \global\let\Hy@FormObjects\relax
13290 }
13291 \langle/pdftex\rangle
```
### **47.5 dvipdfm, xetex**

D. P. Story adapted the pdfT<sub>E</sub>X forms part for dvipdfm, of which version 0.12.7b or higher is required because of a bug. 13292 (\*dvipdfm | xetex)

#### \@Gauge

```
13293 \def\@Gauge[#1]#2#3#4{% parameters, label, minimum, maximum
13294 \Hy@Message{Sorry, dvipdfm/XeTeX does not support FORM gauges}%
13295 }
```
#### \@Form

```
13296 \def\@Form[#1]{%
13297 \@ifundefined{textcolor}{\let\textcolor\@gobble}{}%
13298 \kvsetkeys{Form}{#1}%
13299 \Hy@FormObjects
13300 \@pdfm@mark{obj @afields []}%
13301 \@pdfm@mark{obj @corder []}%
13302 \@pdfm@mark{%
13303 obj @aform <<%
13304 /Fields @afields%
13305 /DR<<%
13306 /Font<<%
13307 /ZaDb @OBJZaDb%
13308 /Helv @OBJHelv%
13309 >>%
13310 >>%
13311 /DA(/Helv 10 Tf 0 g)%
13312 /CO @corder%
13313 \ifHy@pdfa
13314 \else
13315 \ifHyField@NeedAppearances
13316 /NeedAppearances true%
13317 \fi
13318 \fi
13319 >>%
13320 }%
```
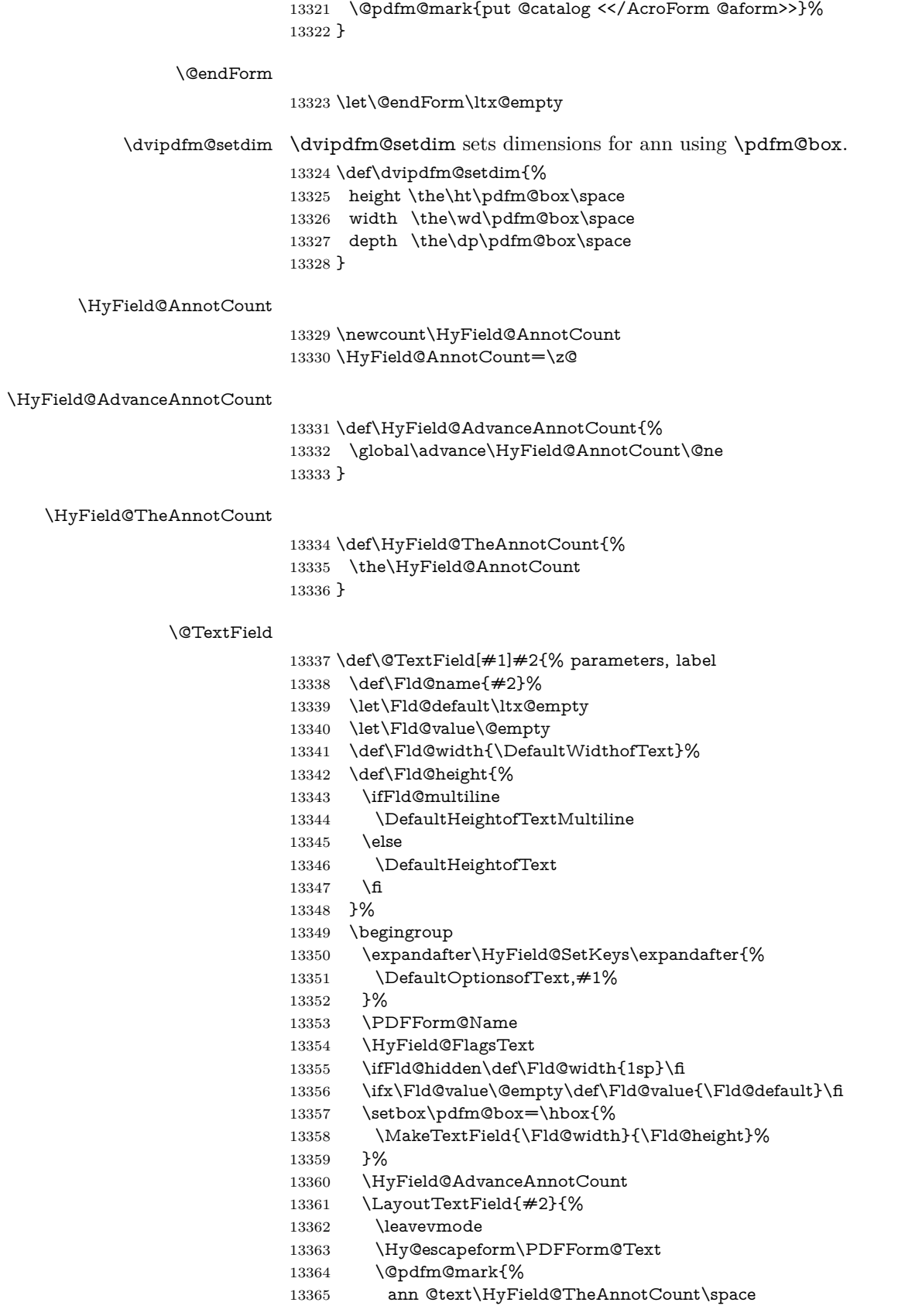

- \dvipdfm@setdim << \PDFForm@Text >>%
- }%
- }%
- \unhbox\pdfm@box
- \@pdfm@mark{put @afields @text\HyField@TheAnnotCount}%
- % record in @afields array
- \endgroup }

#### \@ChoiceMenu

 \def\@ChoiceMenu[#1]#2#3{% parameters, label, choices \def\Fld@name{#2}% \let\Fld@default\relax \let\Fld@value\relax \def\Fld@width{\DefaultWidthofChoiceMenu}% \def\Fld@height{\DefaultHeightofChoiceMenu}% \begingroup \Fld@menulength=0 % \@tempdima\z@ \@for\@curropt:=#3\do{% \expandafter\Fld@checkequals\@curropt==\\% \Hy@StepCount\Fld@menulength \settowidth{\@tempdimb}{\@currDisplay}% \ifdim\@tempdimb>\@tempdima\@tempdima\@tempdimb\fi }% \advance\@tempdima by 15\p@ \begingroup \HyField@SetKeys{#1}% \edef\x{\endgroup \noexpand\expandafter \noexpand\HyField@SetKeys \noexpand\expandafter{% \expandafter\noexpand\csname DefaultOptionsof% \ifFld@radio Radio% 13399 \else \ifFld@combo \ifFld@popdown PopdownBox% 13403 \else ComboBox%  $\qquad \qquad \int$ fi 13406 \else ListBox% \fi \endcsname }% } \x \HyField@SetKeys{#1}% \PDFForm@Name \ifFld@hidden\def\Fld@width{1sp}\fi \ifx\Fld@value\relax \let\Fld@value\Fld@default 13418 \fi \LayoutChoiceField{#2}{% 13420 \ifFld@radio

\HyField@FlagsRadioButton

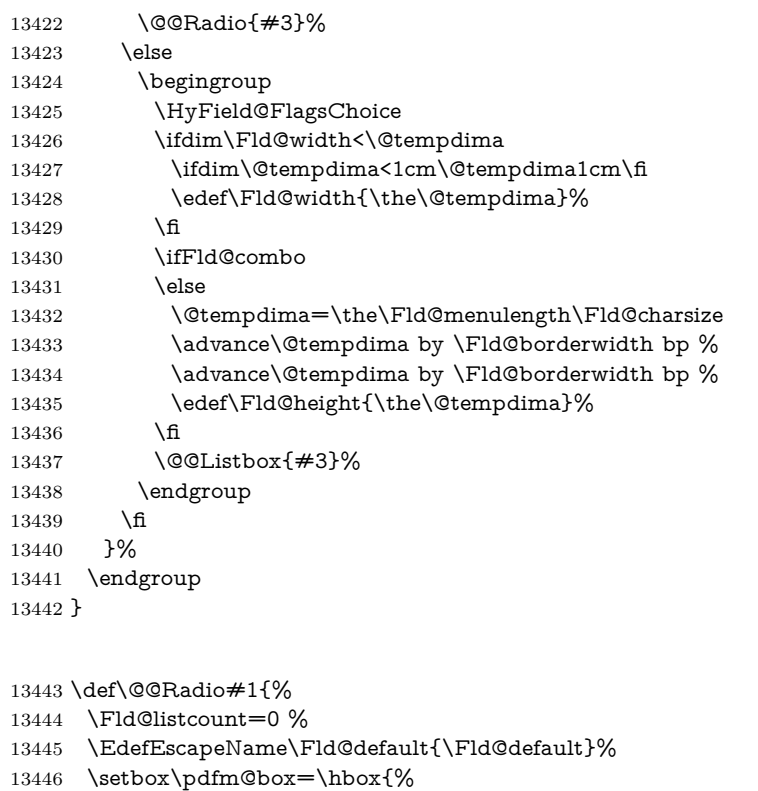

- \MakeRadioField{\Fld@width}{\Fld@height}%
- }%

\@@Radio

- \@for\@curropt:=#1\do{%
- \expandafter\Fld@checkequals\@curropt==\\%
- \EdefEscapeName\@currValue{\@currValue}%
- \Hy@StepCount\Fld@listcount
- \@currDisplay\space
- \leavevmode
- \Hy@escapeform\PDFForm@Radio
- \ifnum\Fld@listcount=1 %
- \HyField@AdvanceAnnotCount
- \fi
- \@pdfm@mark{%
- ann %
- 13461 \ifnum\Fld@listcount=1 %
- @radio\HyField@TheAnnotCount%
- 13463  $\simeq$  13464  $\hbox{frac}$
- 
- \dvipdfm@setdim
- $\leq \frac{9}{6}$
- \PDFForm@Radio
- /AP<</N<</\@currValue /null>>>>%
- >>%
- }%
- \unhcopy\pdfm@box\space% deliberate space between radio buttons
- 13472 \ifnum\Fld@listcount=1 %
- \@pdfm@mark{%
- put @afields @radio\HyField@TheAnnotCount
- }%
- \fi
- }%
}

# \Fld@listcount

\newcount\Fld@listcount

## \@@Listbox

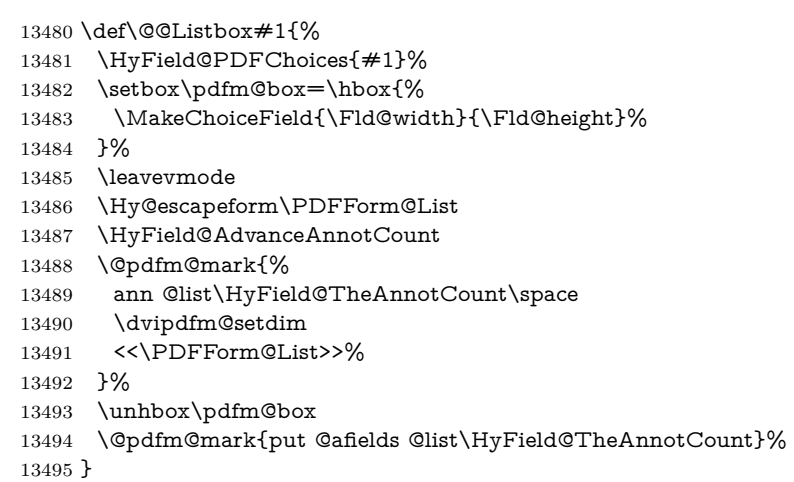

## \@PushButton

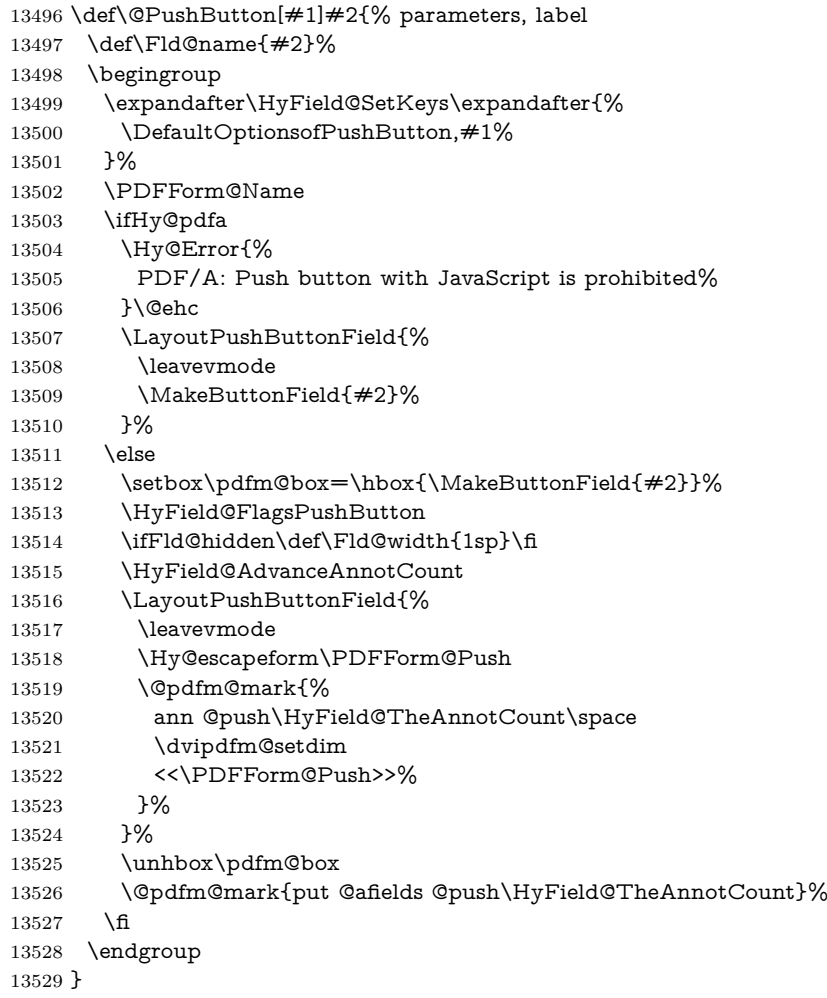

### \@Submit

\def\@Submit[#1]#2{%

- \def\Fld@width{\DefaultWidthofSubmit}%
- \def\Fld@height{\DefaultHeightofSubmit}%
- \begingroup
- \expandafter\HyField@SetKeys\expandafter{%
- \DefaultOptionsofSubmit,#1%
- }%
- \HyField@FlagsPushButton
- \HyField@FlagsSubmit
- \ifFld@hidden\def\Fld@width{1sp}\fi
- 13540 \setbox\pdfm@box=\hbox{\MakeButtonField{#2}}%
- \leavevmode
- \Hy@escapeform\PDFForm@Submit
- \HyField@AdvanceAnnotCount
- \@pdfm@mark{%
- ann @submit\HyField@TheAnnotCount\space
- \dvipdfm@setdim
- <<\PDFForm@Submit>>%
- }%
- \unhbox\pdfm@box%
- \@pdfm@mark{put @afields @submit\HyField@TheAnnotCount}%
- \endgroup
- }

#### \@Reset

\def\@Reset[#1]#2{%

- \def\Fld@width{\DefaultWidthofReset}%
- \def\Fld@height{\DefaultHeightofReset}%
- \begingroup
- \expandafter\HyField@SetKeys\expandafter{%
- \DefaultOptionsofReset,#1%
- }%
- \leavevmode
- \ifHy@pdfa
- \Hy@Error{%
- PDF/A: Reset action is prohibited%
- }\@ehc
- \MakeButtonField{#2}%
- \else
- \HyField@FlagsPushButton
- \ifFld@hidden\def\Fld@width{1sp}\fi
- 13569 \setbox\pdfm@box=\hbox{\MakeButtonField{#2}}%
- \Hy@escapeform\PDFForm@Reset
- \HyField@AdvanceAnnotCount
- \@pdfm@mark{%
- ann @reset\HyField@TheAnnotCount\space
- \dvipdfm@setdim
- <<\PDFForm@Reset>>%
- }%
- \unhbox\pdfm@box
- \@pdfm@mark{put @afields @reset\HyField@TheAnnotCount}%
- \fi
- \endgroup
- }

\@CheckBox

```
13582 \def\@CheckBox[#1]#2{% parameters, label
13583 \def\Fld@name{#2}%
13584 \def\Fld@default{0}%
13585 \begingroup
13586 \def\Fld@width{\DefaultWidthofCheckBox}%
13587 \def\Fld@height{\DefaultHeightofCheckBox}%
13588 \expandafter\HyField@SetKeys\expandafter{%
13589 \DefaultOptionsofCheckBox,#1%
13590 }%
13591 \PDFForm@Name
13592 \HyField@FlagsCheckBox
13593 \ifFld@hidden\def\Fld@width{1sp}\fi
13594 \setbox\pdfm@box=\hbox{%
13595 \MakeCheckField{\Fld@width}{\Fld@height}%
13596 }%
13597 \HyField@AdvanceAnnotCount
13598 \LayoutCheckField{#2}{%
13599 \leavevmode
13600 \Hy@escapeform\PDFForm@Check
13601 \@pdfm@mark{%
13602 ann @check\HyField@TheAnnotCount\space
13603 \dvipdfm@setdim
13604 <<\PDFForm@Check>>%
13605 }%
13606 \unhbox\pdfm@box
13607 \@pdfm@mark{put @afields @check\HyField@TheAnnotCount}%
13608 }%
13609 \endgroup
13610 }
13611 \def\Hy@FormObjects{%
13612 \@pdfm@mark{obj @OBJpdfdocencoding%
13613 <<%
13614 /Type/Encoding%
13615 /Differences[%
13616 24/breve/caron/circumflex/dotaccent/hungarumlaut/ogonek/ring/tilde %
13617 39/quotesingle %
13618 96/grave %
13619 128/bullet/dagger/daggerdbl/ellipsis/emdash/endash/florin%
13620 /fraction/guilsinglleft/guilsinglright/minus/perthousand%
13621 /quotedblbase/quotedblleft/quotedblright/quoteleft/quoteright%
13622 /quotesinglbase/trademark/fi/fl/Lslash/OE/Scaron/Ydieresis%
13623 /Zcaron/dotlessi/lslash/oe/scaron/zcaron %
13624 164/currency %
13625 166/brokenbar %
13626 168/dieresis/copyright/ordfeminine %
13627 172/logicalnot/.notdef/registered/macron/degree/plusminus%
13628 /twosuperior/threesuperior/acute/mu %
13629 183/periodcentered/cedilla/onesuperior/ordmasculine %
13630 188/onequarter/onehalf/threequarters %
13631 192/Agrave/Aacute/Acircumflex/Atilde/Adieresis/Aring/AE%
13632 /Ccedilla/Egrave/Eacute/Ecircumflex/Edieresis/Igrave/Iacute%
13633 /Icircumflex/Idieresis/Eth/Ntilde/Ograve/Oacute/Ocircumflex%
13634 /Otilde/Odieresis/multiply/Oslash/Ugrave/Uacute/Ucircumflex%
13635 /Udieresis/Yacute/Thorn/germandbls/agrave/aacute/acircumflex%
13636 /atilde/adieresis/aring/ae/ccedilla/egrave/eacute%
13637 /ecircumflex/edieresis/igrave/iacute/icircumflex/idieresis%
```

```
13639 /divide/oslash/ugrave/uacute/ucircumflex/udieresis/yacute%
13640 /thorn/ydieresis%<br>13641 |%
13641
13642 >>%
13643 }%
13644 \@pdfm@mark{obj @OBJZaDb%
13645 <<%
13646 /Type/Font%
13647 /Subtype/Type1%
13648 /Name/ZaDb%
13649 /BaseFont/ZapfDingbats%
13650 >>%
13651 }%
13652 \@pdfm@mark{obj @OBJHelv%
13653 <<%
13654 /Type/Font%
13655 /Subtype/Type1%
13656 /Name/Helv%
13657 /BaseFont/Helvetica%
13658 /Encoding @OBJpdfdocencoding%
13659 >>%
13660 }%
13661 \global\let\Hy@FormObjects\relax
13662 }
13663 \langle/dvipdfm | xetex\rangle
```
# **47.6 Common forms part**

13664  $\langle * \text{pdfform} \rangle$ 

## \Hy@escapestring

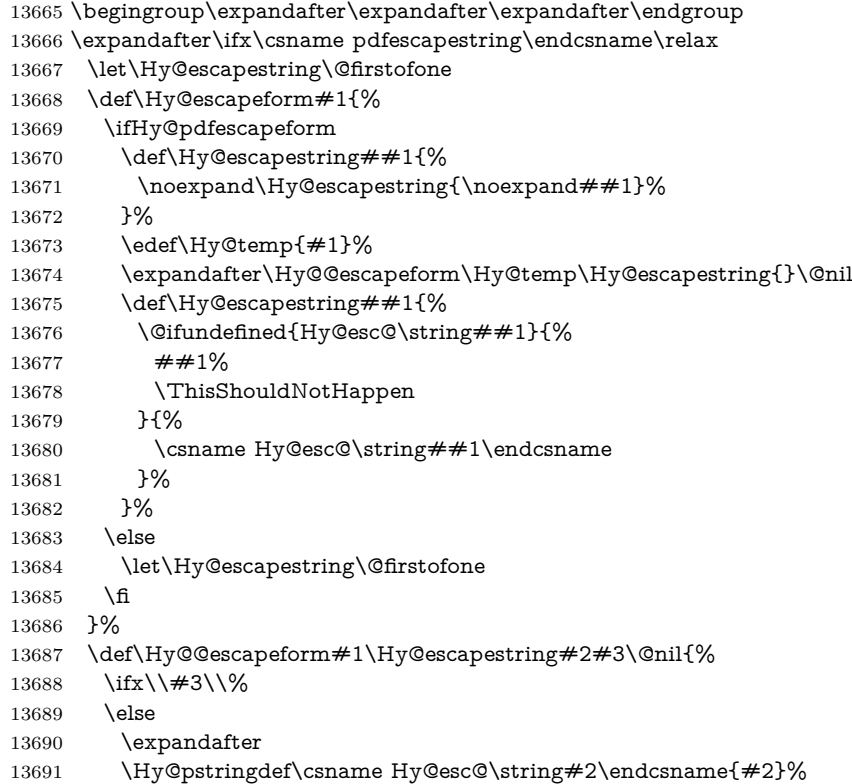

 \ltx@ReturnAfterFi{% \Hy@@escapeform#3\@nil }% \fi }% \else \def\Hy@escapeform#1{% \ifHy@pdfescapeform \let\Hy@escapestring\pdfescapestring \else \let\Hy@escapestring\@firstofone \fi }% \Hy@escapeform{}% \fi

## \PDFForm@Name

 \def\PDFForm@Name{% \PDFForm@@Name\Fld@name

- \ifx\Fld@altname\relax
- \else
- \PDFForm@@Name\Fld@altname
- 13712 \fi
- \ifx\Fld@mappingname\relax
- \else
- \PDFForm@@Name\Fld@mappingname
- 13716 \fi
- }

#### \PDFForm@@Name

- \def\PDFForm@@Name#1{%
- \begingroup
- \ifnum\Hy@pdfversion<5 % implementation note 117, PDF spec 1.7
- \ifHy@unicode
- 13722 \Hy@unicodefalse
- \fi
- \fi
- \HyPsd@XeTeXBigCharstrue
- \pdfstringdef\Hy@gtemp#1%
- \endgroup
- \let#1\Hy@gtemp
- }

#### \Fld@additionalactions

\def\Fld@@additionalactions{%

K input (keystroke) format

- \ifx\Fld@keystroke@code\@empty
- \else
- /K<</S/JavaScript/JS(\Hy@escapestring{\Fld@keystroke@code})>>% \fi
- 

F display format

- \ifx\Fld@format@code\@empty
- \else
- /F<</S/JavaScript/JS(\Hy@escapestring{\Fld@format@code})>>%
- \fi

```
V validation
13739 \ifx\Fld@validate@code\@empty
13740 \else
13741 /V<</S/JavaScript/JS(\Hy@escapestring{\Fld@validate@code})>>%
13742 \fi
C calculation
13743 \ifx\Fld@calculate@code\@empty
13744 \else
13745 /C<</S/JavaScript/JS(\Hy@escapestring{\Fld@calculate@code})>>%
13746 \fi
Fo receiving the input focus
13747 \ifx\Fld@onfocus@code\@empty
13748 \else
13749 /Fo<</S/JavaScript/JS(\Hy@escapestring{\Fld@onfocus@code})>>%
13750 \fi
Bl loosing the input focus (blurred)
13751 \ifx\Fld@onblur@code\@empty
13752 \else
13753 /Bl<</S/JavaScript/JS(\Hy@escapestring{\Fld@onblur@code})>>%
13754 \fi
D pressing the mouse button (down)
13755 \ifx\Fld@onmousedown@code\@empty
13756 \else
13757 /D<</S/JavaScript/JS(\Hy@escapestring{\Fld@onmousedown@code})>>%
13758 \fi
U releasing the mouse button (up)
13759 \ifx\Fld@onmouseup@code\@empty
13760 \else
13761 /U<</S/JavaScript/JS(\Hy@escapestring{\Fld@onmouseup@code})>>%
13762 \fi
E cursor enters the annotation's active area.
13763 \ifx\Fld@onenter@code\@empty
13764 \else
13765 /E<</S/JavaScript/JS(\Hy@escapestring{\Fld@onenter@code})>>%
13766 \fi
X cursor exits the annotation's active area.
13767 \ifx\Fld@onexit@code\@empty
13768 \else
13769 /X<</S/JavaScript/JS(\Hy@escapestring{\Fld@onexit@code})>>%
13770 \fi
13771 }
13772 \def\Fld@additionalactions{%
13773 \if-\Fld@@additionalactions-%
13774 \else
13775 \ifHy@pdfa
13776 \else
13777 /AA<<\Fld@@additionalactions>>%
13778 \fi
13779 \hbar13780 }
```
#### \Fld@annotnames

\def\Fld@annotnames{%

 /T(\Fld@name)% \ifx\Fld@altname\relax \else /TU(\Fld@altname)% \fi \ifx\Fld@mappingname\relax \else /TM(\Fld@mappingname)% 13790 \fi }

#### \PDFForm@Check

 \def\PDFForm@Check{% /Subtype/Widget% \Fld@annotflags \Fld@annotnames /FT/Btn% \Fld@flags /Q \Fld@align /BS<</W \Fld@borderwidth /S/\Fld@borderstyle>>% /MK<<% \ifnum\Fld@rotation=\z@ \else /R \Fld@rotation \fi \ifx\Fld@bordercolor\relax \else /BC[\Fld@bordercolor]% \fi \ifx\Fld@bcolor\relax  $13810 \qquad \text{leles}$  /BG[\Fld@bcolor]% \fi /CA(\Hy@escapestring{\Fld@cbsymbol})% >>% /DA(/ZaDb \strip@pt\Fld@charsize\space Tf% \ifx\Fld@color\@empty\else\space\Fld@color\fi)% /H/P% \ifFld@checked /V/Yes\else /V/Off\fi \Fld@additionalactions }

# \PDFForm@Push

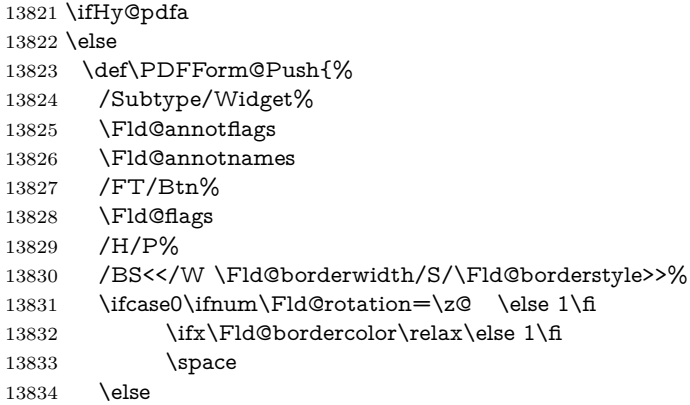

 /MK<<% \ifnum\Fld@rotation=\z@ \else /R \Fld@rotation \fi \ifx\Fld@bordercolor\relax 13841 \else /BC[\Fld@bordercolor]% \fi >>% \fi /A<</S/JavaScript/JS(\Hy@escapestring{\Fld@onclick@code})>>% \Fld@additionalactions }% \fi

## \PDFForm@List

 \def\PDFForm@List{% /Subtype/Widget% \Fld@annotflags \Fld@annotnames /FT/Ch% \Fld@flags /Q \Fld@align /BS<</W \Fld@borderwidth/S/\Fld@borderstyle>>% \ifcase0\ifnum\Fld@rotation=\z@ \else 1\fi 13859  $\iint x\Fld@bordercolor\rel{1}{\relax}else 1\nfi$ 13860 \ifx\fld@bcolor\relax \else 1\fi 13861  $\sp{space}$  \else 13863 /MK<<% \ifnum\Fld@rotation=\z@ \else 13866 /R \Fld@rotation 13867 \fi \ifx\Fld@bordercolor\relax 13869 \else /BC[\Fld@bordercolor]% \fi \ifx\Fld@bcolor\relax \else /BG[\Fld@bcolor]% 13875 \fi >>% 13877 \fi /DA(/Helv \strip@pt\Fld@charsize\space Tf% \ifx\Fld@color\@empty\else\space\Fld@color\fi)% \Fld@choices \Fld@additionalactions }

#### \PDFForm@Radio

\def\PDFForm@Radio{%

- /Subtype/Widget%
- \Fld@annotflags
- \Fld@annotnames
- /FT/Btn%

```
13888 \Fld@flags
13889 /H/P%
13890 /BS<</W \Fld@borderwidth/S/\Fld@borderstyle>>%
13891 /MK<<%
13892 \ifnum\Fld@rotation=\z@
13893 \else
13894 /R \Fld@rotation
13895 \fi
13896 \ifx\Fld@bordercolor\relax
13897 \else
13898 /BC[\Fld@bordercolor]%
13899 \fi
13900 \ifx\Fld@bcolor\relax
13901 \else
13902 /BG[\Fld@bcolor]%
13903 \fi
13904 /CA(\Fld@radiosymbol)%
13905 >>%
13906 /DA(/ZaDb \strip@pt\Fld@charsize\space Tf%
13907 \ifx\Fld@color\@empty\else\space\Fld@color\fi)%
13908 \ifx\@currValue\Fld@default
13909 /V/\Fld@default
13910 /DV/\Fld@default
13911 \else
13912 /V/Off%
13913 /DV/Off%
13914 \fi
13915 \Fld@additionalactions
13916 }
```
#### \PDFForm@Text

 \def\PDFForm@Text{% /Subtype/Widget% \Fld@annotflags \Fld@annotnames /FT/Tx% \Fld@flags /Q \Fld@align /BS<</W \Fld@borderwidth\space /S /\Fld@borderstyle>>% \ifcase0\ifnum\Fld@rotation=\z@ \else 1\fi \ifx\Fld@bordercolor\relax\else 1\fi  $\ifx\Fld@bcolor\relax\leq\le 1\fi$ 13928 \space \else /MK<<% \ifnum\Fld@rotation=\z@ \else /R \Fld@rotation \fi \ifx\Fld@bordercolor\relax \else /BC[\Fld@bordercolor]% \fi \ifx\Fld@bcolor\relax  $\verb|\else|$  /BG[\Fld@bcolor]% \fi

```
13944 \fi
```
- /DA(/Helv \strip@pt\Fld@charsize\space Tf% 13946 \ifx\Fld@color\@empty\else\space\Fld@color\fi)%
- /DV(\Hy@escapestring{\Fld@default})%
- /V(\Hy@escapestring{\Fld@value})%
- \Fld@additionalactions
- \ifnum\Fld@maxlen>\z@/MaxLen \Fld@maxlen \fi
- }

## \PDFForm@Submit

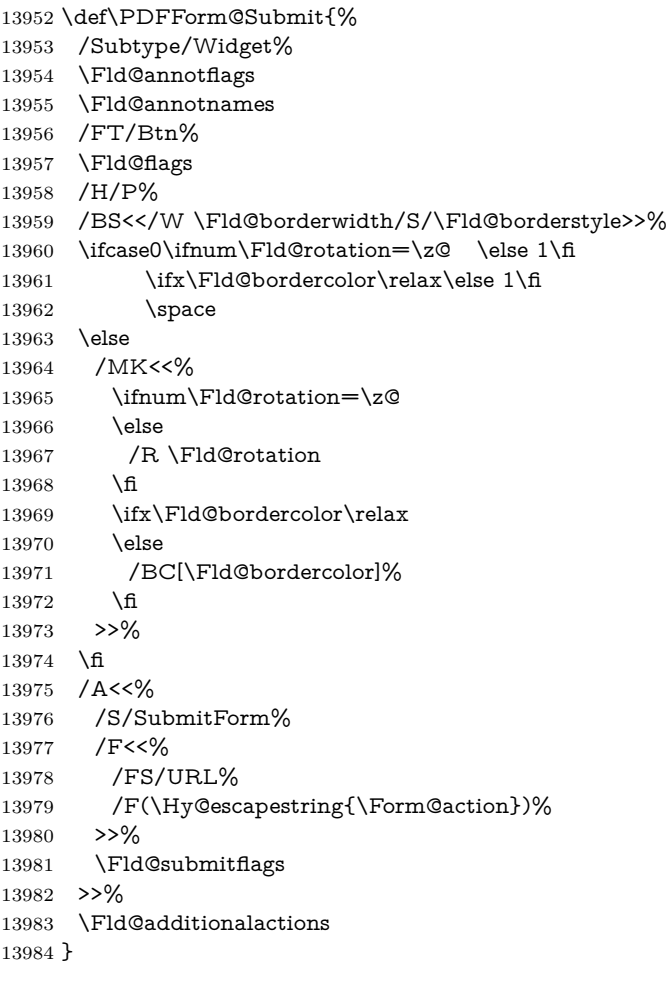

### \PDFForm@Reset

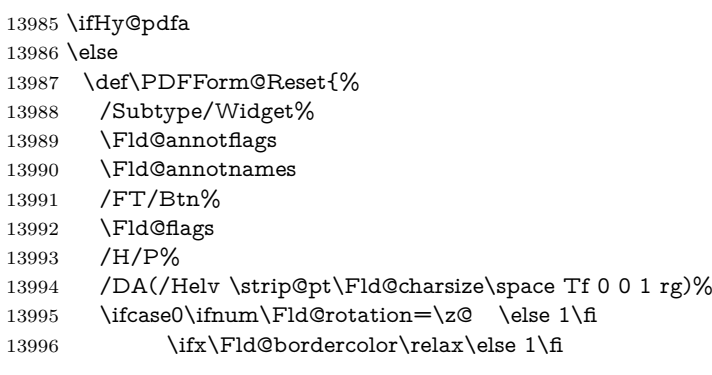

```
13997 \space
13998 \else
13999 /MK<<%
14000 \ifnum\Fld@rotation=\z@
14001 \else
14002 /R \Fld@rotation
14003 \qquad \qquad \intfi
14004 \ifx\Fld@bordercolor\relax
14005 \else
14006 /BC[\Fld@bordercolor]%
14007 \fi
14008 % /CA (Clear)
14009 % /AC (Done)
14010 >>%
14011 \fi
14012 /BS<</W \Fld@borderwidth/S/\Fld@borderstyle>>%
14013 /A<</S/ResetForm>>%
14014 \Fld@additionalactions
14015 }%
14016 \fi
14017 (/pdfform)
14018\langle*package)
```
# **48 Bookmarks in the PDF file**

This was originally developed by Yannis Haralambous (it was the separate repere.sty); it needed the repere or makebook.pl post-processor to work properly. Now redundant, as it is done entirely in LAT<sub>EX</sub> macros.

To write out the current section title, and its rationalized number, we have to intercept the \@sect command, which is rather dangerous. But how else to see the information we need? We do the *same* for \@ssect, giving anchors to unnumbered sections. This allows things like bibliographies to get bookmarks when used with a manual \addcontentsline

14019 \def\phantomsection{%

```
14020 \Hy@MakeCurrentHrefAuto{section*}%
14021 \Hy@raisedlink{\hyper@anchorstart{\@currentHref}\hyper@anchorend}%
14022 }
14023 \ \langle / \text{package} \rangle
```
### **48.1 Bookmarks**

14024  $\langle$ \*outlines $\rangle$ 

This section was written by Heiko Oberdiek; the code replaces an earlier version by David Carlisle.

The first part of bookmark code is in section [6.](#page-18-0) Further documentation is available as paper and slides of the talk, that Heiko Oberdiek has given at the EuroTeX'99 meating in Heidelberg. See paper.pdf and slides.pdf in the doc directory of hyperref.

When using the right-to-left typesetting based on  $\varepsilon$ -T<sub>E</sub>X, the order of the \BOOKMARK commands written to the \@outlinefile could appear wrong, because of mis-feature of  $\varepsilon$ -T<sub>E</sub>X's implementation (that it processes the shipped out lines left-to-right, instead of the order in which they appear in the document).

The wrong order will appear when the file contains two bookmarks on the same line typeset right-to-left.

To work around this problem, the bookmark@seq@number counter is used to write the bookmark's sequential number into a comment in the **\@outlinefile**, which could be used to post-process it to achieve the proper ordering of \BOOKMARK commands in that file. \def\Hy@writebookmark#1#2#3#4#5{% % section number, text, label, level, file \ifx\WriteBookmarks\relax% \else \ifnum#4>\Hy@bookmarksdepth\relax \else 14031 \@@writetorep{#1}{#2}{#3}{#4}{#5}% \fi \fi } \def\Hy@currentbookmarklevel{0} \def\Hy@numberline#1{#1 } \def\@@writetorep#1#2#3#4#5{% \begingroup \edef\Hy@tempa{#5}% \ifx\Hy@tempa\Hy@bookmarkstype 14041 \edef\Hy@level{#4}% \ifx\Hy@levelcheck Y% \@tempcnta\Hy@level\relax 14044 \advance\@tempcnta by -1 % \ifnum\Hy@currentbookmarklevel<\@tempcnta 14046 \advance\@tempcnta by -\Hy@currentbookmarklevel\relax 14047 \advance\@tempcnta by 1 % \Hy@Warning{% Difference (\the\@tempcnta) between bookmark levels is % greater \MessageBreak than one, level fixed% }% \@tempcnta\Hy@currentbookmarklevel 14053 \advance\@tempcnta by 1 % \edef\Hy@level{\the\@tempcnta}% 14055  $\hbox{fi}$  \else 14057 \global\let\Hy@levelcheck Y% \fi \global\let\Hy@currentbookmarklevel\Hy@level \@tempcnta\Hy@level\relax \expandafter\xdef\csname Parent\Hy@level\endcsname{#3}% 14062 \advance\@tempcnta by -1 % \edef\Hy@tempa{#3}% \edef\Hy@tempb{\csname Parent\the\@tempcnta\endcsname}% \ifx\Hy@tempa\Hy@tempb \Hy@Warning{% 14067 The anchor of a bookmark and its parent's must not $\%$  \MessageBreak be the same. Added a new anchor% 14069 }% 14070 \phantomsection \fi \ifHy@bookmarksnumbered \let\numberline\Hy@numberline \let\booknumberline\Hy@numberline \let\partnumberline\Hy@numberline

```
14076 \let\chapternumberline\Hy@numberline
14077 \else
14078 \let\numberline\@gobble
14079 \let\booknumberline\@gobble
14080 \let\partnumberline\@gobble
14081 \let\chapternumberline\@gobble
14082 \qquad \qquad \intfi
14083 \HyPsd@XeTeXBigCharstrue
14084 \pdfstringdef\Hy@tempa{#2}%
14085 \HyPsd@SanitizeForOutFile\Hy@tempa
14086 \if@filesw
14087 \stepcounter{bookmark@seq@number}%
14088 \@ifundefined{@outlinefile}{%
14089 }{%
14090 \protected@write\@outlinefile{}{%
14091 \protect\BOOKMARK
14092 [\Hy@level][\@bookmarkopenstatus{\Hy@level}]{#3}%
14093 {\Hy@tempa}{\Hy@tempb}%
14094 \@percentchar\space\thebookmark@seq@number<br>14095 }%
14095
14096 }%
14097 \fi
14098 \fi
14099 \endgroup
14100 }
14101 \newcounter{bookmark@seq@number}
14102 \begingroup
14103 \lccode'(='{%
14104 \lccode')='}%
14105 \lccode'1=\z@
14106 \lccode'2=\z@
14107 \lccode'3=\z@
14108 \lccode'5=\z@
14109 \lccode'7=\z@
14110 \lccode'\#=\z@
14111 \lccode'\'=\z@
14112 \lccode'\{=\z@
14113 \lccode'\}=\z@
14114 \lowercase{%
14115 \endgroup
14116 \def\HyPsd@SanitizeForOutFile#1{%
14117 \@onelevel@sanitize\Hy@tempa
14118 \escapechar'\\%
14119 \edef\Hy@tempa{%
14120 \expandafter\HyPsd@SanitizeOut@BraceLeft\Hy@tempa(\@nil
14121 }%
14122 \edef\Hy@tempa{%
14123 \expandafter\HyPsd@SanitizeOut@BraceRight\Hy@tempa)\@nil
14124 }%
14125 }%
14126 \def\HyPsd@SanitizeOut@BraceLeft#1(#2\@nil{%
14127 #1%
14128 \ifx\\#2\\%
14129 \expandafter\ltx@gobble
14130 \else
14131 \expandafter\ltx@firstofone
```

```
14132 \fi
```

```
14133 {%
14134 \string\173%
14135 \HyPsd@SanitizeOut@BraceLeft#2\@nil
14136 }%
14137 }%
14138 \def\HyPsd@SanitizeOut@BraceRight#1)#2\@nil{%
14139 #1%
14140 \ifx\\#2\\%
14141 \expandafter\ltx@gobble
14142 \lambdaelse
14143 \expandafter\ltx@firstofone
14144 \fi
14145 {%
14146 \string\175%
14147 \HyPsd@SanitizeOut@BraceRight#2\@nil
14148 }%
14149 }%
14150 }
In the call of \BOOKMARK the braces around #4 are omitted, because it is not
likely, that the level number contains ].
14151 \newcommand{\currentpdfbookmark}{%
14152 \pdfbookmark[\Hy@currentbookmarklevel]%
14153 }
14154 \newcommand{\subpdfbookmark}{%
14155 \@tempcnta\Hy@currentbookmarklevel
14156 \Hy@StepCount\@tempcnta
14157 \expandafter\pdfbookmark\expandafter[\the\@tempcnta]%
14158 }
14159 \newcommand{\belowpdfbookmark}[2]{%
14160 \@tempcnta\Hy@currentbookmarklevel
14161 \Hy@StepCount\@tempcnta
14162 \expandafter\pdfbookmark\expandafter[\the\@tempcnta]{#1}{#2}%
14163 \advance\@tempcnta by -1 %
14164 \xdef\Hy@currentbookmarklevel{\the\@tempcnta}%
14165 }
Tobias Oetiker rightly points out that we need a way to force a bookmark entry.
So we introduce \pdfbookmark, with two parameters, the title, and a symbolic
name. By default this is at level 1, but we can reset that with the optional first
argument.
14166 \renewcommand\pdfbookmark[3][0]{%
14167 \Hy@writebookmark{}{#2}{#3.#1}{#1}{toc}%
14168 \hyper@anchorstart{#3.#1}\hyper@anchorend
14169 }
14170 \def\BOOKMARK{%
14171 \@ifnextchar[{\@BOOKMARK}{\@@BOOKMARK[1][-]}%
14172 }
14173 \def\@BOOKMARK[#1]{%
14174 \@ifnextchar[{\@@BOOKMARK[{#1}]}{\@@BOOKMARK[{#1}][-]}%
14175 }
The macros for calculating structure of outlines are derived from those by Petr
Olsak used in the texinfopdf macros.
48.1.1 Rerun warning
```
#### \Hy@OutlineRerunCheck

 \RequirePackage{rerunfilecheck}[2009/12/10] \def\Hy@OutlineRerunCheck{%

 \RerunFileCheck{\jobname.out}{% \immediate\closeout\@outlinefile }{% Rerun to get outlines right\MessageBreak or use package 'bookmark'% }% }

## **48.1.2 Driver stuff**

The VTEX section was written originally by VTEX, but then amended by Denis Girou (denis.girou@idris.fr), then by by Taco Hoekwater (taco.hoekwater@wkap. nl. The problem is that VTEX, with its close integration of the PDF backend, does look at the contents of bookmarks, escaping  $\setminus$  and the like.

14185  $\langle$ \*vtex $\rangle$ 

\newcount\@serial@counter\@serial@counter=1\relax

\hv@pdf@char Plain octal codes doesn't work with versions below 6.50. So for early versions hex numbers have to be used. It would be possible to program this instead of the large \ifcase, but I'm too lazy to sort that out now.

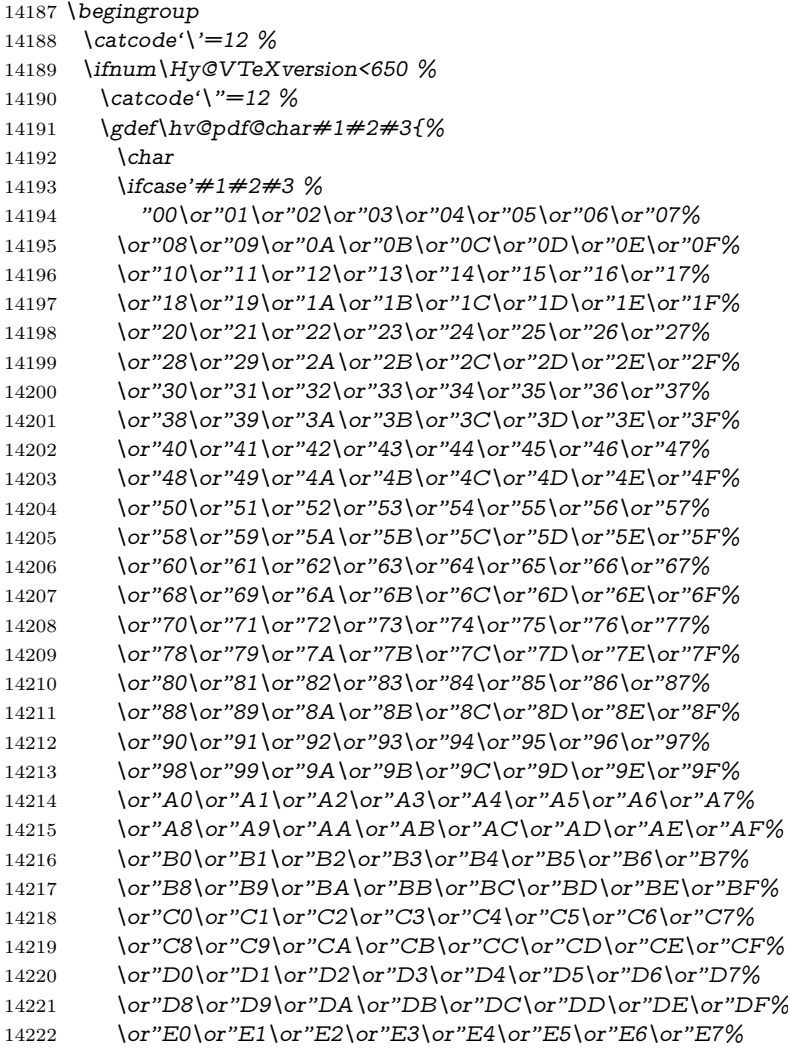

- 14223 \or"E8\or"E9\or"EA\or"EB\or"EC\or"ED\or"EE\or"EF%
- 14224 \or"F0\or"F1\or"F2\or"F3\or"F4\or"F5\or"F6\or"F7%
- 14225 \or"F8\or"F9\or"FA\or"FB\or"FC\or"FD\or"FE\or"FF%
- \fi
- }%
- \else
- \gdef\hv@pdf@char{\char'}%
- 14230 \fi
- \endgroup

### \@@BOOKMARK

 \def\@@BOOKMARK[#1][#2]#3#4#5{% \expandafter\edef\csname @count@#3\endcsname{% \the\@serial@counter }% \edef\@mycount{\the\@serial@counter}% \Hy@StepCount\@serial@counter \edef\@parcount{% 14239 \expandafter\ifx\csname @count@#5\endcsname\relax 0% 14241 \else 14242 \csname @count@#5\endcsname 14243 \fi }% \immediate\special{% 14246 !outline \HyperDestNameFilter{#3};p=\@parcount,i=\@mycount,% 14247  $s=\iint x \neq 2-c$  else o\fi,  $t=\neq 4\%$  }% }%

#### \ReadBookmarks

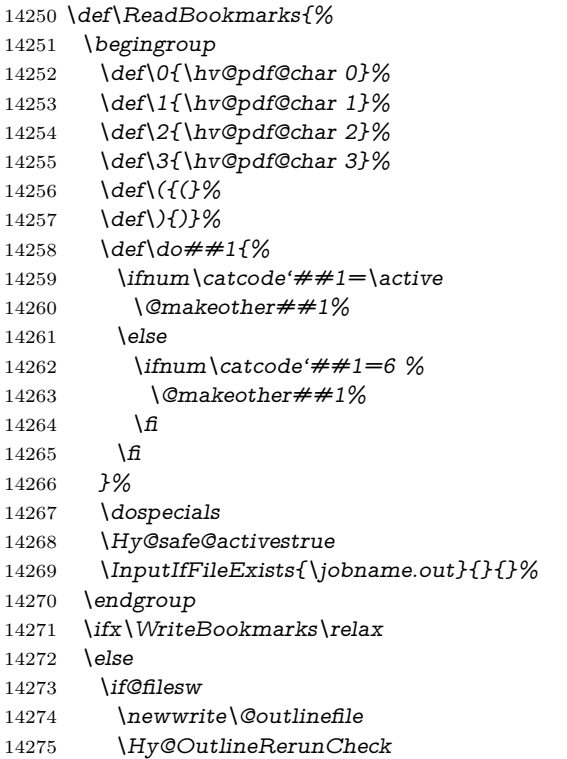

```
14276 \immediate\openout\@outlinefile=\jobname.out\relax
14277 \ifHy@typexml
14278 \immediate\write\@outlinefile{<relaxxml>\relax}%
14279 \fi
14280 \frac{\text{ } }{5}14281 \fi
14282 }
14283 \langle/vtex\rangle14284 \langle*!vtex\rangle14285 \def\ReadBookmarks{%
14286 \pdf@ifdraftmode{}{%
14287 \begingroup
14288 \def\do##1{%
14289 \ifnum\catcode'##1=\active
14290 \@makeother##1%
14291 \else
14292 \lim\catcode{\##1=6 \%}14293 \@makeother##1%
14294 \fi
14295 \fi
14296 }%
14297 \dospecials
14298 \Hy@safe@activestrue
14299 \text{escapechar}=\{\{8\}14300 \def\@@BOOKMARK[##1][##2]##3##4##5{%
14301 \calc@bm@number{##5}%
14302 }%
14303 \InputIfFileExists{\jobname.out}{}{}%
14304 \ifx\WriteBookmarks\relax
14305 \global\let\WriteBookmarks\relax
14306 \fi
14307 \def\@@BOOKMARK[##1][##2]##3##4##5{%
14308 \def\Hy@temp{##4}%
14309 \langle * \text{pdftex} \rangle14310 \Hy@pstringdef\Hy@pstringName{\HyperDestNameFilter{##3}}%
14311 \Hy@OutlineName{}\Hy@pstringName{%
14312 ##2\check@bm@number{##3}%
14313 }{%
14314 \expandafter\strip@prefix\meaning\Hy@temp
14315 }%
14316 (/pdftex)
14317 \langle*pdfmark\rangle14318 \pdfmark{%
14319 pdfmark=/OUT,%
14320 Count={##2\check@bm@number{##3}},%
14321 Dest={##3},%
14322 Title=\expandafter\strip@prefix\meaning\Hy@temp
14323 }%
14324 \langle /pdfmark\rangle14325 \langle*dvipdfm | xetex\rangle14326 \Hy@pstringdef\Hy@pstringName{\HyperDestNameFilter{##3}}%
14327 \@pdfm@mark{%
14328 outline \ifHy@DvipdfmxOutlineOpen
14329 19614330 \lim_{\#21>\times 0}14331 \qquad \qquad \qquad \qquad \qquad \qquad \qquad \qquad \qquad \qquad \qquad \qquad \qquad \qquad \qquad \qquad \qquad \qquad \qquad \qquad \qquad \qquad \qquad \qquad \qquad \qquad \qquad \qquad \qquad \qquad \qquad \qquad \qquad \qquad \qquad \q14332 - \%
```

```
14333 \qquad \qquad \Lambda14334 ] %
14335 \fi
14336 ##1<<%
14337 /Title(\expandafter\strip@prefix\meaning\Hy@temp)%
14338 /A<<%
14339 /S/GoTo%
14340 /D(\Hy@pstringName)%
14341 >>%
14342 >>\%<br>14343 }%
14343
14344 \langle/dvipdfm |\timesetex\rangle14345 }%
14346 \begingroup
14347 \def\WriteBookmarks{0}%
14348 \InputIfFileExists{\jobname.out}{}{}%
14349 \endgroup
14350 %{\escapechar\m@ne\InputIfFileExists{\jobname.out}{}{}}%
14351 \endgroup
14352 }%
14353 \ifx\WriteBookmarks\relax
14354 \else
14355 \if@filesw
14356 \newwrite\@outlinefile
14357 \Hy@OutlineRerunCheck
14358 \immediate\openout\@outlinefile=\jobname.out\relax
14359 \ifHy@typexml
14360 \immediate\write\@outlinefile{<relaxxml>\relax}%
14361 \qquad \qquad \frac{1}{6}14362 \sqrt{f}14363 \fi
14364 }
14365 \langle*pdftex\rangle14366 \def\Hy@OutlineName#1#2#3#4{%
14367 \pdfoutline goto name{#2}count#3{#4}%
14368 }
14369 \langle/pdftex\rangle14370 \def\check@bm@number#1{%
14371 \expandafter\ifx\csname B_#1\endcsname\relax 14372 0%
14372
14373 \else
14374 \csname B \#1\end{math}csname
14375 \fi
14376 }
14377 \def\calc@bm@number#1{%
14378 \@tempcnta=\check@bm@number{#1}\relax
14379 \advance\@tempcnta by 1 %
14380 \expandafter\xdef\csname B_#1\endcsname{\the\@tempcnta}%
14381 }
14382 \langle/!vtex\rangle14383 \ifHy@implicit
14384 \else
14385 \expandafter\endinput
14386 \fi
14387 \langle/outlines)
14388 (*outlines | hypertex)
```

```
14389 \newlength\Hy@SectionHShift
14390 \def\Hy@SectionAnchorHref#1{%
14391 \ifx\protect\@typeset@protect
14392 \Hy@@SectionAnchor{#1}%
14393 \fi
14394 }
14395 \DeclareRobustCommand*{\Hy@@SectionAnchor}[1]{%
14396 \leavevmode
14397 \hbox to 0pt{%
14398 \kern-\Hy@SectionHShift
14399 \Hy@raisedlink{%
14400 \hyper@anchorstart{#1}\hyper@anchorend
14401 }%
14402 \hss
14403 }%
14404 }
14405 \let\H@old@ssect\@ssect
14406 \def\@ssect#1#2#3#4#5{%
14407 \Hy@MakeCurrentHrefAuto{section*}%
14408 \setlength{\Hy@SectionHShift}{#1}%
14409 \begingroup
14410 \toks@{\H@old@ssect{#1}{#2}{#3}{#4}}%
14411 \toks\tw@\expandafter{%
14412 \expandafter\Hy@SectionAnchorHref\expandafter{\@currentHref}%
14413 #5%
14414 }%
14415 \edef\x{\endgroup
14416 \the\toks@{\the\toks\tw@}%
14417 }\x
14418 }
14419 \let\H@old@schapter\@schapter
14420 \def\@schapter#1{%
14421 \begingroup
14422 \let\@mkboth\@gobbletwo
14423 \Hy@MakeCurrentHrefAuto{\Hy@chapapp*}%
14424 \Hy@raisedlink{%
14425 \hyper@anchorstart{\@currentHref}\hyper@anchorend
14426 }%
14427 \endgroup
14428 \H@old@schapter{#1}%
14429 }
If there is no chapter number (\frontmatter or \backmatter) then \refstepcounter{chapter}
```
is not executed, so there will be no destination for **\ddcontentsline**. So **\@chapter** is overloaded to avoid this:

\ltx@IfUndefined{@chapter}{}{%

- \let\Hy@org@chapter\@chapter
- \def\@chapter{%
- \def\Hy@next{%
- \Hy@MakeCurrentHrefAuto{\Hy@chapapp\*}%
- \Hy@raisedlink{%
- \hyper@anchorstart{\@currentHref}\hyper@anchorend
- }%

```
14438 }%
```
- \ifnum\c@secnumdepth>\m@ne
- \ltx@IfUndefined{if@mainmatter}%
- \iftrue{\csname if@mainmatter\endcsname}%
- 14442 \let\Hv@next\relax

```
14443 \fi
14444 \fi
14445 \Hy@next
14446 \Hy@org@chapter
14447 }%
14448 }
14449 \let\H@old@part\@part
14450 \begingroup\expandafter\expandafter\expandafter\endgroup
14451 \expandafter\ifx\csname chapter\endcsname\relax
14452 \let\Hy@secnum@part\z@
14453 \else
14454 \let\Hy@secnum@part\m@ne
14455 \fi
14456 \def\@part{%
14457 \ifnum\Hy@secnum@part>\c@secnumdepth
14458 \phantomsection
14459 \fi
14460 \H@old@part
14461 }
14462 \let\H@old@spart\@spart
14463 \def\@spart#1{%
14464 \Hy@MakeCurrentHrefAuto{part*}%
14465 \Hy@raisedlink{%
14466 \hyper@anchorstart{\@currentHref}\hyper@anchorend
14467 }%
14468 \H@old@spart{#1}%
14469 }
14470 \let\H@old@sect\@sect
14471 \def\@sect#1#2#3#4#5#6[#7]#8{%
14472 \ifnum #2>\c@secnumdepth
14473 \expandafter\@firstoftwo
14474 \else
14475 \expandafter\@secondoftwo
14476 \fi
14477 {%
14478 \Hy@MakeCurrentHrefAuto{section*}%
14479 \setlength{\Hy@SectionHShift}{#3}%
14480 \begingroup
14481 \toks@{\H@old@sect{#1}{#2}{#3}{#4}{#5}{#6}[{#7}]}%
14482 \toks\tw@\expandafter{%
14483 \expandafter\Hy@SectionAnchorHref\expandafter{\@currentHref}%
14484 #8%
14485 }%
14486 \edef\x{\endgroup
14487 \the\toks@{\the\toks\tw@}%
14488 } \x
14489 }{%
14490 \H@old@sect{#1}{#2}{#3}{#4}{#5}{#6}[{#7}]{#8}%
14491 }%
14492 }
14493 \langle /outlines | hypertex)
14494 \langle*outlines\rangle14495 \expandafter\def\csname Parent-4\endcsname{}
14496 \expandafter\def\csname Parent-3\endcsname{}
14497 \expandafter\def\csname Parent-2\endcsname{}
14498 \expandafter\def\csname Parent-1\endcsname{}
```

```
14499 \expandafter\def\csname Parent0\endcsname{}
14500 \expandafter\def\csname Parent1\endcsname{}
14501 \expandafter\def\csname Parent2\endcsname{}
14502 \expandafter\def\csname Parent3\endcsname{}
14503 \expandafter\def\csname Parent4\endcsname{}
```

```
14504 \langle/outlines\rangle
```
# **49 Compatibility with koma-script classes**

14505 (\*outlines | hypertex)

Hard-wire in an unpleasant over-ride of komascript 'scrbook' class for Tobias Isenberg (Tobias.Isenberg@gmx.de). With version 6.71b the hack is also applied to 'scrreprt' class and is removed for koma-script versions since 2001/01/01, because Markus Kohm supports hyperref in komascript. \def\Hy@tempa{% \def\@addchap[##1]##2{% \typeout{##2}% \if@twoside \@mkboth{##1}{}% \else \@mkboth{}{##1}% \fi \addtocontents{lof}{\protect\addvspace{10\p@}}% \addtocontents{lot}{\protect\addvspace{10\p@}}% \Hy@MakeCurrentHrefAuto{\Hy@chapapp\*}% \Hy@raisedlink{% \hyper@anchorstart{\@currentHref}\hyper@anchorend }% \if@twocolumn \@topnewpage[\@makeschapterhead{##2}]% \else \@makeschapterhead{##2}% 14524 \@afterheading 14525 \fi \addcontentsline{toc}{chapter}{##1}% }% } \@ifclassloaded{scrbook}{% \@ifclasslater{scrbook}{2001/01/01}{% \let\Hy@tempa\@empty }{}% }{% \@ifclassloaded{scrreprt}{% \@ifclasslater{scrreprt}{2001/01/01}{% \let\Hy@tempa\@empty }{}% }{% \let\Hy@tempa\@empty }% }% \Hy@tempa

```
14543 \langle /outlines | hypertex)
```
# **50 Encoding definition files for encodings of PDF strings**

This was contributed by Heiko Oberdiek.

## **50.1 PD1 encoding**

```
14544 \langle *pd1enc\rangle14545 \DeclareFontEncoding{PD1}{}{}
Accents
14546 \DeclareTextAccent{\'}{PD1}{\textasciigrave}
14547 \DeclareTextAccent{\'}{PD1}{\textacute}
14548 \DeclareTextAccent{\^}{PD1}{\textasciicircum}
14549 \DeclareTextAccent{\~}{PD1}{\texttilde}
14550 \DeclareTextAccent{\"}{PD1}{\textasciidieresis}
14551 \DeclareTextAccent{\r}{PD1}{\textring}
14552 \DeclareTextAccent{\v}{PD1}{\textasciicaron}
14553 \DeclareTextAccent{\.}{PD1}{\textdotaccent}
14554 \DeclareTextAccent{\c}{PD1}{\textcedilla}
14555 \DeclareTextAccent{\=}{PD1}{\textasciimacron}
14556 \DeclareTextAccent{\b}{PD1}{\textmacronbelow}
14557 \DeclareTextAccent{\d}{PD1}{\textdotbelow}
14558 \DeclareTextCompositeCommand{\'}{PD1}{\@empty}{\textasciigrave}
14559 \DeclareTextCompositeCommand{\'}{PD1}{\@empty}{\textacute}
14560 \DeclareTextCompositeCommand{\^}{PD1}{\@empty}{\textasciicircum}
14561 \DeclareTextCompositeCommand{\~}{PD1}{\@empty}{\texttilde}
14562 \DeclareTextCompositeCommand{\"}{PD1}{\@empty}{\textasciidieresis}
14563\DeclareTextCompositeCommand{\r}{PD1}{\@empty}{\textring}
14564 \DeclareTextCompositeCommand{\v}{PD1}{\@empty}{\textasciicaron}
14565 \DeclareTextCompositeCommand{\.}{PD1}{\@empty}{\textdotaccent}
14566 \DeclareTextCompositeCommand{\c}{PD1}{\@empty}{\textcedilla}
14567 \DeclareTextCompositeCommand{\=}{PD1}{\@empty}{\textasciimacron}
14568 \DeclareTextCompositeCommand{\b}{PD1}{\@empty}{\textmacronbelow}
14569 \DeclareTextCompositeCommand{\d}{PD1}{\@empty}{\textdotbelow}
14570 \DeclareTextCompositeCommand{\'}{PD1}{\ }{\textasciigrave}
14571 \DeclareTextCompositeCommand{\'}{PD1}{\ }{\textacute}
14572 \DeclareTextCompositeCommand{\^}{PD1}{\ }{\textasciicircum}
14573 \DeclareTextCompositeCommand{\~}{PD1}{\ }{\texttilde}
14574 \DeclareTextCompositeCommand{\"}{PD1}{\ }{\textasciidieresis}
14575 \DeclareTextCompositeCommand{\r}{PD1}{\ }{\textring}
14576 \DeclareTextCompositeCommand{\v}{PD1}{\ }{\textasciicaron}
14577 \DeclareTextCompositeCommand{\.}{PD1}{\ }{\textdotaccent}
14578 \DeclareTextCompositeCommand{\c}{PD1}{\ }{\textcedilla}
14579 \DeclareTextCompositeCommand{\=}{PD1}{\ }{\textasciimacron}
14580 \DeclareTextCompositeCommand{\b}{PD1}{\ }{\textmacronbelow}
14581 \DeclareTextCompositeCommand{\d}{PD1}{\ }{\textdotbelow}
14582 \DeclareTextCommand{\k}{PD1}[1]{\TextSymbolUnavailable{\k{#1}}#1}
14583 \DeclareTextCommand{\t}{PD1}[1]{\TextSymbolUnavailable{\t{#1}}#1}
14584 \DeclareTextCommand{\newtie}{PD1}[1]{%
14585 \TextSymbolUnavailable{\newtie{#1}}#1%
14586 }
Special white space escape characters not for use in bookmarks but for other PDF
strings.
14587 % U+0009 (CHARACTER TABULATION)
```
\DeclareTextCommand{\textHT}{PD1}{\011}% U+0009

% U+000A (LINE FEED)

```
14590 \DeclareTextCommand{\textLF}{PD1}{\012}% U+000A
14591 % U+000D (CARRIAGE RETURN)
14592 \DeclareTextCommand{\textCR}{PD1}{\015}% U+000D
Accent glyph names
14593 % U+02D8 BREVE; breve
14594 \DeclareTextCommand{\textasciibreve}{PD1}{\030}% U+02D8
14595 % U+02C7 CARON; caron
14596 \DeclareTextCommand{\textasciicaron}{PD1}{\031}% U+02C7
14597 % U+02C6 MODIFIER LETTER CIRCUMFLEX ACCENT; circumflex
14598 \DeclareTextCommand{\textcircumflex}{PD1}{\032}% U+02C6
14599 % U+02D9 DOT ABOVE; dotaccent
14600 \DeclareTextCommand{\textdotaccent}{PD1}{\033}% U+02D9
14601 % U+02DD DOUBLE ACUTE ACCENT; hungarumlaut
14602 \DeclareTextCommand{\texthungarumlaut}{PD1}{\034}% U+02DD
14603 % U+02DB OGONEK; ogonek
14604 \DeclareTextCommand{\textogonek}{PD1}{\035}% U+02DB
14605 % U+02DA RING ABOVE; ring
14606 \DeclareTextCommand{\textring}{PD1}{\036}% U+02DA
14607 % U+02DC SMALL TILDE; ilde, *tilde
14608 \DeclareTextCommand{\texttilde}{PD1}{\037}% U+02DC
\040: U+0020 SPACE; *space, spacehackarabic
\041: U+0021 EXCLAMATION MARK; exclam
14609 % U+0022 QUOTATION MARK; quotedbl
14610 \DeclareTextCommand{\textquotedbl}{PD1}{\string"}% \042 U+0022
14611 % U+0023 NUMBER SIGN; numbersign
14612 \DeclareTextCommand{\textnumbersign}{PD1}{\043}% U+0023
14613 % U+0024 DOLLAR SIGN; dollar
14614 \DeclareTextCommand{\textdollar}{PD1}{\044}% U+0024
14615 % U+0025 PERCENT SIGN; percent
14616 \DeclareTextCommand{\textpercent}{PD1}{\045}% U+0025
14617 % U+0026 AMPERSAND; ampersand
14618 \DeclareTextCommand{\textampersand}{PD1}{\046}% U+0026
\047: U+0027 APOSTROPHE; quotesingle
14619 % U+0028 LEFT PARENTHESIS; parenleft
14620 \DeclareTextCommand{\textparenleft}{PD1}{\string\(}% \050 U+0028
14621 % U+0029 RIGHT PARENTHESIS; parenright
14622 \DeclareTextCommand{\textparenright}{PD1}{\string\)}% \051 U+0029
\052: U+002A ASTERISK; asterisk
\053: U+002B PLUS SIGN; plus
\054: U+002C COMMA; comma
\055: U+002D HYPHEN-MINUS; hyphen
\056: U+002E FULL STOP; period
14623 % U+002E FULL STOP; period
14624 \DeclareTextCommand{\textdotbelow}{PD1}{.}% \056 U+002E
\057: U+002F SOLIDUS; slash
\060: U+0030 DIGIT ZERO; zero
…
\071: U+0039 DIGIT NINE; nine
\072: U+003A COLON; colon
\073: U+003B SEMICOLON; semicolon
14625 % U+003C LESS-THAN SIGN; less
```
\DeclareTextCommand{\textless}{PD1}{<}% \074 U+003C

```
\075: U+003D EQUALS SIGN; equal
```
 % U+003E GREATER-THAN SIGN; greater \DeclareTextCommand{\textgreater}{PD1}{>}% \076 U+003E \077: U+003F QUESTION MARK; question \100: U+0040 COMMERCIAL AT; at \101: U+0041 LATIN CAPITAL LETTER A; A … \132: U+005A LATIN CAPITAL LETTER Z; Z \133: U+005B LEFT SQUARE BRACKET; bracketleft % U+005C REVERSE SOLIDUS; backslash \DeclareTextCommand{\textbackslash}{PD1}{\134}% U+005C \135: U+005D RIGHT SQUARE BRACKET; bracketright % U+005E CIRCUMFLEX ACCENT; asciicircum \DeclareTextCommand{\textasciicircum}{PD1}{\136}% U+005E % U+005F LOW LINE; underscore \DeclareTextCommand{\textunderscore}{PD1}{\137}% U+005F \DeclareTextCommand{\textmacronbelow}{PD1}{\137}% U+005F % U+0060 GRAVE ACCENT; grave \DeclareTextCommand{\textasciigrave}{PD1}{\140}% U+0060 \141: U+0061 LATIN SMALL LETTER A; a … \150: U+0068 LATIN SMALL LETTER H; h % U+0069 LATIN SMALL LETTER I; i \DeclareTextCompositeCommand{\.}{PD1}{i}{i}% \151 U+0069 \152: U+006A LATIN SMALL LETTER J; j … \172: U+007A LATIN SMALL LETTER Z; z % U+007B LEFT CURLY BRACKET; braceleft \DeclareTextCommand{\textbraceleft}{PD1}{\173}% U+007B % U+007C VERTICAL LINE; \*bar, verticalbar \DeclareTextCommand{\textbar}{PD1}{|}% U+007C % U+007D RIGHT CURLY BRACKET; braceright \DeclareTextCommand{\textbraceright}{PD1}{\175}% U+007D % U+007E TILDE; asciitilde \DeclareTextCommand{\textasciitilde}{PD1}{\176}% U+007E Slot  $\177$  (0x7F) is undefined in PDFDocEncoding. % U+2022 BULLET; bullet \DeclareTextCommand{\textbullet}{PD1}{\200}% U+2022 % U+2020 DAGGER; dagger \DeclareTextCommand{\textdagger}{PD1}{\201}% U+2020 % U+2021 DOUBLE DAGGER; daggerdbl \DeclareTextCommand{\textdaggerdbl}{PD1}{\202}% U+2021 % U+2026 HORIZONTAL ELLIPSIS; ellipsis \DeclareTextCommand{\textellipsis}{PD1}{\203}% U+2026 % U+2014 EM DASH; emdash \DeclareTextCommand{\textemdash}{PD1}{\204}% U+2014 % U+2013 EN DASH; endash \DeclareTextCommand{\textendash}{PD1}{\205}% U+2013 % U+0192 LATIN SMALL LETTER F WITH HOOK; florin \DeclareTextCommand{\textflorin}{PD1}{\206}% U+0192 % U+2044 FRACTION SLASH; fraction \DeclareTextCommand{\textfractionsolidus}{PD1}{\207}% U+2044 % U+2039 SINGLE LEFT-POINTING ANGLE QUOTATION MARK; guilsinglleft \DeclareTextCommand{\guilsinglleft}{PD1}{\210}% U+2039

 % U+203A SINGLE RIGHT-POINTING ANGLE QUOTATION MARK; guilsinglright \DeclareTextCommand{\guilsinglright}{PD1}{\211}% U+203A % U+2212 MINUS SIGN; minus \DeclareTextCommand{\textminus}{PD1}{\212}% U+2212 % U+2030 PER MILLE SIGN; perthousand \DeclareTextCommand{\textperthousand}{PD1}{\213}% U+2030 % U+201E DOUBLE LOW-9 QUOTATION MARK; quotedblbase \DeclareTextCommand{\quotedblbase}{PD1}{\214}% U+201E % U+201C LEFT DOUBLE QUOTATION MARK; quotedblleft \DeclareTextCommand{\textquotedblleft}{PD1}{\215}% U+201C % U+201D RIGHT DOUBLE QUOTATION MARK; quotedblright \DeclareTextCommand{\textquotedblright}{PD1}{\216}% U+201D % U+2018 LEFT SINGLE QUOTATION MARK; quoteleft \DeclareTextCommand{\textquoteleft}{PD1}{\217}% U+2018 % U+2019 RIGHT SINGLE QUOTATION MARK; quoteright \DeclareTextCommand{\textquoteright}{PD1}{\220}% U+2019 % U+201A SINGLE LOW-9 QUOTATION MARK; quotesinglbase \DeclareTextCommand{\quotesinglbase}{PD1}{\221}% U+201A % U+2122 TRADE MARK SIGN; trademark \DeclareTextCommand{\texttrademark}{PD1}{\222}% U+2122 % U+FB01 LATIN SMALL LIGATURE FI; fi \DeclareTextCommand{\textfi}{PD1}{\223}% U+FB01 % U+FB02 LATIN SMALL LIGATURE FL; fl \DeclareTextCommand{\textfl}{PD1}{\224}% U+FB02 % U+0141 LATIN CAPITAL LETTER L WITH STROKE; Lslash \DeclareTextCommand{\L}{PD1}{\225}% U+0141 % U+0152 LATIN CAPITAL LIGATURE OE; OE \DeclareTextCommand{\OE}{PD1}{\226}% U+0152 % U+0160 LATIN CAPITAL LETTER S WITH CARON; Scaron \DeclareTextCompositeCommand{\v}{PD1}{S}{\227}% U+0160 % U+0178 LATIN CAPITAL LETTER Y WITH DIAERESIS; Ydieresis \DeclareTextCompositeCommand{\"}{PD1}{Y}{\230}% U+0178 \DeclareTextCommand{\IJ}{PD1}{\230} % U+017D LATIN CAPITAL LETTER Z WITH CARON; Zcaron \DeclareTextCompositeCommand{\v}{PD1}{Z}{\231}% U+017D % U+0131 LATIN SMALL LETTER DOTLESS I; dotlessi \DeclareTextCommand{\i}{PD1}{\232}% U+0131 % U+0142 LATIN SMALL LETTER L WITH STROKE; lslash \DeclareTextCommand{\l}{PD1}{\233}% U+0142 % U+0153 LATIN SMALL LIGATURE OE; oe \DeclareTextCommand{\oe}{PD1}{\234}% U+0153 % U+0161 LATIN SMALL LETTER S WITH CARON; scaron \DeclareTextCompositeCommand{\v}{PD1}{s}{\235}% U+0161 % U+017E LATIN SMALL LETTER Z WITH CARON; zcaron \DeclareTextCompositeCommand{\v}{PD1}{z}{\236}% U+017E Slot  $\237$  (0x9F) is not defined in PDFDocEncoding. The euro \240 is inserted in version 1.3 of the pdf specification. % U+20AC EURO SIGN; \*Euro, euro \DeclareTextCommand{\texteuro}{PD1}{\240}% U+20AC % U+00A1 INVERTED EXCLAMATION MARK; exclamdown \DeclareTextCommand{\textexclamdown}{PD1}{\241}% U+00A1 % U+00A2 CENT SIGN; cent \DeclareTextCommand{\textcent}{PD1}{\242}% U+00A2 % U+00A3 POUND SIGN; sterling \DeclareTextCommand{\textsterling}{PD1}{\243}% U+00A3 % U+00A4 CURRENCY SIGN; currency

 \DeclareTextCommand{\textcurrency}{PD1}{\244}% U+00A4 % U+00A5 YEN SIGN; yen \DeclareTextCommand{\textyen}{PD1}{\245}% U+00A5 % U+00A6 BROKEN BAR; brokenbar \DeclareTextCommand{\textbrokenbar}{PD1}{\246}% U+00A6 % U+00A7 SECTION SIGN; section \DeclareTextCommand{\textsection}{PD1}{\247}% U+00A7 % U+00A8 DIAERESIS; dieresis \DeclareTextCommand{\textasciidieresis}{PD1}{\250}% U+00A8 % U+00A9 COPYRIGHT SIGN; copyright \DeclareTextCommand{\textcopyright}{PD1}{\251}% U+00A9 % U+00AA FEMININE ORDINAL INDICATOR; ordfeminine \DeclareTextCommand{\textordfeminine}{PD1}{\252}% U+00AA % U+00AB LEFT-POINTING DOUBLE ANGLE QUOTATION MARK; guillemotleft \DeclareTextCommand{\guillemotleft}{PD1}{\253}% U+00AB % U+00AC NOT SIGN; logicalnot \DeclareTextCommand{\textlogicalnot}{PD1}{\254}% U+00AC \DeclareTextCommand{\textlnot}{PD1}{\254}% logical not No glyph \255 in PDFDocEncoding. % U+00AE REGISTERED SIGN; registered \DeclareTextCommand{\textregistered}{PD1}{\256}% U+00AE % U+00AF MACRON; \*macron, overscore \DeclareTextCommand{\textasciimacron}{PD1}{\257}% U+00AF % U+00B0 DEGREE SIGN; degree \DeclareTextCommand{\textdegree}{PD1}{\260}% U+00B0 % U+00B1 PLUS-MINUS SIGN; plusminus \DeclareTextCommand{\textplusminus}{PD1}{\261}% U+00B1 % U+00B2 SUPERSCRIPT TWO; twosuperior \DeclareTextCommand{\texttwosuperior}{PD1}{\262}% U+00B2 % U+00B3 SUPERSCRIPT THREE; threesuperior \DeclareTextCommand{\textthreesuperior}{PD1}{\263}% U+00B3 % U+00B4 ACUTE ACCENT; acute \DeclareTextCommand{\textacute}{PD1}{\264}% U+00B4 % U+00B5 MICRO SIGN; mu, mu1 \DeclareTextCommand{\textmu}{PD1}{\265}% U+00B5 % U+00B6 PILCROW SIGN; paragraph \DeclareTextCommand{\textparagraph}{PD1}{\266}% U+00B6 % U+00B7 MIDDLE DOT; middot, \*periodcentered \DeclareTextCommand{\textperiodcentered}{PD1}{\267}% U+00B7 % U+00B8 CEDILLA; cedilla \DeclareTextCommand{\textcedilla}{PD1}{\270}% U+00B8 % U+00B9 SUPERSCRIPT ONE; onesuperior \DeclareTextCommand{\textonesuperior}{PD1}{\271}% U+00B9 % U+00BA MASCULINE ORDINAL INDICATOR; ordmasculine \DeclareTextCommand{\textordmasculine}{PD1}{\272}% U+00BA % U+00BB RIGHT-POINTING DOUBLE ANGLE QUOTATION MARK; guillemotright \DeclareTextCommand{\guillemotright}{PD1}{\273}% U+00BB % U+00BC VULGAR FRACTION ONE QUARTER; onequarter \DeclareTextCommand{\textonequarter}{PD1}{\274}% U+00BC % U+00BD VULGAR FRACTION ONE HALF; onehalf \DeclareTextCommand{\textonehalf}{PD1}{\275}% U+00BD % U+00BE VULGAR FRACTION THREE QUARTERS; threequarters \DeclareTextCommand{\textthreequarters}{PD1}{\276}% U+00BE % U+00BF INVERTED QUESTION MARK; questiondown \DeclareTextCommand{\textquestiondown}{PD1}{\277}% U+00BF

 % U+00C0 LATIN CAPITAL LETTER A WITH GRAVE; Agrave \DeclareTextCompositeCommand{\'}{PD1}{A}{\300}% U+00C0 % U+00C1 LATIN CAPITAL LETTER A WITH ACUTE; Aacute \DeclareTextCompositeCommand{\'}{PD1}{A}{\301}% U+00C1 % U+00C2 LATIN CAPITAL LETTER A WITH CIRCUMFLEX; Acircumflex \DeclareTextCompositeCommand{\^}{PD1}{A}{\302}% U+00C2 % U+00C3 LATIN CAPITAL LETTER A WITH TILDE; Atilde \DeclareTextCompositeCommand{\~}{PD1}{A}{\303}% U+00C3 % U+00C4 LATIN CAPITAL LETTER A WITH DIAERESIS; Adieresis \DeclareTextCompositeCommand{\"}{PD1}{A}{\304}% U+00C4 % U+00C5 LATIN CAPITAL LETTER A WITH RING ABOVE; Aring \DeclareTextCompositeCommand{\r}{PD1}{A}{\305}% U+00C5 % U+00C6 LATIN CAPITAL LETTER AE; AE \DeclareTextCommand{\AE}{PD1}{\306}% U+00C6 % U+00C7 LATIN CAPITAL LETTER C WITH CEDILLA; Ccedilla \DeclareTextCompositeCommand{\c}{PD1}{C}{\307}% U+00C7 % U+00C8 LATIN CAPITAL LETTER E WITH GRAVE; Egrave \DeclareTextCompositeCommand{\'}{PD1}{E}{\310}% U+00C8 % U+00C9 LATIN CAPITAL LETTER E WITH ACUTE; Eacute \DeclareTextCompositeCommand{\'}{PD1}{E}{\311}% U+00C9 % U+00CA LATIN CAPITAL LETTER E WITH CIRCUMFLEX; Ecircumflex \DeclareTextCompositeCommand{\^}{PD1}{E}{\312}% U+00CA % U+00CB LATIN CAPITAL LETTER E WITH DIAERESIS; Edieresis \DeclareTextCompositeCommand{\"}{PD1}{E}{\313}% U+00CB % U+00CC LATIN CAPITAL LETTER I WITH GRAVE; Igrave \DeclareTextCompositeCommand{\'}{PD1}{I}{\314}% U+00CC % U+00CD LATIN CAPITAL LETTER I WITH ACUTE; Iacute \DeclareTextCompositeCommand{\'}{PD1}{I}{\315}% U+00CD % U+00CE LATIN CAPITAL LETTER I WITH CIRCUMFLEX; Icircumflex \DeclareTextCompositeCommand{\^}{PD1}{I}{\316}% U+00CE % U+00CF LATIN CAPITAL LETTER I WITH DIAERESIS; Idieresis \DeclareTextCompositeCommand{\"}{PD1}{I}{\317}% U+00CF % U+00D0 LATIN CAPITAL LETTER ETH; Eth \DeclareTextCommand{\DH}{PD1}{\320}% U+00D0 \DeclareTextCommand{\DJ}{PD1}{\320}% U+00D0 % U+00D1 LATIN CAPITAL LETTER N WITH TILDE; Ntilde \DeclareTextCompositeCommand{\~}{PD1}{N}{\321}% U+00D1 % U+00D2 LATIN CAPITAL LETTER O WITH GRAVE; Ograve \DeclareTextCompositeCommand{\'}{PD1}{O}{\322}% U+00D2 % U+00D3 LATIN CAPITAL LETTER O WITH ACUTE; Oacute \DeclareTextCompositeCommand{\'}{PD1}{O}{\323}% U+00D3 % U+00D4 LATIN CAPITAL LETTER O WITH CIRCUMFLEX; Ocircumflex \DeclareTextCompositeCommand{\^}{PD1}{O}{\324}% U+00D4 % U+00D5 LATIN CAPITAL LETTER O WITH TILDE; Otilde \DeclareTextCompositeCommand{\~}{PD1}{O}{\325}% U+00D5 % U+00D6 LATIN CAPITAL LETTER O WITH DIAERESIS; Odieresis \DeclareTextCompositeCommand{\"}{PD1}{O}{\326}% U+00D6 % U+00D7 MULTIPLICATION SIGN; multiply \DeclareTextCommand{\textmultiply}{PD1}{\327}% U+00D7 % U+00D8 LATIN CAPITAL LETTER O WITH STROKE; Oslash \DeclareTextCommand{\O}{PD1}{\330}% U+00D8 % U+00D9 LATIN CAPITAL LETTER U WITH GRAVE; Ugrave \DeclareTextCompositeCommand{\'}{PD1}{U}{\331}% U+00D9 % U+00DA LATIN CAPITAL LETTER U WITH ACUTE; Uacute \DeclareTextCompositeCommand{\'}{PD1}{U}{\332}% U+00DA % U+00DB LATIN CAPITAL LETTER U WITH CIRCUMFLEX; Ucircumflex \DeclareTextCompositeCommand{\^}{PD1}{U}{\333}% U+00DB

 % U+00DC LATIN CAPITAL LETTER U WITH DIAERESIS; Udieresis \DeclareTextCompositeCommand{\"}{PD1}{U}{\334}% U+00DC % U+00DD LATIN CAPITAL LETTER Y WITH ACUTE; Yacute \DeclareTextCompositeCommand{\'}{PD1}{Y}{\335}% U+00DD % U+00DE LATIN CAPITAL LETTER THORN; Thorn \DeclareTextCommand{\TH}{PD1}{\336}% U+00DE % U+00DF LATIN SMALL LETTER SHARP S; germandbls \DeclareTextCommand{\ss}{PD1}{\337}% U+00DF % U+00E0 LATIN SMALL LETTER A WITH GRAVE; agrave \DeclareTextCompositeCommand{\'}{PD1}{a}{\340}% U+00E0 % U+00E1 LATIN SMALL LETTER A WITH ACUTE; aacute \DeclareTextCompositeCommand{\'}{PD1}{a}{\341}% U+00E1 % U+00E2 LATIN SMALL LETTER A WITH CIRCUMFLEX; acircumflex \DeclareTextCompositeCommand{\^}{PD1}{a}{\342}% U+00E2 % U+00E3 LATIN SMALL LETTER A WITH TILDE; atilde \DeclareTextCompositeCommand{\~}{PD1}{a}{\343}% U+00E3 % U+00E4 LATIN SMALL LETTER A WITH DIAERESIS; adieresis \DeclareTextCompositeCommand{\"}{PD1}{a}{\344}% U+00E4 % U+00E5 LATIN SMALL LETTER A WITH RING ABOVE; aring \DeclareTextCompositeCommand{\r}{PD1}{a}{\345}% U+00E5 % U+00E6 LATIN SMALL LETTER AE; ae \DeclareTextCommand{\ae}{PD1}{\346}% U+00E6 % U+00E7 LATIN SMALL LETTER C WITH CEDILLA; ccedilla \DeclareTextCompositeCommand{\c}{PD1}{c}{\347}% U+00E7 % U+00E8 LATIN SMALL LETTER E WITH GRAVE; egrave \DeclareTextCompositeCommand{\'}{PD1}{e}{\350}% U+00E8 % U+00E9 LATIN SMALL LETTER E WITH ACUTE; eacute \DeclareTextCompositeCommand{\'}{PD1}{e}{\351}% U+00E9 % U+00EA LATIN SMALL LETTER E WITH CIRCUMFLEX; ecircumflex \DeclareTextCompositeCommand{\^}{PD1}{e}{\352}% U+00EA % U+00EB LATIN SMALL LETTER E WITH DIAERESIS; edieresis \DeclareTextCompositeCommand{\"}{PD1}{e}{\353}% U+00EB % U+00EC LATIN SMALL LETTER I WITH GRAVE; igrave \DeclareTextCompositeCommand{\'}{PD1}{i}{\354}% U+00EC \DeclareTextCompositeCommand{\'}{PD1}{\i}{\354}% U+00EC % U+00ED LATIN SMALL LETTER I WITH ACUTE; iacute \DeclareTextCompositeCommand{\'}{PD1}{i}{\355}% U+00ED \DeclareTextCompositeCommand{\'}{PD1}{\i}{\355}% U+00ED % U+00EE LATIN SMALL LETTER I WITH CIRCUMFLEX; icircumflex \DeclareTextCompositeCommand{\^}{PD1}{i}{\356}% U+00EE \DeclareTextCompositeCommand{\^}{PD1}{\i}{\356}% U+00EE % U+00EF LATIN SMALL LETTER I WITH DIAERESIS; idieresis \DeclareTextCompositeCommand{\"}{PD1}{i}{\357}% U+00EF \DeclareTextCompositeCommand{\"}{PD1}{\i}{\357}% U+00EF % U+00F0 LATIN SMALL LETTER ETH; eth \DeclareTextCommand{\dh}{PD1}{\360}% U+00F0 % U+00F1 LATIN SMALL LETTER N WITH TILDE; ntilde \DeclareTextCompositeCommand{\~}{PD1}{n}{\361}% U+00F1 % U+00F2 LATIN SMALL LETTER O WITH GRAVE; ograve \DeclareTextCompositeCommand{\'}{PD1}{o}{\362}% U+00F2 % U+00F3 LATIN SMALL LETTER O WITH ACUTE; oacute \DeclareTextCompositeCommand{\'}{PD1}{o}{\363}% U+00F3 % U+00F4 LATIN SMALL LETTER O WITH CIRCUMFLEX; ocircumflex \DeclareTextCompositeCommand{\^}{PD1}{o}{\364}% U+00F4 % U+00F5 LATIN SMALL LETTER O WITH TILDE; otilde \DeclareTextCompositeCommand{\~}{PD1}{o}{\365}% U+00F5 % U+00F6 LATIN SMALL LETTER O WITH DIAERESIS; odieresis

```
14888 \DeclareTextCompositeCommand{\"}{PD1}{o}{\366}% U+00F6
14889 % U+00F7 DIVISION SIGN; divide
14890 \DeclareTextCommand{\textdivide}{PD1}{\367}% U+00F7
14891 % U+00F8 LATIN SMALL LETTER O WITH STROKE; oslash
14892 \DeclareTextCommand{\o}{PD1}{\370}% U+00F8
14893 % U+00F9 LATIN SMALL LETTER U WITH GRAVE; ugrave
14894 \DeclareTextCompositeCommand{\'}{PD1}{u}{\371}% U+00F9
14895 % U+00FA LATIN SMALL LETTER U WITH ACUTE; uacute
14896 \DeclareTextCompositeCommand{\'}{PD1}{u}{\372}% U+00FA
14897 % U+00FB LATIN SMALL LETTER U WITH CIRCUMFLEX; ucircumflex
14898 \DeclareTextCompositeCommand{\^}{PD1}{u}{\373}% U+00FB
14899 % U+00FC LATIN SMALL LETTER U WITH DIAERESIS; udieresis
14900 \DeclareTextCompositeCommand{\"}{PD1}{u}{\374}% U+00FC
14901 % U+00FD LATIN SMALL LETTER Y WITH ACUTE; yacute
14902 \DeclareTextCompositeCommand{\'}{PD1}{y}{\375}% U+00FD
14903 % U+00FE LATIN SMALL LETTER THORN; thorn
14904 \DeclareTextCommand{\th}{PD1}{\376}% U+00FE
14905 % U+00FF LATIN SMALL LETTER Y WITH DIAERESIS; ydieresis
14906 \DeclareTextCompositeCommand{\"}{PD1}{y}{\377}% U+00FF
14907 \DeclareTextCommand{\ij}{PD1}{\377}% U+00FF
Glyphs that consist of several characters.
14908 \DeclareTextCommand{\SS}{PD1}{SS}
14909 \DeclareTextCommand{\textcelsius}{PD1}{\textdegree C}
Aliases (german.sty)
14910 \DeclareTextCommand{\textglqq}{PD1}{\quotedblbase}
14911 \DeclareTextCommand{\textgrqq}{PD1}{\textquotedblleft}
14912 \DeclareTextCommand{\textglq}{PD1}{\quotesinglbase}
14913 \DeclareTextCommand{\textgrq}{PD1}{\textquoteleft}
14914 \DeclareTextCommand{\textflqq}{PD1}{\guillemotleft}
14915 \DeclareTextCommand{\textfrqq}{PD1}{\guillemotright}
14916 \DeclareTextCommand{\textflq}{PD1}{\guilsinglleft}
14917 \DeclareTextCommand{\textfrq}{PD1}{\guilsinglright}
Aliases (math names)
14918 \DeclareTextCommand{\textneg}{PD1}{\textlogicalnot}
14919 \DeclareTextCommand{\texttimes}{PD1}{\textmultiply}
14920 \DeclareTextCommand{\textdiv}{PD1}{\textdivide}
14921 \DeclareTextCommand{\textpm}{PD1}{\textplusminus}
14922 \DeclareTextCommand{\textcdot}{PD1}{\textperiodcentered}
14923 \DeclareTextCommand{\textbeta}{PD1}{\ss}
Polish aliases. PDF encoding does not have the characters, but it is useful to Poles
to have the plain letters regardless. Requested by Wojciech Myszka (W.Myszka@
immt.pwr.wroc.pl).
14924 \DeclareTextCompositeCommand{\k}{PD1}{a}{a}% aogonek
14925 \DeclareTextCompositeCommand{\'}{PD1}{c}{c}% cacute
14926 \DeclareTextCompositeCommand{\k}{PD1}{e}{e}% eogonek
14927 \DeclareTextCompositeCommand{\'}{PD1}{n}{n}% nacute
14928 \DeclareTextCompositeCommand{\'}{PD1}{s}{s}% sacute
14929 \DeclareTextCompositeCommand{\'}{PD1}{z}{z}% zacute
14930 \DeclareTextCompositeCommand{\.}{PD1}{z}{z}% zdot
14931 \DeclareTextCompositeCommand{\k}{PD1}{A}{A}% Aogonek
14932 \DeclareTextCompositeCommand{\'}{PD1}{C}{C}% Cacute
14933 \DeclareTextCompositeCommand{\k}{PD1}{E}{E}% Eogonek
14934 \DeclareTextCompositeCommand{\'}{PD1}{N}{N}% Nacute
14935 \DeclareTextCompositeCommand{\'}{PD1}{S}{S}% Sacute
14936 \DeclareTextCompositeCommand{\'}{PD1}{Z}{Z}% Zacute
14937 \DeclareTextCompositeCommand{\.}{PD1}{Z}{Z}% Zdot
```
14938 (/pd1enc)

## **50.2 PU encoding**

14939  $\langle$ \*puenc $\rangle$ \DeclareFontEncoding{PU}{}{}

## **50.2.1 NFSS2 accents**

 % U+0300 COMBINING GRAVE ACCENT; gravecmb, \*gravecomb \DeclareTextCommand{\'}{PU}[1]{#1\83\000}% U+0300 % U+0301 COMBINING ACUTE ACCENT; acutecmb, \*acutecomb \DeclareTextCommand{\'}{PU}[1]{#1\83\001}% U+0301 % U+0302 COMBINING CIRCUMFLEX ACCENT; circumflexcmb \DeclareTextCommand{\^}{PU}[1]{#1\83\002}% U+0302 % U+0303 COMBINING TILDE; tildecmb, \*tildecomb \DeclareTextCommand{\~}{PU}[1]{#1\83\003}% U+0303 % U+0304 COMBINING MACRON; macroncmb \DeclareTextCommand{\=}{PU}[1]{#1\83\004}% U+0304 % U+0306 COMBINING BREVE; brevecmb \DeclareTextCommand{\u}{PU}[1]{#1\83\006}% U+0306 \DeclareTextCommand{\U}{PU}[1]{#1\83\006}% U+0306 % U+0307 COMBINING DOT ABOVE; dotaccentcmb \DeclareTextCommand{\.}{PU}[1]{#1\83\007}% U+0307 % U+0308 COMBINING DIAERESIS; dieresiscmb \DeclareTextCommand{\"}{PU}[1]{#1\83\010}% U+0308 % U+030A COMBINING RING ABOVE; ringcmb \DeclareTextCommand{\r}{PU}[1]{#1\83\012}% U+030A % U+030B COMBINING DOUBLE ACUTE ACCENT; hungarumlautcmb \DeclareTextCommand{\H}{PU}[1]{#1\83\013}% U+030B % U+030C COMBINING CARON; caroncmb \DeclareTextCommand{\v}{PU}[1]{#1\83\014}% U+030C % U+030F COMBINING DOUBLE GRAVE ACCENT; dblgravecmb \DeclareTextCommand{\G}{PU}[1]{#1\83\017}% U+030F \DeclareTextCommand{\C}{PU}[1]{#1\83\017}% U+030F % U+0311 COMBINING INVERTED BREVE; breveinvertedcmb \DeclareTextCommand{\newtie}{PU}[1]{#1\83\021}% U+0311 % U+0323 COMBINING DOT BELOW; dotbelowcmb, \*dotbelowcomb \DeclareTextCommand{\d}{PU}[1]{#1\83\043}% U+0323 % U+0331 COMBINING MACRON BELOW; macronbelowcmb \DeclareTextCommand{\b}{PU}[1]{#1\83\061}% U+0331 % U+0327 COMBINING CEDILLA; cedillacmb \DeclareTextCommand{\c}{PU}[1]{#1\83\047}% U+0327 % U+0328 COMBINING OGONEK; ogonekcmb \DeclareTextCommand{\k}{PU}[1]{#1\83\050}% U+0328 % U+0361 COMBINING DOUBLE INVERTED BREVE; breveinverteddoublecmb \DeclareTextCommand{\t}{PU}[1]{#1\83\141}% U+0361 % U+20DD COMBINING ENCLOSING CIRCLE \DeclareTextCommand{\textcircled}{PU}[1]{#1\9040\335}% U+20DD \@empty is an artefact of the NFSS2 machinery, it gets inserted for empty arguments and spaces. \DeclareTextCompositeCommand{\'}{PU}{\@empty}{\textasciigrave} \DeclareTextCompositeCommand{\'}{PU}{\@empty}{\textacute} \DeclareTextCompositeCommand{\^}{PU}{\@empty}{\textasciicircum} \DeclareTextCompositeCommand{\~}{PU}{\@empty}{\texttilde}

\DeclareTextCompositeCommand{\"}{PU}{\@empty}{\textasciidieresis}

\DeclareTextCompositeCommand{\r}{PU}{\@empty}{\textring}

\DeclareTextCompositeCommand{\v}{PU}{\@empty}{\textasciicaron}

```
14988 \DeclareTextCompositeCommand{\.}{PU}{\@empty}{\textdotaccent}
14989 \DeclareTextCompositeCommand{\c}{PU}{\@empty}{\textcedilla}
14990 \DeclareTextCompositeCommand{\u}{PU}{\@empty}{\textasciibreve}
14991 \DeclareTextCompositeCommand{\G}{PU}{\@empty}{\textdoublegrave}
14992 \DeclareTextCompositeCommand{\=}{PU}{\@empty}{\textasciimacron}
14993 \DeclareTextCompositeCommand{\H}{PU}{\@empty}{\texthungarumlaut}
14994 \DeclareTextCompositeCommand{\k}{PU}{\@empty}{\textogonek}
14995 \DeclareTextCompositeCommand{\b}{PU}{\@empty}{\textmacronbelow}
14996 \DeclareTextCompositeCommand{\d}{PU}{\@empty}{\textdotbelow}
14997 \DeclareTextCompositeCommand{\t}{PU}{\@empty}{\texttie}
14998 \DeclareTextCompositeCommand{\newtie}{PU}{\@empty}{\textnewtie}
14999 \DeclareTextCompositeCommand{\textcircled}{PU}{\@empty}{\textbigcircle}
15000 \DeclareTextCompositeCommand{\'}{PU}{\ }{\textasciigrave}
15001 \DeclareTextCompositeCommand{\'}{PU}{\ }{\textacute}
15002 \DeclareTextCompositeCommand{\^}{PU}{\ }{\textasciicircum}
15003 \DeclareTextCompositeCommand{\~}{PU}{\ }{\texttilde}
15004 \DeclareTextCompositeCommand{\"}{PU}{\ }{\textasciidieresis}
15005 \DeclareTextCompositeCommand{\r}{PU}{\ }{\textring}
15006 \DeclareTextCompositeCommand{\v}{PU}{\ }{\textasciicaron}
15007 \DeclareTextCompositeCommand{\.}{PU}{\ }{\textdotaccent}
15008 \DeclareTextCompositeCommand{\c}{PU}{\ }{\textcedilla}
15009 \DeclareTextCompositeCommand{\u}{PU}{\ }{\textasciibreve}
15010 \DeclareTextCompositeCommand{\G}{PU}{\ }{\textdoublegrave}
15011 \DeclareTextCompositeCommand{\=}{PU}{\ }{\textasciimacron}
15012 \DeclareTextCompositeCommand{\H}{PU}{\ }{\texthungarumlaut}
15013 \DeclareTextCompositeCommand{\k}{PU}{\ }{\textogonek}
15014 \DeclareTextCompositeCommand{\b}{PU}{\ }{\textmacronbelow}
15015 \DeclareTextCompositeCommand{\d}{PU}{\ }{\textdotbelow}
15016 \DeclareTextCompositeCommand{\t}{PU}{\ }{\texttie}
15017 \DeclareTextCompositeCommand{\newtie}{PU}{\ }{\textnewtie}
15018 \DeclareTextCompositeCommand{\textcircled}{PU}{\ }{\textbigcircle}
Accents for capitals (see encoding TS1)
15019 \DeclareTextCommand{\capitalcedilla}{PU}[1]{\c{#1}}
15020 \DeclareTextCommand{\capitalogonek}{PU}[1]{\k{#1}}
15021 \DeclareTextCommand{\capitalgrave}{PU}[1]{\'{#1}}
15022 \DeclareTextCommand{\capitalacute}{PU}[1]{\'{#1}}
15023 \DeclareTextCommand{\capitalcircumflex}{PU}[1]{\^{#1}}
15024 \DeclareTextCommand{\capitaltilde}{PU}[1]{\~{#1}}
15025 \DeclareTextCommand{\capitaldieresis}{PU}[1]{\"{#1}}
15026 \DeclareTextCommand{\capitalhungarumlaut}{PU}[1]{\H{#1}}
15027 \DeclareTextCommand{\capitalring}{PU}[1]{\r{#1}}
15028 \DeclareTextCommand{\capitalcaron}{PU}[1]{\v{#1}}
15029 \DeclareTextCommand{\capitalbreve}{PU}[1]{\u{#1}}
15030 \DeclareTextCommand{\capitalmacron}{PU}[1]{\={#1}}
15031 \DeclareTextCommand{\capitaldotaccent}{PU}[1]{\.{#1}}
15032 \DeclareTextCommand{\capitaltie}{PU}[1]{\t{#1}}
15033 \DeclareTextCommand{\capitalnewtie}{PU}[1]{\newtie{#1}}
50.2.2 Basic Latin: U+0000 to U+007F
```
Special white space escape characters. % U+0009 (CHARACTER TABULATION) \DeclareTextCommand{\textHT}{PU}{\80\011}% U+0009 % U+000A (LINE FEED) \DeclareTextCommand{\textLF}{PU}{\80\012}% U+000A % U+000D (CARRIAGE RETURN) \DeclareTextCommand{\textCR}{PU}{\80\015}% U+000D

\80\040: U+0020 SPACE; space, spacehackarabic \80\041: U+0021 EXCLAMATION MARK; exclam 15040 % U+0022 QUOTATION MARK; quotedbl 15041 \DeclareTextCommand{\textquotedbl}{PU}{\string"}% \80\042 U+0022 15042 % U+0023 NUMBER SIGN; numbersign 15043 \DeclareTextCommand{\textnumbersign}{PU}{\80\043}% U+0023 15044 % U+0024 DOLLAR SIGN; dollar 15045 \DeclareTextCommand{\textdollar}{PU}{\80\044}% U+0024 15046 % U+0025 PERCENT SIGN; percent 15047 \DeclareTextCommand{\textpercent}{PU}{\80\045}% U+0025 15048 % U+0026 AMPERSAND; ampersand 15049 \DeclareTextCommand{\textampersand}{PU}{\80\046}% U+0026 15050 % U+0027 APOSTROPHE; quotesingle 15051 \DeclareTextCommand{\textquotesingle}{PU}{\80\047}% U+0027 15052 % U+0028 LEFT PARENTHESIS; parenleft 15053 \DeclareTextCommand{\textparenleft}{PU}{\80\050}% U+0028 15054 % U+0029 RIGHT PARENTHESIS; parenright 15055 \DeclareTextCommand{\textparenright}{PU}{\80\051}% U+0029 15056 % U+002A ASTERISK; asterisk 15057 \DeclareTextCommand{\textasteriskcentered}{PU}{\80\052}% U+002A (?) \80\053: U+002B PLUS SIGN; plus \80\054: U+002C COMMA; comma \80\055: U+002D HYPHEN-MINUS; hyphen \80\056: U+002E FULL STOP; period \80\057: U+002F SOLIDUS; slash \80\060: U+0030 DIGIT ZERO; zero … \80\071: U+0039 DIGIT NINE; nine \80\072: U+003A COLON; colon \80\073: U+003B SEMICOLON; semicolon 15058 % U+003C LESS-THAN SIGN; less 15059 \DeclareTextCommand{\textless}{PU}{<}% \80\074 U+003C \80\075: U+003D EQUALS SIGN; equal 15060 % U+003E GREATER-THAN SIGN; greater 15061 \DeclareTextCommand{\textgreater}{PU}{>}% \80\076 U+003E \80\077: U+003F QUESTION MARK; question \80\100: U+0040 COMMERCIAL AT; at \80\101: U+0041 LATIN CAPITAL LETTER A; A … \80\132: U+005A LATIN CAPITAL LETTER Z; Z \80\133: U+005B LEFT SQUARE BRACKET; bracketleft 15062 % U+005C REVERSE SOLIDUS; backslash 15063 \DeclareTextCommand{\textbackslash}{PU}{\80\134}% U+005C \80\135: U+005D RIGHT SQUARE BRACKET; bracketright 15064 % U+005E CIRCUMFLEX ACCENT; asciicircum 15065 \DeclareTextCommand{\textasciicircum}{PU}{\80\136}% U+005E 15066 % U+005F LOW LINE; underscore 15067 \DeclareTextCommand{\textunderscore}{PU}{\80\137}% U+005F 15068 % U+0060 GRAVE ACCENT; grave 15069 \DeclareTextCommand{\textasciigrave}{PU}{\80\140}% U+0060 \80\141: U+0061 LATIN SMALL LETTER A; a … \80\150: U+0068 LATIN SMALL LETTER H; h

```
15070 % U+0069 LATIN SMALL LETTER I; i
15071 \DeclareTextCompositeCommand{\.}{PU}{\i}{i} % \80\151 U+0069
15072 \DeclareTextCompositeCommand{\.}{PU}{i}{i}% \80\151 U+0069
\80\152: U+006A LATIN SMALL LETTER J; j
```
… \80\172: U+007A LATIN SMALL LETTER Z; z

```
15073 % U+007B LEFT CURLY BRACKET; braceleft
15074 \DeclareTextCommand{\textbraceleft}{PU}{\80\173}% U+007B
15075 % U+007C VERTICAL LINE; *bar, verticalbar
15076 \DeclareTextCommand{\textbar}{PU}{|}% \80\174 U+007C
15077 % U+007D RIGHT CURLY BRACKET; braceright
15078 \DeclareTextCommand{\textbraceright}{PU}{\80\175}% U+007D
15079 % U+007E TILDE; asciitilde
15080 \DeclareTextCommand{\textasciitilde}{PU}{\80\176}% U+007E
```
#### **50.2.3 Latin-1 Supplement: U+0080 to U+00FF**

\80\240: U+00A0 NO-BREAK SPACE; nbspace, nonbreakingspace % U+00A1 INVERTED EXCLAMATION MARK; exclamdown \DeclareTextCommand{\textexclamdown}{PU}{\80\241}% U+00A1 % U+00A2 CENT SIGN; cent \DeclareTextCommand{\textcent}{PU}{\80\242}% U+00A2 % U+00A3 POUND SIGN; sterling \DeclareTextCommand{\textsterling}{PU}{\80\243}% U+00A3 % U+00A4 CURRENCY SIGN; currency \DeclareTextCommand{\textcurrency}{PU}{\80\244}% U+00A4 % U+00A5 YEN SIGN; yen \DeclareTextCommand{\textyen}{PU}{\80\245}% U+00A5 % U+00A6 BROKEN BAR; brokenbar \DeclareTextCommand{\textbrokenbar}{PU}{\80\246}% U+00A6 % U+00A7 SECTION SIGN; section \DeclareTextCommand{\textsection}{PU}{\80\247}% U+00A7 % U+00A8 DIAERESIS; dieresis \DeclareTextCommand{\textasciidieresis}{PU}{\80\250}% U+00A8 % U+00A9 COPYRIGHT SIGN; copyright \DeclareTextCommand{\textcopyright}{PU}{\80\251}% U+00A9 % U+00AA FEMININE ORDINAL INDICATOR; ordfeminine \DeclareTextCommand{\textordfeminine}{PU}{\80\252}% U+00AA % U+00AB LEFT-POINTING DOUBLE ANGLE QUOTATION MARK; guillemotleft \DeclareTextCommand{\guillemotleft}{PU}{\80\253}% U+00AB % U+00AC NOT SIGN; logicalnot \DeclareTextCommand{\textlogicalnot}{PU}{\80\254}% U+00AC \DeclareTextCommand{\textlnot}{PU}{\80\254}% U+00AC \80\255: U+00AD SOFT HYPHEN; sfthyphen, softhyphen % U+00AE REGISTERED SIGN; registered \DeclareTextCommand{\textregistered}{PU}{\80\256}% U+00AE % U+00AF MACRON; \*macron, overscore \DeclareTextCommand{\textasciimacron}{PU}{\80\257}% U+00AF % U+00B0 DEGREE SIGN; degree \DeclareTextCommand{\textdegree}{PU}{\80\260}% U+00B0 % U+00B1 PLUS-MINUS SIGN; plusminus \DeclareTextCommand{\textplusminus}{PU}{\80\261}% U+00B1 % U+00B2 SUPERSCRIPT TWO; twosuperior \DeclareTextCommand{\texttwosuperior}{PU}{\80\262}% U+00B2

% U+00B3 SUPERSCRIPT THREE; threesuperior

 \DeclareTextCommand{\textthreesuperior}{PU}{\80\263}% U+00B3 % U+00B4 ACUTE ACCENT; acute \DeclareTextCommand{\textacute}{PU}{\80\264}% U+00B4 \DeclareTextCommand{\textasciiacute}{PU}{\80\264}% U+00B4 % U+00B5 MICRO SIGN; mu, mu1 \DeclareTextCommand{\textmu}{PU}{\80\265}% U+00B5 % U+00B6 PILCROW SIGN; paragraph \DeclareTextCommand{\textparagraph}{PU}{\80\266}% U+00B6 % U+00B7 MIDDLE DOT; middot, \*periodcentered \DeclareTextCommand{\textperiodcentered}{PU}{\80\267}% U+00B7 % U+00B8 CEDILLA; cedilla \DeclareTextCommand{\textcedilla}{PU}{\80\270}% U+00B8 % U+00B9 SUPERSCRIPT ONE; onesuperior \DeclareTextCommand{\textonesuperior}{PU}{\80\271}% U+00B9 % U+00BA MASCULINE ORDINAL INDICATOR; ordmasculine \DeclareTextCommand{\textordmasculine}{PU}{\80\272}% U+00BA % U+00BB RIGHT-POINTING DOUBLE ANGLE QUOTATION MARK; guillemotright \DeclareTextCommand{\guillemotright}{PU}{\80\273}% U+00BB % U+00BC VULGAR FRACTION ONE QUARTER; onequarter \DeclareTextCommand{\textonequarter}{PU}{\80\274}% U+00BC % U+00BD VULGAR FRACTION ONE HALF; onehalf \DeclareTextCommand{\textonehalf}{PU}{\80\275}% U+00BD % U+00BE VULGAR FRACTION THREE QUARTERS; threequarters \DeclareTextCommand{\textthreequarters}{PU}{\80\276}% U+00BE % U+00BF INVERTED QUESTION MARK; questiondown \DeclareTextCommand{\textquestiondown}{PU}{\80\277}% U+00BF % U+00C0 LATIN CAPITAL LETTER A WITH GRAVE; Agrave \DeclareTextCompositeCommand{\'}{PU}{A}{\80\300}% U+00C0 % U+00C1 LATIN CAPITAL LETTER A WITH ACUTE; Aacute \DeclareTextCompositeCommand{\'}{PU}{A}{\80\301}% U+00C1 % U+00C2 LATIN CAPITAL LETTER A WITH CIRCUMFLEX; Acircumflex \DeclareTextCompositeCommand{\^}{PU}{A}{\80\302}% U+00C2 % U+00C3 LATIN CAPITAL LETTER A WITH TILDE; Atilde \DeclareTextCompositeCommand{\~}{PU}{A}{\80\303}% U+00C3 % U+00C4 LATIN CAPITAL LETTER A WITH DIAERESIS; Adieresis \DeclareTextCompositeCommand{\"}{PU}{A}{\80\304}% U+00C4 % U+00C5 LATIN CAPITAL LETTER A WITH RING ABOVE; Aring \DeclareTextCompositeCommand{\r}{PU}{A}{\80\305}% U+00C5 % U+00C6 LATIN CAPITAL LETTER AE; AE \DeclareTextCommand{\AE}{PU}{\80\306}% U+00C6 % U+00C7 LATIN CAPITAL LETTER C WITH CEDILLA; Ccedilla \DeclareTextCompositeCommand{\c}{PU}{C}{\80\307}% U+00C7 % U+00C8 LATIN CAPITAL LETTER E WITH GRAVE; Egrave \DeclareTextCompositeCommand{\'}{PU}{E}{\80\310}% U+00C8 % U+00C9 LATIN CAPITAL LETTER E WITH ACUTE; Eacute \DeclareTextCompositeCommand{\'}{PU}{E}{\80\311}% U+00C9 % U+00CA LATIN CAPITAL LETTER E WITH CIRCUMFLEX; Ecircumflex \DeclareTextCompositeCommand{\^}{PU}{E}{\80\312}% U+00CA % U+00CB LATIN CAPITAL LETTER E WITH DIAERESIS; Edieresis \DeclareTextCompositeCommand{\"}{PU}{E}{\80\313}% U+00CB % U+00CC LATIN CAPITAL LETTER I WITH GRAVE; Igrave \DeclareTextCompositeCommand{\'}{PU}{I}{\80\314}% U+00CC % U+00CD LATIN CAPITAL LETTER I WITH ACUTE; Iacute \DeclareTextCompositeCommand{\'}{PU}{I}{\80\315}% U+00CD % U+00CE LATIN CAPITAL LETTER I WITH CIRCUMFLEX; Icircumflex \DeclareTextCompositeCommand{\^}{PU}{I}{\80\316}% U+00CE

 % U+00CF LATIN CAPITAL LETTER I WITH DIAERESIS; Idieresis \DeclareTextCompositeCommand{\"}{PU}{I}{\80\317}% U+00CF % U+00D0 LATIN CAPITAL LETTER ETH; Eth \DeclareTextCommand{\DH}{PU}{\80\320}% U+00D0 % U+00D1 LATIN CAPITAL LETTER N WITH TILDE; Ntilde \DeclareTextCompositeCommand{\~}{PU}{N}{\80\321}% U+00D1 % U+00D2 LATIN CAPITAL LETTER O WITH GRAVE; Ograve \DeclareTextCompositeCommand{\'}{PU}{O}{\80\322}% U+00D2 % U+00D3 LATIN CAPITAL LETTER O WITH ACUTE; Oacute \DeclareTextCompositeCommand{\'}{PU}{O}{\80\323}% U+00D3 % U+00D4 LATIN CAPITAL LETTER O WITH CIRCUMFLEX; Ocircumflex \DeclareTextCompositeCommand{\^}{PU}{O}{\80\324}% U+00D4 % U+00D5 LATIN CAPITAL LETTER O WITH TILDE; Otilde \DeclareTextCompositeCommand{\~}{PU}{O}{\80\325}% U+00D5 % U+00D6 LATIN CAPITAL LETTER O WITH DIAERESIS; Odieresis \DeclareTextCompositeCommand{\"}{PU}{O}{\80\326}% U+00D6 % U+00D7 MULTIPLICATION SIGN; multiply \DeclareTextCommand{\textmultiply}{PU}{\80\327}% U+00D7 % U+00D8 LATIN CAPITAL LETTER O WITH STROKE; Oslash \DeclareTextCommand{\O}{PU}{\80\330}% U+00D8 % U+00D9 LATIN CAPITAL LETTER U WITH GRAVE; Ugrave \DeclareTextCompositeCommand{\'}{PU}{U}{\80\331}% U+00D9 % U+00DA LATIN CAPITAL LETTER U WITH ACUTE; Uacute \DeclareTextCompositeCommand{\'}{PU}{U}{\80\332}% U+00DA % U+00DB LATIN CAPITAL LETTER U WITH CIRCUMFLEX; Ucircumflex \DeclareTextCompositeCommand{\^}{PU}{U}{\80\333}% U+00DB % U+00DC LATIN CAPITAL LETTER U WITH DIAERESIS; Udieresis \DeclareTextCompositeCommand{\"}{PU}{U}{\80\334}% U+00DC % U+00DD LATIN CAPITAL LETTER Y WITH ACUTE; Yacute \DeclareTextCompositeCommand{\'}{PU}{Y}{\80\335}% U+00DD % U+00DE LATIN CAPITAL LETTER THORN; Thorn \DeclareTextCommand{\TH}{PU}{\80\336}% U+00DE % U+00DF LATIN SMALL LETTER SHARP S; germandbls \DeclareTextCommand{\ss}{PU}{\80\337}% U+00DF % U+00E0 LATIN SMALL LETTER A WITH GRAVE; agrave \DeclareTextCompositeCommand{\'}{PU}{a}{\80\340}% U+00E0 % U+00E1 LATIN SMALL LETTER A WITH ACUTE; aacute \DeclareTextCompositeCommand{\'}{PU}{a}{\80\341}% U+00E1 % U+00E2 LATIN SMALL LETTER A WITH CIRCUMFLEX; acircumflex \DeclareTextCompositeCommand{\^}{PU}{a}{\80\342}% U+00E2 % U+00E3 LATIN SMALL LETTER A WITH TILDE; atilde \DeclareTextCompositeCommand{\~}{PU}{a}{\80\343}% U+00E3 % U+00E4 LATIN SMALL LETTER A WITH DIAERESIS; adieresis \DeclareTextCompositeCommand{\"}{PU}{a}{\80\344}% U+00E4 % U+00E5 LATIN SMALL LETTER A WITH RING ABOVE; aring \DeclareTextCompositeCommand{\r}{PU}{a}{\80\345}% U+00E5 % U+00E6 LATIN SMALL LETTER AE; ae \DeclareTextCommand{\ae}{PU}{\80\346}% U+00E6 % U+00E7 LATIN SMALL LETTER C WITH CEDILLA; ccedilla \DeclareTextCompositeCommand{\c}{PU}{c}{\80\347}% U+00E7 % U+00E8 LATIN SMALL LETTER E WITH GRAVE; egrave \DeclareTextCompositeCommand{\'}{PU}{e}{\80\350}% U+00E8 % U+00E9 LATIN SMALL LETTER E WITH ACUTE; eacute \DeclareTextCompositeCommand{\'}{PU}{e}{\80\351}% U+00E9 % U+00EA LATIN SMALL LETTER E WITH CIRCUMFLEX; ecircumflex \DeclareTextCompositeCommand{\^}{PU}{e}{\80\352}% U+00EA % U+00EB LATIN SMALL LETTER E WITH DIAERESIS; edieresis

```
15230 \DeclareTextCompositeCommand{\"}{PU}{e}{\80\353}% U+00EB
15231 % U+00EC LATIN SMALL LETTER I WITH GRAVE; igrave
15232 \DeclareTextCompositeCommand{\'}{PU}{i}{\80\354}% U+00EC
15233 \DeclareTextCompositeCommand{\'}{PU}{\i}{\80\354}% U+00EC
15234 % U+00ED LATIN SMALL LETTER I WITH ACUTE; iacute
15235 \DeclareTextCompositeCommand{\'}{PU}{i}{\80\355}% U+00ED
15236 \DeclareTextCompositeCommand{\'}{PU}{\i}{\80\355}% U+00ED
15237 % U+00EE LATIN SMALL LETTER I WITH CIRCUMFLEX; icircumflex
15238 \DeclareTextCompositeCommand{\^}{PU}{i}{\80\356}% U+00EE
15239 \DeclareTextCompositeCommand{\^}{PU}{\i}{\80\356}% U+00EE
15240 % U+00EF LATIN SMALL LETTER I WITH DIAERESIS; idieresis
15241 \DeclareTextCompositeCommand{\"}{PU}{i}{\80\357}% U+00EF
15242 \DeclareTextCompositeCommand{\"}{PU}{\i}{\80\357}% U+00EF
15243 % U+00F0 LATIN SMALL LETTER ETH; eth
15244 \DeclareTextCommand{\dh}{PU}{\80\360}% U+00F0
15245 % U+00F1 LATIN SMALL LETTER N WITH TILDE; ntilde
15246 \DeclareTextCompositeCommand{\~}{PU}{n}{\80\361}% U+00F1
15247 % U+00F2 LATIN SMALL LETTER O WITH GRAVE; ograve
15248 \DeclareTextCompositeCommand{\'}{PU}{o}{\80\362}% U+00F2
15249 % U+00F3 LATIN SMALL LETTER O WITH ACUTE; oacute
15250 \DeclareTextCompositeCommand{\'}{PU}{o}{\80\363}% U+00F3
15251 % U+00F4 LATIN SMALL LETTER O WITH CIRCUMFLEX; ocircumflex
15252 \DeclareTextCompositeCommand{\^}{PU}{o}{\80\364}% U+00F4
15253 % U+00F5 LATIN SMALL LETTER O WITH TILDE; otilde
15254 \DeclareTextCompositeCommand{\~}{PU}{o}{\80\365}% U+00F5
15255 % U+00F6 LATIN SMALL LETTER O WITH DIAERESIS; odieresis
15256 \DeclareTextCompositeCommand{\"}{PU}{o}{\80\366}% U+00F6
15257 % U+00F7 DIVISION SIGN; divide
15258 \DeclareTextCommand{\textdivide}{PU}{\80\367}% U+00F7
15259 % U+00F8 LATIN SMALL LETTER O WITH STROKE; oslash
15260 \DeclareTextCommand{\o}{PU}{\80\370}% U+00F8
15261 % U+00F9 LATIN SMALL LETTER U WITH GRAVE; ugrave
15262 \DeclareTextCompositeCommand{\'}{PU}{u}{\80\371}% U+00F9
15263 % U+00FA LATIN SMALL LETTER U WITH ACUTE; uacute
15264 \DeclareTextCompositeCommand{\'}{PU}{u}{\80\372}% U+00FA
15265 % U+00FB LATIN SMALL LETTER U WITH CIRCUMFLEX; ucircumflex
15266 \DeclareTextCompositeCommand{\^}{PU}{u}{\80\373}% U+00FB
15267 % U+00FC LATIN SMALL LETTER U WITH DIAERESIS; udieresis
15268 \DeclareTextCompositeCommand{\"}{PU}{u}{\80\374}% U+00FC
15269 % U+00FD LATIN SMALL LETTER Y WITH ACUTE; yacute
15270 \DeclareTextCompositeCommand{\'}{PU}{y}{\80\375}% U+00FD
15271 % U+00FE LATIN SMALL LETTER THORN; thorn
15272 \DeclareTextCommand{\th}{PU}{\80\376}% U+00FE
15273 % U+00FF LATIN SMALL LETTER Y WITH DIAERESIS; ydieresis
15274 \DeclareTextCompositeCommand{\"}{PU}{y}{\80\377}% U+00FF
```
### **50.2.4 Latin Extended-A: U+0080 to U+017F**

 % U+0100 LATIN CAPITAL LETTER A WITH MACRON; Amacron \DeclareTextCompositeCommand{\=}{PU}{A}{\81\000}% U+0100 % U+0101 LATIN SMALL LETTER A WITH MACRON; amacron \DeclareTextCompositeCommand{\=}{PU}{a}{\81\001}% U+0101 % U+0102 LATIN CAPITAL LETTER A WITH BREVE; Abreve \DeclareTextCompositeCommand{\u}{PU}{A}{\81\002}% U+0102 % U+0103 LATIN SMALL LETTER A WITH BREVE; abreve \DeclareTextCompositeCommand{\u}{PU}{a}{\81\003}% U+0103 % U+0104 LATIN CAPITAL LETTER A WITH OGONEK; Aogonek
<span id="page-324-7"></span><span id="page-324-6"></span><span id="page-324-5"></span><span id="page-324-4"></span><span id="page-324-3"></span><span id="page-324-2"></span><span id="page-324-1"></span><span id="page-324-0"></span> \DeclareTextCompositeCommand{\k}{PU}{A}{\81\004}% U+0104 % U+0105 LATIN SMALL LETTER A WITH OGONEK; aogonek \DeclareTextCompositeCommand{\k}{PU}{a}{\81\005}% U+0105 % U+0106 LATIN CAPITAL LETTER C WITH ACUTE; Cacute \DeclareTextCompositeCommand{\'}{PU}{C}{\81\006}% U+0106 % U+0107 LATIN SMALL LETTER C WITH ACUTE; cacute \DeclareTextCompositeCommand{\'}{PU}{c}{\81\007}% U+0107 % U+0108 LATIN CAPITAL LETTER C WITH CIRCUMFLEX; Ccircumflex \DeclareTextCompositeCommand{\^}{PU}{C}{\81\010}% U+0108 % U+0109 LATIN SMALL LETTER C WITH CIRCUMFLEX; ccircumflex \DeclareTextCompositeCommand{\^}{PU}{c}{\81\011}% U+0109 % U+010A LATIN CAPITAL LETTER C WITH DOT ABOVE; Cdot, Cdotaccent \DeclareTextCompositeCommand{\.}{PU}{C}{\81\012}% U+010A % U+010B LATIN SMALL LETTER C WITH DOT ABOVE; cdot, cdotaccent \DeclareTextCompositeCommand{\.}{PU}{c}{\81\013}% U+010B % U+010C LATIN CAPITAL LETTER C WITH CARON; Ccaron \DeclareTextCompositeCommand{\v}{PU}{C}{\81\014}% U+010C % U+010D LATIN SMALL LETTER C WITH CARON; ccaron \DeclareTextCompositeCommand{\v}{PU}{c}{\81\015}% U+010D % U+010E LATIN CAPITAL LETTER D WITH CARON; Dcaron \DeclareTextCompositeCommand{\v}{PU}{D}{\81\016}% U+010E % U+010F LATIN SMALL LETTER D WITH CARON; dcaron \DeclareTextCompositeCommand{\v}{PU}{d}{\81\017}% U+010F 15307 % U+0110 LATIN CAPITAL LETTER D WITH STROKE; Dcroat, Dslash \DeclareTextCommand{\DJ}{PU}{\81\020}% U+0110 % U+0111 LATIN SMALL LETTER D WITH STROKE; dcroat, dmacron \DeclareTextCommand{\dj}{PU}{\81\021}% U+0111 % U+0112 LATIN CAPITAL LETTER E WITH MACRON; Emacron \DeclareTextCompositeCommand{\=}{PU}{E}{\81\022}% U+0112 % U+0113 LATIN SMALL LETTER E WITH MACRON; emacron \DeclareTextCompositeCommand{\=}{PU}{e}{\81\023}% U+0113 % U+0114 LATIN CAPITAL LETTER E WITH BREVE; Ebreve \DeclareTextCompositeCommand{\u}{PU}{E}{\81\024}% U+0114 % U+0115 LATIN SMALL LETTER E WITH BREVE; ebreve \DeclareTextCompositeCommand{\u}{PU}{e}{\81\025}% U+0115 % U+0116 LATIN CAPITAL LETTER E WITH DOT ABOVE; Edot, Edotaccent \DeclareTextCompositeCommand{\.}{PU}{E}{\81\026}% U+0116 % U+0117 LATIN SMALL LETTER E WITH DOT ABOVE; edot, edotaccent \DeclareTextCompositeCommand{\.}{PU}{e}{\81\027}% U+0117 % U+0118 LATIN CAPITAL LETTER E WITH OGONEK; Eogonek \DeclareTextCompositeCommand{\k}{PU}{E}{\81\030}% U+0118 % U+0119 LATIN SMALL LETTER E WITH OGONEK; eogonek \DeclareTextCompositeCommand{\k}{PU}{e}{\81\031}% U+0119 % U+011A LATIN CAPITAL LETTER E WITH CARON; Ecaron \DeclareTextCompositeCommand{\v}{PU}{E}{\81\032}% U+011A % U+011B LATIN SMALL LETTER E WITH CARON; ecaron \DeclareTextCompositeCommand{\v}{PU}{e}{\81\033}% U+011B % U+011C LATIN CAPITAL LETTER G WITH CIRCUMFLEX; Gcircumflex \DeclareTextCompositeCommand{\^}{PU}{G}{\81\034}% U+011C % U+011D LATIN SMALL LETTER G WITH CIRCUMFLEX; gcircumflex \DeclareTextCompositeCommand{\^}{PU}{g}{\81\035}% U+011D % U+011E LATIN CAPITAL LETTER G WITH BREVE; Gbreve \DeclareTextCompositeCommand{\u}{PU}{G}{\81\036}% U+011E % U+011F LATIN SMALL LETTER G WITH BREVE; gbreve \DeclareTextCompositeCommand{\u}{PU}{g}{\81\037}% U+011F

<span id="page-325-5"></span><span id="page-325-4"></span><span id="page-325-3"></span><span id="page-325-1"></span><span id="page-325-0"></span> % U+0120 LATIN CAPITAL LETTER G WITH DOT ABOVE; Gdot, Gdotaccent \DeclareTextCompositeCommand{\.}{PU}{G}{\81\040}% U+0120 % U+0121 LATIN SMALL LETTER G WITH DOT ABOVE; gdot, gdotaccent \DeclareTextCompositeCommand{\.}{PU}{g}{\81\041}% U+0121 % U+0122 LATIN CAPITAL LETTER G WITH CEDILLA; Gcedilla, Gcommaaccent \DeclareTextCompositeCommand{\c}{PU}{G}{\81\042}% U+0122 % U+0123 LATIN SMALL LETTER G WITH CEDILLA; gcedilla, gcommaaccent \DeclareTextCompositeCommand{\c}{PU}{g}{\81\043}% U+0123 % U+0124 LATIN CAPITAL LETTER H WITH CIRCUMFLEX; Hcircumflex \DeclareTextCompositeCommand{\^}{PU}{H}{\81\044}% U+0124 % U+0125 LATIN SMALL LETTER H WITH CIRCUMFLEX; hcircumflex \DeclareTextCompositeCommand{\^}{PU}{h}{\81\045}% U+0125 % U+0126 LATIN CAPITAL LETTER H WITH STROKE; Hbar \DeclareTextCommand{\textHslash}{PU}{\81\046}% U+0126 % U+0127 LATIN SMALL LETTER H WITH STROKE; hbar \DeclareTextCommand{\texthslash}{PU}{\81\047}% U+0127 % U+0128 LATIN CAPITAL LETTER I WITH TILDE; Itilde \DeclareTextCompositeCommand{\~}{PU}{I}{\81\050}% U+0128 % U+0129 LATIN SMALL LETTER I WITH TILDE; itilde \DeclareTextCompositeCommand{\~}{PU}{i}{\81\051}% U+0129 \DeclareTextCompositeCommand{\~}{PU}{\i}{\81\051}% U+0129 % U+012A LATIN CAPITAL LETTER I WITH MACRON; Imacron \DeclareTextCompositeCommand{\=}{PU}{I}{\81\052}% U+012A % U+012B LATIN SMALL LETTER I WITH MACRON; imacron \DeclareTextCompositeCommand{\=}{PU}{i}{\81\053}% U+012B \DeclareTextCompositeCommand{\=}{PU}{\i}{\81\053}% U+012B % U+012C LATIN CAPITAL LETTER I WITH BREVE; Ibreve \DeclareTextCompositeCommand{\u}{PU}{I}{\81\054}% U+012C % U+012D LATIN SMALL LETTER I WITH BREVE; ibreve \DeclareTextCompositeCommand{\u}{PU}{i}{\81\055}% U+012D \DeclareTextCompositeCommand{\u}{PU}{\i}{\81\055}% U+012D % U+012E LATIN CAPITAL LETTER I WITH OGONEK; Iogonek \DeclareTextCompositeCommand{\k}{PU}{I}{\81\056}% U+012E % U+012F LATIN SMALL LETTER I WITH OGONEK; iogonek \DeclareTextCompositeCommand{\k}{PU}{i}{\81\057}% U+012F \DeclareTextCompositeCommand{\k}{PU}{\i}{\81\057}% U+012F % U+0130 LATIN CAPITAL LETTER I WITH DOT ABOVE; Idot, Idotaccent \DeclareTextCompositeCommand{\.}{PU}{I}{\81\060}% U+0130 % U+0131 LATIN SMALL LETTER DOTLESS I; dotlessi \DeclareTextCommand{\i}{PU}{\81\061}% U+0131 % U+0132 LATIN CAPITAL LIGATURE IJ; IJ \DeclareTextCommand{\IJ}{PU}{\81\062}% U+0132 % U+0133 LATIN SMALL LIGATURE IJ; ij \DeclareTextCommand{\ij}{PU}{\81\063}% U+0133 % U+0134 LATIN CAPITAL LETTER J WITH CIRCUMFLEX; Jcircumflex \DeclareTextCompositeCommand{\^}{PU}{J}{\81\064}% U+0134 % U+0135 LATIN SMALL LETTER J WITH CIRCUMFLEX; jcircumflex \DeclareTextCompositeCommand{\^}{PU}{j}{\81\065}% U+0135 \DeclareTextCompositeCommand{\^}{PU}{\j}{\81\065}% U+0135 % U+0136 LATIN CAPITAL LETTER K WITH CEDILLA; Kcedilla, Kcommaaccent \DeclareTextCompositeCommand{\c}{PU}{K}{\81\066}% U+0136 % U+0137 LATIN SMALL LETTER K WITH CEDILLA; kcedilla, kcommaaccent

<span id="page-325-2"></span>\DeclareTextCompositeCommand{\c}{PU}{k}{\81\067}% U+0137

The canonical name of  $U+0138$ , small letter kra, would be \textkgreenlandic, following the glyph naming convention. However latex/base/inputenc.dtx has choosen \textkra.

% U+0138 LATIN SMALL LETTER KRA; kgreenlandic

\DeclareTextCommand{\textkra}{PU}{\81\070}% U+0138

% U+0139 LATIN CAPITAL LETTER L WITH ACUTE; Lacute

<span id="page-326-0"></span>\DeclareTextCompositeCommand{\'}{PU}{L}{\81\071}% U+0139

% U+013A LATIN SMALL LETTER L WITH ACUTE; lacute

<span id="page-326-1"></span>\DeclareTextCompositeCommand{\'}{PU}{l}{\81\072}% U+013A

 % U+013B LATIN CAPITAL LETTER L WITH CEDILLA; Lcedilla, Lcommaaccent

 \DeclareTextCompositeCommand{\c}{PU}{L}{\81\073}% U+013B % U+013C LATIN SMALL LETTER L WITH CEDILLA; lcedilla, lcommaaccent \DeclareTextCompositeCommand{\c}{PU}{l}{\81\074}% U+013C % U+013D LATIN CAPITAL LETTER L WITH CARON; Lcaron \DeclareTextCompositeCommand{\v}{PU}{L}{\81\075}% U+013D % U+013E LATIN SMALL LETTER L WITH CARON; lcaron \DeclareTextCompositeCommand{\v}{PU}{l}{\81\076}% U+013E

There seems to be no variants of letters 'L' and 'l' with a dot above (reasonable). Therefore the \. accent is reused instead of making a separate accent macro \textmiddledot.

 % U+013F LATIN CAPITAL LETTER L WITH MIDDLE DOT; Ldot, Ldotaccent

<span id="page-326-4"></span>\DeclareTextCompositeCommand{\.}{PU}{L}{\81\077}% U+013F

% U+0140 LATIN SMALL LETTER L WITH MIDDLE DOT; ldot, ldotaccent

<span id="page-326-5"></span>\DeclareTextCompositeCommand{\.}{PU}{l}{\81\100}% U+0140

% U+0141 LATIN CAPITAL LETTER L WITH STROKE; Lslash

\DeclareTextCommand{\L}{PU}{\81\101}% U+0141

% U+0142 LATIN SMALL LETTER L WITH STROKE; lslash

\DeclareTextCommand{\l}{PU}{\81\102}% U+0142

% U+0143 LATIN CAPITAL LETTER N WITH ACUTE; Nacute

<span id="page-326-2"></span>\DeclareTextCompositeCommand{\'}{PU}{N}{\81\103}% U+0143

% U+0144 LATIN SMALL LETTER N WITH ACUTE; nacute

<span id="page-326-3"></span>\DeclareTextCompositeCommand{\'}{PU}{n}{\81\104}% U+0144

 % U+0145 LATIN CAPITAL LETTER N WITH CEDILLA; Ncedilla, Ncommaaccent

\DeclareTextCompositeCommand{\c}{PU}{N}{\81\105}% U+0145

% U+0146 LATIN SMALL LETTER N WITH CEDILLA; ncedilla, ncommaaccent

\DeclareTextCompositeCommand{\c}{PU}{n}{\81\106}% U+0146

% U+0147 LATIN CAPITAL LETTER N WITH CARON; Ncaron

\DeclareTextCompositeCommand{\v}{PU}{N}{\81\107}% U+0147

% U+0148 LATIN SMALL LETTER N WITH CARON; ncaron

\DeclareTextCompositeCommand{\v}{PU}{n}{\81\110}% U+0148

 % U+0149 LATIN SMALL LETTER N PRECEDED BY APOSTROPHE; napostrophe, quoterightn

\DeclareTextCommand{\textnapostrophe}{PU}{\81\111}% U+0149

% U+014A LATIN CAPITAL LETTER ENG; Eng

\DeclareTextCommand{\NG}{PU}{\81\112}% U+014A

% U+014B LATIN SMALL LETTER ENG; eng

\DeclareTextCommand{\ng}{PU}{\81\113}% U+014B

% U+014C LATIN CAPITAL LETTER O WITH MACRON; Omacron

<span id="page-326-6"></span>\DeclareTextCompositeCommand{\=}{PU}{O}{\81\114}% U+014C

% U+014D LATIN SMALL LETTER O WITH MACRON; omacron

<span id="page-326-7"></span>\DeclareTextCompositeCommand{\=}{PU}{o}{\81\115}% U+014D

% U+014E LATIN CAPITAL LETTER O WITH BREVE; Obreve

\DeclareTextCompositeCommand{\u}{PU}{O}{\81\116}% U+014E

% U+014F LATIN SMALL LETTER O WITH BREVE; obreve

<span id="page-327-3"></span><span id="page-327-2"></span><span id="page-327-1"></span><span id="page-327-0"></span> \DeclareTextCompositeCommand{\u}{PU}{o}{\81\117}% U+014F % U+0150 LATIN CAPITAL LETTER O WITH DOUBLE ACUTE; Odblacute, Ohungarumlaut \DeclareTextCompositeCommand{\H}{PU}{O}{\81\120}% U+0150 % U+0151 LATIN SMALL LETTER O WITH DOUBLE ACUTE; odblacute, ohungarumlaut \DeclareTextCompositeCommand{\H}{PU}{o}{\81\121}% U+0151 % U+0152 LATIN CAPITAL LIGATURE OE; OE \DeclareTextCommand{\OE}{PU}{\81\122}% U+0152 % U+0153 LATIN SMALL LIGATURE OE; oe \DeclareTextCommand{\oe}{PU}{\81\123}% U+0153 % U+0154 LATIN CAPITAL LETTER R WITH ACUTE; Racute \DeclareTextCompositeCommand{\'}{PU}{R}{\81\124}% U+0154 % U+0155 LATIN SMALL LETTER R WITH ACUTE; racute \DeclareTextCompositeCommand{\'}{PU}{r}{\81\125}% U+0155 % U+0156 LATIN CAPITAL LETTER R WITH CEDILLA; Rcedilla, Rcommaaccent \DeclareTextCompositeCommand{\c}{PU}{R}{\81\126}% U+0156 % U+0157 LATIN SMALL LETTER R WITH CEDILLA; rcedilla, rcommaaccent \DeclareTextCompositeCommand{\c}{PU}{r}{\81\127}% U+0157 % U+0158 LATIN CAPITAL LETTER R WITH CARON; Rcaron \DeclareTextCompositeCommand{\v}{PU}{R}{\81\130}% U+0158 % U+0159 LATIN SMALL LETTER R WITH CARON; rcaron \DeclareTextCompositeCommand{\v}{PU}{r}{\81\131}% U+0159 % U+015A LATIN CAPITAL LETTER S WITH ACUTE; Sacute \DeclareTextCompositeCommand{\'}{PU}{S}{\81\132}% U+015A % U+015B LATIN SMALL LETTER S WITH ACUTE; sacute \DeclareTextCompositeCommand{\'}{PU}{s}{\81\133}% U+015B % U+015C LATIN CAPITAL LETTER S WITH CIRCUMFLEX; Scircumflex \DeclareTextCompositeCommand{\^}{PU}{S}{\81\134}% U+015C % U+015D LATIN SMALL LETTER S WITH CIRCUMFLEX; scircumflex \DeclareTextCompositeCommand{\^}{PU}{s}{\81\135}% U+015D % U+015E LATIN CAPITAL LETTER S WITH CEDILLA; Scedilla \DeclareTextCompositeCommand{\c}{PU}{S}{\81\136}% U+015E % U+015F LATIN SMALL LETTER S WITH CEDILLA; scedilla \DeclareTextCompositeCommand{\c}{PU}{s}{\81\137}% U+015F % U+0160 LATIN CAPITAL LETTER S WITH CARON; Scaron \DeclareTextCompositeCommand{\v}{PU}{S}{\81\140}% U+0160 % U+0161 LATIN SMALL LETTER S WITH CARON; scaron \DeclareTextCompositeCommand{\v}{PU}{s}{\81\141}% U+0161 % U+0162 LATIN CAPITAL LETTER T WITH CEDILLA; Tcedilla, Tcommaaccent \DeclareTextCompositeCommand{\c}{PU}{T}{\81\142}% U+0162 % U+0163 LATIN SMALL LETTER T WITH CEDILLA; tcedilla, tcommaaccent \DeclareTextCompositeCommand{\c}{PU}{t}{\81\143}% U+0163 % U+0164 LATIN CAPITAL LETTER T WITH CARON; Tcaron \DeclareTextCompositeCommand{\v}{PU}{T}{\81\144}% U+0164 % U+0165 LATIN SMALL LETTER T WITH CARON; tcaron \DeclareTextCompositeCommand{\v}{PU}{t}{\81\145}% U+0165 % U+0166 LATIN CAPITAL LETTER T WITH STROKE; Tbar \DeclareTextCommand{\textTslash}{PU}{\81\146}% U+0166 % U+0167 LATIN SMALL LETTER T WITH STROKE; tbar \DeclareTextCommand{\texttslash}{PU}{\81\147}% U+0167 % U+0168 LATIN CAPITAL LETTER U WITH TILDE; Utilde \DeclareTextCompositeCommand{\~}{PU}{U}{\81\150}% U+0168 % U+0169 LATIN SMALL LETTER U WITH TILDE; utilde \DeclareTextCompositeCommand{\~}{PU}{u}{\81\151}% U+0169

<span id="page-328-6"></span><span id="page-328-5"></span> % U+016A LATIN CAPITAL LETTER U WITH MACRON; Umacron \DeclareTextCompositeCommand{\=}{PU}{U}{\81\152}% U+016A % U+016B LATIN SMALL LETTER U WITH MACRON; umacron \DeclareTextCompositeCommand{\=}{PU}{u}{\81\153}% U+016B % U+016C LATIN CAPITAL LETTER U WITH BREVE; Ubreve \DeclareTextCompositeCommand{\u}{PU}{U}{\81\154}% U+016C % U+016D LATIN SMALL LETTER U WITH BREVE; ubreve \DeclareTextCompositeCommand{\u}{PU}{u}{\81\155}% U+016D % U+016E LATIN CAPITAL LETTER U WITH RING ABOVE; Uring \DeclareTextCompositeCommand{\r}{PU}{U}{\81\156}% U+016E % U+016F LATIN SMALL LETTER U WITH RING ABOVE; uring \DeclareTextCompositeCommand{\r}{PU}{u}{\81\157}% U+016F % U+0170 LATIN CAPITAL LETTER U WITH DOUBLE ACUTE; Udblacute, Uhungarumlaut

 \DeclareTextCompositeCommand{\H}{PU}{U}{\81\160}% U+0170 % U+0171 LATIN SMALL LETTER U WITH DOUBLE ACUTE; udblacute, uhungarumlaut

<span id="page-328-0"></span> \DeclareTextCompositeCommand{\H}{PU}{u}{\81\161}% U+0171 % U+0172 LATIN CAPITAL LETTER U WITH OGONEK; Uogonek \DeclareTextCompositeCommand{\k}{PU}{U}{\81\162}% U+0172 % U+0173 LATIN SMALL LETTER U WITH OGONEK; uogonek \DeclareTextCompositeCommand{\k}{PU}{u}{\81\163}% U+0173 % U+0174 LATIN CAPITAL LETTER W WITH CIRCUMFLEX; Wcircumflex \DeclareTextCompositeCommand{\^}{PU}{W}{\81\164}% U+0174 % U+0175 LATIN SMALL LETTER W WITH CIRCUMFLEX; wcircumflex \DeclareTextCompositeCommand{\^}{PU}{w}{\81\165}% U+0175 % U+0176 LATIN CAPITAL LETTER Y WITH CIRCUMFLEX; Ycircumflex \DeclareTextCompositeCommand{\^}{PU}{Y}{\81\166}% U+0176 % U+0177 LATIN SMALL LETTER Y WITH CIRCUMFLEX; ycircumflex \DeclareTextCompositeCommand{\^}{PU}{y}{\81\167}% U+0177 % U+0178 LATIN CAPITAL LETTER Y WITH DIAERESIS; Ydieresis \DeclareTextCompositeCommand{\"}{PU}{Y}{\81\170}% U+0178 % U+0179 LATIN CAPITAL LETTER Z WITH ACUTE; Zacute \DeclareTextCompositeCommand{\'}{PU}{Z}{\81\171}% U+0179 % U+017A LATIN SMALL LETTER Z WITH ACUTE; zacute \DeclareTextCompositeCommand{\'}{PU}{z}{\81\172}% U+017A % U+017B LATIN CAPITAL LETTER Z WITH DOT ABOVE; Zdot, Zdotaccent \DeclareTextCompositeCommand{\.}{PU}{Z}{\81\173}% U+017B % U+017C LATIN SMALL LETTER Z WITH DOT ABOVE; zdot, zdotaccent \DeclareTextCompositeCommand{\.}{PU}{z}{\81\174}% U+017C % U+017D LATIN CAPITAL LETTER Z WITH CARON; Zcaron \DeclareTextCompositeCommand{\v}{PU}{Z}{\81\175}% U+017D % U+017E LATIN SMALL LETTER Z WITH CARON; zcaron \DeclareTextCompositeCommand{\v}{PU}{z}{\81\176}% U+017E % U+017F LATIN SMALL LETTER LONG S; longs, slong \DeclareTextCommand{\textlongs}{PU}{\81\177}% U+017F

# <span id="page-328-4"></span><span id="page-328-3"></span><span id="page-328-2"></span><span id="page-328-1"></span>**50.2.5 Latin Extended-B: U+0180 to U+024F**

 % U+0192 LATIN SMALL LETTER F WITH HOOK; florin \DeclareTextCommand{\textflorin}{PU}{\81\222}% U+0192 % U+01CD LATIN CAPITAL LETTER A WITH CARON; Acaron \DeclareTextCompositeCommand{\v}{PU}{A}{\81\315}% U+01CD % U+01CE LATIN SMALL LETTER A WITH CARON; acaron \DeclareTextCompositeCommand{\v}{PU}{a}{\81\316}% U+01CE % U+01CF LATIN CAPITAL LETTER I WITH CARON; Icaron \DeclareTextCompositeCommand{\v}{PU}{I}{\81\317}% U+01CF % U+01D0 LATIN SMALL LETTER I WITH CARON; icaron

 \DeclareTextCompositeCommand{\v}{PU}{\i}{\81\320}% U+01D0 \DeclareTextCompositeCommand{\v}{PU}{i}{\81\320}% U+01D0 % U+01D1 LATIN CAPITAL LETTER O WITH CARON; Ocaron \DeclareTextCompositeCommand{\v}{PU}{O}{\81\321}% U+01D1 % U+01D2 LATIN SMALL LETTER O WITH CARON; ocaron \DeclareTextCompositeCommand{\v}{PU}{o}{\81\322}% U+01D2 % U+01D3 LATIN CAPITAL LETTER U WITH CARON; Ucaron \DeclareTextCompositeCommand{\v}{PU}{U}{\81\323}% U+01D3 % U+01D4 LATIN SMALL LETTER U WITH CARON; ucaron \DeclareTextCompositeCommand{\v}{PU}{u}{\81\324}% U+01D4 % U+01E4 LATIN CAPITAL LETTER G WITH STROKE; Gstroke \DeclareTextCommand{\textGslash}{PU}{\81\344}% U+01E4 % U+01E5 LATIN SMALL LETTER G WITH STROKE; gstroke \DeclareTextCommand{\textgslash}{PU}{\81\345}% U+01E5 % U+01E6 LATIN CAPITAL LETTER G WITH CARON; Gcaron \DeclareTextCompositeCommand{\v}{PU}{G}{\81\346}% U+01E6 % U+01E7 LATIN SMALL LETTER G WITH CARON; gcaron \DeclareTextCompositeCommand{\v}{PU}{g}{\81\347}% U+01E7 % U+01E8 LATIN CAPITAL LETTER K WITH CARON; Kcaron \DeclareTextCompositeCommand{\v}{PU}{K}{\81\350}% U+01E8 % U+01E9 LATIN SMALL LETTER K WITH CARON; kcaron \DeclareTextCompositeCommand{\v}{PU}{k}{\81\351}% U+01E9 % U+01EA LATIN CAPITAL LETTER O WITH OGONEK; Oogonek \DeclareTextCompositeCommand{\k}{PU}{O}{\81\352}% U+01EA % U+01EB LATIN SMALL LETTER O WITH OGONEK; oogonek \DeclareTextCompositeCommand{\k}{PU}{o}{\81\353}% U+01EB % U+01F0 LATIN SMALL LETTER J WITH CARON; jcaron \DeclareTextCompositeCommand{\v}{PU}{\j}{\81\360}% U+01F0 \DeclareTextCompositeCommand{\v}{PU}{j}{\81\360}% U+01F0 % U+01F4 LATIN CAPITAL LETTER G WITH ACUTE; Gacute \DeclareTextCompositeCommand{\'}{PU}{G}{\81\364}% U+01F4 % U+01F5 LATIN SMALL LETTER G WITH ACUTE; gacute \DeclareTextCompositeCommand{\'}{PU}{g}{\81\365}% U+01F5 % U+01F8 LATIN CAPITAL LETTER N WITH GRAVE \DeclareTextCompositeCommand{\'}{PU}{N}{\81\370}% U+01F8 % U+01F9 LATIN SMALL LETTER N WITH GRAVE \DeclareTextCompositeCommand{\'}{PU}{n}{\81\371}% U+01F9 % U+01FC LATIN CAPITAL LETTER AE WITH ACUTE; AEacute \DeclareTextCompositeCommand{\'}{PU}{\AE}{\81\374}% U+01FC % U+01FD LATIN SMALL LETTER AE WITH ACUTE; aeacute \DeclareTextCompositeCommand{\'}{PU}{\ae}{\81\375}% U+01FD % U+01FE LATIN CAPITAL LETTER O WITH STROKE AND ACUTE; \*Oslashacute, Ostrokeacut \DeclareTextCompositeCommand{\'}{PU}{\O}{\81\376}% U+01FE % U+01FF LATIN SMALL LETTER O WITH STROKE AND ACUTE; \*oslashacute, ostrokeacute \DeclareTextCompositeCommand{\'}{PU}{\o}{\81\377}% U+01FF % U+0200 LATIN CAPITAL LETTER A WITH DOUBLE GRAVE; Adblgrave \DeclareTextCompositeCommand{\G}{PU}{A}{\82\000}% U+0200 % U+0201 LATIN SMALL LETTER A WITH DOUBLE GRAVE; adblgrave \DeclareTextCompositeCommand{\G}{PU}{a}{\82\001}% U+0201 % U+0204 LATIN CAPITAL LETTER E WITH DOUBLE GRAVE; Edblgrave \DeclareTextCompositeCommand{\G}{PU}{E}{\82\004}% U+0204 % U+0205 LATIN SMALL LETTER E WITH DOUBLE GRAVE; edblgrave

<span id="page-329-5"></span><span id="page-329-4"></span><span id="page-329-3"></span><span id="page-329-2"></span><span id="page-329-1"></span><span id="page-329-0"></span>\DeclareTextCompositeCommand{\G}{PU}{e}{\82\005}% U+0205

% U+0208 LATIN CAPITAL LETTER I WITH DOUBLE GRAVE; Idblgrave

\DeclareTextCompositeCommand{\G}{PU}{I}{\82\010}% U+0208

 % U+0209 LATIN SMALL LETTER I WITH DOUBLE GRAVE; idblgrave \DeclareTextCompositeCommand{\G}{PU}{\i}{\82\011}% U+0209 \DeclareTextCompositeCommand{\G}{PU}{i}{\82\011}% U+0209 % U+020C LATIN CAPITAL LETTER O WITH DOUBLE GRAVE; Odblgrave \DeclareTextCompositeCommand{\G}{PU}{O}{\82\014}% U+020C % U+020D LATIN SMALL LETTER O WITH DOUBLE GRAVE; odblgrave \DeclareTextCompositeCommand{\G}{PU}{o}{\82\015}% U+020D % U+0210 LATIN CAPITAL LETTER R WITH DOUBLE GRAVE; Rdblgrave \DeclareTextCompositeCommand{\G}{PU}{R}{\82\020}% U+0210 % U+0211 LATIN SMALL LETTER R WITH DOUBLE GRAVE; rdblgrave \DeclareTextCompositeCommand{\G}{PU}{r}{\82\021}% U+0211 % U+0214 LATIN CAPITAL LETTER U WITH DOUBLE GRAVE; Udblgrave \DeclareTextCompositeCommand{\G}{PU}{U}{\82\024}% U+0214 % U+0215 LATIN SMALL LETTER U WITH DOUBLE GRAVE; udblgrave \DeclareTextCompositeCommand{\G}{PU}{u}{\82\025}% U+0215 % U+021E LATIN CAPITAL LETTER H WITH CARON \DeclareTextCompositeCommand{\v}{PU}{H}{\82\036}% U+021E % U+021F LATIN SMALL LETTER H WITH CARON \DeclareTextCompositeCommand{\v}{PU}{h}{\82\037}% U+021F % U+0226 LATIN CAPITAL LETTER A WITH DOT ABOVE \DeclareTextCompositeCommand{\.}{PU}{A}{\82\046}% U+0226 % U+0227 LATIN SMALL LETTER A WITH DOT ABOVE \DeclareTextCompositeCommand{\.}{PU}{a}{\82\047}% U+0227 % U+0228 LATIN CAPITAL LETTER E WITH CEDILLA \DeclareTextCompositeCommand{\c}{PU}{E}{\82\050}% U+0228 % U+0229 LATIN SMALL LETTER E WITH CEDILLA \DeclareTextCompositeCommand{\c}{PU}{e}{\82\051}% U+0229 % U+022E LATIN CAPITAL LETTER O WITH DOT ABOVE \DeclareTextCompositeCommand{\.}{PU}{O}{\82\056}% U+022E % U+022F LATIN SMALL LETTER O WITH DOT ABOVE \DeclareTextCompositeCommand{\.}{PU}{o}{\82\057}% U+022F % U+0232 LATIN CAPITAL LETTER Y WITH MACRON \DeclareTextCompositeCommand{\=}{PU}{Y}{\82\062}% U+0232 % U+0233 LATIN SMALL LETTER Y WITH MACRON \DeclareTextCompositeCommand{\=}{PU}{y}{\82\063}% U+0233 % U+0237 LATIN SMALL LETTER DOTLESS J \DeclareTextCommand{\j}{PU}{\82\067}% U+0237

## <span id="page-330-5"></span><span id="page-330-4"></span><span id="page-330-3"></span><span id="page-330-2"></span><span id="page-330-1"></span><span id="page-330-0"></span>**50.2.6 Spacing Modifier Letters: U+02B0 to U+02FF**

 % U+02C7 CARON; caron \DeclareTextCommand{\textasciicaron}{PU}{\82\307}% U+02C7 % U+02D8 BREVE; breve \DeclareTextCommand{\textasciibreve}{PU}{\82\330}% U+02D8 % U+02D9 DOT ABOVE; dotaccent \DeclareTextCommand{\textdotaccent}{PU}{\82\331}% U+02D9 % U+02DA RING ABOVE; ring \DeclareTextCommand{\textring}{PU}{\82\332}% U+02DA % U+02DB OGONEK; ogonek \DeclareTextCommand{\textogonek}{PU}{\82\333}% U+02DB % U+02DC SMALL TILDE; ilde, \*tilde \DeclareTextCommand{\texttilde}{PU}{\82\334}% U+02DC % U+02DD DOUBLE ACUTE ACCENT; hungarumlaut \DeclareTextCommand{\texthungarumlaut}{PU}{\82\335}% U+02DD \DeclareTextCommand{\textacutedbl}{PU}{\texthungarumlaut}% U+02DD % U+02F5 MODIFIER LETTER MIDDLE DOUBLE GRAVE ACCENT \DeclareTextCommand{\textgravedbl}{PU}{\82\365}% U+02F5 % U+02F7 MODIFIER LETTER LOW TILDE

\DeclareTextCommand{\texttildelow}{PU}{\82\367}% U+02F7

# **50.2.7 Combining Diacritical Marks: U+0300 to U+036F**

% U+030F COMBINING DOUBLE GRAVE ACCENT; dblgravecmb

\DeclareTextCommand{\textdoublegrave}{PU}{ \83\017}% U+030F

% U+0311 COMBINING INVERTED BREVE; breveinvertedcmb

\DeclareTextCommand{\textnewtie}{PU}{ \83\021}% U+0311

% U+0323 COMBINING DOT BELOW; dotbelowcmb, \*dotbelowcomb

\DeclareTextCommand{\textdotbelow}{PU}{ \83\043}% U+0323

% U+0331 COMBINING MACRON BELOW; macronbelowcmb

\DeclareTextCommand{\textmacronbelow}{PU}{ \83\061}% U+0331

 % U+0361 COMBINING DOUBLE INVERTED BREVE; breveinverteddoublecmb

\DeclareTextCommand{\texttie}{PU}{ \83\141}% U+0361

# **50.2.8 Greek and Coptic: U+0370 to U+03FF**

<span id="page-331-7"></span><span id="page-331-6"></span><span id="page-331-5"></span><span id="page-331-4"></span><span id="page-331-3"></span><span id="page-331-2"></span><span id="page-331-1"></span><span id="page-331-0"></span> % U+0374 GREEK NUMERAL SIGN; numeralsigngreek \DeclareTextCommand{\textnumeralsigngreek}{PU}{\83\164}% U+0374 % U+0375 GREEK LOWER NUMERAL SIGN; numeralsignlowergreek \DeclareTextCommand{\textnumeralsignlowergreek}{PU}{\83\165}% U+0375 % U+0386 GREEK CAPITAL LETTER ALPHA WITH TONOS; Alphatonos \DeclareTextCompositeCommand{\'}{PU}{\textAlpha}{\83\206}% U+0386 % U+0388 GREEK CAPITAL LETTER EPSILON WITH TONOS; Epsilontonos \DeclareTextCompositeCommand{\'}{PU}{\textEpsilon}{\83\210}% U+0388 % U+0389 GREEK CAPITAL LETTER ETA WITH TONOS; Etatonos \DeclareTextCompositeCommand{\'}{PU}{\textEta}{\83\211}% U+0389 % U+038A GREEK CAPITAL LETTER IOTA WITH TONOS; Iotatonos \DeclareTextCompositeCommand{\'}{PU}{\textIota}{\83\212}% U+038A % U+038C GREEK CAPITAL LETTER OMICRON WITH TONOS; Omicrontonos \DeclareTextCompositeCommand{\'}{PU}{\textOmicron}{\83\214}% U+038C % U+038E GREEK CAPITAL LETTER UPSILON WITH TONOS; Upsilontonos \DeclareTextCompositeCommand{\'}{PU}{\textUpsilon}{\83\216}% U+038E % U+038F GREEK CAPITAL LETTER OMEGA WITH TONOS; Omegatonos \DeclareTextCompositeCommand{\'}{PU}{\textOmega}{\83\217}% U+038F % U+0390 GREEK SMALL LETTER IOTA WITH DIALYTIKA AND TONOS; iotadieresistonos \DeclareTextCompositeCommand{\'}{PU}{\textIotadieresis}{\83\220}% U+0390 % U+0391 GREEK CAPITAL LETTER ALPHA; Alpha \DeclareTextCommand{\textAlpha}{PU}{\83\221}% U+0391 % U+0392 GREEK CAPITAL LETTER BETA; Beta \DeclareTextCommand{\textBeta}{PU}{\83\222}% U+0392 % U+0393 GREEK CAPITAL LETTER GAMMA; Gamma \DeclareTextCommand{\textGamma}{PU}{\83\223}% U+0393 % U+0394 GREEK CAPITAL LETTER DELTA; Deltagreek, \*Delta \DeclareTextCommand{\textDelta}{PU}{\83\224}% U+0394 % U+0395 GREEK CAPITAL LETTER EPSILON; Epsilon \DeclareTextCommand{\textEpsilon}{PU}{\83\225}% U+0395 % U+0396 GREEK CAPITAL LETTER ZETA; Zeta \DeclareTextCommand{\textZeta}{PU}{\83\226}% U+0396 % U+0397 GREEK CAPITAL LETTER ETA; Eta \DeclareTextCommand{\textEta}{PU}{\83\227}% U+0397 % U+0398 GREEK CAPITAL LETTER THETA; Theta \DeclareTextCommand{\textTheta}{PU}{\83\230}% U+0398 % U+0399 GREEK CAPITAL LETTER IOTA; Iota \DeclareTextCommand{\textIota}{PU}{\83\231}% U+0399 % U+039A GREEK CAPITAL LETTER KAPPA; Kappa

```
15705 \DeclareTextCommand{\textKappa}{PU}{\83\232}% U+039A
15706 % U+039B GREEK CAPITAL LETTER LAMDA; Lambda
15707 \DeclareTextCommand{\textLambda}{PU}{\83\233}% U+039B
15708 % U+039C GREEK CAPITAL LETTER MU; Mu
15709 \DeclareTextCommand{\textMu}{PU}{\83\234}% U+039C
15710 % U+039D GREEK CAPITAL LETTER NU; Nu
15711 \DeclareTextCommand{\textNu}{PU}{\83\235}% U+039D
15712 % U+039E GREEK CAPITAL LETTER XI; Xi
15713 \DeclareTextCommand{\textXi}{PU}{\83\236}% U+039E
15714 % U+039F GREEK CAPITAL LETTER OMICRON; Omicron
15715 \DeclareTextCommand{\textOmicron}{PU}{\83\237}% U+039F
15716 % U+03A0 GREEK CAPITAL LETTER PI; Pi
15717 \DeclareTextCommand{\textPi}{PU}{\83\240}% U+03A0
15718 % U+03A1 GREEK CAPITAL LETTER RHO; Rho
15719 \DeclareTextCommand{\textRho}{PU}{\83\241}% U+03A1
15720 % U+03A3 GREEK CAPITAL LETTER SIGMA; Sigma
15721 \DeclareTextCommand{\textSigma}{PU}{\83\243}% U+03A3
15722 % U+03A4 GREEK CAPITAL LETTER TAU; Tau
15723 \DeclareTextCommand{\textTau}{PU}{\83\244}% U+03A4
15724 % U+03A5 GREEK CAPITAL LETTER UPSILON; Upsilon
15725 \DeclareTextCommand{\textUpsilon}{PU}{\83\245}% U+03A5
15726 % U+03A6 GREEK CAPITAL LETTER PHI; Phi
15727 \DeclareTextCommand{\textPhi}{PU}{\83\246}% U+03A6
15728 % U+03A7 GREEK CAPITAL LETTER CHI; Chi
15729 \DeclareTextCommand{\textChi}{PU}{\83\247}% U+03A7
15730 % U+03A8 GREEK CAPITAL LETTER PSI; Psi
15731 \DeclareTextCommand{\textPsi}{PU}{\83\250}% U+03A8
15732 % U+03A9 GREEK CAPITAL LETTER OMEGA; Omegagreek, *Omega
15733 \DeclareTextCommand{\textOmega}{PU}{\83\251}% U+03A9
15734 % U+03AA GREEK CAPITAL LETTER IOTA WITH DIALYTIKA; Iotadieresis
15735 \DeclareTextCommand{\textIotadieresis}{PU}{\83\252}% U+03AA
15736 \DeclareTextCompositeCommand{\"}{PU}{\textIota}{\83\252}% U+03AA
15737 % U+03AB GREEK CAPITAL LETTER UPSILON WITH DIALYTIKA; Up-
    silondieresis
15738 \DeclareTextCompositeCommand{\"}{PU}{\textUpsilon}{\83\253}% U+03AB
15739 % U+03AC GREEK SMALL LETTER ALPHA WITH TONOS; alphatonos
15740 \DeclareTextCompositeCommand{\'}{PU}{\textalpha}{\83\254}% U+03AC
15741 % U+03AD GREEK SMALL LETTER EPSILON WITH TONOS; epsilontonos
15742 \DeclareTextCompositeCommand{\'}{PU}{\textepsilon}{\83\255}% U+03AD
15743 % U+03AE GREEK SMALL LETTER ETA WITH TONOS; etatonos
15744 \DeclareTextCompositeCommand{\'}{PU}{\texteta}{\83\256}% U+03AE
15745 % U+03AF GREEK SMALL LETTER IOTA WITH TONOS; iotatonos
15746 \DeclareTextCompositeCommand{\'}{PU}{\textiota}{\83\257}% U+03AF
15747 % U+03B0 GREEK SMALL LETTER UPSILON WITH DIALYTIKA AND TONOS; up-
    silondieresisto
15748 \DeclareTextCompositeCommand{\"}{PU}{\textupsilonacute}{\83\260}% U+03B0
15749 % U+03B1 GREEK SMALL LETTER ALPHA; alpha
15750 \DeclareTextCommand{\textalpha}{PU}{\83\261}% U+03B1
15751 % U+03B2 GREEK SMALL LETTER BETA; beta
15752 \DeclareTextCommand{\textbeta}{PU}{\83\262}% U+03B2
15753 % U+03B3 GREEK SMALL LETTER GAMMA; gamma
15754 \DeclareTextCommand{\textgamma}{PU}{\83\263}% U+03B3
15755 % U+03B4 GREEK SMALL LETTER DELTA; delta
15756 \DeclareTextCommand{\textdelta}{PU}{\83\264}% U+03B4
15757 % U+03B5 GREEK SMALL LETTER EPSILON; epsilon
15758 \DeclareTextCommand{\textepsilon}{PU}{\83\265}% U+03B5
15759 % U+03B6 GREEK SMALL LETTER ZETA; zeta
```

```
15760 \DeclareTextCommand{\textzeta}{PU}{\83\266}% U+03B6
15761 % U+03B7 GREEK SMALL LETTER ETA; eta
15762 \DeclareTextCommand{\texteta}{PU}{\83\267}% U+03B7
15763 % U+03B8 GREEK SMALL LETTER THETA; theta
15764 \DeclareTextCommand{\texttheta}{PU}{\83\270}% U+03B8
15765 % U+03B9 GREEK SMALL LETTER IOTA; iota
15766 \DeclareTextCommand{\textiota}{PU}{\83\271}% U+03B9
15767 % U+03BA GREEK SMALL LETTER KAPPA; kappa
15768 \DeclareTextCommand{\textkappa}{PU}{\83\272}% U+03BA
15769 % U+03BB GREEK SMALL LETTER LAMDA; lambda
15770 \DeclareTextCommand{\textlambda}{PU}{\83\273}% U+03BB
15771 % U+03BC GREEK SMALL LETTER MU; mugreek, *mu
15772 \DeclareTextCommand{\textmugreek}{PU}{\83\274}% U+03BC
15773 % U+03BD GREEK SMALL LETTER NU; nu
15774 \DeclareTextCommand{\textnu}{PU}{\83\275}% U+03BD
15775 % U+03BE GREEK SMALL LETTER XI; xi
15776 \DeclareTextCommand{\textxi}{PU}{\83\276}% U+03BE
15777 % U+03BF GREEK SMALL LETTER OMICRON; omicron
15778 \DeclareTextCommand{\textomicron}{PU}{\83\277}% U+03BF
15779 % U+03C0 GREEK SMALL LETTER PI; pi
15780 \DeclareTextCommand{\textpi}{PU}{\83\300}% U+03C0
15781 % U+03C1 GREEK SMALL LETTER RHO; rho
15782 \DeclareTextCommand{\textrho}{PU}{\83\301}% U+03C1
15783 % U+03C2 GREEK SMALL LETTER FINAL SIGMA; *sigma1, sigmafinal
15784 \DeclareTextCommand{\textvarsigma}{PU}{\83\302}% U+03C2
15785 % U+03C3 GREEK SMALL LETTER SIGMA; sigma
15786 \DeclareTextCommand{\textsigma}{PU}{\83\303}% U+03C3
15787 % U+03C4 GREEK SMALL LETTER TAU; tau
15788 \DeclareTextCommand{\texttau}{PU}{\83\304}% U+03C4
15789 % U+03C5 GREEK SMALL LETTER UPSILON; upsilon
15790 \DeclareTextCommand{\textupsilon}{PU}{\83\305}% U+03C5
15791 % U+03C6 GREEK SMALL LETTER PHI; phi
15792 \DeclareTextCommand{\textphi}{PU}{\83\306}% U+03C6
15793 % U+03C7 GREEK SMALL LETTER CHI; chi
15794 \DeclareTextCommand{\textchi}{PU}{\83\307}% U+03C7
15795 % U+03C8 GREEK SMALL LETTER PSI; psi
15796 \DeclareTextCommand{\textpsi}{PU}{\83\310}% U+03C8
15797 % U+03C9 GREEK SMALL LETTER OMEGA; omega
15798 \DeclareTextCommand{\textomega}{PU}{\83\311}% U+03C9
15799 % U+03CA GREEK SMALL LETTER IOTA WITH DIALYTIKA; iotadieresis
15800 \DeclareTextCompositeCommand{\"}{PU}{\textiota}{\83\312}% U+03CA
15801 % U+03CB GREEK SMALL LETTER UPSILON WITH DIALYTIKA; up-
    silondieresis
15802 \DeclareTextCompositeCommand{\"}{PU}{\textupsilon}{\83\313}% U+03CB
15803 % U+03CC GREEK SMALL LETTER OMICRON WITH TONOS; omicrontonos
15804 \DeclareTextCompositeCommand{\'}{PU}{\textomicron}{\83\314}% U+03CC
15805 % U+03CD GREEK SMALL LETTER UPSILON WITH TONOS; upsilontonos
15806 \DeclareTextCommand{\textupsilonacute}{PU}{\83\315}% U+03CD
15807 \DeclareTextCompositeCommand{\'}{PU}{\textupsilon}{\83\315}% U+03CD
15808 % U+03CE GREEK SMALL LETTER OMEGA WITH TONOS; omegatonos
15809 \DeclareTextCompositeCommand{\'}{PU}{\textomega}{\83\316}% U+03CE
15810 % U+03DA GREEK LETTER STIGMA; Stigmagreek
15811 \DeclareTextCommand{\textStigmagreek}{PU}{\83\332}% U+03DA
15812 % U+03DB GREEK SMALL LETTER STIGMA
15813 \DeclareTextCommand{\textstigmagreek}{PU}{\83\333}% U+03DB
15814 % U+03DC GREEK LETTER DIGAMMA; Digammagreek
15815 \DeclareTextCommand{\textDigammagreek}{PU}{\83\334}% U+03DC
```
 % U+03DD GREEK SMALL LETTER DIGAMMA \DeclareTextCommand{\textdigammagreek}{PU}{\83\335}% U+03DD % U+03DE GREEK LETTER KOPPA; Koppagreek \DeclareTextCommand{\textKoppagreek}{PU}{\83\336}% U+03DE % U+03DF GREEK SMALL LETTER KOPPA \DeclareTextCommand{\textkoppagreek}{PU}{\83\337}% U+03DF % U+03E0 GREEK LETTER SAMPI; Sampigreek \DeclareTextCommand{\textSampigreek}{PU}{\83\340}% U+03E0 % U+03E1 GREEK SMALL LETTER SAMPI \DeclareTextCommand{\textsampigreek}{PU}{\83\341}% U+03E1

# **50.2.9 Cyrillic: U+0400 to U+04FF**

Thanks to Vladimir Volovich (vvv@vvv.vsu.ru) for the help with the Cyrillic glyph names.

<span id="page-334-3"></span><span id="page-334-2"></span><span id="page-334-1"></span><span id="page-334-0"></span> % U+0400 CYRILLIC CAPITAL LETTER IE WITH GRAVE \DeclareTextCompositeCommand{\'}{PU}{\CYRE}{\84\000}% U+0400 % U+0401 CYRILLIC CAPITAL LETTER IO; Iocyrillic, \*afii10023 \DeclareTextCommand{\CYRYO}{PU}{\84\001}% U+0401 \DeclareTextCompositeCommand{\"}{PU}{\CYRE}{\84\001}% ??? % U+0402 CYRILLIC CAPITAL LETTER DJE; Djecyrillic, \*afii10051 \DeclareTextCommand{\CYRDJE}{PU}{\84\002}% U+0402 % U+0403 CYRILLIC CAPITAL LETTER GJE; Gjecyrillic, \*afii10052 \DeclareTextCompositeCommand{\'}{PU}{\CYRG}{\84\003}% U+0403 % U+0404 CYRILLIC CAPITAL LETTER UKRAINIAN IE; Ecyrillic, \*afii10053 \DeclareTextCommand{\CYRIE}{PU}{\84\004}% U+0404 % U+0405 CYRILLIC CAPITAL LETTER DZE; Dzecyrillic, \*afii10054 \DeclareTextCommand{\CYRDZE}{PU}{\84\005}% U+0405 % U+0406 CYRILLIC CAPITAL LETTER BYELORUSSIAN-UKRAINIAN I; Icyrillic, \*afii10055 \DeclareTextCommand{\CYRII}{PU}{\84\006}% U+0406 % U+0407 CYRILLIC CAPITAL LETTER YI; Yicyrillic, \*afii10056 \DeclareTextCommand{\CYRYI}{PU}{\84\007}% U+0407 \DeclareTextCompositeCommand{\"}{PU}{\CYRII}{\84\007}% U+0407 % U+0408 CYRILLIC CAPITAL LETTER JE; Jecyrillic, \*afii10057 \DeclareTextCommand{\CYRJE}{PU}{\84\010}% U+0408 % U+0409 CYRILLIC CAPITAL LETTER LJE; Ljecyrillic, \*afii10058 \DeclareTextCommand{\CYRLJE}{PU}{\84\011}% U+0409 % U+040A CYRILLIC CAPITAL LETTER NJE; Njecyrillic, \*afii10059 \DeclareTextCommand{\CYRNJE}{PU}{\84\012}% U+040A % U+040B CYRILLIC CAPITAL LETTER TSHE; Tshecyrillic, \*afii10060 \DeclareTextCommand{\CYRTSHE}{PU}{\84\013}% U+040B % U+040C CYRILLIC CAPITAL LETTER KJE; Kjecyrillic, \*afii10061 \DeclareTextCompositeCommand{\'}{PU}{\CYRK}{\84\014}% U+040C % U+040D CYRILLIC CAPITAL LETTER I WITH GRAVE \DeclareTextCompositeCommand{\'}{PU}{\CYRI}{\84\015}% U+040D % U+040E CYRILLIC CAPITAL LETTER SHORT U; Ushortcyrillic, \*afii10062 \DeclareTextCommand{\CYRUSHRT}{PU}{\84\016}% U+040E \DeclareTextCompositeCommand{\U}{PU}{\CYRU}{\84\016}% U+040E % U+040F CYRILLIC CAPITAL LETTER DZHE; Dzhecyrillic, \*afii10145 \DeclareTextCommand{\CYRDZHE}{PU}{\84\017}% U+040F % U+0410 CYRILLIC CAPITAL LETTER A; Acyrillic, \*afii10017 \DeclareTextCommand{\CYRA}{PU}{\84\020}% U+0410 % U+0411 CYRILLIC CAPITAL LETTER BE; Becyrillic, \*afii10018 \DeclareTextCommand{\CYRB}{PU}{\84\021}% U+0411 % U+0412 CYRILLIC CAPITAL LETTER VE; Vecyrillic, \*afii10019 \DeclareTextCommand{\CYRV}{PU}{\84\022}% U+0412 % U+0413 CYRILLIC CAPITAL LETTER GHE; Gecyrillic, \*afii10020

 \DeclareTextCommand{\CYRG}{PU}{\84\023}% U+0413 % U+0414 CYRILLIC CAPITAL LETTER DE; Decyrillic, \*afii10021 \DeclareTextCommand{\CYRD}{PU}{\84\024}% U+0414 % U+0415 CYRILLIC CAPITAL LETTER IE; Iecyrillic, \*afii10022 \DeclareTextCommand{\CYRE}{PU}{\84\025}% U+0415 % U+0416 CYRILLIC CAPITAL LETTER ZHE; Zhecyrillic, \*afii10024 \DeclareTextCommand{\CYRZH}{PU}{\84\026}% U+0416 % U+0417 CYRILLIC CAPITAL LETTER ZE; Zecyrillic, \*afii10025 \DeclareTextCommand{\CYRZ}{PU}{\84\027}% U+0417 % U+0418 CYRILLIC CAPITAL LETTER I; Iicyrillic, \*afii10026 \DeclareTextCommand{\CYRI}{PU}{\84\030}% U+0418 % U+0419 CYRILLIC CAPITAL LETTER SHORT I; Iishortcyrillic, \*afii10027 \DeclareTextCommand{\CYRISHRT}{PU}{\84\031}% U+0419 \DeclareTextCompositeCommand{\U}{PU}{\CYRI}{\84\031}% U+0419 % U+041A CYRILLIC CAPITAL LETTER KA; Kacyrillic, \*afii10028 \DeclareTextCommand{\CYRK}{PU}{\84\032}% U+041A % U+041B CYRILLIC CAPITAL LETTER EL; Elcyrillic, \*afii10029 \DeclareTextCommand{\CYRL}{PU}{\84\033}% U+041B % U+041C CYRILLIC CAPITAL LETTER EM; Emcyrillic, \*afii10030 \DeclareTextCommand{\CYRM}{PU}{\84\034}% U+041C % U+041D CYRILLIC CAPITAL LETTER EN; Encyrillic, \*afii10031 \DeclareTextCommand{\CYRN}{PU}{\84\035}% U+041D % U+041E CYRILLIC CAPITAL LETTER O; Ocyrillic, \*afii10032 \DeclareTextCommand{\CYRO}{PU}{\84\036}% U+041E % U+041F CYRILLIC CAPITAL LETTER PE; Pecyrillic, \*afii10033 \DeclareTextCommand{\CYRP}{PU}{\84\037}% U+041F % U+0420 CYRILLIC CAPITAL LETTER ER; Ercyrillic, \*afii10034 \DeclareTextCommand{\CYRR}{PU}{\84\040}% U+0420 % U+0421 CYRILLIC CAPITAL LETTER ES; Escyrillic, \*afii10035 \DeclareTextCommand{\CYRS}{PU}{\84\041}% U+0421 % U+0422 CYRILLIC CAPITAL LETTER TE; Tecyrillic, \*afii10036 \DeclareTextCommand{\CYRT}{PU}{\84\042}% U+0422 % U+0423 CYRILLIC CAPITAL LETTER U; Ucyrillic, \*afii10037 \DeclareTextCommand{\CYRU}{PU}{\84\043}% U+0423 % U+0424 CYRILLIC CAPITAL LETTER EF; Efcyrillic, \*afii10038 \DeclareTextCommand{\CYRF}{PU}{\84\044}% U+0424 % U+0425 CYRILLIC CAPITAL LETTER HA; Khacyrillic, \*afii10039 \DeclareTextCommand{\CYRH}{PU}{\84\045}% U+0425 % U+0426 CYRILLIC CAPITAL LETTER TSE; Tsecyrillic, \*afii10040 \DeclareTextCommand{\CYRC}{PU}{\84\046}% U+0426 % U+0427 CYRILLIC CAPITAL LETTER CHE; Checyrillic, \*afii10041 \DeclareTextCommand{\CYRCH}{PU}{\84\047}% U+0427 % U+0428 CYRILLIC CAPITAL LETTER SHA; Shacyrillic, \*afii10042 \DeclareTextCommand{\CYRSH}{PU}{\84\050}% U+0428 % U+0429 CYRILLIC CAPITAL LETTER SHCHA; Shchacyrillic, \*afii10043 \DeclareTextCommand{\CYRSHCH}{PU}{\84\051}% U+0429 % U+042A CYRILLIC CAPITAL LETTER HARD SIGN; Hardsigncyrillic, \*afii10044 \DeclareTextCommand{\CYRHRDSN}{PU}{\84\052}% U+042A % U+042B CYRILLIC CAPITAL LETTER YERU; Yericyrillic, \*afii10045 \DeclareTextCommand{\CYRERY}{PU}{\84\053}% U+042B % U+042C CYRILLIC CAPITAL LETTER SOFT SIGN; Softsigncyrillic, \*afii10046 \DeclareTextCommand{\CYRSFTSN}{PU}{\84\054}% U+042C % U+042D CYRILLIC CAPITAL LETTER E; Ereversedcyrillic, \*afii10047 \DeclareTextCommand{\CYREREV}{PU}{\84\055}% U+042D % U+042E CYRILLIC CAPITAL LETTER YU; IUcyrillic, \*afii10048 \DeclareTextCommand{\CYRYU}{PU}{\84\056}% U+042E % U+042F CYRILLIC CAPITAL LETTER YA; IAcyrillic, \*afii10049

 \DeclareTextCommand{\CYRYA}{PU}{\84\057}% U+042F % U+0430 CYRILLIC SMALL LETTER A; acyrillic, \*afii10065 \DeclareTextCommand{\cyra}{PU}{\84\060}% U+0430 % U+0431 CYRILLIC SMALL LETTER BE; \*afii10066, becyrillic \DeclareTextCommand{\cyrb}{PU}{\84\061}% U+0431 % U+0432 CYRILLIC SMALL LETTER VE; \*afii10067, vecyrillic \DeclareTextCommand{\cyrv}{PU}{\84\062}% U+0432 % U+0433 CYRILLIC SMALL LETTER GHE; \*afii10068, gecyrillic \DeclareTextCommand{\cyrg}{PU}{\84\063}% U+0433 % U+0434 CYRILLIC SMALL LETTER DE; \*afii10069, decyrillic \DeclareTextCommand{\cyrd}{PU}{\84\064}% U+0434 % U+0435 CYRILLIC SMALL LETTER IE; \*afii10070, iecyrillic \DeclareTextCommand{\cyre}{PU}{\84\065}% U+0435 % U+0436 CYRILLIC SMALL LETTER ZHE; \*afii10072, zhecyrillic \DeclareTextCommand{\cyrzh}{PU}{\84\066}% U+0436 % U+0437 CYRILLIC SMALL LETTER ZE; \*afii10073, zecyrillic \DeclareTextCommand{\cyrz}{PU}{\84\067}% U+0437 % U+0438 CYRILLIC SMALL LETTER I; \*afii10074, iicyrillic \DeclareTextCommand{\cyri}{PU}{\84\070}% U+0438 % U+0439 CYRILLIC SMALL LETTER SHORT I; \*afii10075, iishortcyrillic \DeclareTextCommand{\cyrishrt}{PU}{\84\071}% U+0439 \DeclareTextCompositeCommand{\U}{PU}{\cyri}{\84\071}% U+0439 % U+043A CYRILLIC SMALL LETTER KA; \*afii10076, kacyrillic \DeclareTextCommand{\cyrk}{PU}{\84\072}% U+043A % U+043B CYRILLIC SMALL LETTER EL; \*afii10077, elcyrillic \DeclareTextCommand{\cyrl}{PU}{\84\073}% U+043B % U+043C CYRILLIC SMALL LETTER EM; \*afii10078, emcyrillic \DeclareTextCommand{\cyrm}{PU}{\84\074}% U+043C % U+043D CYRILLIC SMALL LETTER EN; \*afii10079, encyrillic \DeclareTextCommand{\cyrn}{PU}{\84\075}% U+043D % U+043E CYRILLIC SMALL LETTER O; \*afii10080, ocyrillic \DeclareTextCommand{\cyro}{PU}{\84\076}% U+043E % U+043F CYRILLIC SMALL LETTER PE; \*afii10081, pecyrillic \DeclareTextCommand{\cyrp}{PU}{\84\077}% U+043F % U+0440 CYRILLIC SMALL LETTER ER; \*afii10082, ercyrillic \DeclareTextCommand{\cyrr}{PU}{\84\100}% U+0440 % U+0441 CYRILLIC SMALL LETTER ES; \*afii10083, escyrillic \DeclareTextCommand{\cyrs}{PU}{\84\101}% U+0441 % U+0442 CYRILLIC SMALL LETTER TE; \*afii10084, tecyrillic \DeclareTextCommand{\cyrt}{PU}{\84\102}% U+0442 % U+0443 CYRILLIC SMALL LETTER U; \*afii10085, ucyrillic \DeclareTextCommand{\cyru}{PU}{\84\103}% U+0443 % U+0444 CYRILLIC SMALL LETTER EF; \*afii10086, efcyrillic \DeclareTextCommand{\cyrf}{PU}{\84\104}% U+0444 % U+0445 CYRILLIC SMALL LETTER HA; \*afii10087, khacyrillic \DeclareTextCommand{\cyrh}{PU}{\84\105}% U+0445 % U+0446 CYRILLIC SMALL LETTER TSE; \*afii10088, tsecyrillic \DeclareTextCommand{\cyrc}{PU}{\84\106}% U+0446 % U+0447 CYRILLIC SMALL LETTER CHE; \*afii10089, checyrillic \DeclareTextCommand{\cyrch}{PU}{\84\107}% U+0447 % U+0448 CYRILLIC SMALL LETTER SHA; \*afii10090, shacyrillic \DeclareTextCommand{\cyrsh}{PU}{\84\110}% U+0448 % U+0449 CYRILLIC SMALL LETTER SHCHA; \*afii10091, shchacyrillic \DeclareTextCommand{\cyrshch}{PU}{\84\111}% U+0449 % U+044A CYRILLIC SMALL LETTER HARD SIGN; \*afii10092, hardsigncyrillic

\DeclareTextCommand{\cyrhrdsn}{PU}{\84\112}% U+044A

```
15981 % U+044B CYRILLIC SMALL LETTER YERU; *afii10093, yericyrillic
15982 \DeclareTextCommand{\cyrery}{PU}{\84\113}% U+044B
15983 % U+044C CYRILLIC SMALL LETTER SOFT SIGN; *afii10094, softsigncyrillic
15984 \DeclareTextCommand{\cyrsftsn}{PU}{\84\114}% U+044C
15985 % U+044D CYRILLIC SMALL LETTER E; *afii10095, ereversedcyrillic
15986 \DeclareTextCommand{\cyrerev}{PU}{\84\115}% U+044D
15987 % U+044E CYRILLIC SMALL LETTER YU; *afii10096, iucyrillic
15988 \DeclareTextCommand{\cyryu}{PU}{\84\116}% U+044E
15989 % U+044F CYRILLIC SMALL LETTER YA; *afii10097, iacyrillic
15990 \DeclareTextCommand{\cyrya}{PU}{\84\117}% U+044F
15991 % U+0450 CYRILLIC SMALL LETTER IE WITH GRAVE
15992 \DeclareTextCompositeCommand{\'}{PU}{\cyre}{\84\120}% U+0450
15993 % U+0451 CYRILLIC SMALL LETTER IO; *afii10071, iocyrillic
15994 \DeclareTextCommand{\cyryo}{PU}{\84\121}% U+0451
15995 \DeclareTextCompositeCommand{\"}{PU}{\cyre}{\84\121}% U+0451
15996 % U+0452 CYRILLIC SMALL LETTER DJE; *afii10099, djecyrillic
15997 \DeclareTextCommand{\cyrdje}{PU}{\84\122}% U+0452
15998 % U+0453 CYRILLIC SMALL LETTER GJE; *afii10100, gjecyrillic
15999 \DeclareTextCompositeCommand{\'}{PU}{\cyrg}{\84\123}% U+0453
16000 % U+0454 CYRILLIC SMALL LETTER UKRAINIAN IE; *afii10101, ecyrillic
16001 \DeclareTextCommand{\cyrie}{PU}{\84\124}% U+0454
16002 % U+0455 CYRILLIC SMALL LETTER DZE; *afii10102, dzecyrillic
16003 \DeclareTextCommand{\cyrdze}{PU}{\84\125}% U+0455
16004 % U+0456 CYRILLIC SMALL LETTER BYELORUSSIAN-UKRAINIAN I; *afii10103, icyril-
    lic
16005 \DeclareTextCommand{\cyrii}{PU}{\84\126}% U+0456
16006 % U+0457 CYRILLIC SMALL LETTER YI; *afii10104, yicyrillic
16007 \DeclareTextCommand{\cyryi}{PU}{\84\127}% U+0457
16008 \DeclareTextCompositeCommand{\"}{PU}{\cyrii}{\84\127}% U+0457
16009 % U+0458 CYRILLIC SMALL LETTER JE; *afii10105, jecyrillic
16010 \DeclareTextCommand{\cyrje}{PU}{\84\130}% U+0458
16011 % U+0459 CYRILLIC SMALL LETTER LJE; *afii10106, ljecyrillic
16012 \DeclareTextCommand{\cyrlje}{PU}{\84\131}% U+0459
16013 % U+045A CYRILLIC SMALL LETTER NJE; *afii10107, njecyrillic
16014 \DeclareTextCommand{\cyrnje}{PU}{\84\132}% U+045A
16015 % U+045B CYRILLIC SMALL LETTER TSHE; *afii10108, tshecyrillic
16016 \DeclareTextCommand{\cyrtshe}{PU}{\84\133}% U+045B
16017 % U+045C CYRILLIC SMALL LETTER KJE; *afii10109, kjecyrillic
16018 \DeclareTextCompositeCommand{\'}{PU}{\cyrk}{\84\134}% U+045C
16019 % U+045D CYRILLIC SMALL LETTER I WITH GRAVE
16020 \DeclareTextCompositeCommand{\'}{PU}{\cyri}{\84\135}% U+045D
16021 % U+045E CYRILLIC SMALL LETTER SHORT U; *afii10110, ushortcyrillic
16022 \DeclareTextCommand{\cyrushrt}{PU}{\84\136}% U+045E
16023 \DeclareTextCompositeCommand{\U}{PU}{\curu}{\84\136}% U+045E
16024 % U+045F CYRILLIC SMALL LETTER DZHE; *afii10193, dzhecyrillic
16025 \DeclareTextCommand{\cyrdzhe}{PU}{\84\137}% U+045F
16026 % U+0460 CYRILLIC CAPITAL LETTER OMEGA; Omegacyrillic
16027 \DeclareTextCommand{\CYROMEGA}{PU}{\84\140}% U+0460
16028 % U+0461 CYRILLIC SMALL LETTER OMEGA; omegacyrillic
16029 \DeclareTextCommand{\cyromega}{PU}{\84\141}% U+0461
16030 % U+0462 CYRILLIC CAPITAL LETTER YAT; Yatcyrillic, *afii10146
16031 \DeclareTextCommand{\CYRYAT}{PU}{\84\142}% U+0462
16032 % U+0463 CYRILLIC SMALL LETTER YAT; *afii10194, yatcyrillic
16033 \DeclareTextCommand{\cyryat}{PU}{\84\143}% U+0463
16034 % U+0464 CYRILLIC CAPITAL LETTER IOTIFIED E; Eiotifiedcyrillic
16035 \DeclareTextCommand{\CYRIOTE}{PU}{\84\144}% U+0464
16036 % U+0465 CYRILLIC SMALL LETTER IOTIFIED E; eiotifiedcyrillic
```

```
16037 \DeclareTextCommand{\cyriote}{PU}{\84\145}% U+0465
```
% U+0466 CYRILLIC CAPITAL LETTER LITTLE YUS; Yuslittlecyrillic

\DeclareTextCommand{\CYRLYUS}{PU}{\84\146}% U+0466

```
16040 % U+0467 CYRILLIC SMALL LETTER LITTLE YUS; yuslittlecyrillic
```

```
16041 \DeclareTextCommand{\cyrlyus}{PU}{\84\147}% U+0467
```

```
16042 % U+0468 CYRILLIC CAPITAL LETTER IOTIFIED LITTLE YUS; Yuslittlei-
    otifiedcyrillic
```

```
16043 \DeclareTextCommand{\CYRIOTLYUS}{PU}{\84\150}% U+0468
```
 % U+0469 CYRILLIC SMALL LETTER IOTIFIED LITTLE YUS; yuslittleiotifiedcyrillic

\DeclareTextCommand{\cyriotlyus}{PU}{\84\151}% U+0469

% U+046A CYRILLIC CAPITAL LETTER BIG YUS; Yusbigcyrillic

- \DeclareTextCommand{\CYRBYUS}{PU}{\84\152}% U+046A
- % U+046B CYRILLIC SMALL LETTER BIG YUS; yusbigcyrillic

\DeclareTextCommand{\cyrbyus}{PU}{\84\153}% U+046B

- % U+046C CYRILLIC CAPITAL LETTER IOTIFIED BIG YUS; Yusbigiotifiedcyrillic
- \DeclareTextCommand{\CYRIOTBYUS}{PU}{\84\154}% U+046C
- % U+046D CYRILLIC SMALL LETTER IOTIFIED BIG YUS; yusbigiotifiedcyrillic
- \DeclareTextCommand{\cyriotbyus}{PU}{\84\155}% U+046D

% U+046E CYRILLIC CAPITAL LETTER KSI; Ksicyrillic

\DeclareTextCommand{\CYRKSI}{PU}{\84\156}% U+046E

% U+046F CYRILLIC SMALL LETTER KSI; ksicyrillic

\DeclareTextCommand{\cyrksi}{PU}{\84\157}% U+046F

% U+0470 CYRILLIC CAPITAL LETTER PSI; Psicyrillic

\DeclareTextCommand{\CYRPSI}{PU}{\84\160}% U+0470

% U+0471 CYRILLIC SMALL LETTER PSI; psicyrillic

\DeclareTextCommand{\cyrpsi}{PU}{\84\161}% U+0471

% U+0472 CYRILLIC CAPITAL LETTER FITA; Fitacyrillic, \*afii10147

\DeclareTextCommand{\CYRFITA}{PU}{\84\162}% U+0472

% U+0473 CYRILLIC SMALL LETTER FITA; \*afii10195, fitacyrillic

\DeclareTextCommand{\cyrfita}{PU}{\84\163}% U+0473

% U+0474 CYRILLIC CAPITAL LETTER IZHITSA; Izhitsacyrillic, \*afii10148

\DeclareTextCommand{\CYRIZH}{PU}{\84\164}% U+0474

% U+0475 CYRILLIC SMALL LETTER IZHITSA; \*afii10196, izhitsacyrillic

\DeclareTextCommand{\cyrizh}{PU}{\84\165}% U+0475

- % U+0476 CYRILLIC CAPITAL LETTER IZHITSA WITH DOUBLE GRAVE AC-CENT; Izhitsadblgravecyrillic
- \DeclareTextCompositeCommand{\C}{PU}{\CYRIZH}{\84\166}% U+0476
- % U+0477 CYRILLIC SMALL LETTER IZHITSA WITH DOUBLE GRAVE AC-CENT; izhitsadblgravecyrillic
- \DeclareTextCompositeCommand{\C}{PU}{\cyrizh}{\84\167}% U+0477
- % U+0478 CYRILLIC CAPITAL LETTER UK; Ukcyrillic
- \DeclareTextCommand{\CYRUK}{PU}{\84\170}% U+0478
- % U+0479 CYRILLIC SMALL LETTER UK; ukcyrillic
- \DeclareTextCommand{\cyruk}{PU}{\84\171}% U+0479
- % U+047A CYRILLIC CAPITAL LETTER ROUND OMEGA; Omegaroundcyrillic
- \DeclareTextCommand{\CYROMEGARND}{PU}{\84\172}% U+047A
- % U+047B CYRILLIC SMALL LETTER ROUND OMEGA; omegaroundcyrillic
- \DeclareTextCommand{\cyromegarnd}{PU}{\84\173}% U+047B
- % U+047C CYRILLIC CAPITAL LETTER OMEGA WITH TITLO; Omegatitlocyrillic
- \DeclareTextCommand{\CYROMEGATITLO}{PU}{\84\174}% U+047C
- % U+047D CYRILLIC SMALL LETTER OMEGA WITH TITLO; omegatitlocyrillic

 \DeclareTextCommand{\cyromegatitlo}{PU}{\84\175}% U+047D % U+047E CYRILLIC CAPITAL LETTER OT; Otcyrillic \DeclareTextCommand{\CYROT}{PU}{\84\176}% U+047E % U+047F CYRILLIC SMALL LETTER OT; otcyrillic \DeclareTextCommand{\cyrot}{PU}{\84\177}% U+047F % U+0480 CYRILLIC CAPITAL LETTER KOPPA; Koppacyrillic \DeclareTextCommand{\CYRKOPPA}{PU}{\84\200}% U+0480 % U+0481 CYRILLIC SMALL LETTER KOPPA; koppacyrillic \DeclareTextCommand{\cyrkoppa}{PU}{\84\201}% U+0481 % U+0482 CYRILLIC THOUSANDS SIGN; thousandcyrillic \DeclareTextCommand{\cyrthousands}{PU}{\84\202}% U+0482 \84\203: U+0483 COMBINING CYRILLIC TITLO; titlocyrilliccmb \84\204: U+0484 COMBINING CYRILLIC PALATALIZATION; palatalizationcyrilliccmb \84\205: U+0485 COMBINING CYRILLIC DASIA PNEUMATA; dasiapneumatacyrilliccmb \84\206: U+0486 COMBINING CYRILLIC PSILI PNEUMATA; psilipneumatacyrilliccmb \84\207: U+0487 COMBINING CYRILLIC POKRYTIE \84\210: U+0488 COMBINING CYRILLIC HUNDRED THOUSANDS SIGN \84\211: U+0489 COMBINING CYRILLIC MILLIONS SIGN % U+048A CYRILLIC CAPITAL LETTER SHORT I WITH TAIL \DeclareTextCommand{\CYRISHRTDSC}{PU}{\84\212}% U+048A % U+048B CYRILLIC SMALL LETTER SHORT I WITH TAIL \DeclareTextCommand{\cyrishrtdsc}{PU}{\84\213}% U+048B % U+048C CYRILLIC CAPITAL LETTER SEMISOFT SIGN \DeclareTextCommand{\CYRSEMISFTSN}{PU}{\84\214}% U+048C % U+048D CYRILLIC SMALL LETTER SEMISOFT SIGN \DeclareTextCommand{\cyrsemisftsn}{PU}{\84\215}% U+048D % U+048E CYRILLIC CAPITAL LETTER ER WITH TICK \DeclareTextCommand{\CYRRTICK}{PU}{\84\216}% U+048E % U+048F CYRILLIC SMALL LETTER ER WITH TICK \DeclareTextCommand{\cyrrtick}{PU}{\84\217}% U+048F % U+0490 CYRILLIC CAPITAL LETTER GHE WITH UPTURN; Gheupturncyrillic, \*afii10050 \DeclareTextCommand{\CYRGUP}{PU}{\84\220}% U+0490 % U+0491 CYRILLIC SMALL LETTER GHE WITH UPTURN; \*afii10098, gheupturncyrillic \DeclareTextCommand{\cyrgup}{PU}{\84\221}% U+0491 % U+0492 CYRILLIC CAPITAL LETTER GHE WITH STROKE; Ghestrokecyrillic \DeclareTextCommand{\CYRGHCRS}{PU}{\84\222}% U+0492 % U+0493 CYRILLIC SMALL LETTER GHE WITH STROKE; ghestrokecyrillic \DeclareTextCommand{\cyrghcrs}{PU}{\84\223}% U+0493 % U+0494 CYRILLIC CAPITAL LETTER GHE WITH MIDDLE HOOK; Ghemiddlehookcyrillic \DeclareTextCommand{\CYRGHK}{PU}{\84\224}% U+0494 % U+0495 CYRILLIC SMALL LETTER GHE WITH MIDDLE HOOK; ghemiddlehookcyrillic \DeclareTextCommand{\cyrghk}{PU}{\84\225}% U+0495 % U+0496 CYRILLIC CAPITAL LETTER ZHE WITH DESCENDER; Zhedescendercyrillic \DeclareTextCommand{\CYRZHDSC}{PU}{\84\226}% U+0496 % U+0497 CYRILLIC SMALL LETTER ZHE WITH DESCENDER; zhedescendercyrillic

\DeclareTextCommand{\cyrzhdsc}{PU}{\84\227}% U+0497

- % U+0498 CYRILLIC CAPITAL LETTER ZE WITH DESCENDER; Zedescendercyrillic
- \DeclareTextCommand{\CYRZDSC}{PU}{\84\230}% U+0498
- \DeclareTextCompositeCommand{\c}{PU}{\CYRZ}{\84\230}% U+0498
- % U+0499 CYRILLIC SMALL LETTER ZE WITH DESCENDER; zedescendercyrillic
- \DeclareTextCommand{\cyrzdsc}{PU}{\84\231}% U+0499
- \DeclareTextCompositeCommand{\c}{PU}{\cyrz}{\84\231}% U+0499
- % U+049A CYRILLIC CAPITAL LETTER KA WITH DESCENDER; Kadescendercyrillic
- \DeclareTextCommand{\CYRKDSC}{PU}{\84\232}% U+049A
- % U+049B CYRILLIC SMALL LETTER KA WITH DESCENDER; kadescendercyrillic
- \DeclareTextCommand{\cyrkdsc}{PU}{\84\233}% U+049B
- % U+049C CYRILLIC CAPITAL LETTER KA WITH VERTICAL STROKE; Kaverticalstrokecyrillic
- \DeclareTextCommand{\CYRKVCRS}{PU}{\84\234}% U+049C
- % U+049D CYRILLIC SMALL LETTER KA WITH VERTICAL STROKE; kaverticalstrokecyrillic
- \DeclareTextCommand{\cyrkvcrs}{PU}{\84\235}% U+049D
- % U+049E CYRILLIC CAPITAL LETTER KA WITH STROKE; Kastrokecyrillic
- \DeclareTextCommand{\CYRKHCRS}{PU}{\84\236}% U+049E
- % U+049F CYRILLIC SMALL LETTER KA WITH STROKE; kastrokecyrillic
- \DeclareTextCommand{\cyrkhcrs}{PU}{\84\237}% U+049F
- % U+04A0 CYRILLIC CAPITAL LETTER BASHKIR KA; Kabashkircyrillic
- \DeclareTextCommand{\CYRKBEAK}{PU}{\84\240}% U+04A0
- % U+04A1 CYRILLIC SMALL LETTER BASHKIR KA; kabashkircyrillic
- \DeclareTextCommand{\cyrkbeak}{PU}{\84\241}% U+04A1
- % U+04A2 CYRILLIC CAPITAL LETTER EN WITH DESCENDER; Endescendercyrillic
- \DeclareTextCommand{\CYRNDSC}{PU}{\84\242}% U+04A2
- % U+04A3 CYRILLIC SMALL LETTER EN WITH DESCENDER; endescendercyrillic
- \DeclareTextCommand{\cyrndsc}{PU}{\84\243}% U+04A3
- % U+04A4 CYRILLIC CAPITAL LIGATURE EN GHE; Enghecyrillic
- \DeclareTextCommand{\CYRNG}{PU}{\84\244}% U+04A4
- % U+04A5 CYRILLIC SMALL LIGATURE EN GHE; enghecyrillic
- \DeclareTextCommand{\cyrng}{PU}{\84\245}% U+04A5
- % U+04A6 CYRILLIC CAPITAL LETTER PE WITH MIDDLE HOOK; Pemiddlehookcyrillic
- \DeclareTextCommand{\CYRPHK}{PU}{\84\246}% U+04A6
- % U+04A7 CYRILLIC SMALL LETTER PE WITH MIDDLE HOOK; pemiddlehookcyrillic
- \DeclareTextCommand{\cyrphk}{PU}{\84\247}% U+04A7
- % U+04A8 CYRILLIC CAPITAL LETTER ABKHASIAN HA; Haabkhasiancyrillic
- \DeclareTextCommand{\CYRABHHA}{PU}{\84\250}% U+04A8
- % U+04A9 CYRILLIC SMALL LETTER ABKHASIAN HA; haabkhasiancyrillic
- \DeclareTextCommand{\cyrabhha}{PU}{\84\251}% U+04A9
- % U+04AA CYRILLIC CAPITAL LETTER ES WITH DESCENDER; Esdescendercyrillic
- \DeclareTextCommand{\CYRSDSC}{PU}{\84\252}% U+04AA
- \DeclareTextCompositeCommand{\CYRSDSC}{PU}{\CYRS}{\84\252}% U+04AA
- % U+04AB CYRILLIC SMALL LETTER ES WITH DESCENDER; esdescendercyrillic
- \DeclareTextCommand{\cyrsdsc}{PU}{\84\253}% U+04AB
- \DeclareTextCompositeCommand{\k}{PU}{\cyrs}{\84\253}% U+04AB
- % U+04AC CYRILLIC CAPITAL LETTER TE WITH DESCENDER; Tedescendercyrillic
- \DeclareTextCommand{\CYRTDSC}{PU}{\84\254}% U+04AC
- % U+04AD CYRILLIC SMALL LETTER TE WITH DESCENDER; tedescendercyrillic
- \DeclareTextCommand{\cyrtdsc}{PU}{\84\255}% U+04AD
- 16172 % U+04AE CYRILLIC CAPITAL LETTER STRAIGHT U; Ustraightcyrillic
- \DeclareTextCommand{\CYRY}{PU}{\84\256}% U+04AE
- % U+04AF CYRILLIC SMALL LETTER STRAIGHT U; ustraightcyrillic
- \DeclareTextCommand{\cyry}{PU}{\84\257}% U+04AF
- % U+04B0 CYRILLIC CAPITAL LETTER STRAIGHT U WITH STROKE; Ustraightstrokecyrillic
- \DeclareTextCommand{\CYRYHCRS}{PU}{\84\260}% U+04B0
- % U+04B1 CYRILLIC SMALL LETTER STRAIGHT U WITH STROKE; ustraightstrokecyrillic
- \DeclareTextCommand{\cyryhcrs}{PU}{\84\261}% U+04B1
- % U+04B2 CYRILLIC CAPITAL LETTER HA WITH DESCENDER; Hadescendercyrillic
- \DeclareTextCommand{\CYRHDSC}{PU}{\84\262}% U+04B2
- % U+04B3 CYRILLIC SMALL LETTER HA WITH DESCENDER; hadescendercyrillic
- \DeclareTextCommand{\cyrhdsc}{PU}{\84\263}% U+04B3
- % U+04B4 CYRILLIC CAPITAL LIGATURE TE TSE; Tetsecyrillic
- \DeclareTextCommand{\CYRTETSE}{PU}{\84\264}% U+04B4
- % U+04B5 CYRILLIC SMALL LIGATURE TE TSE; tetsecyrillic
- \DeclareTextCommand{\cyrtetse}{PU}{\84\265}% U+04B5
- % U+04B6 CYRILLIC CAPITAL LETTER CHE WITH DESCENDER; Chedescendercyrillic
- \DeclareTextCommand{\CYRCHRDSC}{PU}{\84\266}% U+04B6
- % U+04B7 CYRILLIC SMALL LETTER CHE WITH DESCENDER; chedescendercyrillic
- \DeclareTextCommand{\cyrchrdsc}{PU}{\84\267}% U+04B7
- % U+04B8 CYRILLIC CAPITAL LETTER CHE WITH VERTICAL STROKE; Cheverticalstrokecyrillic
- \DeclareTextCommand{\CYRCHVCRS}{PU}{\84\270}% U+04B8
- % U+04B9 CYRILLIC SMALL LETTER CHE WITH VERTICAL STROKE; cheverticalstrokecyrillic
- \DeclareTextCommand{\cyrchvcrs}{PU}{\84\271}% U+04B9
- % U+04BA CYRILLIC CAPITAL LETTER SHHA; Shhacyrillic
- \DeclareTextCommand{\CYRSHHA}{PU}{\84\272}% U+04BA
- % U+04BB CYRILLIC SMALL LETTER SHHA; shhacyrillic
- \DeclareTextCommand{\cyrshha}{PU}{\84\273}% U+04BB
- % U+04BC CYRILLIC CAPITAL LETTER ABKHASIAN CHE; Cheabkhasiancyrillic
- \DeclareTextCommand{\CYRABHCH}{PU}{\84\274}% U+04BC
- % U+04BD CYRILLIC SMALL LETTER ABKHASIAN CHE; cheabkhasiancyrillic
- \DeclareTextCommand{\cyrabhch}{PU}{\84\275}% U+04BD
- % U+04BE CYRILLIC CAPITAL LETTER ABKHASIAN CHE WITH DESCEN-DER; Chedescenderabkhasiancyrillic
- \DeclareTextCommand{\CYRABHCHDSC}{PU}{\84\276}% U+04BE
- \DeclareTextCompositeCommand{\k}{PU}{\CYRABHCH}{\84\276}% U+04BE
- % U+04BF CYRILLIC SMALL LETTER ABKHASIAN CHE WITH DESCEN-DER; chedescenderabkhasiancyrillic
- \DeclareTextCommand{\cyrabhchdsc}{PU}{\84\277}% U+04BF
- \DeclareTextCompositeCommand{\k}{PU}{\cyrabhch}{\84\277}% U+04BF
- % U+04C0 CYRILLIC LETTER PALOCHKA; palochkacyrillic

 \DeclareTextCommand{\CYRpalochka}{PU}{\84\300}% U+04C0 % U+04C1 CYRILLIC CAPITAL LETTER ZHE WITH BREVE; Zhebrevecyrillic \DeclareTextCompositeCommand{\U}{PU}{\CYRZH}{\84\301}% U+04C1 % U+04C2 CYRILLIC SMALL LETTER ZHE WITH BREVE; zhebrevecyrillic \DeclareTextCompositeCommand{\U}{PU}{\cyrzh}{\84\302}% U+04C2 % U+04C3 CYRILLIC CAPITAL LETTER KA WITH HOOK; Kahookcyrillic \DeclareTextCommand{\CYRKHK}{PU}{\84\303}% U+04C3 % U+04C4 CYRILLIC SMALL LETTER KA WITH HOOK; kahookcyrillic \DeclareTextCommand{\cyrkhk}{PU}{\84\304}% U+04C4 % U+04C5 CYRILLIC CAPITAL LETTER EL WITH TAIL \DeclareTextCommand{\CYRLDSC}{PU}{\84\305}% U+04C5 % U+04C6 CYRILLIC SMALL LETTER EL WITH TAIL \DeclareTextCommand{\cyrldsc}{PU}{\84\306}% U+04C6 % U+04C7 CYRILLIC CAPITAL LETTER EN WITH HOOK; Enhookcyrillic \DeclareTextCommand{\CYRNHK}{PU}{\84\307}% U+04C7 % U+04C8 CYRILLIC SMALL LETTER EN WITH HOOK; enhookcyrillic \DeclareTextCommand{\cyrnhk}{PU}{\84\310}% U+04C8 % U+04CB CYRILLIC CAPITAL LETTER KHAKASSIAN CHE; Chekhakassiancyrillic \DeclareTextCommand{\CYRCHLDSC}{PU}{\84\313}% U+04CB % U+04CC CYRILLIC SMALL LETTER KHAKASSIAN CHE; chekhakassiancyrillic \DeclareTextCommand{\cyrchldsc}{PU}{\84\314}% U+04CC % U+04CD CYRILLIC CAPITAL LETTER EM WITH TAIL \DeclareTextCommand{\CYRMDSC}{PU}{\84\315}% U+04CD % U+04CE CYRILLIC SMALL LETTER EM WITH TAIL \DeclareTextCommand{\cyrmdsc}{PU}{\84\316}% U+04CE \84\317: U+04CF CYRILLIC SMALL LETTER PALOCHKA % U+04D0 CYRILLIC CAPITAL LETTER A WITH BREVE; Abrevecyrillic \DeclareTextCompositeCommand{\U}{PU}{\CYRA}{\84\320}% U+04D0 % U+04D1 CYRILLIC SMALL LETTER A WITH BREVE; abrevecyrillic \DeclareTextCompositeCommand{\U}{PU}{\cyra}{\84\321}% U+04D1 % U+04D2 CYRILLIC CAPITAL LETTER A WITH DIAERESIS; Adieresiscyrillic \DeclareTextCompositeCommand{\"}{PU}{\CYRA}{\84\322}% U+04D2 % U+04D3 CYRILLIC SMALL LETTER A WITH DIAERESIS; adieresiscyrillic \DeclareTextCompositeCommand{\"}{PU}{\cyra}{\84\323}% U+04D3 % U+04D4 CYRILLIC CAPITAL LIGATURE A IE; Aiecyrillic \DeclareTextCommand{\CYRAE}{PU}{\84\324}% U+04D4 % U+04D5 CYRILLIC SMALL LIGATURE A IE; aiecyrillic \DeclareTextCommand{\cyrae}{PU}{\84\325}% U+04D5 % U+04D6 CYRILLIC CAPITAL LETTER IE WITH BREVE; Iebrevecyrillic \DeclareTextCompositeCommand{\U}{PU}{\CYRE}{\84\326}% U+04D6 % U+04D7 CYRILLIC SMALL LETTER IE WITH BREVE; iebrevecyrillic \DeclareTextCompositeCommand{\U}{PU}{\cyre}{\84\327}% U+04D7 % U+04D8 CYRILLIC CAPITAL LETTER SCHWA; Schwacyrillic \DeclareTextCommand{\CYRSCHWA}{PU}{\84\330}% U+04D8 % U+04D9 CYRILLIC SMALL LETTER SCHWA; \*afii10846, schwacyrillic \DeclareTextCommand{\cyrschwa}{PU}{\84\331}% U+04D9 % U+04DA CYRILLIC CAPITAL LETTER SCHWA WITH DIAERESIS; Schwadieresiscyrillic \DeclareTextCompositeCommand{\"}{PU}{\CYRSCHWA}{\84\332}% U+04DA % U+04DB CYRILLIC SMALL LETTER SCHWA WITH DIAERESIS; schwadieresiscyrillic \DeclareTextCompositeCommand{\"}{PU}{\cyrschwa}{\84\333}% U+04DB % U+04DC CYRILLIC CAPITAL LETTER ZHE WITH DIAERESIS; Zhediere-

<span id="page-342-3"></span><span id="page-342-2"></span><span id="page-342-1"></span><span id="page-342-0"></span>siscyrillic

- <span id="page-343-0"></span>\DeclareTextCompositeCommand{\"}{PU}{\CYRZH}{\84\334}% U+04DC
- % U+04DD CYRILLIC SMALL LETTER ZHE WITH DIAERESIS; zhedieresiscyrillic
- <span id="page-343-1"></span>\DeclareTextCompositeCommand{\"}{PU}{\cyrzh}{\84\335}% U+04DD
- % U+04DE CYRILLIC CAPITAL LETTER ZE WITH DIAERESIS; Zedieresiscyrillic
- <span id="page-343-2"></span>\DeclareTextCompositeCommand{\"}{PU}{\CYRZ}{\84\336}% U+04DE
- % U+04DF CYRILLIC SMALL LETTER ZE WITH DIAERESIS; zedieresiscyrillic
- <span id="page-343-3"></span>\DeclareTextCompositeCommand{\"}{PU}{\cyrz}{\84\337}% U+04DF
- % U+04E0 CYRILLIC CAPITAL LETTER ABKHASIAN DZE; Dzeabkhasiancyrillic
- \DeclareTextCommand{\CYRABHDZE}{PU}{\84\340}% U+04E0
- % U+04E1 CYRILLIC SMALL LETTER ABKHASIAN DZE; dzeabkhasiancyrillic
- \DeclareTextCommand{\cyrabhdze}{PU}{\84\341}% U+04E1
- % U+04E2 CYRILLIC CAPITAL LETTER I WITH MACRON; Imacroncyrillic
- <span id="page-343-14"></span>\DeclareTextCompositeCommand{\=}{PU}{\CYRI}{\84\342}% U+04E2
- % U+04E3 CYRILLIC SMALL LETTER I WITH MACRON; imacroncyrillic
- <span id="page-343-15"></span>\DeclareTextCompositeCommand{\=}{PU}{\cyri}{\84\343}% U+04E3
- % U+04E4 CYRILLIC CAPITAL LETTER I WITH DIAERESIS; Idieresiscyrillic
- <span id="page-343-4"></span>\DeclareTextCompositeCommand{\"}{PU}{\CYRI}{\84\344}% U+04E4
- % U+04E5 CYRILLIC SMALL LETTER I WITH DIAERESIS; idieresiscyrillic \DeclareTextCompositeCommand{\"}{PU}{\cyri}{\84\345}% U+04E5
- <span id="page-343-5"></span> % U+04E6 CYRILLIC CAPITAL LETTER O WITH DIAERESIS; Odieresiscyrillic
- <span id="page-343-6"></span>\DeclareTextCompositeCommand{\"}{PU}{\CYRO}{\84\346}% U+04E6
- % U+04E7 CYRILLIC SMALL LETTER O WITH DIAERESIS; odieresiscyrillic
- <span id="page-343-7"></span>\DeclareTextCompositeCommand{\"}{PU}{\cyro}{\84\347}% U+04E7
- % U+04E8 CYRILLIC CAPITAL LETTER BARRED O; Obarredcyrillic \DeclareTextCommand{\CYROTLD}{PU}{\84\350}% U+04E8
- % U+04E9 CYRILLIC SMALL LETTER BARRED O; obarredcyrillic
- 
- \DeclareTextCommand{\cyrotld}{PU}{\84\351}% U+04E9
- % U+04EA CYRILLIC CAPITAL LETTER BARRED O WITH DIAERE-SIS; Obarreddieresiscyrillic
- <span id="page-343-8"></span>\DeclareTextCompositeCommand{\"}{PU}{\CYROTLD}{\84\352}% U+04EA
- % U+04EB CYRILLIC SMALL LETTER BARRED O WITH DIAERESIS; obarreddieresiscyrillic
- <span id="page-343-9"></span> \DeclareTextCompositeCommand{\"}{PU}{\cyrotld}{\84\353}% U+04EB % U+04EC CYRILLIC CAPITAL LETTER E WITH DIAERESIS
- <span id="page-343-10"></span>\DeclareTextCompositeCommand{\"}{PU}{\CYREREV}{\84\354}% U+04EC
- % U+04ED CYRILLIC SMALL LETTER E WITH DIAERESIS
- <span id="page-343-11"></span>\DeclareTextCompositeCommand{\"}{PU}{\cyreref}{\84\355}% U+04ED
- % U+04EE CYRILLIC CAPITAL LETTER U WITH MACRON; Umacroncyrillic
- <span id="page-343-16"></span>\DeclareTextCompositeCommand{\=}{PU}{\CYRU}{\84\356}% U+04EE
- % U+04EF CYRILLIC SMALL LETTER U WITH MACRON; umacroncyrillic
- <span id="page-343-17"></span>\DeclareTextCompositeCommand{\=}{PU}{\cyru}{\84\357}% U+04EF
- % U+04F0 CYRILLIC CAPITAL LETTER U WITH DIAERESIS; Udieresiscyrillic
- <span id="page-343-12"></span>\DeclareTextCompositeCommand{\"}{PU}{\CYRU}{\84\360}% U+04F0
- % U+04F1 CYRILLIC SMALL LETTER U WITH DIAERESIS; udieresiscyrillic
- <span id="page-343-13"></span>\DeclareTextCompositeCommand{\"}{PU}{\cyru}{\84\361}% U+04F1
- % U+04F2 CYRILLIC CAPITAL LETTER U WITH DOUBLE ACUTE; Uhungarumlautcyrillic
- \DeclareTextCompositeCommand{\H}{PU}{\CYRU}{\84\362}% U+04F2
- % U+04F3 CYRILLIC SMALL LETTER U WITH DOUBLE ACUTE; uhungarumlautcyrillic
- \DeclareTextCompositeCommand{\H}{PU}{\cyru}{\84\363}% U+04F3
- % U+04F4 CYRILLIC CAPITAL LETTER CHE WITH DIAERESIS; Chedieresiscyrillic
- <span id="page-344-0"></span>\DeclareTextCompositeCommand{\"}{PU}{\CYRCH}{\84\364}% U+04F4
- % U+04F5 CYRILLIC SMALL LETTER CHE WITH DIAERESIS; chedieresiscyrillic
- <span id="page-344-1"></span>\DeclareTextCompositeCommand{\"}{PU}{\cyrch}{\84\365}% U+04F5
- % U+04F6 CYRILLIC CAPITAL LETTER GHE WITH DESCENDER
- \DeclareTextCommand{\CYRGDSC}{PU}{\84\366}% U+04F6
- % U+04F7 CYRILLIC SMALL LETTER GHE WITH DESCENDER
- \DeclareTextCommand{\cyrgdsc}{PU}{\84\367}% U+04F7
- % U+04F8 CYRILLIC CAPITAL LETTER YERU WITH DIAERESIS; Yerudieresiscyrillic
- <span id="page-344-2"></span>\DeclareTextCompositeCommand{\"}{PU}{\CYRERY}{\84\370}% U+04F8
- % U+04F9 CYRILLIC SMALL LETTER YERU WITH DIAERESIS; yerudieresiscyrillic
- <span id="page-344-3"></span>\DeclareTextCompositeCommand{\"}{PU}{\cyrery}{\84\371}% U+04F9

\84\372: U+04FA CYRILLIC CAPITAL LETTER GHE WITH STROKE AND HOOK

\84\373: U+04FB CYRILLIC SMALL LETTER GHE WITH STROKE AND HOOK

 % U+04FC CYRILLIC CAPITAL LETTER HA WITH HOOK \DeclareTextCommand{\CYRHHK}{PU}{\84\374}% U+04FC % U+04FD CYRILLIC SMALL LETTER HA WITH HOOK \DeclareTextCommand{\cyrhhk}{PU}{\84\375}% U+04FD

\84\376: U+04FE CYRILLIC CAPITAL LETTER HA WITH STROKE \84\377: U+04FF CYRILLIC SMALL LETTER HA WITH STROKE

# **50.2.10 Thai: U+0E00 to U+0E7F**

 % U+0E3F THAI CURRENCY SYMBOL BAHT; bahtthai \DeclareTextCommand{\textbaht}{PU}{\9016\077}% U+0E3F

# **50.2.11 Latin Extended Additional: U+1E00 to U+1EFF**

<span id="page-344-8"></span><span id="page-344-7"></span><span id="page-344-6"></span><span id="page-344-5"></span><span id="page-344-4"></span> % U+1E02 LATIN CAPITAL LETTER B WITH DOT ABOVE; Bdotaccent \DeclareTextCompositeCommand{\.}{PU}{B}{\9036\002}% U+1E02 % U+1E03 LATIN SMALL LETTER B WITH DOT ABOVE; bdotaccent \DeclareTextCompositeCommand{\.}{PU}{b}{\9036\003}% U+1E03 % U+1E06 LATIN CAPITAL LETTER B WITH LINE BELOW; Blinebelow \DeclareTextCompositeCommand{\b}{PU}{B}{\9036\006}% U+1E06 % U+1E07 LATIN SMALL LETTER B WITH LINE BELOW; blinebelow \DeclareTextCompositeCommand{\b}{PU}{b}{\9036\007}% U+1E07 % U+1E0A LATIN CAPITAL LETTER D WITH DOT ABOVE; Ddotaccent \DeclareTextCompositeCommand{\.}{PU}{D}{\9036\012}% U+1E0A % U+1E0B LATIN SMALL LETTER D WITH DOT ABOVE; ddotaccent \DeclareTextCompositeCommand{\.}{PU}{d}{\9036\013}% U+1E0B % U+1E0E LATIN CAPITAL LETTER D WITH LINE BELOW; Dlinebelow \DeclareTextCompositeCommand{\b}{PU}{D}{\9036\016}% U+1E0E % U+1E0F LATIN SMALL LETTER D WITH LINE BELOW; dlinebelow \DeclareTextCompositeCommand{\b}{PU}{d}{\9036\017}% U+1E0F % U+1E10 LATIN CAPITAL LETTER D WITH CEDILLA; Dcedilla \DeclareTextCompositeCommand{\c}{PU}{D}{\9036\020}% U+1E10 % U+1E11 LATIN SMALL LETTER D WITH CEDILLA; dcedilla \DeclareTextCompositeCommand{\c}{PU}{d}{\9036\021}% U+1E11 % U+1E1E LATIN CAPITAL LETTER F WITH DOT ABOVE; Fdotaccent \DeclareTextCompositeCommand{\.}{PU}{F}{\9036\036}% U+1E1E

<span id="page-345-19"></span><span id="page-345-18"></span><span id="page-345-17"></span><span id="page-345-16"></span><span id="page-345-15"></span><span id="page-345-14"></span><span id="page-345-13"></span><span id="page-345-12"></span><span id="page-345-11"></span><span id="page-345-10"></span><span id="page-345-9"></span><span id="page-345-8"></span><span id="page-345-7"></span><span id="page-345-6"></span><span id="page-345-5"></span><span id="page-345-4"></span><span id="page-345-3"></span><span id="page-345-2"></span><span id="page-345-1"></span><span id="page-345-0"></span> % U+1E1F LATIN SMALL LETTER F WITH DOT ABOVE; fdotaccent \DeclareTextCompositeCommand{\.}{PU}{f}{\9036\037}% U+1E1F % U+1E20 LATIN CAPITAL LETTER G WITH MACRON; Gmacron \DeclareTextCompositeCommand{\=}{PU}{G}{\9036\040}% U+1E20 % U+1E21 LATIN SMALL LETTER G WITH MACRON; gmacron \DeclareTextCompositeCommand{\=}{PU}{g}{\9036\041}% U+1E21 % U+1E22 LATIN CAPITAL LETTER H WITH DOT ABOVE; Hdotaccent \DeclareTextCompositeCommand{\.}{PU}{H}{\9036\042}% U+1E22 % U+1E23 LATIN SMALL LETTER H WITH DOT ABOVE; hdotaccent \DeclareTextCompositeCommand{\.}{PU}{h}{\9036\043}% U+1E23 % U+1E26 LATIN CAPITAL LETTER H WITH DIAERESIS; Hdieresis \DeclareTextCompositeCommand{\"}{PU}{H}{\9036\046}% U+1E26 % U+1E27 LATIN SMALL LETTER H WITH DIAERESIS; hdieresis \DeclareTextCompositeCommand{\"}{PU}{h}{\9036\047}% U+1E27 % U+1E28 LATIN CAPITAL LETTER H WITH CEDILLA; Hcedilla \DeclareTextCompositeCommand{\c}{PU}{H}{\9036\050}% U+1E28 % U+1E29 LATIN SMALL LETTER H WITH CEDILLA; hcedilla \DeclareTextCompositeCommand{\c}{PU}{h}{\9036\051}% U+1E29 % U+1E30 LATIN CAPITAL LETTER K WITH ACUTE; Kacute \DeclareTextCompositeCommand{\'}{PU}{K}{\9036\060}% U+1E30 % U+1E31 LATIN SMALL LETTER K WITH ACUTE; kacute \DeclareTextCompositeCommand{\'}{PU}{k}{\9036\061}% U+1E31 % U+1E34 LATIN CAPITAL LETTER K WITH LINE BELOW; Klinebelow \DeclareTextCompositeCommand{\b}{PU}{K}{\9036\064}% U+1E34 % U+1E35 LATIN SMALL LETTER K WITH LINE BELOW; klinebelow \DeclareTextCompositeCommand{\b}{PU}{k}{\9036\065}% U+1E35 % U+1E3A LATIN CAPITAL LETTER L WITH LINE BELOW; Llinebelow \DeclareTextCompositeCommand{\b}{PU}{L}{\9036\072}% U+1E3A % U+1E3B LATIN SMALL LETTER L WITH LINE BELOW; llinebelow \DeclareTextCompositeCommand{\b}{PU}{l}{\9036\073}% U+1E3B % U+1E3E LATIN CAPITAL LETTER M WITH ACUTE; Macute \DeclareTextCompositeCommand{\'}{PU}{M}{\9036\076}% U+1E3E % U+1E3F LATIN SMALL LETTER M WITH ACUTE; macute \DeclareTextCompositeCommand{\'}{PU}{m}{\9036\077}% U+1E3F % U+1E40 LATIN CAPITAL LETTER M WITH DOT ABOVE; Mdotaccent \DeclareTextCompositeCommand{\.}{PU}{M}{\9036\100}% U+1E40 % U+1E41 LATIN SMALL LETTER M WITH DOT ABOVE; mdotaccent \DeclareTextCompositeCommand{\.}{PU}{m}{\9036\101}% U+1E41 % U+1E44 LATIN CAPITAL LETTER N WITH DOT ABOVE; Ndotaccent \DeclareTextCompositeCommand{\.}{PU}{N}{\9036\104}% U+1E44 % U+1E45 LATIN SMALL LETTER N WITH DOT ABOVE; ndotaccent \DeclareTextCompositeCommand{\.}{PU}{n}{\9036\105}% U+1E45 % U+1E48 LATIN CAPITAL LETTER N WITH LINE BELOW; Nlinebelow \DeclareTextCompositeCommand{\b}{PU}{N}{\9036\110}% U+1E48 % U+1E49 LATIN SMALL LETTER N WITH LINE BELOW; nlinebelow \DeclareTextCompositeCommand{\b}{PU}{n}{\9036\111}% U+1E49 % U+1E54 LATIN CAPITAL LETTER P WITH ACUTE; Pacute \DeclareTextCompositeCommand{\'}{PU}{P}{\9036\124}% U+1E54 % U+1E55 LATIN SMALL LETTER P WITH ACUTE; pacute \DeclareTextCompositeCommand{\'}{PU}{p}{\9036\125}% U+1E55 % U+1E56 LATIN CAPITAL LETTER P WITH DOT ABOVE; Pdotaccent \DeclareTextCompositeCommand{\.}{PU}{P}{\9036\126}% U+1E56 % U+1E57 LATIN SMALL LETTER P WITH DOT ABOVE; pdotaccent \DeclareTextCompositeCommand{\.}{PU}{p}{\9036\127}% U+1E57 % U+1E58 LATIN CAPITAL LETTER R WITH DOT ABOVE; Rdotaccent \DeclareTextCompositeCommand{\.}{PU}{R}{\9036\130}% U+1E58 % U+1E59 LATIN SMALL LETTER R WITH DOT ABOVE; rdotaccent

<span id="page-346-15"></span><span id="page-346-14"></span><span id="page-346-13"></span><span id="page-346-12"></span><span id="page-346-11"></span><span id="page-346-10"></span><span id="page-346-9"></span><span id="page-346-8"></span><span id="page-346-7"></span><span id="page-346-6"></span><span id="page-346-5"></span><span id="page-346-4"></span><span id="page-346-3"></span><span id="page-346-2"></span><span id="page-346-1"></span><span id="page-346-0"></span> \DeclareTextCompositeCommand{\.}{PU}{r}{\9036\131}% U+1E59 % U+1E5E LATIN CAPITAL LETTER R WITH LINE BELOW; Rlinebelow \DeclareTextCompositeCommand{\b}{PU}{R}{\9036\136}% U+1E5E % U+1E5F LATIN SMALL LETTER R WITH LINE BELOW; rlinebelow \DeclareTextCompositeCommand{\b}{PU}{r}{\9036\137}% U+1E5F % U+1E60 LATIN CAPITAL LETTER S WITH DOT ABOVE; Sdotaccent \DeclareTextCompositeCommand{\.}{PU}{S}{\9036\140}% U+1E60 % U+1E61 LATIN SMALL LETTER S WITH DOT ABOVE; sdotaccent \DeclareTextCompositeCommand{\.}{PU}{s}{\9036\141}% U+1E61 % U+1E6E LATIN CAPITAL LETTER T WITH LINE BELOW; Tlinebelow \DeclareTextCompositeCommand{\b}{PU}{T}{\9036\156}% U+1E6E % U+1E6F LATIN SMALL LETTER T WITH LINE BELOW; tlinebelow \DeclareTextCompositeCommand{\b}{PU}{t}{\9036\157}% U+1E6F % U+1E7C LATIN CAPITAL LETTER V WITH TILDE; Vtilde \DeclareTextCompositeCommand{\~}{PU}{V}{\9036\174}% U+1E7C % U+1E7D LATIN SMALL LETTER V WITH TILDE; vtilde \DeclareTextCompositeCommand{\~}{PU}{v}{\9036\175}% U+1E7D % U+1E80 LATIN CAPITAL LETTER W WITH GRAVE; Wgrave \DeclareTextCompositeCommand{\'}{PU}{W}{\9036\200}% U+1E80 % U+1E81 LATIN SMALL LETTER W WITH GRAVE; wgrave \DeclareTextCompositeCommand{\'}{PU}{w}{\9036\201}% U+1E81 % U+1E82 LATIN CAPITAL LETTER W WITH ACUTE; Wacute \DeclareTextCompositeCommand{\'}{PU}{W}{\9036\202}% U+1E82 % U+1E83 LATIN SMALL LETTER W WITH ACUTE; wacute \DeclareTextCompositeCommand{\'}{PU}{w}{\9036\203}% U+1E83 % U+1E84 LATIN CAPITAL LETTER W WITH DIAERESIS; Wdieresis \DeclareTextCompositeCommand{\"}{PU}{W}{\9036\204}% U+1E84 % U+1E85 LATIN SMALL LETTER W WITH DIAERESIS; wdieresis \DeclareTextCompositeCommand{\"}{PU}{w}{\9036\205}% U+1E85 % U+1E86 LATIN CAPITAL LETTER W WITH DOT ABOVE; Wdotaccent \DeclareTextCompositeCommand{\.}{PU}{W}{\9036\206}% U+1E86 % U+1E87 LATIN SMALL LETTER W WITH DOT ABOVE; wdotaccent \DeclareTextCompositeCommand{\.}{PU}{w}{\9036\207}% U+1E87 % U+1E8A LATIN CAPITAL LETTER X WITH DOT ABOVE; Xdotaccent \DeclareTextCompositeCommand{\.}{PU}{X}{\9036\212}% U+1E8A % U+1E8B LATIN SMALL LETTER X WITH DOT ABOVE; xdotaccent \DeclareTextCompositeCommand{\.}{PU}{x}{\9036\213}% U+1E8B % U+1E8C LATIN CAPITAL LETTER X WITH DIAERESIS; Xdieresis \DeclareTextCompositeCommand{\"}{PU}{X}{\9036\214}% U+1E8C % U+1E8D LATIN SMALL LETTER X WITH DIAERESIS; xdieresis \DeclareTextCompositeCommand{\"}{PU}{x}{\9036\215}% U+1E8D % U+1E8E LATIN CAPITAL LETTER Y WITH DOT ABOVE; Ydotaccent \DeclareTextCompositeCommand{\.}{PU}{Y}{\9036\216}% U+1E8E % U+1E8F LATIN SMALL LETTER Y WITH DOT ABOVE; ydotaccent \DeclareTextCompositeCommand{\.}{PU}{y}{\9036\217}% U+1E8F % U+1E90 LATIN CAPITAL LETTER Z WITH CIRCUMFLEX; Zcircumflex \DeclareTextCompositeCommand{\^}{PU}{Z}{\9036\220}% U+1E90 % U+1E91 LATIN SMALL LETTER Z WITH CIRCUMFLEX; zcircumflex \DeclareTextCompositeCommand{\^}{PU}{z}{\9036\221}% U+1E91 % U+1E94 LATIN CAPITAL LETTER Z WITH LINE BELOW; Zlinebelow \DeclareTextCompositeCommand{\b}{PU}{Z}{\9036\224}% U+1E94 % U+1E95 LATIN SMALL LETTER Z WITH LINE BELOW; zlinebelow \DeclareTextCompositeCommand{\b}{PU}{z}{\9036\225}% U+1E95 % U+1E96 LATIN SMALL LETTER H WITH LINE BELOW; hlinebelow \DeclareTextCompositeCommand{\b}{PU}{h}{\9036\226}% U+1E96 % U+1E97 LATIN SMALL LETTER T WITH DIAERESIS; tdieresis \DeclareTextCompositeCommand{\"}{PU}{t}{\9036\227}% U+1E97

 % U+1E98 LATIN SMALL LETTER W WITH RING ABOVE; wring \DeclareTextCompositeCommand{\r}{PU}{w}{\9036\230}% U+1E98 % U+1E99 LATIN SMALL LETTER Y WITH RING ABOVE; yring \DeclareTextCompositeCommand{\r}{PU}{y}{\9036\231}% U+1E99 % U+1E9B LATIN SMALL LETTER LONG S WITH DOT ABOVE; slongdotaccent

<span id="page-347-0"></span> \DeclareTextCompositeCommand{\.}{PU}{\textlongs}{\9036\233}% U+1E9B % U+1EBC LATIN CAPITAL LETTER E WITH TILDE; Etilde \DeclareTextCompositeCommand{\~}{PU}{E}{\9036\274}% U+1EBC % U+1EBD LATIN SMALL LETTER E WITH TILDE; etilde \DeclareTextCompositeCommand{\~}{PU}{e}{\9036\275}% U+1EBD % U+1EF2 LATIN CAPITAL LETTER Y WITH GRAVE; Ygrave \DeclareTextCompositeCommand{\'}{PU}{Y}{\9036\362}% U+1EF2 % U+1EF3 LATIN SMALL LETTER Y WITH GRAVE; ygrave \DeclareTextCompositeCommand{\'}{PU}{y}{\9036\363}% U+1EF3 % U+1EF8 LATIN CAPITAL LETTER Y WITH TILDE; Ytilde \DeclareTextCompositeCommand{\~}{PU}{Y}{\9036\370}% U+1EF8 % U+1EF9 LATIN SMALL LETTER Y WITH TILDE; ytilde \DeclareTextCompositeCommand{\~}{PU}{y}{\9036\371}% U+1EF9

# **50.2.12 General Punctuation: U+2000 to U+206F**

 % U+200C ZERO WIDTH NON-JOINER; \*afii61664, zerowidthnonjoiner \DeclareTextCommand{\textcompwordmark}{PU}{\9040\014}% U+200C % U+2013 EN DASH; endash \DeclareTextCommand{\textendash}{PU}{\9040\023}% U+2013 % U+2014 EM DASH; emdash \DeclareTextCommand{\textemdash}{PU}{\9040\024}% U+2014 % U+2016 DOUBLE VERTICAL LINE; dblverticalbar \DeclareTextCommand{\textbardbl}{PU}{\9040\026}% U+2016 % U+2018 LEFT SINGLE QUOTATION MARK; quoteleft \DeclareTextCommand{\textquoteleft}{PU}{\9040\030}% U+2018 % U+2019 RIGHT SINGLE QUOTATION MARK; quoteright \DeclareTextCommand{\textquoteright}{PU}{\9040\031}% U+2019 % U+201A SINGLE LOW-9 QUOTATION MARK; quotesinglbase \DeclareTextCommand{\quotesinglbase}{PU}{\9040\032}% U+201A % U+201C LEFT DOUBLE QUOTATION MARK; quotedblleft \DeclareTextCommand{\textquotedblleft}{PU}{\9040\034}% U+201C % U+201D RIGHT DOUBLE QUOTATION MARK; quotedblright \DeclareTextCommand{\textquotedblright}{PU}{\9040\035}% U+201D % U+201E DOUBLE LOW-9 QUOTATION MARK; quotedblbase \DeclareTextCommand{\quotedblbase}{PU}{\9040\036}% U+201E % U+2020 DAGGER; dagger \DeclareTextCommand{\textdagger}{PU}{\9040\040}% U+2020 % U+2021 DOUBLE DAGGER; daggerdbl \DeclareTextCommand{\textdaggerdbl}{PU}{\9040\041}% U+2021 % U+2022 BULLET; bullet \DeclareTextCommand{\textbullet}{PU}{\9040\042}% U+2022 % U+2026 HORIZONTAL ELLIPSIS; ellipsis \DeclareTextCommand{\textellipsis}{PU}{\9040\046}% U+2026 % U+2030 PER MILLE SIGN; perthousand \DeclareTextCommand{\textperthousand}{PU}{\9040\060}% U+2030 % U+2031 PER TEN THOUSAND SIGN \DeclareTextCommand{\textpertenthousand}{PU}{\9040\061}% U+2031 % U+2039 SINGLE LEFT-POINTING ANGLE QUOTATION MARK; guilsinglleft

\DeclareTextCommand{\guilsinglleft}{PU}{\9040\071}% U+2039

```
16514 % U+203A SINGLE RIGHT-POINTING ANGLE QUOTATION MARK; guils-
    inglright
16515 \DeclareTextCommand{\guilsinglright}{PU}{\9040\072}% U+203A
16516 % U+203B REFERENCE MARK; referencemark
16517 \DeclareTextCommand{\textreferencemark}{PU}{\9040\073}% U+203B
16518 % U+203D INTERROBANG
16519 \DeclareTextCommand{\textinterrobang}{PU}{\9040\075}% U+203D
16520 % U+2044 FRACTION SLASH; fraction
16521 \DeclareTextCommand{\textfractionsolidus}{PU}{\9040\104}% U+2044
16522 % U+2045 LEFT SQUARE BRACKET WITH QUILL
16523 \DeclareTextCommand{\textlquill}{PU}{\9040\105}% U+2045
16524 % U+2046 RIGHT SQUARE BRACKET WITH QUILL
16525 \DeclareTextCommand{\textrquill}{PU}{\9040\106}% U+2046
16526 % U+2052 COMMERCIAL MINUS SIGN
16527 \DeclareTextCommand{\textdiscount}{PU}{\9040\122}% U+2052
50.2.13 Superscripts and Subscripts: U+2070 to U+209F
16528 % U+2070 SUPERSCRIPT ZERO; zerosuperior
16529 \DeclareTextCommand{\textzerosuperior}{PU}{\9040\160}% U+2070
16530 % U+2074 SUPERSCRIPT FOUR; foursuperior
16531 \DeclareTextCommand{\textfoursuperior}{PU}{\9040\164}% U+2074
16532 % U+2075 SUPERSCRIPT FIVE; fivesuperior
16533 \DeclareTextCommand{\textfivesuperior}{PU}{\9040\165}% U+2075
16534 % U+2076 SUPERSCRIPT SIX; sixsuperior
16535 \DeclareTextCommand{\textsixsuperior}{PU}{\9040\166}% U+2076
16536 % U+2077 SUPERSCRIPT SEVEN; sevensuperior
16537 \DeclareTextCommand{\textsevensuperior}{PU}{\9040\167}% U+2077
16538 % U+2078 SUPERSCRIPT EIGHT; eightsuperior
16539 \DeclareTextCommand{\texteightsuperior}{PU}{\9040\170}% U+2078
16540 % U+2079 SUPERSCRIPT NINE; ninesuperior
16541 \DeclareTextCommand{\textninesuperior}{PU}{\9040\171}% U+2079
16542 % U+207A SUPERSCRIPT PLUS SIGN; plussuperior
16543 \DeclareTextCommand{\textplussuperior}{PU}{\9040\172}% U+207A
16544 % U+207B SUPERSCRIPT MINUS
16545 \DeclareTextCommand{\textminussuperior}{PU}{\9040\173}
16546 % U+207C SUPERSCRIPT EQUALS SIGN; equalsuperior
16547 \DeclareTextCommand{\textequalsuperior}{PU}{\9040\174}
16548 % U+207D SUPERSCRIPT LEFT PARENTHESIS; parenleftsuperior
16549 \DeclareTextCommand{\textparenleftsuperior}{PU}{\9040\175}
16550 % U+207E SUPERSCRIPT RIGHT PARENTHESIS; parenrightsuperior
16551 \DeclareTextCommand{\textparenrightsuperior}{PU}{\9040\176}
16552 % U+207F SUPERSCRIPT LATIN SMALL LETTER N; nsuperior
16553 \DeclareTextCommand{\textnsuperior}{PU}{\9040\177}
16554 % U+2080 SUBSCRIPT ZERO; zeroinferior
16555 \DeclareTextCommand{\textzeroinferior}{PU}{\9040\200}% U+2080
16556 % U+2081 SUBSCRIPT ONE; oneinferior
16557 \DeclareTextCommand{\textoneinferior}{PU}{\9040\201}% U+2081
16558 % U+2082 SUBSCRIPT TWO; twoinferior
16559 \DeclareTextCommand{\texttwoinferior}{PU}{\9040\202}% U+2082
16560 % U+2083 SUBSCRIPT THREE; threeinferior
16561 \DeclareTextCommand{\textthreeinferior}{PU}{\9040\203}% U+2083
16562 % U+2084 SUBSCRIPT FOUR; fourinferior
16563 \DeclareTextCommand{\textfourinferior}{PU}{\9040\204}% U+2084
16564 % U+2085 SUBSCRIPT FIVE; fiveinferior
16565 \DeclareTextCommand{\textfiveinferior}{PU}{\9040\205}% U+2085
16566 % U+2086 SUBSCRIPT SIX; sixinferior
16567 \DeclareTextCommand{\textsixinferior}{PU}{\9040\206}% U+2086
```

```
16568 % U+2087 SUBSCRIPT SEVEN; seveninferior
16569 \DeclareTextCommand{\textseveninferior}{PU}{\9040\207}% U+2087
16570 % U+2088 SUBSCRIPT EIGHT; eightinferior
16571 \DeclareTextCommand{\texteightinferior}{PU}{\9040\210}% U+2088
16572 % U+2089 SUBSCRIPT NINE; nineinferior
16573 \DeclareTextCommand{\textnineinferior}{PU}{\9040\211}% U+2089
16574 % U+208D SUBSCRIPT LEFT PARENTHESIS; parenleftinferior
16575 \DeclareTextCommand{\textparenleftinferior}{PU}{\9040\215}% U+208D
16576 % U+208E SUBSCRIPT RIGHT PARENTHESIS; parenrightinferior
16577 \DeclareTextCommand{\textparenrightinferior}{PU}{\9040\216}% U+208E
50.2.14 Currency Symbols: U+20A0 to U+20CF
16578 % U+20A1 COLON SIGN; *colonmonetary, colonsign
16579 \DeclareTextCommand{\textcolonmonetary}{PU}{\9040\241}% U+20A1
16580 % U+20A4 LIRA SIGN; afii08941, *lira
16581 \DeclareTextCommand{\textlira}{PU}{\9040\244}% U+20A4
16582 % U+20A6 NAIRA SIGN
```
\DeclareTextCommand{\textnaira}{PU}{\9040\246}% U+20A6

\DeclareTextCommand{\textpeseta}{PU}{\9040\247}% U+20A7

\DeclareTextCommand{\textwon}{PU}{\9040\251}% U+20A9

\DeclareTextCommand{\textdong}{PU}{\9040\253}% U+20AB

\DeclareTextCommand{\texteuro}{PU}{\9040\254}% U+20AC

\DeclareTextCommand{\textpeso}{PU}{\9040\261}% U+20B1

**50.2.15 Letterlike Symbols: U+2100 to U+214F**

% U+2103 DEGREE CELSIUS; centigrade

% U+2116 NUMERO SIGN; \*afii61352, numero

% U+2117 SOUND RECORDING COPYRIGHT

% U+211E PRESCRIPTION TAKE; prescription

% U+2122 TRADE MARK SIGN; trademark

% U+2126 OHM SIGN; Ohm, Omega

% U+212B ANGSTROM SIGN; angstrom

**50.2.16 Arrows: U+2190 to U+21FF**

% U+2190 LEFTWARDS ARROW; arrowleft

% U+212E ESTIMATED SYMBOL; estimated

% U+2127 INVERTED OHM SIGN

% U+2135 ALEF SYMBOL; aleph

\DeclareTextCommand{\textguarani}{PU}{\9040\262}% U+20B2

\DeclareTextCommand{\textcelsius}{PU}{\9041\003}% U+2103

\DeclareTextCommand{\textnumero}{PU}{\9041\026}% U+2116

\DeclareTextCommand{\textcircledP}{PU}{\9041\027}% U+2117

\DeclareTextCommand{\textrecipe}{PU}{\9041\036}% U+211E

\DeclareTextCommand{\textservicemark}{PU}{\9041\040}% U+2120

\DeclareTextCommand{\texttrademark}{PU}{\9041\042}% U+2122

\DeclareTextCommand{\textangstrom}{PU}{\9041\053}% U+212B

\DeclareTextCommand{\textestimated}{PU}{\9041\056}% U+212E

\DeclareTextCommand{\textaleph}{PU}{\9041\065}% U+2135

\DeclareTextCommand{\textohm}{PU}{\9041\046}% U+2126

\DeclareTextCommand{\textmho}{PU}{\9041\047}% U+2127

- % U+20A7 PESETA SIGN; peseta
- 
- 
- 
- 
- 
- 
- 
- 
- 
- 
- 

% U+20A9 WON SIGN; won

% U+20B1 PESO SIGN

% U+20B2 GUARANI SIGN

% U+2120 SERVICE MARK

% U+20AB DONG SIGN; dong

- 
- 
- 
- 

% U+20AC EURO SIGN; \*Euro, euro

- 
- 
- 
- 
- 
- 
- 

 \DeclareTextCommand{\textvisiblespace}{PU}{\9044\043}% U+2423 **50.2.20 Enclosed Alphanumerics: U+2460 to U+24FF** % U+2460 CIRCLED DIGIT ONE; onecircle \DeclareTextCompositeCommand{\textcircled}{PU}{1}{\9044\140}% U+2460 % U+2461 CIRCLED DIGIT TWO; twocircle \DeclareTextCompositeCommand{\textcircled}{PU}{2}{\9044\141}% U+2461 % U+2462 CIRCLED DIGIT THREE; threecircle \DeclareTextCompositeCommand{\textcircled}{PU}{3}{\9044\142}% U+2462 % U+2463 CIRCLED DIGIT FOUR; fourcircle \DeclareTextCompositeCommand{\textcircled}{PU}{4}{\9044\143}% U+2463 % U+2464 CIRCLED DIGIT FIVE; fivecircle \DeclareTextCompositeCommand{\textcircled}{PU}{5}{\9044\144}% U+2464 % U+2465 CIRCLED DIGIT SIX; sixcircle \DeclareTextCompositeCommand{\textcircled}{PU}{6}{\9044\145}% U+2465 % U+2466 CIRCLED DIGIT SEVEN; sevencircle \DeclareTextCompositeCommand{\textcircled}{PU}{7}{\9044\146}% U+2466 % U+2467 CIRCLED DIGIT EIGHT; eightcircle \DeclareTextCompositeCommand{\textcircled}{PU}{8}{\9044\147}% U+2467 % U+2468 CIRCLED DIGIT NINE; ninecircle \DeclareTextCompositeCommand{\textcircled}{PU}{9}{\9044\150}% U+2468 % U+2469 CIRCLED NUMBER TEN; tencircle \DeclareTextCompositeCommand{\textcircled}{PU}{10}{\9044\151}% U+2469 % U+246A CIRCLED NUMBER ELEVEN; elevencircle \DeclareTextCompositeCommand{\textcircled}{PU}{11}{\9044\152}% U+246A % U+246B CIRCLED NUMBER TWELVE; twelvecircle \DeclareTextCompositeCommand{\textcircled}{PU}{12}{\9044\153}% U+246B % U+246C CIRCLED NUMBER THIRTEEN; thirteencircle \DeclareTextCompositeCommand{\textcircled}{PU}{13}{\9044\154}% U+246C % U+246D CIRCLED NUMBER FOURTEEN; fourteencircle \DeclareTextCompositeCommand{\textcircled}{PU}{14}{\9044\155}% U+246D % U+246E CIRCLED NUMBER FIFTEEN; fifteencircle \DeclareTextCompositeCommand{\textcircled}{PU}{15}{\9044\156}% U+246E

**50.2.19 Control Pictures: U+2400 to U+243F**

 % U+2329 LEFT-POINTING ANGLE BRACKET; angleleft \DeclareTextCommand{\textlangle}{PU}{\9043\051}% U+2329 % U+232A RIGHT-POINTING ANGLE BRACKET; angleright \DeclareTextCommand{\textrangle}{PU}{\9043\052}% U+232A

\DeclareTextCommand{\textblank}{PU}{\9044\042}% U+2422

# **50.2.18 Miscellaneous Technical: U+2300 to U+23FF**

 % U+221A SQUARE ROOT; radical \DeclareTextCommand{\textsurd}{PU}{\9042\032}% U+221A

\DeclareTextCommand{\textminus}{PU}{\9042\022}% U+2212

# **50.2.17 Mathematical Operators: U+2200 to U+22FF**

\DeclareTextCommand{\textdownarrow}{PU}{\9041\223}% U+2193

% U+2193 DOWNWARDS ARROW; arrowdown

\DeclareTextCommand{\textrightarrow}{PU}{\9041\222}% U+2192

% U+2192 RIGHTWARDS ARROW; arrowright

\DeclareTextCommand{\textuparrow}{PU}{\9041\221}% U+2191

% U+2191 UPWARDS ARROW; arrowup

% U+2212 MINUS SIGN; minus

% U+2422 BLANK SYMBOL

% U+2423 OPEN BOX; blank

\DeclareTextCommand{\textleftarrow}{PU}{\9041\220}% U+2190

 % U+246F CIRCLED NUMBER SIXTEEN; sixteencircle \DeclareTextCompositeCommand{\textcircled}{PU}{16}{\9044\157}% U+246F % U+2470 CIRCLED NUMBER SEVENTEEN; seventeencircle \DeclareTextCompositeCommand{\textcircled}{PU}{17}{\9044\160}% U+2470 % U+2471 CIRCLED NUMBER EIGHTEEN; eighteencircle \DeclareTextCompositeCommand{\textcircled}{PU}{18}{\9044\161}% U+2471 % U+2472 CIRCLED NUMBER NINETEEN; nineteencircle \DeclareTextCompositeCommand{\textcircled}{PU}{19}{\9044\162}% U+2472 % U+2473 CIRCLED NUMBER TWENTY; twentycircle \DeclareTextCompositeCommand{\textcircled}{PU}{20}{\9044\163}% U+2473 % U+24B6 CIRCLED LATIN CAPITAL LETTER A; Acircle \DeclareTextCompositeCommand{\textcircled}{PU}{A}{\9044\266}% U+24B6 % U+24B7 CIRCLED LATIN CAPITAL LETTER B; Bcircle \DeclareTextCompositeCommand{\textcircled}{PU}{B}{\9044\267}% U+24B7 % U+24B8 CIRCLED LATIN CAPITAL LETTER C; Ccircle \DeclareTextCompositeCommand{\textcircled}{PU}{C}{\9044\270}% U+24B8 % U+24B9 CIRCLED LATIN CAPITAL LETTER D; Dcircle \DeclareTextCompositeCommand{\textcircled}{PU}{D}{\9044\271}% U+24B9 % U+24BA CIRCLED LATIN CAPITAL LETTER E; Ecircle \DeclareTextCompositeCommand{\textcircled}{PU}{E}{\9044\272}% U+24BA % U+24BB CIRCLED LATIN CAPITAL LETTER F; Fcircle \DeclareTextCompositeCommand{\textcircled}{PU}{F}{\9044\273}% U+24BB % U+24BC CIRCLED LATIN CAPITAL LETTER G; Gcircle \DeclareTextCompositeCommand{\textcircled}{PU}{G}{\9044\274}% U+24BC % U+24BD CIRCLED LATIN CAPITAL LETTER H; Hcircle \DeclareTextCompositeCommand{\textcircled}{PU}{H}{\9044\275}% U+24BD % U+24BE CIRCLED LATIN CAPITAL LETTER I; Icircle \DeclareTextCompositeCommand{\textcircled}{PU}{I}{\9044\276}% U+24BE % U+24BF CIRCLED LATIN CAPITAL LETTER J; Jcircle \DeclareTextCompositeCommand{\textcircled}{PU}{J}{\9044\277}% U+24BF % U+24C0 CIRCLED LATIN CAPITAL LETTER K; Kcircle \DeclareTextCompositeCommand{\textcircled}{PU}{K}{\9044\300}% U+24C0 % U+24C1 CIRCLED LATIN CAPITAL LETTER L; Lcircle \DeclareTextCompositeCommand{\textcircled}{PU}{L}{\9044\301}% U+24C1 % U+24C2 CIRCLED LATIN CAPITAL LETTER M; Mcircle \DeclareTextCompositeCommand{\textcircled}{PU}{M}{\9044\302}% U+24C2 % U+24C3 CIRCLED LATIN CAPITAL LETTER N; Ncircle \DeclareTextCompositeCommand{\textcircled}{PU}{N}{\9044\303}% U+24C3 % U+24C4 CIRCLED LATIN CAPITAL LETTER O; Ocircle \DeclareTextCompositeCommand{\textcircled}{PU}{O}{\9044\304}% U+24C4 % U+24C5 CIRCLED LATIN CAPITAL LETTER P; Pcircle \DeclareTextCompositeCommand{\textcircled}{PU}{P}{\9044\305}% U+24C5 % U+24C6 CIRCLED LATIN CAPITAL LETTER Q; Qcircle \DeclareTextCompositeCommand{\textcircled}{PU}{Q}{\9044\306}% U+24C6 % U+24C7 CIRCLED LATIN CAPITAL LETTER R; Rcircle \DeclareTextCompositeCommand{\textcircled}{PU}{R}{\9044\307}% U+24C7 % U+24C8 CIRCLED LATIN CAPITAL LETTER S; Scircle \DeclareTextCompositeCommand{\textcircled}{PU}{S}{\9044\310}% U+24C8 % U+24C9 CIRCLED LATIN CAPITAL LETTER T; Tcircle \DeclareTextCompositeCommand{\textcircled}{PU}{T}{\9044\311}% U+24C9 % U+24CA CIRCLED LATIN CAPITAL LETTER U; Ucircle \DeclareTextCompositeCommand{\textcircled}{PU}{U}{\9044\312}% U+24CA % U+24CB CIRCLED LATIN CAPITAL LETTER V; Vcircle \DeclareTextCompositeCommand{\textcircled}{PU}{V}{\9044\313}% U+24CB % U+24CC CIRCLED LATIN CAPITAL LETTER W; Wcircle \DeclareTextCompositeCommand{\textcircled}{PU}{W}{\9044\314}% U+24CC % U+24CD CIRCLED LATIN CAPITAL LETTER X; Xcircle

```
16725 \DeclareTextCompositeCommand{\textcircled}{PU}{X}{\9044\315}% U+24CD
16726 % U+24CE CIRCLED LATIN CAPITAL LETTER Y; Ycircle
16727 \DeclareTextCompositeCommand{\textcircled}{PU}{Y}{\9044\316}% U+24CE
16728 % U+24CF CIRCLED LATIN CAPITAL LETTER Z; Zcircle
16729 \DeclareTextCompositeCommand{\textcircled}{PU}{Z}{\9044\317}% U+24CF
16730 % U+24D0 CIRCLED LATIN SMALL LETTER A; acircle
16731 \DeclareTextCompositeCommand{\textcircled}{PU}{a}{\9044\320}% U+24D0
16732 % U+24D1 CIRCLED LATIN SMALL LETTER B; bcircle
16733 \DeclareTextCompositeCommand{\textcircled}{PU}{b}{\9044\321}% U+24D1
16734 % U+24D2 CIRCLED LATIN SMALL LETTER C; ccircle
16735 \DeclareTextCompositeCommand{\textcircled}{PU}{c}{\9044\322}% U+24D2
16736 % U+24D3 CIRCLED LATIN SMALL LETTER D; dcircle
16737 \DeclareTextCompositeCommand{\textcircled}{PU}{d}{\9044\323}% U+24D3
16738 % U+24D4 CIRCLED LATIN SMALL LETTER E; ecircle
16739 \DeclareTextCompositeCommand{\textcircled}{PU}{e}{\9044\324}% U+24D4
16740 % U+24D5 CIRCLED LATIN SMALL LETTER F; fcircle
16741 \DeclareTextCompositeCommand{\textcircled}{PU}{f}{\9044\325}% U+24D5
16742 % U+24D6 CIRCLED LATIN SMALL LETTER G; gcircle
16743 \DeclareTextCompositeCommand{\textcircled}{PU}{g}{\9044\326}% U+24D6
16744 % U+24D7 CIRCLED LATIN SMALL LETTER H; hcircle
16745 \DeclareTextCompositeCommand{\textcircled}{PU}{h}{\9044\327}% U+24D7
16746 % U+24D8 CIRCLED LATIN SMALL LETTER I; icircle
16747 \DeclareTextCompositeCommand{\textcircled}{PU}{i}{\9044\330}% U+24D8
16748 % U+24D9 CIRCLED LATIN SMALL LETTER J; jcircle
16749 \DeclareTextCompositeCommand{\textcircled}{PU}{j}{\9044\331}% U+24D9
16750 % U+24DA CIRCLED LATIN SMALL LETTER K; kcircle
16751 \DeclareTextCompositeCommand{\textcircled}{PU}{k}{\9044\332}% U+24DA
16752 % U+24DB CIRCLED LATIN SMALL LETTER L; lcircle
16753 \DeclareTextCompositeCommand{\textcircled}{PU}{l}{\9044\333}% U+24DB
16754 % U+24DC CIRCLED LATIN SMALL LETTER M; mcircle
16755 \DeclareTextCompositeCommand{\textcircled}{PU}{m}{\9044\334}% U+24DC
16756 % U+24DD CIRCLED LATIN SMALL LETTER N; ncircle
16757 \DeclareTextCompositeCommand{\textcircled}{PU}{n}{\9044\335}% U+24DD
16758 % U+24DE CIRCLED LATIN SMALL LETTER O; ocircle
16759 \DeclareTextCompositeCommand{\textcircled}{PU}{o}{\9044\336}% U+24DE
16760 % U+24DF CIRCLED LATIN SMALL LETTER P; pcircle
16761 \DeclareTextCompositeCommand{\textcircled}{PU}{p}{\9044\337}% U+24DF
16762 % U+24E0 CIRCLED LATIN SMALL LETTER Q; qcircle
16763 \DeclareTextCompositeCommand{\textcircled}{PU}{q}{\9044\340}% U+24E0
16764 % U+24E1 CIRCLED LATIN SMALL LETTER R; rcircle
16765 \DeclareTextCompositeCommand{\textcircled}{PU}{r}{\9044\341}% U+24E1
16766 % U+24E2 CIRCLED LATIN SMALL LETTER S; scircle
16767 \DeclareTextCompositeCommand{\textcircled}{PU}{s}{\9044\342}% U+24E2
16768 % U+24E3 CIRCLED LATIN SMALL LETTER T; tcircle
16769 \DeclareTextCompositeCommand{\textcircled}{PU}{t}{\9044\343}% U+24E3
16770 % U+24E4 CIRCLED LATIN SMALL LETTER U; ucircle
16771 \DeclareTextCompositeCommand{\textcircled}{PU}{u}{\9044\344}% U+24E4
16772 % U+24E5 CIRCLED LATIN SMALL LETTER V; vcircle
16773 \DeclareTextCompositeCommand{\textcircled}{PU}{v}{\9044\345}% U+24E5
16774 % U+24E6 CIRCLED LATIN SMALL LETTER W; wcircle
16775 \DeclareTextCompositeCommand{\textcircled}{PU}{w}{\9044\346}% U+24E6
16776 % U+24E7 CIRCLED LATIN SMALL LETTER X; xcircle
16777 \DeclareTextCompositeCommand{\textcircled}{PU}{x}{\9044\347}% U+24E7
16778 % U+24E8 CIRCLED LATIN SMALL LETTER Y; ycircle
16779 \DeclareTextCompositeCommand{\textcircled}{PU}{y}{\9044\350}% U+24E8
16780 % U+24E9 CIRCLED LATIN SMALL LETTER Z; zcircle
```
\DeclareTextCompositeCommand{\textcircled}{PU}{z}{\9044\351}% U+24E9

 % U+24EA CIRCLED DIGIT ZERO \DeclareTextCompositeCommand{\textcircled}{PU}{0}{\9044\352}% U+24EA

## **50.2.21 Box Drawing: U+2500 to U+257F**

 % U+25E6 WHITE BULLET; \*openbullet, whitebullet \DeclareTextCommand{\textopenbullet}{PU}{\9045\346}% U+25E6 % U+25EF LARGE CIRCLE; largecircle \DeclareTextCommand{\textbigcircle}{PU}{\9045\357}% U+25EF

# **50.2.22 Miscellaneous Symbols: U+2600 to U+26FF**

 % U+266A EIGHTH NOTE; musicalnote \DeclareTextCommand{\textmusicalnote}{PU}{\9046\152}% U+266A % U+26AD MARRIAGE SYMBOL \DeclareTextCommand{\textmarried}{PU}{\9046\255}% U+26AD % U+26AE DIVORCE SYMBOL \DeclareTextCommand{\textdivorced}{PU}{\9046\256}% U+26AE

## **50.2.23 Miscellaneous Mathematical Symbols-A: U+27C0 to U+27EF**

 % U+27E6 MATHEMATICAL LEFT WHITE SQUARE BRACKET \DeclareTextCommand{\textlbrackdbl}{PU}{\9047\346}% U+27E6 % U+27E7 MATHEMATICAL RIGHT WHITE SQUARE BRACKET \DeclareTextCommand{\textrbrackdbl}{PU}{\9047\347}% U+27E7

# **50.2.24 Alphabetic Presentation Forms: U+FB00 to U+FB4F**

 % U+FB01 LATIN SMALL LIGATURE FI; fi \DeclareTextCommand{\textfi}{PU}{\9373\001}% U+FB01 % U+FB02 LATIN SMALL LIGATURE FL; fl \DeclareTextCommand{\textfl}{PU}{\9373\002}% U+FB02

#### **50.2.25 Miscellaneous**

\DeclareTextCommand{\SS}{PU}{SS}

**50.2.26 Aliases**

# Aliases (german.sty)

 \DeclareTextCommand{\textglqq}{PU}{\quotedblbase} \DeclareTextCommand{\textgrqq}{PU}{\textquotedblleft}  $16805 \ \DeclarerTextCommand{} \text{glq}_{PU}{} \ \quotient{} false$  \DeclareTextCommand{\textgrq}{PU}{\textquoteleft} 16807 \DeclareTextCommand{\textflqq}{PU}{\guillemotleft} \DeclareTextCommand{\textfrqq}{PU}{\guillemotright} 16809 \DeclareTextCommand{\textflq}{PU}{\guilsinglleft} 16810 \DeclareTextCommand{\textfrq}{PU}{\guilsinglright} Aliases (math names)

 \DeclareTextCommand{\textneg}{PU}{\textlogicalnot} \DeclareTextCommand{\texttimes}{PU}{\textmultiply} \DeclareTextCommand{\textdiv}{PU}{\textdivide} \DeclareTextCommand{\textpm}{PU}{\textplusminus} \DeclareTextCommand{\textcdot}{PU}{\textperiodcentered}

 $16816 \; \langle \rangle$ puenc $\rangle$ 

# **50.3 PU encoding, additions for VnTEX**

This file is provided by Han The Thanh.

16817  $\langle$ \*puvnenc $\rangle$ 

```
16818 \DeclareTextCommand{\abreve}{PU}{\81\003}
16819 \DeclareTextCommand{\acircumflex}{PU}{\80\342}
16820 \DeclareTextCommand{\dj}{PU}{\81\021}
16821 \DeclareTextCommand{\ecircumflex}{PU}{\80\352}
16822 \DeclareTextCommand{\ocircumflex}{PU}{\80\364}
16823 \DeclareTextCommand{\ohorn}{PU}{\81\241}
16824 \DeclareTextCommand{\uhorn}{PU}{\81\260}
16825 \DeclareTextCommand{\ABREVE}{PU}{\81\002}
16826 \DeclareTextCommand{\ACIRCUMFLEX}{PU}{\80\302}
16827 \DeclareTextCommand{\DJ}{PU}{\81\020}
16828 \DeclareTextCommand{\ECIRCUMFLEX}{PU}{\80\312}
16829 \DeclareTextCommand{\OCIRCUMFLEX}{PU}{\80\324}
16830 \DeclareTextCommand{\OHORN}{PU}{\81\240}
16831 \DeclareTextCommand{\UHORN}{PU}{\81\257}
16832 \DeclareTextCompositeCommand{\'}{PU}{a}{\80\341}
16833 \DeclareTextCompositeCommand{\d}{PU}{a}{\9036\241}
16834 \DeclareTextCompositeCommand{\'}{PU}{a}{\80\340}
16835 \DeclareTextCompositeCommand{\h}{PU}{a}{\9036\243}
16836 \DeclareTextCompositeCommand{\~}{PU}{a}{\80\343}
16837 \DeclareTextCompositeCommand{\'}{PU}{\abreve}{\9036\257}
16838 \DeclareTextCompositeCommand{\d}{PU}{\abreve}{\9036\267}
16839 \DeclareTextCompositeCommand{\'}{PU}{\abreve}{\9036\261}
16840 \DeclareTextCompositeCommand{\h}{PU}{\abreve}{\9036\263}
16841 \DeclareTextCompositeCommand{\~}{PU}{\abreve}{\9036\265}
16842 \DeclareTextCompositeCommand{\'}{PU}{\acircumflex}{\9036\245}
16843 \DeclareTextCompositeCommand{\d}{PU}{\acircumflex}{\9036\255}
16844 \DeclareTextCompositeCommand{\'}{PU}{\acircumflex}{\9036\247}
16845 \DeclareTextCompositeCommand{\h}{PU}{\acircumflex}{\9036\251}
16846 \DeclareTextCompositeCommand{\~}{PU}{\acircumflex}{\9036\253}
16847 \DeclareTextCompositeCommand{\'}{PU}{e}{\80\351}
16848 \DeclareTextCompositeCommand{\d}{PU}{e}{\9036\271}
16849 \DeclareTextCompositeCommand{\'}{PU}{e}{\80\350}
16850 \DeclareTextCompositeCommand{\h}{PU}{e}{\9036\273}
16851 \DeclareTextCompositeCommand{\~}{PU}{e}{\9036\275}
16852 \DeclareTextCompositeCommand{\'}{PU}{\ecircumflex}{\9036\277}
16853 \DeclareTextCompositeCommand{\d}{PU}{\ecircumflex}{\9036\307}
16854 \DeclareTextCompositeCommand{\'}{PU}{\ecircumflex}{\9036\301}
16855 \DeclareTextCompositeCommand{\h}{PU}{\ecircumflex}{\9036\303}
16856 \DeclareTextCompositeCommand{\~}{PU}{\ecircumflex}{\9036\305}
16857 \DeclareTextCompositeCommand{\'}{PU}{i}{\80\355}
16858 \DeclareTextCompositeCommand{\d}{PU}{i}{\9036\313}
16859 \DeclareTextCompositeCommand{\'}{PU}{i}{\80\354}
16860 \DeclareTextCompositeCommand{\h}{PU}{i}{\9036\311}
16861 \DeclareTextCompositeCommand{\~}{PU}{i}{\81\051}
16862 \DeclareTextCompositeCommand{\'}{PU}{o}{\80\363}
16863 \DeclareTextCompositeCommand{\d}{PU}{o}{\9036\315}
16864 \DeclareTextCompositeCommand{\'}{PU}{o}{\80\362}
16865 \DeclareTextCompositeCommand{\h}{PU}{o}{\9036\317}
16866 \DeclareTextCompositeCommand{\~}{PU}{o}{\80\365}
16867 \DeclareTextCompositeCommand{\'}{PU}{\ocircumflex}{\9036\321}
16868 \DeclareTextCompositeCommand{\d}{PU}{\ocircumflex}{\9036\331}
16869 \DeclareTextCompositeCommand{\'}{PU}{\ocircumflex}{\9036\323}
16870 \DeclareTextCompositeCommand{\h}{PU}{\ocircumflex}{\9036\325}
16871 \DeclareTextCompositeCommand{\~}{PU}{\ocircumflex}{\9036\327}
16872 \DeclareTextCompositeCommand{\'}{PU}{\ohorn}{\9036\333}
16873 \DeclareTextCompositeCommand{\d}{PU}{\ohorn}{\9036\343}
16874 \DeclareTextCompositeCommand{\'}{PU}{\ohorn}{\9036\335}
```

```
16875 \DeclareTextCompositeCommand{\h}{PU}{\ohorn}{\9036\337}
16876 \DeclareTextCompositeCommand{\~}{PU}{\ohorn}{\9036\341}
16877 \DeclareTextCompositeCommand{\'}{PU}{u}{\80\372}
16878 \DeclareTextCompositeCommand{\d}{PU}{u}{\9036\345}
16879 \DeclareTextCompositeCommand{\'}{PU}{u}{\80\371}
16880 \DeclareTextCompositeCommand{\h}{PU}{u}{\9036\347}
16881 \DeclareTextCompositeCommand{\~}{PU}{u}{\81\151}
16882 \DeclareTextCompositeCommand{\'}{PU}{\uhorn}{\9036\351}
16883 \DeclareTextCompositeCommand{\d}{PU}{\uhorn}{\9036\361}
16884 \DeclareTextCompositeCommand{\'}{PU}{\uhorn}{\9036\353}
16885 \DeclareTextCompositeCommand{\h}{PU}{\uhorn}{\9036\355}
16886 \DeclareTextCompositeCommand{\~}{PU}{\uhorn}{\9036\357}
16887 \DeclareTextCompositeCommand{\'}{PU}{y}{\80\375}
16888 \DeclareTextCompositeCommand{\d}{PU}{y}{\9036\365}
16889 \DeclareTextCompositeCommand{\'}{PU}{y}{\9036\363}
16890 \DeclareTextCompositeCommand{\h}{PU}{y}{\9036\367}
16891 \DeclareTextCompositeCommand{\~}{PU}{y}{\9036\371}
16892 \DeclareTextCompositeCommand{\'}{PU}{A}{\80\301}
16893 \DeclareTextCompositeCommand{\d}{PU}{A}{\9036\240}
16894 \DeclareTextCompositeCommand{\'}{PU}{A}{\80\300}
16895 \DeclareTextCompositeCommand{\h}{PU}{A}{\9036\242}
16896 \DeclareTextCompositeCommand{\~}{PU}{A}{\80\303}
16897 \DeclareTextCompositeCommand{\'}{PU}{\ABREVE}{\9036\256}
16898 \DeclareTextCompositeCommand{\d}{PU}{\ABREVE}{\9036\266}
16899 \DeclareTextCompositeCommand{\'}{PU}{\ABREVE}{\9036\260}
16900 \DeclareTextCompositeCommand{\h}{PU}{\ABREVE}{\9036\262}
16901 \DeclareTextCompositeCommand{\~}{PU}{\ABREVE}{\9036\264}
16902 \DeclareTextCompositeCommand{\'}{PU}{\ACIRCUMFLEX}{\9036\244}
16903 \DeclareTextCompositeCommand{\d}{PU}{\ACIRCUMFLEX}{\9036\254}
16904 \DeclareTextCompositeCommand{\'}{PU}{\ACIRCUMFLEX}{\9036\246}
16905 \DeclareTextCompositeCommand{\h}{PU}{\ACIRCUMFLEX}{\9036\250}
16906 \DeclareTextCompositeCommand{\~}{PU}{\ACIRCUMFLEX}{\9036\252}
16907 \DeclareTextCompositeCommand{\'}{PU}{E}{\80\311}
16908 \DeclareTextCompositeCommand{\d}{PU}{E}{\9036\270}
16909 \DeclareTextCompositeCommand{\'}{PU}{E}{\80\310}
16910 \DeclareTextCompositeCommand{\h}{PU}{E}{\9036\272}
16911 \DeclareTextCompositeCommand{\~}{PU}{E}{\9036\274}
16912 \DeclareTextCompositeCommand{\'}{PU}{\ECIRCUMFLEX}{\9036\276}
16913 \DeclareTextCompositeCommand{\d}{PU}{\ECIRCUMFLEX}{\9036\306}
16914 \DeclareTextCompositeCommand{\'}{PU}{\ECIRCUMFLEX}{\9036\300}
16915 \DeclareTextCompositeCommand{\h}{PU}{\ECIRCUMFLEX}{\9036\302}
16916 \DeclareTextCompositeCommand{\~}{PU}{\ECIRCUMFLEX}{\9036\304}
16917 \DeclareTextCompositeCommand{\'}{PU}{I}{\80\315}
16918 \DeclareTextCompositeCommand{\d}{PU}{I}{\9036\312}
16919 \DeclareTextCompositeCommand{\'}{PU}{I}{\80\314}
16920 \DeclareTextCompositeCommand{\h}{PU}{I}{\9036\310}
16921 \DeclareTextCompositeCommand{\~}{PU}{I}{\81\050}
16922 \DeclareTextCompositeCommand{\'}{PU}{O}{\80\323}
16923 \DeclareTextCompositeCommand{\d}{PU}{O}{\9036\314}
16924 \DeclareTextCompositeCommand{\'}{PU}{O}{\80\322}
16925 \DeclareTextCompositeCommand{\h}{PU}{O}{\9036\316}
16926 \DeclareTextCompositeCommand{\~}{PU}{O}{\80\325}
16927 \DeclareTextCompositeCommand{\'}{PU}{\OCIRCUMFLEX}{\9036\320}
16928 \DeclareTextCompositeCommand{\d}{PU}{\OCIRCUMFLEX}{\9036\330}
16929 \DeclareTextCompositeCommand{\'}{PU}{\OCIRCUMFLEX}{\9036\322}
16930 \DeclareTextCompositeCommand{\h}{PU}{\OCIRCUMFLEX}{\9036\324}
16931 \DeclareTextCompositeCommand{\~}{PU}{\OCIRCUMFLEX}{\9036\326}
```

```
16932 \DeclareTextCompositeCommand{\'}{PU}{\OHORN}{\9036\332}
16933 \DeclareTextCompositeCommand{\d}{PU}{\OHORN}{\9036\342}
16934 \DeclareTextCompositeCommand{\'}{PU}{\OHORN}{\9036\334}
16935 \DeclareTextCompositeCommand{\h}{PU}{\OHORN}{\9036\336}
16936 \DeclareTextCompositeCommand{\~}{PU}{\OHORN}{\9036\340}
16937 \DeclareTextCompositeCommand{\'}{PU}{U}{\80\332}
16938 \DeclareTextCompositeCommand{\d}{PU}{U}{\9036\344}
16939 \DeclareTextCompositeCommand{\'}{PU}{U}{\80\331}
16940 \DeclareTextCompositeCommand{\h}{PU}{U}{\9036\346}
16941 \DeclareTextCompositeCommand{\~}{PU}{U}{\81\150}
16942 \DeclareTextCompositeCommand{\'}{PU}{\UHORN}{\9036\350}
16943 \DeclareTextCompositeCommand{\d}{PU}{\UHORN}{\9036\360}
16944 \DeclareTextCompositeCommand{\'}{PU}{\UHORN}{\9036\352}
16945 \DeclareTextCompositeCommand{\h}{PU}{\UHORN}{\9036\354}
16946 \DeclareTextCompositeCommand{\~}{PU}{\UHORN}{\9036\356}
16947 \DeclareTextCompositeCommand{\'}{PU}{Y}{\80\335}
16948 \DeclareTextCompositeCommand{\d}{PU}{Y}{\9036\364}
16949 \DeclareTextCompositeCommand{\'}{PU}{Y}{\9036\362}
16950 \DeclareTextCompositeCommand{\h}{PU}{Y}{\9036\366}
16951 \DeclareTextCompositeCommand{\~}{PU}{Y}{\9036\370}
```
<span id="page-356-3"></span>16952  $\langle$ /puvnenc $\rangle$ 

# **50.4 PU encoding, additions for Arabi**

This file is provided and maintained by Youssef Jabri.

- 16953  $\langle$ \*puarenc $\rangle$
- \DeclareTextCommand{\hamza}{PU}{\86\041}% 0621;afii57409;ARABIC LET-TER HAMZA
- \DeclareTextCommand{\alefmadda}{PU}{\86\042}% 0622;afii57410;ARABIC LET-TER ALEF WITH MADDA ABOVE
- \DeclareTextCommand{\alefhamza}{PU}{\86\043}% 0623;afii57411;ARABIC LET-TER ALEF WITH HAMZA ABOVE
- \DeclareTextCommand{\wawhamza}{PU}{\86\044} % 0624;afii57412;ARABIC LET-TER WAW WITH HAMZA ABOVE
- \DeclareTextCommand{\aleflowerhamza}{PU}{\86\045}% 0625;afii57413;ARA-BIC LETTER ALEF WITH HAMZA BELOW
- \DeclareTextCommand{\yahamza}{PU}{\86\046}% 0626;afii57414;ARABIC LET-TER YEH WITH HAMZA ABOVE
- \DeclareTextCommand{\alef}{PU}{\86\047}% 0627;afii57415;ARABIC LETTER ALEF
- \DeclareTextCommand{\baa}{PU}{\86\050}% 0628;afii57416;ARABIC LETTER BEH
- \DeclareTextCommand{\T}{PU}{\86\051}% 0629;afii57417;ARABIC LETTER TEH MARBUTA
- \DeclareTextCommand{\taa}{PU}{\86\052}% 062A;afii57418;ARABIC LETTER TEH
- \DeclareTextCommand{\thaa}{PU}{\86\053}% 062B;afii57419;ARABIC LET-TER THEH
- \DeclareTextCommand{\jeem}{PU}{\86\054}% 062C;afii57420;ARABIC LET-TER JEEM
- \DeclareTextCommand{\Haa}{PU}{\86\055}% 062D;afii57421;ARABIC LET-TER HAH
- \DeclareTextCommand{\kha}{PU}{\86\056}% 062E;afii57422;ARABIC LET-TER KHAH
- \DeclareTextCommand{\dal}{PU}{\86\057}% 062F;afii57423;ARABIC LETTER DAL

```
16969 \DeclareTextCommand{\dhal}{PU}{\86\060}% 0630;afii57424;ARABIC LET-
    TER THAL
```
- \DeclareTextCommand{\ra}{PU}{\86\061}% 0631;afii57425;ARABIC LETTER REH
- \DeclareTextCommand{\zay}{PU}{\86\062}% 0632;afii57426;ARABIC LETTER ZAIN
- \DeclareTextCommand{\seen}{PU}{\86\063}% 0633;afii57427;ARABIC LET-TER SEEN
- \DeclareTextCommand{\sheen}{PU}{\86\064}% 0634;afii57428;ARABIC LET-TER SHEEN

\DeclareTextCommand{\sad}{PU}{\86\065}% 0635;afii57429;ARABIC LETTER SAD

- \DeclareTextCommand{\dad}{PU}{\86\066}% 0636;afii57430;ARABIC LETTER DAD
- \DeclareTextCommand{\Ta}{PU}{\86\067}% 0637;afii57431;ARABIC LETTER TAH

\DeclareTextCommand{\za}{PU}{\86\070}% 0638;afii57432;ARABIC LETTER ZAH

- \DeclareTextCommand{\ayn}{PU}{\86\071}% 0639;afii57433;ARABIC LETTER AIN
- \DeclareTextCommand{\ghayn}{PU}{\86\072}% 063A;afii57434;ARABIC LET-TER GHAIN
- \DeclareTextCommand{\tatweel}{PU}{\86\100}% 0640;afii57440;ARABIC TATWEEL
- \DeclareTextCommand{\fa}{PU}{\86\101}% 0641;afii57441;ARABIC LETTER FEH
- \DeclareTextCommand{\qaf}{PU}{\86\102}% 0642;afii57442;ARABIC LETTER QAF
- \DeclareTextCommand{\kaf}{PU}{\86\103}% 0643;afii57443;ARABIC LETTER KAF
- \DeclareTextCommand{\lam}{PU}{\86\104}% 0644;afii57444;ARABIC LETTER LAM \DeclareTextCommand{\meem}{PU}{\86\105}% 0645;afii57445;ARABIC LET-
	- TER MEEM
- \DeclareTextCommand{\nun}{PU}{\86\106}% 0646;afii57446;ARABIC LETTER NOON
- \DeclareTextCommand{\ha}{PU}{\86\107}% 0647;afii57470;ARABIC LETTER HEH
- \DeclareTextCommand{\waw}{PU}{\86\110}% 0648;afii57448;ARABIC LET-TER WAW
- \DeclareTextCommand{\alefmaqsura}{PU}{\86\111}% 0649;afii57449;ARABIC LET-TER ALEF MAKSURA
- \DeclareTextCommand{\ya}{PU}{\86\112}% 064A;afii57450;ARABIC LETTER YEH
- \DeclareTextCommand{\nasb}{PU}{\86\113}% 064B;afii57451;ARABIC FATHATAN
- \DeclareTextCommand{\raff}{PU}{\86\114}% 064C;afii57452;ARABIC DAMMATAN
- \DeclareTextCommand{\jarr}{PU}{\86\115}% 064D;afii57453;ARABIC KAS-**RATAN**
- \DeclareTextCommand{\fatha}{PU}{\86\116}% 064E;afii57454;ARABIC FATHA
- \DeclareTextCommand{\damma}{PU}{\86\117}% 064F;afii57455;ARABIC DAMMA
- \DeclareTextCommand{\kasra}{PU}{\86\120}% 0650;afii57456;ARABIC KASRA
- \DeclareTextCommand{\shadda}{PU}{\86\121}% 0651;afii57457;ARABIC SHADDA
- \DeclareTextCommand{\sukun}{PU}{\86\122}% 0652;afii57458;ARABIC SUKUN

#### Farsi

- \DeclareTextCommand{\peh}{PU}{\86\176}% 067E;afii57506;ARABIC LET-TER PEH
- \DeclareTextCommand{\tcheh}{PU}{\86\206}% 0686;afii57507;ARABIC LET-TER TCHEH
- \DeclareTextCommand{\jeh}{PU}{\86\230}% 0698;afii57508;ARABIC LETTER JEH
- 17002 \DeclareTextCommand{\farsikaf}{PU}{\86\251}% 06A9???;afii?????;FARSI LET-TER KAF
- \DeclareTextCommand{\gaf}{PU}{\86\257}% 06AF;afii57509;ARABIC LETTER GAF
- \DeclareTextCommand{\farsiya}{PU}{\86\314}% 06CC;afii?????;FARSI LET-TER YEH
- \DeclareTextCommand{\ZWNJ}{PU}{\9040\014}% 200C;ZWNJ%
- \DeclareTextCommand{\noboundary}{PU}{\86\325}% 200D;ZWJ
- $\langle$  /puarenc)

# **51 End of file hycheck.tex**

  $\langle$ \*check $\rangle$  \typeout{} \begin{document} \end{document}

17012  $\langle /$ check $\rangle$ 

# **52 Index**

Numbers written in italic refer to the page where the corresponding entry is described; numbers underlined refer to the code line of the definition; numbers in roman refer to the code lines where the entry is used.

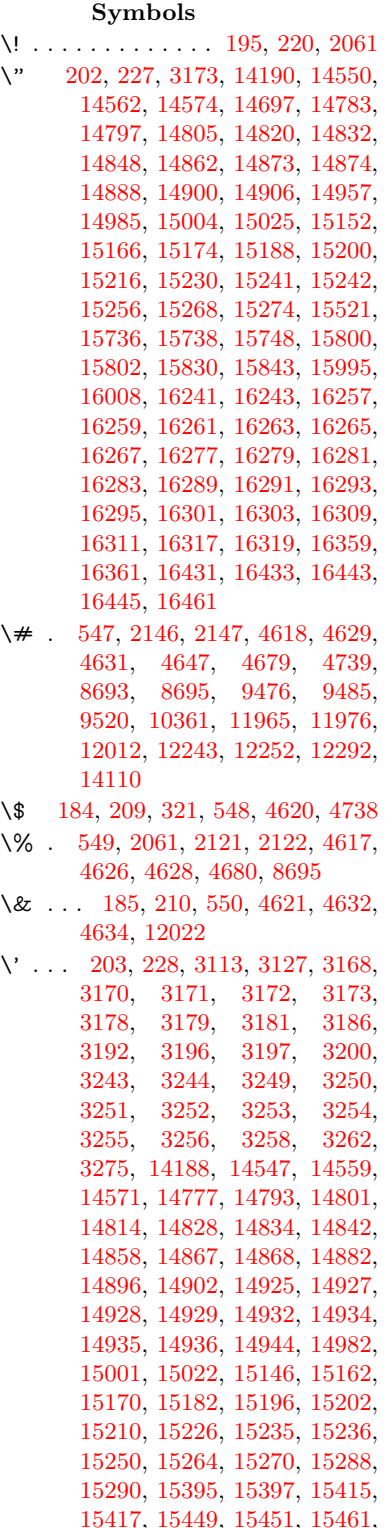

[15463,](#page-327-3) [15523,](#page-328-1) [15525,](#page-328-2) [15575,](#page-329-0) [15577,](#page-329-1) [15583,](#page-329-2) [15585,](#page-329-3) [15587,](#page-329-4) [15589,](#page-329-5) [15671,](#page-331-0) [15673,](#page-331-1) [15675,](#page-331-2) [15677,](#page-331-3) [15679,](#page-331-4) [15681,](#page-331-5) [15683,](#page-331-6) [15685,](#page-331-7) [15740,](#page-332-3) [15742,](#page-332-4) [15744,](#page-332-5) [15746,](#page-332-6) [15804,](#page-333-2) [15807,](#page-333-3) [15809,](#page-333-4) [15834,](#page-334-2) [15853,](#page-334-3) [15999,](#page-337-2) [16018,](#page-337-3) [16367,](#page-345-2) [16369,](#page-345-3) [16379,](#page-345-4) [16381,](#page-345-5) [16395,](#page-345-6) [16397,](#page-345-7) [16427,](#page-346-5) [16429,](#page-346-6) [16832,](#page-354-0) [16837,](#page-354-1) [16842,](#page-354-2) [16847,](#page-354-3) [16852,](#page-354-4) [16857,](#page-354-5) [16862,](#page-354-6) [16867,](#page-354-7) [16872,](#page-354-8) [16877,](#page-355-0) [16882,](#page-355-1) [16887,](#page-355-2) [16892,](#page-355-3) [16897,](#page-355-4) [16902,](#page-355-5) [16907,](#page-355-6) [16912,](#page-355-7) [16917,](#page-355-8) [16922,](#page-355-9) [16927,](#page-355-10) [16932,](#page-356-0) [16937,](#page-356-1) [16942,](#page-356-2) [16947](#page-356-3) \( . [190,](#page-10-6) [215,](#page-11-4) [322,](#page-13-1) [756,](#page-29-0) [759,](#page-29-1) [761,](#page-29-2) [2063,](#page-59-1) [14256,](#page-303-0) [14620](#page-310-0) \) . [191,](#page-10-7) [216,](#page-11-5) [323,](#page-13-2) [728,](#page-27-0) [734,](#page-27-1) [737,](#page-28-0) [2064,](#page-59-2) [14257,](#page-303-1) [14622](#page-310-1) \\* . . . . . . . . . . . . . . . . . . . . [325](#page-13-3)  $\setminus$  + . . . . . . . . . . . . [200,](#page-10-8) [225,](#page-11-6) [326](#page-13-4) \- . . . . . . . . . . . . . . . . [201,](#page-10-9) [226](#page-11-7) \. [198,](#page-10-10) [223,](#page-11-8) [319,](#page-13-5) [1222,](#page-39-0) [3515,](#page-90-0) [3942,](#page-98-0) [14553,](#page-309-6) [14565,](#page-309-7) [14577,](#page-309-8) [14639,](#page-311-0) [14930,](#page-316-13) [14937,](#page-316-14) [14955,](#page-317-4) [14988,](#page-318-4) [15007,](#page-318-5) [15031,](#page-318-6) [15071,](#page-320-0) [15072,](#page-320-1) [15296,](#page-324-2) [15298,](#page-324-3) [15320,](#page-324-4) [15322,](#page-324-5) [15340,](#page-325-0) [15342,](#page-325-1) [15376,](#page-325-2) [15407,](#page-326-4) [15409,](#page-326-5) [15527,](#page-328-3) [15529,](#page-328-4) [15620,](#page-330-0) [15622,](#page-330-1) [15628,](#page-330-2) [15630,](#page-330-3) [16327,](#page-344-4) [16329,](#page-344-5) [16335,](#page-344-6) [16337,](#page-344-7) [16347,](#page-344-8) [16349,](#page-345-8) [16355,](#page-345-9) [16357,](#page-345-10) [16383,](#page-345-11) [16385,](#page-345-12) [16387,](#page-345-13) [16389,](#page-345-14) [16399,](#page-345-15) [16401,](#page-345-16) [16403,](#page-345-17) [16405,](#page-346-7) [16411,](#page-346-8) [16413,](#page-346-9) [16435,](#page-346-10) [16437,](#page-346-11) [16439,](#page-346-12) [16441,](#page-346-13) [16447,](#page-346-14) [16449,](#page-346-15) [16467](#page-347-0) \/ . [194,](#page-10-11) [219,](#page-11-9) [670,](#page-24-0) [671,](#page-24-1) [672,](#page-24-2) [739,](#page-28-1) [1846,](#page-54-0) [8091](#page-184-0) \: . . . . . . . . . . . . . . . . . [189,](#page-10-12) [214](#page-11-10)  $\lambda$ ; . . . . . . . . . . . . . [199,](#page-10-13) [224,](#page-11-11) [8387](#page-189-0)  $\sqrt{2}$  . . . . . . . . . . . . . . . . . [196,](#page-10-14) [221](#page-11-12) \= . . . [167,](#page-10-15) [173,](#page-10-16) [180,](#page-10-17) [183,](#page-10-18) [14555,](#page-309-9) [14567,](#page-309-10) [14579,](#page-309-11) [14950,](#page-317-5) [14992,](#page-318-7) [15011,](#page-318-8) [15030,](#page-318-9) [15276,](#page-323-11) [15278,](#page-323-12) [15312,](#page-324-6) [15314,](#page-324-7) [15361,](#page-325-3) [15363,](#page-325-4) [15364,](#page-325-5) [15433,](#page-326-6) [15435,](#page-326-7) [15493,](#page-328-5) [15495,](#page-328-6) [15632,](#page-330-4) [15634,](#page-330-5) [16273,](#page-343-14) [16275,](#page-343-15) [16297,](#page-343-16) [16299,](#page-343-17) [16351,](#page-345-18) [16353](#page-345-19)  $\geq$  . . . . . . . . . . . . . . . . [197,](#page-10-19) [222](#page-11-13) \? . . . . . . . . . . . . . . . . . . . . [327](#page-13-6) \@ . . . . . . . . . . . . . . . . . . . [3164](#page-82-12)

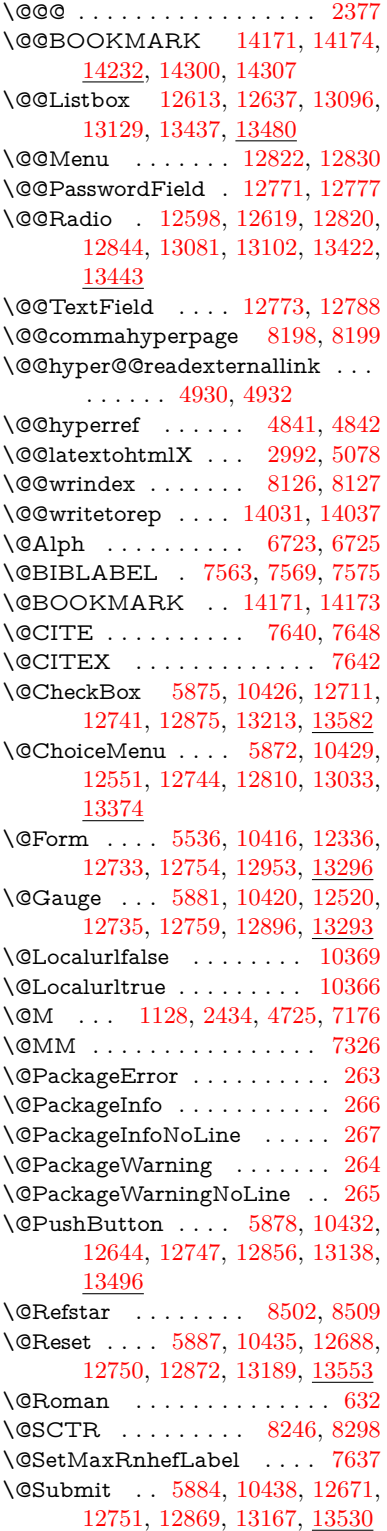
\@TextField . [5869,](#page-136-0) [10423,](#page-228-0) [12523,](#page-270-0) [12738,](#page-274-0) [12762,](#page-274-1) [13004,](#page-279-0) [13337](#page-285-0) \@addchap . . . . . . . . . . . . [14507](#page-308-0) \@addtoreset . [8020,](#page-182-0) [8021,](#page-182-1) [8035,](#page-182-2) [8243](#page-187-0) \@afterheading . . . . . . . . [14524](#page-308-1) \@alph . . . . . . . . . . . [6719,](#page-155-0) [6721](#page-155-1) \@anchorcolor [3494,](#page-89-0) [9445,](#page-210-0) [9540,](#page-212-0) [10483,](#page-229-0) [11933,](#page-259-0) [12213](#page-265-0) \@arabic [1098,](#page-37-0) [1103,](#page-37-1) [1107,](#page-37-2) [6718](#page-155-2) \@auxout [2371,](#page-66-0) [4888,](#page-116-0) [6095,](#page-141-0) [6097,](#page-141-1) [6808,](#page-157-0) [6836,](#page-157-1) [7583,](#page-173-0) [7598,](#page-173-1) [7614,](#page-173-2) [7624,](#page-173-3) [7654,](#page-174-0) [7677,](#page-174-1) [7703,](#page-175-0) [7709,](#page-175-1) [7733](#page-176-0) \@backslashchar . . . . . [852,](#page-31-0) [855,](#page-31-1) [858,](#page-31-2) [1352,](#page-42-0) [2023,](#page-58-0) [2027,](#page-58-1) [2030,](#page-58-2) [2168,](#page-61-0) [2185,](#page-62-0) [2191,](#page-62-1) [2195,](#page-62-2) [2203,](#page-62-3) [4642,](#page-111-0) [8708,](#page-195-0) [8718](#page-195-1) \@baseurl [3501,](#page-90-0) [3503,](#page-90-1) [4988,](#page-118-0) [9160,](#page-204-0) [9163,](#page-204-1) [9430,](#page-210-1) [9432,](#page-210-2) [9718,](#page-215-0) [9720,](#page-216-0) [10238,](#page-225-0) [10248,](#page-225-1) [10334,](#page-227-0) [10336,](#page-227-1) [10872,](#page-238-0) [10874,](#page-238-1) [11264,](#page-245-0) [11278,](#page-245-1) [11918,](#page-259-1) [11920,](#page-259-2) [12119,](#page-263-0) [12133,](#page-263-1) [12199,](#page-264-0) [12201](#page-264-1) \@begintheorem [7080,](#page-163-0) [7083,](#page-163-1) [7108,](#page-163-2) [7115,](#page-163-3) [7139,](#page-164-0) [7146](#page-164-1) \@bibitem . . . . . . . . [7590,](#page-173-4) [7621](#page-173-5) \@biblabel . . . . . . . . [7563,](#page-172-0) [7610](#page-173-6) \@bookmarkopenstatus . . [4442,](#page-107-0) [4459,](#page-107-1) [14092](#page-300-0) \@bookmarksopenlevel . . [3455,](#page-89-1) [3457,](#page-89-2) [4445](#page-107-2) \@bsphack . . . . [2364,](#page-66-1) [4881,](#page-116-1) [7707](#page-175-2) \@capstartfalse . . . . . . . . . [7457](#page-170-0) \@caption [7422,](#page-169-0) [7434,](#page-170-1) [7477,](#page-170-2) [7513,](#page-171-0) [7515](#page-171-1) \@captype [2373,](#page-66-2) [7417,](#page-169-1) [7421,](#page-169-2) [7425,](#page-169-3) [7432,](#page-170-3) [7439,](#page-170-4) [7481,](#page-170-5) [7506,](#page-171-2) [7510,](#page-171-3) [7513](#page-171-0) \@car . . . [1634,](#page-48-0) [1650,](#page-49-0) [1668,](#page-49-1) [1688,](#page-50-0) [3434,](#page-88-0) [5154,](#page-122-0) [9112,](#page-203-0) [9123](#page-203-1) \@cdr . . . . . . . . . . . [9113,](#page-203-2) [9124](#page-203-3) \@chapter . . . . . . . [14431,](#page-306-0) [14432](#page-306-1) \@cite . . [7640,](#page-174-2) [7671,](#page-174-3) [7768,](#page-176-1) [7774](#page-177-0) \@cite@opt [7769,](#page-176-2) [7775,](#page-177-1) [7779,](#page-177-2) [7789](#page-177-3) \@citea . [7643,](#page-174-4) [7650,](#page-174-5) [7651,](#page-174-6) [7670,](#page-174-7) [7673,](#page-174-8) [7674](#page-174-9) \@citeb . [7649,](#page-174-10) [7652,](#page-174-11) [7654,](#page-174-0) [7656,](#page-174-12) [7660,](#page-174-13) [7663,](#page-174-14) [7672,](#page-174-15) [7675,](#page-174-16) [7677,](#page-174-1) [7679,](#page-175-3) [7683,](#page-175-4) [7686](#page-175-5)  $\label{eq:20} \texttt{{\char'13em}q}\label{6}$ \@citecolor . . . . . . . . . . . . [3495](#page-89-3) \@citedata@opt [7770,](#page-177-4) [7776,](#page-177-5) [7778](#page-177-6)  $\verb+\Qcitedatax + \dots + 7785, 7790$  $\verb+\Qcitedatax + \dots + 7785, 7790$  $\verb+\Qcitedatax + \dots + 7785, 7790$  $\verb+\Qcitedatax + \dots + 7785, 7790$ \@citedatax@opt . . . [7782,](#page-177-9) [7788](#page-177-10) \@citeseppen . . . . . . [7767,](#page-176-3) [7773](#page-177-11) \@citex . . . . . . . . . . . . . . . [7669](#page-174-17) \@clubpenalty . . . . . . . . . . [7178](#page-164-2) \@commahyperpage . [8193,](#page-186-0) [8198](#page-186-1) \@ctrerr . . . . . . . . . . [6697,](#page-154-0) [6706](#page-155-3) \@currDisplay . . . . [5624,](#page-132-0) [12563,](#page-271-0) [12626,](#page-272-0) [12839,](#page-276-0) [12853,](#page-276-1) [13045,](#page-279-1) [13109,](#page-281-0) [13386,](#page-286-0) [13453](#page-287-0) \@currValue . . [5626,](#page-132-1) [5628,](#page-132-2) [12624,](#page-272-1) [12631,](#page-272-2) [12839,](#page-276-0) [12850,](#page-276-2) [13107,](#page-281-1) [13116,](#page-281-2) [13451,](#page-287-1) [13468,](#page-287-2) [13908](#page-296-0) \@currentHlabel . . . . . . . . . [6769](#page-156-0) \@currentHref [2379,](#page-66-3) [5977,](#page-138-0) [6655,](#page-153-0) [6749,](#page-155-4) [6751,](#page-155-5) [6760,](#page-156-1) [6762,](#page-156-2) [6769,](#page-156-3) [6850,](#page-158-0) [6852,](#page-158-1) [6862,](#page-158-2) [6913,](#page-159-0) [6924,](#page-159-1) [6926,](#page-159-2) [6965,](#page-160-0) [6984,](#page-161-0) [6988,](#page-161-1) [6997,](#page-161-2) [7023,](#page-161-3) [7113,](#page-163-4) [7144,](#page-164-3) [7169,](#page-164-4) [7242,](#page-166-0) [7252,](#page-166-1) [7254,](#page-166-2) [7255,](#page-166-3) [7311,](#page-167-0) [7339,](#page-168-0) [7437,](#page-170-6) [7463,](#page-170-7) [7467,](#page-170-8) [7482,](#page-170-9) [7484,](#page-171-4) [7712,](#page-175-6) [7896,](#page-179-0) [7919,](#page-180-0) [7932,](#page-180-1) [7939,](#page-180-2) [7990,](#page-181-0) [8014,](#page-182-3) [8016,](#page-182-4) [14021,](#page-298-0) [14412,](#page-306-2) [14425,](#page-306-3) [14436,](#page-306-4) [14466,](#page-307-0) [14483,](#page-307-1) [14518](#page-308-2) \@currentlabel [6892,](#page-159-3) [7329,](#page-167-1) [7705,](#page-175-7) [7712,](#page-175-6) [7995,](#page-181-1) [8002,](#page-181-2) [8252,](#page-187-1) [8304](#page-188-0) \@currentlabelname . [2369,](#page-66-4) [7243,](#page-166-4) [7312,](#page-167-2) [7340,](#page-168-1) [7442](#page-170-10) \@currentlabstr . . . . [2368,](#page-66-5) [2376](#page-66-6) \@curropt . [12560,](#page-271-1) [12561,](#page-271-2) [12622,](#page-272-3) [12623,](#page-272-4) [12828,](#page-276-3) [12835,](#page-276-4) [12836,](#page-276-5) [12838,](#page-276-6) [12845,](#page-276-7) [12846,](#page-276-8) [12848,](#page-276-9) [13042,](#page-279-2) [13043,](#page-279-3) [13105,](#page-281-3) [13106,](#page-281-4) [13383,](#page-286-1) [13384,](#page-286-2) [13449,](#page-287-3) [13450](#page-287-4) \@dblarg . . . . . . . . . [7432,](#page-170-3) [7513](#page-171-0) \@definecounter . . . . [7975,](#page-181-3) [7976](#page-181-4) \@ehc . . [2739,](#page-74-0) [2850,](#page-76-0) [2875,](#page-76-1) [2908,](#page-77-0) [2946,](#page-78-0) [2953,](#page-78-1) [2964,](#page-78-2) [2970,](#page-78-3) [4167,](#page-102-0) [4787,](#page-114-0) [4952,](#page-117-0) [5248,](#page-124-0) [5372,](#page-127-0) [5568,](#page-131-0) [5601,](#page-131-1) [5811,](#page-135-0) [5860,](#page-136-1) [12653,](#page-272-5) [12699,](#page-273-0) [13148,](#page-281-5) [13200,](#page-282-0) [13506,](#page-288-0) [13564](#page-289-0) \@ehd . . [63,](#page-7-0) [282,](#page-12-0) [288,](#page-12-1) [303,](#page-12-2) [7418,](#page-169-4) [7507](#page-171-5) \@endForm . [5537,](#page-130-0) [10419,](#page-228-1) [12519,](#page-270-1) [12734,](#page-274-2) [12758,](#page-274-3) [13003,](#page-279-4) [13323](#page-285-1) \@endparenv . . [7078,](#page-163-5) [7104,](#page-163-6) [7135](#page-164-5) \@eqncr . . . . . . . . . . . . . . . [7007](#page-161-4)  $\label{eq:deqn} $$\@eqnstarfalse \ldots 6979, 7010$  $\label{eq:deqn} $$\@eqnstarfalse \ldots 6979, 7010$  $\label{eq:deqn} $$\@eqnstarfalse \ldots 6979, 7010$  $\label{eq:deqn} $$\@eqnstarfalse \ldots 6979, 7010$ \@eqnstartrue . . . . . . . . . . [7007](#page-161-4) \@eqnswtrue . . . . . . [6940,](#page-160-1) [6949](#page-160-2) \@esphack [2385,](#page-66-7) [4892,](#page-116-2) [7717,](#page-175-8) [8138](#page-184-0) \@extra@b@citeb . . . . . . . . . . . . . . [7548,](#page-172-1) [7551,](#page-172-2) [7568,](#page-172-3) [7573,](#page-172-4) [7593,](#page-173-7) [7641,](#page-174-18) [7663,](#page-174-14) [7679,](#page-175-3) [7686](#page-175-5) \@extra@binfo . [7547,](#page-172-5) [7550,](#page-172-6) [7554](#page-172-7) \@fifthoffive .. [4127,](#page-101-0) [4557,](#page-109-0) [4875,](#page-115-0) [8453,](#page-190-0) [8572](#page-193-0)

\@filebordercolor [3558,](#page-91-1) [4031,](#page-99-1) [9027,](#page-201-0) [9029,](#page-201-1) [10050,](#page-221-0) [10052,](#page-221-1) [10569,](#page-231-0) [10571,](#page-231-1) [11635](#page-252-0) \@filecolor [3484,](#page-89-4) [3496,](#page-89-5) [9048,](#page-202-0) [9659,](#page-214-0) [9676,](#page-215-1) [10068,](#page-222-0) [10575](#page-231-2) \@firstoffive . . [4553,](#page-109-1) [4562,](#page-109-2) [8492,](#page-191-0) [8577](#page-193-1) \@firstofone . . . . . . . . . . . . [578,](#page-21-0) [579,](#page-21-1) [580,](#page-21-2) [581,](#page-21-3) [582,](#page-21-4) [583,](#page-21-5) [584,](#page-21-6) [585,](#page-21-7) [586,](#page-21-8) [587,](#page-21-9) [588,](#page-21-10) [621,](#page-22-0) [812,](#page-30-0) [964,](#page-34-0) [975,](#page-34-1) [1208,](#page-38-0) [1212,](#page-39-0) [1216,](#page-39-1) [1554,](#page-45-0) [3920,](#page-97-0) [4444,](#page-107-3) [5502,](#page-129-0) [5508,](#page-129-1) [5774,](#page-134-0) [6568,](#page-152-0) [6716,](#page-155-6) [6728,](#page-155-7) [6795,](#page-156-4) [7430,](#page-169-5) [7511,](#page-171-6) [7652,](#page-174-11) [7675,](#page-174-16) [7857,](#page-178-0) [8081,](#page-183-0) [9336,](#page-208-0) [12926,](#page-277-0) [13667,](#page-291-0) [13684,](#page-291-1) [13702](#page-292-0) \@firstoftwo [641,](#page-23-0) [922,](#page-32-0) [1090,](#page-36-0) [1762,](#page-52-0) [6065,](#page-140-0) [14473](#page-307-2) \@fnsymbol . . . . . . . . . . . . [6717](#page-155-8) \@footnotemark [7185,](#page-165-0) [7248,](#page-166-5) [7266,](#page-166-6) [7348,](#page-168-2) [7360,](#page-168-3) [7362,](#page-168-4) [7374,](#page-168-5) [7375,](#page-168-6) [7405,](#page-169-6) [7407](#page-169-7) \@footnotetext . . . . . . . . . . . . . . . . [7184,](#page-165-1) [7191,](#page-165-2) [7225,](#page-165-3) [7265,](#page-166-7) [7361,](#page-168-7) [7363,](#page-168-8) [7377,](#page-168-9) [7378,](#page-168-10) [7398](#page-169-8) \@for . . . [3534,](#page-91-2) [5144,](#page-122-1) [7649,](#page-174-10) [7672,](#page-174-15) [12560,](#page-271-1) [12622,](#page-272-3) [12828,](#page-276-3) [12835,](#page-276-4) [12845,](#page-276-7) [13042,](#page-279-2) [13105,](#page-281-3) [13383,](#page-286-1) [13449](#page-287-3) \@fourthoffive [4556,](#page-109-3) [4876,](#page-115-1) [8567,](#page-192-0) [8574](#page-193-2)  $\qquad$ [56,](#page-7-2) [117,](#page-8-0) [571,](#page-21-11) [572,](#page-21-12) [573,](#page-21-13) [574,](#page-21-14) [611,](#page-22-1) [612,](#page-22-2) [613,](#page-22-3) [614,](#page-22-4) [644,](#page-23-1) [645,](#page-23-2) [646,](#page-23-3) [655,](#page-23-4) [657,](#page-23-5) [816,](#page-30-1) [929,](#page-33-0) [962,](#page-34-2) [973,](#page-34-3) [1114,](#page-37-3) [1118,](#page-37-4) [1121,](#page-37-5) [1491,](#page-44-0) [1552,](#page-45-1) [1571,](#page-46-0) [1584,](#page-46-1) [1588,](#page-47-0) [1651,](#page-49-2) [1714,](#page-51-0) [1715,](#page-51-1) [1722,](#page-51-2) [1727,](#page-51-3) [1741,](#page-51-4) [1746,](#page-52-1) [2349,](#page-66-8) [2406,](#page-67-0) [2679,](#page-73-0) [2691,](#page-73-1) [3908,](#page-97-1) [4115,](#page-101-1) [4169,](#page-102-1) [4608,](#page-110-0) [5487,](#page-129-2) [5764,](#page-134-1) [6030,](#page-139-0) [6034,](#page-139-1) [6051,](#page-140-1) [6053,](#page-140-2) [6069,](#page-140-3) [6070,](#page-140-4) [6073,](#page-140-5) [6074,](#page-140-6) [6076,](#page-140-7) [6542,](#page-151-0) [6562,](#page-152-1) [6566,](#page-152-2) [7069,](#page-162-0) [7095,](#page-163-7) [7128,](#page-163-8) [7419,](#page-169-9) [7508,](#page-171-7) [7895,](#page-179-1) [8632,](#page-194-0) [9338,](#page-208-1) [10752,](#page-235-0) [10755,](#page-235-1) [12954,](#page-278-0) [13297,](#page-284-0) [14078,](#page-300-1) [14079,](#page-300-2) [14080,](#page-300-3) [14081](#page-300-4) \@gobblefour . . . [577,](#page-21-15) [680,](#page-25-0) [1248,](#page-40-0) [1249,](#page-40-1) [1250,](#page-40-2) [3711,](#page-94-0) [8367](#page-189-0) \@gobbleopt . . . . . . [6076,](#page-140-7) [6078](#page-140-8) \@gobbletwo [575,](#page-21-16) [648,](#page-23-6) [673,](#page-24-0) [681,](#page-25-1) [682,](#page-25-2) [829,](#page-30-2) [1247,](#page-40-3) [1669,](#page-49-3) [1746,](#page-52-1) [1750,](#page-52-2) [2564,](#page-70-0) [3709,](#page-94-1) [3710,](#page-94-2) [4119,](#page-101-2) [5433,](#page-128-0) [6055,](#page-140-9) [6064,](#page-140-10)

[6072,](#page-140-11) [6076,](#page-140-7) [8555,](#page-192-1) [14422](#page-306-5) \@harvarditem ..... [7722,](#page-175-9) [7724](#page-176-4) \@hyper@@anchor . . [5038,](#page-119-0) [5039](#page-119-1) \@hyper@itemfalse . . [6598,](#page-152-3) [6616,](#page-153-1) [6630](#page-153-2) \@hyper@itemtrue . . . . . . . [6599](#page-152-4) \@hyper@launch . . . [4958,](#page-118-1) [4967,](#page-118-2) [9052,](#page-202-1) [10073,](#page-222-1) [10644,](#page-232-0) [11653](#page-253-0) \@hyper@linkfile . . . [4939,](#page-117-1) [4942,](#page-117-2) [4946,](#page-117-3) [4978](#page-118-3) \@hyper@readexternallink [4933,](#page-117-4) [4937](#page-117-5) \@hyperdef . . . . . . . [4849,](#page-115-2) [4850](#page-115-3) \@hyperpage . . . . . . [8190,](#page-185-0) [8191](#page-186-2) \@hyperref . . . . . . . . [4830,](#page-115-4) [4841](#page-115-5) \@ifclasslater . . . . . [14530,](#page-308-3) [14535](#page-308-4) \@ifclassloaded [2356,](#page-66-9) [4584,](#page-110-1) [6780,](#page-156-5) [6817,](#page-157-2) [7632,](#page-174-19) [8226,](#page-186-3) [8230,](#page-186-4) [9341,](#page-208-2) [14529,](#page-308-5) [14534](#page-308-6) \@ifnextchar . [12,](#page-6-0) [88,](#page-8-1) [103,](#page-8-2) [123,](#page-8-3) [674,](#page-24-1) [4732,](#page-113-0) [4830,](#page-115-4) [4849,](#page-115-2) [4900,](#page-116-3) [5536,](#page-130-1) [5869,](#page-136-0) [5872,](#page-136-2) [5875,](#page-136-3) [5878,](#page-136-4) [5881,](#page-136-5) [5884,](#page-136-6) [5887,](#page-136-7) [6076,](#page-140-7) [6148,](#page-142-0) [6157,](#page-142-1) [7364,](#page-168-11) [7382,](#page-169-10) [7722,](#page-175-9) [7780,](#page-177-12) [11289,](#page-246-0) [11564,](#page-251-0) [11578,](#page-251-1) [14171,](#page-301-0) [14174](#page-301-1) \@ifpackagelater [238,](#page-11-0) [984,](#page-34-4) [2387,](#page-66-10) [6771,](#page-156-6) [8045](#page-183-1) \@ifpackageloaded . . . . [500,](#page-17-0) [882,](#page-31-3) [983,](#page-34-5) [2359,](#page-66-11) [2791,](#page-75-0) [3411,](#page-88-1) [3415,](#page-88-2) [4089,](#page-100-0) [4272,](#page-104-0) [6639,](#page-153-3) [6770,](#page-156-7) [6783,](#page-156-8) [6845,](#page-158-3) [6878,](#page-158-4) [6882,](#page-158-5) [6902,](#page-159-4) [6936,](#page-160-3) [7063,](#page-162-1) [7262,](#page-166-8) [7278,](#page-167-3) [7318,](#page-167-4) [7478,](#page-170-11) [7692,](#page-175-10) [7765,](#page-176-5) [7987,](#page-181-5) [8044,](#page-182-5) [8086,](#page-184-1) [8087,](#page-184-2) [8088,](#page-184-3) [8236,](#page-187-2) [8501,](#page-191-1) [8645,](#page-194-1) [8649,](#page-194-2) [12191](#page-264-2) \@ifpackagewith [3293,](#page-85-0) [4090,](#page-100-1) [8010](#page-182-6) \@ifstar . . . [66,](#page-7-3) [4579,](#page-110-2) [4582,](#page-110-3) [4591,](#page-110-4) [4595,](#page-110-5) [6012,](#page-139-2) [6016,](#page-139-3) [6082,](#page-140-12) [6086,](#page-140-13) [8509,](#page-191-2) [8535,](#page-192-2) [8555](#page-192-1) \@ifundefined [34,](#page-6-1) [361,](#page-14-0) [901,](#page-32-1) [909,](#page-32-2) [925,](#page-33-1) [928,](#page-33-2) [2653,](#page-72-0) [2721,](#page-74-1) [2805,](#page-75-1) [3311,](#page-86-0) [3347,](#page-86-1) [3355,](#page-86-2) [3362,](#page-87-0) [3384,](#page-87-1) [3432,](#page-88-3) [4057,](#page-100-2) [5243,](#page-124-1) [5563,](#page-131-2) [6495,](#page-150-0) [6608,](#page-152-5) [6643,](#page-153-4) [6648,](#page-153-5) [6884,](#page-158-6) [6905,](#page-159-5) [6906,](#page-159-6) [6959,](#page-160-4) [6990,](#page-161-7) [7018,](#page-161-8) [7055,](#page-162-2) [7423,](#page-169-11) [7441,](#page-170-12) [7557,](#page-172-8) [7640,](#page-174-2) [7656,](#page-174-12) [7679,](#page-175-3) [7984,](#page-181-6) [8025,](#page-182-7) [8033,](#page-182-8) [8034,](#page-182-9) [8047,](#page-183-2) [8048,](#page-183-3) [8055,](#page-183-4) [8751,](#page-196-0) [10310,](#page-226-0) [10952,](#page-239-0) [10953,](#page-239-1) [11748,](#page-255-0) [12954,](#page-278-0) [13297,](#page-284-0) [13676,](#page-291-2) [14088](#page-300-5) \@indexfile . . . [8130,](#page-184-4) [8145,](#page-185-1) [8153,](#page-185-2) [8157,](#page-185-3) [8162](#page-185-4) \@inlabelfalse . . . . . . . . . . [7157](#page-164-6) \@inmathwarn . . . . . . . [541,](#page-20-0) [542](#page-20-1) \@inpenc@undefined@ . . . . [2223](#page-63-0) \@labels . . . . . . . . . . . . . . . [7173](#page-164-7) \@latex@ ......... [6179,](#page-143-0) [6180](#page-143-1) \@latex@error . . . . . [7418,](#page-169-4) [7507](#page-171-5) \@latex@warning . . . [4868,](#page-115-6) [7659,](#page-174-20) [7682,](#page-175-11) [8428,](#page-190-1) [8448,](#page-190-2) [8465,](#page-191-3) [8583](#page-193-3) \@lbibitem . . . . . . . . [7564,](#page-172-9) [7609](#page-173-8) \@linkbordercolor . . [3559,](#page-91-3) [4028,](#page-99-2) [8976,](#page-200-0) [10473](#page-229-1) \@linkcolor . . . . . . . [3493,](#page-89-6) [11311](#page-246-1) \@linkdim [469,](#page-16-0) [9494,](#page-211-0) [9495,](#page-211-1) [9503,](#page-211-2) [9504,](#page-211-3) [9505,](#page-211-4) [9574,](#page-213-0) [9575,](#page-213-1) [9587,](#page-213-2) [9588,](#page-213-3) [9589,](#page-213-4) [9611,](#page-214-1) [9612,](#page-214-2) [9625,](#page-214-3) [9626,](#page-214-4) [9627,](#page-214-5) [9651,](#page-214-6) [9652,](#page-214-7) [9665,](#page-215-2) [9666,](#page-215-3) [9667,](#page-215-4) [11986,](#page-260-0) [11987,](#page-260-1) [11995,](#page-261-0) [11996,](#page-261-1) [11997,](#page-261-2) [12261,](#page-265-1) [12262,](#page-265-2) [12275,](#page-266-0) [12276,](#page-266-1) [12277](#page-266-2) \@listctr . . . . . . . . . [7599,](#page-173-9) [7625](#page-173-10) \@m . . . [1111,](#page-37-6) [7651,](#page-174-6) [7674,](#page-174-9) [10799](#page-236-0) \@mainaux . . [6093,](#page-141-2) [6094,](#page-141-3) [6525,](#page-150-1) [6533,](#page-151-1) [12922,](#page-277-1) [12946](#page-278-1) \@makecaption [7458,](#page-170-13) [7460,](#page-170-14) [7526](#page-171-8) \@makefnmark . . . . . [7257,](#page-166-9) [7410](#page-169-12) \@makefntext .......... [7330](#page-167-5) \@makeother ....... [166,](#page-10-0) [167,](#page-10-1) [179,](#page-10-2) [180,](#page-10-3) [182,](#page-10-4) [183,](#page-10-5) [188,](#page-10-6) [189,](#page-10-7) [190,](#page-10-8) [191,](#page-10-9) [192,](#page-10-10) [193,](#page-10-11) [194,](#page-10-12) [195,](#page-10-13) [196,](#page-10-14) [197,](#page-10-15) [198,](#page-10-16) [199,](#page-10-17) [200,](#page-10-18) [201,](#page-10-19) [202,](#page-10-20) [203,](#page-10-21) [4632,](#page-111-1) [8680,](#page-195-2) [14260,](#page-303-0) [14263,](#page-303-1) [14290,](#page-304-0) [14293](#page-304-1) \@makeschapterhead . . . . [14521,](#page-308-7) [14523](#page-308-8) \@mem@titleref . . . . . . . . . [4591](#page-110-4) \@mem@titlerefnolink . . . . [4591](#page-110-4) \@menubordercolor . [3560,](#page-91-4) [4030,](#page-99-3) [9398,](#page-209-0) [9400,](#page-209-1) [10144,](#page-223-0) [10146,](#page-223-1) [10682,](#page-233-0) [10684,](#page-233-1) [11557](#page-251-2) \@menucolor . [3498,](#page-89-7) [9413,](#page-209-2) [10155,](#page-223-2) [10688](#page-233-2) \@minipagefalse . . . . . . . . . [7153](#page-164-8) \@mkboth ... [648,](#page-23-6) [8349,](#page-188-1) [14422,](#page-306-5) [14510,](#page-308-9) [14512](#page-308-10) \@mpfn . . . . . . [7188,](#page-165-4) [7383,](#page-169-13) [7395](#page-169-14) \@mpfootnotetext . . [7191,](#page-165-2) [7204,](#page-165-5) [7205,](#page-165-6) [7267](#page-166-10) \@mycount . . . . . . [14236,](#page-303-2) [14246](#page-303-3) \@namedef [1228,](#page-39-2) [2501,](#page-69-0) [2815,](#page-75-2) [2816,](#page-75-3) [2817,](#page-75-4) [2818,](#page-75-5) [2819,](#page-75-6) [2820,](#page-75-7) [2821,](#page-75-8) [2822,](#page-75-9) [3302,](#page-86-3) [3314,](#page-86-4) [5254,](#page-124-2) [5255,](#page-124-3) [5256,](#page-124-4) [5257,](#page-124-5) [5579,](#page-131-3) [5580,](#page-131-4) [6781,](#page-156-9) [7006,](#page-161-9) [7009,](#page-161-10) [7697,](#page-175-12) [7698,](#page-175-13) [7699,](#page-175-14) [7700](#page-175-15) \@namerefstar . . . . . [4595,](#page-110-5) [8497](#page-191-4) \@nameuse [2373,](#page-66-2) [2812,](#page-75-10) [5260,](#page-125-0) [5571](#page-131-5)

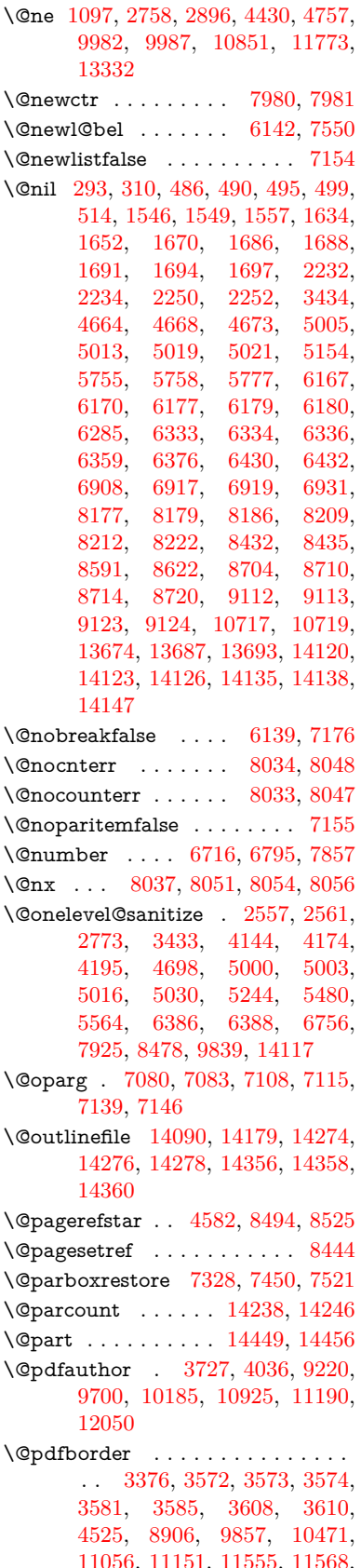

[11583,](#page-251-5) [11604,](#page-252-1) [11632,](#page-252-2) [11663,](#page-253-1) [11692,](#page-254-0) [11779,](#page-256-1) [11867,](#page-258-0) [12027](#page-261-3) \@pdfborderstyle . . . [3377,](#page-87-3) [3589,](#page-92-2) [3590,](#page-92-3) [3591,](#page-92-4) [3600,](#page-92-5) [3604,](#page-92-6) [3612,](#page-92-7) [3614,](#page-92-8) [4526,](#page-109-5) [5726,](#page-133-0) [8907,](#page-199-1) [9858,](#page-218-2) [10472,](#page-229-3) [11057,](#page-241-1) [11152,](#page-243-1) [11556,](#page-251-6) [11569,](#page-251-7) [11584,](#page-251-8) [11605,](#page-252-3) [11633,](#page-252-4) [11664,](#page-253-2) [11693,](#page-254-1) [11780,](#page-256-2) [11868,](#page-258-1) [12028](#page-261-4) \@pdfcreationdate . . . . . . . . . . . . . [3760,](#page-95-0) [4039,](#page-99-5) [9224,](#page-205-1) [9226,](#page-205-2) [9692,](#page-215-6) [9694,](#page-215-7) [10177,](#page-224-1) [10179,](#page-224-2) [11165,](#page-243-2) [11167,](#page-244-1) [12042,](#page-261-5) [12044](#page-261-6) \@pdfcreator . [3755,](#page-94-4) [4038,](#page-99-6) [9223,](#page-205-3) [9691,](#page-215-8) [10176,](#page-224-3) [10928,](#page-239-3) [11189,](#page-244-2) [12041](#page-261-7) \@pdfdirection [9183,](#page-204-2) [9756,](#page-216-1) [10218,](#page-224-4) [10884,](#page-238-2) [11244,](#page-245-2) [12099](#page-262-1) \@pdfduplex . [9189,](#page-204-3) [9762,](#page-216-2) [10224,](#page-224-5) [10890,](#page-238-3) [11250,](#page-245-3) [12105](#page-263-2) \@pdfhighlight . . . . . . . . . . . . . . . . [3564,](#page-91-10) [4034,](#page-99-7) [8926,](#page-200-1) [8928,](#page-200-2) [8987,](#page-201-2) [9023,](#page-201-3) [9025,](#page-201-4) [9060,](#page-202-2) [9062,](#page-202-3) [9394,](#page-209-3) [9396,](#page-209-4) [11055,](#page-241-2) [11150,](#page-243-3) [11554,](#page-251-9) [11603,](#page-252-5) [11631,](#page-252-6) [11662](#page-253-3) \@pdfhightlight . . . . . . . . . [8985](#page-201-5) \@pdfkeywords [3779,](#page-95-1) [4042,](#page-99-8) [9236,](#page-205-4) [9689,](#page-215-9) [10190,](#page-224-6) [10933,](#page-239-4) [11191,](#page-244-3) [12039](#page-261-8) \@pdflang [4020,](#page-99-9) [4049,](#page-100-3) [9209,](#page-205-5) [9211,](#page-205-6) [9784,](#page-217-0) [9786,](#page-217-1) [10258,](#page-225-2) [10260,](#page-225-3) [11274,](#page-245-4) [11276,](#page-245-5) [12129,](#page-263-3) [12131](#page-263-4) \@pdfm@dest . . [9801,](#page-217-2) [9860,](#page-218-3) [9864](#page-218-4) \@pdfm@mark . . . . . . . . . . . . . . . . [6513,](#page-150-2) [9800,](#page-217-3) [9852,](#page-218-5) [9872,](#page-218-6) [9886,](#page-219-0) [9888,](#page-219-1) [9902,](#page-219-2) [9904,](#page-219-3) [9909,](#page-219-4) [9910,](#page-219-5) [9940,](#page-219-6) [9964,](#page-220-2) [9966,](#page-220-3) [9971,](#page-220-4) [9989,](#page-220-5) [10012,](#page-221-2) [10044,](#page-221-3) [10078,](#page-222-2) [10109,](#page-222-3) [10138,](#page-223-3) [10172,](#page-224-7) [10239,](#page-225-4) [10266,](#page-225-5) [13300,](#page-284-1) [13301,](#page-284-2) [13302,](#page-284-3) [13321,](#page-285-3) [13364,](#page-285-4) [13370,](#page-286-3) [13459,](#page-287-5) [13473,](#page-287-6) [13488,](#page-288-1) [13494,](#page-288-2) [13519,](#page-288-3) [13526,](#page-288-4) [13544,](#page-289-1) [13550,](#page-289-2) [13572,](#page-289-3) [13578,](#page-289-4) [13601,](#page-290-0) [13607,](#page-290-1) [13612,](#page-290-2) [13644,](#page-291-5) [13652,](#page-291-6) [14327](#page-304-4)  $\qquad$ . . [3766,](#page-95-2) [4040,](#page-99-10) [9228,](#page-205-7) [9230,](#page-205-8) [9696,](#page-215-10) [9698,](#page-215-11) [10181,](#page-224-8) [10183,](#page-224-9) [11169,](#page-244-4) [11173,](#page-244-5) [12046,](#page-261-9) [12048](#page-262-2) \@pdfnonfullscreenpagemode . . . . [9182,](#page-204-4) [9755,](#page-216-3) [10217,](#page-224-10) [10883,](#page-238-4) [11243,](#page-245-6) [12098](#page-262-3) \@pdfnumcopies [9198,](#page-205-9) [9200,](#page-205-10) [9771,](#page-216-4) [9773,](#page-216-5) [10233,](#page-225-6) [10235,](#page-225-7) [10899,](#page-238-5) [10901,](#page-238-6) [11259,](#page-245-7) [11261,](#page-245-8) [12114,](#page-263-5)

[12116](#page-263-6) \@pdfpageduration . [3511,](#page-90-2) [9280,](#page-206-0) [9284,](#page-206-1) [9289,](#page-206-2) [10283,](#page-226-1) [10285,](#page-226-2) [10288,](#page-226-3) [10808,](#page-236-1) [10810,](#page-236-2) [10813,](#page-236-3) [11095,](#page-242-0) [11097,](#page-242-1) [11105](#page-242-2) \@pdfpagelayout . . . [9208,](#page-205-11) [9783,](#page-217-4) [10257,](#page-225-8) [10904,](#page-238-7) [10906,](#page-238-8) [11273,](#page-245-9) [12128](#page-263-7) \@pdfpagemode [4260,](#page-104-1) [4261,](#page-104-2) [4455,](#page-107-5) [4456,](#page-107-6) [4465,](#page-108-0) [4466,](#page-108-1) [9162,](#page-204-5) [9739,](#page-216-6) [10252,](#page-225-9) [10871,](#page-238-9) [11227,](#page-245-10) [12082](#page-262-4) \@pdfpagescrop [3974,](#page-98-0) [4044,](#page-100-4) [9147,](#page-204-6) [9151,](#page-204-7) [9722,](#page-216-7) [9723,](#page-216-8) [9744,](#page-216-9) [9746,](#page-216-10) [10264,](#page-225-10) [10266,](#page-225-5) [10860,](#page-237-1) [10862,](#page-237-2) [11232,](#page-245-11) [11234,](#page-245-12) [12087,](#page-262-5) [12089](#page-262-6) \@pdfpagetransition . [3507,](#page-90-3) [9256,](#page-206-3) [9260,](#page-206-4) [9265,](#page-206-5) [10272,](#page-225-11) [10274,](#page-225-12) [10277,](#page-225-13) [10697,](#page-233-3) [10699,](#page-233-4) [10701,](#page-233-5) [11078,](#page-242-3) [11080,](#page-242-4) [11088](#page-242-5) \@pdfpicktraybypdfsize . . . . . . . . . [9190,](#page-204-8) [9192,](#page-204-9) [9763,](#page-216-11) [9765,](#page-216-12) [10225,](#page-224-11) [10227,](#page-225-14) [10891,](#page-238-10) [10893,](#page-238-11) [11251,](#page-245-13) [11253,](#page-245-14) [12106,](#page-263-8) [12108](#page-263-9) \@pdfprintarea [9186,](#page-204-10) [9759,](#page-216-13) [10221,](#page-224-12) [10887,](#page-238-12) [11247,](#page-245-15) [12102](#page-262-7) \@pdfprintclip [9187,](#page-204-11) [9760,](#page-216-14) [10222,](#page-224-13) [10888,](#page-238-13) [11248,](#page-245-16) [12103](#page-262-8) \@pdfprintpagerange . . . . . . . . . . . [3679,](#page-93-0) [4048,](#page-100-5) [9194,](#page-204-12) [9196,](#page-205-12) [9767,](#page-216-15) [9769,](#page-216-16) [10229,](#page-225-15) [10231,](#page-225-16) [10895,](#page-238-14) [10897,](#page-238-15) [11255,](#page-245-17) [11257,](#page-245-18) [12110,](#page-263-10) [12112](#page-263-11) \@pdfprintscaling . . [9188,](#page-204-13) [9761,](#page-216-17) [10223,](#page-224-14) [10889,](#page-238-16) [11249,](#page-245-19) [12104](#page-263-12) \@pdfproducer [3733,](#page-94-5) [4037,](#page-99-11) [9088,](#page-203-4) [9232,](#page-205-13) [9234,](#page-205-14) [9682,](#page-215-12) [9683,](#page-215-13) [9701,](#page-215-14) [9703,](#page-215-15) [10161,](#page-223-4) [10162,](#page-223-5) [10166,](#page-223-6) [10186,](#page-224-15) [10188,](#page-224-16) [10828,](#page-237-3) [10829,](#page-237-4) [10833,](#page-237-5) [10836,](#page-237-6) [10837,](#page-237-7) [10929,](#page-239-5) [10931,](#page-239-6) [11176,](#page-244-6) [11180,](#page-244-7) [11689,](#page-253-4) [11690,](#page-254-2) [11772,](#page-256-3) [11774,](#page-256-4) [11776,](#page-256-5) [11864,](#page-258-2) [11865,](#page-258-3) [12032,](#page-261-10) [12033,](#page-261-11) [12051,](#page-262-9) [12053](#page-262-10) \@pdfremotestartview . . . . . . . . . . [3946,](#page-98-1) [3948,](#page-98-2) [3949,](#page-98-3) [3950,](#page-98-4) [3961,](#page-98-5) [3965,](#page-98-6) [3967,](#page-98-7) [3968,](#page-98-8) [3970,](#page-98-9) [4046,](#page-100-6) [9040,](#page-202-4) [10059,](#page-222-4) [11643](#page-253-5) \@pdfstartpage . . . . . . . . . . . . . . . [3929,](#page-97-2) [3931,](#page-98-10) [4047,](#page-100-7) [9168,](#page-204-14) [9172,](#page-204-15) [9726,](#page-216-18) [9731,](#page-216-19) [10241,](#page-225-17) [10245,](#page-225-18) [10864,](#page-238-17) [10868,](#page-238-18) [11214,](#page-244-8) [11219,](#page-244-9) [12069,](#page-262-11) [12074](#page-262-12) \@pdfstartview . . . . . . . . . . . . . . . [3936,](#page-98-11) [3938,](#page-98-12) [4045,](#page-100-8) [9170,](#page-204-16)

[9172,](#page-204-15) [9728,](#page-216-20) [9732,](#page-216-21) [10243,](#page-225-19) [10245,](#page-225-18) [10866,](#page-238-19) [11216,](#page-244-10) [11220,](#page-244-11) [12071,](#page-262-13) [12075](#page-262-14) \@pdfsubject . [3773,](#page-95-3) [4041,](#page-99-12) [9222,](#page-205-15) [9705,](#page-215-16) [10175,](#page-224-17) [10927,](#page-239-7) [11188,](#page-244-12) [12055](#page-262-15) \@pdftempa . . . [4944,](#page-117-6) [4945,](#page-117-7) [4948](#page-117-8) \@pdftempwordfile . [4935,](#page-117-9) [4945](#page-117-7) \@pdftempwordrun . [4936,](#page-117-10) [4948](#page-117-8) \@pdftitle [3721,](#page-94-6) [4035,](#page-99-13) [9221,](#page-205-16) [9690,](#page-215-17) [10174,](#page-224-18) [10926,](#page-239-8) [11187,](#page-244-13) [12040](#page-261-12) \@pdftrapped [3784,](#page-95-4) [3787,](#page-95-5) [3790,](#page-95-6) [3799,](#page-95-7) [3808,](#page-95-8) [4043,](#page-100-9) [9237,](#page-205-17) [9239,](#page-205-18) [10191,](#page-224-19) [10193,](#page-224-20) [11192](#page-244-14) \@pdfview . . . [3910,](#page-97-3) [8888,](#page-199-2) [8896,](#page-199-3) [9807,](#page-217-5) [9811,](#page-217-6) [9815,](#page-217-7) [9819,](#page-217-8) [9823,](#page-217-9) [9827,](#page-217-10) [9828,](#page-217-11) [9831,](#page-218-7) [9832,](#page-218-8) [9835,](#page-218-9) [9839,](#page-218-0) [9841,](#page-218-10) [9856,](#page-218-11) [10470,](#page-229-4) [10480,](#page-229-5) [10492,](#page-230-0) [10993,](#page-240-0) [11013,](#page-241-3) [11694,](#page-254-3) [11781,](#page-256-6) [11869,](#page-258-4) [12141](#page-263-13) \@pdfviewarea [9184,](#page-204-17) [9757,](#page-216-22) [10219,](#page-224-21) [10885,](#page-238-20) [11245,](#page-245-20) [12100](#page-262-16) \@pdfviewclip [9185,](#page-204-18) [9758,](#page-216-23) [10220,](#page-224-22) [10886,](#page-238-21) [11246,](#page-245-21) [12101](#page-262-17) \@pdfviewparams . . [3912,](#page-97-4) [3914,](#page-97-5) [10993,](#page-240-0) [11013,](#page-241-3) [11695,](#page-254-4) [11782,](#page-256-7) [11870,](#page-258-5) [12142](#page-263-14) \@percentchar [4627,](#page-111-5) [4628,](#page-111-6) [4680,](#page-112-1) [14094](#page-300-11) \@processme . [5612,](#page-131-7) [5613,](#page-131-8) [9262,](#page-206-6) [9268,](#page-206-7) [9286,](#page-206-8) [9292,](#page-206-9) [9308,](#page-207-0) [9314,](#page-207-1) [11292,](#page-246-2) [11293,](#page-246-3) [11404,](#page-248-0) [11405,](#page-248-1) [11408,](#page-248-2) [11409](#page-248-3) \@protected@testopt . . . . . . [677](#page-24-2) \@protected@testopt@xargs . [678](#page-24-3) \@refstar . . . . . . . . . [4579,](#page-110-2) [8491](#page-191-7) \@runbordercolor . . . [3561,](#page-91-11) [4032,](#page-99-14) [9064,](#page-202-5) [9066,](#page-202-6) [10084,](#page-222-5) [10086,](#page-222-6) [10663,](#page-233-6) [10665,](#page-233-7) [11666](#page-253-6) \@runcolor . . . [3499,](#page-89-8) [9084,](#page-203-5) [10100,](#page-222-7) [10669](#page-233-8)  $\label{thm:Qsafe} \verb+Qsafe@activesfalse+ . . . 630, 4559$  $\label{thm:Qsafe} \verb+Qsafe@activesfalse+ . . . 630, 4559$  $\label{thm:Qsafe} \verb+Qsafe@activesfalse+ . . . 630, 4559$  $\label{thm:Qsafe} \verb+Qsafe@activesfalse+ . . . 630, 4559$ \@safe@activestrue . . . [629,](#page-22-6) [4558](#page-109-7) \@savsf . . . . . . . . . . [8891,](#page-199-4) [8899](#page-199-5) \@schapter . . . . . . . [14419,](#page-306-6) [14420](#page-306-7) \@secondoffive [4128,](#page-101-3) [4554,](#page-109-8) [4567,](#page-109-9) [8454,](#page-190-6) [8455,](#page-190-7) [8495](#page-191-8)  $\text{Qsecondoftwo} \dots \dots \quad 617, 620,$  $\text{Qsecondoftwo} \dots \dots \quad 617, 620,$  $\text{Qsecondoftwo} \dots \dots \quad 617, 620,$  $\text{Qsecondoftwo} \dots \dots \quad 617, 620,$ [920,](#page-32-3) [1093,](#page-36-1) [1620,](#page-48-1) [1760,](#page-52-3) [4127,](#page-101-0) [4128,](#page-101-3) [14475](#page-307-5) \@sect . . . . . . . . . . [14470,](#page-307-6) [14471](#page-307-7) \@seqncr . . . . . . . . . . . . . . [7007](#page-161-4) \@serial@counter . [14186,](#page-302-1) [14234,](#page-303-6) [14236,](#page-303-2) [14237](#page-303-7)  $\text{Qseteqlabel}$  ..... [8011,](#page-182-11) [8012](#page-182-12) \@setminipage . . . . . [7452,](#page-170-16) [7523](#page-171-10) \@setref . [4562,](#page-109-2) [4567,](#page-109-9) [8423,](#page-190-8) [8424,](#page-190-9) [8461](#page-191-9) \@sharp . . . . . . . . . . [6908,](#page-159-7) [6914](#page-159-11) \@skiphyperreffalse . [6617,](#page-153-6) [7579,](#page-173-11) [7591](#page-173-12) \@skiphyperreftrue . [7565,](#page-172-10) [7591](#page-173-12) \@spaces . . . . . . . . . . . . . . [270](#page-12-4) \@spart . . . . . . . . . [14462,](#page-307-8) [14463](#page-307-9) \@ssect . . . . . . . . . [14405,](#page-306-8) [14406](#page-306-9) \@startlos . . . . [8361,](#page-189-1) [8368,](#page-189-2) [8417](#page-190-10) \@starttoc . . . . . . . . . . . . . [6127](#page-141-4) \@tempa [7079,](#page-163-9) [7080,](#page-163-0) [7083,](#page-163-1) [7085,](#page-163-10) [7107,](#page-163-11) [7114,](#page-163-12) [7118,](#page-163-13) [7138,](#page-164-12) [7145,](#page-164-13) [7149,](#page-164-14) [7280,](#page-167-7) [7284,](#page-167-8) [7287,](#page-167-9) [7299](#page-167-10) \@tempb . . . . . . . . . [7035,](#page-162-3) [7039](#page-162-4) \@tempboxa . [9492,](#page-211-5) [9494,](#page-211-0) [9503,](#page-211-2) [9572,](#page-213-5) [9574,](#page-213-0) [9577,](#page-213-6) [9578,](#page-213-7) [9587,](#page-213-2) [9593,](#page-213-8) [9594,](#page-213-9) [9609,](#page-214-8) [9611,](#page-214-1) [9614,](#page-214-9) [9615,](#page-214-10) [9625,](#page-214-3) [9631,](#page-214-11) [9632,](#page-214-12) [9649,](#page-214-13) [9651,](#page-214-6) [9654,](#page-214-14) [9655,](#page-214-15) [9665,](#page-215-2) [9671,](#page-215-18) [9672,](#page-215-19) [11984,](#page-260-2) [11986,](#page-260-0) [11995,](#page-261-0) [12259,](#page-265-3) [12261,](#page-265-1) [12275](#page-266-0) \@tempcnta [14043,](#page-299-0) [14044,](#page-299-1) [14045,](#page-299-2) [14046,](#page-299-3) [14047,](#page-299-4) [14049,](#page-299-5) [14052,](#page-299-6) [14053,](#page-299-7) [14054,](#page-299-8) [14060,](#page-299-9) [14062,](#page-299-10) [14064,](#page-299-11) [14155,](#page-301-5) [14156,](#page-301-6) [14157,](#page-301-7) [14160,](#page-301-8) [14161,](#page-301-9) [14162,](#page-301-10) [14163,](#page-301-11) [14164,](#page-301-12) [14378,](#page-305-3) [14379,](#page-305-4) [14380](#page-305-5) \@tempdima . . . . . . . . . . . . . . . . . [2437,](#page-68-0) [5909,](#page-137-0) [5910,](#page-137-1) [5911,](#page-137-2) [5912,](#page-137-3) [5913,](#page-137-4) [5914,](#page-137-5) [5915,](#page-137-6) [5916,](#page-137-7) [8881,](#page-199-6) [12559,](#page-271-3) [12564,](#page-271-4) [12566,](#page-271-5) [12602,](#page-272-6) [12603,](#page-272-7) [12604,](#page-272-8) [12608,](#page-272-9) [12609,](#page-272-10) [12610,](#page-272-11) [12611,](#page-272-12) [13041,](#page-279-5) [13046,](#page-279-6) [13048,](#page-280-0) [13085,](#page-280-1) [13086,](#page-280-2) [13087,](#page-280-3) [13091,](#page-280-4) [13092,](#page-280-5) [13093,](#page-280-6) [13094,](#page-280-7) [13382,](#page-286-4) [13387,](#page-286-5) [13389,](#page-286-6) [13426,](#page-287-7) [13427,](#page-287-8) [13428,](#page-287-9) [13432,](#page-287-10) [13433,](#page-287-11) [13434,](#page-287-12) [13435](#page-287-13) \@tempdimb [12563,](#page-271-0) [12564,](#page-271-4) [13045,](#page-279-1) [13046,](#page-279-6) [13386,](#page-286-0) [13387](#page-286-5) \@tempswafalse . . . . . . . . . [7784](#page-177-13) \@tempswatrue [7754,](#page-176-6) [7757,](#page-176-7) [7760,](#page-176-8) [7781](#page-177-14) \@temptokena [3280,](#page-85-1) [3285,](#page-85-2) [3288,](#page-85-3) [3290](#page-85-4) \@tfor . . . . . . . . . . . . . . . . [7036](#page-162-5) \@the@H@page [7824,](#page-178-1) [7860,](#page-178-2) [7862,](#page-178-3) [7863](#page-178-4) \@thefnmark . . . . . . . . . . . . . . . . . [7189,](#page-165-7) [7200,](#page-165-8) [7291,](#page-167-11) [7329,](#page-167-1) [7346,](#page-168-12) [7353,](#page-168-13) [7384,](#page-169-15) [7396,](#page-169-16) [7403](#page-169-17) \@thirdoffive . . . . . . [4555,](#page-109-10) [8498](#page-191-10) \@thm . . . . . . . [7087,](#page-163-14) [7088,](#page-163-15) [7121](#page-163-16) \@topnewpage . . . . . . . . . [14521](#page-308-7)

\@topsep . . . . . [7077,](#page-163-17) [7103,](#page-163-18) [7134](#page-164-15) \@topsepadd . . [7078,](#page-163-5) [7104,](#page-163-6) [7135](#page-164-5) \@typeset@protect . . . . . . [14391](#page-306-10) \@undefined . . . . . . . . . [374,](#page-14-1) [377,](#page-14-2) [683,](#page-25-3) [3284,](#page-85-5) [6066,](#page-140-14) [6101,](#page-141-5) [6114,](#page-141-6) [6126,](#page-141-7) [6348,](#page-146-3) [6366,](#page-147-4) [6411,](#page-148-2) [7417,](#page-169-1) [7480,](#page-170-17) [7492,](#page-171-11) [7497,](#page-171-12) [7506,](#page-171-2) [8486,](#page-191-11) [8879,](#page-198-0) [9092,](#page-203-6) [9101,](#page-203-7) [10443,](#page-229-6) [10839,](#page-237-8) [10853](#page-237-9)  $\label{lem:1} $$\Qundotted tocline~\ldots~\ldots~8413$  $\label{lem:1} $$\Qundotted tocline~\ldots~\ldots~8413$ \@unprocessedoptions . . . . [4405](#page-106-0) \@urlbordercolor [3562,](#page-91-12) [4029,](#page-99-15) [8989,](#page-201-6) [8991,](#page-201-7) [10115,](#page-223-7) [10117,](#page-223-8) [10595,](#page-231-3) [10597,](#page-231-4) [11606](#page-252-7) \@urlcolor [3497,](#page-89-9) [9008,](#page-201-8) [9499,](#page-211-6) [9512,](#page-212-1) [9619,](#page-214-16) [9636,](#page-214-17) [10129,](#page-223-9) [10601,](#page-231-5) [11991,](#page-260-3) [12004,](#page-261-13) [12270,](#page-266-3) [12283](#page-266-4) \@urltype . . . [9465,](#page-211-7) [9470,](#page-211-8) [10339,](#page-227-2) [10365,](#page-227-3) [10500,](#page-230-1) [10514,](#page-230-2) [11953,](#page-260-4) [11958,](#page-260-5) [12232,](#page-265-4) [12237](#page-265-5) \@vpageref . . . . . . . . . . . . [8519](#page-192-4) \@whilenum . . . . . . . . . . . . [1264](#page-40-4) \@wrindex . . . . [8094,](#page-184-5) [8095,](#page-184-6) [8126](#page-184-7) \@writefile . . . . . . . . . . . . . [7710](#page-175-16) \@x@sf . . [7250,](#page-166-11) [7259,](#page-166-12) [7409,](#page-169-18) [7411](#page-169-19) \@xfootnote . . . . . . . . . . . . [7382](#page-169-10) \@xfootnotemark . . . [7197,](#page-165-9) [7400](#page-169-20) \@xfootnotenext . . . [7186,](#page-165-10) [7393](#page-169-21) \@xp . . . [8001,](#page-181-9) [8036,](#page-182-13) [8037,](#page-182-10) [8050,](#page-183-8) [8051,](#page-183-5) [8053,](#page-183-9) [8054](#page-183-6) \[ [192,](#page-10-10) [217,](#page-11-1) [320,](#page-13-1) [3578,](#page-91-13) [3596,](#page-92-9) [4799](#page-114-1) \{ . . [328,](#page-13-2) [350,](#page-13-3) [544,](#page-20-2) [2063,](#page-59-0) [10984,](#page-240-1) [14112](#page-300-12) \} . . [329,](#page-13-4) [355,](#page-13-5) [545,](#page-20-3) [2064,](#page-59-1) [10984,](#page-240-1) [14113](#page-300-13) \] . . . . . . . . . . . . . . . . . [193,](#page-10-11) [218](#page-11-2)  $\setminus$  ...................... [186,](#page-10-22) [211,](#page-11-3) [318,](#page-13-6) [2161,](#page-61-1) [2162,](#page-61-2) [3191,](#page-82-0) [4615,](#page-110-6) [4616,](#page-110-7) [4624,](#page-111-7) [14548,](#page-309-0) [14560,](#page-309-1) [14572,](#page-309-2) [14779,](#page-314-0) [14795,](#page-314-1) [14803,](#page-314-2) [14816,](#page-314-3) [14830,](#page-314-4) [14844,](#page-315-0) [14860,](#page-315-1) [14870,](#page-315-2) [14871,](#page-315-3) [14884,](#page-315-4) [14898,](#page-316-0) [14946,](#page-317-0) [14983,](#page-317-1) [15002,](#page-318-0) [15023,](#page-318-1) [15148,](#page-321-0) [15164,](#page-321-1) [15172,](#page-321-2) [15184,](#page-322-0) [15198,](#page-322-1) [15212,](#page-322-2) [15228,](#page-322-3) [15238,](#page-323-0) [15239,](#page-323-1) [15252,](#page-323-2) [15266,](#page-323-3) [15292,](#page-324-0) [15294,](#page-324-1) [15332,](#page-324-2) [15334,](#page-324-3) [15348,](#page-325-0) [15350,](#page-325-1) [15384,](#page-325-2) [15386,](#page-325-3) [15387,](#page-325-4) [15465,](#page-327-0) [15467,](#page-327-1) [15513,](#page-328-0) [15515,](#page-328-1) [15517,](#page-328-2) [15519,](#page-328-3) [16451,](#page-346-0) [16453](#page-346-1)  $\phantom{00}$  [187,](#page-10-23) [212,](#page-11-4) [552,](#page-20-4) [4619,](#page-111-8) [4636,](#page-111-9) [4637](#page-111-10)  $\vee$  . . . . . . . . . . . . . [166,](#page-10-0) [172,](#page-10-24) [179,](#page-10-2) [182,](#page-10-4) [3127,](#page-81-0) [3261,](#page-85-6) [3264,](#page-85-7) [3266,](#page-85-8) [3274,](#page-85-9) [14111,](#page-300-14) [14546,](#page-309-3) [14558,](#page-309-4) [14570,](#page-309-5) [14775,](#page-314-5) [14791,](#page-314-6) [14799,](#page-314-7) [14812,](#page-314-8) [14826,](#page-314-9) [14840,](#page-315-5) [14856,](#page-315-6) [14864,](#page-315-7) [14865,](#page-315-8) [14880,](#page-315-9) [14894,](#page-316-1)

[14942,](#page-317-2) [14981,](#page-317-3) [15000,](#page-318-2) [15021,](#page-318-3) [15144,](#page-321-3) [15160,](#page-321-4) [15168,](#page-321-5) [15180,](#page-322-4) [15194,](#page-322-5) [15208,](#page-322-6) [15224,](#page-322-7) [15232,](#page-323-4) [15233,](#page-323-5) [15248,](#page-323-6) [15262,](#page-323-7) [15579,](#page-329-0) [15581,](#page-329-1) [15827,](#page-334-0) [15855,](#page-334-1) [15992,](#page-337-0) [16020,](#page-337-1) [16423,](#page-346-2) [16425,](#page-346-3) [16473,](#page-347-0) [16475,](#page-347-1) [16834,](#page-354-0) [16839,](#page-354-1) [16844,](#page-354-2) [16849,](#page-354-3) [16854,](#page-354-4) [16859,](#page-354-5) [16864,](#page-354-6) [16869,](#page-354-7) [16874,](#page-354-8) [16879,](#page-355-0) [16884,](#page-355-1) [16889,](#page-355-2) [16894,](#page-355-3) [16899,](#page-355-4) [16904,](#page-355-5) [16909,](#page-355-6) [16914,](#page-355-7) [16919,](#page-355-8) [16924,](#page-355-9) [16929,](#page-355-10) [16934,](#page-356-0) [16939,](#page-356-1) [16944,](#page-356-2) [16949](#page-356-3) \| . . . . . . . . . . . . . . . . [188,](#page-10-6) [213,](#page-11-5) [324,](#page-13-7) [1969,](#page-57-0) [2062,](#page-59-2) [2103,](#page-60-0) [3073,](#page-80-0) [4072,](#page-100-10) [8090,](#page-184-8) [8679,](#page-195-7) [8689](#page-195-8)  $\sqrt{2}$  . . . . . . . [551,](#page-20-5) [1266,](#page-40-5) [2211,](#page-62-4) [3185,](#page-82-1) [3193,](#page-82-2) [3194,](#page-82-3) [3195,](#page-82-4) [4188,](#page-102-4) [4640,](#page-111-11) [14549,](#page-309-6) [14561,](#page-309-7) [14573,](#page-309-8) [14781,](#page-314-10) [14810,](#page-314-11) [14818,](#page-314-12) [14846,](#page-315-10) [14878,](#page-315-11) [14886,](#page-315-12) [14948,](#page-317-4) [14984,](#page-317-5) [15003,](#page-318-4) [15024,](#page-318-5) [15150,](#page-321-6) [15178,](#page-322-8) [15186,](#page-322-9) [15214,](#page-322-10) [15246,](#page-323-8) [15254,](#page-323-9) [15356,](#page-325-5) [15358,](#page-325-6) [15359,](#page-325-7) [15489,](#page-327-2) [15491,](#page-327-3) [16419,](#page-346-4) [16421,](#page-346-5) [16469,](#page-347-2) [16471,](#page-347-3) [16477,](#page-347-4) [16479,](#page-347-5) [16836,](#page-354-9) [16841,](#page-354-10) [16846,](#page-354-11) [16851,](#page-354-12) [16856,](#page-354-13) [16861,](#page-354-14) [16866,](#page-354-15) [16871,](#page-354-16) [16876,](#page-355-11) [16881,](#page-355-12) [16886,](#page-355-13) [16891,](#page-355-14) [16896,](#page-355-15) [16901,](#page-355-16) [16906,](#page-355-17) [16911,](#page-355-18) [16916,](#page-355-19) [16921,](#page-355-20) [16926,](#page-355-21) [16931,](#page-355-22) [16936,](#page-356-4) [16941,](#page-356-5) [16946,](#page-356-6) [16951](#page-356-7) **Numbers** \3 . [528,](#page-19-0) [1310,](#page-41-0) [1311,](#page-41-1) [1312,](#page-41-2) [1313,](#page-41-3) [1314,](#page-41-4) [1315,](#page-41-5) [1316,](#page-41-6) [1317,](#page-41-7) [1426,](#page-43-0) [1427,](#page-43-1) [1428,](#page-43-2) [1429,](#page-43-3) [1430,](#page-43-4) [1431,](#page-43-5) [1432,](#page-43-6) [1433,](#page-43-7) [2325,](#page-65-0) [14255,](#page-303-8) [14775,](#page-314-5) [14777,](#page-314-13) [14779,](#page-314-0) [14781,](#page-314-10) [14783,](#page-314-14) [14785,](#page-314-15) [14787,](#page-314-16) [14789,](#page-314-17) [14791,](#page-314-6) [14793,](#page-314-18) [14795,](#page-314-1) [14797,](#page-314-19) [14799,](#page-314-7) [14801,](#page-314-20) [14803,](#page-314-2) [14805,](#page-314-21) [14807,](#page-314-22) [14808,](#page-314-23) [14810,](#page-314-11) [14812,](#page-314-8) [14814,](#page-314-24) [14816,](#page-314-3) [14818,](#page-314-12) [14820,](#page-314-25) [14822,](#page-314-26) [14824,](#page-314-27) [14826,](#page-314-9) [14828,](#page-314-28) [14830,](#page-314-4) [14832,](#page-315-13) [14834,](#page-315-14) [14836,](#page-315-15) [14838,](#page-315-16) [14840,](#page-315-5) [14842,](#page-315-17) [14844,](#page-315-0) [14846,](#page-315-10) [14848,](#page-315-18) [14850,](#page-315-19) [14852,](#page-315-20) [14854,](#page-315-21) [14856,](#page-315-6) [14858,](#page-315-22) [14860,](#page-315-1) [14862,](#page-315-23) [14864,](#page-315-7) [14865,](#page-315-8) [14867,](#page-315-24) [14868,](#page-315-25) [14870,](#page-315-2) [14871,](#page-315-3) [14873,](#page-315-26) [14874,](#page-315-27) [14876,](#page-315-28) [14878,](#page-315-11) [14880,](#page-315-9) [14882,](#page-315-29) [14884,](#page-315-4) [14886,](#page-315-12) [14888,](#page-316-2) [14890,](#page-316-3) [14892,](#page-316-4) [14894,](#page-316-1) [14896,](#page-316-5) [14898,](#page-316-0) [14900,](#page-316-6) [14902,](#page-316-7) [14904,](#page-316-8) [14906,](#page-316-9) [14907,](#page-316-10) [14980,](#page-317-6) [15144,](#page-321-3) [15146,](#page-321-7) [15148,](#page-321-0)

[15150,](#page-321-6) [15152,](#page-321-8) [15154,](#page-321-9) [15156,](#page-321-10)

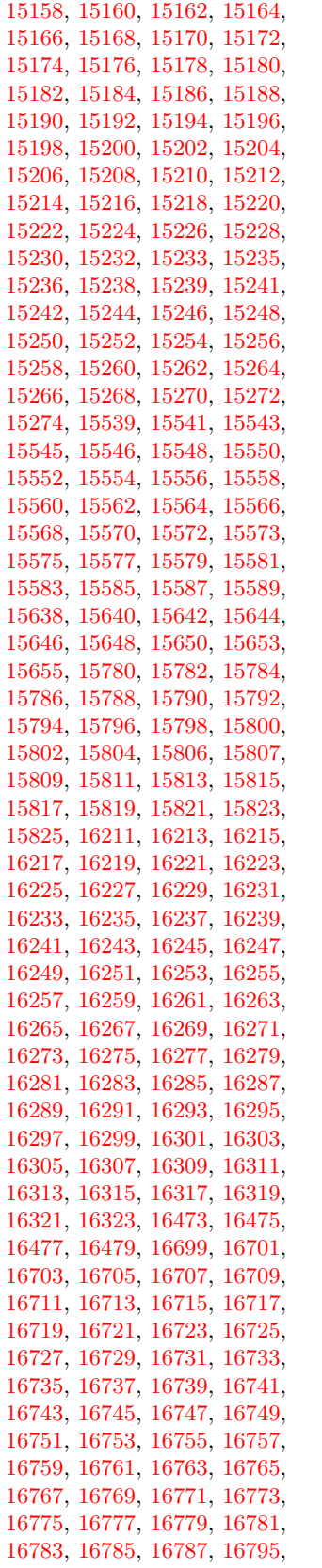

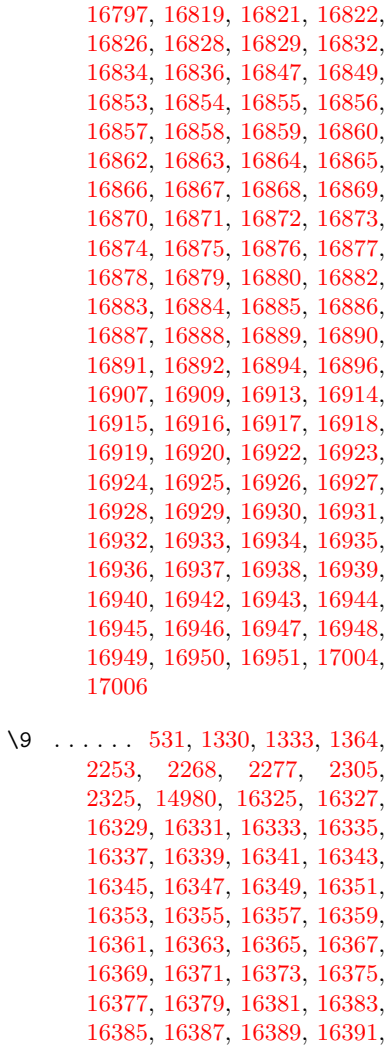

 , [16395](#page-345-23) , [16397](#page-345-24) , [16399](#page-345-25) , , [16403](#page-345-27) , [16405](#page-346-6) , [16407](#page-346-7) , , [16411](#page-346-9) , [16413](#page-346-10) , [16415](#page-346-11) , , [16419](#page-346-4) , [16421](#page-346-5) , [16423](#page-346-2) , , [16427](#page-346-13) , [16429](#page-346-14) , [16431](#page-346-15) , , [16435](#page-346-17) , [16437](#page-346-18) , [16439](#page-346-19) , , [16443](#page-346-21) , [16445](#page-346-22) , [16447](#page-346-23) , , [16451](#page-346-0) , [16453](#page-346-1) , [16455](#page-346-25) , , [16459](#page-346-27) , [16461](#page-346-28) , [16463](#page-347-6) , , [16467](#page-347-8) , [16469](#page-347-2) , [16471](#page-347-3) , , [16475](#page-347-1) , [16477](#page-347-4) , [16479](#page-347-5) , , [16483](#page-347-10) , [16485](#page-347-11) , [16487](#page-347-12) , , [16491](#page-347-14) , [16493](#page-347-15) , [16495](#page-347-16) , , [16499](#page-347-18) , [16501](#page-347-19) , [16503](#page-347-20) , , [16507](#page-347-22) , [16509](#page-347-23) , [16511](#page-347-24) , , [16515](#page-348-0) , [16517](#page-348-1) , [16519](#page-348-2) , , [16523](#page-348-4) , [16525](#page-348-5) , [16527](#page-348-6) , , [16531](#page-348-8) , [16533](#page-348-9) , [16535](#page-348-10) , , [16539](#page-348-12) , [16541](#page-348-13) , [16543](#page-348-14) , , [16547](#page-348-16) , [16549](#page-348-17) , [16551](#page-348-18) , , [16555](#page-348-20) , [16557](#page-348-21) , [16559](#page-348-22) , , [16563](#page-348-24) , [16565](#page-348-25) , [16567](#page-348-26) ,

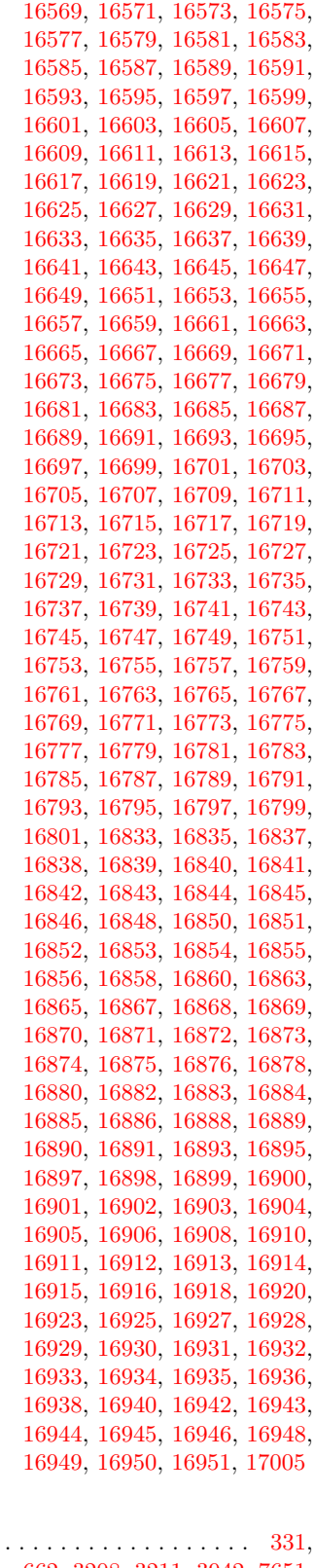

 $\setminus$  . , [3208](#page-83-0) , [3211](#page-83-1) , [3942](#page-98-13) , [7651](#page-174-6) , , [14570](#page-309-5) , [14571](#page-309-9) , [14572](#page-309-2) , , [14574](#page-309-10) , [14575](#page-309-11) , [14576](#page-309-12) ,

```
14577, 14578, 14579, 14580,
14581, 15000, 15001, 15002,
15003, 15004, 15005, 15006,
15007, 15008, 15009, 15010,
15011, 15012, 15013, 15014,
15015, 15016, 15017, 15018
```
### **A**

\ABREVE . [16825,](#page-354-49) [16897,](#page-355-48) [16898,](#page-355-49) [16899,](#page-355-4) [16900,](#page-355-50) [16901](#page-355-16) \abreve . . . [16818,](#page-354-50) [16837,](#page-354-40) [16838,](#page-354-41) [16839,](#page-354-1) [16840,](#page-354-42) [16841](#page-354-10) \AccFancyVerbLineautorefname . . . . . . . . . [3235](#page-84-0) \Accfootnoteautorefname . . [3215](#page-83-2) \Acctheoremautorefname . . [3239](#page-84-1) \ACIRCUMFLEX [16826,](#page-354-20) [16902,](#page-355-51) [16903,](#page-355-52) [16904,](#page-355-5) [16905,](#page-355-53) [16906](#page-355-17) \acircumflex [3266,](#page-85-8) [16819,](#page-354-17) [16842,](#page-354-43) [16843,](#page-354-44) [16844,](#page-354-2) [16845,](#page-354-45) [16846](#page-354-11) \Acrobatmenu [2408,](#page-67-1) [4124,](#page-101-4) [6063,](#page-140-15) [9387,](#page-208-3) [10134,](#page-223-10) [10674,](#page-233-9) [11548](#page-251-10) \active .. [1244,](#page-39-3) [1251,](#page-40-6) [4616,](#page-110-7) [4617,](#page-111-12) [4618,](#page-111-13) [4619,](#page-111-8) [4620,](#page-111-14) [4621,](#page-111-15) [4624,](#page-111-7) [4626,](#page-111-16) [4629,](#page-111-17) [4637,](#page-111-10) [14259,](#page-303-9) [14289](#page-304-5)  $\add@accent$  . . . . . . . . . . . [543](#page-20-6) \addcontentsline ... [7446,](#page-170-18) [7517,](#page-171-13) [7893,](#page-179-2) [7898,](#page-179-3) [7969,](#page-180-4) [14526](#page-308-11) \addtocontents [7938,](#page-180-5) [7970,](#page-180-6) [8244,](#page-187-3) [8296,](#page-188-2) [14514,](#page-308-12) [14515](#page-308-13) \addtocounter [6792,](#page-156-10) [6815,](#page-157-3) [6824,](#page-157-4) [6835,](#page-157-5) [6839,](#page-157-6) [7057,](#page-162-6) [9991](#page-220-6) \addvspace ...... [14514,](#page-308-12) [14515](#page-308-13)  $\add@LT@array$  . . . . . . . . . [6906](#page-159-6)  $\lambda$  . . . . . . . . . . . . . . [467,](#page-16-1) [468,](#page-16-2) [1265,](#page-40-7) [4765,](#page-113-2) [5104,](#page-121-0) [5432,](#page-128-1) [5478,](#page-129-4) [5910,](#page-137-1) [5911,](#page-137-2) [5914,](#page-137-5) [5915,](#page-137-6) [6258,](#page-145-1) [6266,](#page-145-2) [6303,](#page-145-3) [7796,](#page-177-15) [7806,](#page-177-16) [7809,](#page-177-17) [7823,](#page-178-5) [9137,](#page-203-8) [9504,](#page-211-3) [9588,](#page-213-3) [9626,](#page-214-4) [9666,](#page-215-3) [10835,](#page-237-10) [11996,](#page-261-1) [12276,](#page-266-1) [12566,](#page-271-5) [12609,](#page-272-10) [12610,](#page-272-11) [13048,](#page-280-0) [13092,](#page-280-5) [13093,](#page-280-6) [13332,](#page-285-2) [13389,](#page-286-6) [13433,](#page-287-11) [13434,](#page-287-12) [14044,](#page-299-1) [14046,](#page-299-3) [14047,](#page-299-4) [14053,](#page-299-7) [14062,](#page-299-10) [14163,](#page-301-11) [14379](#page-305-4) \AE . . . . . . [14787,](#page-314-16) [15156,](#page-321-10) [15583](#page-329-20) \ae . . . . . . [14852,](#page-315-20) [15220,](#page-322-25) [15585](#page-329-21) \afterassignment . . . [1858,](#page-55-0) [1864,](#page-55-1) [1870,](#page-55-2) [5687](#page-133-1) \AfterBeginDocument . [361,](#page-14-3) [375](#page-14-4)  $\after group \dots \dots \dots \ 7333$  $\after group \dots \dots \dots \ 7333$ \alef . . . . . . . . . . . . . . . . [16960](#page-356-20) \alefhamza . . . . . . . . . . . [16956](#page-356-21)  $\aleph$ leflowerhamza . . . . . . . [16958](#page-356-22)  $\aleph$ efmadda . . . . . . . . . . [16955](#page-356-23) \alefmaqsura . . . . . . . . . . [16989](#page-357-3)

\Alph . . . . . . . . . . . [6352,](#page-146-4) [6677](#page-154-1) \alph . . . . . . . . [6353,](#page-146-5) [7028,](#page-162-7) [7059](#page-162-8) \AMSautorefname ....... [8654](#page-194-3) \anchor@spot . [5043,](#page-119-8) [5056,](#page-120-0) [5063,](#page-120-1) [5069,](#page-120-2) [5071,](#page-120-3) [8946,](#page-200-3) [9445,](#page-210-0) [9540,](#page-212-0) [10411,](#page-228-2) [10483,](#page-229-0) [10990,](#page-240-2) [11336,](#page-247-0) [11339,](#page-247-1) [11933,](#page-259-0) [12213](#page-265-0) \appendix . . . . . . . . [6669,](#page-154-2) [6681](#page-154-3) \appendixautorefname . . . . . . . . . . [3083,](#page-80-1) [3101,](#page-81-1) [3119,](#page-81-2) [3137,](#page-81-3) [3155,](#page-82-5) [3173,](#page-82-6) [3191,](#page-82-0) [3223,](#page-84-2) [3224,](#page-84-3) [3249,](#page-85-10) [3267,](#page-85-11) [8664](#page-194-4) \arabic . [6349,](#page-146-6) [6573,](#page-152-6) [6576,](#page-152-7) [6579,](#page-152-8) [6580,](#page-152-9) [6581,](#page-152-10) [6583,](#page-152-11) [6584,](#page-152-12) [6585,](#page-152-13) [6586,](#page-152-14) [6588,](#page-152-15) [6589,](#page-152-16) [6590,](#page-152-17) [6591,](#page-152-18) [6592,](#page-152-19) [6593,](#page-152-20) [6596,](#page-152-21) [6606,](#page-152-22) [6607,](#page-152-23) [6649,](#page-153-7) [6799,](#page-157-7) [7978,](#page-181-10) [7984,](#page-181-6) [8032,](#page-182-14) [8046,](#page-183-10) [8232,](#page-186-8) [8237,](#page-187-4) [8239](#page-187-5) \AtBeginDocument . . [362,](#page-14-5) [6099,](#page-141-8) [6896,](#page-159-12) [12305](#page-266-5) \AtBeginShipout [6211,](#page-143-3) [9424,](#page-209-5) [9937](#page-219-7) \AtBeginShipoutBox [6215,](#page-144-0) [6218,](#page-144-1) [9419,](#page-209-6) [9420,](#page-209-7) [9938,](#page-219-8) [9939](#page-219-9) \AtBeginShipoutFirst . . . [6222,](#page-144-2) [10307,](#page-226-4) [11745,](#page-255-1) [11860](#page-258-6) \AtEndDocument . . . . . . . [6113](#page-141-9) \AtEndOfPackage ........ [372](#page-14-6) \AtVeryEndDocument . . . [6451,](#page-149-0) [12963](#page-278-2) \author . . . . . . . . . . [6147,](#page-142-6) [6157](#page-142-1) \autopageref ...... [4259,](#page-104-3) [8534](#page-192-5) \autoref . [652,](#page-23-7) [4258,](#page-104-4) [8553,](#page-192-6) [12300](#page-266-6) \ayn . . . . . . . . . . . . . . . . [16978](#page-357-4) **B** \b . [883,](#page-31-4) [887,](#page-31-5) [893,](#page-31-6) [14556,](#page-309-18) [14568,](#page-309-19) [14580,](#page-309-16) [14972,](#page-317-7) [14995,](#page-318-22) [15014,](#page-318-17) [16331,](#page-344-12) [16333,](#page-344-13) [16339,](#page-344-16) [16341,](#page-344-17)

[16371,](#page-345-11) [16373,](#page-345-12) [16375,](#page-345-13) [16377,](#page-345-14) [16391,](#page-345-21) [16393,](#page-345-22) [16407,](#page-346-7) [16409,](#page-346-8) [16415,](#page-346-11) [16417,](#page-346-12) [16455,](#page-346-25) [16457,](#page-346-26) [16459](#page-346-27) \baa . . . . . . . . . . . . . . . . [16961](#page-356-24) \back@none . . . [3018,](#page-79-0) [3028,](#page-79-1) [3041](#page-80-2) \back@page . . . . . . . [3020,](#page-79-2) [3033](#page-79-3) \back@section [3019,](#page-79-4) [3025,](#page-79-5) [3031,](#page-79-6) [3037](#page-79-7) \back@slide . . . . . . . [3021,](#page-79-8) [3030](#page-79-9) \backcite . . . . . . . . . . . . . . [7711](#page-175-17) \backref . . . . . . . . . . [7742,](#page-176-9) [12304](#page-266-7) \baselineskip . [2411,](#page-67-2) [5923,](#page-137-8) [5924,](#page-137-9) [5925,](#page-137-10) [5926,](#page-137-11) [5927,](#page-137-12) [5928,](#page-137-13) [9559,](#page-213-10) [11009,](#page-241-4) [11041,](#page-241-5) [11728](#page-255-2) \bbl@cite@choice . . . . . . . . [7558](#page-172-11) \BeforeTeXIVht . . . . . . . . [2857](#page-76-2) \begin . . . . . . [615,](#page-22-9) [12325,](#page-267-0) [17010](#page-357-5) \belowpdfbookmark . . . . [14159](#page-301-13) \bfseries . [593,](#page-21-17) [7657,](#page-174-21) [7680,](#page-175-18) [8427,](#page-190-12) [8447,](#page-190-13) [8464,](#page-191-12) [8582](#page-193-6) \bgroup . . [671,](#page-24-5) [4732,](#page-113-0) [7320,](#page-167-12) [7332,](#page-168-15) [8853,](#page-198-1) [9955,](#page-220-7) [10411,](#page-228-2) [11030,](#page-241-6) [12766,](#page-275-0) [12858,](#page-276-10) [12879](#page-277-2) \bibcite . [7549,](#page-172-12) [7555,](#page-172-13) [7559,](#page-172-14) [7584,](#page-173-13) [7599,](#page-173-9) [7615,](#page-173-14) [7625](#page-173-10) \bitsetGetDec [5156,](#page-122-2) [5289,](#page-125-1) [5307,](#page-125-2) [5321,](#page-126-0) [5334,](#page-126-1) [5350,](#page-126-2) [5382,](#page-127-1) [5407](#page-128-2) \bitsetGetHex ......... [5157](#page-122-3) \bitsetGetSetBitList . . . . . [5145](#page-122-4) \bitsetIsEmpty [5286,](#page-125-3) [5304,](#page-125-4) [5318,](#page-126-3) [5331,](#page-126-4) [5347,](#page-126-5) [5379,](#page-127-2) [5404](#page-128-3) \bitsetReset . . [5259,](#page-125-5) [5293,](#page-125-6) [5312,](#page-126-6) [5326,](#page-126-7) [5339,](#page-126-8) [5355,](#page-127-3) [5387](#page-127-4)  $\big\}$ bitsetSetValue .... [5125,](#page-122-5) [5135](#page-122-6) \BOOKMARK . . . [14091,](#page-300-15) [14170](#page-301-14) \booknumberline . . [14074,](#page-299-12) [14079](#page-300-2) \box . . . [5917,](#page-137-14) [6218,](#page-144-1) [8867,](#page-198-2) [9969,](#page-220-8) [11383,](#page-248-4) [11386](#page-248-5) \bullet . . [8379,](#page-189-3) [8387,](#page-189-4) [8397,](#page-189-5) [8405](#page-189-6) **C** \C . . . . . . . [14966,](#page-317-8) [16071,](#page-338-0) [16073](#page-338-1) \c . . . . . . . . . . . . . . . . [884,](#page-31-7) [888,](#page-31-8) [894,](#page-31-9) [3185,](#page-82-1) [3193,](#page-82-2) [3194,](#page-82-3) [3195,](#page-82-4) [6170,](#page-142-4) [6177,](#page-143-2) [14554,](#page-309-20) [14566,](#page-309-21) [14578,](#page-309-14) [14789,](#page-314-17) [14854,](#page-315-21) [14974,](#page-317-9) [14989,](#page-318-23) [15008,](#page-318-11) [15019,](#page-318-24) [15158,](#page-321-11) [15222,](#page-322-26) [15344,](#page-325-8) [15346,](#page-325-9) [15389,](#page-325-10) [15391,](#page-325-11) [15399,](#page-326-0) [15401,](#page-326-1) [15419,](#page-326-2) [15421,](#page-326-3) [15453,](#page-327-4) [15455,](#page-327-5) [15469,](#page-327-6) [15471,](#page-327-7) [15477,](#page-327-8) [15479,](#page-327-9) [15624,](#page-330-8) [15626,](#page-330-9) [16126,](#page-340-0) [16129,](#page-340-1) [16343,](#page-344-18) [16345,](#page-344-19) [16363,](#page-345-7) [16365](#page-345-8) \c@footnote . . [7199,](#page-165-11) [7282,](#page-167-13) [7290,](#page-167-14) [7402](#page-169-22) \c@Hy@tempcnt . . . [4750,](#page-113-3) [4751,](#page-113-4) [4757,](#page-113-1) [4765](#page-113-2) \c@note . . . . . . . . . . . . . . . [7799](#page-177-18) \c@overlay . . . . . . . . . . . . . [7799](#page-177-18) \c@page . [6258,](#page-145-1) [6266,](#page-145-2) [6283,](#page-145-4) [6303,](#page-145-3) [6304,](#page-145-5) [6308,](#page-145-6) [6320,](#page-146-7) [6322,](#page-146-8) [6327,](#page-146-9) [6334,](#page-146-1) [6336,](#page-146-2) [6338,](#page-146-10) [6367,](#page-147-5) [7796,](#page-177-15) [7800,](#page-177-19) [7802,](#page-177-20) [7806,](#page-177-16) [7809,](#page-177-17) [7810,](#page-178-6) [7823,](#page-178-5) [7853](#page-178-7) \c@secnumdepth . [14439,](#page-306-11) [14457,](#page-307-10) [14472](#page-307-11) \c@slide . . . . . . . . . . . . . . . [7799](#page-177-18) \c@slidesection [8245,](#page-187-6) [8373,](#page-189-7) [8374](#page-189-8) \c@slidesubsection ....... [8297](#page-188-3) \c@tocdepth . . . . . . [3425,](#page-88-5) [3430](#page-88-6) \calc@bm@number . [14301,](#page-304-6) [14377](#page-305-6) \calculate@pdfview . [3906,](#page-97-6) [3909](#page-97-7)  $\text{Capitalacute} \dots \dots \dots \quad 15022$  $\text{Capitalacute} \dots \dots \dots \quad 15022$  $\text{Capitalbreve}$  ........  $15029$ 

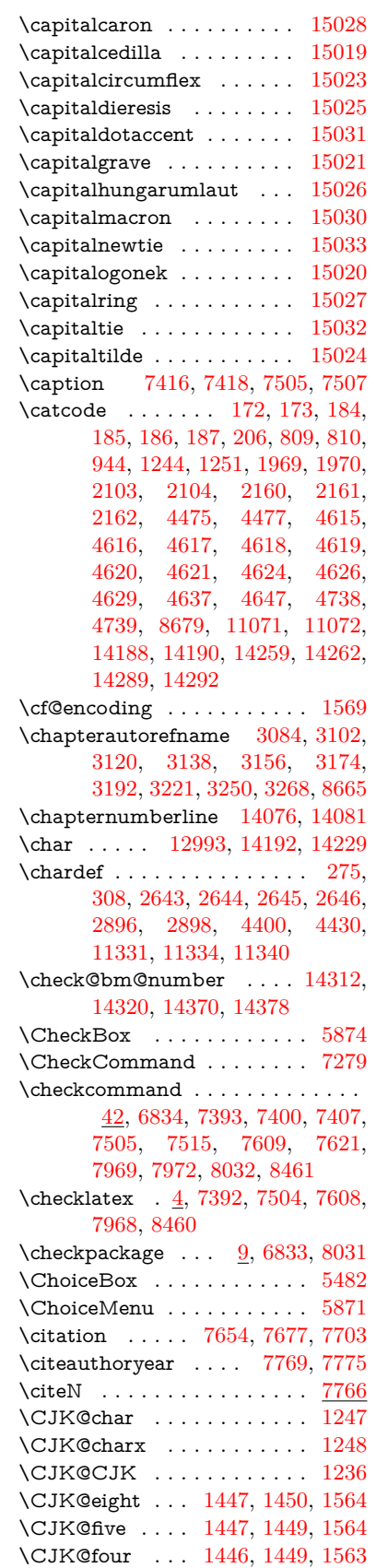

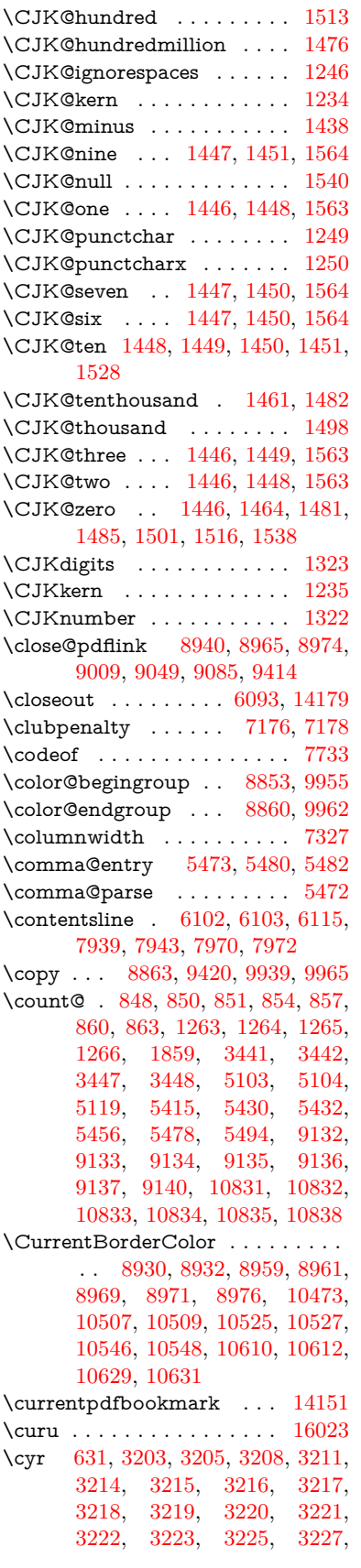

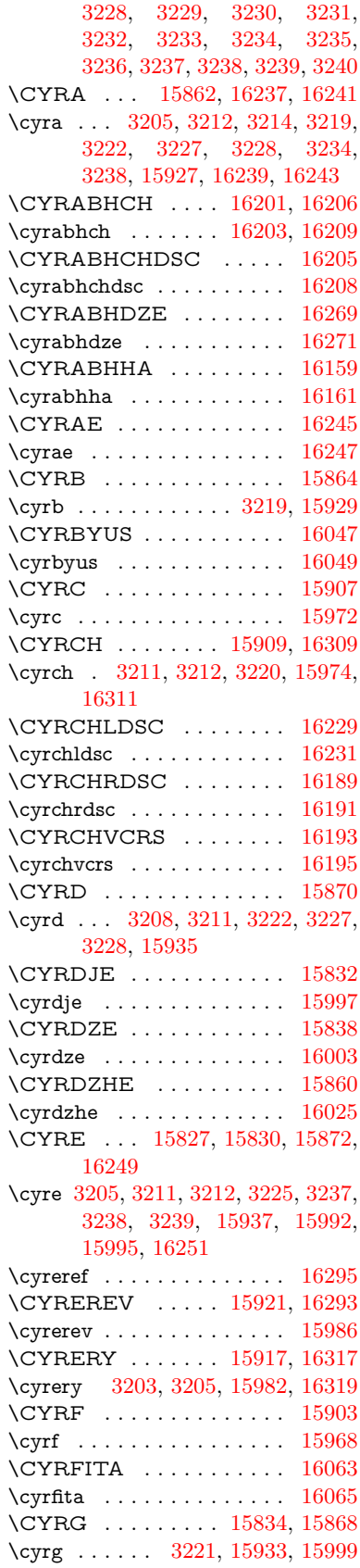

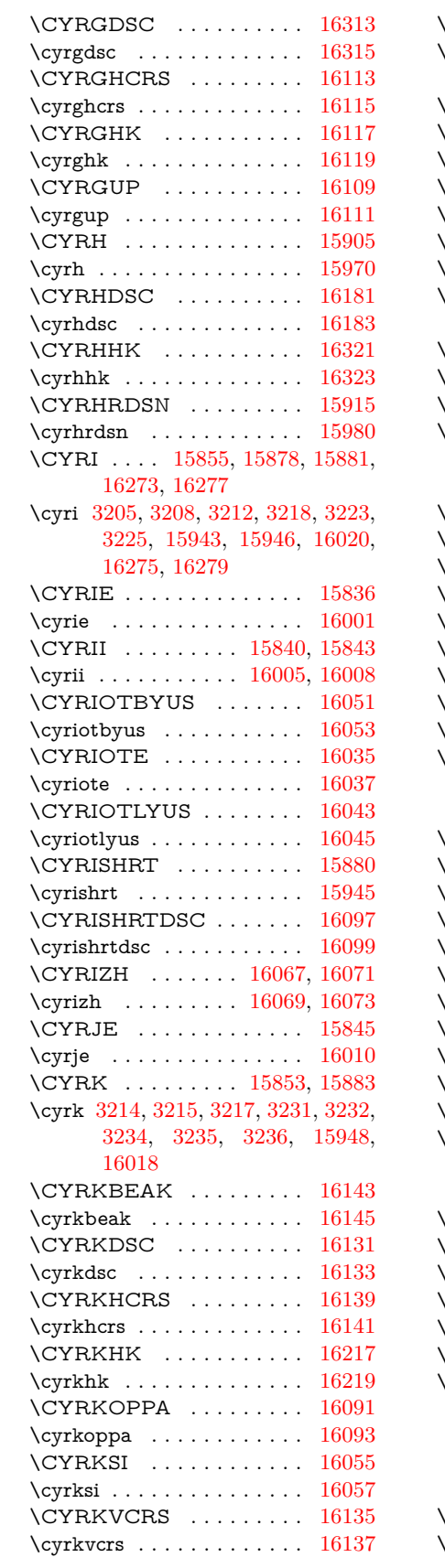

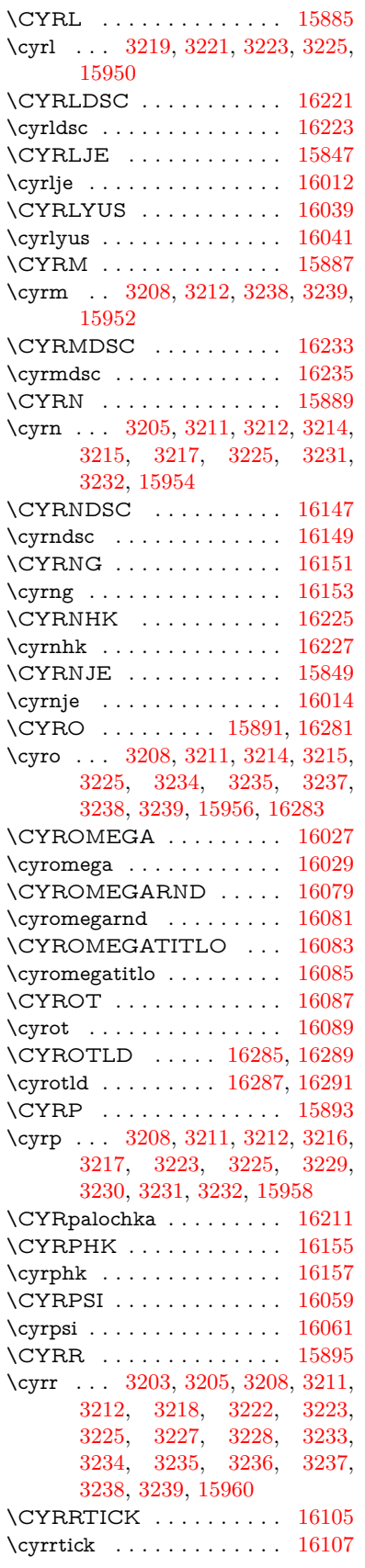

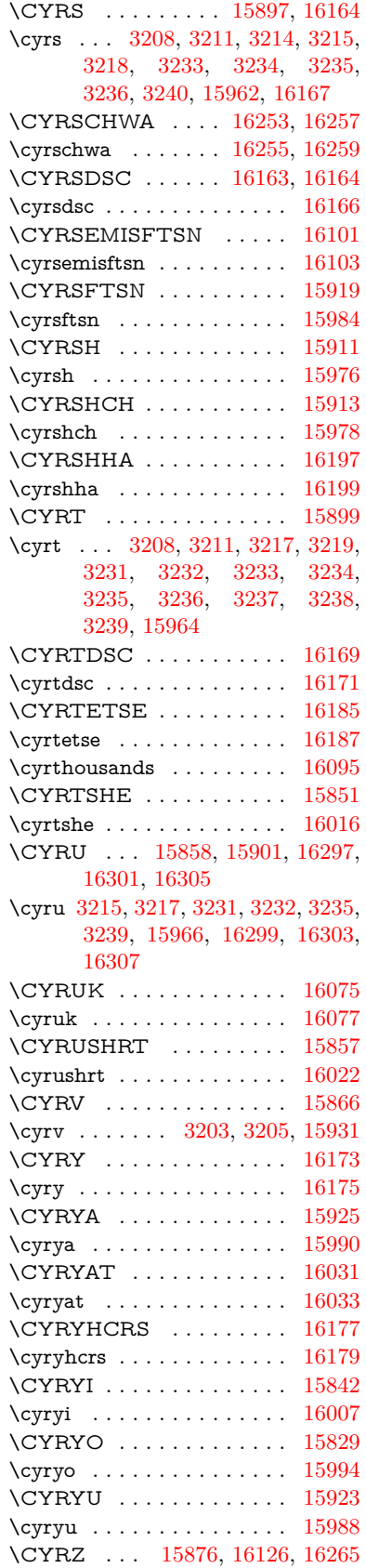

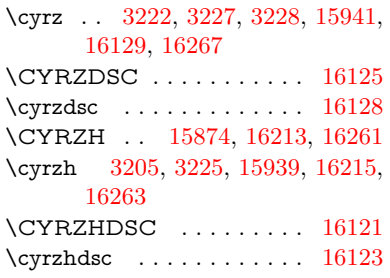

**D** \d [885,](#page-31-17) [889,](#page-31-18) [895,](#page-31-19) [3263,](#page-85-14) [3267,](#page-85-11) [3269,](#page-85-15) [3270,](#page-85-16) [3271,](#page-85-17) [3272,](#page-85-18) [3273,](#page-85-19) [3275,](#page-85-20) [14557,](#page-309-22) [14569,](#page-309-23) [14581,](#page-309-17) [14970,](#page-317-10) [14996,](#page-318-36) [15015,](#page-318-18) [16833,](#page-354-38) [16838,](#page-354-41) [16843,](#page-354-44) [16848,](#page-354-46) [16853,](#page-354-25) [16858,](#page-354-28) [16863,](#page-354-31) [16868,](#page-354-34) [16873,](#page-354-37) [16878,](#page-355-25) [16883,](#page-355-28) [16888,](#page-355-31) [16893,](#page-355-46) [16898,](#page-355-49) [16903,](#page-355-52) [16908,](#page-355-54) [16913,](#page-355-35) [16918,](#page-355-38) [16923,](#page-355-41) [16928,](#page-355-44) [16933,](#page-356-9) [16938,](#page-356-12) [16943,](#page-356-15) [16948](#page-356-18) \dad . . . . . . . . . . . . . . . . [16975](#page-357-6) \dal . . . . . . . . . . . . . . . . . [16968](#page-356-25) \damma . . . . . . . . . . . . [16995](#page-357-7) \declare@shorthand ...... [998,](#page-35-0) [999,](#page-35-1) [1004,](#page-35-2) [1005,](#page-35-3) [1010,](#page-35-4) [1020,](#page-35-5) [1021,](#page-35-6) [1022,](#page-35-7) [1027,](#page-35-8) [1028,](#page-35-9) [1033,](#page-35-10) [1034,](#page-35-11) [1039,](#page-35-12) [1044,](#page-36-2) [1045,](#page-36-3) [1050,](#page-36-4) [1055,](#page-36-5) [1056,](#page-36-6) [1057,](#page-36-7) [1058,](#page-36-8) [1059,](#page-36-9) [1060,](#page-36-10) [1065,](#page-36-11) [1066,](#page-36-12) [1071,](#page-36-13) [1072,](#page-36-14) [1077,](#page-36-15) [1078](#page-36-16) \DeclareFontEncoding . . . [14545,](#page-309-24) [14940](#page-317-11) \DeclareFontFamily . . . [905,](#page-32-4) [913,](#page-32-5) [2725](#page-74-3) \DeclareFontShape [906,](#page-32-6) [914,](#page-32-7) [2726](#page-74-4) \DeclareFontSubstitution . . [907,](#page-32-8) [915,](#page-32-9) [2727](#page-74-5) \DeclareLocalOptions . . . . [4086](#page-100-11) \DeclareRobustCommand . . . . . . . [4578,](#page-110-8) [4581,](#page-110-9) [4590,](#page-110-10) [4594,](#page-110-11) [4729,](#page-113-7) [4816,](#page-114-2) [4818,](#page-114-3) [4820,](#page-114-4) [4829,](#page-115-7) [5868,](#page-136-10) [5871,](#page-136-9) [5874,](#page-136-8) [5877,](#page-136-11) [5880,](#page-136-12) [5883,](#page-136-13) [5886,](#page-136-14) [6011,](#page-139-4) [6015,](#page-139-5) [6081,](#page-140-16) [6085,](#page-140-17) [8508,](#page-191-14) [8534,](#page-192-5) [8553,](#page-192-6) [14395](#page-306-12) \DeclareTextAccent [14546,](#page-309-3) [14547,](#page-309-25) [14548,](#page-309-0) [14549,](#page-309-6) [14550,](#page-309-26) [14551,](#page-309-27) [14552,](#page-309-28) [14553,](#page-309-29) [14554,](#page-309-20) [14555,](#page-309-30) [14556,](#page-309-18) [14557](#page-309-22) \DeclareVoidOption . . . . . . . . . . . . [2854,](#page-76-3) [2868,](#page-76-4) [2878,](#page-77-3) [2883,](#page-77-4) [2888,](#page-77-5) [2901,](#page-77-6) [2911,](#page-77-7) [2916,](#page-77-8) [2921,](#page-77-9) [2927,](#page-77-10) [2956,](#page-78-4) [2973,](#page-78-5) [2980,](#page-78-6) [2985,](#page-78-7) [2990,](#page-78-8) [2995,](#page-79-10)

[3344,](#page-86-5) [3352,](#page-86-6) [3360,](#page-87-4) [3370](#page-87-5)

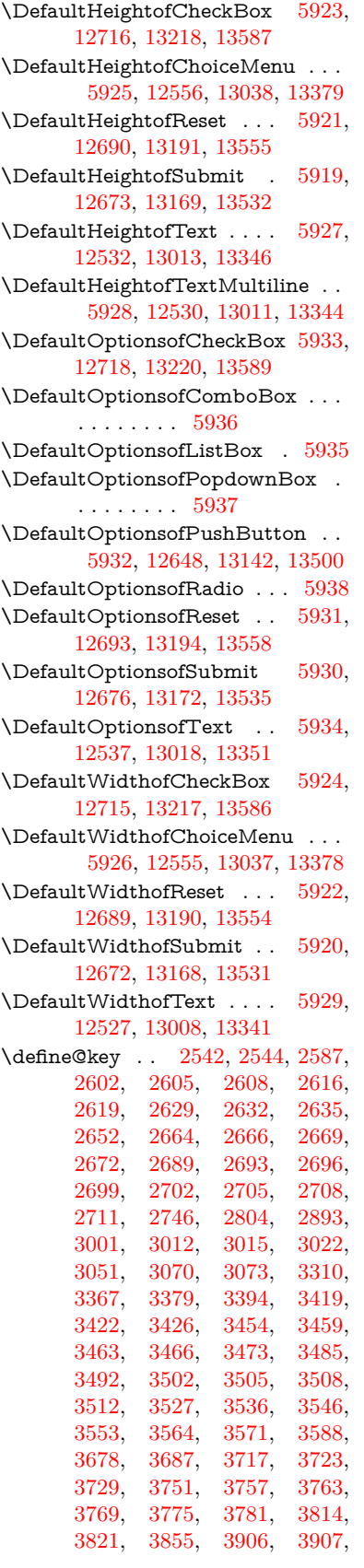

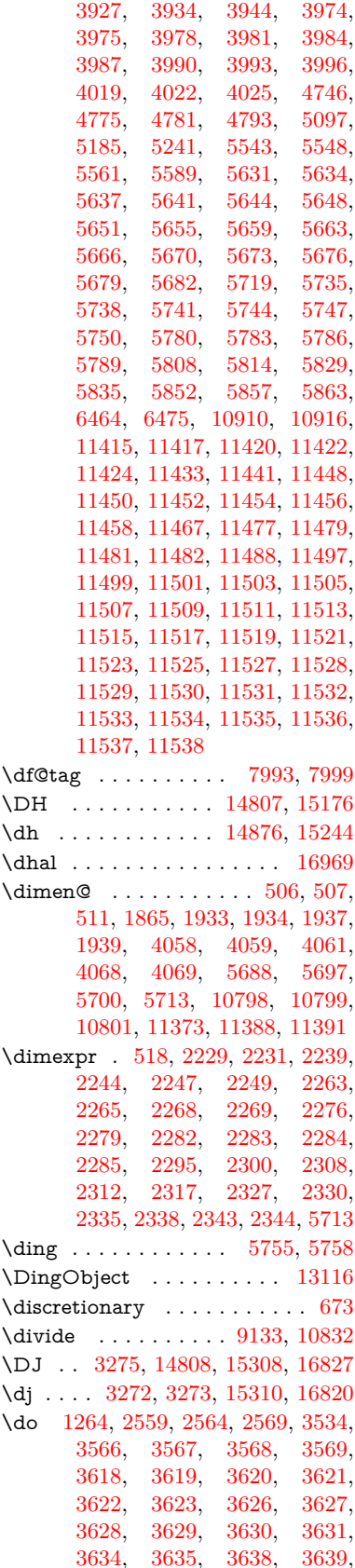

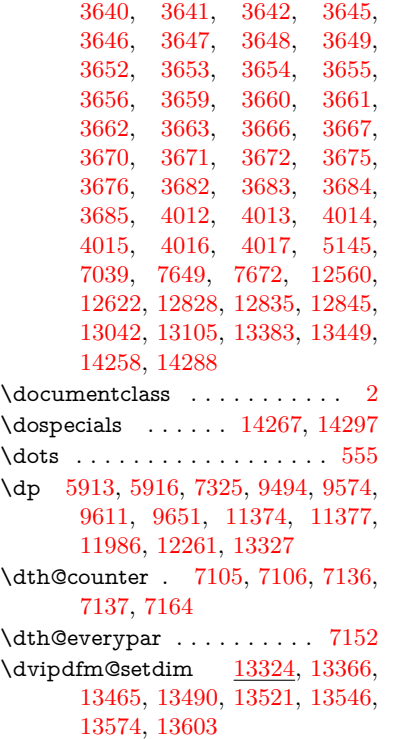

**E**

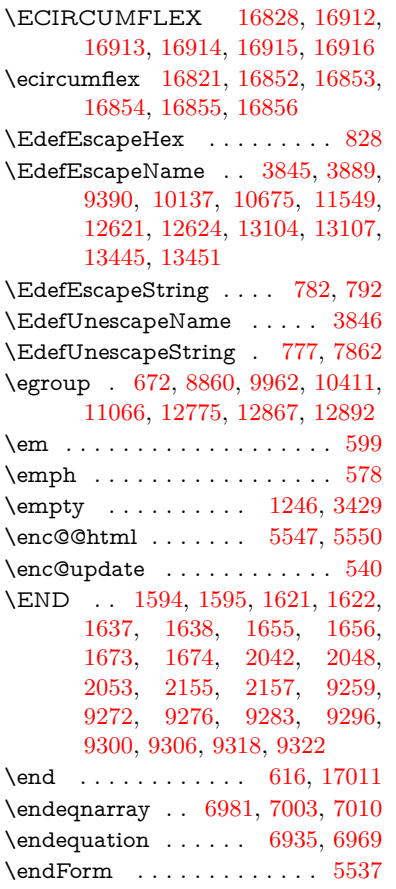

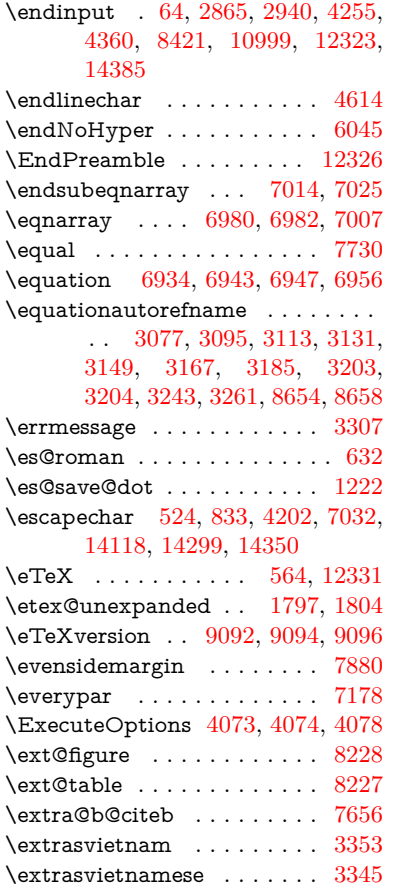

# **F**

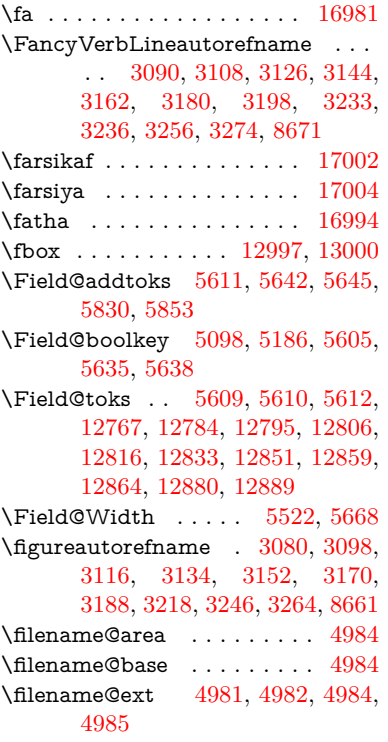

 $\left\{ \alpha \right\}$  . . . . . . . . . [4980](#page-118-10) \find@pdflink . . [8909,](#page-199-7) [8963,](#page-200-13) [8973](#page-200-14) \Fld@@additionalactions . [13730,](#page-292-2) [13773,](#page-293-0) [13777](#page-293-1) \Fld@@DingDef [5755,](#page-134-2) [5758,](#page-134-3) [5777](#page-134-4) \Fld@additionalactions . . [13730,](#page-292-3) [13819,](#page-294-0) [13847,](#page-295-0) [13881,](#page-295-1) [13915,](#page-296-1) [13949,](#page-297-0) [13983,](#page-297-1) [14014](#page-298-1) \Fld@align . . . [5526,](#page-130-7) [5742,](#page-134-14) [13798,](#page-294-1) [13856,](#page-295-2) [13923](#page-296-2) \Fld@altname [5658,](#page-132-21) [5660,](#page-132-22) [13709,](#page-292-4) [13711,](#page-292-5) [13783,](#page-294-2) [13785](#page-294-3) \Fld@annotflags . . . . [5305,](#page-125-7) [5307,](#page-125-2) [13794,](#page-294-4) [13825,](#page-294-5) [13852,](#page-295-3) [13885,](#page-295-4) [13919,](#page-296-3) [13954,](#page-297-2) [13989](#page-297-3)  $\left\{\text{FldQannotnames } \frac{13781}{13795},\right\}$ [13826,](#page-294-7) [13853,](#page-295-5) [13886,](#page-295-6) [13920,](#page-296-4) [13955,](#page-297-4) [13990](#page-297-5) \Fld@bcolor . . [5528,](#page-130-8) [5784,](#page-134-15) [13809,](#page-294-8) [13811,](#page-294-9) [13872,](#page-295-7) [13874,](#page-295-8) [13900,](#page-296-5) [13902,](#page-296-6) [13927,](#page-296-7) [13939,](#page-296-8) [13941](#page-296-9) \fld@bcolor . . . . . . . . . . . [13860](#page-295-9) \Fld@bordercolor . . . [5529,](#page-130-9) [5787,](#page-134-16) [13805,](#page-294-10) [13807,](#page-294-11) [13832,](#page-294-12) [13840,](#page-295-10) [13842,](#page-295-11) [13859,](#page-295-12) [13868,](#page-295-13) [13870,](#page-295-14) [13896,](#page-296-10) [13898,](#page-296-11) [13926,](#page-296-12) [13935,](#page-296-13) [13937,](#page-296-14) [13961,](#page-297-6) [13969,](#page-297-7) [13971,](#page-297-8) [13996,](#page-297-9) [14004,](#page-298-2) [14006](#page-298-3) \Fld@bordersep . . . . [5530,](#page-130-10) [5736](#page-134-17) \Fld@borderstyle . . . . . . . . . . . . . . [5532,](#page-130-11) [5720,](#page-133-10) [5721,](#page-133-11) [5722,](#page-133-12) [5732,](#page-134-18) [13799,](#page-294-13) [13830,](#page-294-14) [13857,](#page-295-15) [13890,](#page-296-15) [13924,](#page-296-16) [13959,](#page-297-10) [14012](#page-298-4) \Fld@borderwidth . . . . . . . . . . . . . [5531,](#page-130-12) [5683,](#page-133-13) [5907,](#page-137-29) [5910,](#page-137-1) [5911,](#page-137-2) [5914,](#page-137-5) [5915,](#page-137-6) [12609,](#page-272-10) [12610,](#page-272-11) [13092,](#page-280-5) [13093,](#page-280-6) [13433,](#page-287-11) [13434,](#page-287-12) [13799,](#page-294-13) [13830,](#page-294-14) [13857,](#page-295-15) [13890,](#page-296-15) [13924,](#page-296-16) [13959,](#page-297-10) [14012](#page-298-4) \Fld@calculate@code [5795,](#page-135-7) [13743,](#page-293-3) [13745](#page-293-4) \Fld@cbsymbol [5533,](#page-130-13) [5748,](#page-134-19) [13813](#page-294-15) \Fld@charsize [5523,](#page-130-14) [5524,](#page-130-15) [5680,](#page-133-14) [12608,](#page-272-9) [13091,](#page-280-4) [13432,](#page-287-10) [13815,](#page-294-16) [13878,](#page-295-16) [13906,](#page-296-17) [13945,](#page-297-11) [13994](#page-297-12)  $\verb+\Fld@checkedfalse + \ldots + 5519$  $\verb+\Fld@checkedfalse + \ldots + 5519$ \Fld@checkequals . [5623,](#page-132-23) [12561,](#page-271-2) [12623,](#page-272-4) [12836,](#page-276-5) [12846,](#page-276-8) [13043,](#page-279-3) [13106,](#page-281-4) [13384,](#page-286-2) [13450](#page-287-4) \Fld@choices . . . . . . . . . . . . . . . . . [5412,](#page-128-6) [5420,](#page-128-7) [5422,](#page-128-8) [5426,](#page-128-9) [5435,](#page-128-10) [5443,](#page-128-11) [5448,](#page-128-12) [5496,](#page-129-10) [5498,](#page-129-11) [5506,](#page-129-12) [5507,](#page-129-13) [13880](#page-295-17) \Fld@color . . . [5527,](#page-130-17) [5790,](#page-135-8) [13816,](#page-294-17) [13879,](#page-295-18) [13907,](#page-296-18) [13946](#page-297-13) \Fld@default . [5437,](#page-128-13) [5440,](#page-128-14) [5442,](#page-128-15) [5739,](#page-134-20) [12525,](#page-270-6) [12541,](#page-271-8) [12553,](#page-271-9)

[12593,](#page-271-10) [12621,](#page-272-14) [12713,](#page-274-7) [12765,](#page-275-7) [12783,](#page-275-8) [12797,](#page-275-9) [12805,](#page-275-10) [12812,](#page-275-11) [12838,](#page-276-6) [12848,](#page-276-9) [12878,](#page-276-16) [12888,](#page-277-6) [13006,](#page-279-16) [13023,](#page-279-17) [13035,](#page-279-18) [13076,](#page-280-8) [13104,](#page-281-7) [13215,](#page-283-3) [13339,](#page-285-11) [13356,](#page-285-12) [13376,](#page-286-10) [13417,](#page-286-11) [13445,](#page-287-15) [13584,](#page-290-7) [13908,](#page-296-0) [13909,](#page-296-19) [13910,](#page-296-20) [13947](#page-297-14) \Fld@DingDef . [5748,](#page-134-19) [5751,](#page-134-21) [5753](#page-134-22) \Fld@disabledfalse . . . . . . . [5520](#page-130-18) \Fld@export . [5250,](#page-124-8) [5253,](#page-124-9) [5260,](#page-125-0) [5552](#page-130-19) \Fld@findlength . . . [12815,](#page-275-12) [12826](#page-276-17) \Fld@flags [5319,](#page-126-9) [5321,](#page-126-0) [5332,](#page-126-10) [5334,](#page-126-1) [5348,](#page-126-11) [5350,](#page-126-2) [5380,](#page-127-5) [5382,](#page-127-1) [5405,](#page-128-16) [5407,](#page-128-2) [13797,](#page-294-18) [13828,](#page-294-19) [13855,](#page-295-19) [13888,](#page-296-21) [13922,](#page-296-22) [13957,](#page-297-15) [13992](#page-297-16) \Fld@format@code . [5793,](#page-135-9) [13735,](#page-292-6) [13737](#page-292-7) \Fld@getmethodfalse . . . . . [5572](#page-131-15) \Fld@getmethodtrue . . . . . [5574](#page-131-16) \Fld@height . [5677,](#page-133-15) [12528,](#page-270-7) [12545,](#page-271-11) [12556,](#page-271-6) [12611,](#page-272-12) [12628,](#page-272-15) [12640,](#page-272-16) [12673,](#page-273-2) [12690,](#page-273-1) [12716,](#page-274-4) [12725,](#page-274-8) [13009,](#page-279-19) [13028,](#page-279-20) [13038,](#page-279-8) [13094,](#page-280-7) [13121,](#page-281-8) [13134,](#page-281-9) [13169,](#page-282-2) [13191,](#page-282-1) [13218,](#page-283-0) [13229,](#page-283-4) [13342,](#page-285-13) [13358,](#page-285-14) [13379,](#page-286-7) [13435,](#page-287-13) [13447,](#page-287-16) [13483,](#page-288-8) [13532,](#page-289-6) [13555,](#page-289-5) [13587,](#page-290-3) [13595](#page-290-8) \Fld@hiddenfalse ....... [5208](#page-124-10)  $\left\{\text{Chiddentrue } \dots \dots \quad 5209\right\}$  $\left\{\text{Chiddentrue } \dots \dots \quad 5209\right\}$  $\left\{\text{Chiddentrue } \dots \dots \quad 5209\right\}$  $\left\{\text{Fld@invisibleftalse }\right.\dots \dots \quad 5204\right\}$  $\left\{\text{Fld@invisibleftalse }\right.\dots \dots \quad 5204\right\}$  $\left\{\text{Fld@invisibleftalse }\right.\dots \dots \quad 5204\right\}$  $\left\{\text{Fld@invisible} \right\}$  . . . . . . . [5205](#page-123-3) \Fld@keystroke@code . . . . [5796,](#page-135-10) [13731,](#page-292-8) [13733](#page-292-9) \Fld@listcount . . . [12620,](#page-272-17) [12625,](#page-272-18) [12636,](#page-272-19) [13103,](#page-280-9) [13108,](#page-281-10) [13122,](#page-281-11) [13128,](#page-281-12) [13444,](#page-287-17) [13452,](#page-287-18) [13456,](#page-287-19) [13461,](#page-287-20) [13472,](#page-287-21) [13479](#page-288-9) \Fld@loc .............. [5632](#page-132-24) \Fld@mappingname . [5662,](#page-132-25) [5664,](#page-132-26) [13713,](#page-292-10) [13715,](#page-292-11) [13787,](#page-294-20) [13789](#page-294-21) \Fld@maxlen . [5525,](#page-130-20) [5671,](#page-132-27) [13950](#page-297-17) \Fld@menulength . . [5521,](#page-130-21) [5674,](#page-132-28) [12558,](#page-271-12) [12562,](#page-271-13) [12608,](#page-272-9) [12827,](#page-276-18) [12828,](#page-276-3) [12831,](#page-276-19) [13040,](#page-279-21) [13044,](#page-279-22) [13091,](#page-280-4) [13381,](#page-286-12) [13385,](#page-286-13) [13432](#page-287-10) \Fld@name . [5656,](#page-132-29) [12524,](#page-270-8) [12552,](#page-271-14) [12645,](#page-272-20) [12712,](#page-274-9) [12764,](#page-274-10) [12769,](#page-275-13) [12780,](#page-275-14) [12781,](#page-275-15) [12792,](#page-275-16) [12793,](#page-275-17) [12802,](#page-275-18) [12803,](#page-275-19) [12811,](#page-275-20) [12832,](#page-276-20) [12849,](#page-276-21) [12857,](#page-276-22) [12862,](#page-276-23) [12877,](#page-276-24) [12886,](#page-277-7) [13005,](#page-279-23) [13034,](#page-279-24) [13139,](#page-281-13) [13214,](#page-282-7) [13338,](#page-285-15) [13375,](#page-286-14) [13497,](#page-288-10) [13583,](#page-290-9) [13708,](#page-292-12) [13782](#page-294-22) \Fld@norotatefalse . . . . . . . [5221](#page-124-12) \Fld@norotatetrue ...... [5220](#page-124-13)

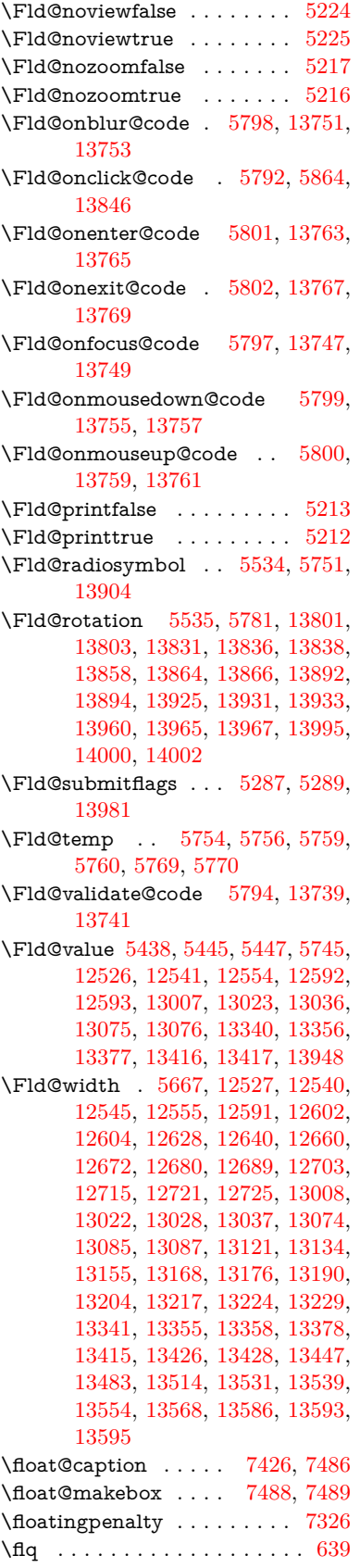

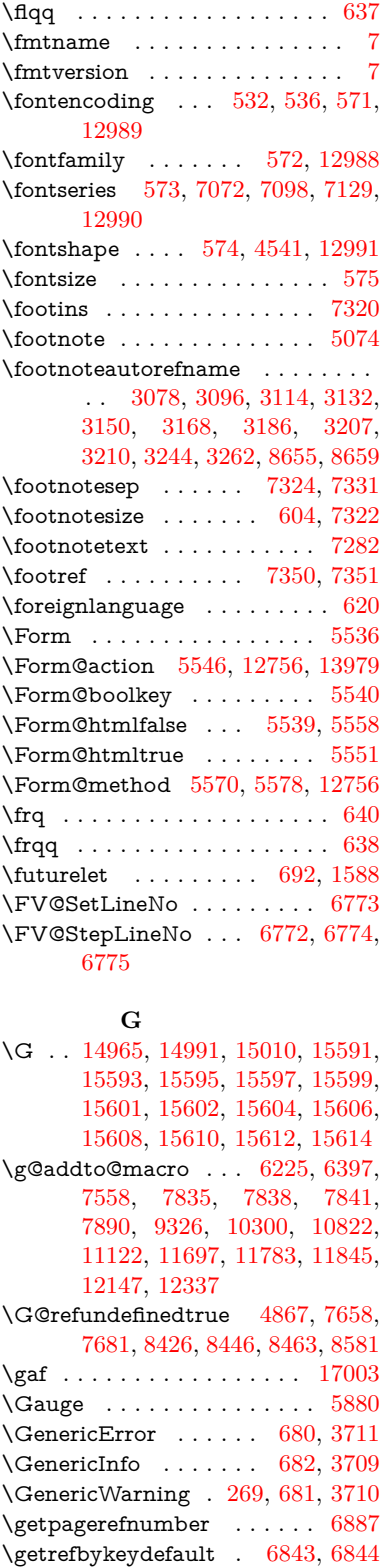

\gexmode . [10853,](#page-237-9) [10854,](#page-237-15) [10954](#page-239-9) \ghayn . . . . . . . . . . . . . . . [16979](#page-357-13)  $\label{eq:Gin@set} \verb|Gin@setfile | ... . . . . 8070, 8071$  $\label{eq:Gin@set} \verb|Gin@setfile | ... . . . . 8070, 8071$  $\label{eq:Gin@set} \verb|Gin@setfile | ... . . . . 8070, 8071$  $\label{eq:Gin@set} \verb|Gin@setfile | ... . . . . 8070, 8071$  $\gtrsim$  . . . . . . . . . . . . . . . . [646](#page-23-3)

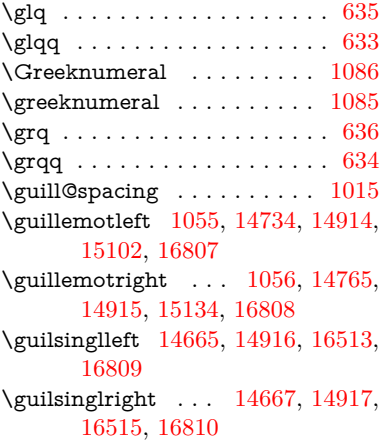

**H**

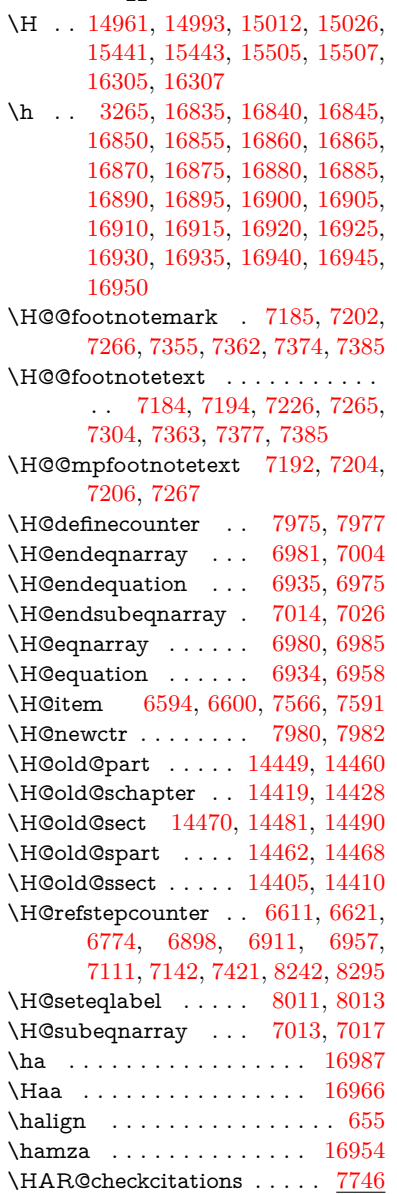

\HAR@citetoaux ........ [7702](#page-175-20) \HAR@tempa [7747,](#page-176-13) [7748,](#page-176-14) [7749,](#page-176-15) [7750,](#page-176-16) [7751,](#page-176-17) [7752](#page-176-18) \harvardcite . . . . . . . [7696,](#page-175-21) [7733](#page-176-0) \harvarditem ........... [7721](#page-175-22) \hbox . . [1857,](#page-55-5) [1863,](#page-55-6) [1869,](#page-55-7) [2441,](#page-68-1) [3440,](#page-88-15) [3446,](#page-88-16) [5019,](#page-119-4) [5021,](#page-119-5) [5668,](#page-132-20) [5901,](#page-136-20) [5902,](#page-136-21) [5903,](#page-137-30) [5904,](#page-137-31) [7686,](#page-175-5) [7875,](#page-179-6) [8853,](#page-198-1) [9419,](#page-209-6) [9495,](#page-211-1) [9505,](#page-211-4) [9575,](#page-213-1) [9589,](#page-213-4) [9612,](#page-214-2) [9627,](#page-214-5) [9652,](#page-214-7) [9667,](#page-215-4) [9938,](#page-219-8) [9955,](#page-220-7) [11030,](#page-241-6) [11377,](#page-248-10) [11391,](#page-248-9) [11987,](#page-260-1) [11997,](#page-261-2) [12262,](#page-265-2) [12277,](#page-266-2) [12904,](#page-277-8) [13357,](#page-285-18) [13446,](#page-287-22) [13482,](#page-288-12) [13512,](#page-288-13) [13540,](#page-289-15) [13569,](#page-289-16) [13594,](#page-290-11) [14397](#page-306-15) \hc@currentHref . . . . . . . . [7437](#page-170-6) \HCode . . . [12756,](#page-274-12) [12758,](#page-274-3) [12769,](#page-275-13) [12778,](#page-275-21) [12790,](#page-275-22) [12798,](#page-275-23) [12800,](#page-275-24) [12831,](#page-276-19) [12837,](#page-276-25) [12842,](#page-276-26) [12847,](#page-276-27) [12861,](#page-276-28) [12866,](#page-276-29) [12870,](#page-276-30) [12873,](#page-276-31) [12882](#page-277-9) \headerps@out . . . . [6498,](#page-150-3) [11687,](#page-253-7) [11698,](#page-254-6) [11770,](#page-256-9) [11784,](#page-256-10) [11837,](#page-257-0) [11846,](#page-258-8) [11859,](#page-258-9) [11873,](#page-258-10) [11912,](#page-259-3) [12030,](#page-261-14) [12148,](#page-263-16) [12338](#page-267-5) \hfill . . . [5901,](#page-136-20) [5902,](#page-136-21) [5903,](#page-137-30) [5904,](#page-137-31) [7577,](#page-173-16) [7610](#page-173-6) \Hfootnoteautorefname . . . [8655](#page-194-9)  $\hbox{\hbox{hhyperref}}$  . . . . . . . . . . . . . [5079](#page-120-5) \hoffset . . . . . . . . . . . . . . . [7876](#page-179-7)  $\hbox{\hbox{hph}antom}\quad \ldots \ldots \quad \hbox{614}$  $\hbox{\hbox{hph}antom}\quad \ldots \ldots \quad \hbox{614}$  $\hbox{\hbox{hph}antom}\quad \ldots \ldots \quad \hbox{614}$ \href [647,](#page-23-8) [4729,](#page-113-7) [5073,](#page-120-6) [5074,](#page-120-4) [6071](#page-140-18) \href@ ...... [4732,](#page-113-0) [4735,](#page-113-10) [4740](#page-113-11) \href@split . . . . . . . . [4740,](#page-113-11) [4741](#page-113-12) \hsize . . . . . . . . . . . . . . . . [7327](#page-167-16) \hskip . . [1868,](#page-55-8) [1946,](#page-56-4) [2482,](#page-69-1) [2483,](#page-69-2) [4726,](#page-112-2) [5907,](#page-137-29) [12904](#page-277-8) \hspace . . . . . . . [643,](#page-23-9) [7736,](#page-176-19) [7737](#page-176-20) \hss . . . . . . . . . . . . . [7884,](#page-179-8) [14402](#page-306-16) \ht [5909,](#page-137-0) [5912,](#page-137-3) [9503,](#page-211-2) [9578,](#page-213-7) [9587,](#page-213-2) [9594,](#page-213-9) [9615,](#page-214-10) [9625,](#page-214-3) [9632,](#page-214-12) [9655,](#page-214-15) [9665,](#page-215-2) [9672,](#page-215-19) [11373,](#page-247-5) [11995,](#page-261-0) [12275,](#page-266-0) [13325](#page-285-19)  $\hbox{\hbox{htmladdimg}} \dots \dots \dots \ 5072$  $\hbox{\hbox{htmladdimg}} \dots \dots \dots \ 5072$  $\th$ tmladdnormallink . . . . . . [5073](#page-120-6) \htmladdnormallinkfoot . . . [5074](#page-120-4) \htmlref . . . . . . . . . . . . . . . [5075](#page-120-8) \Huge . . . . . . . . . . . . . . . . [601](#page-21-21) \huge . . . . . . . . . . . . . . . . . [605](#page-21-22) \Hurl . . . . . . . . [4815,](#page-114-7) [4817,](#page-114-8) [4819](#page-114-9) \hv@pdf@char . . . [14187,](#page-302-5) [14252,](#page-303-14) [14253,](#page-303-15) [14254,](#page-303-16) [14255](#page-303-8) \hvtex@buffer . . . [10717,](#page-234-0) [10721,](#page-234-2) [10729,](#page-234-3) [10732,](#page-234-4) [10741,](#page-235-2) [10745,](#page-235-3) [10761](#page-235-4)

\hvtex@gettoken . [10716,](#page-234-5) [10730,](#page-234-6) [10734,](#page-234-7) [10743,](#page-235-5) [10747](#page-235-6) \hvtex@gettoken@ . [10717,](#page-234-0) [10719](#page-234-1) \hvtex@par@dimension . . [10712,](#page-234-8) [10753](#page-235-7) \hvtex@par@direction . . . [10713,](#page-234-9) [10756](#page-235-8) \hvtex@par@duration . . . . [10714,](#page-234-10) [10748](#page-235-9) \hvtex@par@motion [10715,](#page-234-11) [10750](#page-235-10) \hvtex@param@dimension [10725,](#page-234-12) [10754,](#page-235-11) [10772,](#page-235-12) [10775](#page-235-13) \hvtex@param@direction . [10726,](#page-234-13) [10757,](#page-235-14) [10783,](#page-236-7) [10791](#page-236-8) \hvtex@param@duration . [10727,](#page-234-14) [10749,](#page-235-15) [10796,](#page-236-9) [10798](#page-236-4) \hvtex@param@motion . . [10728,](#page-234-15) [10751,](#page-235-16) [10772,](#page-235-12) [10779](#page-235-17) \hvtex@parse@trans [10701,](#page-233-5) [10723](#page-234-16) \hvtex@produce@trans . . . [10762,](#page-235-18) [10768](#page-235-19) \hvtex@token . . . [10720,](#page-234-17) [10731,](#page-234-18) [10737,](#page-234-19) [10744,](#page-235-20) [10749,](#page-235-15) [10752,](#page-235-0) [10755,](#page-235-1) [10757](#page-235-14) \hvtex@trans@code [10705,](#page-234-20) [10706,](#page-234-21) [10707,](#page-234-22) [10708,](#page-234-23) [10709,](#page-234-24) [10710,](#page-234-25) [10711,](#page-234-26) [10724,](#page-234-27) [10770,](#page-235-21) [10771,](#page-235-22) [10773,](#page-235-23) [10775,](#page-235-13) [10777,](#page-235-24) [10779,](#page-235-17) [10781,](#page-235-25) [10783,](#page-236-7) [10785,](#page-236-10) [10786,](#page-236-11) [10787,](#page-236-12) [10788,](#page-236-13) [10789,](#page-236-14) [10791](#page-236-8) \hvtex@trans@effect@Blinds . . . . . . . . . . . [10705](#page-234-20) \hvtex@trans@effect@Box [10706](#page-234-21) \hvtex@trans@effect@Dissolve . . . . . . . . . [10707](#page-234-22) \hvtex@trans@effect@Glitter . . . . . . . . . . [10708](#page-234-23) \hvtex@trans@effect@R . . [10711](#page-234-26) \hvtex@trans@effect@Split [10709](#page-234-24) \hvtex@trans@effect@Wipe [10710](#page-234-25) \hvtex@trans@par [10744,](#page-235-20) [10748,](#page-235-9) [10750,](#page-235-10) [10753,](#page-235-7) [10756](#page-235-8) \hvtex@trans@params . . . [10738,](#page-235-26) [10740,](#page-235-27) [10764](#page-235-28) \Hy@@CleanupFile . [5019,](#page-119-4) [5021](#page-119-5) \Hy@@DefNameKey . [2584,](#page-71-4) [2586](#page-71-5) \Hy@@escapeform [13674,](#page-291-3) [13687,](#page-291-4) [13693](#page-292-1) \Hy@@SectionAnchor . . . . [14392,](#page-306-17) [14395](#page-306-12) \Hy@@temp . . [3470,](#page-89-17) [3472,](#page-89-18) [5804,](#page-135-19) [5806](#page-135-20) \Hy@@VersionCheck . . [291,](#page-12-8) [310](#page-12-9) \Hy@abspage . [6245,](#page-144-4) [6331,](#page-146-11) [6447,](#page-149-3) [6524](#page-150-4) \Hy@Acrobatmenu . . [4140,](#page-102-5) [4181,](#page-102-6) [9388,](#page-208-4) [10135,](#page-223-12) [10676,](#page-233-11) [11550](#page-251-20)

\Hy@activeanchorfalse . . . . . . . . . . [4612,](#page-110-13) [8954,](#page-200-15) [9447,](#page-210-3) [9462,](#page-211-9) [9541,](#page-212-2) [9551,](#page-213-11) [9867,](#page-218-12) [10396,](#page-228-3) [10413,](#page-228-4) [10484,](#page-229-7) [10497,](#page-230-8) [11016,](#page-241-7) [11935,](#page-259-4) [11950,](#page-260-6) [12215,](#page-265-6) [12229](#page-265-7) \Hy@activeanchortrue . . . . . . . . . . [8950,](#page-200-16) [9444,](#page-210-4) [9458,](#page-211-10) [9539,](#page-212-3) [9548,](#page-213-12) [9863,](#page-218-13) [10392,](#page-228-5) [10410,](#page-228-6) [10482,](#page-229-8) [10494,](#page-230-9) [11006,](#page-241-8) [11932,](#page-259-5) [11946,](#page-260-7) [12212,](#page-265-8) [12225](#page-265-9) \Hy@ActiveCarriageReturn [4648,](#page-111-19) [4651](#page-111-20) \Hy@AllowHyphens [4722,](#page-112-3) [11004,](#page-241-9) [11036,](#page-241-10) [11360](#page-247-7) \Hy@AlphNoErr [6670,](#page-154-4) [6683,](#page-154-5) [6685](#page-154-6) \Hy@AnchorName . . . . . . . . . . . . . [4852,](#page-115-9) [4854,](#page-115-10) [4857,](#page-115-11) [4859,](#page-115-12) [4883,](#page-116-4) [4885,](#page-116-5) [4889,](#page-116-6) [4894,](#page-116-7) [4896](#page-116-8) \Hy@appendixstring [6665,](#page-154-7) [6687](#page-154-8) \Hy@AtBeginDocument . . . [364,](#page-14-7) [994,](#page-35-14) [2730,](#page-74-8) [2790,](#page-75-13) [2861,](#page-76-6) [2936,](#page-78-10) [2992,](#page-79-15) [3382,](#page-87-9) [4055,](#page-100-20) [4098,](#page-101-5) [4113,](#page-101-6) [4251,](#page-104-6) [4257,](#page-104-7) [4356,](#page-106-3) [4509,](#page-108-4) [4599,](#page-110-14) [5979,](#page-138-1) [6090,](#page-141-13) [6531,](#page-150-5) [6779,](#page-156-15) [7693,](#page-175-23) [8500,](#page-191-16) [8648,](#page-194-11) [8848,](#page-198-5) [9334,](#page-208-5) [9950,](#page-220-11) [10465,](#page-229-9) [11872,](#page-258-11) [11910,](#page-259-6) [12919,](#page-277-10) [12920](#page-277-11) \Hy@AtBeginDocumentHook [365,](#page-14-8) [370,](#page-14-9) [376,](#page-14-10) [377](#page-14-2) \Hy@AtEndOfPackage .... [367,](#page-14-11) [891,](#page-31-20) [2357,](#page-66-12) [3346,](#page-86-11) [3354,](#page-86-12) [3361,](#page-87-10) [4239,](#page-103-2) [4265,](#page-104-8) [4271,](#page-104-9) [4461](#page-108-5) \Hy@AtEndOfPackageHook [368,](#page-14-12) [371,](#page-14-13) [373,](#page-14-14) [374](#page-14-1) \Hy@author . . . . . . . [6159,](#page-142-7) [6163](#page-142-8) \Hy@babelnormalise [4830,](#page-115-4) [4832](#page-115-13) \Hy@backout . [4608,](#page-110-0) [6030,](#page-139-0) [6034,](#page-139-1) [7532](#page-172-16) \Hy@backreffalse [430,](#page-15-0) [3042,](#page-80-9) [3064,](#page-80-10) [4263](#page-104-10) \Hy@backreftrue [3035,](#page-79-16) [3039,](#page-80-11) [3061](#page-80-12) \Hy@BeginAnnot . . . [9980,](#page-220-12) [9997,](#page-220-13) [10038,](#page-221-4) [10075,](#page-222-8) [10107,](#page-222-9) [10136](#page-223-13) \Hy@bibcite . . . . . . [7555,](#page-172-13) [7559](#page-172-14) \Hy@bookmarksdepth . . . [3425,](#page-88-5) [3430,](#page-88-6) [3442,](#page-88-8) [3448,](#page-88-10) [14029](#page-299-13) \Hy@bookmarksnumberedfalse . . . . . . . . . [431](#page-15-1) \Hy@bookmarksopenfalse . . [432](#page-15-2) \Hy@bookmarkstrue . . . . . . [433](#page-15-3) \Hy@bookmarkstype [3460,](#page-89-19) [3462,](#page-89-20) [7906,](#page-179-9) [14040](#page-299-14) \Hy@boolkey . . . . . . . . . . . . . . .  $\ldots$  [2511,](#page-69-3) [2603,](#page-71-6) [2606,](#page-71-7) [2609,](#page-71-8) [2630,](#page-72-14) [2633,](#page-72-15) [2636,](#page-72-16) [2667,](#page-72-17) [2670,](#page-73-10) [2673,](#page-73-11) [2690,](#page-73-12) [2694,](#page-73-13)

[2697,](#page-73-14) [2700,](#page-73-15) [2703,](#page-73-16) [2706,](#page-73-17) [2709,](#page-74-9) [2712,](#page-74-10) [3013,](#page-79-17) [3016,](#page-79-18) [3071,](#page-80-13) [3368,](#page-87-11) [3380,](#page-87-12) [3395,](#page-87-13) [3420,](#page-88-17) [3423,](#page-88-18) [3464,](#page-89-21) [3467,](#page-89-22) [3528,](#page-90-9) [3688,](#page-93-29) [3976,](#page-98-20) [3979,](#page-98-21) [3982,](#page-98-22) [3985,](#page-98-23) [3988,](#page-99-29) [3991,](#page-99-30) [3994,](#page-99-31) [4002,](#page-99-32) [4023,](#page-99-33) [4026,](#page-99-34) [6465](#page-149-4) \Hy@BorderArrayPatch . . [11428,](#page-249-12) [11431,](#page-249-13) [11696,](#page-254-7) [12146](#page-263-17) \Hy@breaklinks@unsupported . . . . . . . [2678,](#page-73-18) [10982](#page-240-4) \Hy@breaklinksfalse . . . . . . . [434](#page-15-4) \Hy@breaklinksunhbox . . [11327,](#page-247-8) [11381](#page-248-11) \Hy@CatcodeWrapper . . . [4470,](#page-108-6) [4529,](#page-109-12) [4573,](#page-110-15) [4602](#page-110-16) \Hy@chapapp [6666,](#page-154-9) [6687,](#page-154-8) [6713,](#page-155-10) [14423,](#page-306-18) [14434,](#page-306-19) [14516](#page-308-14) \Hy@chapterstring . . [6661,](#page-154-10) [6663,](#page-154-11) [6666,](#page-154-9) [6712](#page-155-11) \Hy@CheckOptionValue . [2554,](#page-70-7) [2591](#page-71-9) \Hy@CJKbookmarksfalse . . . [436](#page-15-5) \Hy@cjkpu . . . . [1257,](#page-40-10) [1259,](#page-40-11) [1280](#page-40-12) \Hy@CleanupFile . . . [5017,](#page-119-9) [9015,](#page-201-10) [10040,](#page-221-5) [10561,](#page-231-7) [11622](#page-252-8) \Hy@colorlink . . . . . . . . . . . . . . . . [3374,](#page-87-14) [4533,](#page-109-13) [4541,](#page-109-11) [4545,](#page-109-14) [8849,](#page-198-6) [8935,](#page-200-17) [9008,](#page-201-8) [9048,](#page-202-0) [9084,](#page-203-5) [9413,](#page-209-2) [9445,](#page-210-0) [9468,](#page-211-11) [9499,](#page-211-6) [9512,](#page-212-1) [9540,](#page-212-0) [9556,](#page-213-13) [9581,](#page-213-14) [9597,](#page-213-15) [9619,](#page-214-16) [9636,](#page-214-17) [9659,](#page-214-0) [9676,](#page-215-1) [9951,](#page-220-14) [10029,](#page-221-6) [10068,](#page-222-0) [10100,](#page-222-7) [10129,](#page-223-9) [10155,](#page-223-2) [10483,](#page-229-0) [10505,](#page-230-10) [10575,](#page-231-2) [10601,](#page-231-5) [10636,](#page-232-5) [10669,](#page-233-8) [10688,](#page-233-2) [11034,](#page-241-11) [11311,](#page-246-1) [11313,](#page-246-4) [11933,](#page-259-0) [11956,](#page-260-8) [11991,](#page-260-3) [12004,](#page-261-13) [12213,](#page-265-0) [12235,](#page-265-10) [12270,](#page-266-3) [12283](#page-266-4) \Hy@colorlinksfalse ...... [3371](#page-87-15) \Hy@ColorList . . . . . [3533,](#page-91-22) [3534](#page-91-2) \Hy@CounterExists . [6559,](#page-151-2) [6572,](#page-152-26) [6575](#page-152-27) \Hy@currentbookmarklevel [14035,](#page-299-15) [14045,](#page-299-2) [14046,](#page-299-3) [14052,](#page-299-6) [14059,](#page-299-16) [14152,](#page-301-16) [14155,](#page-301-5) [14160,](#page-301-8) [14164](#page-301-12) \Hy@debugfalse . . . . . . . . . . [426](#page-15-6) \Hy@debugtrue . . . . . . . . . . [425](#page-15-7) \Hy@defaultbp . . . . [5683,](#page-133-13) [5685](#page-133-16) \Hy@defaultbpAux . [5687,](#page-133-1) [5692,](#page-133-17) [5706](#page-133-18) \Hy@defaultdriver . . [4345,](#page-105-0) [4370,](#page-106-4) [4380,](#page-106-5) [4391](#page-106-6) \Hy@DefFormAction [5544,](#page-130-29) [5546](#page-130-24) \Hy@DefNameKey . . [2583,](#page-71-10) [3565,](#page-91-23) [3617,](#page-92-30) [3625,](#page-92-31) [3633,](#page-92-32) [3637,](#page-92-33)

[3644,](#page-92-34) [3651,](#page-93-30) [3658,](#page-93-31) [3665,](#page-93-32) [3669,](#page-93-33) [3674,](#page-93-34) [3681,](#page-93-35) [4011](#page-99-35) \Hy@DEST . . . . . . [11328,](#page-247-9) [11395](#page-248-12) \Hy@DestName . . . . [8896,](#page-199-3) [8903](#page-199-8) \Hy@DisableOption . . . . . . . . . . . . [2540,](#page-70-8) [4133,](#page-101-7) [4134,](#page-101-8) [4135,](#page-101-9) [4137,](#page-101-10) [4244,](#page-103-3) [4270,](#page-104-11) [4407,](#page-106-7) [4408,](#page-106-8) [4409,](#page-106-9) [4410,](#page-106-10) [4411,](#page-106-11) [4412,](#page-107-7) [4413,](#page-107-8) [4414,](#page-107-9) [4415,](#page-107-10) [4416,](#page-107-11) [4417,](#page-107-12) [4418,](#page-107-13) [4419,](#page-107-14) [4420,](#page-107-15) [4421,](#page-107-16) [4422,](#page-107-17) [4423,](#page-107-18) [4424,](#page-107-19) [4469,](#page-108-7) [4522,](#page-109-15) [4550,](#page-109-16) [4551,](#page-109-17) [4610,](#page-110-17) [4611,](#page-110-18) [5983,](#page-138-2) [5984,](#page-138-3) [5985,](#page-138-4) [5986,](#page-138-5) [5987,](#page-138-6) [5988,](#page-138-7) [5989,](#page-138-8) [5990,](#page-138-9) [5991,](#page-138-10) [5992,](#page-138-11) [5993,](#page-138-12) [5994,](#page-138-13) [5995,](#page-138-14) [5996,](#page-138-15) [5997,](#page-138-16) [5998,](#page-138-17) [5999,](#page-138-18) [6000,](#page-138-19) [6001,](#page-138-20) [6002,](#page-138-21) [6003,](#page-139-7) [6004,](#page-139-8) [6005,](#page-139-9) [6006,](#page-139-10) [6183,](#page-143-4) [6399,](#page-148-4) [7389,](#page-169-27) [8075,](#page-183-13) [8173,](#page-185-8) [8174,](#page-185-9) [8773,](#page-197-0) [8876,](#page-198-7) [9244,](#page-205-19) [9245,](#page-205-20) [9246,](#page-205-21) [9247,](#page-205-22) [9248,](#page-205-23) [9249,](#page-205-24) [9250,](#page-205-25) [9251,](#page-206-14) [9252,](#page-206-15) [9253,](#page-206-16) [9383,](#page-208-6) [9706,](#page-215-20) [9707,](#page-215-21) [9708,](#page-215-22) [9709,](#page-215-23) [9710,](#page-215-24) [9711,](#page-215-25) [9712,](#page-215-26) [9713,](#page-215-27) [9714,](#page-215-28) [9715,](#page-215-29) [9978,](#page-220-15) [10198,](#page-224-23) [10199,](#page-224-24) [10200,](#page-224-25) [10201,](#page-224-26) [10202,](#page-224-27) [10203,](#page-224-28) [10204,](#page-224-29) [10205,](#page-224-30) [10206,](#page-224-31) [10207,](#page-224-32) [10325,](#page-226-6) [10467,](#page-229-10) [10934,](#page-239-10) [10935,](#page-239-11) [10936,](#page-239-12) [10937,](#page-239-13) [10938,](#page-239-14) [10939,](#page-239-15) [10940,](#page-239-16) [10941,](#page-239-17) [10942,](#page-239-18) [10943,](#page-239-19) [11201,](#page-244-15) [11202,](#page-244-16) [11203,](#page-244-17) [11204,](#page-244-18) [11205,](#page-244-19) [11206,](#page-244-20) [11207,](#page-244-21) [11208,](#page-244-22) [11209,](#page-244-23) [11210,](#page-244-24) [11763,](#page-255-3) [12056,](#page-262-18) [12057,](#page-262-19) [12058,](#page-262-20) [12059,](#page-262-21) [12060,](#page-262-22) [12061,](#page-262-23) [12062,](#page-262-24) [12063,](#page-262-25) [12064,](#page-262-26) [12065](#page-262-27) \Hy@DistillerDestFix . . . . [7849,](#page-178-11) [10947,](#page-239-20) [10949](#page-239-21)  $\H{Hy@drafffalse ... ... ... 393}$  $\H{Hy@drafffalse ... ... ... 393}$  $\H{Hy@drafffalse ... ... ... 393}$ \Hy@drafttrue ........... [394](#page-15-9) \Hy@driver [470,](#page-16-3) [2683,](#page-73-19) [2858,](#page-76-7) [2870,](#page-76-8) [2880,](#page-77-12) [2885,](#page-77-13) [2890,](#page-77-14) [2903,](#page-77-15) [2913,](#page-77-16) [2918,](#page-77-17) [2923,](#page-77-18) [2930,](#page-77-19) [2933,](#page-77-20) [2959,](#page-78-11) [2975,](#page-78-12) [2982,](#page-78-13) [2987,](#page-78-14) [2997,](#page-79-19) [3742,](#page-94-12) [4273,](#page-104-12) [4276,](#page-104-13) [4280,](#page-104-14) [4283,](#page-104-15) [4287,](#page-104-16) [4290,](#page-104-17) [4292,](#page-104-18) [4296,](#page-104-19) [4302,](#page-105-1) [4306,](#page-105-2) [4309,](#page-105-3) [4313,](#page-105-4) [4318,](#page-105-5) [4322,](#page-105-6) [4325,](#page-105-7) [4329,](#page-105-8) [4332,](#page-105-9) [4334,](#page-105-10) [4338,](#page-105-11) [4343,](#page-105-12) [4347,](#page-105-13) [4350,](#page-105-14) [4353,](#page-105-15) [4364,](#page-106-12) [4367,](#page-106-13) [4370,](#page-106-4) [4379,](#page-106-14) [4380,](#page-106-5) [4391,](#page-106-6) [4393,](#page-106-15) [4399,](#page-106-16) [4401,](#page-106-17) [4403](#page-106-18) \Hy@dth@currentHref [7113,](#page-163-4) [7144,](#page-164-3) [7169](#page-164-4) \Hy@DviErrMsg . . . [2825,](#page-76-9) [2827,](#page-76-10)

[2830,](#page-76-11) [2836,](#page-76-12) [2849](#page-76-13) \Hy@DviModetrue . . [2834,](#page-76-14) [2839](#page-76-15) \Hy@DvipdfmxOutlineOpentrue . . . . . . [4431,](#page-107-20) [4438](#page-107-21) \Hy@EndAnnot . . . [9986,](#page-220-16) [10032,](#page-221-7) [10071,](#page-222-10) [10103,](#page-222-11) [10132,](#page-223-14) [10158](#page-223-15) \Hy@endcolorlink . . [3375,](#page-87-16) [4537,](#page-109-18) [4542,](#page-109-19) [4546,](#page-109-20) [8858,](#page-198-8) [8941,](#page-200-18) [9445,](#page-210-0) [9482,](#page-211-12) [9506,](#page-211-13) [9514,](#page-212-4) [9540,](#page-212-0) [9564,](#page-213-16) [9585,](#page-213-17) [9599,](#page-213-18) [9623,](#page-214-18) [9638,](#page-214-19) [9663,](#page-215-30) [9678,](#page-215-31) [9960,](#page-220-17) [9988,](#page-220-18) [10483,](#page-229-0) [10556,](#page-231-8) [10577,](#page-231-9) [10603,](#page-231-10) [10638,](#page-232-6) [10671,](#page-233-12) [10690,](#page-233-13) [11061,](#page-242-9) [11320,](#page-246-5) [11933,](#page-259-0) [11972,](#page-260-9) [11998,](#page-261-15) [12006,](#page-261-16) [12213,](#page-265-0) [12249,](#page-265-11) [12274,](#page-266-8) [12285](#page-266-9) \Hy@EndWrap [4471,](#page-108-8) [4473,](#page-108-9) [4474,](#page-108-10) [4507](#page-108-11) \Hy@Error . . . . . . [263,](#page-12-10) [279,](#page-12-11) [285,](#page-12-12) [299,](#page-12-13) [2734,](#page-74-11) [2847,](#page-76-16) [2872,](#page-76-17) [2905,](#page-77-21) [2943,](#page-78-15) [2950,](#page-78-16) [2961,](#page-78-17) [2967,](#page-78-18) [4165,](#page-102-7) [4783,](#page-114-10) [4950,](#page-117-11) [5245,](#page-124-20) [5369,](#page-127-6) [5565,](#page-131-19) [5597,](#page-131-20) [5809,](#page-135-21) [5858,](#page-136-22) [12651,](#page-272-21) [12697,](#page-273-10) [13146,](#page-281-15) [13198,](#page-282-10) [13504,](#page-288-14) [13562](#page-289-17) \Hy@escapeform . [12544,](#page-271-18) [12627,](#page-272-22) [12639,](#page-272-23) [12663,](#page-273-11) [12681,](#page-273-12) [12704,](#page-273-13) [12724,](#page-274-13) [13026,](#page-279-30) [13111,](#page-281-16) [13132,](#page-281-17) [13158,](#page-282-11) [13178,](#page-282-12) [13205,](#page-282-13) [13227,](#page-283-6) [13363,](#page-285-20) [13455,](#page-287-23) [13486,](#page-288-15) [13518,](#page-288-16) [13542,](#page-289-18) [13570,](#page-289-19) [13600,](#page-290-12) [13668,](#page-291-7) [13698,](#page-292-13) [13705](#page-292-14)  $\H{Hy@escapestring} 13665, 13733,$  $\H{Hy@escapestring} 13665, 13733,$  $\H{Hy@escapestring} 13665, 13733,$  $\H{Hy@escapestring} 13665, 13733,$ [13737,](#page-292-7) [13741,](#page-293-18) [13745,](#page-293-4) [13749,](#page-293-12) [13753,](#page-293-6) [13757,](#page-293-14) [13761,](#page-293-16) [13765,](#page-293-8) [13769,](#page-293-10) [13813,](#page-294-15) [13846,](#page-295-20) [13947,](#page-297-14) [13948,](#page-297-23) [13979](#page-297-24) \Hy@EveryPageAnchor . . [7848,](#page-178-12) [7891](#page-179-10) \Hy@EveryPageBoxHook . . . . . . . . [6209,](#page-143-5) [6213,](#page-143-6) [6217,](#page-144-5) [7890,](#page-179-5) [10300,](#page-226-5) [10822,](#page-236-6) [11122](#page-243-4) \Hy@EveryPageHook [6208,](#page-143-7) [6212,](#page-143-8) [6397,](#page-148-3) [9326](#page-207-7) \Hy@ExchangeLeftParenthesis . . . . . . . . [8704,](#page-195-3) [8710](#page-195-4) \Hy@ExchangeRightParenthesis . . . . . . . [8714,](#page-195-5) [8720](#page-195-6) \Hy@false [2405,](#page-67-3) [2521,](#page-69-4) [3027,](#page-79-20) [3063,](#page-80-14) [5594](#page-131-21)  $\label{thm:optimal}$  $\H{Hy@final}$ rue ........... [393](#page-15-8)  $\H{HyQFirstPage ... . . . . . . 4151}$  $\H{HyQFirstPage ... . . . . . . 4151}$  $\H{HyQFirstPage ... . . . . . . 4151}$ \Hy@FirstPageHook . . . . . . . . . . . [6210,](#page-143-9) [6223,](#page-144-6) [6225,](#page-144-3) [6496,](#page-150-6) [6497,](#page-150-7) [11697,](#page-254-5) [11783,](#page-256-8) [11845,](#page-258-7) [12147,](#page-263-15) [12337](#page-267-4)

\Hy@FixNotFirstPage [9417,](#page-209-10) [9418,](#page-209-11) [9424](#page-209-5) \Hy@float@caption . . [7427,](#page-169-28) [7477,](#page-170-2) [7479](#page-170-19) \Hy@float@currentHref . . [7480,](#page-170-17) [7482,](#page-170-9) [7484,](#page-171-4) [7492,](#page-171-11) [7495,](#page-171-19) [7497](#page-171-12) \Hy@footnote@currentHref . . . . . . [5978,](#page-138-22) [7214,](#page-165-17) [7219,](#page-165-18) [7234,](#page-166-13) [7239,](#page-166-14) [7242,](#page-166-0) [7254,](#page-166-2) [7256,](#page-166-15) [7295,](#page-167-23) [7336,](#page-168-19) [7339](#page-168-0) \Hy@FormObjects [12957,](#page-278-5) [13235,](#page-283-7) [13289,](#page-284-4) [13299,](#page-284-5) [13611,](#page-290-13) [13661](#page-291-9) \Hy@frenchlinksfalse . . . . . [3373](#page-87-17) \Hy@Gin@setfile . . . [8070,](#page-183-11) [8072](#page-183-14) \Hy@GlobalStepCount [468,](#page-16-4) [6331,](#page-146-11) [6743,](#page-155-12) [6766,](#page-156-16) [7866,](#page-178-13) [8284,](#page-187-8) [8335](#page-188-5)  $\H{Hy@gtemp \ldots \ldots \ldots 806,}$  $\H{Hy@gtemp \ldots \ldots \ldots 806,}$  $\H{Hy@gtemp \ldots \ldots \ldots 806,}$ [807,](#page-30-8) [4203,](#page-103-4) [4209,](#page-103-5) [4211,](#page-103-6) [5442,](#page-128-15) [5443,](#page-128-11) [5447,](#page-128-19) [5448,](#page-128-12) [5459,](#page-129-14) [5473,](#page-129-6) [7271,](#page-166-16) [7276,](#page-166-17) [8728,](#page-196-1) [8730,](#page-196-2) [13726,](#page-292-15) [13728](#page-292-16) \Hy@href . . . . . . . . . [4732,](#page-113-0) [4734](#page-113-13) \Hy@href@nextactionraw . . . . . . . . . . . . . [4769,](#page-113-14) [4792,](#page-114-11) [4794,](#page-114-12) [4795,](#page-114-13) [4797,](#page-114-14) [4802,](#page-114-15) [4806,](#page-114-16) [4808,](#page-114-17) [9004,](#page-201-11) [9044,](#page-202-8) [9080,](#page-202-9) [9409,](#page-209-12) [10025,](#page-221-8) [10064,](#page-222-12) [10096,](#page-222-13) [10125,](#page-223-16) [10151,](#page-223-17) [10520,](#page-230-11) [10590,](#page-231-11) [10658,](#page-232-7) [11647,](#page-253-8) [11676](#page-253-9) \Hy@href@page [4747,](#page-113-15) [4749,](#page-113-16) [4753,](#page-113-17) [4754,](#page-113-18) [4756,](#page-113-19) [4763,](#page-113-20) [4766,](#page-113-21) [9040,](#page-202-4) [10059,](#page-222-4) [11643](#page-253-5) \Hy@hyperfiguresfalse . . . . . [438](#page-15-10) \Hy@hyperfootnotestrue . . . [440](#page-15-11) \Hy@hyperindextrue . . . . . . [441](#page-15-12) \Hy@hypertexnamesfalse . . [2361](#page-66-13) \Hy@hypertexnamestrue . . . [442](#page-15-13) \Hy@IfStringEndsWith . . [4985,](#page-118-9) [4997](#page-118-11)  $\label{eq:ex1} \verb+\HyQimplicixture + \ldots + 443$  $\label{eq:ex1} \verb+\HyQimplicixture + \ldots + 443$ \Hy@Info . . . . . . . . . . . . . . . . . . [266,](#page-12-14) [2529,](#page-70-9) [4214,](#page-103-7) [4216,](#page-103-8) [4219,](#page-103-9) [4221,](#page-103-10) [4224,](#page-103-11) [4226,](#page-103-12) [4229,](#page-103-13) [4231,](#page-103-14) [4234,](#page-103-15) [4236,](#page-103-16) [4454,](#page-107-22) [4460,](#page-107-23) [4538,](#page-109-21) [4543,](#page-109-22) [4547,](#page-109-23) [4691,](#page-112-4) [4718,](#page-112-5) [5152,](#page-122-7) [5940,](#page-137-32) [5942,](#page-137-33) [5945,](#page-137-34) [5947,](#page-137-35) [5950,](#page-137-36) [5952,](#page-137-37) [5955,](#page-138-23) [5957,](#page-138-24) [5960,](#page-138-25) [5962,](#page-138-26) [5965,](#page-138-27) [5967,](#page-138-28) [5970,](#page-138-29) [5972,](#page-138-30) [7633,](#page-174-23) [7694,](#page-175-24) [7911,](#page-179-11) [7928](#page-180-10) \Hy@InfoNoLine [267,](#page-12-15) [4246,](#page-103-17) [4248,](#page-104-20) [12192](#page-264-3) \Hy@LastPage . . . . . . . . . . [4154](#page-102-9) \Hy@level . [14041,](#page-299-17) [14043,](#page-299-0) [14054,](#page-299-8) [14059,](#page-299-16) [14060,](#page-299-9) [14061,](#page-299-18) [14092](#page-300-0) \Hy@levelcheck . . . [14042,](#page-299-19) [14057](#page-299-20) \Hy@linkcounter . . . . . . . . [472,](#page-16-5) [474,](#page-16-6) [6743,](#page-155-12) [6744,](#page-155-13) [6766,](#page-156-16) [6767,](#page-156-17) [8014,](#page-182-3) [8284,](#page-187-8) [8285,](#page-187-9) [8289,](#page-187-10) [8335,](#page-188-5) [8336,](#page-188-6) [8340](#page-188-7) \Hy@linkfileprefix . . [3504,](#page-90-10) [4969,](#page-118-12) [9485,](#page-211-14) [10361,](#page-227-4) [11976,](#page-260-10) [12252](#page-265-12) \Hy@LinkMath .. [11025,](#page-241-12) [11027,](#page-241-13) [11032,](#page-241-14) [11064,](#page-242-10) [11352,](#page-247-10) [11354,](#page-247-11) [11359,](#page-247-12) [11361,](#page-247-13) [11367,](#page-247-14) [11369](#page-247-15) \Hy@linktoc . [2638,](#page-72-18) [2640,](#page-72-19) [2648,](#page-72-20) [2650,](#page-72-21) [2660,](#page-72-22) [7947](#page-180-11) \Hy@linktoc@all . . . . . . . . [2646](#page-72-4) \Hy@linktoc@none . . . . . . . [2643](#page-72-1) \Hy@linktoc@page . . [2638,](#page-72-18) [2645,](#page-72-3) [2648](#page-72-20) \Hy@linktoc@section [2640,](#page-72-19) [2644,](#page-72-2) [2650](#page-72-21) \Hy@linktocpagefalse ...... [444](#page-15-15) \Hy@localanchornamefalse . . [445](#page-16-7) \Hy@LT@currentHref [6913,](#page-159-0) [6924](#page-159-1) \Hy@LT@footnotetext [7294,](#page-167-24) [7303](#page-167-25) \Hy@make@anchor . [7988,](#page-181-15) [7994,](#page-181-16) [8000](#page-181-17) \Hy@make@df@tag@@ [7992,](#page-181-18) [8007](#page-181-19) \Hy@make@df@tag@@@ . . [7998,](#page-181-20) [8008](#page-181-21) \Hy@MakeCurrentHref . . [6754,](#page-155-14) [6767](#page-156-17) \Hy@MakeCurrentHrefAuto [6765,](#page-156-18) [6847,](#page-158-8) [7989,](#page-181-22) [14020,](#page-298-7) [14407,](#page-306-20) [14423,](#page-306-18) [14434,](#page-306-19) [14464,](#page-307-16) [14478,](#page-307-17) [14516](#page-308-14) \Hy@MakeRemoteAction . [4752,](#page-113-22) [9018,](#page-201-12) [10043,](#page-221-9) [11625](#page-252-9) \Hy@maketitle@end . [7366,](#page-168-20) [7371,](#page-168-21) [7373](#page-168-22) \Hy@maketitle@optarg [7364,](#page-168-11) [7369](#page-168-23)  $\H{Hy@Match}$  . . . . . . . . . . . . [314,](#page-13-9) [316,](#page-13-10) [3004,](#page-79-21) [3514,](#page-90-11) [3574,](#page-91-7) [3591,](#page-92-4) [3950,](#page-98-4) [4797,](#page-114-14) [5722](#page-133-12) \Hy@MaybeStopNow [2926,](#page-77-22) [4079,](#page-100-21) [4082](#page-100-22) \Hy@Message .............. [268,](#page-12-16) [2860,](#page-76-18) [2935,](#page-78-19) [4250,](#page-104-21) [4355,](#page-106-19) [4399,](#page-106-16) [10417,](#page-228-7) [10421,](#page-228-8) [10424,](#page-228-9) [10427,](#page-228-10) [10430,](#page-228-11) [10433,](#page-228-12) [10436,](#page-228-13) [10439,](#page-229-11) [12521,](#page-270-11) [12733,](#page-274-14) [12736,](#page-274-15) [12739,](#page-274-16) [12742,](#page-274-17) [12745,](#page-274-18) [12748,](#page-274-19) [12750,](#page-274-20) [12751,](#page-274-21) [12760,](#page-274-22) [12897,](#page-277-12) [13294](#page-284-6) \Hy@naturalnamesfalse . . . . [447](#page-16-8)  $\H{Hy@nestingfalse ... ... ... 448}$  $\H{Hy@nestingfalse ... ... ... 448}$  $\H{Hy@nestingfalse ... ... ... 448}$ \Hy@newline@author . . . . . [6202](#page-143-10)  $\H{HyQnewline@title \dots \dots \ 6201}$  $\H{HyQnewline@title \dots \dots \ 6201}$  $\H{HyQnewline@title \dots \dots \ 6201}$ \Hy@next . . . [6347,](#page-146-12) [6357,](#page-146-13) [6362,](#page-147-6) [14433,](#page-306-21) [14442,](#page-306-22) [14445](#page-307-18) \Hv©nextfalse ..... [4183,](#page-102-10) [8085](#page-184-9) \Hy@NextPage ........ [4145](#page-102-11) \Hy@nexttrue [4184,](#page-102-12) [4185,](#page-102-13) [4186,](#page-102-14) [8086,](#page-184-1) [8087,](#page-184-2) [8088](#page-184-3) \Hy@number . . [3919,](#page-97-11) [3923,](#page-97-12) [3931](#page-98-10) \Hy@numberline . [14036,](#page-299-21) [14073,](#page-299-22) [14074,](#page-299-12) [14075,](#page-299-23) [14076](#page-300-16) \Hy@ObsoletePaperOption [2612,](#page-71-11) [2620](#page-72-23) \Hy@ocgcolor [8852,](#page-198-9) [8866,](#page-198-10) [9954,](#page-220-19) [9968](#page-220-20) \Hy@ocgcolorlinksfalse [3372,](#page-87-18) [4517](#page-109-24) \Hy@org@chapter . [14431,](#page-306-0) [14446](#page-307-19) \Hy@OrgMakeLabel [12306,](#page-266-10) [12313](#page-266-11) \Hy@OutlineName . [14311,](#page-304-13) [14366](#page-305-10) \Hy@OutlineRerunCheck . [14176,](#page-301-17) [14275,](#page-303-17) [14357](#page-305-11) \Hy@PageAnchorSlide . . . [7808,](#page-177-21) [7846,](#page-178-14) [7859](#page-178-15) \Hy@PageAnchorSlidesPlain [7795,](#page-177-22) [7845,](#page-178-16) [7854](#page-178-17) \Hy@pageanchortrue . . . . . . [451](#page-16-10) \Hy@pagecounter [473,](#page-16-11) [475,](#page-16-12) [6805,](#page-157-12) [7866,](#page-178-13) [7868](#page-179-12) \Hy@pageheight . . . [4069,](#page-100-16) [11785,](#page-256-11) [11874](#page-258-12) \Hy@param . . [6711,](#page-155-15) [6712,](#page-155-11) [6713,](#page-155-10) [6740,](#page-155-16) [6744](#page-155-13) \Hy@pdfafalse . . . . . . . . . . . [466](#page-16-13) \Hy@pdfcenterwindowfalse . [435](#page-15-16) \Hy@pdfdisplaydoctitlefalse . [465](#page-16-14) \Hy@pdfencoding@pdfdoc . [2785](#page-75-14) \Hy@pdfescapeformfalse . . . [437](#page-15-17) \Hy@pdffitwindowfalse . . . . [439](#page-15-18) \Hy@pdfmarkerrorfalse . . [11291](#page-246-6) \Hy@pdfmarkerrortrue . . [11461,](#page-249-14) [11470](#page-249-15) \Hy@pdfmenubartrue . . . . . [446](#page-16-15) \Hy@pdfminorversion . . . . . . . . . . [8740,](#page-196-3) [8746,](#page-196-4) [8749,](#page-196-5) [8757,](#page-196-6) [8762,](#page-196-7) [8764,](#page-196-8) [8767,](#page-197-1) [8771](#page-197-2) \Hy@pdfnewwindowfalse . . . [450](#page-16-16) \Hy@pdfnewwindowsetfalse [449,](#page-16-17) [3999](#page-99-36) \Hy@pdfnewwindowsettrue [4001,](#page-99-37) [4771](#page-113-23) \Hy@pdfnewwindowtrue . . [4772](#page-113-24) \Hy@pdfpagehiddenfalse . . . [453](#page-16-18) \Hy@pdfpagelabelsfalse . . . [6232](#page-144-7) \Hy@pdfpagelabelstrue . . . . [452](#page-16-19) \Hy@pdfstringdef [805,](#page-30-9) [5417,](#page-128-20) [5425](#page-128-21) \Hy@pdfstringfalse . . [454,](#page-16-20) [6008](#page-139-11) \Hy@pdfstringtrue . . . [659,](#page-23-10) [5980](#page-138-31) \Hy@pdftoolbartrue . . . . . . . [459](#page-16-21)  $\H{HyQp}$ dfusetitlefalse ...... [462](#page-16-22) \Hv@pdfversion . . . . . . . . . . . . . . . [2812,](#page-75-10) [2823,](#page-76-19) [5419,](#page-128-22) [8762,](#page-196-7) [8764,](#page-196-8) [8768,](#page-197-3) [8771,](#page-197-2) [13720](#page-292-17)

\Hy@pdfwindowuitrue . . . . . [464](#page-16-23) \Hy@plainpagesfalse . . . . . . [455](#page-16-24) \Hy@PrevPage . . . . . . . . . . [4148](#page-102-15) \Hy@ps@CR [11827,](#page-257-1) [11834,](#page-257-2) [11839,](#page-257-3) [11840,](#page-258-13) [11857,](#page-258-14) [11878,](#page-258-15) [11879,](#page-258-16) [11880,](#page-258-17) [11886,](#page-259-7) [11893,](#page-259-8) [11900,](#page-259-9) [11907](#page-259-10) \Hy@pstringB [9160,](#page-204-0) [9165,](#page-204-20) [10238,](#page-225-0) [10250,](#page-225-20) [11264,](#page-245-0) [11280,](#page-246-7) [12119,](#page-263-0) [12135](#page-263-18) \Hy@pstringD [9017,](#page-201-13) [9042,](#page-202-10) [10042,](#page-221-10) [10061,](#page-222-14) [11624,](#page-252-10) [11645](#page-253-10) \Hy@pstringdef . . . . . . . . . . . . . . . [8675,](#page-195-9) [8895,](#page-199-9) [8919,](#page-199-10) [8979,](#page-200-19) [9016,](#page-201-14) [9017,](#page-201-13) [9054,](#page-202-11) [9055,](#page-202-12) [9160,](#page-204-0) [9805,](#page-217-12) [10006,](#page-221-11) [10041,](#page-221-12) [10042,](#page-221-10) [10076,](#page-222-15) [10077,](#page-222-16) [10108,](#page-222-17) [10238,](#page-225-0) [10504,](#page-230-12) [10582,](#page-231-12) [10645,](#page-232-8) [10646,](#page-232-9) [11264,](#page-245-0) [11459,](#page-249-16) [11468,](#page-249-17) [11597,](#page-252-11) [11623,](#page-252-12) [11624,](#page-252-10) [11655,](#page-253-11) [11656,](#page-253-12) [12119,](#page-263-0) [13691,](#page-291-10) [14310,](#page-304-14) [14326](#page-304-15) \Hy@pstringDest [8895,](#page-199-9) [8896,](#page-199-3) [9805,](#page-217-12) [9852,](#page-218-5) [11459,](#page-249-16) [11460,](#page-249-18) [11464,](#page-249-19) [11468,](#page-249-17) [11469,](#page-249-20) [11473](#page-249-21) \Hy@pstringF . . . . . . . . . . . . . . . . [9014,](#page-201-15) [9015,](#page-201-10) [9016,](#page-201-14) [9036,](#page-201-16) [9054,](#page-202-11) [9073,](#page-202-13) [9078,](#page-202-14) [10039,](#page-221-13) [10040,](#page-221-5) [10041,](#page-221-12) [10056,](#page-221-14) [10076,](#page-222-15) [10089,](#page-222-18) [10094,](#page-222-19) [10560,](#page-231-13) [10561,](#page-231-7) [10565,](#page-231-14) [10645,](#page-232-8) [10652,](#page-232-10) [10656,](#page-232-11) [11621,](#page-252-13) [11622,](#page-252-8) [11623,](#page-252-12) [11640,](#page-252-14) [11655,](#page-253-11) [11671,](#page-253-13) [11674](#page-253-14) \Hy@pstringName [14310,](#page-304-14) [14311,](#page-304-13) [14326,](#page-304-15) [14340](#page-305-12) \Hy@pstringP [9055,](#page-202-12) [9078,](#page-202-14) [10077,](#page-222-16) [10094,](#page-222-19) [10646,](#page-232-9) [10656,](#page-232-11) [11656,](#page-253-12) [11674](#page-253-14) \Hy@pstringURI . . . [8979,](#page-200-19) [9000,](#page-201-17) [10108,](#page-222-17) [10121,](#page-223-18) [10504,](#page-230-12) [10516,](#page-230-13) [10582,](#page-231-12) [10586,](#page-231-15) [11597,](#page-252-11) [11609](#page-252-15) \Hy@PutCatalog [6393,](#page-147-7) [6401,](#page-148-5) [6513](#page-150-8) \Hy@raisedlink [2429,](#page-68-2) [6654,](#page-153-10) [6849,](#page-158-9) [6870,](#page-158-10) [6871,](#page-158-11) [6872,](#page-158-12) [6875,](#page-158-13) [6925,](#page-159-15) [6965,](#page-160-0) [6970,](#page-160-14) [6973,](#page-160-15) [6996,](#page-161-21) [7166,](#page-164-22) [7217,](#page-165-19) [7237,](#page-166-18) [7308,](#page-167-26) [7334,](#page-168-24) [7465,](#page-170-20) [7543,](#page-172-17) [7567,](#page-172-18) [7572,](#page-172-19) [7592,](#page-173-17) [7990,](#page-181-0) [8015,](#page-182-17) [11685,](#page-253-15) [11768,](#page-256-12) [12026,](#page-261-17) [12190,](#page-264-4) [14021,](#page-298-0) [14399,](#page-306-23) [14424,](#page-306-24) [14435,](#page-306-25) [14465,](#page-307-20) [14517](#page-308-15) \Hy@raiselinksfalse . . [456,](#page-16-25) [7695](#page-175-25) \Hy@RemoveDurPageAttr [9283,](#page-206-13) [9296](#page-207-8) \Hy@RemoveHidPageAttr [9306,](#page-207-4) [9318](#page-207-9)

\Hy@RemovePercentCr . . [4664,](#page-111-2) [4668,](#page-111-3) [4673](#page-111-4) \Hy@RemoveTransPageAttr [9258,](#page-206-17) [9272](#page-206-18) \Hy@reserved@a [4899,](#page-116-9) [6983,](#page-161-22) [7016,](#page-161-23) [12763,](#page-274-23) [12813,](#page-275-25) [12876](#page-276-32) \Hy@RestoreCatcodes [205,](#page-10-29) [4075,](#page-100-23) [4406](#page-106-20) \Hy@RestoreLastskip . . . . . . . . . . . [2450,](#page-68-3) [8897,](#page-199-11) [9448,](#page-210-5) [9463,](#page-211-15) [9542,](#page-212-5) [9552,](#page-213-19) [9854,](#page-218-14) [10397,](#page-228-14) [10414,](#page-228-15) [10485,](#page-229-12) [10498,](#page-230-14) [10997,](#page-240-5) [11017,](#page-241-15) [11936,](#page-259-11) [11951,](#page-260-11) [12216,](#page-265-13) [12230](#page-265-14) \Hy@RestoreSavedSpaceFactor . . . [2425,](#page-68-4) [9493,](#page-211-16) [9573,](#page-213-20) [9610,](#page-214-20) [9650,](#page-214-21) [11985,](#page-260-12) [12260](#page-265-15) \Hy@RestoreSpaceFactor . . . . . . . . [2416,](#page-67-4) [2442,](#page-68-5) [2447,](#page-68-6) [9492,](#page-211-5) [9500,](#page-211-17) [9507,](#page-211-18) [9572,](#page-213-5) [9582,](#page-213-21) [9590,](#page-213-22) [9609,](#page-214-8) [9620,](#page-214-22) [9628,](#page-214-23) [9649,](#page-214-13) [9660,](#page-214-24) [9668,](#page-215-32) [11031,](#page-241-16) [11067,](#page-242-11) [11358,](#page-247-16) [11366,](#page-247-17) [11393,](#page-248-13) [11984,](#page-260-2) [11992,](#page-260-13) [11999,](#page-261-18) [12259,](#page-265-3) [12271,](#page-266-12) [12278,](#page-266-13) [12314,](#page-266-14) [12318](#page-267-6) \Hy@ReturnAfterElseFiFiEnd . . . . . . . . [478,](#page-16-26) [1831](#page-54-0) \Hy@ReturnAfterFiFiEnd . [477,](#page-16-27) [1823,](#page-54-1) [1837,](#page-54-2) [1915,](#page-56-5) [1922](#page-56-6) \Hy@ReturnEnd . [476,](#page-16-28) [477,](#page-16-27) [478,](#page-16-26) [1843,](#page-54-3) [1927](#page-56-7)  $\H{HyQsafeQactivesfalse}$   $\frac{479}{4563}$ , [4568,](#page-109-26) [4913,](#page-116-10) [8570](#page-193-8) \Hy@safe@activestrue . . . . . . . . [479,](#page-16-30) [4192,](#page-103-18) [4561,](#page-109-27) [4566,](#page-109-28) [4644,](#page-111-21) [4681,](#page-112-6) [4689,](#page-112-7) [4717,](#page-112-8) [4834,](#page-115-14) [4905,](#page-116-11) [8476,](#page-191-17) [8559,](#page-192-7) [14268,](#page-303-18) [14298](#page-304-16) \Hy@saved@currentHref . . [7252,](#page-166-1) [7255](#page-166-3) \Hy@saved@footnotemark [7360,](#page-168-3) [7375](#page-168-6) \Hy@saved@footnotetext . [7361,](#page-168-7) [7378](#page-168-10) \Hy@saved@hook . . . [6187,](#page-143-12) [6197](#page-143-13) \Hy@saved@refstepcounter [6638,](#page-153-11) [6899](#page-159-16) \Hy@SavedSpaceFactor . . . . . . . . . [2412,](#page-67-5) [2414,](#page-67-6) [2419,](#page-67-7) [2420,](#page-67-8) [2426,](#page-68-7) [12311](#page-266-15) \Hy@SaveLastskip . . . . . . . . . . . . . [2450,](#page-68-8) [8893,](#page-199-12) [9436,](#page-210-6) [9451,](#page-210-7) [9533,](#page-212-6) [9545,](#page-212-7) [9802,](#page-217-13) [10384,](#page-228-16) [10400,](#page-228-17) [10475,](#page-229-13) [10488,](#page-229-14) [10987,](#page-240-6) [11001,](#page-240-7) [11925,](#page-259-12) [11939,](#page-260-14) [12205,](#page-264-5) [12219](#page-265-16)

\Hy@SaveSavedSpaceFactor . . . . . . [2424,](#page-68-9) [9491,](#page-211-19) [9571,](#page-213-23) [9608,](#page-214-25) [9648,](#page-214-26) [11983,](#page-260-15) [12258](#page-265-17) \Hy@SaveSpaceFactor . . . . . . . . . . [2413,](#page-67-9) [2433,](#page-68-10) [2444,](#page-68-11) [9490,](#page-211-20) [9502,](#page-211-21) [9570,](#page-213-24) [9584,](#page-213-25) [9607,](#page-214-27) [9622,](#page-214-28) [9647,](#page-214-29) [9662,](#page-215-33) [11029,](#page-241-17) [11065,](#page-242-12) [11350,](#page-247-18) [11362,](#page-247-19) [11370,](#page-247-20) [11982,](#page-260-16) [11994,](#page-261-19) [12257,](#page-265-18) [12273,](#page-266-16) [12309,](#page-266-17) [12316](#page-266-18) \Hy@scanauthor . . . [6157,](#page-142-1) [6162](#page-142-9) \Hy@scanoptauthor . [6157,](#page-142-1) [6158](#page-142-10) \Hy@scanopttitle . . . [6148,](#page-142-0) [6149](#page-142-11)  $\label{eq:ex1}$  <br> \Hy@scantitle  $\ \ldots \ . \ \ 6148, \, 6153$  $\ \ldots \ . \ \ 6148, \, 6153$  $\ \ldots \ . \ \ 6148, \, 6153$  $\ \ldots \ . \ \ 6148, \, 6153$ \Hy@secnum@part [14452,](#page-307-21) [14454,](#page-307-22) [14457](#page-307-10) \Hy@SectionAnchorHref . . [657,](#page-23-5) [14390,](#page-306-26) [14412,](#page-306-2) [14483](#page-307-1) \Hy@SectionHShift [14389,](#page-306-27) [14398,](#page-306-28) [14408,](#page-306-29) [14479](#page-307-23) \Hy@seminarslidesfalse . . . [8234](#page-186-11) \Hy@seminarslidestrue . . . . [8231](#page-186-12) \Hy@setbreaklinks . . [2675,](#page-73-20) [2679,](#page-73-0) [2691,](#page-73-1) [8736,](#page-196-9) [9795](#page-217-14) \Hy@SetCatcodes [181,](#page-10-30) [231,](#page-11-6) [4077](#page-100-24) \Hy@SetNewWindow [4005,](#page-99-38) [9038,](#page-201-18) [9075,](#page-202-15) [10063,](#page-222-20) [10091,](#page-222-21) [10653,](#page-232-12) [11639,](#page-252-16) [11670](#page-253-16) \Hy@setouterhbox . [11326,](#page-247-21) [11357](#page-247-22) \Hy@setpagesizetrue . . . . . . [457](#page-16-31) \Hy@setpdfborder . . . . . . . . . . . . . [3607,](#page-92-35) [8925,](#page-199-13) [8984,](#page-201-19) [9022,](#page-201-20) [9059,](#page-202-16) [9393,](#page-209-13) [10017,](#page-221-15) [10049,](#page-221-16) [10083,](#page-222-22) [10114,](#page-223-19) [10143,](#page-223-20) [10524,](#page-230-15) [10545,](#page-230-16) [10568,](#page-231-16) [10594,](#page-231-17) [10628,](#page-232-13) [10662,](#page-233-14) [10681](#page-233-15) \Hy@setpdfversiontrue . . . . [2811](#page-75-15) \Hy@setref@link . . . . [8432,](#page-190-3) [8435](#page-190-4) \Hy@SlidesFormatOptionalPage . [6261,](#page-145-7) [7794,](#page-177-23) [7813,](#page-178-18) [7817](#page-178-19) \Hy@SlidesPage [6268,](#page-145-8) [7827,](#page-178-20) [7828,](#page-178-21) [7834,](#page-178-22) [7836,](#page-178-23) [7839,](#page-178-24) [7842](#page-178-25) \Hy@slidetitle [8261,](#page-187-11) [8263,](#page-187-12) [8270,](#page-187-13) [8278,](#page-187-14) [8288,](#page-187-15) [8312,](#page-188-8) [8314,](#page-188-9) [8321,](#page-188-10) [8329,](#page-188-11) [8339](#page-188-12) \Hy@StartlinkName . [8923,](#page-199-14) [8937](#page-200-20) \Hy@StepCount [467,](#page-16-32) [6308,](#page-145-6) [12562,](#page-271-13) [12625,](#page-272-18) [12828,](#page-276-3) [13044,](#page-279-22) [13108,](#page-281-10) [13385,](#page-286-13) [13452,](#page-287-18) [14156,](#page-301-6) [14161,](#page-301-9) [14237](#page-303-7) \Hy@stoppedearlyfalse [4084,](#page-100-25) [6558](#page-151-3) \Hy@stoppedearlytrue [4081,](#page-100-26) [6555](#page-151-4) \Hy@StringLocalhost [5015,](#page-119-10) [5016,](#page-119-6) [5031](#page-119-11) \Hy@tabularx@hook [7264,](#page-166-19) [7272](#page-166-20)  $\Hy@temp$  . . . . . . . . . . . . . [687,](#page-25-5) [694,](#page-25-6) [809,](#page-30-3) [881,](#page-31-21) [982,](#page-34-7) [985,](#page-35-15) [993,](#page-35-16)

[2626,](#page-72-28) [2627,](#page-72-29) [2628,](#page-72-30) [3469,](#page-89-23) [3478,](#page-89-24) [3479,](#page-89-25) [3480,](#page-89-26) [3481,](#page-89-27) [3482,](#page-89-28) [3483,](#page-89-29) [3484,](#page-89-4) [3534,](#page-91-2) [3535,](#page-91-24) [3536,](#page-91-14) [3539,](#page-91-25) [3541,](#page-91-26) [3544,](#page-91-27) [3554,](#page-91-28) [3557,](#page-91-0) [3558,](#page-91-1) [3559,](#page-91-3) [3560,](#page-91-4) [3561,](#page-91-11) [3562,](#page-91-12) [3572,](#page-91-5) [3585,](#page-91-9) [3589,](#page-92-2) [3604,](#page-92-6) [3741,](#page-94-13) [3742,](#page-94-12) [3782,](#page-95-14) [3783,](#page-95-15) [3786,](#page-95-16) [3789,](#page-95-17) [3792,](#page-95-18) [3817,](#page-96-4) [3825,](#page-96-5) [3826,](#page-96-6) [3827,](#page-96-7) [3828,](#page-96-8) [3829,](#page-96-9) [3830,](#page-96-10) [3831,](#page-96-11) [3832,](#page-96-12) [3833,](#page-96-13) [3997,](#page-99-39) [3998,](#page-99-40) [4172,](#page-102-16) [4176,](#page-102-17) [4177,](#page-102-18) [4178,](#page-102-19) [4179,](#page-102-20) [4278,](#page-104-22) [4280,](#page-104-14) [4285,](#page-104-23) [4287,](#page-104-16) [4290,](#page-104-17) [4304,](#page-105-16) [4306,](#page-105-2) [4311,](#page-105-17) [4313,](#page-105-4) [4320,](#page-105-18) [4322,](#page-105-6) [4327,](#page-105-19) [4329,](#page-105-8) [4332,](#page-105-9) [4392,](#page-106-21) [4393,](#page-106-15) [5142,](#page-122-8) [5146,](#page-122-9) [5147,](#page-122-10) [5158,](#page-122-11) [5242,](#page-124-21) [5243,](#page-124-1) [5244,](#page-124-6) [5246,](#page-124-22) [5250,](#page-124-8) [5562,](#page-131-22) [5563,](#page-131-2) [5564,](#page-131-6) [5566,](#page-131-23) [5570,](#page-131-17) [5571,](#page-131-5) [5720,](#page-133-10) [5732,](#page-134-18) [5803,](#page-135-22) [5819,](#page-135-23) [5820,](#page-135-24) [5821,](#page-135-25) [5822,](#page-135-26) [5823,](#page-135-27) [5824,](#page-135-28) [5825,](#page-135-29) [5826,](#page-135-30) [5828,](#page-135-31) [5834,](#page-135-32) [5840,](#page-135-33) [5841,](#page-135-34) [5842,](#page-135-35) [5843,](#page-135-36) [5844,](#page-135-37) [5845,](#page-135-38) [5846,](#page-136-23) [5847,](#page-136-24) [5848,](#page-136-25) [5849,](#page-136-26) [5850,](#page-136-27) [6288,](#page-145-9) [6291,](#page-145-10) [6300,](#page-145-11) [6302,](#page-145-12) [6306,](#page-145-13) [6310,](#page-146-14) [6354,](#page-146-15) [6356,](#page-146-16) [6799,](#page-157-7) [6802,](#page-157-13) [6805,](#page-157-12) [6811,](#page-157-14) [6937,](#page-160-16) [6943,](#page-160-8) [7064,](#page-162-11) [7087,](#page-163-14) [7344,](#page-168-25) [7350,](#page-168-16) [8182,](#page-185-10) [8183,](#page-185-11) [9175,](#page-204-21) [9204,](#page-205-26) [9206,](#page-205-27) [9725,](#page-216-24) [9730,](#page-216-25) [9736,](#page-216-26) [9740,](#page-216-27) [9743,](#page-216-28) [9748,](#page-216-29) [9779,](#page-217-15) [9781,](#page-217-16) [10210,](#page-224-33) [10253,](#page-225-21) [10255,](#page-225-22) [11164,](#page-243-5) [11167,](#page-244-1) [11171,](#page-244-25) [11172,](#page-244-26) [11178,](#page-244-27) [11179,](#page-244-28) [11185,](#page-244-29) [11213,](#page-244-30) [11218,](#page-244-31) [11224,](#page-245-22) [11228,](#page-245-23) [11231,](#page-245-24) [11236,](#page-245-25) [11269,](#page-245-26) [11271,](#page-245-27) [11332,](#page-247-23) [11333,](#page-247-24) [11337,](#page-247-25) [11425,](#page-249-22) [11426,](#page-249-23) [11434,](#page-249-24) [11435,](#page-249-25) [11539,](#page-251-21) [11540,](#page-251-22) [12068,](#page-262-28) [12073,](#page-262-29) [12079,](#page-262-30) [12083,](#page-262-31) [12086,](#page-262-32) [12091,](#page-262-33) [12124,](#page-263-19) [12126,](#page-263-20) [13673,](#page-291-11) [13674,](#page-291-3) [14308,](#page-304-17) [14314,](#page-304-18) [14322,](#page-304-19) [14337](#page-305-13) \Hy@temp@A . . . . . . . . . . [718,](#page-27-0) [719,](#page-27-1) [1815,](#page-54-4) [1817,](#page-54-5) [1828,](#page-54-6) [1830,](#page-54-7) [1835,](#page-54-8) [1836,](#page-54-9) [1839,](#page-54-10) [3818,](#page-96-14) [3820,](#page-96-15) [8104,](#page-184-10) [8105,](#page-184-11) [8106,](#page-184-12) [8113,](#page-184-13) [8141,](#page-185-12) [8142,](#page-185-13) [8143,](#page-185-14) [8152](#page-185-15) \Hy@temp@B . . . . . [1816,](#page-54-11) [1817](#page-54-5) \Hy@temp@menu . . . [9390,](#page-209-9) [9408,](#page-209-14) [10137,](#page-223-11) [10150,](#page-223-21) [10675,](#page-233-10) [10678,](#page-233-16) [11549,](#page-251-19) [11558](#page-251-23) \Hy@tempa . . [2512,](#page-69-5) [2514,](#page-69-6) [2516,](#page-69-7) [2517,](#page-69-8) [2519,](#page-69-9) [2521,](#page-69-4) [2523,](#page-70-10)

[994,](#page-35-14) [2618,](#page-72-24) [2623,](#page-72-25) [2624,](#page-72-26) [2625,](#page-72-27)

[2526,](#page-70-11) [2529,](#page-70-9) [2530,](#page-70-12) [3023,](#page-79-22) [3024,](#page-79-23) [3025,](#page-79-5) [3027,](#page-79-20) [3028,](#page-79-1) [3030,](#page-79-9) [3031,](#page-79-6) [3033,](#page-79-3) [3037,](#page-79-7) [3041,](#page-80-2) [3052,](#page-80-15) [3054,](#page-80-16) [3056,](#page-80-17) [3057,](#page-80-18) [3059,](#page-80-19) [3063,](#page-80-14) [4650,](#page-111-22) [4651,](#page-111-20) [4662,](#page-111-23) [4666,](#page-111-24) [4835,](#page-115-15) [4839,](#page-115-16) [4904,](#page-116-12) [4907,](#page-116-13) [4916,](#page-116-14) [4918,](#page-116-15) [5549,](#page-130-30) [5550,](#page-130-5) [5590,](#page-131-24) [5591,](#page-131-25) [5594,](#page-131-21) [5598,](#page-131-26) [6337,](#page-146-17) [6339,](#page-146-18) [6377,](#page-147-8) [6379,](#page-147-9) [6524,](#page-150-4) [6526,](#page-150-9) [7034,](#page-162-12) [7036,](#page-162-5) [7037,](#page-162-13) [7040,](#page-162-14) [7041,](#page-162-15) [7042,](#page-162-16) [7422,](#page-169-0) [7427,](#page-169-28) [7432,](#page-170-3) [7905,](#page-179-13) [7906,](#page-179-9) [7924,](#page-180-12) [7925,](#page-180-3) [7931,](#page-180-13) [8248,](#page-187-16) [8249,](#page-187-17) [8300,](#page-188-13) [8301,](#page-188-14) [9469,](#page-211-22) [9470,](#page-211-8) [10365,](#page-227-3) [10513,](#page-230-17) [10514,](#page-230-2) [11957,](#page-260-17) [11958,](#page-260-5) [12236,](#page-265-19) [12237,](#page-265-5) [14039,](#page-299-24) [14040,](#page-299-14) [14063,](#page-299-25) [14065,](#page-299-26) [14084,](#page-300-18) [14085,](#page-300-19) [14093,](#page-300-20) [14117,](#page-300-9) [14119,](#page-300-21) [14120,](#page-300-6) [14122,](#page-300-22) [14123,](#page-300-7) [14506,](#page-308-16) [14531,](#page-308-17) [14536,](#page-308-18) [14539,](#page-308-19) [14542](#page-308-20) \Hy@tempb . . [6338,](#page-146-10) [6339,](#page-146-18) [6378,](#page-147-10) [6379,](#page-147-9) [14064,](#page-299-11) [14065,](#page-299-26) [14093](#page-300-20) \Hy@tempcolor . . [11043,](#page-241-18) [11045,](#page-241-19) [11058,](#page-241-20) [11134,](#page-243-6) [11136,](#page-243-7) [11148](#page-243-8) \Hy@TempPageAnchor . . [7797,](#page-177-24) [7853,](#page-178-7) [7863,](#page-178-4) [7867,](#page-179-14) [7883](#page-179-15)  $\H{Hy@Test@Alph ... 6700, 6723}$  $\H{Hy@Test@Alph ... 6700, 6723}$  $\H{Hy@Test@Alph ... 6700, 6723}$  $\H{Hy@Test@Alph ... 6700, 6723}$  $\H{Hy@Test@Alph ... 6700, 6723}$ \Hy@Test@alph . . . . [6691,](#page-154-13) [6719](#page-155-0) \Hy@testname [8911,](#page-199-15) [8912,](#page-199-16) [8917,](#page-199-17) [8919,](#page-199-10) [8920,](#page-199-18) [8934,](#page-200-21) [9998,](#page-220-21) [9999,](#page-220-22) [10004,](#page-221-17) [10006,](#page-221-11) [10008,](#page-221-18) [10024,](#page-221-19) [10532,](#page-230-18) [10533,](#page-230-19) [10538,](#page-230-20) [10542,](#page-230-21) [10615,](#page-232-14) [10616,](#page-232-15) [10621,](#page-232-16) [10625,](#page-232-17) [11139,](#page-243-9) [11140,](#page-243-10) [11145,](#page-243-11) [11156](#page-243-12) \Hy@texhtfalse . . . . . . . . . . [458](#page-16-33) \Hy@texhttrue . . . . . [2855,](#page-76-20) [4274](#page-104-24) \Hy@TheSlideOptionalPage [7812,](#page-178-26) [7816,](#page-178-27) [7821,](#page-178-28) [7830](#page-178-29) \Hy@title ........ [6150,](#page-142-13) [6154](#page-142-14) \Hy@toclevel . . [7916,](#page-179-16) [7920,](#page-180-14) [7933](#page-180-15) \Hy@true [2404,](#page-67-10) [2517,](#page-69-8) [2519,](#page-69-9) [3057,](#page-80-18) [3059,](#page-80-19) [5591](#page-131-25)  $\H{HyQtypexmlfalse$  . . . . . . . . [460](#page-16-34) \Hy@undefinedname [8908,](#page-199-19) [8915,](#page-199-20) [8917,](#page-199-17) [9993,](#page-220-23) [10002,](#page-221-20) [10004,](#page-221-17) [10501,](#page-230-22) [10536,](#page-230-23) [10538,](#page-230-20) [10619,](#page-232-18) [10621,](#page-232-16) [11130,](#page-243-13) [11143,](#page-243-14) [11145](#page-243-11) \Hy@unicodefalse . . . . [461,](#page-16-35) [785,](#page-29-3) [795,](#page-29-4) [2741,](#page-74-12) [2742,](#page-74-13) [2750,](#page-74-14) [3759,](#page-95-19) [3765,](#page-95-20) [6801,](#page-157-15) [7858,](#page-178-30) [13722](#page-292-18) \Hy@unicodetrue . . . [2742,](#page-74-13) [6458,](#page-149-5) [6472](#page-149-6) \Hy@useHidKeyfalse . . . . . [3526](#page-90-12) \Hy@useHidKeytrue . . . . . [3530](#page-90-13) \Hy@UseMaketitleInfos . . [6203,](#page-143-14) [9217,](#page-205-28) [9687,](#page-215-34) [10170,](#page-224-34) [10923,](#page-239-22) [11162,](#page-243-15) [12037](#page-261-20) \Hy@UseMaketitleString . [6184,](#page-143-15) [6204,](#page-143-16) [6205](#page-143-17) \Hv@UseNameKey . . . . . . . . . . .  $\ldots$  [2596,](#page-71-12) [9182,](#page-204-4) [9183,](#page-204-2) [9184,](#page-204-17) [9185,](#page-204-18) [9186,](#page-204-10) [9187,](#page-204-11) [9188,](#page-204-13) [9189,](#page-204-3) [9208,](#page-205-11) [9755,](#page-216-3) [9756,](#page-216-1) [9757,](#page-216-22) [9758,](#page-216-23) [9759,](#page-216-13) [9760,](#page-216-14) [9761,](#page-216-17) [9762,](#page-216-2) [9783,](#page-217-4) [10217,](#page-224-10) [10218,](#page-224-4) [10219,](#page-224-21) [10220,](#page-224-22) [10221,](#page-224-12) [10222,](#page-224-13) [10223,](#page-224-14) [10224,](#page-224-5) [10257,](#page-225-8) [10883,](#page-238-4) [10884,](#page-238-2) [10885,](#page-238-20) [10886,](#page-238-21) [10887,](#page-238-12) [10888,](#page-238-13) [10889,](#page-238-16) [10890,](#page-238-3) [11243,](#page-245-6) [11244,](#page-245-2) [11245,](#page-245-20) [11246,](#page-245-21) [11247,](#page-245-15) [11248,](#page-245-16) [11249,](#page-245-19) [11250,](#page-245-3) [11273,](#page-245-9) [12098,](#page-262-3) [12099,](#page-262-1) [12100,](#page-262-16) [12101,](#page-262-17) [12102,](#page-262-7) [12103,](#page-262-8) [12104,](#page-263-12) [12105,](#page-263-2) [12128](#page-263-7) \Hy@varioref@refstepcounter . . . . . . . . . [6890,](#page-159-17) [6897](#page-159-18) \Hy@varioref@undefined . [6881,](#page-158-14) [6885,](#page-158-15) [8565](#page-192-8) \Hy@VerboseAnchor . . . . . . . . . . . [4714,](#page-112-9) [8894,](#page-199-21) [9437,](#page-210-8) [9452,](#page-210-9) [9534,](#page-212-8) [9546,](#page-212-9) [9803,](#page-217-17) [10385,](#page-228-18) [10401,](#page-228-19) [10476,](#page-229-15) [10489,](#page-229-16) [10988,](#page-240-8) [11002,](#page-240-9) [11926,](#page-259-13) [11940,](#page-260-18) [12206,](#page-265-20) [12220](#page-265-21) \Hy@verbosefalse . . . . . [426,](#page-15-6) [463](#page-16-36) \Hy@VerboseGlobalTemp [4690,](#page-112-10) [4691,](#page-112-4) [4692,](#page-112-11) [4693,](#page-112-12) [4697](#page-112-13) \Hy@VerboseLinkInfo [4697,](#page-112-13) [4698,](#page-112-0) [4701,](#page-112-14) [4708](#page-112-15) \Hy@VerboseLinkStart . . . . . . . . . . . . . . [4686,](#page-112-16) [8957,](#page-200-22) [8967,](#page-200-23) [9467,](#page-211-23) [9519,](#page-212-10) [9555,](#page-213-26) [9567,](#page-213-27) [9995,](#page-220-24) [10341,](#page-227-5) [10364,](#page-227-6) [10503,](#page-230-24) [10608,](#page-232-19) [11020,](#page-241-21) [11132,](#page-243-16) [11955,](#page-260-19) [12011,](#page-261-21) [12234,](#page-265-22) [12291](#page-266-19) \Hy@VerboseLinkStop [4702,](#page-112-17) [8942](#page-200-24) \Hy@verbosetrue . . . . . . . . . [425](#page-15-7) \Hy@VersionCheck . . [276,](#page-12-17) [4403](#page-106-18) \Hy@VersionChecked . . [275,](#page-12-18) [308,](#page-12-6) [4400,](#page-106-1) [4402](#page-106-22) \Hy@vt@PutCatalog [6430,](#page-148-0) [6432](#page-148-1) \Hy@VTeXversion . . [6410,](#page-148-6) [6422,](#page-148-7) [10564,](#page-231-18) [10694,](#page-233-17) [10830,](#page-237-16) [14189](#page-302-6) \Hy@WarnHTMLFieldOption . . . [5616,](#page-131-27) [5649,](#page-132-31) [5652,](#page-132-32) [5836](#page-135-39) \Hy@Warning . . . . . . . [264,](#page-12-19) [339,](#page-13-11) [501,](#page-17-7) [1755,](#page-52-4) [2534,](#page-70-13) [2549,](#page-70-14) [2574,](#page-71-13) [2654,](#page-72-31) [2769,](#page-75-16) [2774,](#page-75-17) [3386,](#page-87-19) [3438,](#page-88-19) [3517,](#page-90-14) [3580,](#page-91-29) [3599,](#page-92-36) [3735,](#page-94-14) [3743,](#page-94-15) [3794,](#page-95-21) [3841,](#page-96-16) [3849,](#page-96-17) [3960,](#page-98-24) [4513,](#page-108-12) [4758,](#page-113-25)

[4801,](#page-114-18) [4919,](#page-116-16) [5041,](#page-119-12) [5199,](#page-123-4) [5554,](#page-130-31) [5617,](#page-131-28) [5725,](#page-133-19) [6468,](#page-149-7) [6483,](#page-149-8) [7897,](#page-179-17) [8545,](#page-192-9) [8595,](#page-193-9) [8913,](#page-199-22) [9836,](#page-218-15) [9840,](#page-218-16) [10000,](#page-221-21) [10534,](#page-230-25) [10617,](#page-232-20) [10911,](#page-238-24) [10917,](#page-238-25) [11141,](#page-243-17) [11462,](#page-249-26) [11471,](#page-249-27) [14048,](#page-299-27) [14066](#page-299-28) \Hy@WarningNoLine . . . . . . . . . . . . [265,](#page-12-20) [2613,](#page-72-32) [2681,](#page-73-21) [2795,](#page-75-18) [3489,](#page-89-30) [3550,](#page-91-30) [3694,](#page-93-36) [3810,](#page-95-22) [4062,](#page-100-27) [4131,](#page-101-11) [4282,](#page-104-25) [4291,](#page-104-26) [4308,](#page-105-20) [4324,](#page-105-21) [4333,](#page-105-22) [6131,](#page-142-15) [6233,](#page-144-8) [6424,](#page-148-8) [6538,](#page-151-5) [6786,](#page-156-19) [7907,](#page-179-18) [8062,](#page-183-15) [11299](#page-246-8) \Hy@WarningPageBorderColor . . . . [3547,](#page-91-31) [3549,](#page-91-32) [3551](#page-91-33) \Hy@WarningPageColor . [3486,](#page-89-31) [3488,](#page-89-32) [3490](#page-89-33) \Hy@WarnOptionDisabled [2546,](#page-70-15) [2548](#page-70-16) \Hy@WarnOptionValue . . [2527,](#page-70-17) [2533,](#page-70-18) [3044,](#page-80-20) [3066](#page-80-21) \Hy@wrapper@babel [4190,](#page-103-19) [4208](#page-103-20) \Hy@WrapperDef . . . . . . . . . . . . . [4200,](#page-103-21) [8889,](#page-199-23) [9435,](#page-210-10) [9450,](#page-210-11) [9532,](#page-212-11) [9544,](#page-212-12) [9801,](#page-217-2) [10383,](#page-228-20) [10399,](#page-228-21) [10474,](#page-229-17) [10487,](#page-229-18) [10986,](#page-240-10) [11000,](#page-240-11) [11924,](#page-259-14) [11938,](#page-260-20) [12204,](#page-264-6) [12218](#page-265-23) \Hy@writebookmark [2409,](#page-67-11) [7917,](#page-180-16) [8268,](#page-187-18) [8276,](#page-187-19) [8286,](#page-187-20) [8319,](#page-188-15) [8327,](#page-188-16) [8337,](#page-188-17) [14025,](#page-299-29) [14167](#page-301-18) \Hy@xspace@end . . . . . . . . . . . . . . [4096,](#page-101-12) [4101,](#page-101-13) [4104,](#page-101-14) [4108,](#page-101-15) [4111,](#page-101-16) [4116,](#page-101-17) [4117,](#page-101-18) [4118,](#page-101-19) [4120,](#page-101-20) [4121,](#page-101-21) [4122,](#page-101-22) [4123,](#page-101-23) [4124,](#page-101-4) [6019,](#page-139-12) [6020,](#page-139-13) [6022,](#page-139-14) [6025,](#page-139-15) [6027,](#page-139-16) [6028,](#page-139-17) [6029,](#page-139-18) [6033,](#page-139-19) [6036,](#page-139-20) [6039,](#page-139-21) [6041,](#page-139-22) [6042,](#page-139-23) [6043,](#page-139-24) [8973,](#page-200-14) [9008,](#page-201-8) [9048,](#page-202-0) [9084,](#page-203-5) [9512,](#page-212-1) [9583,](#page-213-28) [9598,](#page-213-29) [9621,](#page-214-30) [9637,](#page-214-31) [9661,](#page-214-32) [9677,](#page-215-35) [10034,](#page-221-22) [10070,](#page-222-23) [10102,](#page-222-24) [10131,](#page-223-22) [10157,](#page-223-23) [10345,](#page-227-7) [10355,](#page-227-8) [10576,](#page-231-19) [10602,](#page-231-20) [10637,](#page-232-21) [10670,](#page-233-18) [10689,](#page-233-19) [11360,](#page-247-7) [11368,](#page-247-26) [11993,](#page-260-21) [12004,](#page-261-13) [12272,](#page-266-20) [12284,](#page-266-21) [12315](#page-266-22) \HyC@@cmd . . . . . [87,](#page-8-4) [109,](#page-8-5) [122](#page-8-6) \HyC@check . . . . . . . [68,](#page-7-6) [71,](#page-7-7) [74](#page-7-8) \HyC@checkcommand [50,](#page-7-9) [57,](#page-7-10) [59](#page-7-11) \HyC@checkFailed . . . . [146,](#page-9-0) [157](#page-9-1) \HyC@checkItem . [132,](#page-9-2) [133,](#page-9-3) [134,](#page-9-4) [135,](#page-9-5) [138](#page-9-6)  $\HyC@checklong ... ... 45, 53$  $\HyC@checklong ... ... 45, 53$  $\HyC@checklong ... ... 45, 53$  $\HyC@checklong ... ... 45, 53$ \HyC@checkOk . . . . . . [144,](#page-9-7) [154](#page-9-8) \HyC@checkPackage . [12,](#page-6-0) [16,](#page-6-6) [18](#page-6-7) \HyC@cmd . [62,](#page-7-14) [75,](#page-7-15) [87,](#page-8-4) [95,](#page-8-7) [118,](#page-8-8) [131](#page-9-9) \HyC@date . . . [11,](#page-6-8) [15,](#page-6-9) [23,](#page-6-10) [29,](#page-6-11) [31](#page-6-12) \HyC@DeclareRobustCommand  $\ldots \ldots$  .  $\underline{114}$  $\underline{114}$  $\underline{114}$  $\H{yC@def ... \ldots ... \ldots \frac{125}{125}}$  $\H{yC@def ... \ldots ... \ldots \frac{125}{125}}$  $\H{yC@def ... \ldots ... \ldots \frac{125}{125}}$ \HyC@defcmd . . . . . . [47,](#page-7-16) [54,](#page-7-17) [93](#page-8-10)  $\H{HyC@doCheck ... ... 99, 130}$  $\H{HyC@doCheck ... ... 99, 130}$  $\H{HyC@doCheck ... ... 99, 130}$  $\H{HyC@doCheck ... ... 99, 130}$  $\H{HyC@doCheck ... ... 99, 130}$  $\HyC@edef$  . . . . . . . . . . . . [125](#page-9-12)  $\H{HyC@getDate$  . . . . . . . . [12,](#page-6-0) [14](#page-6-13)  $\H{HyC@meaning \ldots \ldots \frac{152}{160}}$  $\H{HyC@meaning \ldots \ldots \frac{152}{160}}$  $\H{HyC@meaning \ldots \ldots \frac{152}{160}}$ \HyC@nc@default . . . . [103,](#page-8-2) [105](#page-8-12) \HyC@nc@noopt [88,](#page-8-1) [91,](#page-8-13) [103,](#page-8-2) [112,](#page-8-14) [123,](#page-8-3) [127](#page-9-15) \HyC@nc@opt .... [88,](#page-8-1) [101,](#page-8-15) [123](#page-8-3) \HyC@newcommand . . . . . . . [86](#page-8-16) \HyC@next . . . . . [48,](#page-7-18) [55,](#page-7-19) [60,](#page-7-20) [83](#page-7-21) \HyC@noValue [80,](#page-7-22) [81,](#page-7-23) [82,](#page-7-24) [85,](#page-7-25) [139](#page-9-16) \HyC@optcmd . . . . . . . [107,](#page-8-17) [111](#page-8-18) \HyC@org@cmd . . . . . . . . . . . [76](#page-7-26) \HyC@org@optcmd . . . . [80,](#page-7-22) [111](#page-8-18) \HyC@org@robustcmd . . [81,](#page-7-23) [120](#page-8-19) \HyC@org@robustoptcmd . . . [82](#page-7-24) \HyC@package [10,](#page-6-14) [22,](#page-6-15) [28,](#page-6-16) [34,](#page-6-1) [37,](#page-6-17) [38](#page-6-18) \HyC@param . . . . . . [78,](#page-7-27) [96,](#page-8-20) [102](#page-8-21)  $\sqrt{HyCQ}$ robustcmd [115,](#page-8-22) [120,](#page-8-19) [121,](#page-8-23) [122](#page-8-6) \HyC@star . . . . . . . . . [67,](#page-7-28) [70,](#page-7-29) [94](#page-8-24) \HyC@string . [131,](#page-9-9) [152,](#page-9-17) [155,](#page-9-18) [158](#page-9-19) \HyC@Toks . [79,](#page-7-30) [90,](#page-8-25) [96,](#page-8-20) [106,](#page-8-26) [126](#page-9-20) \HyCal@do . . . . . . . . . [495,](#page-17-3) [499](#page-17-4) \HyCal@scan . . . . [486,](#page-17-1) [490,](#page-17-2) [514](#page-18-0) \HyColor@FieldBColor . . [5784,](#page-134-15) [5787](#page-134-16) \HyColor@FieldColor . . . . [5790](#page-135-8) \HyColor@HyperrefBorderColor . . . . . . [3537,](#page-91-34) [3555](#page-91-35) \HyColor@HyperrefColor . . . . . . . . [3474,](#page-89-34) [3493,](#page-89-6) [3494,](#page-89-0) [3495,](#page-89-3) [3496,](#page-89-5) [3497,](#page-89-9) [3498,](#page-89-7) [3499](#page-89-8) \HyColor@UseColor . [4535,](#page-109-29) [8855,](#page-198-11) [8866,](#page-198-10) [9957,](#page-220-25) [9968](#page-220-20) \HyField@@AddToFields . [12939,](#page-278-6) [12943](#page-278-7) \HyField@@PDFChoices . [5437,](#page-128-13) [5438,](#page-128-17) [5453](#page-129-15) \HyField@@SetFlag . [5132,](#page-122-12) [5134](#page-122-13) \HyField@@UseFlag . [5122,](#page-122-14) [5124](#page-122-15) \HyField@AddToFields . . [12909,](#page-277-13) [12938,](#page-278-8) [13029,](#page-279-31) [13123,](#page-281-18) [13136,](#page-281-19) [13162,](#page-282-14) [13186,](#page-282-15) [13209,](#page-282-16) [13231](#page-283-8) \HyField@AdvanceAnnotCount .  $\ldots$  [13331,](#page-285-21) [13360,](#page-285-22) [13457,](#page-287-24) [13487,](#page-288-17) [13515,](#page-288-18) [13543,](#page-289-20) [13571,](#page-289-21) [13597](#page-290-14)

\HyField@afields . [12906,](#page-277-14) [12928,](#page-277-15) [12929,](#page-277-16) [12931,](#page-277-17) [12966](#page-278-9) \HyField@AfterAuxOpen . [12919,](#page-277-10) [12926,](#page-277-0) [12944](#page-278-10) \HyField@AnnotCount . . [13329,](#page-285-23) [13332,](#page-285-2) [13335](#page-285-24) \HyField@AuxAddToFields . . . . [12918,](#page-277-18) [12923,](#page-277-19) [12927,](#page-277-20) [12947](#page-278-11) \HyField@FlagsAnnot [5292,](#page-125-9) [5311,](#page-126-12) [5325,](#page-126-13) [5338,](#page-126-14) [5354,](#page-127-7) [5386](#page-127-8) \HyField@FlagsCheckBox [5324,](#page-126-15) [12720,](#page-274-24) [13223,](#page-283-9) [13592](#page-290-15) \HyField@FlagsChoice ... [5385,](#page-127-9) [12601,](#page-272-24) [13084,](#page-280-12) [13425](#page-287-25) \HyField@FlagsPushButton [5310,](#page-126-16) [12659,](#page-273-14) [12678,](#page-273-15) [12702,](#page-273-16) [13154,](#page-281-20) [13174,](#page-282-17) [13203,](#page-282-18) [13513,](#page-288-19) [13537,](#page-289-22) [13567](#page-289-23) \HyField@FlagsRadioButton . . . [5337,](#page-126-17) [12597,](#page-271-19) [13080,](#page-280-13) [13421](#page-286-18) \HyField@FlagsSubmit . . [5258,](#page-125-10) [12679,](#page-273-17) [13175,](#page-282-19) [13538](#page-289-24) \HyField@FlagsText [5353,](#page-127-10) [12539,](#page-270-12) [13021,](#page-279-32) [13354](#page-285-25) \HyField@NeedAppearancesfalse . . . . . . [5582,](#page-131-29) [5595](#page-131-30) \HyField@NeedAppearancestrue . . . [5585,](#page-131-31) [5588,](#page-131-32) [5592](#page-131-33) \HyField@NewBitsetFlag . [5090,](#page-121-5) [5093,](#page-121-6) [5101](#page-121-7) \HyField@NewFlag . [5088,](#page-121-8) [5164,](#page-123-5) [5165,](#page-123-6) [5166,](#page-123-7) [5167,](#page-123-8) [5168,](#page-123-9) [5169,](#page-123-10) [5170,](#page-123-11) [5171,](#page-123-12) [5172,](#page-123-13) [5173,](#page-123-14) [5174,](#page-123-15) [5175,](#page-123-16) [5176,](#page-123-17) [5177,](#page-123-18) [5178,](#page-123-19) [5179,](#page-123-20) [5180,](#page-123-21) [5181,](#page-123-22) [5182,](#page-123-23) [5183,](#page-123-24) [5188,](#page-123-25) [5189,](#page-123-26) [5190,](#page-123-27) [5191,](#page-123-28) [5192,](#page-123-29) [5193,](#page-123-30) [5194,](#page-123-31) [5195,](#page-123-32) [5196,](#page-123-33) [5229,](#page-124-23) [5231,](#page-124-24) [5232,](#page-124-25) [5234,](#page-124-26) [5235,](#page-124-27) [5237,](#page-124-28) [5238,](#page-124-29) [5239,](#page-124-30) [5240](#page-124-31) \HyField@NewFlagOnly . [5092,](#page-121-9) [5230,](#page-124-32) [5233,](#page-124-33) [5236](#page-124-34) \HyField@NewOption [5089,](#page-121-10) [5095](#page-121-11) \HyField@PDFAFlagWarning . . . . [5198,](#page-123-34) [5206,](#page-124-35) [5210,](#page-124-36) [5214,](#page-124-37) [5218,](#page-124-38) [5222,](#page-124-39) [5226](#page-124-40) \HyField@PDFChoices . . [5410,](#page-128-23) [12638,](#page-272-25) [13130,](#page-281-21) [13481](#page-288-20) \HyField@PrintFlags . . . . . . . . . . . [5139,](#page-122-16) [5285,](#page-125-11) [5303,](#page-125-12) [5317,](#page-126-18) [5330,](#page-126-19) [5346,](#page-126-20) [5378,](#page-127-11) [5403](#page-128-24) \HyField@SetFlag . . [5131,](#page-122-17) [5271,](#page-125-13) [5277,](#page-125-14) [5282,](#page-125-15) [5316,](#page-126-21) [5344](#page-126-22) \HyField@SetKeys . [5514,](#page-130-32) [12536,](#page-270-13) [12568,](#page-271-20) [12571,](#page-271-21) [12590,](#page-271-22) [12647,](#page-272-26) [12675,](#page-273-18) [12692,](#page-273-19) [12717,](#page-274-25) [13017,](#page-279-33) [13050,](#page-280-14) [13053,](#page-280-15) [13072,](#page-280-16) [13141,](#page-281-22)

[13171,](#page-282-20) [13193,](#page-282-21) [13219,](#page-283-10) [13350,](#page-285-26) [13391,](#page-286-19) [13394,](#page-286-20) [13413,](#page-286-21) [13499,](#page-288-21) [13534,](#page-289-25) [13557,](#page-289-26) [13588](#page-290-16) \HyField@TheAnnotCount [13334,](#page-285-27) [13365,](#page-285-28) [13370,](#page-286-3) [13462,](#page-287-26) [13474,](#page-287-27) [13489,](#page-288-22) [13494,](#page-288-2) [13520,](#page-288-23) [13526,](#page-288-4) [13545,](#page-289-27) [13550,](#page-289-2) [13573,](#page-289-28) [13578,](#page-289-4) [13602,](#page-290-17) [13607](#page-290-1) \HyField@UseFlag . . . . . . . . . . .  $\ldots$  [5121,](#page-122-18) [5262,](#page-125-16) [5263,](#page-125-17) [5264,](#page-125-18) [5265,](#page-125-19) [5266,](#page-125-20) [5267,](#page-125-21) [5268,](#page-125-22) [5269,](#page-125-23) [5272,](#page-125-24) [5273,](#page-125-25) [5274,](#page-125-26) [5275,](#page-125-27) [5278,](#page-125-28) [5279,](#page-125-29) [5280,](#page-125-30) [5283,](#page-125-31) [5294,](#page-125-32) [5295,](#page-125-33) [5296,](#page-125-34) [5297,](#page-125-35) [5298,](#page-125-36) [5299,](#page-125-37) [5300,](#page-125-38) [5301,](#page-125-39) [5302,](#page-125-40) [5313,](#page-126-23) [5314,](#page-126-24) [5315,](#page-126-25) [5327,](#page-126-26) [5328,](#page-126-27) [5329,](#page-126-28) [5340,](#page-126-29) [5341,](#page-126-30) [5342,](#page-126-31) [5343,](#page-126-32) [5345,](#page-126-33) [5356,](#page-127-12) [5357,](#page-127-13) [5358,](#page-127-14) [5359,](#page-127-15) [5360,](#page-127-16) [5361,](#page-127-17) [5362,](#page-127-18) [5363,](#page-127-19) [5374,](#page-127-20) [5377,](#page-127-21) [5388,](#page-127-22) [5389,](#page-127-23) [5390,](#page-127-24) [5391,](#page-127-25) [5393,](#page-127-26) [5395,](#page-127-27) [5396,](#page-127-28) [5399,](#page-127-29) [5402](#page-127-30) \HyInd@@@wrindex . [8100,](#page-184-14) [8103,](#page-184-15) [8134,](#page-184-16) [8140](#page-185-16) \HyInd@@hyperpage [8180,](#page-185-17) [8190](#page-185-0) \HyInd@@wrindex . . [8095,](#page-184-6) [8096](#page-184-17) \HyInd@EncapChar . [3074,](#page-80-22) [4072,](#page-100-10) [8090](#page-184-8) \HyInd@hyperpage . [8177,](#page-185-5) [8179,](#page-185-6) [8186](#page-185-7) \HyInd@org@wrindex [8094,](#page-184-5) [8098,](#page-184-18) [8108,](#page-184-19) [8114,](#page-184-20) [8116,](#page-184-21) [8119](#page-184-22) \HyInd@pagelink . . . [8195,](#page-186-13) [8201,](#page-186-14) [8203,](#page-186-15) [8206](#page-186-16) \HyInd@ParenLeft . . [8077,](#page-183-16) [8105,](#page-184-11) [8142](#page-185-13) \HyInd@ParenRight . [8078,](#page-183-17) [8106,](#page-184-12) [8113,](#page-184-13) [8143,](#page-185-14) [8152](#page-185-15) \HyInd@removespaces [8209,](#page-186-5) [8212,](#page-186-6) [8222](#page-186-7) \HyInfo@AddonHandler . . [3836,](#page-96-18) [3839](#page-96-19) \HyInfo@AddonList . [3863,](#page-96-20) [3864,](#page-96-21) [3898,](#page-97-13) [3905](#page-97-14) \HyInfo@Addons . . . [3884,](#page-97-15) [3900,](#page-97-16) [9241,](#page-205-29) [10195,](#page-224-35) [11194,](#page-244-32) [11198](#page-244-33) \HyInfo@AddonUnsupportedtrue . . . [9685,](#page-215-36) [10909,](#page-238-26) [12035](#page-261-22) \HyInfo@do . . . [3838,](#page-96-22) [3865,](#page-96-23) [3888](#page-97-17) \HyInfo@GenerateAddons [3882,](#page-97-18) [9218,](#page-205-30) [10171,](#page-224-36) [11163](#page-243-18) \HvInfo@Key . . . . . . . . . . . . . . . . . [3846,](#page-96-3) [3847,](#page-96-24) [3855,](#page-96-1) [3860,](#page-96-25) [3865,](#page-96-23) [3868,](#page-96-26) [3875,](#page-97-19) [3889,](#page-97-10) [3893](#page-97-20) \HyInfo@KeyEscaped [3845,](#page-96-2) [3846](#page-96-3)

\HyInfo@trapped@false . . [3786,](#page-95-16) [3805](#page-95-23) \HyInfo@trapped@true [3783,](#page-95-15) [3804](#page-95-24) \HyInfo@trapped@unknown [3789,](#page-95-17) [3806](#page-95-25) \HyInfo@TrappedUnsupported . . . [3807,](#page-95-26) [3811,](#page-95-27) [9688,](#page-215-37) [10924,](#page-239-23) [12038](#page-261-23) \HyInfo@Value . . . . . [3859,](#page-96-27) [3861](#page-96-28) \HyLang@addto [3278,](#page-85-24) [3294,](#page-85-25) [3312,](#page-86-13) [3345,](#page-86-10) [3353](#page-86-9) \HyLang@afrikaans . . . . . . [3076](#page-80-23) \HyLang@DeclareLang . . . . . . . . . . [3292,](#page-85-26) [3321,](#page-86-14) [3322,](#page-86-15) [3323,](#page-86-16) [3324,](#page-86-17) [3325,](#page-86-18) [3326,](#page-86-19) [3327,](#page-86-20) [3328,](#page-86-21) [3329,](#page-86-22) [3330,](#page-86-23) [3331,](#page-86-24) [3332,](#page-86-25) [3333,](#page-86-26) [3334,](#page-86-27) [3335,](#page-86-28) [3336,](#page-86-29) [3337,](#page-86-30) [3338,](#page-86-31) [3339,](#page-86-32) [3340,](#page-86-33) [3341,](#page-86-34) [3342,](#page-86-35) [3343](#page-86-36) \HyLang@english . . . . . . . . [3094](#page-81-19) \HyLang@french . . . . . . . . [3112](#page-81-20) \HyLang@german ....... [3130](#page-81-21)  $\H_yLang@italian \ldots \ldots \quad 3148$  $\H_yLang@italian \ldots \ldots \quad 3148$ \HyLang@magyar . . . . . . . [3166](#page-82-23) \HyLang@portuges ...... [3184](#page-82-24) \HyLang@russian . . . . . . . . [3202](#page-83-17) \HyLang@spanish . . . . . . . [3242](#page-84-20) \HyLang@vietnamese [3260,](#page-85-27) [3345,](#page-86-10) [3353](#page-86-9) \HyLinguex@OrgB . . . [883,](#page-31-4) [887](#page-31-5) \HyLinguex@OrgC . . . [884,](#page-31-7) [888](#page-31-8) \HyLinguex@OrgD . . . [885,](#page-31-17) [889](#page-31-18) \HyLinguex@Restore . . [886,](#page-31-22) [899,](#page-31-23) [903,](#page-32-10) [911,](#page-32-11) [2723](#page-74-15) \HyOpt@CheckDvi . . . . . . . . . . . . [2843,](#page-76-21) [2879,](#page-77-23) [2884,](#page-77-24) [2889,](#page-77-25) [2912,](#page-77-26) [2917,](#page-77-27) [2922,](#page-77-28) [2974,](#page-78-20) [2981,](#page-78-21) [2986,](#page-78-22) [2991,](#page-79-24) [2996](#page-79-25) \HyOpt@DriverFallback . . [3000,](#page-79-26) [3003,](#page-79-27) [3004,](#page-79-21) [3008,](#page-79-28) [4369,](#page-106-23) [4374](#page-106-24) \HyOpt@DriverType [4342,](#page-105-23) [4344,](#page-105-24) [4371,](#page-106-25) [4381,](#page-106-26) [4383,](#page-106-27) [4399](#page-106-16) \HyOrg@addtoreset . [8020,](#page-182-0) [8022,](#page-182-18) [8049](#page-183-18) \HyOrg@appendix . . [6669,](#page-154-2) [6688](#page-154-14) \HyOrg@author [6147,](#page-142-6) [6160,](#page-142-16) [6164](#page-142-17) \HyOrg@float@makebox . . [7488,](#page-171-17) [7490](#page-171-20) \HyOrg@hyperpage . [8080,](#page-183-19) [8082,](#page-183-20) [8083](#page-184-23) \HyOrg@languageshorthands [953,](#page-34-8) [967,](#page-34-9) [978,](#page-34-10) [988](#page-35-17) \HyOrg@make@df@tag@@ . [8005](#page-181-23) \HyOrg@make@df@tag@@@ [8006](#page-181-24) \HyOrg@maketitle . . [7358,](#page-168-26) [7365,](#page-168-27) [7370](#page-168-28) \HyOrg@subequations [7051,](#page-162-17) [7058](#page-162-18)

\HyOrg@title . . [6146,](#page-142-18) [6151,](#page-142-19) [6155](#page-142-20) \HyOrg@TX@endtabularx . [7263](#page-166-21) \HyOrg@url . . . . . . . . . . . . [4814](#page-114-19) \HyPat@NonNegativeReal . . . . . . . [3575,](#page-91-36) [3576,](#page-91-37) [3577,](#page-91-38) [3578,](#page-91-13) [3594,](#page-92-37) [3596,](#page-92-9) [3941,](#page-98-25) [3951,](#page-98-26) [3952,](#page-98-27) [3953,](#page-98-28) [3955,](#page-98-29) [3956,](#page-98-30) [3957](#page-98-31) \HyPat@ObjRef [4798,](#page-114-20) [4799,](#page-114-1) [4812,](#page-114-21) [8737,](#page-196-10) [9796,](#page-217-18) [10983](#page-240-12) \hyper@@anchor [4115,](#page-101-1) [4824,](#page-114-22) [4826,](#page-114-23) [4857,](#page-115-11) [4859,](#page-115-12) [4894,](#page-116-7) [4896,](#page-116-8) [5038,](#page-119-0) [6020,](#page-139-13) [6035,](#page-139-25) [6051,](#page-140-1) [7213,](#page-165-20) [7218,](#page-165-21) [7233,](#page-166-22) [7238,](#page-166-23) [7306,](#page-167-27) [7309,](#page-167-28) [7335,](#page-168-29) [7463,](#page-170-7) [7466,](#page-170-21) [7494,](#page-171-21) [7798,](#page-177-25) [7853,](#page-178-7) [7863,](#page-178-4) [7868,](#page-179-12) [8267,](#page-187-21) [8275,](#page-187-22) [8285,](#page-187-9) [8318,](#page-188-18) [8326,](#page-188-19) [8336](#page-188-6) \hyper@@link . [4684,](#page-112-18) [4742,](#page-113-26) [4847,](#page-115-17) [4875,](#page-115-0) [4899,](#page-116-9) [7551,](#page-172-2) [7697,](#page-175-12) [7698,](#page-175-13) [7699,](#page-175-14) [7747,](#page-176-13) [7749,](#page-176-15) [7751,](#page-176-17) [8437,](#page-190-17) [8452,](#page-190-18) [8555](#page-192-1) \hyper@@normalise . [4653,](#page-111-25) [4657,](#page-111-26) [4661](#page-111-27) \hyper@anchor [5065,](#page-120-9) [6023,](#page-139-26) [6037,](#page-139-27) [6101,](#page-141-5) [6114,](#page-141-6) [8945,](#page-200-25) [9435,](#page-210-10) [9532,](#page-212-11) [9859,](#page-218-17) [10399,](#page-228-21) [10474,](#page-229-17) [10986,](#page-240-10) [11924,](#page-259-14) [12204](#page-264-6) \hyper@anchorend . . . . . . . . . . .  $\ldots$  [4104,](#page-101-14) [4111,](#page-101-16) [4118,](#page-101-19) [6007,](#page-139-28) [6025,](#page-139-15) [6039,](#page-139-21) [6054,](#page-140-19) [6655,](#page-153-0) [6851,](#page-158-16) [6926,](#page-159-2) [6971,](#page-160-17) [6973,](#page-160-15) [6997,](#page-161-2) [7023,](#page-161-3) [7170,](#page-164-23) [7545,](#page-172-20) [7570,](#page-172-21) [7573,](#page-172-4) [7593,](#page-173-7) [7726,](#page-176-21) [7990,](#page-181-0) [8016,](#page-182-4) [8952,](#page-200-26) [9460,](#page-211-24) [9550,](#page-213-30) [9866,](#page-218-18) [10394,](#page-228-22) [10496,](#page-230-26) [11008,](#page-241-22) [11948,](#page-260-22) [12227,](#page-265-24) [14021,](#page-298-0) [14168,](#page-301-19) [14400,](#page-306-30) [14425,](#page-306-3) [14436,](#page-306-4) [14466,](#page-307-0) [14518](#page-308-2) \hyper@anchorstart . . . . . . . . . . . . [4117,](#page-101-18) [6007,](#page-139-28) [6024,](#page-139-29) [6038,](#page-139-30) [6053,](#page-140-2) [6655,](#page-153-0) [6850,](#page-158-0) [6926,](#page-159-2) [6965,](#page-160-0) [6997,](#page-161-2) [7023,](#page-161-3) [7167,](#page-164-24) [7543,](#page-172-17) [7568,](#page-172-3) [7573,](#page-172-4) [7593,](#page-173-7) [7726,](#page-176-21) [7990,](#page-181-0) [8016,](#page-182-4) [8948,](#page-200-27) [9450,](#page-210-11) [9544,](#page-212-12) [9862,](#page-218-19) [10383,](#page-228-20) [10487,](#page-229-18) [11000,](#page-240-11) [11938,](#page-260-20) [12218,](#page-265-23) [14021,](#page-298-0) [14168,](#page-301-19) [14400,](#page-306-30) [14425,](#page-306-3) [14436,](#page-306-4) [14466,](#page-307-0) [14518](#page-308-2) \hyper@chars . . . . . . . . . . . . . . . . . [4678,](#page-112-19) [8980,](#page-200-28) [9440,](#page-210-12) [9454,](#page-210-13) [9474,](#page-211-25) [9496,](#page-211-26) [9510,](#page-212-13) [9524,](#page-212-14) [9604,](#page-213-31) [9644,](#page-214-33) [10350,](#page-227-9) [10371,](#page-227-10) [10387,](#page-228-23) [10404,](#page-228-24) [10479,](#page-229-19) [10491,](#page-230-27) [10583,](#page-231-21) [11598,](#page-252-17) [11942,](#page-260-23) [11962,](#page-260-24) [11988,](#page-260-25) [12002,](#page-261-24) [12016,](#page-261-25) [12222,](#page-265-25) [12241,](#page-265-26) [12264,](#page-266-23) [12281,](#page-266-24) [12296](#page-266-25) \hyper@currentanchor . . . [11005,](#page-241-23)

[11014,](#page-241-24) [11037,](#page-241-25) [11054](#page-241-26) \hyper@currentlinktype . . [11038,](#page-241-27) [11042,](#page-241-28) [11046](#page-241-29) \hyper@hash . [4630,](#page-111-28) [4631,](#page-111-29) [4679,](#page-112-20) [4961,](#page-118-13) [4973,](#page-118-14) [4990,](#page-118-15) [4993,](#page-118-16) [5974,](#page-138-32) [10344](#page-227-11) \hyper@image [4820,](#page-114-4) [4821,](#page-114-24) [9522,](#page-212-15) [10641,](#page-232-22) [11127,](#page-243-19) [12014,](#page-261-26) [12294](#page-266-26)  $\hbox{\tt \hbox{hyper0last}}$  ...... [6121,](#page-141-14) [6126](#page-141-7) \hyper@link . . . . . . . . . . . . . . . . . . [4116,](#page-101-17) [4908,](#page-116-17) [6021,](#page-139-31) [6022,](#page-139-14) [6036,](#page-139-20) [6046,](#page-139-32) [6052,](#page-140-20) [8966,](#page-200-29) [9518,](#page-212-16) [9566,](#page-213-32) [10033,](#page-221-23) [10340,](#page-227-12) [10607,](#page-232-23) [11131,](#page-243-20) [12010,](#page-261-27) [12290](#page-266-27) \hyper@link@ . [4123,](#page-101-23) [4900,](#page-116-3) [4902,](#page-116-18) [6019,](#page-139-12) [6033,](#page-139-19) [6059](#page-140-21) \hyper@linkend [4104,](#page-101-14) [4111,](#page-101-16) [4120,](#page-101-20) [6027,](#page-139-16) [6041,](#page-139-22) [6056,](#page-140-22) [7258,](#page-166-24) [7537,](#page-172-22) [7540,](#page-172-23) [7951,](#page-180-17) [7955,](#page-180-18) [7959,](#page-180-19) [7961,](#page-180-20) [8965,](#page-200-5) [9480,](#page-211-27) [9563,](#page-213-33) [10032,](#page-221-7) [10034,](#page-221-22) [10376,](#page-227-13) [10554,](#page-231-22) [11040,](#page-241-30) [11970,](#page-260-26) [12247](#page-265-27) \hyper@linkfile [4122,](#page-101-22) [4986,](#page-118-17) [6029,](#page-139-18) [6043,](#page-139-24) [6058,](#page-140-23) [9012,](#page-201-21) [9484,](#page-211-28) [9642,](#page-214-34) [10036,](#page-221-24) [10360,](#page-227-14) [10558,](#page-231-23) [11619,](#page-252-18) [11974,](#page-260-27) [12251](#page-265-28) \hyper@linkstart . . . . . . . . . . . . . . [4119,](#page-101-2) [6026,](#page-139-33) [6040,](#page-139-34) [6055,](#page-140-9) [7256,](#page-166-15) [7533,](#page-172-24) [7540,](#page-172-23) [7951,](#page-180-17) [7955,](#page-180-18) [7959,](#page-180-19) [7961,](#page-180-20) [8956,](#page-200-30) [9466,](#page-211-29) [9554,](#page-213-34) [9994,](#page-220-26) [10034,](#page-221-22) [10363,](#page-227-15) [10502,](#page-230-28) [11019,](#page-241-31) [11954,](#page-260-28) [12233](#page-265-29) \hyper@linkurl . . . . . . . . . . . . . . . . [4121,](#page-101-21) [4819,](#page-114-9) [4961,](#page-118-13) [4968,](#page-118-18) [4989,](#page-118-19) [4993,](#page-118-16) [6028,](#page-139-17) [6042,](#page-139-23) [6057,](#page-140-24) [8977,](#page-200-31) [9485,](#page-211-14) [9487,](#page-211-30) [9520,](#page-212-17) [9602,](#page-213-35) [10105,](#page-222-25) [10348,](#page-227-16) [10361,](#page-227-4) [10580,](#page-231-24) [10642,](#page-232-24) [11128,](#page-243-21) [11595,](#page-252-19) [11975,](#page-260-29) [11979,](#page-260-30) [12012,](#page-261-28) [12252,](#page-265-12) [12254,](#page-265-30) [12292](#page-266-28) \hyper@livelink . . . . [6021,](#page-139-31) [6046](#page-139-32) \hyper@makecurrent [6651,](#page-153-12) [6709,](#page-155-18) [6912,](#page-159-19) [6963,](#page-160-18) [6994,](#page-161-24) [7022,](#page-161-25) [7112,](#page-163-24) [7143,](#page-164-25) [7253,](#page-166-25) [7439,](#page-170-4) [7481](#page-170-5) \hyper@n@rmalise . . [4645,](#page-111-30) [4649](#page-111-31) \hyper@nat@current . . . . . [7534](#page-172-25) \hyper@natanchorend . . . . [7545](#page-172-20) \hyper@natanchorstart . . . [7542](#page-172-26) \hyper@natlinkbreak . . . . . [7539](#page-172-27) \hyper@natlinkend . . . . . . [7536](#page-172-28) \hyper@natlinkstart . . . . . . [7531](#page-172-29) \hyper@normalise . . [4073,](#page-100-17) [4078,](#page-100-19) [4622,](#page-111-32) [4732,](#page-113-0) [4735,](#page-113-10) [4816,](#page-114-2) [4818,](#page-114-3) [4820,](#page-114-4) [4841,](#page-115-5) [5544](#page-130-29) \hyper@pageduration [9279,](#page-206-19) [9328,](#page-207-10) [10282,](#page-226-7) [10302,](#page-226-8) [10807,](#page-236-15) [10824,](#page-236-16)

[11094,](#page-242-13) [11124](#page-243-22) \hyper@pagehidden . [9303,](#page-207-11) [9329,](#page-207-12) [10293,](#page-226-9) [10303,](#page-226-10) [10817,](#page-236-17) [10825,](#page-236-18) [11111,](#page-243-23) [11125](#page-243-24) \hyper@pagetransition [9255,](#page-206-20) [9327,](#page-207-13) [10271,](#page-225-23) [10301,](#page-226-11) [10696,](#page-233-20) [10823,](#page-236-19) [11077,](#page-242-14) [11123](#page-243-25) \hyper@quote [5976,](#page-138-33) [9442,](#page-210-14) [9456,](#page-210-15) [9471,](#page-211-31) [9476,](#page-211-32) [9497,](#page-211-33) [9511,](#page-212-18) [9525,](#page-212-19) [10344,](#page-227-11) [10354,](#page-227-17) [10367,](#page-227-18) [10390,](#page-228-25) [10408,](#page-228-26) [11930,](#page-259-15) [11944,](#page-260-31) [11959,](#page-260-32) [11965,](#page-260-33) [11989,](#page-260-34) [12003,](#page-261-29) [12017,](#page-261-30) [12210,](#page-265-31) [12223,](#page-265-32) [12238,](#page-265-33) [12243,](#page-265-34) [12266,](#page-266-29) [12282,](#page-266-30) [12297](#page-266-31) \hyper@readexternallink . [4910,](#page-116-19) [4926](#page-117-12) \hyper@refstepcounter . . . [6629,](#page-153-13) [6632,](#page-153-14) [6640](#page-153-15) \hyper@tilde . [4639,](#page-111-33) [4640,](#page-111-11) [4641,](#page-111-34) [5975](#page-138-34) \hyperbaseurl . [3501,](#page-90-0) [3502,](#page-90-4) [6070](#page-140-4) \hypercalcbp ....... [481,](#page-17-8) [481](#page-17-9) \hypercalcbpdef . [483,](#page-17-10) [520,](#page-18-3) [3938,](#page-98-12) [3948](#page-98-2) \hyperdef . . . . . . . . [4849,](#page-115-2) [6072](#page-140-11) \HyperDestNameFilter . . . . . . . . . [4054,](#page-100-28) [4718,](#page-112-5) [8895,](#page-199-9) [8920,](#page-199-18) [9442,](#page-210-14) [9456,](#page-210-15) [9476,](#page-211-32) [9520,](#page-212-17) [9805,](#page-217-12) [10007,](#page-221-25) [10344,](#page-227-11) [10354,](#page-227-17) [10372,](#page-227-19) [10390,](#page-228-25) [10408,](#page-228-26) [10480,](#page-229-5) [10492,](#page-230-0) [10541,](#page-230-29) [10624,](#page-232-25) [11459,](#page-249-16) [11468,](#page-249-17) [11930,](#page-259-15) [11944,](#page-260-31) [11965,](#page-260-33) [12012,](#page-261-28) [12210,](#page-265-31) [12223,](#page-265-32) [12243,](#page-265-34) [12292,](#page-266-28) [14246,](#page-303-3) [14310,](#page-304-14) [14326](#page-304-15) \HyperFirstAtBeginDocument . . . [6098,](#page-141-15) [6100,](#page-141-16) [6122,](#page-141-17) [6125](#page-141-18) \hypergetpageref . . . . . . . . [6844](#page-157-11) \hypergetref . . . . . . . . . . . [6843](#page-157-10) \HyperGlobalCurrentHref [6729,](#page-155-19) [6731,](#page-155-20) [6739,](#page-155-21) [6740,](#page-155-16) [6744,](#page-155-13) [6747,](#page-155-22) [6751,](#page-155-5) [6757,](#page-155-23) [6758,](#page-156-20) [6762](#page-156-2) \hyperimage . . [4820,](#page-114-4) [5072,](#page-120-7) [8072](#page-183-14) \hyperindexformat . . . . . . . [8079](#page-183-21) \hyperlink . . . [4683,](#page-112-21) [6073,](#page-140-5) [8218,](#page-186-17) [8357,](#page-189-9) [8365,](#page-189-10) [8380,](#page-189-11) [8388,](#page-189-12) [8398,](#page-189-13) [8406,](#page-189-14) [8413](#page-190-11) \hyperlinkfileprefix . [3504,](#page-90-10) [3505,](#page-90-5) [3506,](#page-90-15) [12196](#page-264-7) \HyperLocalCurrentHref . . . . . . . . [6747,](#page-155-22) [6749,](#page-155-4) [6755,](#page-155-24) [6756,](#page-155-9) [6757,](#page-155-23) [6758,](#page-156-20) [6760](#page-156-1) \hyperpage . . [6079,](#page-140-25) [8080,](#page-183-19) [8081,](#page-183-0) [8083,](#page-184-23) [8176](#page-185-18) \HyperRaiseLinkDefault . [2411,](#page-67-2) [2438](#page-68-12)

\HyperRaiseLinkHook [2410,](#page-67-12) [2439](#page-68-13)

\HyperRaiseLinkLength . . [2437,](#page-68-0) [2438,](#page-68-12) [2441](#page-68-1) \hyperref [4829,](#page-115-7) [5079,](#page-120-5) [5080,](#page-120-10) [6075,](#page-140-26) [8512,](#page-191-18) [8516,](#page-192-10) [8526,](#page-192-11) [8540](#page-192-12) \hypersetup . . [2762,](#page-74-16) [2802,](#page-75-19) [3330,](#page-86-23) [3822,](#page-96-29) [4074,](#page-100-18) [6069](#page-140-3) \hypertarget . . . . . . [4822,](#page-114-25) [6074](#page-140-6) \HyPL@@@CheckThePage [6358,](#page-147-11) [6376](#page-147-12) \HyPL@@CheckThePage . [6334,](#page-146-1) [6336](#page-146-19) \HyPL@Alph . . . . . . . . . . . [6253](#page-144-9) \HyPL@alph . . . . . . . . . . . [6254](#page-144-10) \HyPL@arabic . . . . . . . . . . [6250](#page-144-11) \HyPL@CheckThePage . . [6285,](#page-145-0) [6333](#page-146-20) \HyPL@Entry [6526,](#page-150-9) [6534,](#page-151-6) [6542,](#page-151-0) [6544](#page-151-7) \HyPL@EveryPage . [6273,](#page-145-14) [6397](#page-148-3) \HyPL@Format [6349,](#page-146-6) [6350,](#page-146-21) [6351,](#page-146-22) [6352,](#page-146-4) [6353,](#page-146-5) [6365](#page-147-13) \HyPL@found [6348,](#page-146-3) [6355,](#page-146-23) [6359,](#page-147-0) [6366,](#page-147-4) [6376,](#page-147-1) [6378](#page-147-10) \HyPL@Labels [6244,](#page-144-12) [6388,](#page-147-3) [6389,](#page-147-14) [6391,](#page-147-15) [6393,](#page-147-7) [6444,](#page-149-9) [6445,](#page-149-10) [6537,](#page-151-8) [6545,](#page-151-9) [6546](#page-151-10) \HyPL@LastNumber [6248,](#page-144-13) [6304,](#page-145-5) [6327](#page-146-9) \HyPL@LastPrefix . . [6249,](#page-144-14) [6298,](#page-145-15) [6329](#page-146-24) \HyPL@LastType . . [6247,](#page-144-15) [6289,](#page-145-16) [6328](#page-146-25) \HyPL@page . [6267,](#page-145-17) [6276,](#page-145-18) [6279,](#page-145-19) [6285,](#page-145-0) [6294](#page-145-20) \HyPL@Prefix . . . . . . . . . . . . . . . . [6294,](#page-145-20) [6296,](#page-145-21) [6298,](#page-145-15) [6312,](#page-146-26) [6315,](#page-146-27) [6317,](#page-146-28) [6329,](#page-146-24) [6343,](#page-146-29) [6381](#page-147-16) \HyPL@Roman . . . . . . . . . [6251](#page-144-16) \HyPL@roman . . . . . . . . . . [6252](#page-144-17) \HyPL@SetPageLabels . . . [6387,](#page-147-17) [6452,](#page-149-11) [6540](#page-151-11) \HyPL@SlidesOptionalPage [6260,](#page-145-22) [6264,](#page-145-23) [6269](#page-145-24) \HyPL@SlidesSetPage [6255,](#page-145-25) [6257,](#page-145-26) [6277,](#page-145-27) [6284](#page-145-28) \HyPL@StorePageLabel . . [6312,](#page-146-26) [6314,](#page-146-30) [6384,](#page-147-18) [6442,](#page-149-12) [6521](#page-150-10) \HyPL@thisLabel . . [6241,](#page-144-18) [6243,](#page-144-19) [6275,](#page-145-29) [6279,](#page-145-19) [6280](#page-145-30) \HyPL@Type . [6282,](#page-145-31) [6289,](#page-145-16) [6293,](#page-145-32) [6311,](#page-146-31) [6319,](#page-146-32) [6328,](#page-146-25) [6342,](#page-146-33) [6380](#page-147-19) \HyPL@Useless . . . . [6385,](#page-147-20) [6391](#page-147-15) \HyPsd@@@autoref . [1676,](#page-49-10) [1678,](#page-49-11) [1681](#page-49-12) \HyPsd@@@CJKdigits . . . [1546,](#page-45-2) [1549,](#page-45-3) [1557](#page-45-4)

\HyPsd@@@nameref [1658,](#page-49-13) [1660,](#page-49-14) [1663](#page-49-15) \HyPsd@@@pageref . [1640,](#page-48-6) [1642,](#page-48-7) [1645](#page-49-16) \HyPsd@@@ref . [1624,](#page-48-8) [1626,](#page-48-9) [1629](#page-48-10) \HyPsd@@@UTFviii@four [2278,](#page-64-16) [2281](#page-64-17) \HyPsd@@AppendItalcorr . [1845](#page-54-12) \HyPsd@@autoref .. [1673,](#page-49-8) [1674](#page-49-17) \HyPsd@@autorefname . . [1694,](#page-50-3) [1697](#page-50-5) \HyPsd@@CJKdigits [1538,](#page-45-9) [1540,](#page-45-7) [1543](#page-45-10) \HyPsd@@CJKnumber . . . . . . . . . [1439,](#page-43-16) [1441,](#page-43-17) [1444,](#page-43-18) [1497,](#page-44-10) [1512,](#page-44-11) [1525,](#page-45-11) [1527,](#page-45-12) [1531](#page-45-13) \HyPsd@@ConvertToUnicode . . . . . . . . . . [2157](#page-61-5) \HyPsd@@GetNextTwoTokens . . . . . . . . . . <u>[2155](#page-61-6)</u> \HyPsd@@GlyphProcessWarning . . . . . . [2015,](#page-58-3) [2018](#page-58-4) \HyPsd@@GreekNum [1101,](#page-37-8) [1110,](#page-37-9) [1209,](#page-38-1) [1213,](#page-39-8) [1217](#page-39-9) \HyPsd@@hspace . . . [1594,](#page-47-1) [1595](#page-47-3) \HyPsd@@LetCommand . [1718,](#page-51-5) [1739](#page-51-6) \HyPsd@@nameref . . [1655,](#page-49-6) [1656](#page-49-18) \HyPsd@@pageref . . [1637,](#page-48-4) [1638](#page-48-11) \HyPsd@@ProtectSpacesFi [1767,](#page-52-5) [1771,](#page-52-6) [1789,](#page-53-2) [1795,](#page-53-3) [1800](#page-53-4) \HyPsd@@ref . . . . . . [1621,](#page-48-2) [1622](#page-48-12) \HyPsd@@RemoveBraces . . [1813](#page-53-5) \HyPsd@@RemoveBracesFi [1810,](#page-53-6) [1813](#page-54-13) \HyPsd@@RemoveCmdPrefix . . . . . . . . . [1972,](#page-57-2) [1975](#page-57-3) \HyPsd@@ReplaceFi [2042,](#page-59-3) [2048,](#page-59-4) [2053](#page-59-5) \HyPsd@@UTFviii@four . . [2262,](#page-64-18) [2267](#page-64-19) \HyPsd@add@accent . [543,](#page-20-6) [1583](#page-46-3) \HyPsd@AfterCountRemove . . .  $\ldots$ . . . [1858,](#page-55-0) <u>[1929](#page-56-8)</u> \HyPsd@AfterDimenRemove . . .  $\ldots$  . . . [1864,](#page-55-1)  $\frac{1932}{2}$  $\frac{1932}{2}$  $\frac{1932}{2}$ \HyPsd@AfterSkipRemove [1870,](#page-55-2) [1944](#page-56-10) \HyPsd@AMSclassfix . [642,](#page-23-11) [1604,](#page-48-13) [1606](#page-48-14) \HyPsd@AppendItalcorr . [1829,](#page-54-14) [1836,](#page-54-9) [1845](#page-54-15) \HyPsd@autoref . . . . . [652,](#page-23-7) [1673](#page-49-19) \HyPsd@autorefname [1685,](#page-50-6) [1691](#page-50-7) \HyPsd@babel@danish . . . . . [997](#page-35-18) \HyPsd@babel@dutch . . . . [1003](#page-35-19) \HyPsd@babel@finnish . . . . [1009](#page-35-20)

\HyPsd@babel@frenchb . . . [1014](#page-35-21) \HyPsd@babel@german . . . [1019](#page-35-22) \HyPsd@babel@macedonian [1026](#page-35-23) \HyPsd@babel@ngerman . . [1032](#page-35-24) \HyPsd@babel@portuges . . [1038](#page-35-25) \HyPsd@babel@russian . . . [1043](#page-36-19) \HyPsd@babel@slovene . . . [1049](#page-36-20) \HyPsd@babel@spanish . . . [1054](#page-36-21) \HyPsd@babel@swedish . . . [1064](#page-36-22) \HyPsd@babel@ukrainian . [1070](#page-36-23) \HyPsd@babel@usorbian . . [1076](#page-36-24) \HyPsd@BabelPatch . . [628,](#page-22-21) [952,](#page-34-11) [987](#page-35-26) \HyPsd@CatcodeWarning [1874,](#page-55-9) [1891,](#page-55-10) [1894,](#page-55-11) [1897,](#page-55-12) [1900,](#page-55-13) [1956](#page-57-4) \HyPsd@Char . . . . . . . . . [2159](#page-61-7) \HyPsd@CharOctByte . . . [2179,](#page-62-5) [2181,](#page-62-6) [2184,](#page-62-7) [2193,](#page-62-8) [2198](#page-62-9) \HyPsd@CharSurrogate . . [2173,](#page-62-10) [2190](#page-62-11) \HyPsd@CharTwoByte . . [2171,](#page-62-12) [2178](#page-62-13) \HyPsd@CheckCatcodes . . [705,](#page-26-0) [1851](#page-54-16) \HyPsd@CJK@Unicode . . [1321,](#page-41-12) [1325](#page-41-13) \HyPsd@CJKActiveChars [1261,](#page-40-13) [1276](#page-40-14) \HyPsd@CJKdigit . . [1550,](#page-45-14) [1560](#page-45-15) \HyPsd@CJKdigits . [1323,](#page-41-10) [1536](#page-45-16) \HyPsd@CJKhook . . . [658,](#page-23-12) [1232,](#page-39-10) [1243](#page-39-11) \HyPsd@CJKhook@bookmarks . . . . . . . [1238,](#page-39-12) [1272](#page-40-15) \HyPsd@CJKhook@unicode [1240,](#page-39-13) [1320](#page-41-14) \HyPsd@CJKnumber [1322,](#page-41-11) [1436](#page-43-19) \HyPsd@CJKnumberFour . . . . . . . [1454,](#page-43-20) [1458,](#page-43-21) [1462,](#page-44-12) [1475,](#page-44-13) [1479,](#page-44-14) [1483,](#page-44-15) [1489](#page-44-16) \HyPsd@CJKnumberLarge [1467,](#page-44-17) [1474](#page-44-18) \HyPsd@CJKnumberThree [1495,](#page-44-19) [1499,](#page-44-20) [1505](#page-44-21) \HyPsd@CJKnumberTwo [1510,](#page-44-22) [1514,](#page-44-23) [1520](#page-45-17) \HyPsd@ConvertToUnicode [773,](#page-29-5) [2105](#page-60-2) \HyPsd@DecimalToOctal . [1253,](#page-40-16) [1284](#page-40-17) \HyPsd@DecimalToOctalFirst . . . . . . . . [1327,](#page-41-15) [1363](#page-42-2) \HyPsd@DecimalToOctalSecond . . . [1328,](#page-41-16) [1337,](#page-41-17) [1400](#page-42-3) \HyPsd@DefCommand [688,](#page-25-7) [689,](#page-25-8) [690,](#page-25-9) [691,](#page-25-10) [1707](#page-51-7)

\HyPsd@DisableCommands [934,](#page-33-3) [936](#page-33-4) \HyPsd@DoConvert . [2107,](#page-60-3) [2117](#page-60-4) \HyPsd@DoEscape . . . . . . [2131](#page-61-8) \HyPsd@doxspace . . . [745,](#page-28-0) [2078](#page-59-6) \HyPsd@empty . . [730,](#page-27-2) [732,](#page-27-3) [736,](#page-28-1) [737,](#page-28-2) [739,](#page-28-3) [747,](#page-28-4) [754](#page-28-5) \HyPsd@End . . . . . . . . . . . [705,](#page-26-0) [709,](#page-26-1) [1768,](#page-52-7) [1771,](#page-52-8) [1774,](#page-53-7) [1777,](#page-53-8) [1780,](#page-53-9) [1793,](#page-53-10) [1803,](#page-53-11) [1810,](#page-53-6) [1813,](#page-54-13) [1851,](#page-55-14) [1859,](#page-55-3) [1865,](#page-55-4) [1871,](#page-55-15) [1916,](#page-56-11) [1923,](#page-56-12) [1929,](#page-56-13) [1932,](#page-56-14) [1944](#page-56-15) \HyPsd@EndWithElse [1573,](#page-46-4) [1582](#page-46-5) \HyPsd@EscapeTeX . . [784,](#page-29-6) [794,](#page-29-7) [2060](#page-59-7) \HyPsd@fi [1785,](#page-53-12) [1791,](#page-53-13) [1795,](#page-53-3) [1801](#page-53-14) \HyPsd@GetNextTwoTokens [2155](#page-61-4) \HyPsd@GetOneBye . . . . . [2150](#page-61-9) \HyPsd@GetTwoBytes . . . . [2146](#page-61-10) \HyPsd@GLYPHERR [710,](#page-27-4) [1570,](#page-46-6) [1584,](#page-46-1) [1591](#page-47-4) \HyPsd@GlyphProcess [712,](#page-27-5) [2003,](#page-58-5) [2016](#page-58-6) \HyPsd@GlyphProcessWarning . . . . . . . [2010,](#page-58-7) [2014](#page-58-8) \HyPsd@GobbleFiFi [1575,](#page-46-7) [1581](#page-46-8) \HyPsd@GreekNum . [1090,](#page-36-0) [1093,](#page-36-1) [1095](#page-36-25) \HyPsd@Greeknumeral . . [1086,](#page-36-17) [1092](#page-36-26) \HyPsd@greeknumeral [1085,](#page-36-18) [1089](#page-36-27) \HyPsd@GreekNumI [1113,](#page-37-10) [1139,](#page-37-11) [1182,](#page-38-2) [1208](#page-38-0) \HyPsd@GreekNumII [1117,](#page-37-12) [1161,](#page-38-3) [1205,](#page-38-4) [1212](#page-39-0) \HyPsd@GreekNumIII . . . [1120,](#page-37-13) [1184,](#page-38-5) [1216](#page-39-1) \HyPsd@GreekNumIV [1129,](#page-37-14) [1207](#page-38-6) \HyPsd@GreekNumV [1132,](#page-37-15) [1211](#page-39-14) \HyPsd@GreekNumVI [1134,](#page-37-16) [1215](#page-39-15) \HyPsd@GreekPatch . [625,](#page-22-22) [1082,](#page-36-28) [1084](#page-36-29) \HyPsd@HighA . . . . [1331,](#page-41-18) [1340](#page-41-19) \HyPsd@HighB . . . . [1341,](#page-41-20) [1346](#page-41-21) \HyPsd@HighC . . . . [1347,](#page-41-22) [1350](#page-42-4) \HyPsd@HighD .... [1343,](#page-41-23) [1355](#page-42-5) \HyPsd@href ...... [647,](#page-23-8) [1620](#page-48-15) \HyPsd@hspace . . . . . [643,](#page-23-9) [1594](#page-47-5) \HyPsd@hspacetest . [1597,](#page-47-6) [1599,](#page-47-7) [1602](#page-47-8) \HyPsd@ifnextchar [674,](#page-24-1) [675,](#page-24-7) [676,](#page-24-8) [1744](#page-51-8)  $\H{HyPsdQignorespaces$  . [656,](#page-23-13)  $943$ \HyPsd@InitUnicode . . . . . . [908](#page-32-12) \HyPsd@inmathwarn . [542,](#page-20-1) [1567](#page-45-18)

\HyPsd@ITALCORR . . [666,](#page-24-9) [670,](#page-24-10) [1591](#page-47-9) \HyPsd@langshort@system [958,](#page-34-12) [961](#page-34-13) \HyPsd@LanguageShorthands . . . . . . . [954,](#page-34-14) [959,](#page-34-15) [971](#page-34-16) \HyPsd@LetCommand [692,](#page-25-4) [693,](#page-25-11) [1707](#page-51-9) \HyPsd@LetUnexpandableSpace . [661,](#page-24-11) [662,](#page-24-4) [663,](#page-24-12) [664,](#page-24-13) [1587,](#page-47-10) [1590](#page-47-11) \HyPsd@LoadStringEnc . . [2766,](#page-75-20) [2786,](#page-75-21) [2788,](#page-75-22) [2792,](#page-75-23) [2794,](#page-75-24) [6463](#page-149-13) \HyPsd@LoadUnicode [2715,](#page-74-17) [2720,](#page-74-18) [2728,](#page-74-19) [2731,](#page-74-20) [2733,](#page-74-21) [2740,](#page-74-22) [6457](#page-149-14) \HyPsd@nameref . . . . [651,](#page-23-14) [1655](#page-49-20) \HyPsd@pageref . . . . [650,](#page-23-15) [1637](#page-48-16) \HyPsd@pdfencoding . . . . . . . . . . . . [774,](#page-29-8) [2714,](#page-74-23) [2717,](#page-74-24) [2749,](#page-74-25) [2761,](#page-74-26) [2764,](#page-74-27) [2765,](#page-74-28) [2770,](#page-75-25) [2785,](#page-75-14) [6459,](#page-149-15) [6461,](#page-149-16) [6478,](#page-149-17) [6481](#page-149-18) \HyPsd@pdfencoding@auto [774,](#page-29-8) [2755,](#page-74-29) [2765,](#page-74-28) [2782,](#page-75-26) [6461,](#page-149-16) [6480](#page-149-19) \HyPsd@pdfencoding@pdfdoc . . . . . [2748,](#page-74-30) [2770,](#page-75-25) [2783](#page-75-27) \HyPsd@pdfencoding@unicode . . . [2752,](#page-74-31) [2784,](#page-75-28) [6459,](#page-149-15) [6477](#page-149-20) \HyPsd@PrerenderUnicode . . . . . . [3704,](#page-94-16) [3720,](#page-94-17) [3726,](#page-94-18) [3732,](#page-94-19) [3754,](#page-94-20) [3772,](#page-95-28) [3778,](#page-95-29) [3858](#page-96-30) \HyPsd@protected@testopt [677,](#page-24-2) [678,](#page-24-3) [1748](#page-52-9) \HyPsd@ProtectSpaces [698,](#page-26-2) [1765,](#page-52-10) [1786,](#page-53-15) [1835](#page-54-8) \HyPsd@ref . . . . . . . . [649,](#page-23-16) [1621](#page-48-17) \HyPsd@RemoveBraces . . . [700,](#page-26-3) [1807,](#page-53-16) [1824,](#page-54-17) [1832,](#page-54-18) [1838](#page-54-19) \HyPsd@RemoveCmdPrefix [1965,](#page-57-5) [1971](#page-57-6) \HyPsd@RemoveMask [708,](#page-26-4) [1774,](#page-53-7) [1780,](#page-53-17) [1793,](#page-53-10) [1803](#page-53-11) \HyPsd@RemoveSpaceWarning .  $\ldots$  [1939,](#page-56-3) [1951,](#page-57-7) [1977](#page-57-8) \HyPsd@ReplaceSpaceWarning . . . . [1934,](#page-56-1) [1946,](#page-56-4) [1990](#page-57-9) \HyPsd@Rest . . . . . . . . . . . . . . . . [1852,](#page-55-16) [1912,](#page-56-16) [1920,](#page-56-17) [1923,](#page-56-12) [1930,](#page-56-18) [1935,](#page-56-19) [1941,](#page-56-20) [1947,](#page-57-10) [1953](#page-57-11) \HyPsd@RussianPatch [627,](#page-22-23) [1225](#page-39-16) \HyPsd@SanitizeForOutFile . . . . . . . . [14085,](#page-300-19) [14116](#page-300-23) \HyPsd@SanitizeOut@BraceLeft . . [14120,](#page-300-6) [14126,](#page-300-8) [14135](#page-301-2) \HyPsd@SanitizeOut@BraceRight . . [14123,](#page-300-7) [14138,](#page-301-3) [14147](#page-301-4) \HyPsd@SPACEOPTI . [702,](#page-26-5) [717,](#page-27-6) [718,](#page-27-0) [720,](#page-27-7) [722,](#page-27-8) [724,](#page-27-9) [725,](#page-27-10) [764,](#page-29-9)

[766,](#page-29-10) [1887,](#page-55-17) [2089](#page-60-5) \HyPsd@spaceopti . . . [766,](#page-29-10) [2034](#page-58-9) \HyPsd@SpanishPatch [626,](#page-22-24) [1219](#page-39-17) \HyPsd@String . . . . . . . . . . . . . . . [699,](#page-26-6) [701,](#page-26-7) [704,](#page-26-8) [706,](#page-26-9) [711,](#page-27-11) [713,](#page-27-12) [1818,](#page-54-20) [1819,](#page-54-21) [1829,](#page-54-14) [1881,](#page-55-18) [1882,](#page-55-19) [1886,](#page-55-20) [1887,](#page-55-17) [1902,](#page-56-21) [1903,](#page-56-22) [1933,](#page-56-0) [1945,](#page-56-23) [2004,](#page-58-10) [2005](#page-58-11) \HyPsd@StringSubst . . [714,](#page-27-13) [716,](#page-27-14) [722,](#page-27-8) [728,](#page-27-15) [731,](#page-27-16) [734,](#page-27-17) [737,](#page-28-2) [756,](#page-29-11) [759,](#page-29-12) [761,](#page-29-13) [2057](#page-59-8) \HyPsd@Subst . . . . . . . [710,](#page-27-4) [719,](#page-27-1) [723,](#page-27-18) [729,](#page-27-19) [735,](#page-27-20) [739,](#page-28-3) [743,](#page-28-6) [748,](#page-28-7) [749,](#page-28-8) [750,](#page-28-9) [751,](#page-28-10) [752,](#page-28-11) [753,](#page-28-12) [757,](#page-29-14) [760,](#page-29-15) [2041,](#page-59-9) [2058,](#page-59-10) [2073,](#page-59-11) [2074,](#page-59-12) [2075](#page-59-13) \HyPsd@temp .......... [777,](#page-29-2) [779,](#page-29-16) [780,](#page-29-17) [782,](#page-29-0) [783,](#page-29-18) [790,](#page-29-19) [792,](#page-29-1) [793,](#page-29-20) [2747,](#page-74-32) [2748,](#page-74-30) [2749,](#page-74-25) [2752,](#page-74-31) [2755,](#page-74-29) [2761,](#page-74-26) [2773,](#page-75-11) [2777,](#page-75-29) [6476,](#page-149-21) [6477,](#page-149-20) [6478,](#page-149-17) [6480,](#page-149-19) [6481,](#page-149-18) [6486](#page-150-11) \HyPsd@ToBigChar [834,](#page-30-10) [835,](#page-30-11) [844](#page-30-12) \HyPsd@ToBigChars . . [787,](#page-29-21) [826](#page-30-13) \HyPsd@tocsection . . . . . . . . . . . . [1607,](#page-48-18) [1608,](#page-48-19) [1609,](#page-48-20) [1610,](#page-48-21) [1611,](#page-48-22) [1612,](#page-48-23) [1613,](#page-48-24) [1615](#page-48-25) \HyPsd@UnescapedString . [779,](#page-29-16) [828,](#page-30-5) [829,](#page-30-2) [835](#page-30-11) \HyPsd@UnexpandableSpace . . . . . [1590,](#page-47-12) [1776,](#page-53-18) [1800,](#page-53-4) [1935,](#page-56-19) [1947](#page-57-10) \HyPsd@unichar . . . [2220,](#page-63-7) [2287,](#page-64-20) [2293,](#page-65-13) [2298](#page-65-14) \HyPsd@unichar@first@byte [2306,](#page-65-15) [2326](#page-65-16) \HyPsd@unichar@octtwo . [2328,](#page-65-17) [2336,](#page-65-18) [2342](#page-65-19) \HyPsd@unichar@second@byte . . . . . . . . [2314,](#page-65-20) [2334](#page-65-21) \HyPsd@UnicodeReplace-mentCharacter .... [2290,](#page-64-21) [2325](#page-65-0) \HyPsd@utf@viii@undeferr . [539,](#page-20-9) [2348](#page-66-14) \HyPsd@UTFviii [533,](#page-19-5) [2208,](#page-62-14) [2213](#page-62-15) \HyPsd@UTFviii@@three . [2243,](#page-63-8) [2252](#page-64-1) \HyPsd@UTFviii@@two . . [2228,](#page-63-9) [2234](#page-63-2) \HyPsd@UTFviii@ccxliv@def . . . . . . . . . [2218,](#page-63-10) [2224](#page-63-11) \HyPsd@UTFviii@ccxliv@undef . . . . . . . [2217,](#page-63-12) [2223](#page-63-0) \HyPsd@UTFviii@four [2216,](#page-63-13) [2261](#page-64-22) \HyPsd@UTFviii@three .. [2215,](#page-63-14) [2242](#page-63-15)

\HyPsd@UTFviii@two [2214,](#page-63-16) [2227](#page-63-17) \HyPsd@Warning . . [1752,](#page-52-11) [1957,](#page-57-12) [1978,](#page-57-13) [1991,](#page-57-14) [2020,](#page-58-12) [2026](#page-58-13) \HyPsd@XeTeXBigCharsfalse . . . . . . . [801,](#page-30-14) [815,](#page-30-15) [820](#page-30-16) \HyPsd@XeTeXBigCharstrue [814,](#page-30-17) [823,](#page-30-18) [3719,](#page-94-21) [3725,](#page-94-22) [3731,](#page-94-23) [3753,](#page-94-24) [3771,](#page-95-30) [3777,](#page-95-31) [3857,](#page-96-31) [13725,](#page-292-19) [14083](#page-300-24) \HyPsd@XSPACE [668,](#page-24-14) [744,](#page-28-13) [1591](#page-47-13) \HyPsd@xspace . . [742,](#page-28-14) [744,](#page-28-13) [745](#page-28-0) \HyRef@@StarSetRef [8480,](#page-191-19) [8485](#page-191-20) \HyRef@autopageref [8537,](#page-192-13) [8539](#page-192-14) \HyRef@autopagerefname [8536,](#page-192-15) [8540,](#page-192-12) [8542](#page-192-16) \HyRef@autoref . . . . [8555,](#page-192-1) [8557](#page-192-17) \HyRef@autosetref . . [8560,](#page-192-18) [8563](#page-192-19) \HyRef@CaseStar . . [8624,](#page-193-10) [8630](#page-194-12) \HyRef@currentHtag [8576,](#page-193-11) [8594,](#page-193-12) [8597,](#page-193-13) [8603,](#page-193-14) [8610,](#page-193-15) [8616,](#page-193-16) [8631](#page-194-13) \HyRef@MakeUppercaseFirstOf-Five . . . . . . . . . . . [8503,](#page-191-21) [8505](#page-191-22) \HyRef@name [8592,](#page-193-17) [8593,](#page-193-18) [8598,](#page-193-19) [8605,](#page-193-20) [8623,](#page-193-21) [8624,](#page-193-10) [8625,](#page-194-14) [8627](#page-194-15) \HyRef@Ref . . . . . . . [8509,](#page-191-2) [8511](#page-191-23) \HyRef@ShowKeysInit . . . [8633,](#page-194-16) [8646,](#page-194-17) [8650](#page-194-18) \HyRef@ShowKeysRef [8564,](#page-192-20) [8632](#page-194-19) \HyRef@StarSetRef . [8474,](#page-191-24) [8492,](#page-191-0) [8495,](#page-191-8) [8498,](#page-191-10) [8503](#page-191-21) \HyRef@StripStar . . [8591,](#page-193-4) [8622](#page-193-5) \HyRef@testreftype . [8569,](#page-193-22) [8588](#page-193-23) \HyRef@thisref . . . . [8566,](#page-192-21) [8569](#page-193-22) \HyTmp@found [5464,](#page-129-16) [5474,](#page-129-17) [5477](#page-129-18) \HyTmp@key . . . . . [5458,](#page-129-19) [5459](#page-129-14) \HyTmp@optitem . . [5414,](#page-128-25) [5430,](#page-128-5) [5457,](#page-129-20) [5462,](#page-129-21) [5468,](#page-129-22) [5489,](#page-129-23) [5500](#page-129-24) \HyTmp@optlist . . . . . . . . . . . . . . [5413,](#page-128-26) [5428,](#page-128-27) [5429,](#page-128-28) [5460,](#page-129-25) [5461,](#page-129-26) [5466,](#page-129-27) [5467,](#page-129-28) [5475,](#page-129-29) [5476,](#page-129-30) [5496,](#page-129-10) [5498,](#page-129-11) [5505,](#page-129-31) [5508](#page-129-1) \HyXeTeX@CheckUnicode [3690,](#page-93-37) [3701,](#page-93-38) [3718,](#page-94-25) [3724,](#page-94-26) [3730,](#page-94-27) [3752,](#page-94-28) [3770,](#page-95-32) [3776,](#page-95-33) [3856,](#page-96-32) [6491](#page-150-12) **I** \i . . . [14702,](#page-312-1) [14865,](#page-315-8) [14868,](#page-315-25) [14871,](#page-315-3) [14874,](#page-315-27) [15071,](#page-320-1) [15233,](#page-323-5) [15236,](#page-323-12) [15239,](#page-323-1) [15242,](#page-323-14) [15359,](#page-325-7) [15364,](#page-325-12) [15369,](#page-325-13) [15374,](#page-325-14) [15378,](#page-325-15) [15545,](#page-329-2)

[15601](#page-330-10) \if [1616,](#page-48-26) [2398,](#page-67-13) [6302,](#page-145-12) [6310,](#page-146-14) [7040,](#page-162-14) [7041,](#page-162-15) [10770,](#page-235-21) [10773,](#page-235-23) [10777,](#page-235-24) [10781,](#page-235-25) [10785,](#page-236-10) [10787,](#page-236-12) [10789,](#page-236-14) [13773](#page-293-0)

```
6978,6986
```
\if@filesw [2366,](#page-66-15) [4887,](#page-116-20) [6091,](#page-141-19) [6135,](#page-142-21) [6522,](#page-150-13) [6532,](#page-151-12) [6793,](#page-156-21) [7580,](#page-173-18) [7595,](#page-173-19) [7611,](#page-173-20) [7623,](#page-173-21) [7653,](#page-174-24) [7676,](#page-174-25) [7703,](#page-175-0) [7708,](#page-175-26) [7727,](#page-176-22) [8128,](#page-184-24) [12921,](#page-277-21) [12945,](#page-278-12) [14086,](#page-300-25) [14273,](#page-303-19) [14355](#page-305-14) \if@hyper@item .... [6614,](#page-153-16) [6627](#page-153-17) \if@inlabel . . . . . . . . . . . . . [7156](#page-164-26) \if@Localurl . . . . . . [10331,](#page-227-20) [10377](#page-227-21) \if@mid@expandable ...... [641](#page-23-0) \if@minipage . . . . . . [7451,](#page-170-22) [7522](#page-171-22) \if@nmbrlist . . . . . . . . . . . [6599](#page-152-4) \if@nobreak . . . . . . . . . . . . [7175](#page-164-27) \if@skiphyperref . . . [6615,](#page-153-18) [6625](#page-153-19) \if@twocolumn . . . . . . . . . [14520](#page-308-21) \if@twoside . . . . . . . . . . . [14509](#page-308-22) \ifcase [332,](#page-13-12) [1146,](#page-37-17) [1168,](#page-38-7) [1191,](#page-38-8) [1285,](#page-40-18) [1334,](#page-41-24) [1356,](#page-42-6) [1359,](#page-42-7) [1365,](#page-42-8) [1401,](#page-42-9) [1445,](#page-43-22) [1561,](#page-45-19) [2256,](#page-64-23) [2752,](#page-74-31) [3435,](#page-88-20) [4402,](#page-106-22) [5260,](#page-125-0) [5365,](#page-127-31) [5494,](#page-129-9) [5571,](#page-131-5) [6692,](#page-154-15) [6701,](#page-154-16) [7947,](#page-180-11) [8105,](#page-184-11) [8142,](#page-185-13) [8372,](#page-189-15) [8565,](#page-192-8) [10843,](#page-237-17) [11345,](#page-247-27) [13831,](#page-294-25) [13858,](#page-295-23) [13925,](#page-296-26) [13960,](#page-297-18) [13995,](#page-297-21) [14193](#page-302-7) \ifcat [1853,](#page-55-21) [1880,](#page-55-22) [1885,](#page-55-23) [1890,](#page-55-24) [1893,](#page-55-25) [1896,](#page-55-26) [1899,](#page-55-27) [5049,](#page-119-13) [5051](#page-119-14) \ifdim . . [1602,](#page-47-14) [1933,](#page-56-0) [1937,](#page-56-2) [1945,](#page-56-23) [1949,](#page-57-15) [2453,](#page-68-14) [2472,](#page-68-15) [4059,](#page-100-13) [4428,](#page-107-24) [9347,](#page-208-7) [9351,](#page-208-8) [9356,](#page-208-9) [9360,](#page-208-10) [9367,](#page-208-11) [9370,](#page-208-12) [9374,](#page-208-13) [9377,](#page-208-14) [10311,](#page-226-12) [10312,](#page-226-13) [10317,](#page-226-14) [10318,](#page-226-15) [10450,](#page-229-20) [10453,](#page-229-21) [10457,](#page-229-22) [10460,](#page-229-23) [11374,](#page-247-6) [11388,](#page-248-8) [11749,](#page-255-4) [11750,](#page-255-5) [11755,](#page-255-6) [11756,](#page-255-7) [12564,](#page-271-4) [12602,](#page-272-6) [12603,](#page-272-7) [13046,](#page-279-6) [13085,](#page-280-1) [13086,](#page-280-2) [13387,](#page-286-5) [13426,](#page-287-7) [13427](#page-287-8) \ifetex@unexpanded . . . . . . [1759](#page-52-12)  $\iff$  . . . . . . . . . . . . [821,](#page-30-19) [5583](#page-131-34) \IfFileExists . . [232,](#page-11-7) [6130,](#page-142-22) [12323](#page-267-1) \ifFld@checked ... [5517,](#page-130-33) [12883,](#page-277-22) [13818](#page-294-26) \ifFld@comb ........... [5364](#page-127-32) \ifFld@combo [5392,](#page-127-33) [5397,](#page-127-34) [12577,](#page-271-23) [12606,](#page-272-27) [13059,](#page-280-17) [13089,](#page-280-18) [13400,](#page-286-22) [13430](#page-287-28) \ifFld@disabled .... [5518,](#page-130-34) [12884](#page-277-23) \ifFld@edit ............ [5398](#page-127-35) \ifFld@fileselect . . . . . . . . . [5367](#page-127-36) \ifFld@hidden ... [12540,](#page-270-10) [12591,](#page-271-17) [12660,](#page-273-7) [12680,](#page-273-8) [12703,](#page-273-9) [12721,](#page-274-11) [12782,](#page-275-26) [12794,](#page-275-27) [12804,](#page-275-28) [12887,](#page-277-24) [13022,](#page-279-27) [13074,](#page-280-11) [13155,](#page-281-14) [13176,](#page-282-8) [13204,](#page-282-9) [13224,](#page-283-5) [13355,](#page-285-17) [13415,](#page-286-17) [13514,](#page-288-11) [13539,](#page-289-13) [13568,](#page-289-14) [13593](#page-290-10) \ifFld@multiline . . . [5365,](#page-127-31) [12529,](#page-270-14) [12789,](#page-275-29) [13010,](#page-279-34) [13343](#page-285-29)

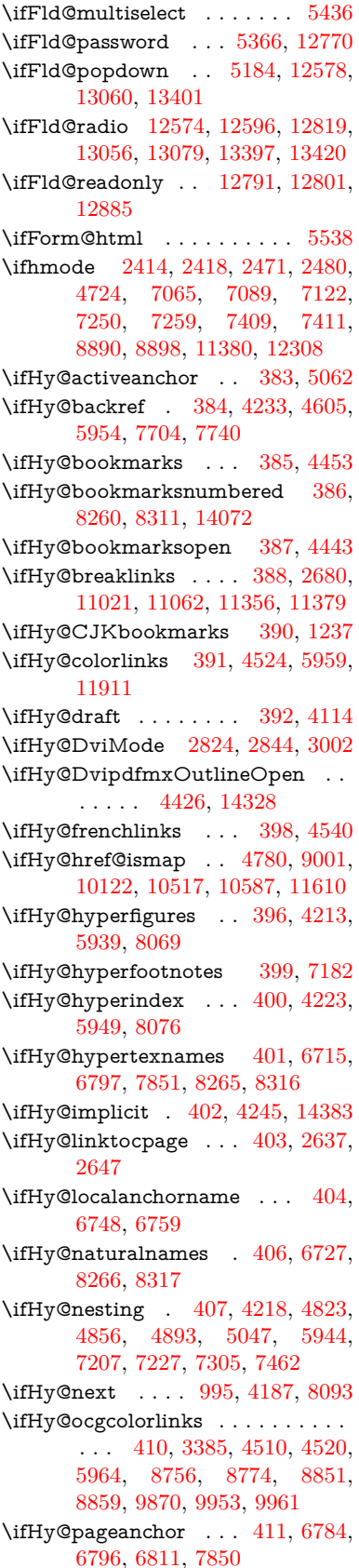

\ifHy@pdfa [429,](#page-15-34) [4138,](#page-101-25) [4512,](#page-108-14) [4949,](#page-117-13) [5197,](#page-123-36) [5807,](#page-135-40) [5856,](#page-136-28) [5969,](#page-138-37) [8924,](#page-199-26) [8996,](#page-201-23) [9034,](#page-201-24) [9071,](#page-202-17) [9405,](#page-209-15) [10016,](#page-221-26) [10048,](#page-221-27) [10082,](#page-222-26) [10113,](#page-222-27) [10142,](#page-223-25) [10523,](#page-230-31) [10544,](#page-230-32) [10567,](#page-231-26) [10593,](#page-231-27) [10627,](#page-232-26) [10661,](#page-233-21) [10680,](#page-233-22) [11483,](#page-250-24) [12498,](#page-270-15) [12650,](#page-272-28) [12696,](#page-273-20) [12974,](#page-278-13) [13145,](#page-281-23) [13197,](#page-282-22) [13313,](#page-284-7) [13503,](#page-288-24) [13561,](#page-289-29) [13775,](#page-293-19) [13821,](#page-294-27) [13985](#page-297-25) \ifHy@pdfcenterwindow ... [389,](#page-15-35) [9180,](#page-204-22) [9753,](#page-216-30) [10215,](#page-224-37) [10881,](#page-238-27) [11241,](#page-245-28) [12096](#page-262-34) \ifHy@pdfdisplaydoctitle . . [428,](#page-15-36) [9181,](#page-204-23) [9754,](#page-216-31) [10216,](#page-224-38) [10882,](#page-238-28) [11242,](#page-245-29) [12097](#page-262-35) \ifHy@pdfescapeform [395,](#page-15-37) [13669,](#page-291-12) [13699](#page-292-20) \ifHy@pdffitwindow . . [397,](#page-15-38) [9179,](#page-204-24) [9752,](#page-216-32) [10214,](#page-224-39) [10880,](#page-238-29) [11240,](#page-245-30) [12095](#page-262-36) \ifHy@pdfmarkerror [11288,](#page-246-9) [11296](#page-246-10) \ifHy@pdfmenubar . . . [405,](#page-15-39) [9177,](#page-204-25) [9750,](#page-216-33) [10212,](#page-224-40) [10878,](#page-238-30) [11238,](#page-245-31) [12093](#page-262-37) \ifHy@pdfnewwindow [409,](#page-15-40) [4008,](#page-99-41) [10564](#page-231-18) \ifHy@pdfnewwindowset . . [408,](#page-15-41) [4006](#page-99-42) \ifHy@pdfpagehidden . [413,](#page-15-42) [3529,](#page-90-16) [9307,](#page-207-14) [10296,](#page-226-16) [10819,](#page-236-20) [11117](#page-243-26) \ifHy@pdfpagelabels . [412,](#page-15-43) [6229,](#page-144-20) [6442,](#page-149-22) [6520](#page-150-14) \ifHy@pdfstring . . [414,](#page-15-44) [919,](#page-32-13) [6619](#page-153-20) \ifHy@pdftoolbar [421,](#page-15-45) [9176,](#page-204-26) [9749,](#page-216-34) [10211,](#page-224-41) [10877,](#page-238-31) [11237,](#page-245-32) [12092](#page-262-38) \ifHy@pdfusetitle  $\dots$  [423,](#page-15-46) [6145](#page-142-23) \ifHy@pdfwindowui . . [427,](#page-15-47) [9178,](#page-204-27) [9751,](#page-216-35) [10213,](#page-224-42) [10879,](#page-238-32) [11239,](#page-245-33) [12094](#page-262-39) \ifHy@plainpages [415,](#page-15-48) [4228,](#page-103-27) [6798,](#page-157-17) [7852](#page-178-33) \ifHy@psize .............. [416](#page-15-49) \ifHy@raiselinks [417,](#page-15-50) [9489,](#page-211-34) [9569,](#page-213-36) [9606,](#page-214-35) [9646,](#page-214-36) [11981,](#page-260-35) [12256](#page-265-35) \ifHy@seminarslides ....... [418](#page-15-51) \ifHy@setpagesize . . . [419,](#page-15-52) [9335,](#page-208-15) [10308,](#page-226-17) [10447,](#page-229-24) [11746](#page-255-8) \ifHy@setpdfversion . [2803,](#page-75-30) [8761](#page-196-12) \ifHy@stoppedearly ....... [381](#page-14-21) \ifHy@texht . . . . . . . . . . . . . . . . [420,](#page-15-53) [4300,](#page-105-25) [4552,](#page-109-33) [4600,](#page-110-20) [5608,](#page-131-35) [5640,](#page-132-33) [5827,](#page-135-41) [5851,](#page-136-29) [6007,](#page-139-28) [8420](#page-190-19) \ifHy@typexml [382,](#page-14-22) [4238,](#page-103-28) [4527,](#page-109-34) [4571,](#page-110-21) [6092,](#page-141-20) [14277,](#page-304-21) [14359](#page-305-16) \ifHy@unicode . . . . . . . [422,](#page-15-54) [529,](#page-19-6) [562,](#page-21-23) [565,](#page-21-24) [715,](#page-27-21) [727,](#page-27-22) [755,](#page-28-15) [763,](#page-29-22)

[772,](#page-29-23) [1096,](#page-37-18) [1256,](#page-40-19) [1959,](#page-57-16) [1980,](#page-57-17) [1993,](#page-57-18) [2022,](#page-58-14) [2028,](#page-58-15) [2288,](#page-64-24) [2713,](#page-74-33) [2763,](#page-74-34) [3692,](#page-93-39) [6466,](#page-149-23) [13721](#page-292-21) \ifHy@useHidKey . . . [3525,](#page-90-17) [9304,](#page-207-15) [10294,](#page-226-18) [10818,](#page-236-21) [11112](#page-243-27) \ifHy@verbose . [424,](#page-15-55) [4687,](#page-112-23) [4703,](#page-112-24) [4715,](#page-112-25) [5140,](#page-122-19) [7922](#page-180-21) \ifHyField@NeedAppearances . . . . [5581,](#page-131-36) [5583,](#page-131-34) [5586,](#page-131-37) [12500,](#page-270-16) [12976,](#page-278-14) [13315](#page-284-8) \ifHyInfo@AddonUnsupported . . . . . [3834,](#page-96-33) [3848,](#page-96-34) [3883](#page-97-21) \IfHyperBoolean . . . . . . . . [2502](#page-69-11) \IfHyperBooleanExists [2496,](#page-69-12) [2503](#page-69-13) \ifHyPsd@XeTeXBigChars . [819,](#page-30-20) [821,](#page-30-19) [824,](#page-30-21) [827](#page-30-22) \ifmeasuring@ ..... [6639,](#page-153-3) [6652](#page-153-21) \ifmmode ...... [11024,](#page-241-33) [11351](#page-247-29) \ifnum . . [244,](#page-11-8) [851,](#page-31-12) [854,](#page-31-13) [857,](#page-31-14) [860,](#page-31-15) [863,](#page-31-16) [972,](#page-34-17) [1097,](#page-37-7) [1100,](#page-37-19) [1111,](#page-37-6) [1112,](#page-37-20) [1116,](#page-37-21) [1124,](#page-37-22) [1128,](#page-37-23) [1131,](#page-37-24) [1141,](#page-37-25) [1163,](#page-38-9) [1186,](#page-38-10) [1326,](#page-41-25) [1437,](#page-43-23) [1453,](#page-43-24) [1457,](#page-43-25) [1477,](#page-44-24) [1490,](#page-44-25) [1493,](#page-44-26) [1506,](#page-44-27) [1508,](#page-44-28) [1521,](#page-45-20) [1523,](#page-45-21) [1529,](#page-45-22) [2167,](#page-61-11) [2170,](#page-61-12) [2246,](#page-64-25) [2289,](#page-64-26) [2292,](#page-64-27) [2304,](#page-65-22) [2419,](#page-67-7) [2929,](#page-77-29) [2932,](#page-77-30) [2958,](#page-78-23) [3436,](#page-88-21) [3437,](#page-88-22) [4437,](#page-107-28) [4444,](#page-107-3) [4757,](#page-113-1) [5419,](#page-128-22) [5490,](#page-129-32) [5501,](#page-129-33) [6259,](#page-145-33) [6283,](#page-145-4) [6304,](#page-145-5) [6320,](#page-146-7) [6422,](#page-148-7) [6671,](#page-154-17) [6674,](#page-154-18) [7800,](#page-177-19) [7810,](#page-178-6) [8374,](#page-189-8) [8412,](#page-190-20) [8757,](#page-196-6) [8762,](#page-196-7) [9096,](#page-203-16) [9103,](#page-203-17) [9109,](#page-203-18) [9117,](#page-203-19) [9982,](#page-220-0) [9987,](#page-220-1) [10564,](#page-231-18) [10694,](#page-233-17) [10830,](#page-237-16) [10838,](#page-237-14) [10840,](#page-237-18) [10841,](#page-237-19) [10851,](#page-237-0) [10854,](#page-237-15) [10952,](#page-239-0) [10954,](#page-239-9) [11074,](#page-242-16) [11773,](#page-256-0) [12958,](#page-278-15) [13122,](#page-281-11) [13456,](#page-287-19) [13461,](#page-287-20) [13472,](#page-287-21) [13720,](#page-292-17) [13801,](#page-294-23) [13831,](#page-294-25) [13836,](#page-295-21) [13858,](#page-295-23) [13864,](#page-295-24) [13892,](#page-296-24) [13925,](#page-296-26) [13931,](#page-296-27) [13950,](#page-297-17) [13960,](#page-297-18) [13965,](#page-297-19) [13995,](#page-297-21) [14000,](#page-298-5) [14029,](#page-299-13) [14045,](#page-299-2) [14189,](#page-302-6) [14259,](#page-303-9) [14262,](#page-303-10) [14289,](#page-304-5) [14292,](#page-304-7) [14330,](#page-304-22) [14439,](#page-306-11) [14457,](#page-307-10) [14472](#page-307-11) \ifodd . . . . . . . [2270,](#page-64-28) [2275,](#page-64-29) [7877](#page-179-19) \ifpdf [242,](#page-11-9) [2826,](#page-76-24) [2869,](#page-76-25) [4279,](#page-104-27) [4346](#page-105-26) \ifpdfstringunicode . . . [534,](#page-19-7) [537](#page-20-10)  $\infty$  . . . . . . . . . . . . . [9346](#page-208-16) \ifthenelse . . . . . . . . . . . . . [7730](#page-176-11) \iftrue ... [824,](#page-30-21) [1766,](#page-52-13) [1788,](#page-53-19) [2052,](#page-59-14) [5586,](#page-131-37) [14441](#page-306-31) \ifymode ..... [2430,](#page-68-17) [2452,](#page-68-18) [2461](#page-68-19) \ifvoid . . . . . . . [6919,](#page-159-9) [6923,](#page-159-20) [7160](#page-164-28) \ifvtex . . . . . . [2832,](#page-76-26) [2928,](#page-77-31) [2957](#page-78-24) \ifvtexdvi . . . . . . . . . . . . [2833](#page-76-27)

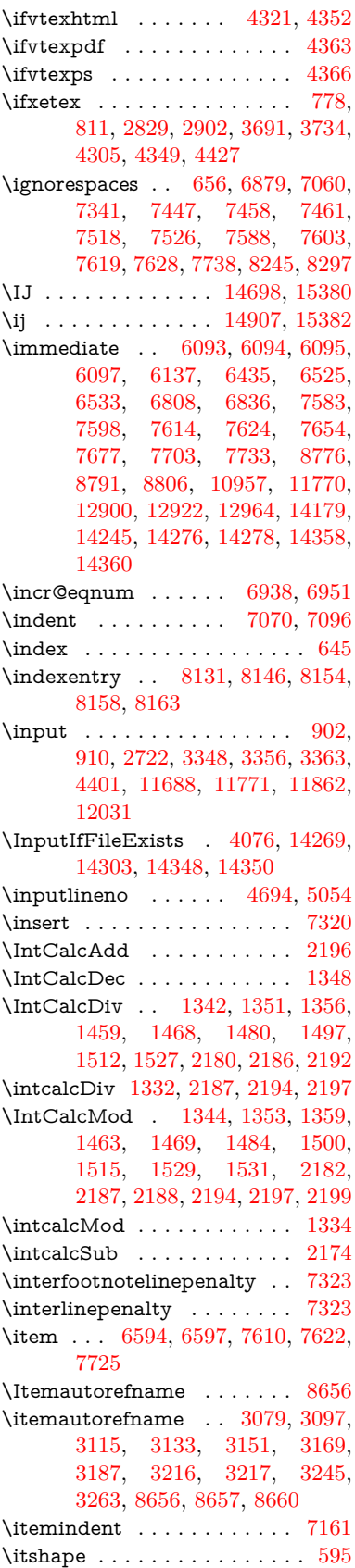

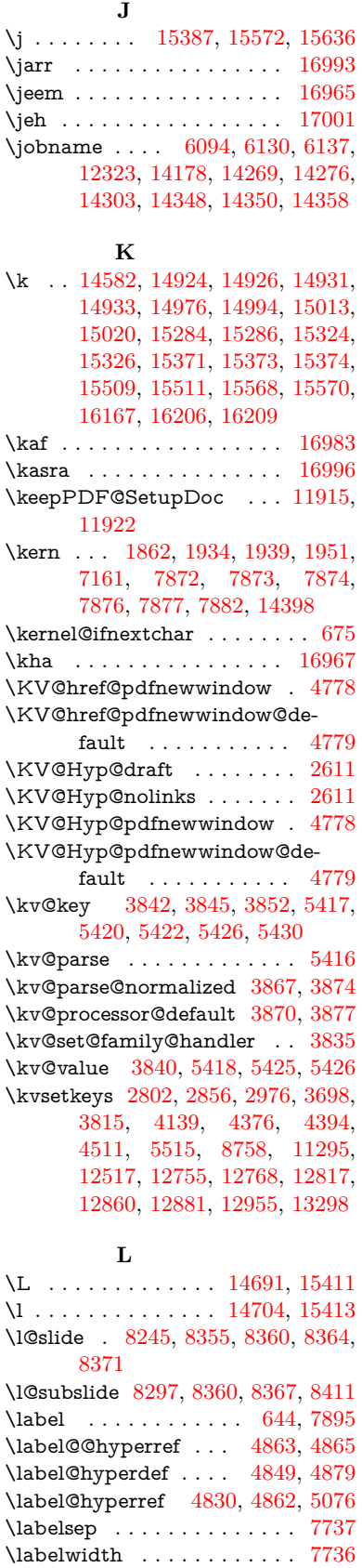

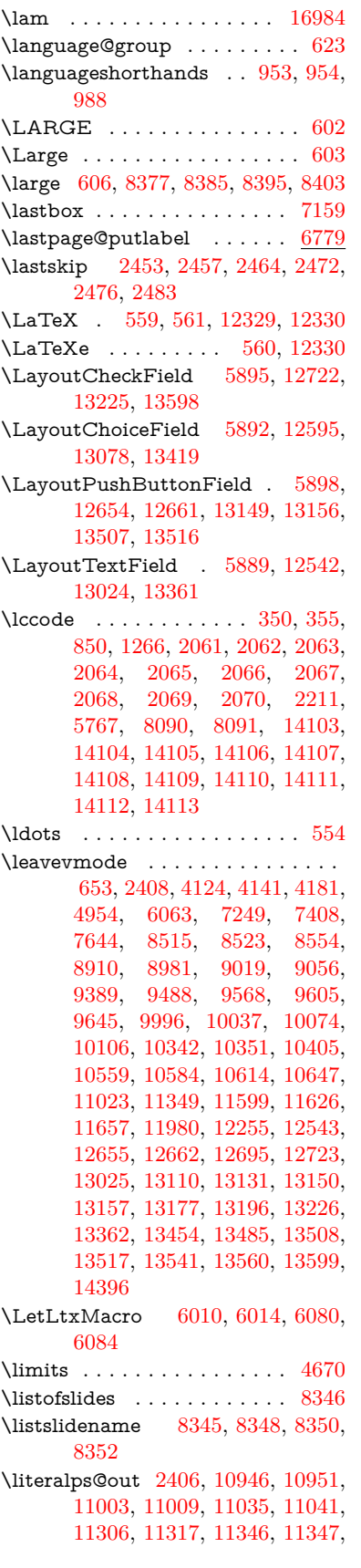

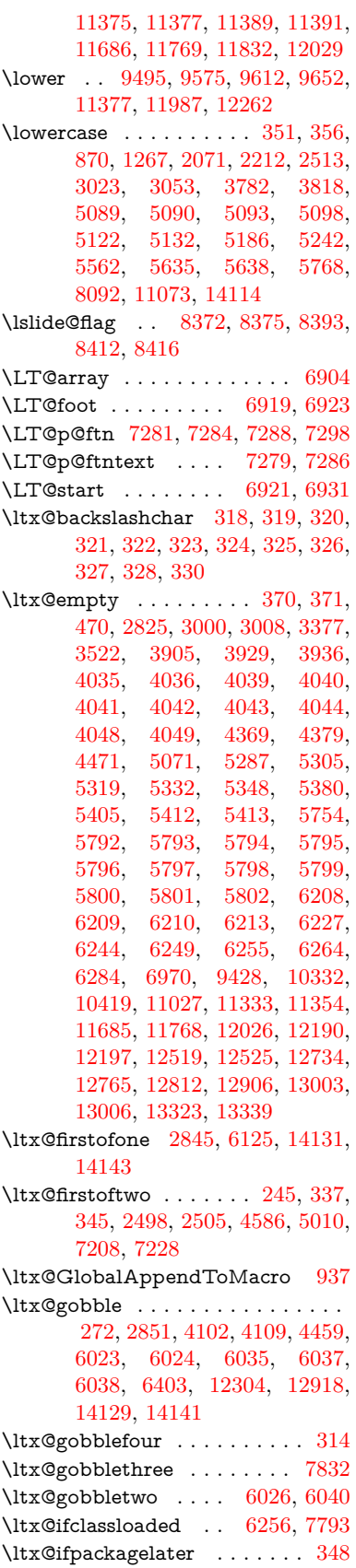

\ltx@ifpackageloaded . . . . . [1233](#page-39-19) \ltx@IfUndefined ............ . . [239,](#page-11-11) [278,](#page-12-22) [284,](#page-12-23) [313,](#page-13-26) [622,](#page-22-26) [665,](#page-24-15) [740,](#page-28-16) [775,](#page-29-25) [893,](#page-31-6) [894,](#page-31-9) [895,](#page-31-19) [996,](#page-35-28) [1002,](#page-35-29) [1008,](#page-35-30) [1013,](#page-35-31) [1018,](#page-35-32) [1025,](#page-35-33) [1031,](#page-35-34) [1037,](#page-35-35) [1042,](#page-36-30) [1048,](#page-36-31) [1053,](#page-36-32) [1063,](#page-36-33) [1069,](#page-36-34) [1075,](#page-36-35) [1081,](#page-36-36) [1220,](#page-39-20) [1226,](#page-39-21) [1603,](#page-48-27) [1698,](#page-50-8) [1699,](#page-50-9) [2360,](#page-66-16) [2393,](#page-67-15) [4097,](#page-101-28) [4099,](#page-101-29) [4184,](#page-102-12) [4185,](#page-102-13) [4186,](#page-102-14) [4585,](#page-110-23) [4586,](#page-110-22) [4782,](#page-114-29) [6185,](#page-143-18) [6578,](#page-152-29) [6667,](#page-154-19) [6682,](#page-154-20) [7012,](#page-161-28) [7546,](#page-172-30) [7811,](#page-178-35) [8543,](#page-192-25) [8544,](#page-192-26) [8589,](#page-193-24) [8590,](#page-193-25) [8592,](#page-193-17) [8593,](#page-193-18) [8958,](#page-200-33) [8968,](#page-200-34) [9366,](#page-208-17) [10449,](#page-229-25) [10506,](#page-230-33) [10609,](#page-232-29) [10999,](#page-240-3) [11042,](#page-241-28) [11133,](#page-243-28) [11310,](#page-246-14) [14430,](#page-306-33) [14440](#page-306-34) \ltx@ifundefined . . . [2497,](#page-69-17) [2498,](#page-69-15) [2541,](#page-70-19) [7168,](#page-164-31) [7827](#page-178-20) \ltx@leftbracechar . . . . [328,](#page-13-2) [352](#page-13-27) \ltx@LocalAppendToMacro [365,](#page-14-8) [368](#page-14-12) \ltx@one .................. [244,](#page-11-8) [6258,](#page-145-1) [6259,](#page-145-33) [6266,](#page-145-2) [7796,](#page-177-15) [7800,](#page-177-19) [7806,](#page-177-16) [7809,](#page-177-17) [7810,](#page-178-6) [7823](#page-178-5) \ltx@ReturnAfterElseFi . . . [4652](#page-111-36) \ltx@ReturnAfterFi . . . . . . . . . . [494,](#page-17-11) [2009,](#page-58-16) [4656,](#page-111-37) [4672,](#page-111-38) [8185,](#page-185-23) [8221,](#page-186-18) [8709,](#page-195-10) [8719,](#page-195-11) [13692](#page-292-22) \ltx@rightbracechar . . . [329,](#page-13-4) [357](#page-13-28) \ltx@secondoftwo . [240,](#page-11-12) [247,](#page-11-13) [251,](#page-11-14) [334,](#page-13-29) [2497,](#page-69-17) [2498,](#page-69-15) [2507,](#page-69-18) [2509,](#page-69-19) [4585,](#page-110-23) [4586,](#page-110-22) [4588,](#page-110-24) [5008,](#page-119-17) [7210,](#page-165-27) [7230](#page-165-28) \ltx@space ........ [331,](#page-13-8) [1754](#page-52-14) \ltx@zero [2065,](#page-59-16) [2066,](#page-59-17) [2067,](#page-59-18) [2068,](#page-59-19) [2069,](#page-59-20) [2070](#page-59-21)  $\label{eq:linear}$  <br> \luatexrevision  $\quad \ldots \ldots \quad 9140$  $\quad \ldots \ldots \quad 9140$ \luatexversion ..... [9132,](#page-203-10) [9137](#page-203-8) **M** \m@ne . . [4202,](#page-103-1) [4706,](#page-112-27) [4765,](#page-113-2) [5104,](#page-121-0) [6824,](#page-157-4) [7032,](#page-162-9) [9991,](#page-220-6) [14350,](#page-305-9) [14439,](#page-306-11) [14454](#page-307-22) \make@df@tag@@ . . . [8005,](#page-181-23) [8007](#page-181-19) \make@df@tag@@@ . [8006,](#page-181-24) [8008](#page-181-21)

\make@stripped@name . . [6644,](#page-153-22) [6960,](#page-160-21) [6991,](#page-161-29) [7019,](#page-161-30) [7030](#page-162-22) \makeatletter .... [3,](#page-6-19) [933,](#page-33-7) [6129](#page-141-21) \MakeButtonField . [5905,](#page-137-42) [12656,](#page-273-25) [12664,](#page-273-26) [12682,](#page-273-27) [12700,](#page-273-28) [12705,](#page-273-29) [13151,](#page-281-30) [13160,](#page-282-25) [13184,](#page-282-26) [13201,](#page-282-27) [13207,](#page-282-28) [13509,](#page-288-30) [13512,](#page-288-13) [13540,](#page-289-15)

[13565,](#page-289-32) [13569](#page-289-16) \MakeCheckField . [5902,](#page-136-21) [12725,](#page-274-8) [13229,](#page-283-4) [13595](#page-290-8)

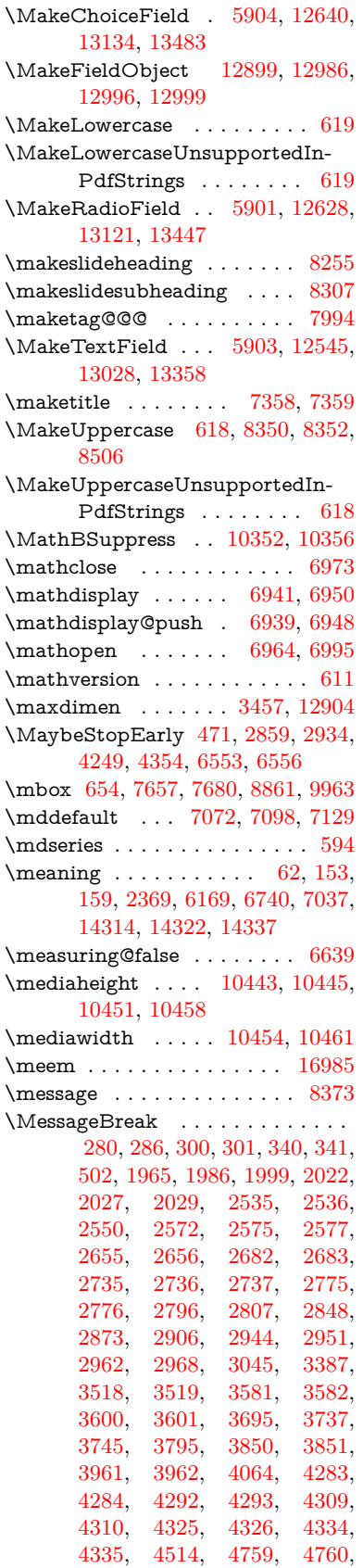

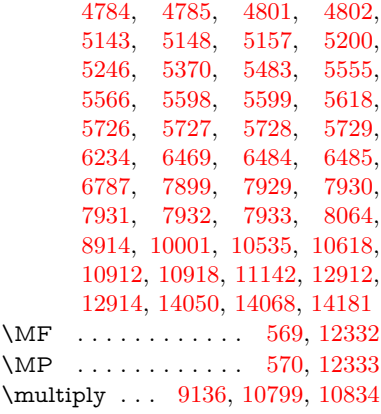

#### **N**

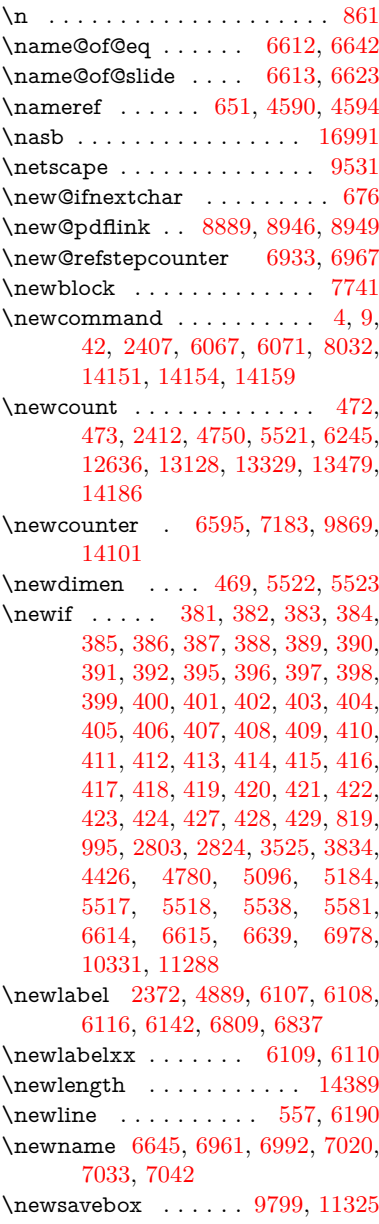

\newtie ... [14584,](#page-309-32) [14585,](#page-309-33) [14968,](#page-317-15) [14998,](#page-318-40) [15017,](#page-318-20) [15033](#page-318-32) \newtoks [90,](#page-8-27) [5609,](#page-131-13) [11160,](#page-243-30) [11400,](#page-248-18) [11401](#page-248-19) \newwrite . . [6136,](#page-142-26) [14274,](#page-303-4) [14356](#page-305-0) \next . . [7731,](#page-176-27) [7732,](#page-176-28) [7733,](#page-176-0) [10762,](#page-235-18) [10764,](#page-235-28) [10766](#page-235-29) \nfss@text [8427,](#page-190-12) [8447,](#page-190-13) [8464,](#page-191-12) [8582](#page-193-6) \NG . . . . . . . . . . . . . . . . [15429](#page-326-6) \ng . . . . . . . . . . . . . . . . . [15431](#page-326-7)  $\hbox{\tt \no}$ boundary ......... [17006](#page-357-1) \nobreak [2454,](#page-68-23) [2462,](#page-68-24) [2473,](#page-68-25) [2481,](#page-69-20) [7250,](#page-166-11) [7409](#page-169-18) \nobreakspace . [664,](#page-24-13) [8518,](#page-192-27) [8547,](#page-192-28) [8550](#page-192-29) \noexpand . [22,](#page-6-15) [93,](#page-8-10) [95,](#page-8-7) [108,](#page-8-28) [116,](#page-8-29) [169,](#page-10-31) [171,](#page-10-32) [172,](#page-10-24) [173,](#page-10-25) [176,](#page-10-33) [206,](#page-10-28) [839,](#page-30-24) [941,](#page-33-8) [1280,](#page-40-12) [1713,](#page-51-10) [1730,](#page-51-11) [1853,](#page-55-21) [2225,](#page-63-18) [2460,](#page-68-26) [2461,](#page-68-19) [2462,](#page-68-24) [2465,](#page-68-27) [2479,](#page-69-21) [2480,](#page-69-10) [2481,](#page-69-20) [2484,](#page-69-22) [3306,](#page-86-39) [3308,](#page-86-40) [3310,](#page-86-7) [3311,](#page-86-0) [3312,](#page-86-13) [3314,](#page-86-4) [3330,](#page-86-23) [3536,](#page-91-14) [3537,](#page-91-34) [3539,](#page-91-25) [3900,](#page-97-16) [4204,](#page-103-29) [4208,](#page-103-20) [4209,](#page-103-5) [4376,](#page-106-30) [4664,](#page-111-2) [4837,](#page-115-22) [4919,](#page-116-16) [5049,](#page-119-13) [5051,](#page-119-14) [5152,](#page-122-7) [5699,](#page-133-23) [5712,](#page-133-24) [6358,](#page-147-11) [6359,](#page-147-0) [6368,](#page-147-21) [6370,](#page-147-22) [6373,](#page-147-23) [6498,](#page-150-3) [6821,](#page-157-20) [6822,](#page-157-21) [6824,](#page-157-4) [6849,](#page-158-9) [6850,](#page-158-0) [6851,](#page-158-16) [6852,](#page-158-1) [6853,](#page-158-18) [6861,](#page-158-19) [6862,](#page-158-2) [6863,](#page-158-20) [7036,](#page-162-5) [7272,](#page-166-20) [7282,](#page-167-13) [7290,](#page-167-14) [7291,](#page-167-11) [7292,](#page-167-35) [7294,](#page-167-24) [7418,](#page-169-4) [7507,](#page-171-5) [7582,](#page-173-27) [7597,](#page-173-28) [7613,](#page-173-29) [7798,](#page-177-25) [8024,](#page-182-19) [8026,](#page-182-20) [8480,](#page-191-19) [8481,](#page-191-26) [8598,](#page-193-19) [8599,](#page-193-26) [8604,](#page-193-27) [8606,](#page-193-28) [8611,](#page-193-29) [8612,](#page-193-30) [8617,](#page-193-31) [8618,](#page-193-32) [9139,](#page-204-28) [9737,](#page-216-36) [11225,](#page-245-34) [11292,](#page-246-2) [11829,](#page-257-5) [12080,](#page-262-40) [12570,](#page-271-30) [12571,](#page-271-21) [12572,](#page-271-31) [12573,](#page-271-32) [13052,](#page-280-23) [13053,](#page-280-15) [13054,](#page-280-24) [13055,](#page-280-25) [13393,](#page-286-27) [13394,](#page-286-20) [13395,](#page-286-28) [13396,](#page-286-29) [13671](#page-291-13) \nofrenchguillemets . . . [683,](#page-25-3) [685](#page-25-12) \NoHy@OrgPageRef [6014,](#page-139-36) [6016,](#page-139-3) [6084,](#page-140-28) [6086](#page-140-13) \NoHy@OrgRef [6010,](#page-139-35) [6012,](#page-139-2) [6080,](#page-140-27) [6082](#page-140-12) \NoHyper . . . . . . . . . . . . . [6018](#page-139-37) \nohyperpage [6062,](#page-140-30) [8175,](#page-185-24) [8177,](#page-185-5) [8179](#page-185-6) \nolinkurl . . . . . . . . . . . . [4816](#page-114-2) \nolinkurl@ . . . . . . . [4816,](#page-114-2) [4817](#page-114-8) \NomFancyVerbLineautorefname . . . . . . . . [3234](#page-84-12) \Nomfootnoteautorefname . [3214](#page-83-6) \Nomtheoremautorefname . [3238](#page-84-15) \nonumber . . . . . . . [7007,](#page-161-4) [7010](#page-161-6) \normalfont [589,](#page-21-35) [7066,](#page-162-24) [7092,](#page-163-28) [7125](#page-163-29) \normalsize . . . . [607,](#page-21-36) [7454,](#page-170-26) [7525](#page-171-24) \note . . . . . . . . . . . . . . . . . [7841](#page-178-10) \NR@gettitle . . . . . . . . . . . [7444](#page-170-27) \null . . . [7722,](#page-175-9) [7730,](#page-176-11) [8469,](#page-191-27) [8578](#page-193-33) \number [1114,](#page-37-3) [1118,](#page-37-4) [1121,](#page-37-5) [1129,](#page-37-14) [1132,](#page-37-15) [1134,](#page-37-16) [1439,](#page-43-16) [1441,](#page-43-17) [1468,](#page-44-29) [1469,](#page-44-32) [2171,](#page-62-12) [2229,](#page-63-3) [2230,](#page-63-19) [2231,](#page-63-4) [2232,](#page-63-1) [2236,](#page-63-20) [2237,](#page-63-21) [2238,](#page-63-22) [2239,](#page-63-5) [2240,](#page-63-23) [2244,](#page-63-6) [2245,](#page-63-24) [2246,](#page-64-25) [2247,](#page-64-5) [2248,](#page-64-30) [2249,](#page-64-6) [2250,](#page-64-0) [2254,](#page-64-31) [2255,](#page-64-32) [2256,](#page-64-23) [2257,](#page-64-33) [2258,](#page-64-34) [2259,](#page-64-35) [2262,](#page-64-18) [2264,](#page-64-36) [2268,](#page-64-3) [2269,](#page-64-9) [2271,](#page-64-37) [2273,](#page-64-38) [2275,](#page-64-29) [2278,](#page-64-16) [2282,](#page-64-12) [2283,](#page-64-13) [2284,](#page-64-14) [2285,](#page-64-15) [2294,](#page-65-23) [2295,](#page-65-2) [2299,](#page-65-24) [2300,](#page-65-3) [2307,](#page-65-25) [2308,](#page-65-4) [2312,](#page-65-5) [2315,](#page-65-26) [2316,](#page-65-27) [2317,](#page-65-6) [2327,](#page-65-7) [2329,](#page-65-28) [2330,](#page-65-8) [2335,](#page-65-9) [2337,](#page-65-29) [2338,](#page-65-10) [2343,](#page-65-11) [2344,](#page-65-12) [3920,](#page-97-0) [4428,](#page-107-24) [4445,](#page-107-2) [5110,](#page-121-13) [6672,](#page-154-21) [6675,](#page-154-22) [6717,](#page-155-8) [6718,](#page-155-2) [6721,](#page-155-1) [6725,](#page-155-28) [8768,](#page-197-3) [8771,](#page-197-2) [9559,](#page-213-10) [9577,](#page-213-6) [9578,](#page-213-7) [9593,](#page-213-8) [9594,](#page-213-9) [9614,](#page-214-9) [9615,](#page-214-10) [9631,](#page-214-11) [9632,](#page-214-12) [9654,](#page-214-14) [9655,](#page-214-15) [9671,](#page-215-18) [9672](#page-215-19) \numberline . [7447,](#page-170-24) [7518,](#page-171-23) [14073,](#page-299-22) [14078](#page-300-1)  $\text{numberwithin} \dots \dots \ 8029$  $\text{numberwithin} \dots \dots \ 8029$ \numexpr [2236,](#page-63-20) [2237,](#page-63-21) [2238,](#page-63-22) [2240,](#page-63-23) [2246,](#page-64-25) [2254,](#page-64-31) [2255,](#page-64-32) [2256,](#page-64-23) [2257,](#page-64-33) [2258,](#page-64-34) [2259,](#page-64-35) [2263,](#page-64-7) [2265,](#page-64-8) [2269,](#page-64-9) [2271,](#page-64-37) [2273,](#page-64-38) [2275,](#page-64-29) [2279,](#page-64-11) [2282,](#page-64-12) [2283,](#page-64-13) [2285,](#page-64-15) [2294,](#page-65-23) [2299,](#page-65-24) [2316,](#page-65-27) [2330,](#page-65-8) [2338,](#page-65-10) [2344,](#page-65-12) [3924](#page-97-24) \nun . . . . . . . . . . . . . . . . [16986](#page-357-22) **O** \O . . . . . . . [14824,](#page-314-27) [15192,](#page-322-16) [15587](#page-329-22) \o . . . . . . . [14892,](#page-316-4) [15260,](#page-323-19) [15589](#page-329-23) \obeylines . . . . . . . . . . . . [11828](#page-257-6) \OBJ@acroform . . . [12982,](#page-278-19) [12983](#page-278-20) \OBJ@Helv [12961,](#page-278-21) [12970,](#page-278-22) [13288](#page-284-10) \OBJ@OCG@print . . [8805,](#page-197-8) [8808,](#page-197-9) [8816,](#page-197-10) [8842,](#page-198-15) [9887,](#page-219-10) [9889,](#page-219-11) [9902,](#page-219-2) [9906,](#page-219-12) [9915,](#page-219-13) [9944](#page-220-31) \OBJ@OCG@view ........... . . [8790,](#page-197-11) [8808,](#page-197-9) [8841,](#page-198-16) [9871,](#page-218-22) [9873,](#page-218-23) [9886,](#page-219-0) [9906,](#page-219-12) [9943](#page-220-32) \OBJ@OCGs . [8811,](#page-197-12) [8814,](#page-197-13) [8820,](#page-197-14) [8825,](#page-198-17) [8830,](#page-198-18) [9903,](#page-219-14) [9905,](#page-219-15) [9909,](#page-219-4) [9913,](#page-219-16) [9919,](#page-219-17) [9924,](#page-219-18) [9929](#page-219-19) \OBJ@pdfdocencoding . . . [12959,](#page-278-23) [13269,](#page-283-13) [13285](#page-284-11) \OBJ@ZaDb [12960,](#page-278-24) [12969,](#page-278-25) [13278](#page-284-12)

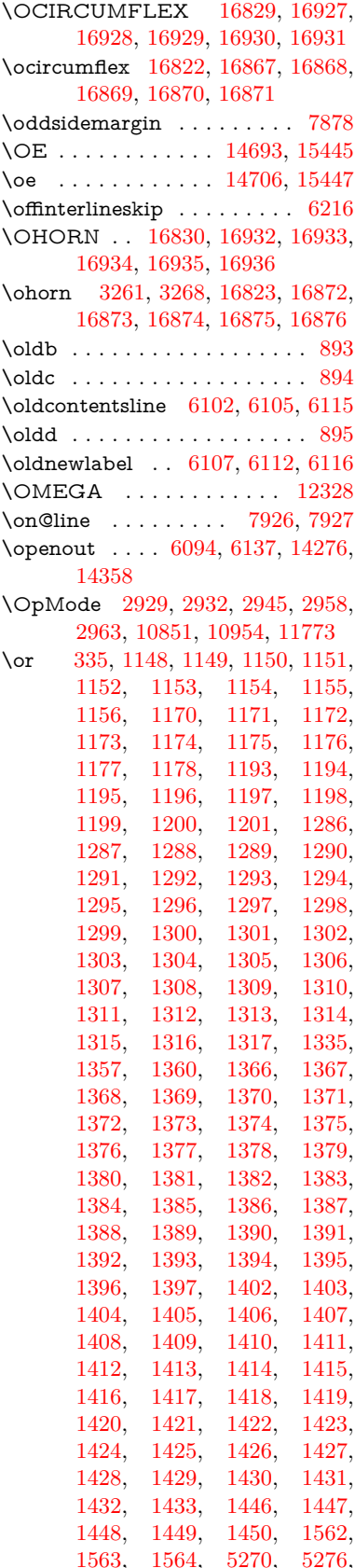

[5281,](#page-125-43) [5495,](#page-129-35) [6692,](#page-154-15) [6693,](#page-154-23) [6694,](#page-154-24) [6695,](#page-154-25) [6701,](#page-154-16) [6702,](#page-154-26) [6703,](#page-154-27) [6704,](#page-154-28) [7949,](#page-180-26) [7953,](#page-180-27) [8392,](#page-189-28) [8401,](#page-189-29) [10844,](#page-237-20) [14194,](#page-302-10) [14195,](#page-302-11) [14196,](#page-302-12) [14197,](#page-302-13) [14198,](#page-302-14) [14199,](#page-302-15) [14200,](#page-302-16) [14201,](#page-302-17) [14202,](#page-302-18) [14203,](#page-302-19) [14204,](#page-302-20) [14205,](#page-302-21) [14206,](#page-302-22) [14207,](#page-302-23) [14208,](#page-302-24) [14209,](#page-302-25) [14210,](#page-302-26) [14211,](#page-302-27) [14212,](#page-302-28) [14213,](#page-302-29) [14214,](#page-302-30) [14215,](#page-302-31) [14216,](#page-302-32) [14217,](#page-302-33) [14218,](#page-302-34) [14219,](#page-302-35) [14220,](#page-302-36) [14221,](#page-302-37) [14222,](#page-302-38) [14223,](#page-303-22) [14224,](#page-303-23) [14225](#page-303-24) \overlay . . . . . . . . . . . . . . . [7838](#page-178-9)

**P**

\P . . . . . . . . . . . . . . . . . . . . [553](#page-20-13) \p@ [2295,](#page-65-2) [2300,](#page-65-3) [5524,](#page-130-15) [5530,](#page-130-10) [7074,](#page-163-30) [7100,](#page-163-31) [7131,](#page-164-32) [9504,](#page-211-3) [9588,](#page-213-3) [9626,](#page-214-4) [9666,](#page-215-3) [10798,](#page-236-4) [11996,](#page-261-1) [12276,](#page-266-1) [12566,](#page-271-5) [13048,](#page-280-0) [13389,](#page-286-6) [14514,](#page-308-12) [14515](#page-308-13)  $\peq$ uation . . . . . . . . . . [8001](#page-181-9) \PackageError ............. [61](#page-7-32) \PackageInfo . [8752,](#page-196-14) [8766,](#page-196-15) [12910](#page-277-31) \PackageWarning . . [2806,](#page-75-35) [5481](#page-129-36) \pageautorefname ........... . . [3092,](#page-81-25) [3110,](#page-81-26) [3128,](#page-81-27) [3146,](#page-82-28) [3164,](#page-82-29) [3182,](#page-82-30) [3200,](#page-83-18) [3240,](#page-84-16) [3258,](#page-85-28) [3276,](#page-85-29) [8550,](#page-192-29) [8673](#page-194-23)  $\text{pagename} \dots \dots \dots \dots \ 8547$  $\text{pagename} \dots \dots \dots \dots \ 8547$  $\n\perp$ [650,](#page-23-15) [4259,](#page-104-3) [4581,](#page-110-9) [6014,](#page-139-36) [6015,](#page-139-5) [6084,](#page-140-28) [6085,](#page-140-17) [6787,](#page-156-26) [8536,](#page-192-15) [8540](#page-192-12) \paperheight . . . . . . . . . . . . . . . . . [4057,](#page-100-2) [9351,](#page-208-8) [9353,](#page-208-18) [9356,](#page-208-9) [9358,](#page-208-19) [9370,](#page-208-12) [9371,](#page-208-20) [10312,](#page-226-13) [10313,](#page-226-19) [10450,](#page-229-20) [10451,](#page-229-27) [10453,](#page-229-21) [11750,](#page-255-5) [11751](#page-255-9) \paperwidth . . . . . . . . . . . . . . . . . [9347,](#page-208-7) [9349,](#page-208-21) [9360,](#page-208-10) [9362,](#page-208-22) [9367,](#page-208-11) [9368,](#page-208-23) [10311,](#page-226-12) [10313,](#page-226-19) [10454,](#page-229-29) [11749,](#page-255-4) [11751](#page-255-9) \par [7065,](#page-162-19) [7090,](#page-163-32) [7123,](#page-163-33) [7446,](#page-170-18) [7474,](#page-170-28) [7516,](#page-171-25) [7526,](#page-171-8) [7724,](#page-176-4) [7744](#page-176-29) \paragraphautorefname . . . . . . . . . [3088,](#page-81-28) [3106,](#page-81-29) [3124,](#page-81-30) [3142,](#page-81-31) [3160,](#page-82-31) [3178,](#page-82-32) [3196,](#page-82-33) [3229,](#page-84-7) [3231,](#page-84-9) [3254,](#page-85-30) [3272,](#page-85-18) [8669](#page-194-24) \partautorefname . . [3082,](#page-80-27) [3100,](#page-81-32) [3118,](#page-81-33) [3136,](#page-81-34) [3154,](#page-82-34) [3172,](#page-82-35) [3190,](#page-82-36) [3220,](#page-83-11) [3248,](#page-85-31) [3266,](#page-85-8) [8663](#page-194-25) \partnumberline .. [14075,](#page-299-23) [14080](#page-300-3) \PassOptionsToPackage . . [2977,](#page-78-33) [3034,](#page-79-30) [3038,](#page-80-28) [3060,](#page-80-29) [4091,](#page-100-31) [4395](#page-106-32) \pdf@addtoks ... [11403,](#page-248-20) [11422,](#page-249-1) [11428,](#page-249-12) [11437,](#page-249-28) [11444,](#page-249-29) [11448,](#page-249-5) [11450,](#page-249-6) [11452,](#page-249-7) [11454,](#page-249-8) [11456,](#page-249-9) [11464,](#page-249-19) [11473,](#page-249-21) [11477,](#page-250-0) [11479,](#page-250-1)

[11481,](#page-250-2) [11484,](#page-250-25) [11493,](#page-250-26) [11497,](#page-250-5) [11499,](#page-250-6) [11501,](#page-250-7) [11503,](#page-250-8) [11505,](#page-250-9) [11507,](#page-250-10) [11509,](#page-250-11) [11511,](#page-250-12) [11513,](#page-250-13) [11515,](#page-250-14) [11517,](#page-250-15) [11519,](#page-250-16) [11521,](#page-250-17) [11523,](#page-250-18) [11525,](#page-250-19) [11527,](#page-250-20) [11528,](#page-250-21) [11529,](#page-250-22) [11530,](#page-250-23) [11531,](#page-251-11) [11532,](#page-251-12) [11533,](#page-251-13) [11534,](#page-251-14) [11535,](#page-251-15) [11536,](#page-251-16) [11537,](#page-251-17) [11542](#page-251-24) \pdf@addtoksx .. [11397,](#page-248-21) [11407,](#page-248-22) [11420](#page-249-0) \pdf@box . . [11325,](#page-247-33) [11357,](#page-247-22) [11365,](#page-247-34) [11373,](#page-247-5) [11374,](#page-247-6) [11377,](#page-248-10) [11381,](#page-248-11) [11383,](#page-248-4) [11386](#page-248-5) \pdf@defaulttoks . [11292,](#page-246-2) [11401,](#page-248-19) [11402,](#page-248-23) [11412](#page-248-24) \pdf@docset . . . . . . . . . . . [11160](#page-243-30) \pdf@endanchor [8902,](#page-199-29) [8946,](#page-200-3) [8953](#page-200-36) \pdf@escapestring ....... [8728](#page-196-1) \PDF@FinishDoc . . . [2862,](#page-76-35) [2863,](#page-76-36) [2937,](#page-78-34) [2938,](#page-78-35) [4051,](#page-100-32) [4126,](#page-101-30) [4252,](#page-104-31) [4253,](#page-104-32) [4357,](#page-106-33) [4358,](#page-106-34) [6061,](#page-140-31) [6226,](#page-144-26) [6227,](#page-144-21) [9215,](#page-205-31) [9428,](#page-210-16) [9686,](#page-215-38) [10169,](#page-223-26) [10332,](#page-227-24) [10922,](#page-239-27) [11161,](#page-243-31) [12036,](#page-261-33) [12197](#page-264-8) \pdf@ifdraftmode . . . . [240,](#page-11-12) [243,](#page-11-15) [251,](#page-11-14) [6402,](#page-148-11) [8775,](#page-197-15) [9216,](#page-205-32) [9325,](#page-207-16) [12956,](#page-278-26) [14286](#page-304-24) \pdf@linktype ... [11310,](#page-246-14) [11314,](#page-246-15) [11417,](#page-248-7) [11418](#page-249-30) \pdf@rect . [11302,](#page-246-16) [11316,](#page-246-17) [11329](#page-247-35) \PDF@SetupDoc [4050,](#page-100-33) [4125,](#page-101-31) [5981,](#page-138-38) [5982,](#page-138-39) [6060,](#page-140-32) [9146,](#page-204-29) [9429,](#page-210-17) [9717,](#page-215-39) [10209,](#page-224-43) [10333,](#page-227-27) [10859,](#page-237-21) [11212,](#page-244-34) [11917,](#page-259-19) [12067,](#page-262-41) [12198](#page-264-9)  $\PPF@SetupDox \ldots$  . . . . . . . [9146](#page-204-30) \pdf@strcmp ............. [972](#page-34-17) \pdf@toks . [11292,](#page-246-2) [11307,](#page-246-18) [11318,](#page-246-19) [11400,](#page-248-18) [11404,](#page-248-0) [11408](#page-248-2) \pdf@type . [11294,](#page-246-20) [11298,](#page-246-21) 11307. [11318,](#page-246-19) [11395,](#page-248-12) [11415](#page-248-6) \pdfannotlink .......... [8880](#page-199-30) \pdfbookmark [2407,](#page-67-16) [6066,](#page-140-14) [6067,](#page-140-29) [14152,](#page-301-16) [14157,](#page-301-7) [14162,](#page-301-10) [14166](#page-301-23) \pdfcatalog . . [6405,](#page-148-12) [8812,](#page-197-16) [9161,](#page-204-31) [9203,](#page-205-33) [12983](#page-278-20) \PDFdefaults . . . . . . . . . . [11411](#page-248-25) \pdfdest . . . . . . . . . . . . . [8904](#page-199-31) \pdfdraftmode .......... [244](#page-11-8) \pdfendlink . [8943,](#page-200-37) [13028,](#page-279-20) [13121,](#page-281-8) [13135,](#page-281-31) [13161,](#page-282-29) [13185,](#page-282-30) [13208,](#page-282-31) [13230](#page-283-14) \pdfescapestring . . . . . . . [13700](#page-292-23) \pdfform . . . . . . . . . . . . . . [8882](#page-199-32) \PDFForm@@Name [13708,](#page-292-12) [13711,](#page-292-5) [13715,](#page-292-11) [13718](#page-292-24) \PDFForm@Check [12724,](#page-274-13) [12726,](#page-274-29) [13227,](#page-283-6) [13228,](#page-283-15) [13600,](#page-290-12) [13604,](#page-290-20)

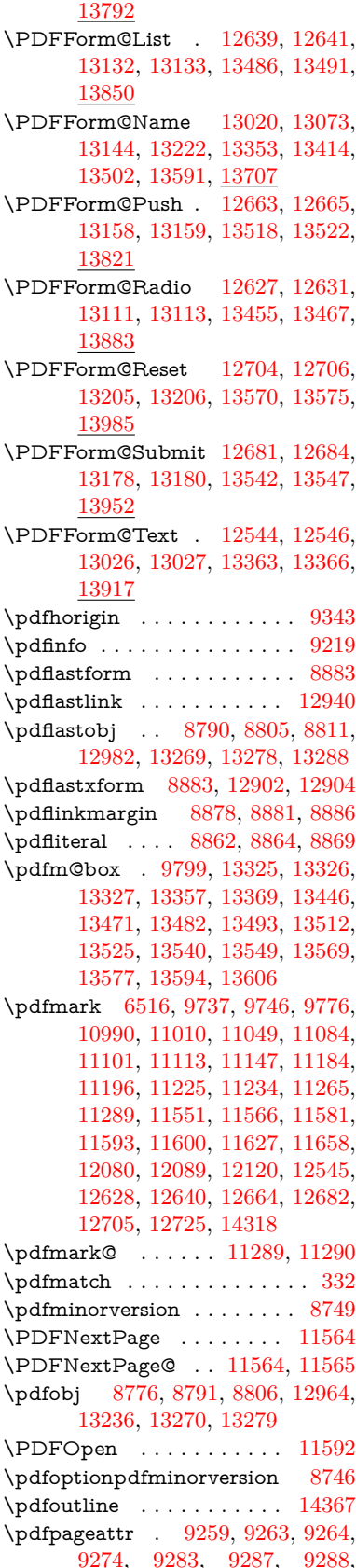

[9298,](#page-207-17) [9306,](#page-207-4) [9309,](#page-207-18) [9310,](#page-207-19) [9320](#page-207-20) \pdfpageheight [9353,](#page-208-18) [9362,](#page-208-22) [9371,](#page-208-20) [9378](#page-208-25) \pdfpageresources . . . . . . . [8839](#page-198-23) \pdfpagesattr . [9150,](#page-204-32) [9152,](#page-204-33) [9154](#page-204-34) \pdfpagewidth [9349,](#page-208-21) [9358,](#page-208-19) [9368,](#page-208-23) [9375](#page-208-26) \PDFPreviousPage . . . . . [11577](#page-251-29) \PDFPreviousPage@ . . . . [11578,](#page-251-1) [11580](#page-251-30)  $\leftarrow$  ................ [8884](#page-199-35) \pdfrefobj . [12959,](#page-278-23) [12960,](#page-278-24) [12961](#page-278-21) \pdfrefxform ...... [8884,](#page-199-35) [12904](#page-277-8) \pdfstartlink . . . . . . . . . . . . . . . . . [8879,](#page-198-0) [8880,](#page-199-30) [8938,](#page-200-38) [8982,](#page-200-39) [9020,](#page-201-26) [9057,](#page-202-19) [9391,](#page-209-17) [13027,](#page-279-40) [13112,](#page-281-35) [13133,](#page-281-32) [13159,](#page-282-32) [13179,](#page-282-35) [13206,](#page-282-33) [13228](#page-283-15)  $\pdfstringdef$  . . . . . . . . . . . . [522,](#page-19-8) [806,](#page-30-7) [3721,](#page-94-6) [3727,](#page-94-3) [3733,](#page-94-5) [3755,](#page-94-4) [3760,](#page-95-0) [3766,](#page-95-2) [3773,](#page-95-3) [3779,](#page-95-1) [3859,](#page-96-27) [5442,](#page-128-15) [5447,](#page-128-19) [5473,](#page-129-6) [6193,](#page-143-20) [6294,](#page-145-20) [6296,](#page-145-21) [6802,](#page-157-13) [7824,](#page-178-1) [7860,](#page-178-2) [13726,](#page-292-15) [14084](#page-300-18) \pdfstringdefDisableCommands . . . [892,](#page-31-26) [931,](#page-33-9) [6064,](#page-140-10) [6188](#page-143-21) \pdfstringdefPostHook . [802,](#page-30-25) [925](#page-32-16) \pdfstringdefPreHook . [660,](#page-23-19) [925,](#page-32-17) [937,](#page-33-6) [6187,](#page-143-12) [6197](#page-143-13) \pdfstringdefWarn [556,](#page-20-14) [557,](#page-20-12) [655,](#page-23-4) [940,](#page-33-10) [1721,](#page-51-12) [1726,](#page-51-13) [1745,](#page-52-15) [1749](#page-52-16) \pdftexrevision [9106,](#page-203-20) [9114,](#page-203-21) [9125](#page-203-22) \pdftexversion [9101,](#page-203-7) [9103,](#page-203-17) [9106,](#page-203-20) [9109,](#page-203-18) [9112,](#page-203-0) [9113,](#page-203-2) [9117,](#page-203-19) [9123,](#page-203-1) [9124,](#page-203-3) [12958](#page-278-15) \pdfvorigin . . . . . . . . . . . [9344](#page-208-27) \pdfxform . . . . . . . . [8882,](#page-199-32) [12900](#page-277-26) \peh . . . . . . . . . . . . . . . [16999](#page-357-23) \penalty [1856,](#page-55-29) [2434,](#page-68-28) [4725,](#page-112-28) [7651,](#page-174-6) [7674](#page-174-9)  $\phi$  . . . . . . . . . . . . . . . [612](#page-22-2)  $\phantomsection$  ...  $4052, 6068,$  $4052, 6068,$  $4052, 6068,$ [7901,](#page-179-26) [14019,](#page-298-8) [14070,](#page-299-33) [14458](#page-307-24) \Preamble . . . . . . . . . . . . [12324](#page-267-12) \PrerenderUnicode . . . . . . [3712](#page-94-32) \process@me . [6167,](#page-142-3) [6179,](#page-143-0) [6180,](#page-143-1) [9149,](#page-204-35) [9158](#page-204-36) \ProcessKeyvalOptions . . . [4095](#page-101-32) \protect . [1854,](#page-55-30) [4867,](#page-115-8) [7447,](#page-170-24) [7518,](#page-171-23) [7582,](#page-173-27) [7597,](#page-173-28) [7613,](#page-173-29) [7729,](#page-176-30) [7736,](#page-176-19) [7737,](#page-176-20) [7939,](#page-180-2) [7970,](#page-180-6) [8245,](#page-187-6) [8297,](#page-188-3) [8426,](#page-190-15) [8446,](#page-190-16) [8452,](#page-190-18) [8463,](#page-191-15) [8581,](#page-193-7) [9439,](#page-210-18) [9536,](#page-212-21) [10403,](#page-228-28) [10478,](#page-229-31) [11928,](#page-259-20) [12208,](#page-265-37) [14091,](#page-300-15) [14391,](#page-306-10) [14514,](#page-308-12) [14515](#page-308-13)

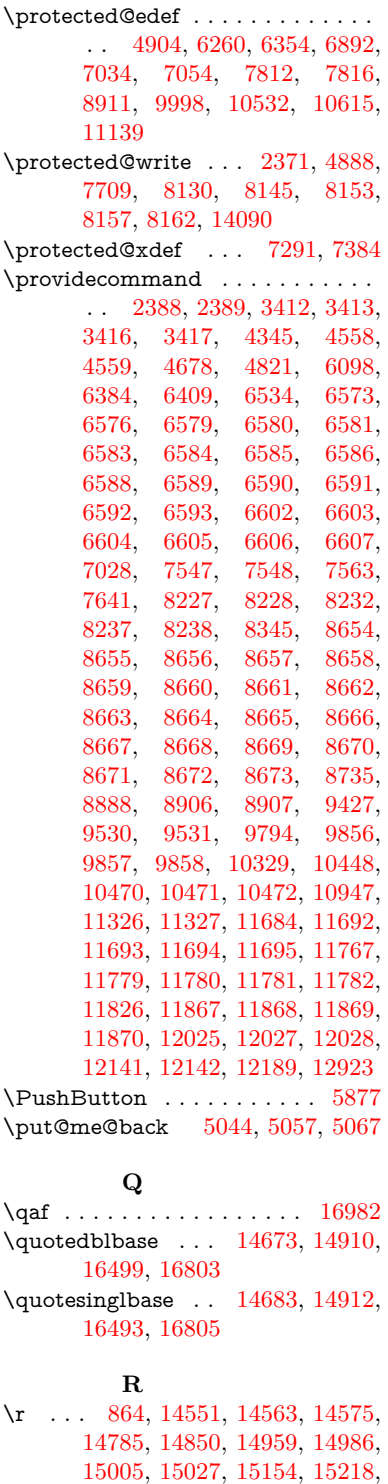

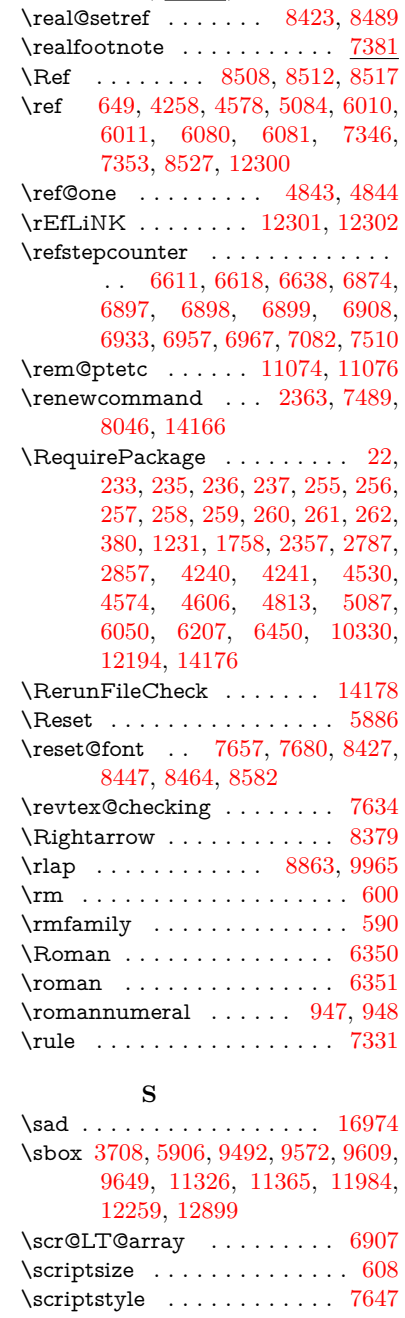

[4602,](#page-110-16) [14250,](#page-303-25) [14285](#page-304-26)

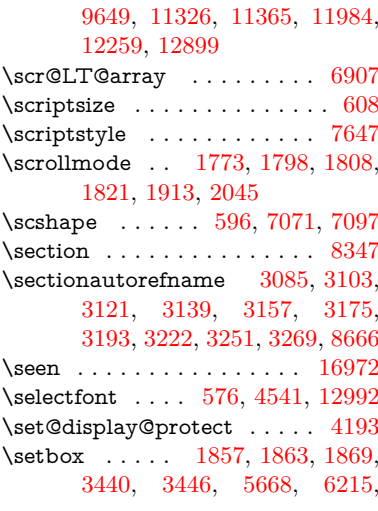

[15501,](#page-328-11) [15503,](#page-328-12) [16463,](#page-347-6) [16465](#page-347-7) \ra . . . . . . . . . . . . . . . . . . [16970](#page-356-31) \raff . . . . . . . . . . . . . . . . . [16992](#page-357-25) \raise ... [2441,](#page-68-1) [9505,](#page-211-4) [9589,](#page-213-4) [9627,](#page-214-5) [9667,](#page-215-4) [11391,](#page-248-9) [11997,](#page-261-2) [12277](#page-266-2) \ReadBookmarks . . . . . . . . . . . . . . [4094,](#page-101-33) [4129,](#page-101-34) [4266,](#page-104-33) [4462,](#page-108-17)

[7159,](#page-164-30) [8853,](#page-198-1) [9419,](#page-209-6) [9938,](#page-219-8) [9955,](#page-220-7) [13357,](#page-285-18) [13446,](#page-287-22) [13482,](#page-288-12) [13512,](#page-288-13) [13540,](#page-289-15) [13569,](#page-289-16) [13594](#page-290-11) \setcounter . . . . . . . . . . . [4756](#page-113-19) \setkeys . . . . . . . . . [4731,](#page-113-30) [4776](#page-113-31)  $\setminus$  setlength . . . . . . . . . . . . . [506,](#page-17-5) [507,](#page-17-6) [2438,](#page-68-12) [5680,](#page-133-14) [9343,](#page-208-24) [9344,](#page-208-27) [9349,](#page-208-21) [9353,](#page-208-18) [9358,](#page-208-19) [9362,](#page-208-22) [9368,](#page-208-23) [9371,](#page-208-20) [9375,](#page-208-26) [9378,](#page-208-25) [10451,](#page-229-27) [10454,](#page-229-29) [10458,](#page-229-28) [10461,](#page-229-30) [10798,](#page-236-4) [14408,](#page-306-29) [14479](#page-307-23) \setpdflinkmargin . . [3907,](#page-97-8) [3908,](#page-97-1) [8878](#page-198-19) \settowidth [12563,](#page-271-0) [13045,](#page-279-1) [13386](#page-286-0) \SetupKeyvalOptions [2492,](#page-69-23) [4085](#page-100-35)  $\sqrt{\text{Sffamily}}$  . . . . . . . . . . . . . . . . [591](#page-21-42) \shadda . . . . . . . . . . . . . . [16997](#page-357-28) \sheen . . . . . . . . . . . . . . [16973](#page-357-29)  $\hbox{shortcitel}\quad \ldots \ldots \quad 7772$  $\hbox{shortcitel}\quad \ldots \ldots \quad 7772$ \SK@ . . . . . . . . . . . . . . . . . [8640](#page-194-32) \SK@@ref ............. [8640](#page-194-32) \SK@ref ............... [8637](#page-194-33) \skip© .. [1871,](#page-55-15) [1945,](#page-56-23) [1946,](#page-56-4) [1949,](#page-57-15) [1951,](#page-57-7) [2457,](#page-68-20) [2463,](#page-68-29) [2476,](#page-68-22) [2482](#page-69-1) \slide . . . . . . . . . . . . . . . . . [7835](#page-178-8) \slide@cline . . [8365,](#page-189-10) [8378,](#page-189-30) [8386,](#page-189-31) [8396,](#page-189-32) [8404](#page-189-33)  $\langle$ Slide@contents . . . . . . . . . [8370](#page-189-34) \slide@contents . . . . . . . . . [8363](#page-189-35) \slide@heading .......... [8241](#page-187-28) \slide@subheading ....... [8294](#page-188-28)  $\label{cor:1}$ \slidenumberline ... [8357,](#page-189-9) [8365,](#page-189-10) [8379,](#page-189-3) [8387,](#page-189-4) [8397,](#page-189-5) [8405](#page-189-6) \SliTeX . . . . . . . . . . . . . . . . [568](#page-21-43) \slshape . . . . . . . . . . . . . . . . [597](#page-21-44) \small . . . . . . . . . . . . . . . . . [609](#page-22-29) \smash . . . . . . . . . . . . . . [2435](#page-68-30) \spacefactor . . [2414,](#page-67-6) [2420,](#page-67-8) [7250,](#page-166-11) [7259,](#page-166-12) [7409,](#page-169-18) [7411,](#page-169-19) [8891,](#page-199-4) [8899](#page-199-5) \special@paper . . . . . . . . . [4053](#page-100-36) \SpecialDvipdfmxOutlineOpen . . [2896,](#page-77-1) [2898,](#page-77-2) [4430,](#page-107-4) [4437](#page-107-28) \splitmaxdepth . . . . . . . . . [7325](#page-167-17) \splittopskip . . . . . . . . . . . [7324](#page-167-19) \SS . . . . . . . . . . . . [14908,](#page-316-21) [16802](#page-353-16) \ss . . . [3132,](#page-81-18) [14838,](#page-315-16) [14923,](#page-316-22) [15206](#page-322-21)  $\setminus$ st@rredfalse ...... [6940,](#page-160-1) [6949](#page-160-2) \stepcounter . . . . . . . . . . . . . . . . . [6628,](#page-153-29) [6822,](#page-157-21) [6891,](#page-159-24) [7053,](#page-162-27) [7251,](#page-166-27) [7383,](#page-169-13) [9981,](#page-220-33) [14087](#page-300-38) \stockheight . [4057,](#page-100-2) [9377,](#page-208-14) [9378,](#page-208-25) [10318,](#page-226-15) [10319,](#page-226-20) [10457,](#page-229-22) [10458,](#page-229-28) [11756,](#page-255-7) [11757](#page-255-10) \stockwidth . . [9374,](#page-208-13) [9375,](#page-208-26) [10317,](#page-226-14) [10319,](#page-226-20) [10460,](#page-229-23) [10461,](#page-229-30) [11755,](#page-255-6) [11757](#page-255-10)

 $\step{0}$ hyper . . . . . . . . . . . [6032](#page-139-38) \StringEncodingConvertTest [780,](#page-29-17) [790](#page-29-19) \strip@period . . . . . . . . . . . [2376](#page-66-6) \strip@prefix [62,](#page-7-14) [2369,](#page-66-4) [6169,](#page-142-25) [6740,](#page-155-16) [7037,](#page-162-13) [14314,](#page-304-18) [14322,](#page-304-19) [14337](#page-305-13)  $\scriptstyle\text{\{strip@pt}}$  . . . . . . . . . . . . . . [511,](#page-18-1) [518,](#page-18-2) [4069,](#page-100-16) [5700,](#page-133-8) [5713,](#page-133-9) [9349,](#page-208-21) [9353,](#page-208-18) [9358,](#page-208-19) [9362,](#page-208-22) [10801,](#page-236-5) [13815,](#page-294-16) [13878,](#page-295-16) [13906,](#page-296-17) [13945,](#page-297-11) [13994](#page-297-12) \strip@pt@and@otherjunk [11009,](#page-241-4) [11041,](#page-241-5) [11076](#page-242-20) \strutbox . . . . . . . . . . . . . . [7325](#page-167-17) \sub@label . . . . . . . . . . . . . [2363](#page-66-20)  $\simeq$  ...... [7013,](#page-161-19) [7015](#page-161-34)  $\verb|\subequations | . . . . . 7051|, 7052$  $\verb|\subequations | . . . . . 7051|, 7052$ \subfig@oldlabel ........ [2365](#page-66-21) \Submit . . . . . . . . . . . . . . . [5883](#page-136-13) \SubmitObject . . . . . . . . [13181](#page-282-36) \SubmitPObject . . . . . . . [13181](#page-282-36) \subparagraphautorefname . . . . . . [3089,](#page-81-38) [3107,](#page-81-39) [3125,](#page-81-40) [3143,](#page-82-39) [3161,](#page-82-40) [3179,](#page-82-41) [3197,](#page-82-42) [3230,](#page-84-8) [3232,](#page-84-10) [3255,](#page-85-33) [3273,](#page-85-19) [8670](#page-194-30) \subpdfbookmark . . . . . . [14154](#page-301-22)  $\simeq$  . . . . . . . . . . . [12021](#page-261-35) \subsectionautorefname . . . . . . . . . [3086,](#page-81-41) [3104,](#page-81-42) [3122,](#page-81-43) [3140,](#page-81-44) [3158,](#page-82-43) [3176,](#page-82-44) [3194,](#page-82-3) [3227,](#page-84-5) [3252,](#page-85-34) [3270,](#page-85-16) [8667](#page-194-28) \subsubsectionautorefname . . . . . . [3087,](#page-81-45) [3105,](#page-81-46) [3123,](#page-81-47) [3141,](#page-81-48) [3159,](#page-82-45) [3177,](#page-82-46) [3195,](#page-82-4) [3228,](#page-84-6) [3253,](#page-85-35) [3271,](#page-85-17) [8668](#page-194-29) \sukun . . . . . . . . . . . . . . . [16998](#page-357-30) \surd . . . . . . . . . . . . . . . . . [8387](#page-189-4) **T** \T . . . . . . . . . . . . . . . . . . [16962](#page-356-32)

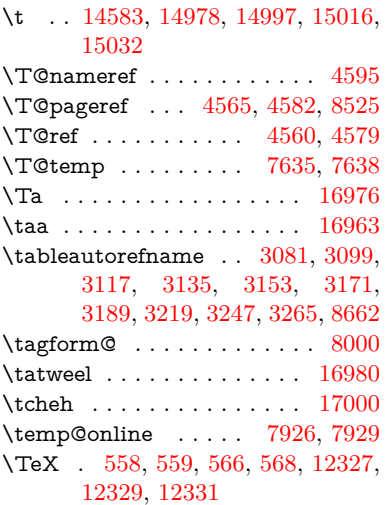

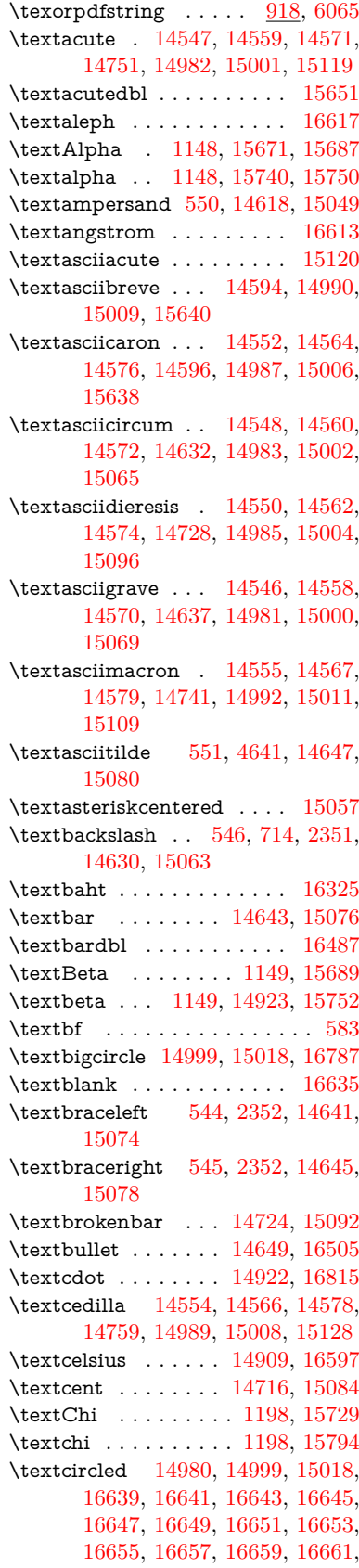

[16663,](#page-350-22) [16665,](#page-350-23) [16667,](#page-350-24) [16669,](#page-351-13) [16671,](#page-351-14) [16673,](#page-351-15) [16675,](#page-351-16) [16677,](#page-351-17) [16679,](#page-351-18) [16681,](#page-351-19) [16683,](#page-351-20) [16685,](#page-351-21) [16687,](#page-351-22) [16689,](#page-351-23) [16691,](#page-351-24) [16693,](#page-351-25) [16695,](#page-351-26) [16697,](#page-351-27) [16699,](#page-351-0) [16701,](#page-351-1) [16703,](#page-351-2) [16705,](#page-351-3) [16707,](#page-351-4) [16709,](#page-351-5) [16711,](#page-351-6) [16713,](#page-351-7) [16715,](#page-351-8) [16717,](#page-351-9) [16719,](#page-351-10) [16721,](#page-351-11) [16723,](#page-351-12) [16725,](#page-352-0) [16727,](#page-352-1) [16729,](#page-352-2) [16731,](#page-352-3) [16733,](#page-352-4) [16735,](#page-352-5) [16737,](#page-352-6) [16739,](#page-352-7) [16741,](#page-352-8) [16743,](#page-352-9) [16745,](#page-352-10) [16747,](#page-352-11) [16749,](#page-352-12) [16751,](#page-352-13) [16753,](#page-352-14) [16755,](#page-352-15) [16757,](#page-352-16) [16759,](#page-352-17) [16761,](#page-352-18) [16763,](#page-352-19) [16765,](#page-352-20) [16767,](#page-352-21) [16769,](#page-352-22) [16771,](#page-352-23) [16773,](#page-352-24) [16775,](#page-352-25) [16777,](#page-352-26) [16779,](#page-352-27) [16781,](#page-352-28) [16783](#page-353-0) \textcircledP ......... [16601](#page-349-16) \textcircumflex . . . . . . . . [14598](#page-310-3) \textcolonmonetary . . . . . [16579](#page-349-5) \textcolor . . . [617,](#page-22-7) [12954,](#page-278-0) [12997,](#page-279-14) [13000,](#page-279-15) [13297](#page-284-0) \textcompwordmark . . . . [16481](#page-347-9) \textcopyright . . . . [14730,](#page-313-7) [15098](#page-320-10) \textCR . . . . . . . . [14592,](#page-310-4) [15039](#page-318-45) \textcurrency . . . . [14720,](#page-313-8) [15088](#page-320-11) \textdagger . . . . . . [14651,](#page-311-9) [16501](#page-347-19) \textdaggerdbl . . . . [14653,](#page-311-10) [16503](#page-347-20) \textdegree [14743,](#page-313-9) [14909,](#page-316-24) [15111](#page-320-12) \textDelta . . . . . . . . [1151,](#page-37-29) [15693](#page-331-4) \textdelta . . . . . . . . [1151,](#page-37-29) [15756](#page-332-4) \textDigammagreek . . . . . [15815](#page-333-18) \textdigammagreek . . . . . [15817](#page-334-2)  $\text{dist}$  . . . . . . . . . . [16527](#page-348-6) \textdiv . . . . . . . . . [14920,](#page-316-25) [16813](#page-353-18) \textdivide [14890,](#page-316-3) [14920,](#page-316-25) [15258,](#page-323-18) [16813](#page-353-18) \textdivorced ......... [16793](#page-353-7) \textdollar . . . [548,](#page-20-17) [14614,](#page-310-5) [15045](#page-319-5) \textdong . . . . . . . . . . . [16589](#page-349-10) \textdotaccent . . . [14553,](#page-309-29) [14565,](#page-309-40) [14577,](#page-309-13) [14600,](#page-310-6) [14988,](#page-318-46) [15007,](#page-318-10) [15642](#page-330-2) \textdotbelow . . . [14557,](#page-309-22) [14569,](#page-309-23) [14581,](#page-309-17) [14624,](#page-310-7) [14996,](#page-318-36) [15015,](#page-318-18) [15661](#page-331-5) \textdoublegrave . [14991,](#page-318-37) [15010,](#page-318-13) [15657](#page-331-6) \textdownarrow ........ [16625](#page-350-3) \texteightinferior . . . . . . . [16571](#page-349-1) \texteightsuperior ...... [16539](#page-348-12) \textellipsis . . . [554,](#page-20-11) [555,](#page-20-7) [14655,](#page-311-11) [16507](#page-347-22) \textemdash . [748,](#page-28-7) [14657,](#page-311-12) [16485](#page-347-11) \textendash . . [749,](#page-28-8) [14659,](#page-311-13) [16483](#page-347-10) \textEpsilon [1152,](#page-37-30) [15673,](#page-331-7) [15695](#page-331-8) \textepsilon . . . . [562,](#page-21-23) [565,](#page-21-24) [1152,](#page-37-30) [15742,](#page-332-5) [15758](#page-332-6)

\textequalsuperior . . . . . . [16547](#page-348-16)  $\verb+\textestimated + \ldots + 16615$  $\verb+\textestimated + \ldots + 16615$ \textEta . . . [1155,](#page-38-13) [15675,](#page-331-9) [15699](#page-331-10) \texteta . . . . [1155,](#page-38-13) [15744,](#page-332-7) [15762](#page-333-19) \texteuro . . . . . . . . [14712,](#page-312-10) [16591](#page-349-11) \textexclamdown . . . . [752,](#page-28-11) [1059,](#page-36-9) [14714,](#page-312-11) [15082](#page-320-13) \textfi . . . . . . [750,](#page-28-9) [14687,](#page-312-12) [16799](#page-353-8) \TextField . . . . . . . . . . . . . [5868](#page-136-10)  $\label{eq:optimal}$ \textfivesuperior ....... [16533](#page-348-9) \textfl . . . . . . [751,](#page-28-10) [14689,](#page-312-13) [16801](#page-353-9) \textflorin . . . . . . . [14661,](#page-311-14) [15537](#page-328-13) \textflq ..... [639,](#page-22-13) [14916,](#page-316-13) [16809](#page-353-12) \textflqq . . . . [637,](#page-22-14) [14914,](#page-316-11) [16807](#page-353-10) \textfourinferior ....... [16563](#page-348-24) \textfoursuperior . . . . . . . [16531](#page-348-8) \textfractionsolidus [14663,](#page-311-15) [16521](#page-348-3) \textfrq . . . . . [640,](#page-22-15) [14917,](#page-316-14) [16810](#page-353-13) \textfrqq . . . . [638,](#page-22-16) [14915,](#page-316-12) [16808](#page-353-11) \textGamma . . . . . . [1150,](#page-37-28) [15691](#page-331-11)  $\label{eq:optimal}$ \textglq . . . . . [635,](#page-22-17) [14912,](#page-316-20) [16805](#page-353-15) \textglqq . . . . [633,](#page-22-18) [14910,](#page-316-19) [16803](#page-353-14) \textgravedbl . . . . . . . . . . [15653](#page-330-7) \textgreater . . . . . . [14628,](#page-311-16) [15061](#page-319-6) \textgrq . . . . . [636,](#page-22-19) [14913,](#page-316-26) [16806](#page-353-19) \textgrqq . . . . [634,](#page-22-20) [14911,](#page-316-27) [16804](#page-353-20)  $\text{Gslash} \dots \dots \dots \ 15556$  $\text{Gslash} \dots \dots \dots \ 15556$  $\label{eq:3}$ \textguarani . . . . . . . . . . [16595](#page-349-13)  $\text{Hslash}$  . . . . . . . . . . . [15352](#page-325-20)  $\texttt{hslash}$  . . . . . . . . . . [15354](#page-325-21) \textHT ....... [14588,](#page-309-41) [15035](#page-318-47) \texthungarumlaut [14602,](#page-310-8) [14993,](#page-318-38) [15012,](#page-318-15) [15650,](#page-330-6) [15651](#page-330-19) \textinterrobang . . . . . . . [16519](#page-348-2) \textIota . . . [1170,](#page-38-15) [15677,](#page-331-12) [15703,](#page-331-13) [15736](#page-332-9) \textiota . . . [1170,](#page-38-15) [15746,](#page-332-10) [15766,](#page-333-20) [15800](#page-333-10) \textIotadieresis . . [15685,](#page-331-14) [15735](#page-332-11) \textit . . . . . . . . . . . . . . . . . [585](#page-21-7) \textKappa . . . . . . . [1171,](#page-38-16) [15705](#page-332-12) \textkappa . . . . . . . [1171,](#page-38-16) [15768](#page-333-21) \textKoppagreek . . . [1178,](#page-38-23) [15819](#page-334-3) \textkoppagreek . . . [1178,](#page-38-23) [15821](#page-334-4) \textkra . . . . . . . . . . . . . [15393](#page-326-8) \textLambda . . . . . . [1172,](#page-38-17) [15707](#page-332-13) \textlambda . . . . . . [1172,](#page-38-17) [15770](#page-333-22)  $\label{eq:optimal}$ \textlatin . . . . . . . . . . [621,](#page-22-0) [6728](#page-155-7) \textlbrackdbl . . . . . . . . . [16795](#page-353-3)  $\label{eq:rel}$ \textless . . . . . . . . [14626,](#page-310-9) [15059](#page-319-7) \textLF ........ [14590,](#page-310-10) [15037](#page-318-48) \textlira . . . . . . . . . . . . . [16581](#page-349-6)

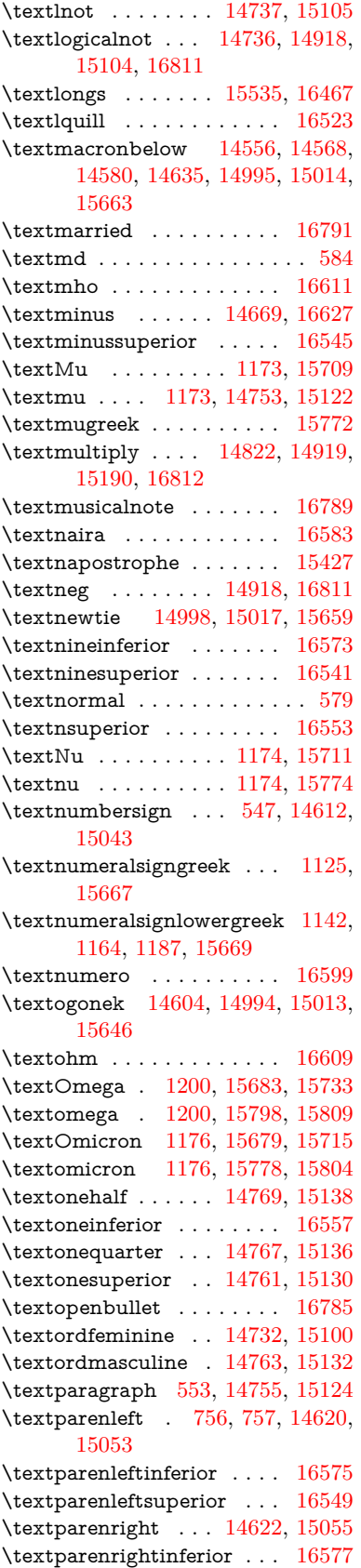

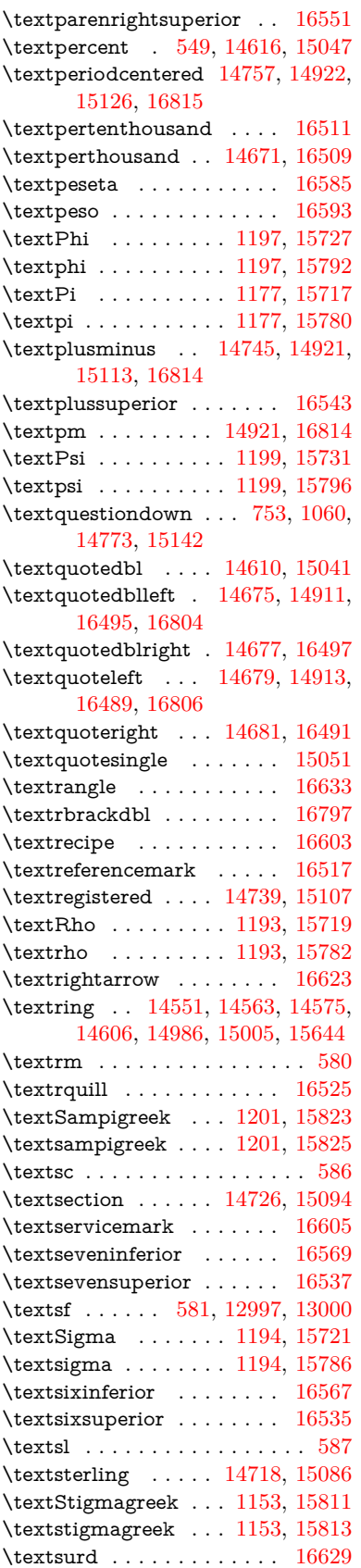

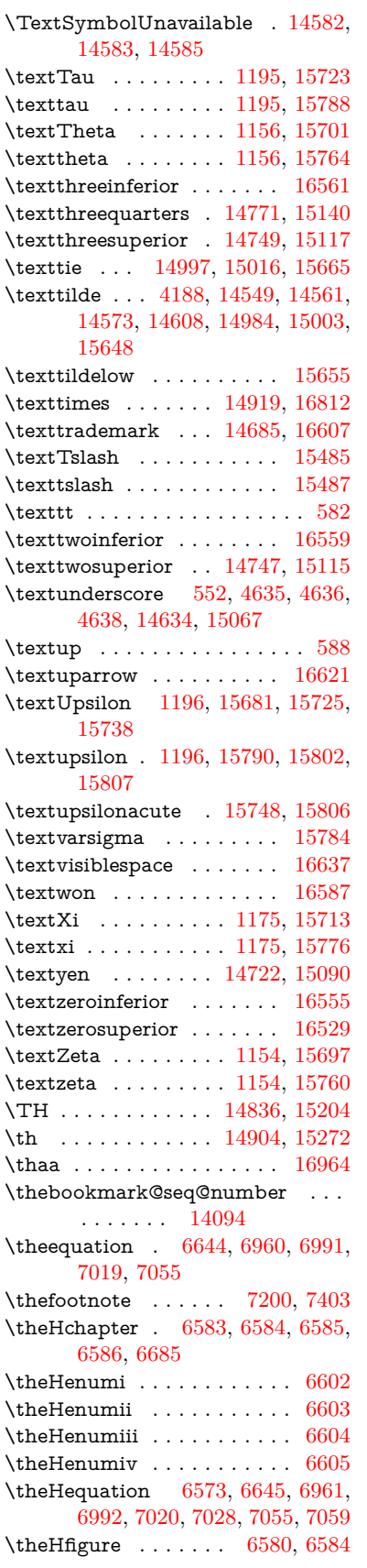

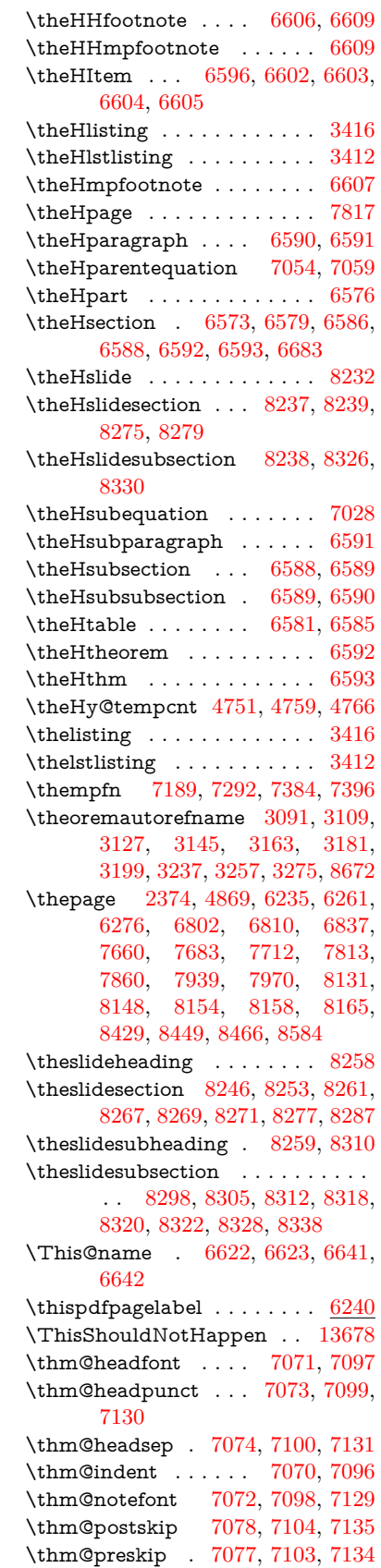

\thm@space@setup . [7075,](#page-163-38) [7101,](#page-163-39) [7132](#page-164-34) \thm@swap ... [7069,](#page-162-0) [7095,](#page-163-7) [7128](#page-163-8) \thmheadnl . . . [7068,](#page-162-29) [7094,](#page-163-40) [7127](#page-163-41) \tiny . . . . . . . . . . . . . . . . . . [610](#page-22-30) \title . . . . . . . . . . . . [6146,](#page-142-18) [6148](#page-142-0) \TMP@EnsureCode . . . . . . . . . . . . [4472,](#page-108-18) [4479,](#page-108-19) [4480,](#page-108-20) [4481,](#page-108-21) [4482,](#page-108-22) [4483,](#page-108-23) [4484,](#page-108-24) [4485,](#page-108-25) [4486,](#page-108-26) [4487,](#page-108-27) [4488,](#page-108-28) [4489,](#page-108-29) [4490,](#page-108-30) [4491,](#page-108-31) [4492,](#page-108-32) [4493,](#page-108-33) [4494,](#page-108-34) [4495,](#page-108-35) [4496,](#page-108-36) [4497,](#page-108-37) [4498,](#page-108-38) [4499,](#page-108-39) [4500,](#page-108-40) [4501,](#page-108-41) [4502,](#page-108-42) [4503,](#page-108-43) [4504,](#page-108-44) [4505](#page-108-45) \tocappendix . . . . . . . . . . . [1609](#page-48-20) \tocchapter . . . . . . . . . . . . [1608](#page-48-19) \toclevel@chapter . . . . . . . [3403](#page-87-23) \toclevel@figure ......... [3409](#page-88-27) \toclevel@listing ........ [3417](#page-88-26) \toclevel@lstlisting ....... [3413](#page-88-24) \toclevel@paragraph . . . . . [3407](#page-88-28) \toclevel@part . . . . . [3399,](#page-87-24) [3401](#page-87-25) \toclevel@section . . . . . . . . [3404](#page-88-29) \toclevel@subfigure ...... [2388](#page-66-18) \toclevel@subparagraph . . . [3408](#page-88-30) \toclevel@subsection . . . . . [3405](#page-88-31) \toclevel@subsubsection . . . [3406](#page-88-32) \toclevel@subtable ....... [2389](#page-66-19)  $\label{thm:rel}$ \tocparagraph . . . . . . . . . . [1613](#page-48-24) \tocpart . . . . . . . . . . . . . [1607](#page-48-18) \tocsection . . . . . . . . . . . [1610](#page-48-21)  $\to$ csubsection ......... [1611](#page-48-22)  $\label{eq:3} \verb+\tocsubsubsection + \ldots + 1612$  $\label{eq:3} \verb+\tocsubsubsection + \ldots + 1612$ \toks [4908,](#page-116-17) [4910,](#page-116-19) [4912,](#page-116-23) [4916,](#page-116-14) [4921,](#page-116-24) [8437,](#page-190-17) [8438,](#page-190-25) [8440,](#page-190-26) [14411,](#page-306-35) [14416,](#page-306-36) [14482,](#page-307-25) [14487](#page-307-26) \toks@ ..... [171,](#page-10-32) [208,](#page-10-34) [485,](#page-17-13) [488,](#page-17-14) [491,](#page-17-15) [509,](#page-17-16) [510,](#page-17-17) [832,](#page-30-26) [839,](#page-30-24) [871,](#page-31-28) [872,](#page-31-29) [1245,](#page-39-23) [1268,](#page-40-33) [1271,](#page-40-34) [1273,](#page-40-35) [1781,](#page-53-23) [1782,](#page-53-24) [3287,](#page-85-38) [3288,](#page-85-3) [3290,](#page-85-4) [3887,](#page-97-25) [3891,](#page-97-26) [3892,](#page-97-27) [3900,](#page-97-16) [4196,](#page-103-33) [4197,](#page-103-34) [4374,](#page-106-24) [4376,](#page-106-30) [5023,](#page-119-19) [5028,](#page-119-20) [5032,](#page-119-21) [5036,](#page-119-22) [6356,](#page-146-16) [6358,](#page-147-11) [6444,](#page-149-9) [6446,](#page-149-28) [6496,](#page-150-6) [6508,](#page-150-16) [6819,](#page-157-23) [6823,](#page-157-24) [6859,](#page-158-22) [6864,](#page-158-23) [7270,](#page-166-28) [7273,](#page-166-29) [8001,](#page-181-9) [8002,](#page-181-2) [8208,](#page-186-19) [8213,](#page-186-20) [8215,](#page-186-21) [8218,](#page-186-17) [14410,](#page-306-14) [14416,](#page-306-36) [14481,](#page-307-13) [14487](#page-307-26) \topmargin . . . . . . . . . . . . [7873](#page-179-21) \trivlist . . . . . . [7067,](#page-162-30) [7093,](#page-163-42) [7126](#page-163-43) \tryhyper@link . . . . [4844,](#page-115-24) [4846](#page-115-26)  $\t{tfamily}$  . . . . . . . . . . . . . . . [592](#page-21-47) \ttl@b . . . . . . . . . . . [6870,](#page-158-10) [6875](#page-158-13) \ttl@gobblecontents . . . . . . [6879](#page-158-17) \ttl@Hy@PatchSaveWrite . [6853,](#page-158-18) [6857](#page-158-24) \ttl@Hy@refstepcounter . . . [6869](#page-158-25) \ttl@Hy@saveanchor [6848,](#page-158-26) [6872](#page-158-12) \ttl@Hy@SavedCurrentHref [6852,](#page-158-1) [6863](#page-158-20) \ttl@Hy@steplink . . . . . . . . [6846](#page-158-27) \ttl@savewrite ..... [6859,](#page-158-22) [6861](#page-158-19) \tw@ [14411,](#page-306-35) [14416,](#page-306-36) [14482,](#page-307-25) [14487](#page-307-26) \TX@endtabularx . . [7263,](#page-166-21) [7270,](#page-166-28) [7276](#page-166-17) \typeout . . . . [5,](#page-6-22) [6,](#page-6-23) [7,](#page-6-5) [19,](#page-6-24) [26,](#page-6-25) [27,](#page-6-26) [36,](#page-6-27) [131,](#page-9-9) [155,](#page-9-18) [158,](#page-9-19) [159,](#page-9-22) [160,](#page-9-14) [5053,](#page-119-23) [14508,](#page-308-23) [17009](#page-357-34) **U** \U . . [14953,](#page-317-22) [15858,](#page-334-22) [15881,](#page-335-11) [15946,](#page-336-11) [16023,](#page-337-2) [16213,](#page-342-1) [16215,](#page-342-2) [16237,](#page-342-13) [16239,](#page-342-14) [16249,](#page-342-19) [16251](#page-342-20) \u . . [14952,](#page-317-23) [14990,](#page-318-42) [15009,](#page-318-12) [15029,](#page-318-26) [15280,](#page-323-25) [15282,](#page-323-26) [15316,](#page-324-10) [15318,](#page-324-11) [15336,](#page-324-12) [15338,](#page-324-13) [15366,](#page-325-22) [15368,](#page-325-23) [15369,](#page-325-13) [15437,](#page-326-10) [15439,](#page-327-16) [15497,](#page-328-15) [15499](#page-328-16) \UHORN . . [16831,](#page-354-55) [16942,](#page-356-14) [16943,](#page-356-15) [16944,](#page-356-2) [16945,](#page-356-16) [16946](#page-356-6) \uhorn [3261,](#page-85-6) [3268,](#page-85-13) [16824,](#page-354-56) [16882,](#page-355-27) [16883,](#page-355-28) [16884,](#page-355-1) [16885,](#page-355-29) [16886](#page-355-13) \UnDef . . . . . . . . . . . . . . [12301](#page-266-33) \unhbox . . . [7173,](#page-164-7) [11327,](#page-247-8) [13369,](#page-286-31) [13493,](#page-288-35) [13525,](#page-288-36) [13549,](#page-289-35) [13577,](#page-289-36) [13606](#page-290-22) \unhcopy . . . . . . . . . . . . . [13471](#page-287-31) \unichar . . . . . . . . . . . . . [2220](#page-63-7) \Unicode . . . . . . . . . . . . . . [1321](#page-41-12) \unrestored@protected@xdef [7189,](#page-165-7) [7200,](#page-165-8) [7346,](#page-168-12) [7353,](#page-168-13) [7396,](#page-169-16) [7403](#page-169-17) \unskip . [7065,](#page-162-19) [7090,](#page-163-32) [7123,](#page-163-33) [7645,](#page-174-31) [8515,](#page-192-22) [8519,](#page-192-4) [8523,](#page-192-23) [8528](#page-192-32) \upshape . [598,](#page-21-48) [7072,](#page-163-21) [7098,](#page-163-22) [7129](#page-164-20) \Url . . . . . . . . . . . . . . . . . . [4815](#page-114-7) \url . . . . . . . . . . . . . [4814,](#page-114-19) [4818](#page-114-3) \url@ ............ [4818,](#page-114-3) [4819](#page-114-9) \use@file ..... [4984,](#page-118-6) [4986,](#page-118-17) [4993](#page-118-16) \usefont . . . . . . . . . . . . . . . . [577](#page-21-15) \utf@viii@undeferr . . . . . . . . [539](#page-20-9) \UTFviii@four@octets [2216,](#page-63-13) [2225](#page-63-18) \UTFviii@three@octets . . . [2215](#page-63-14) \UTFviii@two@octets . . . . . [2214](#page-63-16)

#### **V**

\v . . [14552,](#page-309-28) [14564,](#page-309-37) [14576,](#page-309-12) [14695,](#page-312-22) [14700,](#page-312-23) [14708,](#page-312-24) [14710,](#page-312-25) [14963,](#page-317-24) [14987,](#page-317-20) [15006,](#page-318-9) [15028,](#page-318-27) [15300,](#page-324-14) [15302,](#page-324-15) [15304,](#page-324-16) [15306,](#page-324-17) [15328,](#page-324-18) [15330,](#page-324-19) [15403,](#page-326-11) [15405,](#page-326-12) [15423,](#page-326-13) [15425,](#page-326-14) [15457,](#page-327-17) [15459,](#page-327-18) [15473,](#page-327-19) [15475,](#page-327-20) [15481,](#page-327-21) [15483,](#page-327-22) [15531,](#page-328-17)

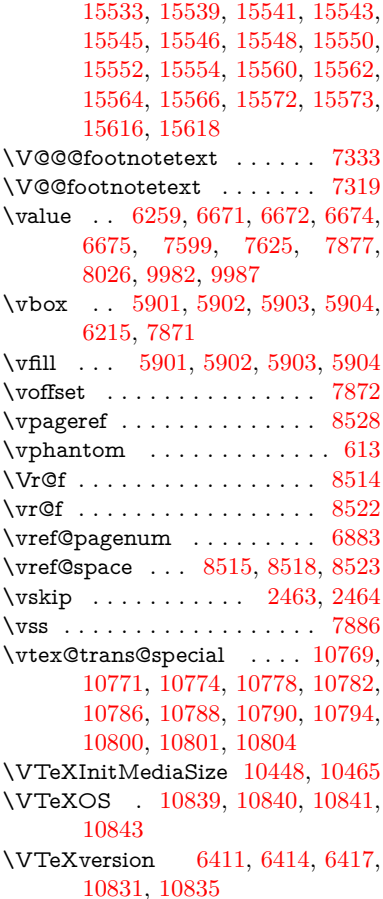

## **W**

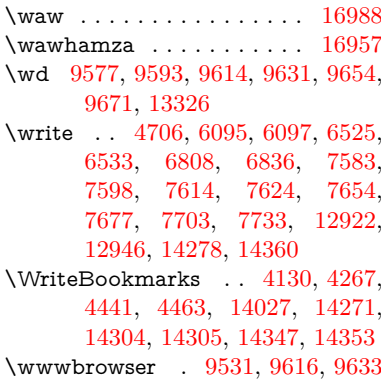

## **X**

 $\overline{x}$  . . . . . . . . . . . . [21,](#page-6-28) [25,](#page-6-29) [92,](#page-8-30) [98,](#page-8-31) [168,](#page-10-35) [169,](#page-10-31) [176,](#page-10-33) [178,](#page-10-36) [206,](#page-10-28) [209,](#page-10-37) [210,](#page-11-26) [211,](#page-11-3) [212,](#page-11-4) [213,](#page-11-5) [214,](#page-11-27) [215,](#page-11-28) [216,](#page-11-29) [217,](#page-11-1) [218,](#page-11-2) [219,](#page-11-30) [220,](#page-11-31) [221,](#page-11-32) [222,](#page-11-33) [223,](#page-11-34) [224,](#page-11-35) [225,](#page-11-36) [226,](#page-11-37) [227,](#page-11-38) [228,](#page-11-39) [290,](#page-12-30) [295,](#page-12-31) [296,](#page-12-32) [508,](#page-17-18) [513,](#page-18-4) [834,](#page-30-10) [837,](#page-30-27) [841,](#page-30-28) [846,](#page-30-29) [878,](#page-31-30) [945,](#page-34-20) [951,](#page-34-21) [1708,](#page-51-14) [1736,](#page-51-15) [2163,](#page-61-13) [2165,](#page-61-14) [2458,](#page-68-31) [2468,](#page-68-32) [2477,](#page-68-33) [2487,](#page-69-24) [2556,](#page-70-23) [2557,](#page-70-1) [2562,](#page-70-24) [2578,](#page-71-18)

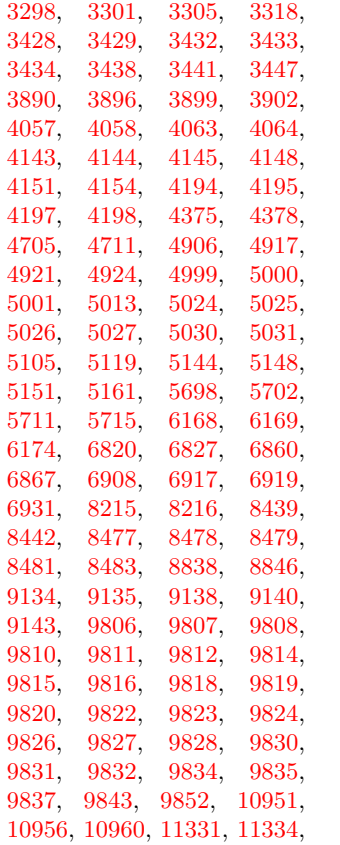

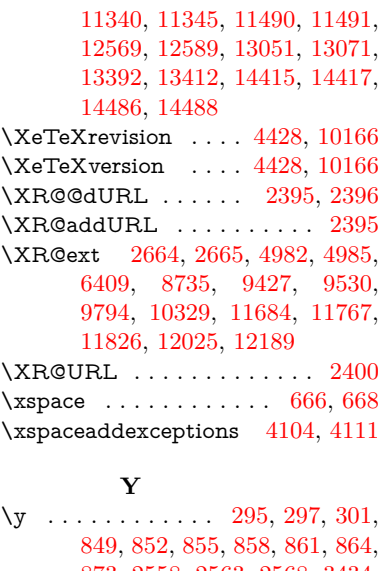

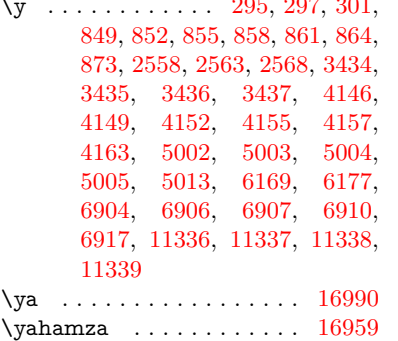

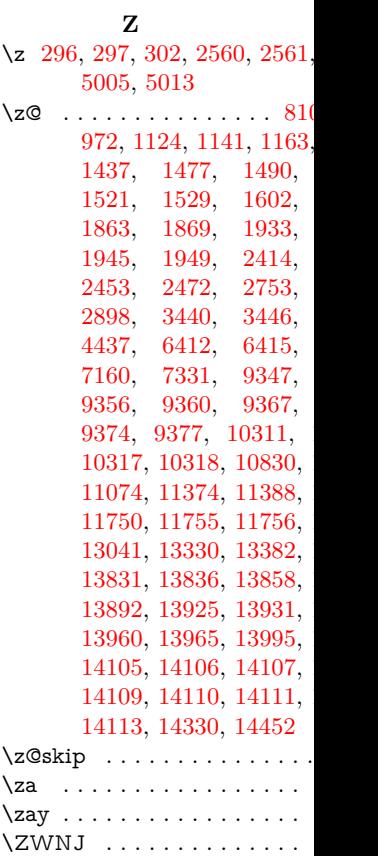